\*\*\*Unable to locate subtitle\*\*\*

# Amazon QuickSight

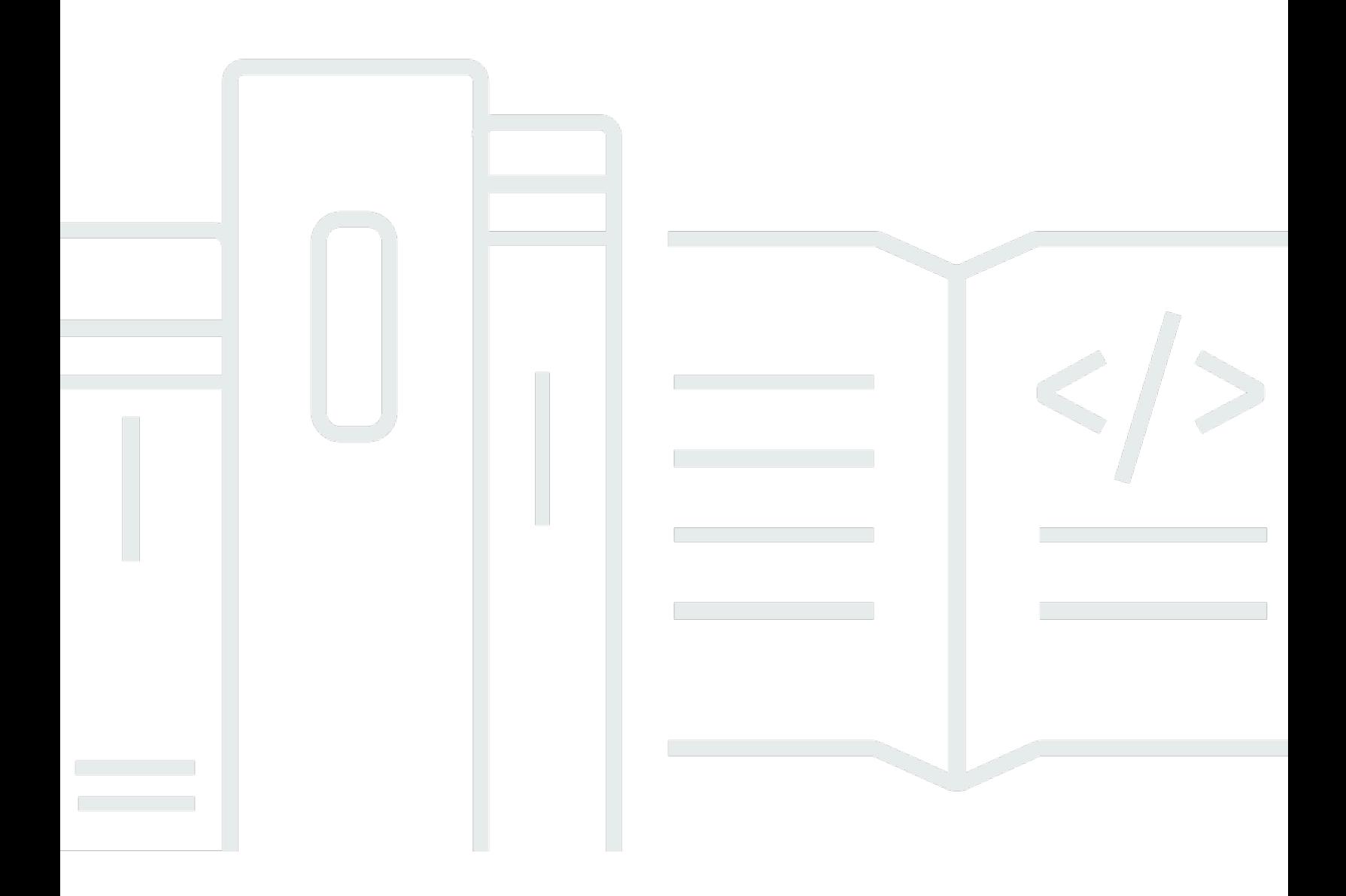

## Amazon QuickSight: \*\*\*Unable to locate subtitle\*\*\*

## **Table of Contents**

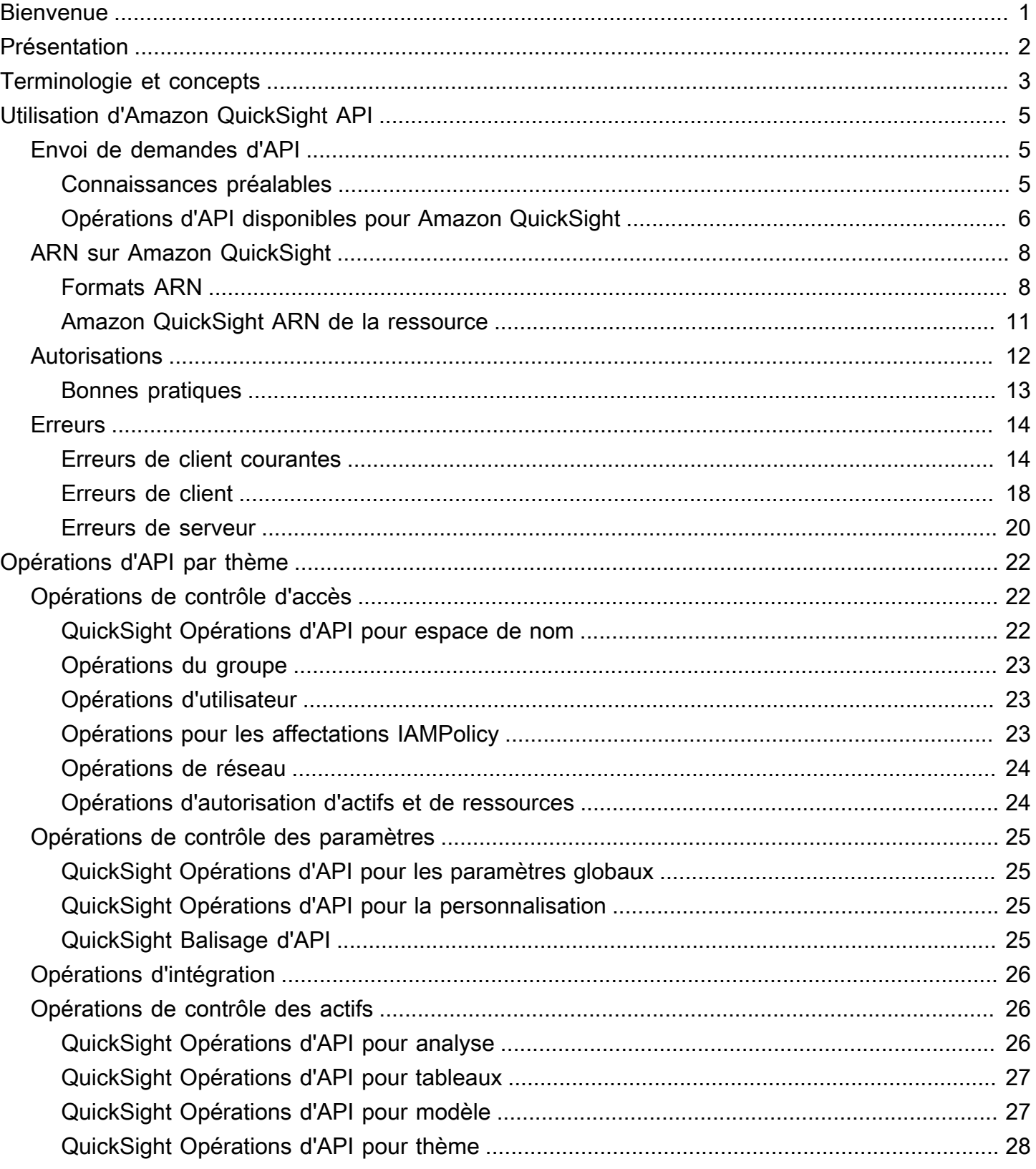

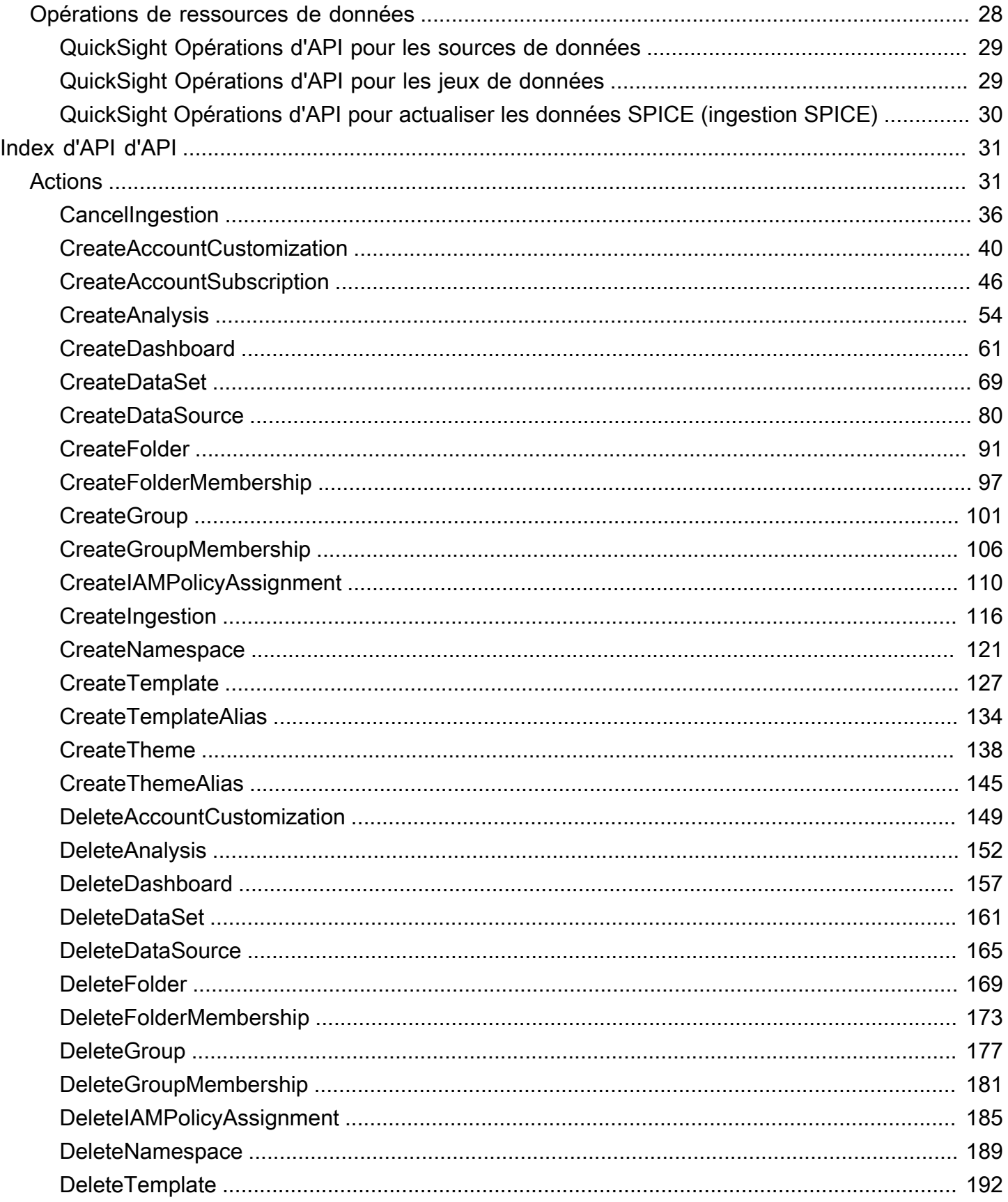

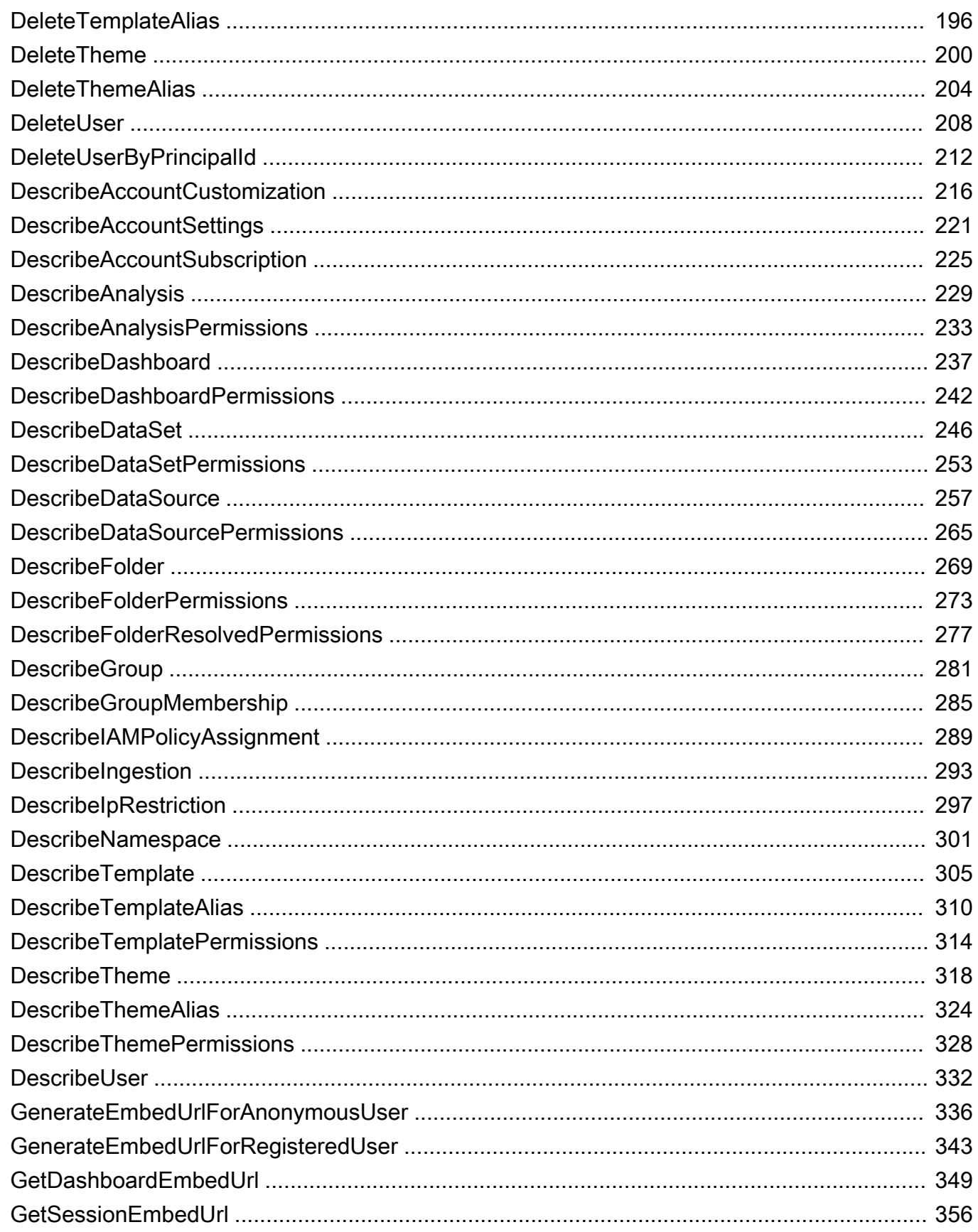

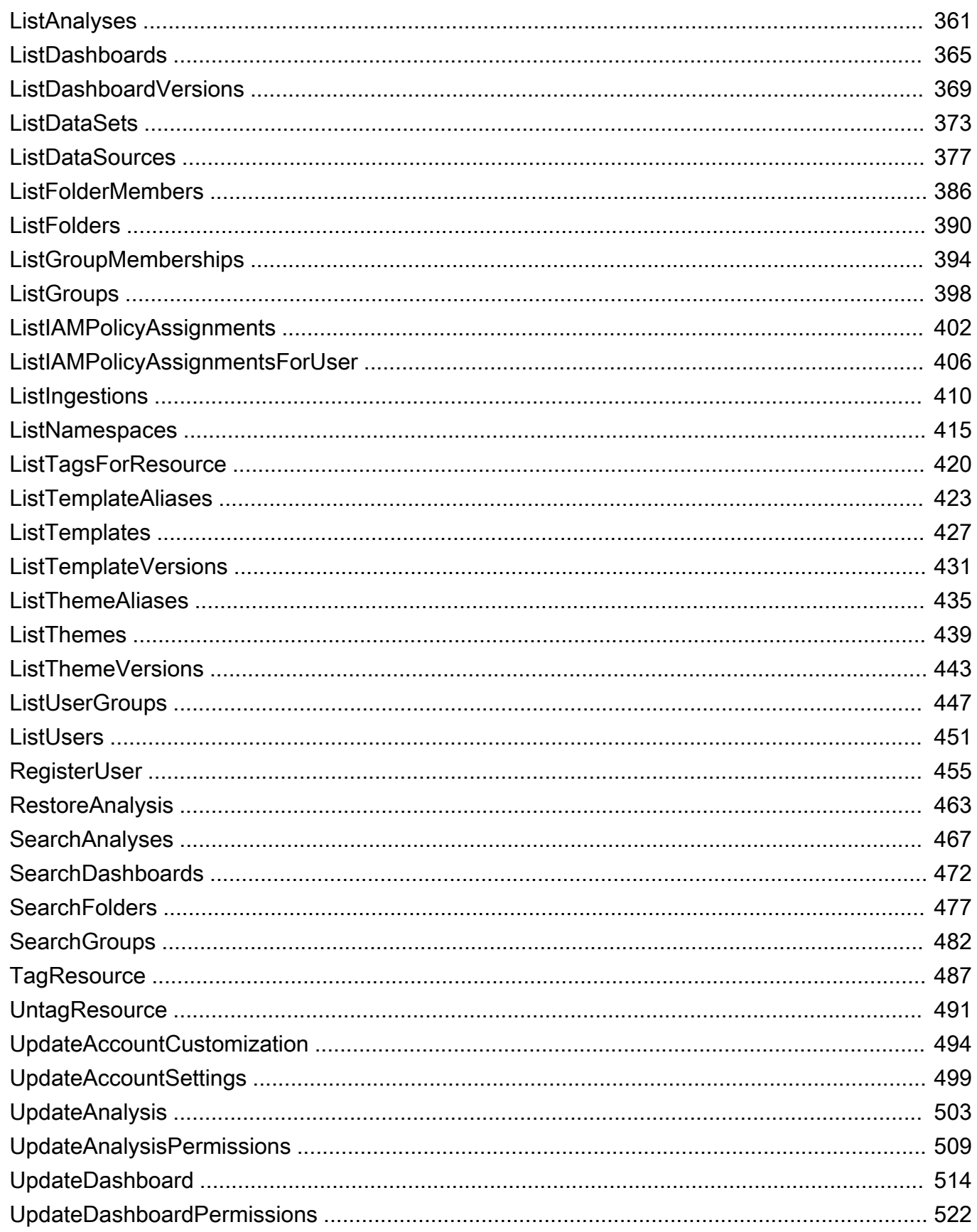

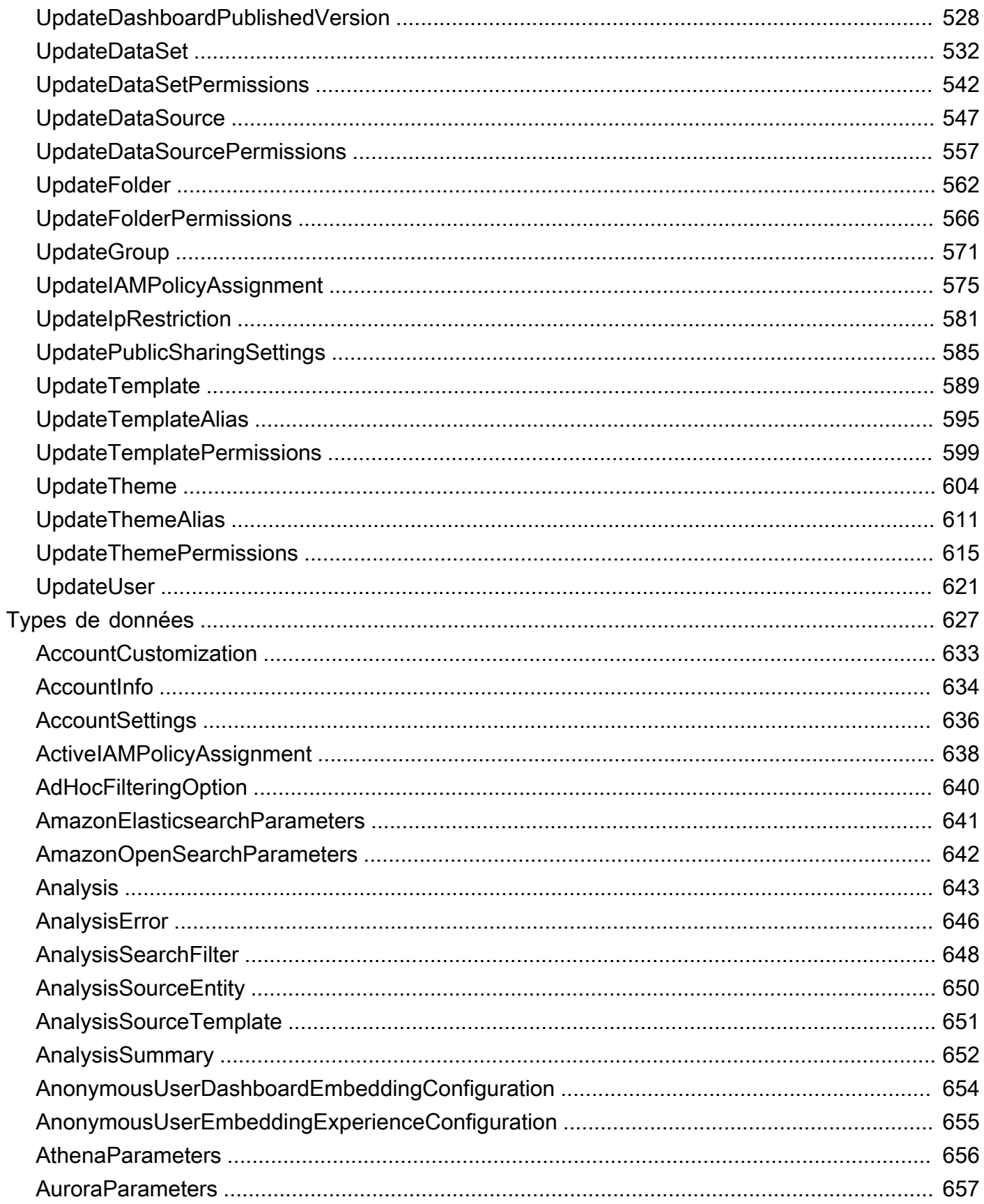

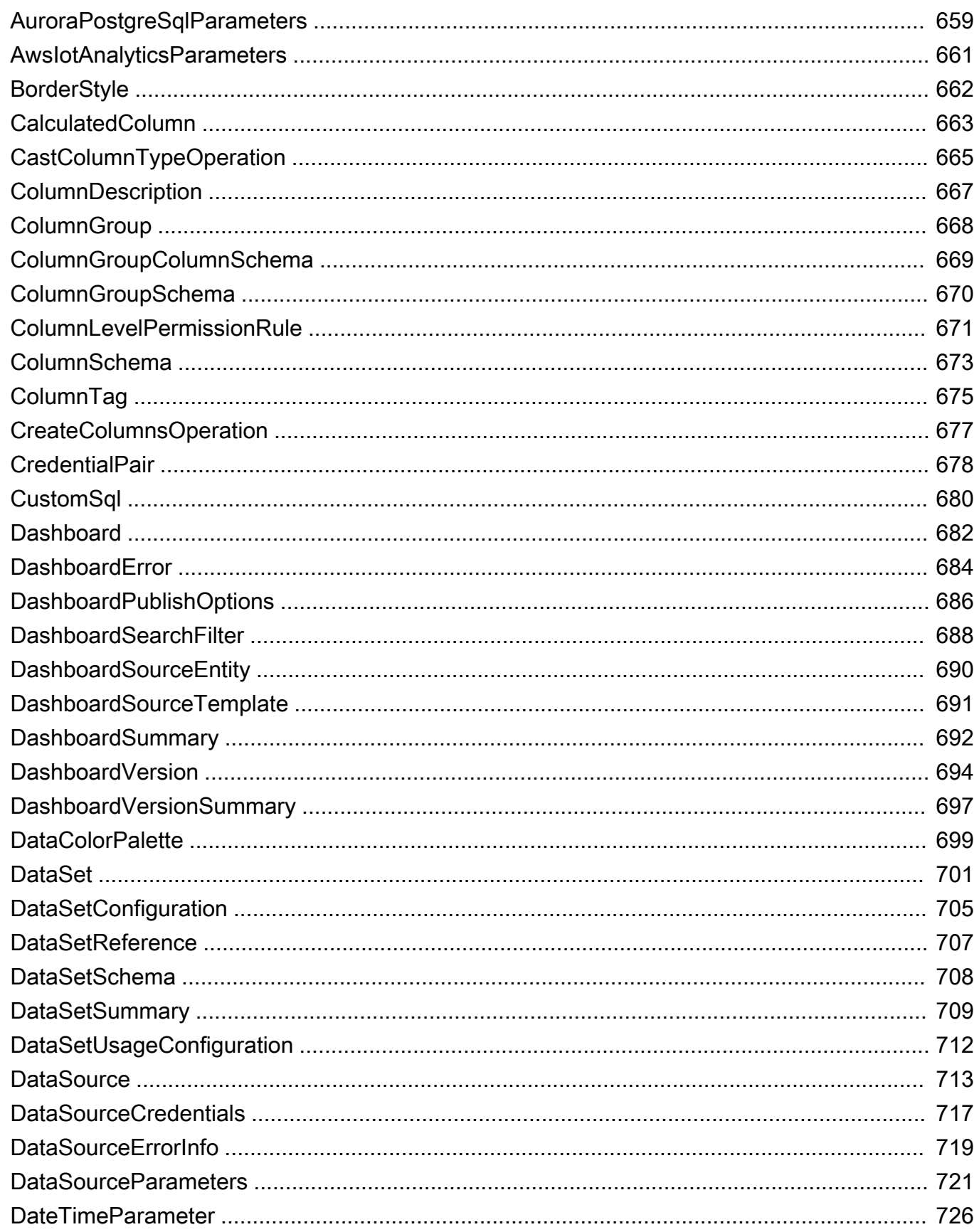

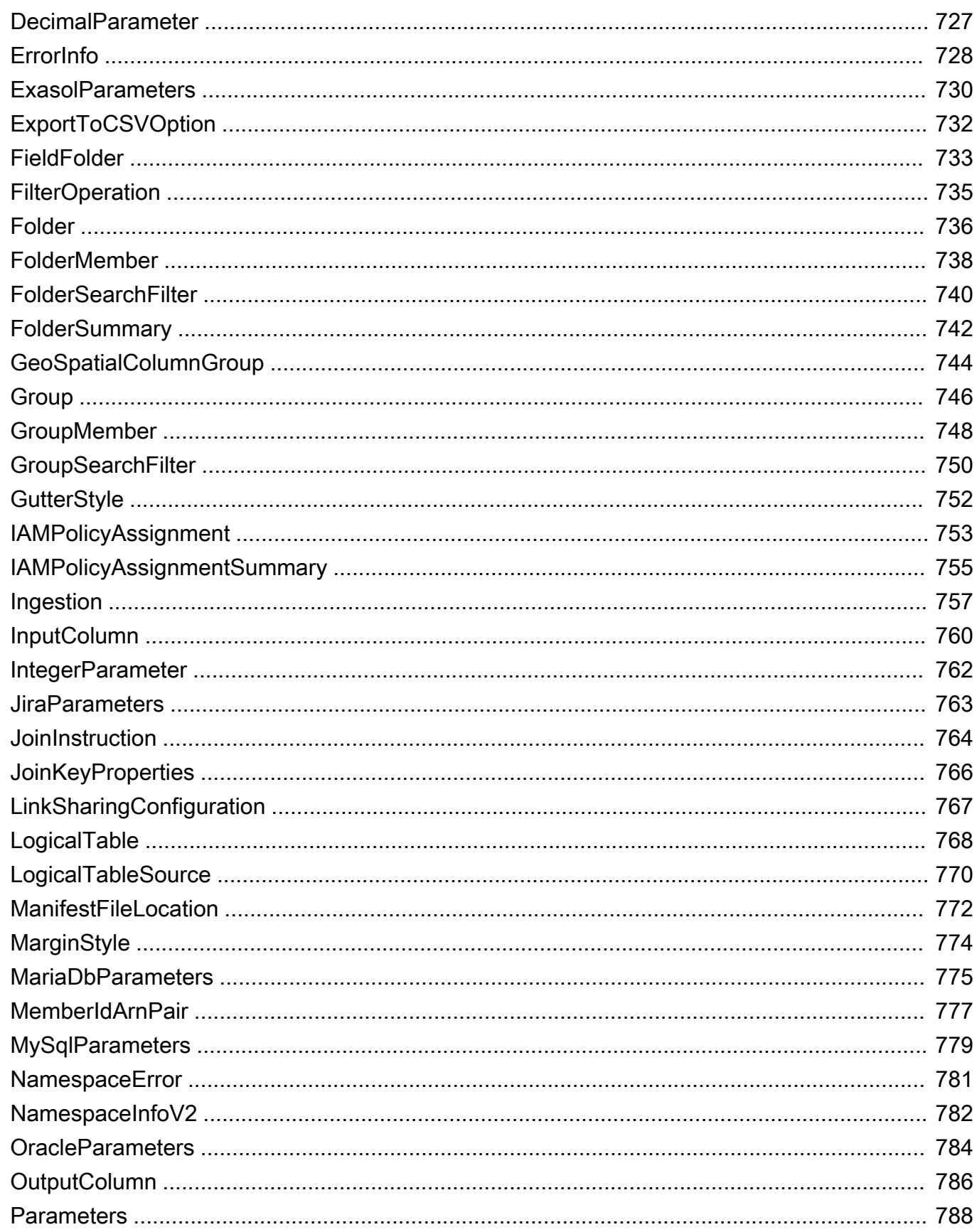

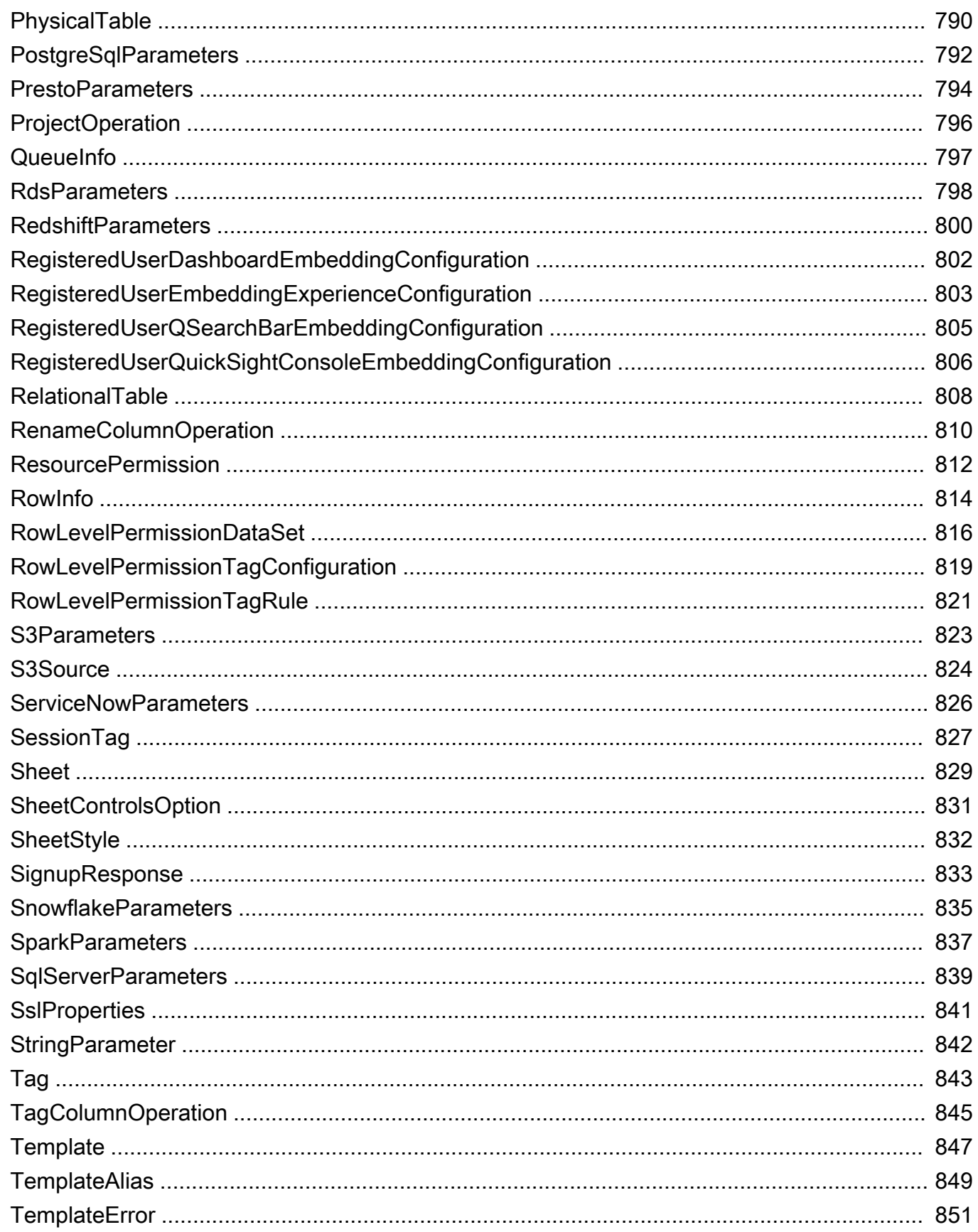

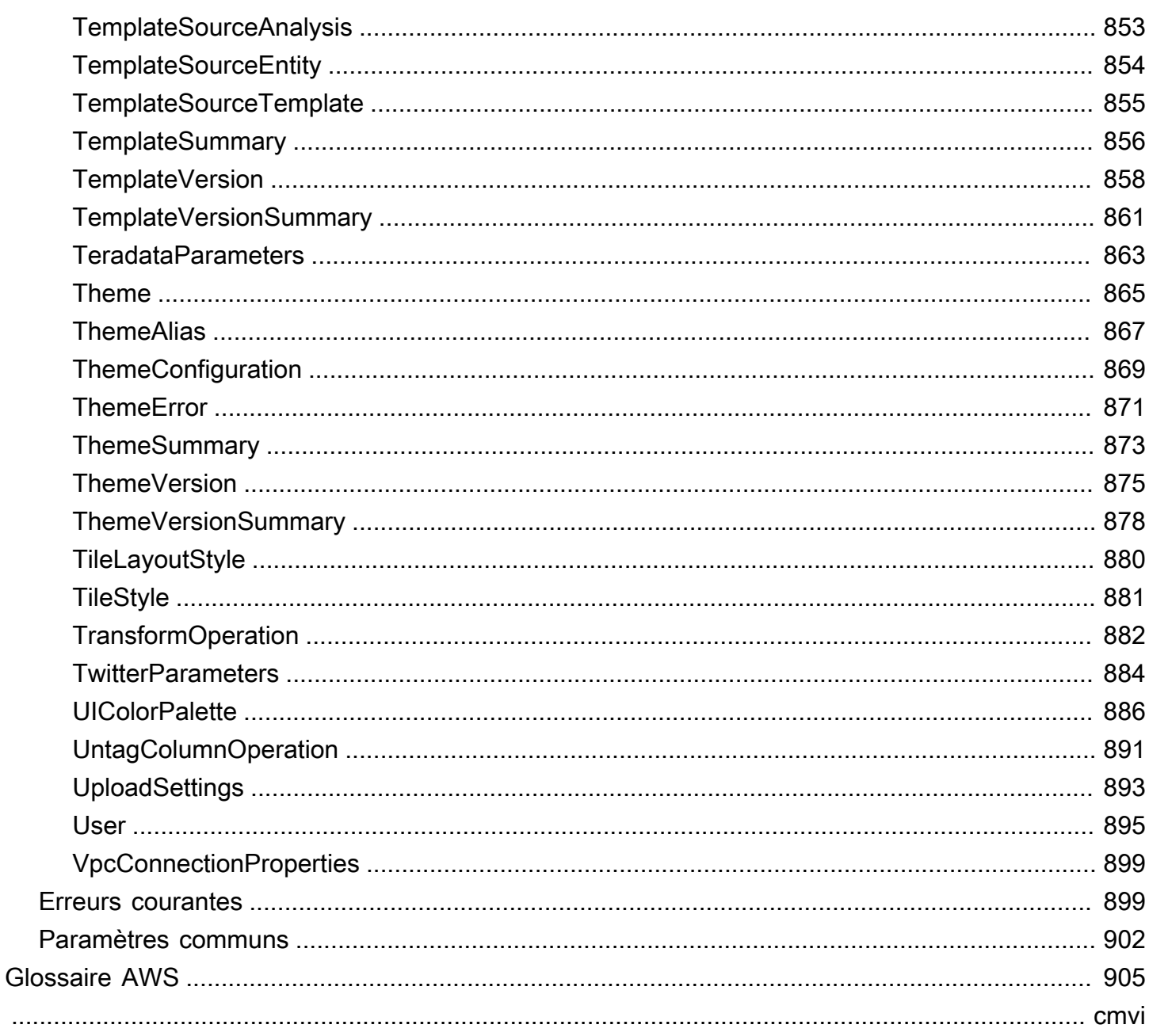

## <span id="page-11-0"></span>**Bienvenue**

Amazon QuickSight est un service d'informatique décisionnelle sans serveur, entièrement géré.AWS Cloudqui facilite l'extension des données et des informations à chaque utilisateur de votre organisation. Ce document de référence de l'API contient la documentation d'une interface de programmation que vous pouvez utiliser pour gérer Amazon. QuickSight.

Ce document a été publié pour la dernière fois le 16 août 2022.

## <span id="page-12-0"></span>Présentation

L'Amazon QuickSight La référence d'API fournit des descriptions, la syntaxe et des exemples d'utilisation pour chacune des opérations et chacun des types de données pour Amazon QuickSight. Vous pouvez utiliser les opérations d'API pour développer et gérer, par programmation, votre Amazon QuickSight déploiements.

Vous pouvez également utiliser l'un des kits SDK Amazon pour accéder à une opération d'API adaptée au langage de programmation ou à la plateforme que vous utilisez. Pour de plus amples informations, veuillez consulter[Kit SDK Amazon](https://aws.amazon.com/tools/#SDKs).

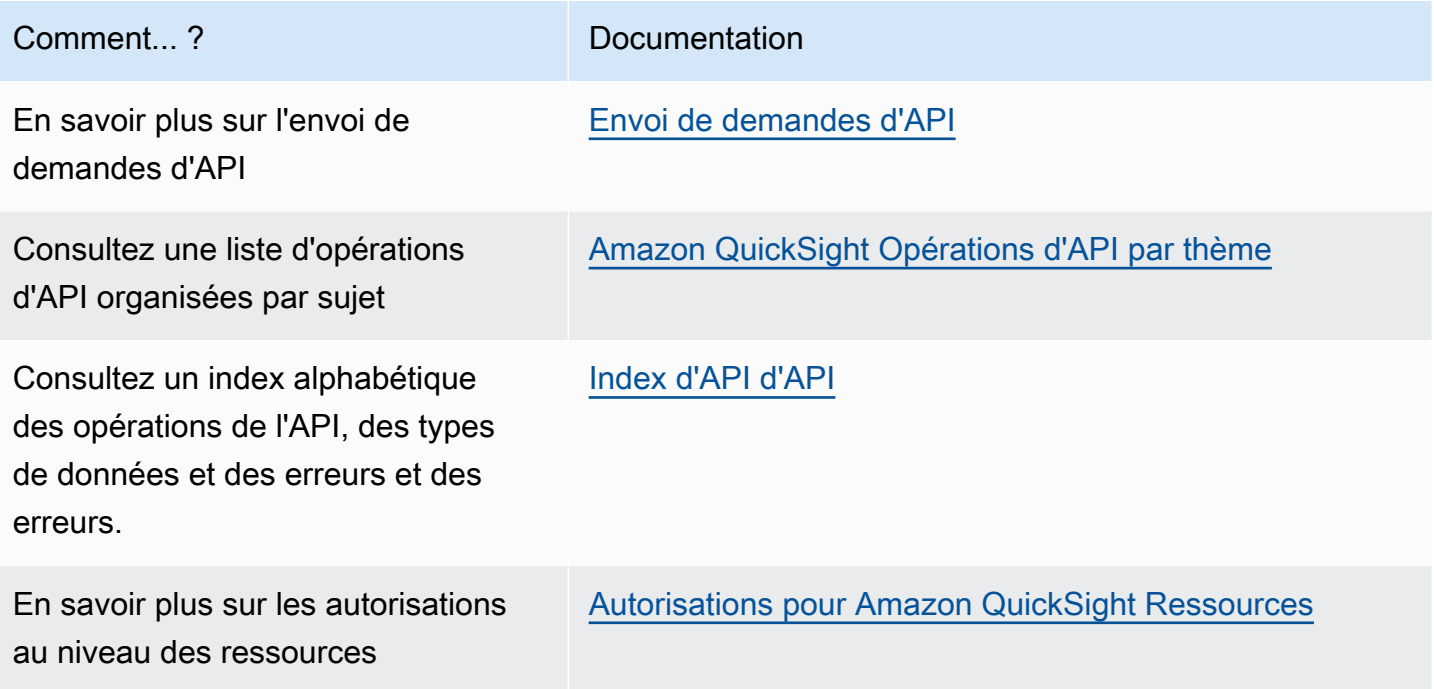

En savoir plus sur Amazon QuickSight, consultez l'[Amazon QuickSight Guide de l'utilisateur](https://docs.aws.amazon.com/quicksight/latest/user/welcome.html).

## <span id="page-13-0"></span>Terminologie et concepts

Cette section fournit une liste de conditions pour le développement dans Amazon. QuickSight.

Identité de l'appelant : — L'identité duAWS Identity and Access Management(Utilisateur IAM effectuant une demande d'API. L'identité du mandataire est déterminée par Amazon QuickSight au moyen de la signature attachée à la demande. Grâce à l'utilisation de nos clients SDK fournis, aucune étape manuelle n'est nécessaire pour générer la signature ou l'attacher aux requêtes. Cependant, vous pouvez le faire manuellement si vous le souhaitez.

Identité de l'invoqueur : — En plus de l'identité du mandataire, mais pas en remplacement de celle-ci, vous pouvez connaître l'identité d'un mandataire par le biais de l'IAMAssumeRoleAPI lors des appels à Amazon QuickSight.AWSapprouve les mandataires par le biais de l'identité de leur mécanisme d'appel. Cette opération est effectuée pour éviter d'avoir à ajouter explicitement plusieurs comptes appartenant au même Amazon QuickSight abonnement.

QuickSight ARN : — Amazon Resource Name (ARN). Amazon QuickSightles ressources sont identifiées au moyen de leur nom ou de leur ARN. Par exemple, voici les ARN d'un groupe intitulé MyGroup1, un utilisateur nommé User1 et un tableau de bord avec l'ID 1a1ac2b2-3fc3-4b44-5e5d-c6db6778df89 :

```
arn:aws:quicksight:us-east-1:111122223333:group/default/MyGroup1
arn:aws:quicksight:us-east-1:111122223333:user/default/User1
arn:aws:quicksight:us-west-2:111122223333:dashboard/1a1ac2b2-3fc3-4b44-5e5d-
c6db6778df89
```
Dans les exemples suivants illustrent les ARN pour un modèle nommé »MyTemplate» et le tableau de bord nommé »MyDashboard».

1. Exemple d'ARN pour un modèle

arn:aws:quicksight:us-east-1:111122223333:template/MyTemplate

2. Exemple d'ARN pour un modèle, faisant référence à une version spécifique du modèle

arn:aws:quicksight:us-east-1:111122223333:template/MyTemplate/version/10

3. Exemple d'ARN pour un alias de modèle

arn:aws:quicksight:us-east-1:111122223333:template/MyTemplate/alias/STAGING

4. Exemple d'ARN pour un tableau de bord

arn:aws:quicksight:us-east-1:111122223333:dashboard/MyDashboard

5. Exemple d'ARN pour un tableau de bord, faisant référence à une version spécifique du tableau de bord

arn:aws:quicksight:us-east-1:111122223333:dashboard/MyDashboard/version/10

En fonction du scénario, il se peut que vous ayez besoin de fournir le nom, l'ID ou l'ARN d'une entité. Vous pouvez récupérer l'ARN si vous avez le nom, à l'aide de certains QuickSight Opérations d'API.

QuickSight Tableau de bord : — Une entité qui identifieQuickSight rapports, créés à partir d'analyses ou de modèles. QuickSight les tableaux de bord sont partageables. Avec les autorisations appropriées, des rapports par e-mail programmés peuvent être créés à partir d'eux. LeCreateDashboardetDescribeDashboardLes opérations d'API agissent sur l'entité du tableau de bord.

QuickSight modèle : : entité qui encapsule les métadonnées nécessaires à la création d'une analyse ou d'un tableau de bord. Il extrait l'ensemble de données associé à l'analyse en le remplaçant par des espaces réservés. Les modèles peuvent être utilisés pour créer des tableaux de bord en remplaçant des espaces réservés d'ensemble de données par des ensembles de données qui suivent la même structure que celle utilisée pour créer l'analyse source et le modèle.

QuickSight utilisateur : — Il s'agit d'une Amazon QuickSight l'identité du utilisateur traitée par votre appel d'API. Cet utilisateur n'est pas identique à l'identité de l'appelant, mais peut être celui qui correspond à l'utilisateur dans Amazon QuickSight.

## <span id="page-15-0"></span>Utilisation d'Amazon QuickSight API

Dans la rubrique suivante, vous découvrirez comment commencer à utiliser Amazon QuickSight API.

#### Rubriques

- [Envoi de demandes d'API](#page-15-1)
- [Amazon Resource Names \(ARN\) dans Amazon Resource Names QuickSight](#page-18-0)
- [Autorisations pour Amazon QuickSight Ressources](#page-22-0)
- [Amazon QuickSight Erreurs de l'API](#page-24-0)

## <span id="page-15-1"></span>Envoi de demandes d'API

Nous vous proposons une API pour Amazon QuickSight, ainsi que des kits SDK Amazon qui vous permettent d'accéder à Amazon QuickSight à partir de votre langage de programmation préféré. Utilisation d'Amazon QuickSight, vous pouvez gérer certains aspects de votre déploiement en utilisant les kits de développement logiciel (SDK) Amazon.

Pour superviser les appels d'Amazon QuickSight API pour votre compte, vous pouvez utiliserAWS CloudTrail. CloudTrail peut contrôler les appels passés par leAWS Management Console, outils de ligne de commande et autres services. Pour plus d'informations, consultez le [Guide de l'utilisateur](https://docs.aws.amazon.com/awscloudtrail/latest/userguide/) [AWS CloudTrail](https://docs.aws.amazon.com/awscloudtrail/latest/userguide/).

#### Table des matières

- [Connaissances préalables](#page-15-2)
- [Opérations d'API disponibles pour Amazon QuickSight](#page-16-0)

### <span id="page-15-2"></span>Connaissances préalables

Si vous envisagez d'accéder à Amazon QuickSight via une API, vous devez être familiarisé avec les sujets suivants :

- JSON
- Services Web
- Requêtes HTTP

• Un ou plusieurs langages de programmation tels que JavaScript, Java, Python ou C #.

Il est recommandé de visiter la sectionAWS [Mise en route avec le Centre de ressourcesp](https://aws.amazon.com/getting-started/tools-sdks/)our découvrir ce que les SDK et les boîtes à outils Amazon ont à offrir.

Bien que vous puissiez utiliser un terminal et votre éditeur de texte préféré, vous pouvez bénéficier de l'expérience d'interface utilisateur plus visuelle que vous obtenez dans un environnement de développement intégré (IDE). Nous fournissons une liste d'IDE dans leAWSMise en route avec le Centre de ressourcesdans l[eIDE et boîtes à outils IDE](https://aws.amazon.com/getting-started/tools-sdks/#IDE_and_IDE_Toolkits)Section. Ce site fournitAWSdes boîtes à outils que vous pouvez télécharger pour votre EDI préféré. Certains IDE proposent également des tutoriels pour vous aider à en savoir plus sur les langages de programmation.

### <span id="page-16-0"></span>Opérations d'API disponibles pour Amazon QuickSight

Amazon QuickSight Les opérations d'API fournissent :

- Gestion des utilisateurs et des groupes
- Gestion des données (sources de données, jeux de données, modèles et ingestion SPICE)
- Gestion du tableau de bord et de
- Gestion des modèles
- Gestion des autorisations
- Gestion de la personnalisation

AWSfournit des bibliothèques, des exemples de code, des didacticiels et d'autres ressources aux développeurs de logiciels qui préfèrent développer des applications utilisant des opérations API propres au langage au lieu de soumettre une requête via HTTPS. Ces bibliothèques offrent des fonctions de base qui prennent soin automatiquement des tâches telles que la signature cryptographique des demandes, les nouvelles tentatives de demande et la gestion des réponses d'erreur. Ces bibliothèques permettent plus facilement de commencer à utiliser.

Pour en savoir plus sur le téléchargement des kits de développement logiciel Amazon, consultez la pag[eKits SDK et outils Amazon](https://aws.amazon.com/tools/). Les liens suivants sont un exemple de la documentation d'API spécifique à chaque langue disponible.

#### AWS Command Line Interface

• [AWS CLI QuickSight Référence des commandes](https://docs.aws.amazon.com/cli/latest/reference/quicksight/index.html)

- [Guide de l'utilisateur AWS CLI](https://docs.aws.amazon.com/cli/latest/userguide/)
- [Référence des commandes AWS CLI](https://docs.aws.amazon.com/cli/latest/reference/)

#### AWS SDK for .NET

- [Quicksight](https://docs.aws.amazon.com/sdkfornet/v3/apidocs/index.html?page=QuickSight/NQuickSight.html)
- [Amazon.Quicksight.Modèle](https://docs.aws.amazon.com/sdkfornet/v3/apidocs/index.html?page=QuickSight/NQuickSightModel.html)

#### AWS SDK for C++

• [Comme :QuickSight: :QuickSightClient Référence de classe](https://sdk.amazonaws.com/cpp/api/LATEST/class_aws_1_1_quick_sight_1_1_quick_sight_client.html)

#### AWS SDK for Go

• [quicksight](https://docs.aws.amazon.com/sdk-for-go/api/service/quicksight/)

#### AWS SDK for Java

- [QuickSightClient](https://docs.aws.amazon.com/sdk-for-java/latest/reference//software/amazon/awssdk/services/quicksight/package-frame.html)
- [QuickSightModel](https://docs.aws.amazon.com/sdk-for-java/latest/reference//software/amazon/awssdk/services/quicksight/model/package-frame.html)

#### AWS SDK for JavaScript

• [QuickSight](https://docs.aws.amazon.com/AWSJavaScriptSDK/latest/AWS/QuickSight.html)

#### AWS SDK for PHP

• [QuickSightClient](https://docs.aws.amazon.com/aws-sdk-php/v3/api/class-Aws.QuickSight.QuickSightClient.html)

AWS SDK for Python (Boto3)

• [QuickSight](https://boto3.amazonaws.com/v1/documentation/api/latest/reference/services/quicksight.html)

#### AWS SDK for Ruby

• [Comme :QuickSight](https://docs.aws.amazon.com/sdk-for-ruby/v3/api/Aws/QuickSight.html)

## <span id="page-18-0"></span>Amazon Resource Names (ARN) dans Amazon Resource Names QuickSight

Les noms ARN identifient de façon unique les ressources AWS. Un ARN identifie une ressource sans ambiguïté sur l'ensemble desAWS, par exemple dans IAMPolicies, les balises Amazon Relational Database Service (Amazon RDS) et les appels d'API. Pour récupérer l'ARN d'un Amazon QuickSight, vous pouvez utiliser la valeurDescribeopération sur la ressource concernée.

Vous pouvez utiliser cette section pour découvrir comment fonctionnent les ARN. Le matériel fourni ici fournit des exemples spécialement conçus pour Amazon. QuickSight.

#### Rubriques

- [Formats ARN](#page-18-1)
- [Amazon QuickSight ARN de la ressource](#page-21-0)

### <span id="page-18-1"></span>Formats ARN

Les ARN sont délimités par des deux-points et se composent desegments, qui sont les parties séparées par des deux-points (:). Les composants et valeurs spécifiques utilisés dans les segments d'un ARN dépendent desAWSservice auquel l'ARN est destiné. L'exemple suivant illustre la façon dont les ARN sont construits.

```
arn:partition:service:region:account-id:resource-id
arn:partition:service:region:account-id:resource-type/resource-id
arn:partition:service:region:account-id:resource-type:resource-id
```
Ces ARN contiennent les segments suivants :

*partition*- Partition dans laquelle se trouve la ressource. Pour standardRégions AWS, la partition est*aws*. Si vous disposez de ressources dans d'autres partitions, la partition est*nom de la partition AWS*. Par exemple, la partition des ressources de la région Chine (Beijing) est aws-cn.

*service*- Espace de noms du service qui identifie le service qui identifie leAWSProduit. Par exemple,quicksightidentifie Amazon QuickSight,s3identifie Amazon S3,iamidentifie IAM, etc.

*region*— LeRégion AWSdans laquelle se situe la ressource. Les ARN de certaines ressources ne requièrent pas de paramètre de base de données de typeRégion AWS, ce composant peut donc

être supprimé dans certains cas, comme dans le cas de S3 par exemple, ce composant peut être supprimé. Amazon QuickSight Les ARN nécessitent unRégion AWS.

*account-id*— ID duCompte AWSqui possède la ressource. Lorsque vous utilisez le numéro de compte dans un ARN ou une opération d'API, vous omettez les traits d'union (par exemple, 123456789012). Les ARN de certaines ressources ne requièrent pas de numéro de compte, ce composant peut donc être supprimé. Amazon QuickSight Les ARN nécessitent unCompte AWSnombre. Cependant, le numéro de compte et laRégion AWSsont omis des ARN de compartiment S3, comme indiqué ci-dessous.

arn:aws:s3:::*bucket\_name* arn:aws:s3:::*bucket\_name/key\_name*

*resource*ou*resource-type*- Le contenu de cette partie de l'ARN varie en fonction du service. Un identifiant de ressource peut être le nom ou l'ID de la ressource (par exemple, nom ou ID de ressource)user/Bobouinstance/i-1234567890abcdef0) ou un chemin d'accès à la ressource. Par exemple, certains identifiants de ressources incluent une ressource parent (*sub-resourcetype*/*parent-resource*/*sub-resource*) ou un qualificatif tel qu'une version (*resourcetype* :*resource-nom-ressource* :*qualificatif*).

Certains ARN de ressource peuvent inclure un chemin d'accès, une variable ou un caractère générique.

Vous pouvez utiliser des caractères génériques (\*et?) au sein de n'importe quel segment ARN. Un astérisque (\*) représente n'importe quelle combinaison de zéro ou de plusieurs caractères, et un point d'interrogation (?) représente un seul caractère quelconque. Vous pouvez utiliser plusieurs caractères \* ou ? dans chaque segment, mais un caractère générique ne peut pas s'étendre à plusieurs segments. Si vous utilisez l'ARN pour les autorisations, évitez d'utiliser\*caractères génériques si possible, pour limiter l'accès aux seuls éléments requis. Voici quelques exemples d'utilisation de chemins, de caractères génériques et de variables.

Dans l'exemple suivant, nous utilisons un ARN S3. Vous pouvez l'utiliser lorsque vous accordez des autorisations à S3 dans une IAMPolicy. Cet ARN S3 indique un chemin et un fichier sont spécifiés.

**a** Note

Le termeNom de la toucheest utilisé pour décrire ce qui ressemble à un chemin et un fichier aprèsbucketname/. Ces noms sont appelés noms de clés car un bucket ne contient pas réellement de structures de dossiers comme celles utilisées dans le système de

fichiers de votre ordinateur. À la place, la barre oblique (/) est un délimiteur qui permet de rendre l'organisation du bucket plus intuitive. Dans ce cas, le nom du compartiment estexamplebucket, et le nom de la clé estdevelopers/design\_info.doc.

arn:aws:s3:::*examplebucket*/*my-data/sales-export-2019-q4.json*

Si vous souhaitez identifier tous les objets du compartiment, vous pouvez utiliser un caractère générique pour indiquer que tous les noms de clé (ou chemins et fichiers) sont inclus dans l'ARN, comme suit.

arn:aws:s3:::*examplebucket*/*\**

Vous pouvez utiliser une partie d'un nom de clé et le caractère générique pour identifier tous les objets qui commencent par un motif spécifique. Dans ce cas, il ressemble à un nom de dossier et à un caractère générique, comme illustré ci-dessous. Toutefois, cet ARN inclut également tous les « sous-dossiers » à l'intérieur demy-data.

arn:aws:s3:::*examplebucket*/*my-data/\**

Vous pouvez spécifier un nom partiel en ajoutant un caractère générique. Celui-ci identifie tous les objets commençant parmy-data/sales-export\*.

arn:aws:s3:::*examplebucket*/*my-data/sales-export\**

Dans ce cas, la spécification à l'aide de ce caractère générique inclut les objets dont le nom est le suivant :

- my-data/sales-export-1.xlsx
- my-data/sales-export-new.txt
- my-data/sales-export-2019/file1.txt

Vous pouvez utiliser des caractères génériques des deux types (astérisques et points d'interrogation) en combinaison ou séparément, comme indiqué ci-dessous.

arn:aws:s3:::*examplebucket*/*my-data/sales-export-2019-q?.\**

```
arn:aws:s3:::examplebucket/my-data/sales-export-20??-q?.*
```
Ou, si vous souhaitez pérenniser l'ARN, vous pouvez remplacer l'année entière par un caractère générique, plutôt que d'utiliser uniquement des caractères génériques pour les deux derniers chiffres.

```
arn:aws:s3:::examplebucket/my-data/sales-export-????-q?.*
arn:aws:s3:::examplebucket/my-data/sales-export-*-q?.*
```
Pour en savoir plus sur les ARN S3, consulte[zSpécification des ressources d'une stratégiee](https://docs.aws.amazon.com/AmazonS3/latest/dev/s3-arn-format.html)t[Clé](https://docs.aws.amazon.com/AmazonS3/latest/dev/UsingMetadata.html)  [d'objet et métadonnées](https://docs.aws.amazon.com/AmazonS3/latest/dev/UsingMetadata.html)dans leManuel de l'utilisateur Amazon Simple Storage Service.

#### <span id="page-21-0"></span>Amazon QuickSight ARN de la ressource

Les types de ressources suivants sont définis par Amazon QuickSight: utilisateur, groupe et tableau de bord. Ils sont utilisés sur Amazon QuickSight Appels d'API et en tant qu'éléments des instructions IAMPermission. Pour trouverup-to-date Informations pour Amazon QuickSight (préfixe de service : quicksight) ressources, actions et clés de contexte de condition à utiliser dans les stratégies IAMPermission, consultez la section relative aux stratégies IAMPermission[Actions, ressources et clés](https://docs.aws.amazon.com/IAM/latest/UserGuide/list_amazonquicksight.html)  [de condition pour Amazon QuickSightd](https://docs.aws.amazon.com/IAM/latest/UserGuide/list_amazonquicksight.html)ans leGuide de l'utilisateur.

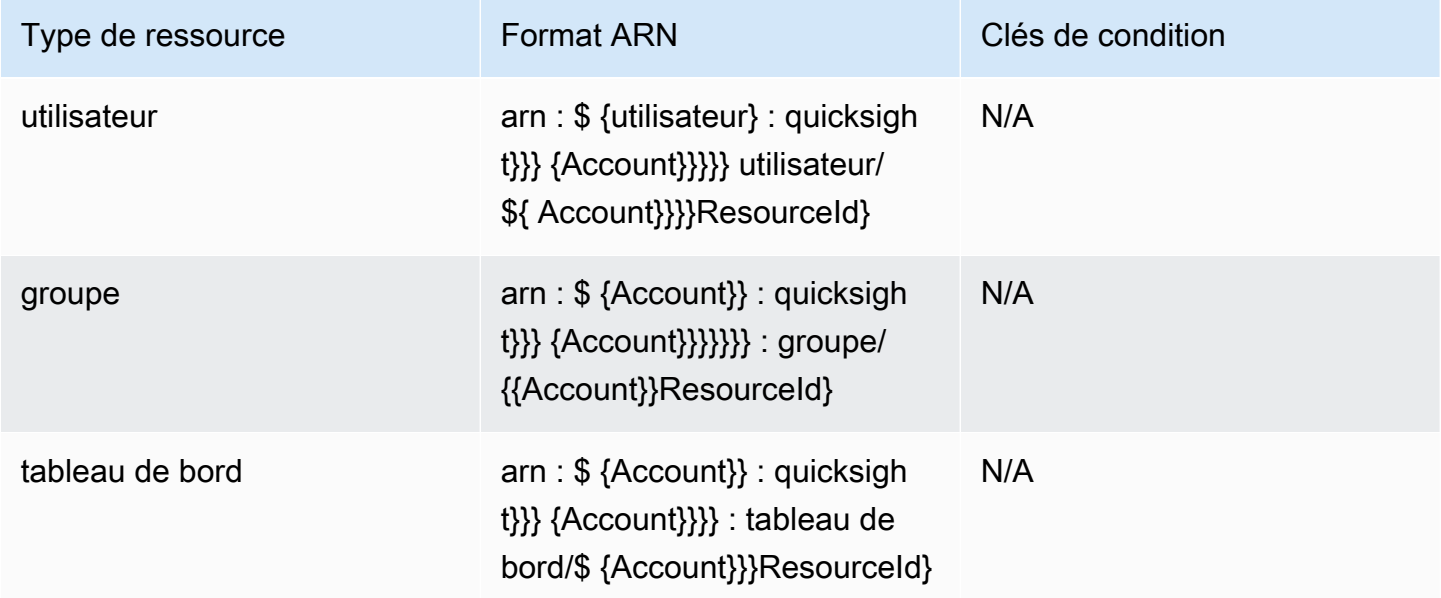

Les ARN de ressources sont construits à partir des segments qui décrivent votre ressource. Par exemple, un ARN de ressource pour une analyse se compose des segments suivants.

arn:*<partition>*:quicksight:*<aws-region>*:*<aws-account-id>*:*<resource-type>*/*<resource-id>*

Les segments sont définis comme suit :

- *partition* Par exemple,awsouaws-cn.
- *aws-region* LeRégion AWSqui contient la ressource.
- *aws-account-id* LeCompte AWSqui contient la ressource. Cela exclut les traits d'union.
- *resource-type* Le type de ressource. Pour cet exemple, il s'agit deanalyses. Pour un tableau de bord, c'estdashboard.
- *resource-id*Identificateur unique d'une ressource spécifique.

LeRégion AWS, le type de ressource et l'ID de ressource sont identifiés dans l'URL de la ressource lorsque vous utilisez Amazon QuickSight console Par exemple, supposons que l'URL de l'analyse dont vous souhaitez obtenir un ARN.

https://*us-east-2*.quicksight.*aws*.amazon.com/sn/*analysis*/*4036e682-7de6-4c05-8a76 be51b9ec9b29*

Le Région AWS est us-east-2. Le type de ressource estanalysis. L'ID de ressource dans cette URL est4036e682-7de6-4c05-8a76-be51b9ec9b29. Si votre numéro de compte est111122223333, alors l'ARN de cette analyse est le suivant.

arn:aws:quicksight:us-east-2:111122223333:analysis/4036e682-7de6-4c05-8a76-be51b9ec9b29

<span id="page-22-0"></span>Pour obtenir votreCompte AWScontactez votre administrateur système.

### Autorisations pour Amazon QuickSight Ressources

Si vous ne connaissez pas avec certitude l'autorisation nécessaire, vous pouvez essayer d'effectuer un appel. Le client vous indique ensuite quelle est l'autorisation manquante. Vous pouvez utiliser un astérisque (\*) dans le champ Ressource de votre stratégie d'autorisation au lieu de spécifier des ressources explicites. Nous vous recommandons toutefois vivement de restreindre le plus possible chaque autorisation. Vous pouvez restreindre l'accès des utilisateurs en spécifiant ou en excluant des ressources dans la stratégie, en utilisant leur Amazon Amazon. QuickSight ARN. Pour récupérer l'ARN d'un Amazon QuickSight , utilisez la valeurDescribeopération sur la ressource concernée.

Avant de pouvoir appeler Amazon QuickSight Opérations d'API, vous avez besoin duquicksight:*operation-name*autorisation dans une stratégie associée à votre IAMIdentity. Par exemple, pour appeler list-users, vous avez besoin de l'autorisation quicksight:ListUsers. Le même modèle s'applique à toutes les opérations. Si vous essayez d'effectuer l'appel, vous ne disposez pas des autorisations nécessaires pour appeler, l'erreur générée vous indiquera quelle autorisation est manquante. Nous vous recommandons vivement de restreindre le plus possible chaque autorisation.

Vous pouvez ajouter des conditions dans IAM pour restreindre encore plus l'accès à une API dans certains scénarios. Par exemple, lorsque vous ajoutez User1 dans Group1, la ressource principale est Group1. Vous pouvez autoriser ou refuser l'accès à certains groupes. Ou vous pouvez également modifier Amazon QuickSight IAmKeyquicksight:UserNamepour ajouter une condition pour autoriser ou empêcher l'ajout de certains utilisateurs à ce groupe.

Pour plus d'informations, consultez les ressources suivantes :

- [Actions, ressources et clés de condition](https://docs.aws.amazon.com/IAM/latest/UserGuide/list_amazonquicksight.html)
- [Éléments de stratégie IAMJSON](https://docs.aws.amazon.com/IAM/latest/UserGuide/reference_policies_elements.html)

Pour voir le plus up-to-date liste d'Amazon QuickSight actions, voir[Actions définies par Amazon](https://docs.aws.amazon.com/IAM/latest/UserGuide/list_amazonquicksight.html#amazonquicksight-actions-as-permissions)  [QuickSightd](https://docs.aws.amazon.com/IAM/latest/UserGuide/list_amazonquicksight.html#amazonquicksight-actions-as-permissions)ans leIAM User Guide.

### <span id="page-23-0"></span>Bonnes pratiques

Amazon QuickSight vous permet de partager des analyses, des tableaux de bord, des modèles et des thèmes avec jusqu'à 100 directeurs. UNprincipal, les valeurs suivantes sont possibles :

- Amazon Resource Name (ARN) d'un Amazon Resource Name (ARN) QuickSight utilisateur ou groupe associé à une source de données ou à un ensemble de données. (Il s'agit du scénario courant.)
- L'ARN d'une Amazon QuickSight utilisateur, groupe ou espace de noms associé à une analyse, un tableau de bord, un modèle ou un thème. (Il s'agit du scénario courant.)
- L'ARN d'unAWSracine du compte : Il s'agit d'un ARN IAM plutôt que d'un QuickSight ARN. Utilisez cette option uniquement pour partager des ressources (modèles) entreAWScomptes. (Ce scénario est moins courant.)

Si vous souhaitez partager ces ressources avec davantage de mandataires, envisagez d'attribuer des autorisations de ressources au niveau du groupe ou de l'espace de noms. Par exemple, si vous ajoutez des utilisateurs à un groupe et que vous partagez une ressource avec le groupe, le groupe compte comme un seul mandant, même s'il est partagé avec tous les membres du groupe.

## <span id="page-24-0"></span>Amazon QuickSight Erreurs de l'API

Amazon QuickSight Il existe deux types de codes d'erreur dans :

- Erreurs de client- Ces erreurs sont généralement dues à une action du client. Par exemple, la spécification d'un paramètre incorrect ou non valide dans la demande, ou l'utilisation d'une action ou d'une ressource pour un utilisateur qui n'est pas autorisé à utiliser cette action ou ressource. Ces erreurs sont accompagnées d'un code de réponse HTTP de type 400.
- Erreurs de serveur- Ces erreurs sont généralement dues à une erreur de typeAWSProblème côté serveur. Ces erreurs sont accompagnées d'un code de réponse HTTP de type 500.

#### Table des matières

- [Erreurs de client courantes](#page-24-1)
- [Erreurs de client](#page-28-0)
- [Erreurs de serveur](#page-30-0)

### <span id="page-24-1"></span>Erreurs de client courantes

Vous trouverez ci-dessous une liste des erreurs de client courantes que toutes les actions peuvent renvoyer.

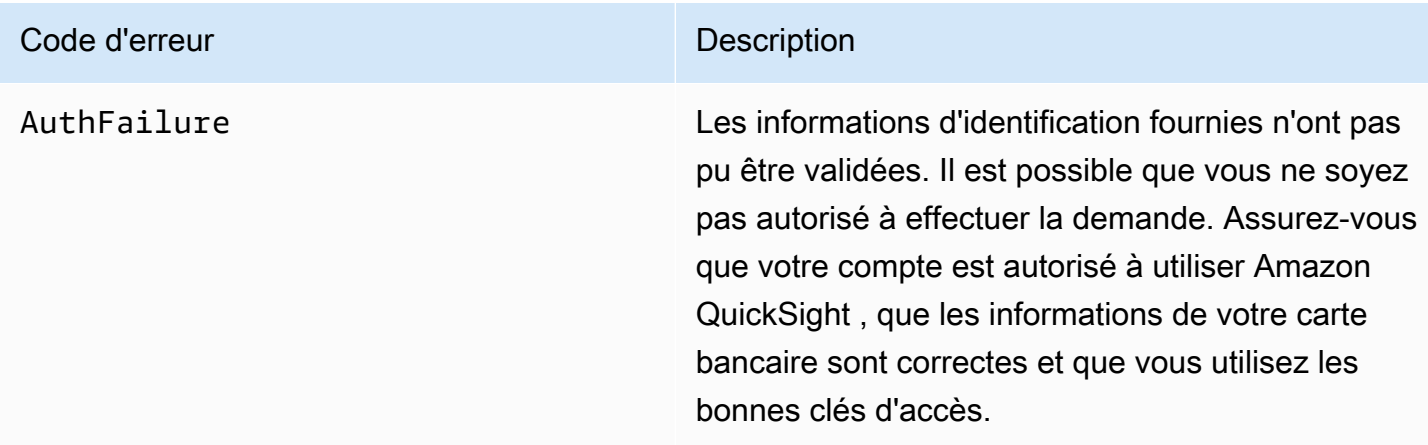

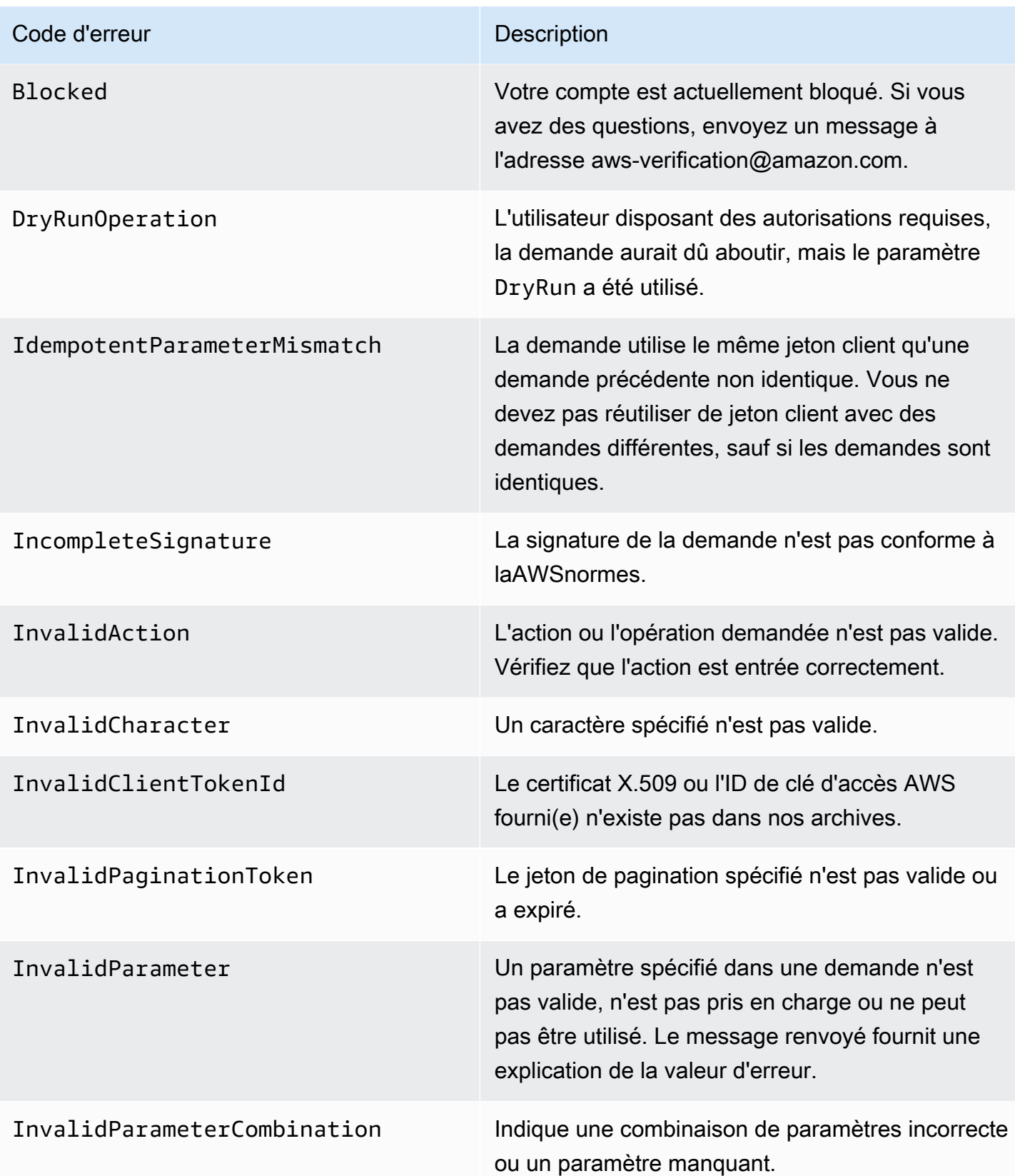

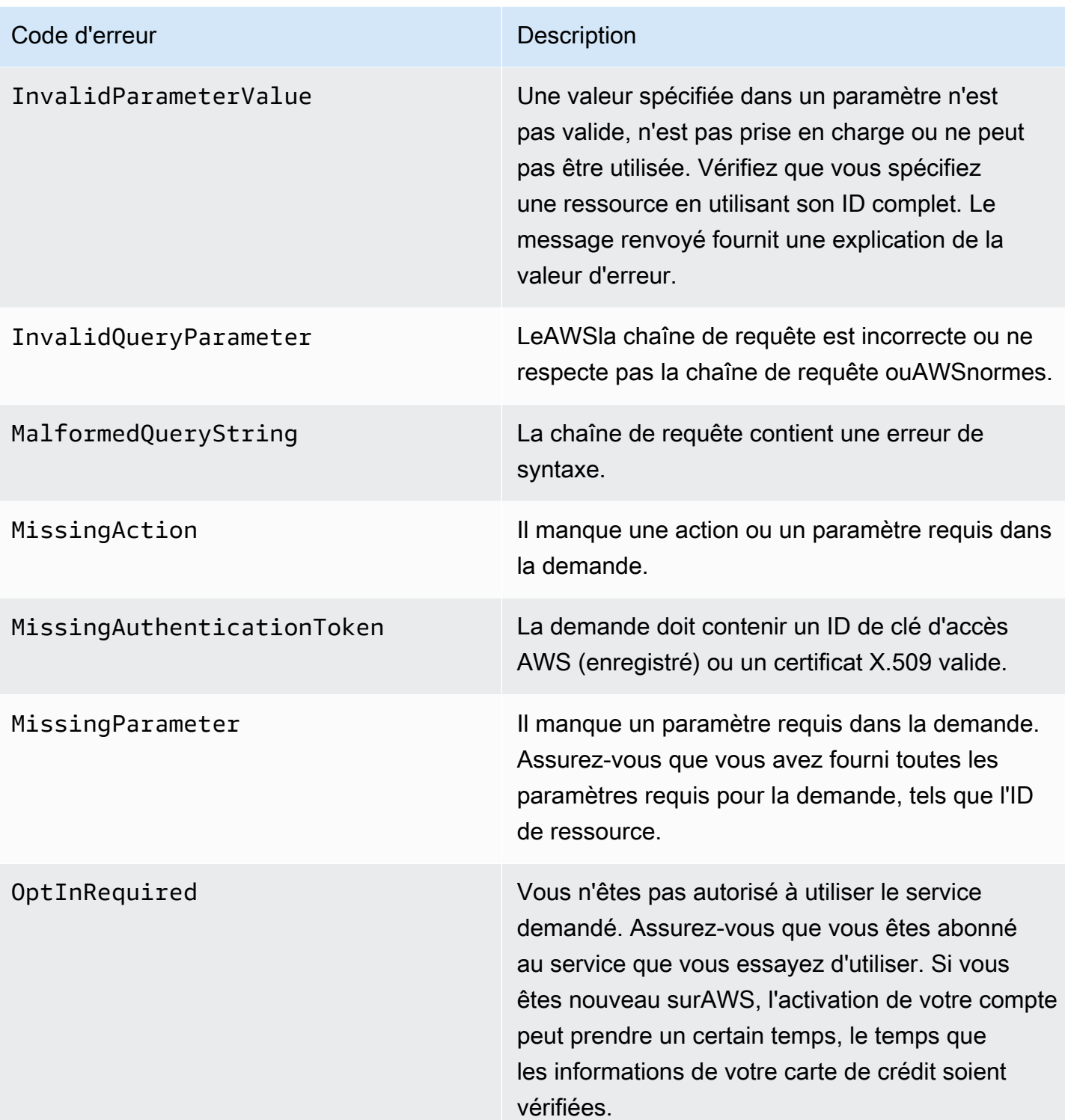

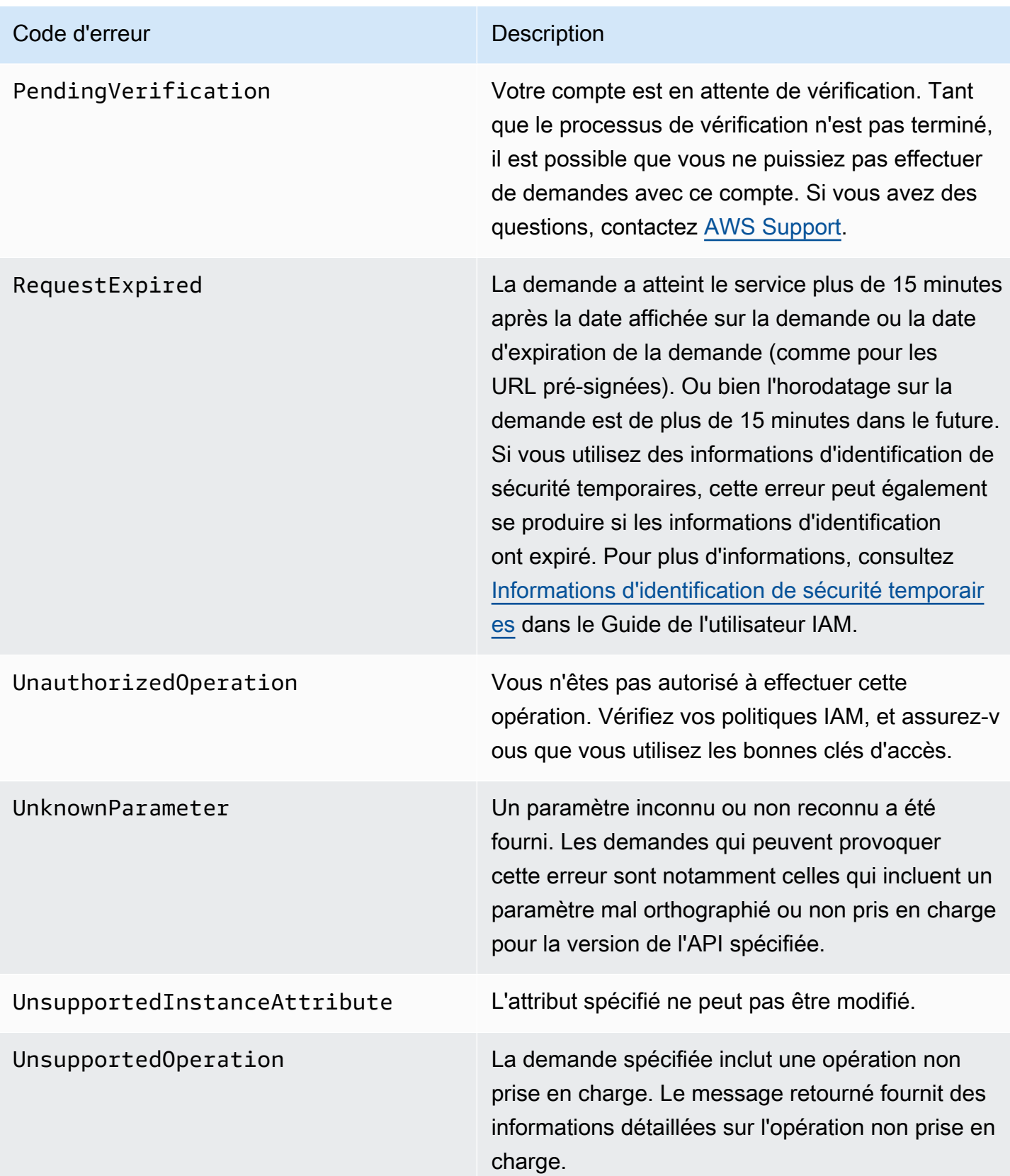

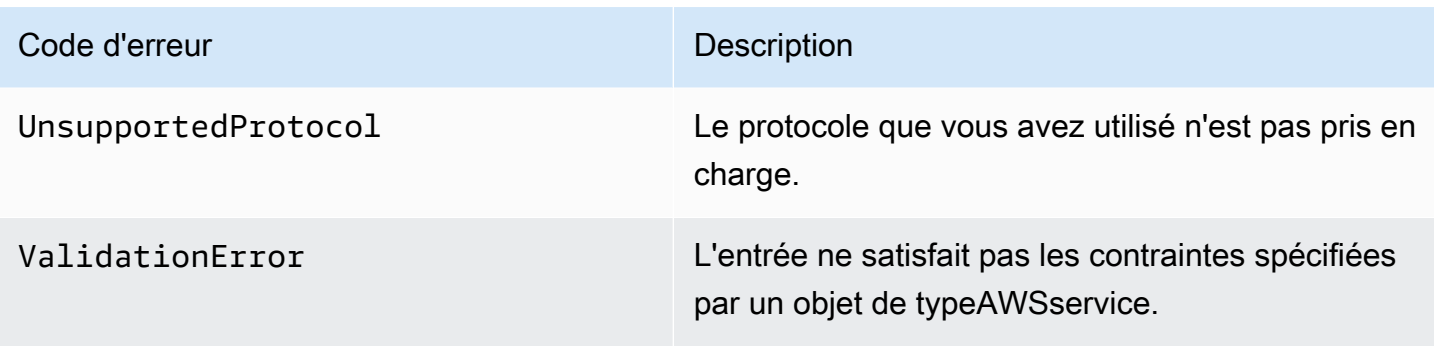

### <span id="page-28-0"></span>Erreurs de client

Ci-dessous, vous trouverez la liste des erreurs liées aux clients propres à Amazon. QuickSight Opérations d'API.

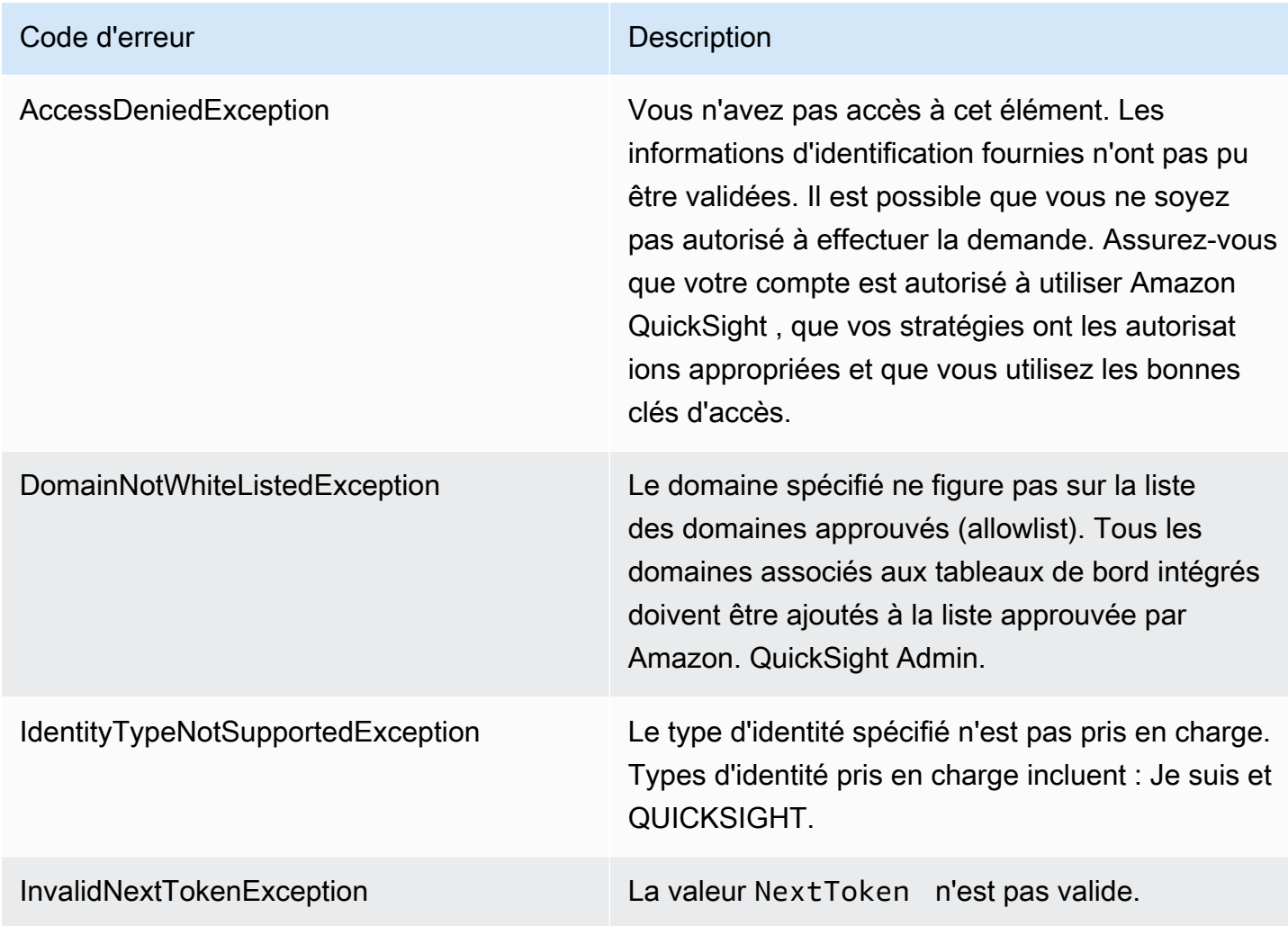

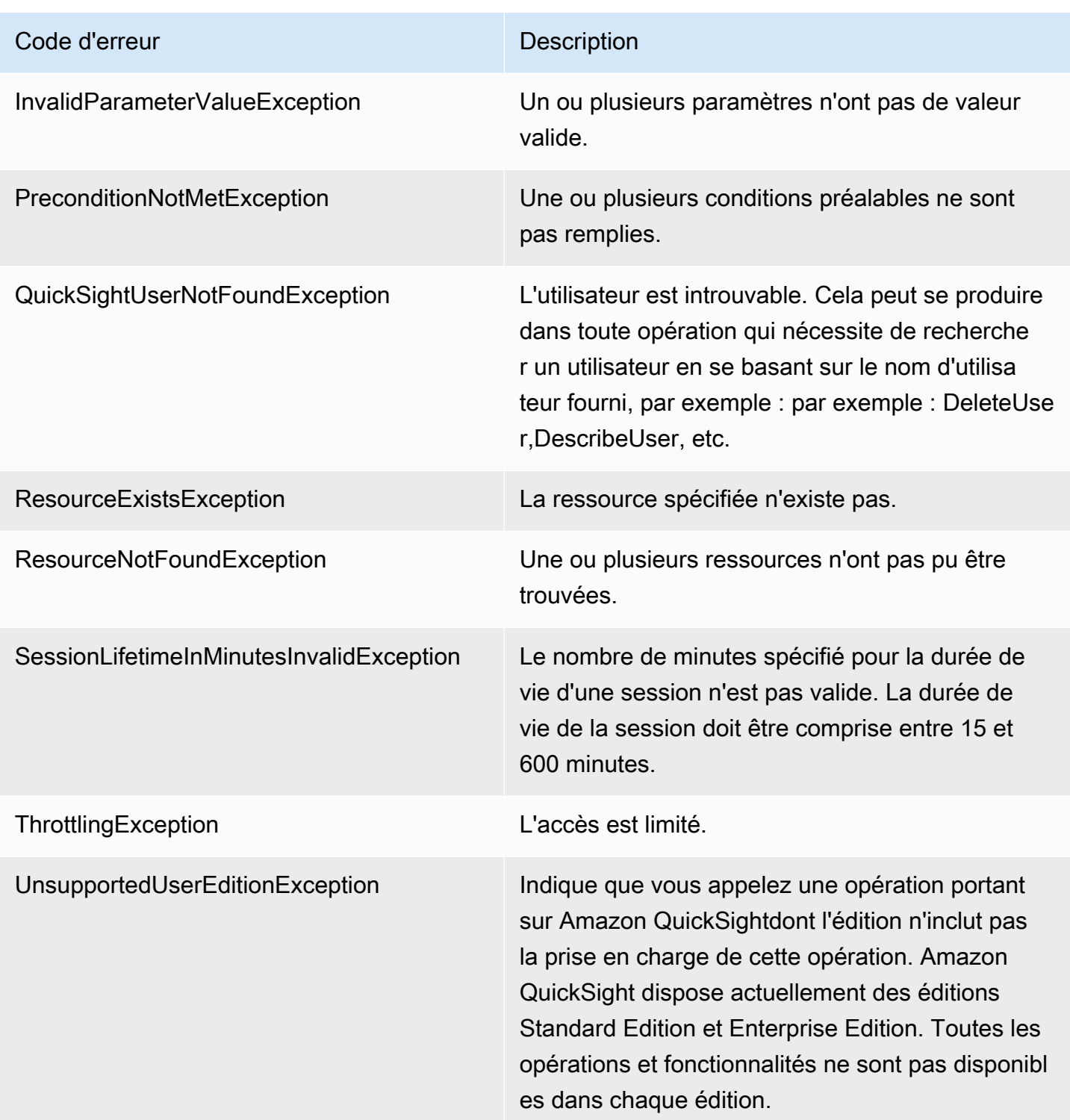

#### Causes courantes des erreurs de client

Il existe un certain nombre de raisons pour lesquelles vous pouvez rencontrer une erreur en effectuant une demande. Certaines erreurs peuvent être évitées ou facilement résolues en suivant ces consignes :

- Spécifiez laCompte AWSID et espace de nom— Les éléments pertinentsCompte AWSUne pièce d'identité doit être fournie avec chaque demande. L'espace de noms doit être défini sur default.
- Permettre la cohérence à terme— Certaines erreurs sont dues au fait qu'une demande précédente n'a pas encore été propagée dans le système.
- Utiliser un intervalle de veille entre les taux de demande— Amazon QuickSight Les demandes d'API sont limitées pour conserver les performances du service. Si vos demandes ont été limitées, vous obtenez une erreur.
- Utiliser l'ID complet de la ressource— Lorsque vous spécifiez une ressource, assurez-vous que vous utilisez son ID complet, et non pas le nom ou la description fourni (e) par l'utilisateur.
- Vérifier vos servicesassurez-vous que vous êtes bien inscrit à tous les services que vous essayez d'utiliser. Pour vérifier à quels services vous êtes inscrit, consultez la page de la page consacrée à laMon compteSection du[AWSPage d'accueil.](https://aws.amazon.com/)
- Vérifier vos autorisationsassurez-vous que vous disposez des autorisations requises pour effectuer la demande.
- Vérifier votre VPC— Certaines ressources ne peuvent pas être partagées entre des clouds privés virtuels (VPC), par exemple les groupes de sécurité.
- Vérifier vos informations d'identification— Assurez-vous de fournir vos clés d'accès lorsque vous faites des demandes et que vous avez correctement saisi les informations d'identification. De plus, si vous possédez plusieurs comptes, assurez-vous que vous utilisez les bonnes informations d'identification pour un compte spécifique. Si les informations d'identification fournies sont incorrectes, il se peut que vous obteniez l'erreur suivante :Client.AuthFailure.

### <span id="page-30-0"></span>Erreurs de serveur

Ci-dessous, vous trouverez la liste des erreurs qui peuvent être renvoyées par le serveur.

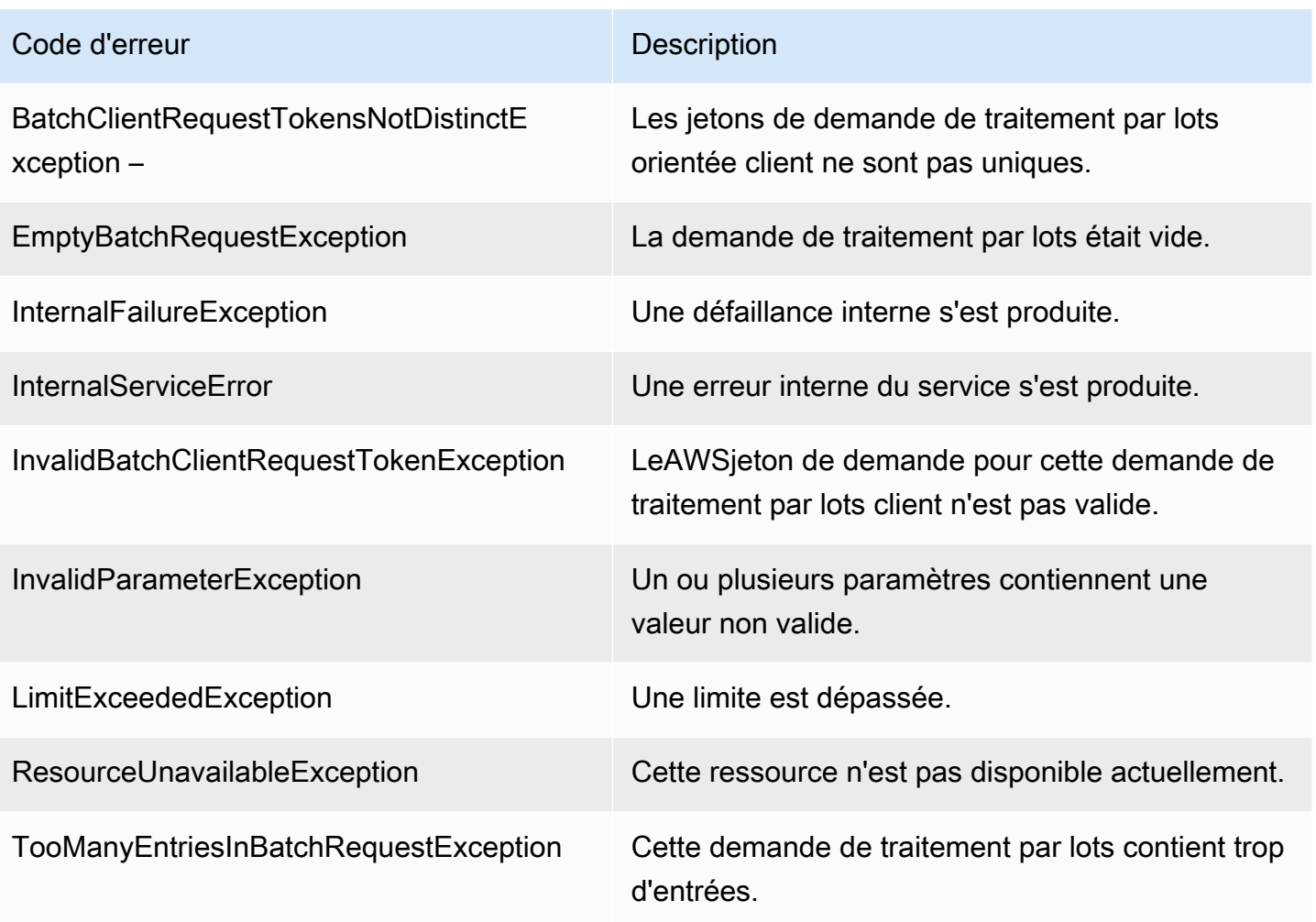

## <span id="page-32-0"></span>Amazon QuickSight Opérations d'API par thème

Utilisez cette section pour localiser QuickSight Opérations d'API par sujet.

#### **Rubriques**

- [QuickSight Opérations d'API pour contrôler l'accès](#page-32-1)
- [QuickSight Opérations de l'API pour contrôler les paramètres](#page-35-0)
- [QuickSight Opérations API pour l'API pour l'intégration](#page-36-0)
- [QuickSight Opérations d'API pour contrôler les actifs](#page-36-1)
- [QuickSight Opérations d'API pour contrôler les ressources de données](#page-38-1)

## <span id="page-32-1"></span>QuickSight Opérations d'API pour contrôler l'accès

Les opérations de l'API décrites dans cette section contrôlent QuickSight utilisateurs, QuickSight groups, QuickSight espaces de noms et autorisations pour QuickSight Assets.

#### Rubriques

- [QuickSight Opérations d'API pour espace de nom](#page-32-2)
- [QuickSight Opérations d'API de groupe](#page-33-0)
- [QuickSight Opérations d'API pour utilisateur](#page-33-1)
- [QuickSight Opérations d'API pour les assignations IAM pour](#page-33-2)
- [QuickSight Opérations d'API pour le contrôle de l'accès réseau](#page-34-0)
- [QuickSight Opérations d'API pour les autorisations d'actifs et de ressources](#page-34-1)

### <span id="page-32-2"></span>QuickSight Opérations d'API pour espace de nom

Les opérations de l'API décrites dans cette section contrôlent QuickSight espaces de noms.

- [CreateNamespace](#page-131-0)
- [DeleteNamespace](#page-199-0)
- **[DescribeNamespace](#page-311-0)**
- [ListNamespaces](#page-425-0)

### <span id="page-33-0"></span>QuickSight Opérations d'API de groupe

Les opérations de l'API décrites dans cette section contrôlent QuickSight .

- [CreateGroup](#page-111-0)
- **[DescribeGroup](#page-291-0)**
- **[ListGroups](#page-408-0)**
- [UpdateGroup](#page-581-0)
- **[DeleteGroup](#page-187-0)**
- **[GroupMember](#page-758-0)**
- [CreateGroupMembership](#page-116-0)
- [DeleteGroupMembership](#page-191-0)
- [ListGroupMemberships](#page-404-0)

### <span id="page-33-1"></span>QuickSight Opérations d'API pour utilisateur

Les opérations de l'API décrites dans cette section contrôlent QuickSight utilisateurs.

- [RegisterUser](#page-465-0)
- **[DescribeUser](#page-342-0)**
- [ListUsers](#page-461-0)
- [ListUserGroups](#page-457-0)
- [DeleteUser](#page-218-0)
- [DeleteUserByPrincipalId](#page-222-0)
- [ListIAMPolicyAssignmentsForUser](#page-416-0)
- [UpdateUser](#page-631-0)

### <span id="page-33-2"></span>QuickSight Opérations d'API pour les assignations IAM pour

Les opérations d'API décrites dans cette section contrôlent les affectations IAMPolicy dans QuickSight.

- [CreateIAMPolicyAssignment](#page-120-0)
- [UpdateIAMPolicyAssignment](#page-585-0)
- **[ListIAMPolicyAssignments](#page-412-0)**
- [ListIAMPolicyAssignmentsForUser](#page-416-0)
- **[DescribeIAMPolicyAssignment](#page-299-0)**
- [DeleteIAMPolicyAssignment](#page-195-0)

### <span id="page-34-0"></span>QuickSight Opérations d'API pour le contrôle de l'accès réseau

Les opérations d'API décrites dans cette section contrôlent l'accès réseau à QuickSight.

Restrictions d'

- [DescribeIpRestriction](#page-307-0)
- **[UpdateIpRestriction](#page-591-0)**

### <span id="page-34-1"></span>QuickSight Opérations d'API pour les autorisations d'actifs et de ressources

Les opérations d'API décrites dans cette section contrôlent les autorisations et l'accès à QuickSight actifs et ressources.

Autorisations de ressources

- **[DescribeAnalysisPermissions](#page-243-0)**
- [UpdateAnalysisPermissions](#page-519-0)
- [DescribeDashboardPermissions](#page-252-0)
- [UpdateDashboardPermissions](#page-532-0)
- [DescribeDataSetPermissions](#page-263-0)
- [UpdateDataSetPermissions](#page-552-0)
- **[DescribeDataSourcePermissions](#page-275-0)**
- [UpdateDataSourcePermissions](#page-567-0)
- [DescribeTemplatePermissions](#page-324-0)
- [UpdateTemplatePermissions](#page-609-0)
- [DescribeThemePermissions](#page-338-0)
- [UpdateThemePermissions](#page-625-0)
- Autorisations d'interface utilisateur personnalisées : [RegisterUsere](#page-465-0)t[UpdateUser](#page-631-0)

• Affectations IAM :[CreateIAMPolicyAssignmente](#page-120-0)t[UpdateIAMPolicyAssignment](#page-585-0)

### <span id="page-35-0"></span>QuickSight Opérations de l'API pour contrôler les paramètres

Les opérations d'API décrites dans cette section contrôlent les paramètres dans QuickSight.

Rubriques

- [QuickSight Opérations d'API pour les paramètres globaux](#page-35-1)
- [QuickSight Opérations d'API pour la personnalisation](#page-35-2)
- [QuickSight Balisage d'API](#page-35-3)

### <span id="page-35-1"></span>QuickSight Opérations d'API pour les paramètres globaux

Les opérations d'API décrites dans cette section contrôlent les paramètres globaux de votre QuickSight abonnement.

- [DescribeAccountSettings](#page-231-0)
- [UpdateAccountSettings](#page-509-0)

### <span id="page-35-2"></span>QuickSight Opérations d'API pour la personnalisation

Les opérations de l'API décrites dans cette section contrôlent QuickSight les personnalisations, par exemple, l'image de marque en définissant des thèmes par défaut.

- [CreateAccountCustomization](#page-50-0)
- [DeleteAccountCustomization](#page-159-0)
- [DescribeAccountCustomization](#page-226-0)
- [UpdateAccountCustomization](#page-504-0)

### <span id="page-35-3"></span>QuickSight Balisage d'API

Les opérations d'API décrites dans cette section contrôlent les balises dans QuickSight.

#### **Étiquettes**

• [TagResource](#page-497-0)

Opérations de contrôle des paramètres 25
- **[ListTagsForResource](#page-430-0)**
- **[UntagResource](#page-501-0)**

# QuickSight Opérations API pour l'API pour l'intégration

Les opérations d'API décrites dans cette section contrôlent le QuickSight expériences : le tableau de bord intégré, la console de création intégrée et la barre de recherche Q intégrée.

• [GenerateEmbedUrlForAnonymousUser](#page-346-0)

Pour plus d'informations sur la façon d'intégrer des tableaux de bord pour les utilisateurs anonymes, consultez[Intégration d'Amazon QuickSight Des tableaux de bord pour tous.](https://docs.aws.amazon.com/quicksight/latest/user/embedded-analytics-dashboards-for-everyone.html)

- [GenerateEmbedUrlForRegisteredUser](#page-353-0)
	- Pour plus d'informations sur la façon d'intégrer des tableaux de bord pour les utilisateurs enregistrés, consultez[Intégration d'Amazon QuickSight Tableaux de bord pour les utilisateurs](https://docs.aws.amazon.com/quicksight/latest/user/embedded-analytics-dashboards-for-authenticated-users.html) [enregistrés](https://docs.aws.amazon.com/quicksight/latest/user/embedded-analytics-dashboards-for-authenticated-users.html).
	- Pour plus d'informations sur la façon d'intégrer Amazon QuickSight Console, consultez[.Intégrer](https://docs.aws.amazon.com/quicksight/latest/user/embedded-analytics-full-console-for-authenticated-users.html) [toutes les fonctionnalités du QuickSight Console pour les utilisateurs enregistrés.](https://docs.aws.amazon.com/quicksight/latest/user/embedded-analytics-full-console-for-authenticated-users.html)
	- Pour plus d'informations sur la façon d'intégrer le QuickSight Barre de recherche Q, voi[rIntégration de QuickSight Barre de recherche Q pour les utilisateurs enregistrés.](https://docs.aws.amazon.com/quicksight/latest/user/embedded-analytics-q-search-bar-for-authenticated-users.html)

# QuickSight Opérations d'API pour contrôler les actifs

## Rubriques

- [QuickSight Opérations d'API pour analyse](#page-36-0)
- [QuickSight Opérations d'API pour tableaux](#page-37-0)
- [QuickSight Opérations d'API pour modèle](#page-37-1)
- [QuickSight Opérations d'API pour thème](#page-38-0)

<span id="page-36-0"></span>Les opérations de l'API décrites dans cette section contrôlent QuickSight Assets.

## QuickSight Opérations d'API pour analyse

Les opérations de l'API décrites dans cette section contrôlent QuickSight analyses.

- **[CreateAnalysis](#page-64-0)**
- **[DescribeAnalysis](#page-239-0)**
- **[ListAnalyses](#page-371-0)**
- [RestoreAnalysis](#page-473-0)
- **[SearchAnalyses](#page-477-0)**
- [UpdateAnalysis](#page-513-0)
- [DescribeAnalysisPermissions](#page-243-0)
- [UpdateAnalysisPermissions](#page-519-0)
- [DeleteAnalysis](#page-162-0)

## <span id="page-37-0"></span>QuickSight Opérations d'API pour tableaux

Les opérations de l'API décrites dans cette section contrôlent QuickSight tableaux de bord.

- [CreateDashboard](#page-71-0)
- [DescribeDashboard](#page-247-0)
- [ListDashboards](#page-375-0)
- [ListDashboardVersions](#page-379-0)
- [SearchDashboards](#page-482-0)
- [UpdateDashboard](#page-524-0)
- [DeleteDashboard](#page-167-0)
- [DescribeDashboardPermissions](#page-252-0)
- [UpdateDashboardPermissions](#page-532-0)
- [UpdateDashboardPublishedVersion](#page-538-0)

## <span id="page-37-1"></span>QuickSight Opérations d'API pour modèle

Les opérations de l'API décrites dans cette section contrôlent QuickSight Modèles.

- [CreateTemplate](#page-137-0)
- **[DescribeTemplate](#page-315-0)**
- [ListTemplates](#page-437-0)
- [ListTemplateVersions](#page-441-0)
- [UpdateTemplate](#page-599-0)
- **[DeleteTemplate](#page-202-0)**
- **[DescribeTemplatePermissions](#page-324-0)**
- [UpdateTemplatePermissions](#page-609-0)
- [CreateTemplateAlias](#page-144-0)
- [ListTemplateAliases](#page-433-0)
- **[DescribeTemplateAlias](#page-320-0)**
- [UpdateTemplateAlias](#page-605-0)
- [DeleteTemplateAlias](#page-206-0)

## <span id="page-38-0"></span>QuickSight Opérations d'API pour thème

Les opérations de l'API décrites dans cette section contrôlent QuickSight Themes.

- [CreateTheme](#page-148-0)
- **[DescribeTheme](#page-328-0)**
- [DescribeThemePermissions](#page-338-0)
- [ListThemes](#page-449-0)
- [ListThemeVersions](#page-453-0)
- [UpdateTheme](#page-614-0)
- [UpdateThemePermissions](#page-625-0)
- [DeleteTheme](#page-210-0)
- [CreateThemeAlias](#page-155-0)
- [DescribeThemeAlias](#page-334-0)
- [ListThemeAliases](#page-445-0)
- [UpdateThemeAlias](#page-621-0)
- [DeleteThemeAlias](#page-214-0)

# QuickSight Opérations d'API pour contrôler les ressources de données

Les opérations de l'API décrites dans cette section contrôlent QuickSight Ressources de données.

#### **Rubriques**

- [QuickSight Opérations d'API pour les sources de données](#page-39-0)
- [QuickSight Opérations d'API pour les jeux de données](#page-39-1)
- [QuickSight Opérations d'API pour actualiser les données SPICE \(ingestion SPICE\)](#page-40-0)

# <span id="page-39-0"></span>QuickSight Opérations d'API pour les sources de données

Les opérations de l'API décrites dans cette section contrôlent QuickSight sources de données.

- [CreateDataSource](#page-90-0)
- [DescribeDataSource](#page-267-0)
- **[ListDataSources](#page-387-0)**
- [UpdateDataSource](#page-557-0)
- [DeleteDataSource](#page-175-0)
- [DescribeDataSourcePermissions](#page-275-0)
- [UpdateDataSetPermissions](#page-552-0)

## <span id="page-39-1"></span>QuickSight Opérations d'API pour les jeux de données

Les opérations de l'API décrites dans cette section contrôlent QuickSight jeux de données.

- [CreateDataSet](#page-79-0)
- **[DescribeDataSet](#page-256-0)**
- **[ListDataSets](#page-383-0)**
- [UpdateDataSet](#page-542-0)
- [DeleteDataSet](#page-171-0)
- [DescribeDataSetPermissions](#page-263-0)
- [UpdateDataSetPermissions](#page-552-0)

# <span id="page-40-0"></span>QuickSight Opérations d'API pour actualiser les données SPICE (ingestion SPICE)

Les opérations d'API décrites dans cette section contrôlent l'actualisation des données SPICE (ingestion SPICE).

- [CreateIngestion](#page-126-0)
- [CancelIngestion](#page-46-0)
- [DescribeIngestion](#page-303-0)
- [ListIngestions](#page-420-0)

# Index d'API d'API

Cette section contient la documentation de référence de l'API .

## Rubriques

- [Actions](#page-41-0)
- [Types de données](#page-637-0)
- [Erreurs courantes](#page-909-0)
- [Paramètres communs](#page-912-0)

# <span id="page-41-0"></span>Actions

Les actions suivantes sont prises en charge :

- [CancelIngestion](#page-46-0)
- [CreateAccountCustomization](#page-50-0)
- [CreateAccountSubscription](#page-56-0)
- [CreateAnalysis](#page-64-0)
- [CreateDashboard](#page-71-0)
- [CreateDataSet](#page-79-0)
- [CreateDataSource](#page-90-0)
- [CreateFolder](#page-101-0)
- [CreateFolderMembership](#page-107-0)
- [CreateGroup](#page-111-0)
- [CreateGroupMembership](#page-116-0)
- [CreateIAMPolicyAssignment](#page-120-0)
- [CreateIngestion](#page-126-0)
- [CreateNamespace](#page-131-0)
- [CreateTemplate](#page-137-0)
- [CreateTemplateAlias](#page-144-0)
- [CreateTheme](#page-148-0)
- [CreateThemeAlias](#page-155-0)
- [DeleteAccountCustomization](#page-159-0)
- [DeleteAnalysis](#page-162-0)
- [DeleteDashboard](#page-167-0)
- [DeleteDataSet](#page-171-0)
- [DeleteDataSource](#page-175-0)
- [DeleteFolder](#page-179-0)
- [DeleteFolderMembership](#page-183-0)
- **[DeleteGroup](#page-187-0)**
- [DeleteGroupMembership](#page-191-0)
- [DeleteIAMPolicyAssignment](#page-195-0)
- [DeleteNamespace](#page-199-0)
- [DeleteTemplate](#page-202-0)
- [DeleteTemplateAlias](#page-206-0)
- [DeleteTheme](#page-210-0)
- [DeleteThemeAlias](#page-214-0)
- [DeleteUser](#page-218-0)
- [DeleteUserByPrincipalId](#page-222-0)
- [DescribeAccountCustomization](#page-226-0)
- [DescribeAccountSettings](#page-231-0)
- [DescribeAccountSubscription](#page-235-0)
- **[DescribeAnalysis](#page-239-0)**
- [DescribeAnalysisPermissions](#page-243-0)
- [DescribeDashboard](#page-247-0)
- [DescribeDashboardPermissions](#page-252-0)
- [DescribeDataSet](#page-256-0)
- [DescribeDataSetPermissions](#page-263-0)
- [DescribeDataSource](#page-267-0)
- [DescribeDataSourcePermissions](#page-275-0)
- [DescribeFolder](#page-279-0)
- [DescribeFolderPermissions](#page-283-0)
- [DescribeFolderResolvedPermissions](#page-287-0)
- **[DescribeGroup](#page-291-0)**
- [DescribeGroupMembership](#page-295-0)
- [DescribeIAMPolicyAssignment](#page-299-0)
- [DescribeIngestion](#page-303-0)
- [DescribeIpRestriction](#page-307-0)
- [DescribeNamespace](#page-311-0)
- **[DescribeTemplate](#page-315-0)**
- [DescribeTemplateAlias](#page-320-0)
- **[DescribeTemplatePermissions](#page-324-0)**
- [DescribeTheme](#page-328-0)
- [DescribeThemeAlias](#page-334-0)
- [DescribeThemePermissions](#page-338-0)
- [DescribeUser](#page-342-0)
- [GenerateEmbedUrlForAnonymousUser](#page-346-0)
- [GenerateEmbedUrlForRegisteredUser](#page-353-0)
- [GetDashboardEmbedUrl](#page-359-0)
- [GetSessionEmbedUrl](#page-366-0)
- **[ListAnalyses](#page-371-0)**
- [ListDashboards](#page-375-0)
- [ListDashboardVersions](#page-379-0)
- [ListDataSets](#page-383-0)
- [ListDataSources](#page-387-0)
- [ListFolderMembers](#page-396-0)
- [ListFolders](#page-400-0)
- [ListGroupMemberships](#page-404-0)
- [ListGroups](#page-408-0)
- [ListIAMPolicyAssignments](#page-412-0)
- [ListIAMPolicyAssignmentsForUser](#page-416-0)
- [ListIngestions](#page-420-0)
- **[ListNamespaces](#page-425-0)**
- **[ListTagsForResource](#page-430-0)**
- [ListTemplateAliases](#page-433-0)
- [ListTemplates](#page-437-0)
- [ListTemplateVersions](#page-441-0)
- [ListThemeAliases](#page-445-0)
- [ListThemes](#page-449-0)
- [ListThemeVersions](#page-453-0)
- [ListUserGroups](#page-457-0)
- [ListUsers](#page-461-0)
- [RegisterUser](#page-465-0)
- [RestoreAnalysis](#page-473-0)
- [SearchAnalyses](#page-477-0)
- [SearchDashboards](#page-482-0)
- **[SearchFolders](#page-487-0)**
- **[SearchGroups](#page-492-0)**
- **[TagResource](#page-497-0)**
- [UntagResource](#page-501-0)
- [UpdateAccountCustomization](#page-504-0)
- [UpdateAccountSettings](#page-509-0)
- [UpdateAnalysis](#page-513-0)
- [UpdateAnalysisPermissions](#page-519-0)
- [UpdateDashboard](#page-524-0)
- [UpdateDashboardPermissions](#page-532-0)
- [UpdateDashboardPublishedVersion](#page-538-0)
- [UpdateDataSet](#page-542-0)
- [UpdateDataSetPermissions](#page-552-0)
- [UpdateDataSource](#page-557-0)
- [UpdateDataSourcePermissions](#page-567-0)
- [UpdateFolder](#page-572-0)
- [UpdateFolderPermissions](#page-576-0)
- [UpdateGroup](#page-581-0)
- [UpdateIAMPolicyAssignment](#page-585-0)
- [UpdateIpRestriction](#page-591-0)
- [UpdatePublicSharingSettings](#page-595-0)
- [UpdateTemplate](#page-599-0)
- [UpdateTemplateAlias](#page-605-0)
- [UpdateTemplatePermissions](#page-609-0)
- [UpdateTheme](#page-614-0)
- [UpdateThemeAlias](#page-621-0)
- [UpdateThemePermissions](#page-625-0)
- [UpdateUser](#page-631-0)

# <span id="page-46-0"></span>**CancelIngestion**

Annule l'ingestion continue de données dans SPICE.

## <span id="page-46-1"></span>Syntaxe de la demande

DELETE /accounts/*AwsAccountId*/data-sets/*DataSetId*/ingestions/*IngestionId* HTTP/1.1

## Paramètres de demande URI

La demande utilise les paramètres URI suivants.

#### **[AwsAccountId](#page-46-1)**

L'ID de compte AWS.

Contraintes de longueur : Longueur fixe de 12.

Modèle : ^[0-9]{12}\$

Obligatoire : Oui

#### **[DataSetId](#page-46-1)**

ID du jeu de données utilisé lors de l'ingestion.

Obligatoire : Oui

#### **[IngestionId](#page-46-1)**

Un identifiant pour l'ingestion.

Contraintes de longueur : Longueur minimale de 1. Longueur maximum de 128.

Modèle : ^[a-zA-Z0-9-\_]+\$

Obligatoire : Oui

## Corps de la requête

La demande n'a pas de corps de requête.

## <span id="page-46-2"></span>Syntaxe de la réponse

#### HTTP/1.1 *Status*

```
Content-type: application/json
{ 
    "Arn": "string", 
    "IngestionId": "string", 
    "RequestId": "string"
}
```
## Eléments de réponse

Si l'action aboutit, le service renvoie la réponse HTTP suivante.

## **[Status](#page-46-2)**

Le statut HTTP de la requête.

Les données suivantes sont renvoyées au format JSON par le service.

## <span id="page-47-0"></span>[Arn](#page-46-2)

ARN (Amazon Resource Name) pour l'ingestion des données.

Type : Chaîne

## <span id="page-47-1"></span>**[IngestionId](#page-46-2)**

Un identifiant pour l'ingestion.

Type : Chaîne

Contraintes de longueur : Longueur minimale de 1. Longueur maximum de 128.

Modèle :  $^{6}$ [a-zA-Z0-9-]+\$

## <span id="page-47-2"></span>[RequestId](#page-46-2)

LeAWSID de demande pour cette opération.

Type : Chaîne

## **Erreurs**

Pour plus d'informations sur les erreurs communes à toutes les actions, consultez[Erreurs courantes.](#page-909-0)

## AccessDeniedException

Vous n'avez pas accès à cet élément. Les informations d'identification fournies n'ont pas pu être validées. Il est possible que vous ne soyez pas autorisé à effectuer la demande. Assurezvous que votre compte est autorisé à utiliser Amazon QuickSight , que vos stratégies ont les autorisations appropriées et que vous utilisez les bonnes clés d'accès.

HTTP Status Code : 401

InternalFailureException

Une défaillance interne s'est produite.

HTTP Status Code : 500

InvalidParameterValueException

La valeur d'un ou de plusieurs paramètres n'est pas valide.

HTTP Status Code : 400

#### ResourceExistsException

La ressource spécifiée existe déjà.

HTTP Status Code : 409

## ResourceNotFoundException

Une ou plusieurs ressources n'ont pas pu être trouvées.

HTTP Status Code : 404

#### **ThrottlingException**

L'accès est limité.

HTTP Status Code : 429

## Exemples

## Exemple

Cet exemple illustre une utilisation de CancelIngestion.

#### Exemple de demande

DELETE /accounts/\*AwsAccountId\*/data-sets/\*DataSetID\*/ingestions/\*IngestionID\* HTTP/1.1

## Voir aussi

Pour plus d'informations sur l'utilisation de cette API dans l'un des kits SDK AWS spécifiques au langage, consultez les ressources suivantes :

- [Interface de ligne de commande AWS](https://docs.aws.amazon.com/goto/aws-cli/quicksight-2018-04-01/CancelIngestion)
- [AWS SDK pour .NET](https://docs.aws.amazon.com/goto/DotNetSDKV3/quicksight-2018-04-01/CancelIngestion)
- [Kit AWS SDK pour C++](https://docs.aws.amazon.com/goto/SdkForCpp/quicksight-2018-04-01/CancelIngestion)
- [Kit AWS SDK pour Go](https://docs.aws.amazon.com/goto/SdkForGoV1/quicksight-2018-04-01/CancelIngestion)
- [AWS SDK for Java V2](https://docs.aws.amazon.com/goto/SdkForJavaV2/quicksight-2018-04-01/CancelIngestion)
- [AWSKits SDK pour JavaScript](https://docs.aws.amazon.com/goto/AWSJavaScriptSDK/quicksight-2018-04-01/CancelIngestion)
- [AWS SDK pour PHP V3](https://docs.aws.amazon.com/goto/SdkForPHPV3/quicksight-2018-04-01/CancelIngestion)
- [AWS SDK pour Python](https://docs.aws.amazon.com/goto/boto3/quicksight-2018-04-01/CancelIngestion)
- [Kit SDK AWS pour Ruby V3](https://docs.aws.amazon.com/goto/SdkForRubyV3/quicksight-2018-04-01/CancelIngestion)

# <span id="page-50-0"></span>CreateAccountCustomization

Crée Amazon QuickSight personnalisations pour l'actuelRégion AWS. Actuellement, vous pouvez ajouter un thème personnalisé par défaut à l'aide de laCreateAccountCustomizationouUpdateAccountCustomizationOpération d'API. Pour personnaliser davantage Amazon QuickSight en supprimant Amazon QuickSightdes exemples de ressources et de vidéos pour tous les nouveaux utilisateurs, voi[rPersonnalisation d'Amazon](https://docs.aws.amazon.com/quicksight/latest/user/customizing-quicksight.html) [QuickSightd](https://docs.aws.amazon.com/quicksight/latest/user/customizing-quicksight.html)ans leAmazon QuickSight Guide de l'utilisateur .

Vous pouvez créer des personnalisations pour votreAWSou, si vous spécifiez un espace de noms, pour un compte QuickSight Espace de noms à la place. Les personnalisations qui s'appliquent à un espace de noms remplacent toujours celles qui s'appliquent à unAWS. Pour savoir quelles personnalisations s'appliquent, utilisez leDescribeAccountCustomizationOpération d'API.

Avant d'utiliser leCreateAccountCustomizationOpération API pour ajouter un thème comme espace de noms par défaut, assurez-vous de partager d'abord le thème avec l'espace de noms. Si vous ne le partagez pas avec l'espace de noms, le thème n'est pas visible par vos utilisateurs, même si vous en faites le thème par défaut. Pour vérifier si le thème est partagé, affichez les autorisations actuelles à l'aide de la [DescribeThemePermissions](https://docs.aws.amazon.com/quicksight/latest/APIReference/API_DescribeThemePermissions.html) Opération d'API. Pour partager le thème, accordez des autorisations à l'aide de la [UpdateThemePermissions](https://docs.aws.amazon.com/quicksight/latest/APIReference/API_UpdateThemePermissions.html) Opération d'API.

## <span id="page-50-1"></span>Syntaxe de la demande

```
POST /accounts/AwsAccountId/customizations?namespace=Namespace HTTP/1.1
Content-type: application/json
{ 
    "AccountCustomization": { 
       "DefaultEmailCustomizationTemplate": "string", 
        "DefaultTheme": "string" 
    }, 
    "Tags": [ 
        { 
           "Key": "string", 
           "Value": "string" 
       } 
    ]
}
```
## Paramètres de demande URI

La demande utilise les paramètres URI suivants.

#### **[AwsAccountId](#page-50-1)**

L'ID pour leAWSque vous souhaitez personnaliser Amazon QuickSight pour.

Contraintes de longueur : Longueur fixe de 12.

Modèle : ^[0-9]{12}\$

Obligatoire : Oui

#### [Namespace](#page-50-1)

L'Amazon QuickSight dans lequel vous souhaitez ajouter des personnalisations.

Contraintes de longueur : Longueur maximale de 64.

Modèle :  $^{6}$ [a-zA-Z0-9. -]\*\$

Corps de la demande

Cette demande accepte les données suivantes au format JSON.

## <span id="page-51-0"></span>[AccountCustomization](#page-50-1)

L'Amazon QuickSight les personnalisations que vous ajoutez dans leRégion AWS. Vous pouvez ajouter ces éléments à unAWScompte et un QuickSight espace de noms.

Par exemple, vous pouvez ajouter un thème par défaut en

définissantAccountCustomizationsur le thème de minuit : "AccountCustomization": { "DefaultTheme": "arn:aws:quicksight::aws:theme/MIDNIGHT" }. Vous pouvez également ajouter un thème personnalisé en spécifiant"AccountCustomization": { "DefaultTheme": "arn:aws:quicksight:us-west-2:111122223333:theme/ bdb844d0-0fe9-4d9d-b520-0fe602d93639" }.

Type : objet [AccountCustomization](#page-643-2)

Obligatoire : Oui

#### <span id="page-52-0"></span>[Tags](#page-50-1)

Liste des balises que vous souhaitez associer à cette ressource.

Type : Array de[Tago](#page-853-2)bjets

Membres du tableau : Nombre minimum de 1 élément. Nombre maximum de 200 éléments.

Obligatoire : Non

## <span id="page-52-2"></span>Syntaxe de la réponse

```
HTTP/1.1 Status
Content-type: application/json
{ 
    "AccountCustomization": { 
       "DefaultEmailCustomizationTemplate": "string", 
       "DefaultTheme": "string" 
    }, 
    "Arn": "string", 
    "AwsAccountId": "string", 
    "Namespace": "string", 
    "RequestId": "string"
}
```
## Eléments de réponse

Si l'action aboutit, le service renvoie la réponse HTTP suivante.

#### **[Status](#page-52-2)**

Le statut HTTP de la requête.

Les données suivantes sont renvoyées au format JSON par le service.

## <span id="page-52-1"></span>[AccountCustomization](#page-52-2)

L'Amazon QuickSight les personnalisations que vous ajoutez dans leRégion AWS.

Type : objet [AccountCustomization](#page-643-2)

## <span id="page-53-0"></span>[Arn](#page-52-2)

L'Amazon Resource Name (ARN) pour la personnalisation que vous avez créée pour cet élémentAWS.

Type : Chaîne

## <span id="page-53-1"></span>**[AwsAccountId](#page-52-2)**

L'ID pour leAWSque vous souhaitez personnaliser Amazon QuickSight pour.

Type : Chaîne

Contraintes de longueur : Longueur fixe de 12.

Modèle : ^[0-9]{12}\$

## <span id="page-53-2"></span>**[Namespace](#page-52-2)**

Espace de noms associé à la personnalisation que vous créez.

Type : Chaîne

Contraintes de longueur : Longueur maximale de 64.

Modèle :  $^{6}$ [a-zA-Z0-9. -]\*\$

## <span id="page-53-3"></span>[RequestId](#page-52-2)

LeAWSID de demande pour cette opération.

Type : Chaîne

## **Erreurs**

Pour plus d'informations sur les erreurs communes à toutes les actions, consultez[Erreurs courantes.](#page-909-0)

## AccessDeniedException

Vous n'avez pas accès à cet élément. Les informations d'identification fournies n'ont pas pu être validées. Il est possible que vous ne soyez pas autorisé à effectuer la demande. Assurezvous que votre compte est autorisé à utiliser Amazon QuickSight , que vos stratégies ont les autorisations appropriées et que vous utilisez les bonnes clés d'accès.

HTTP Status HTTP Status : 401

#### **ConflictException**

La mise à jour ou la suppression d'une ressource peut entraîner un état incohérent.

HTTP Status HTTP Status : 409

InternalFailureException

Une défaillance interne s'est produite.

HTTP Status HTTP Status : 500

InvalidParameterValueException

La valeur d'un ou de plusieurs paramètres n'est pas valide.

HTTP Status HTTP Status : 400

ResourceExistsException

La ressource spécifiée existe déjà.

HTTP Status HTTP Status : 409

ResourceNotFoundException

Une ou plusieurs ressources sont introuvables.

HTTP Status HTTP Status : 404

ResourceUnavailableException

Cette ressource n'est pas disponible actuellement.

HTTP Status HTTP Status : 503

**ThrottlingException** 

L'accès est limité.

HTTP Status HTTP Status : 429

## Voir aussi

Pour plus d'informations sur l'utilisation de cette API dans l'un des kits SDK AWS spécifiques au langage, consultez les ressources suivantes :

- [Interface de ligne de commande AWS](https://docs.aws.amazon.com/goto/aws-cli/quicksight-2018-04-01/CreateAccountCustomization)
- [AWS SDK pour .NET](https://docs.aws.amazon.com/goto/DotNetSDKV3/quicksight-2018-04-01/CreateAccountCustomization)
- [Kit AWS SDK pour C++](https://docs.aws.amazon.com/goto/SdkForCpp/quicksight-2018-04-01/CreateAccountCustomization)
- [Kit AWS SDK pour Go](https://docs.aws.amazon.com/goto/SdkForGoV1/quicksight-2018-04-01/CreateAccountCustomization)
- [AWS SDK for Java V2](https://docs.aws.amazon.com/goto/SdkForJavaV2/quicksight-2018-04-01/CreateAccountCustomization)
- [AWSKits SDK pour JavaScript](https://docs.aws.amazon.com/goto/AWSJavaScriptSDK/quicksight-2018-04-01/CreateAccountCustomization)
- [AWS SDK pour PHP V3](https://docs.aws.amazon.com/goto/SdkForPHPV3/quicksight-2018-04-01/CreateAccountCustomization)
- [AWS SDK pour Python](https://docs.aws.amazon.com/goto/boto3/quicksight-2018-04-01/CreateAccountCustomization)
- [Kit SDK AWS pour Ruby V3](https://docs.aws.amazon.com/goto/SdkForRubyV3/quicksight-2018-04-01/CreateAccountCustomization)

# <span id="page-56-0"></span>CreateAccountSubscription

Crée une Amazon QuickSight compte, ou s'abonne à Amazon QuickSight Q.

LeRégion AWSpour le compte est dérivé de ce qui est configuré dans leAWS CLIou SDK. Cette opération n'est pas prise en charge dans la région USA Est (Ohio), Amérique du Sud (Sao Paulo) ou Asie-Pacifique (Singapour).

Avant d'utiliser cette opération, assurez-vous que vous pouvez vous connecter à unCompte AWS. Si vous n'avez pas deCompte AWS, voir[S'inscrire àAWS](https://docs.aws.amazon.com/quicksight/latest/user/setting-up-aws-sign-up.html)dans leAmazon QuickSight Guide de l'utilisateur. La personne qui s'inscrit sur Amazon QuickSight doit avoir la bonneAWS Identity and Access Management(IAM). Pour de plus amples informations, veuillez consulter[Exemples de](https://docs.aws.amazon.com/quicksight/latest/user/iam-policy-examples.html)  [stratégies IAM pour Amazon QuickSightd](https://docs.aws.amazon.com/quicksight/latest/user/iam-policy-examples.html)ans leAmazon QuickSight Guide de l'utilisateur.

Si votre stratégie IAM inclut à la fois laSubscribeetCreateAccountSubscriptionactions, assurez-vous que les deux actions ont la valeurAllow. Si l'une des actions est définie surDeny, leDenyaction prévaut et votre appel d'API échoue.

Vous ne pouvez pas transmettre un rôle IAM existant pour accéder à d'autresAWSservices utilisant cette opération d'API. Pour transmettre votre rôle IAM existant à Amazon QuickSight, voi[rTransmission des rôles IAM à Amazon QuickSightd](https://docs.aws.amazon.com/quicksight/latest/user/security_iam_service-with-iam.html#security-create-iam-role)ans leAmazon QuickSight Guide de l'utilisateur.

Vous ne pouvez pas définir l'accès aux ressources par défaut sur le nouveau compte Amazon QuickSightAPI. Au lieu de cela, ajoutez l'accès aux ressources par défaut depuis Amazon QuickSight console Pour plus d'informations sur la configuration de l'accès aux ressources par défautAWSservices, voir[Définition de l'accès aux ressources par défautAWSservices](https://docs.aws.amazon.com/quicksight/latest/user/scoping-policies-defaults.html)dans leAmazon QuickSightGuide de l'utilisateur.

## <span id="page-56-1"></span>Syntaxe de la demande

```
POST /account/AwsAccountId HTTP/1.1
Content-type: application/json
{ 
    "AccountName": "string", 
    "ActiveDirectoryName": "string", 
    "AdminGroup": [ "string" ], 
    "AuthenticationMethod": "string", 
    "AuthorGroup": [ "string" ], 
    "ContactNumber": "string",
```

```
 "DirectoryId": "string", 
    "Edition": "string", 
    "EmailAddress": "string", 
    "FirstName": "string", 
    "LastName": "string", 
    "NotificationEmail": "string", 
    "ReaderGroup": [ "string" ], 
    "Realm": "string"
}
```
## Paramètres de demande URI

La demande utilise les paramètres URI suivants.

#### **[AwsAccountId](#page-56-1)**

LeCompte AWSID du compte que vous utilisez pour créer votre Amazon QuickSight .

Contraintes de longueur : Longueur fixe de 12.

Modèle : ^[0-9]{12}\$

Obligatoire : Oui

## Corps de la demande

Cette demande accepte les données suivantes au format JSON.

## <span id="page-57-0"></span>**[AccountName](#page-56-1)**

Nom de votre Amazon QuickSight . Ce nom est unique parmi tousAWS, et il n'apparaît que lorsque les utilisateurs se connectent. Vous ne pouvez pas modifierAccountNamevaleur après Amazon QuickSight le compte est créé.

Type : Chaîne

Obligatoire : Oui

## <span id="page-57-1"></span>[AuthenticationMethod](#page-56-1)

Méthode que vous souhaitez qu'utilise pour authentifier votre Amazon QuickSight . Actuellement, les valeurs valides pour ce paramètre sontIAM\_AND\_QUICKSIGHT,IAM\_ONLY, etACTIVE\_DIRECTORY.

Si vous choisissezACTIVE\_DIRECTORY, fournissez unActiveDirectoryNameet unAdminGroupassocié à votre Active Directory.

Type : Chaîne

Valeurs valides : IAM\_AND\_QUICKSIGHT | IAM\_ONLY | ACTIVE\_DIRECTORY

Obligatoire : Oui

## <span id="page-58-1"></span>[Edition](#page-56-1)

L'édition d'Amazon QuickSight que vous souhaitez associer à votre compte. Actuellement, vous pouvez choisir parmiENTERPRISEouENTERPRISE\_AND\_Q.

Si vous choisissezENTERPRISE\_AND\_Q, les paramètres suivants sont obligatoires :

- FirstName
- LastName
- EmailAddress
- ContactNumber

Type : Chaîne

Valeurs valides : STANDARD | ENTERPRISE | ENTERPRISE\_AND\_Q

Obligatoire : Oui

## <span id="page-58-2"></span>[NotificationEmail](#page-56-1)

L'adresse e-mail que vous souhaitez Amazon QuickSight pour envoyer des notifications concernant votre Amazon QuickSight compte ou Amazon QuickSight abonnement.

Type : Chaîne

Obligatoire : Oui

## <span id="page-58-0"></span>[ActiveDirectoryName](#page-56-1)

Nom de votre Active Directory. Ce champ est obligatoire siACTIVE\_DIRECTORYest la méthode d'authentification sélectionnée par le nouvel Amazon QuickSight .

Type : Chaîne

Obligatoire : Non

## <span id="page-59-0"></span>[AdminGroup](#page-56-1)

Le groupe d'administrateurs associé à votre Active Directory. Ce champ est obligatoire siACTIVE\_DIRECTORYest la méthode d'authentification sélectionnée par le nouvel Amazon QuickSight . Pour plus d'informations sur l'utilisation d'Active Directory dans Amazon QuickSight, voi[rUtilisation d'Active Directory avec Amazon QuickSight Enterprise Editione](https://docs.aws.amazon.com/quicksight/latest/user/aws-directory-service.html)n Amazon QuickSightGuide de l'utilisateur .

Type : Tableau de chaînes

Obligatoire : Non

## <span id="page-59-1"></span>**[AuthorGroup](#page-56-1)**

Le groupe d'auteurs associé à votre Active Directory. Pour plus d'informations sur l'utilisation d'Active Directory dans Amazon QuickSight, voir[Utilisation d'Active Directory avec Amazon](https://docs.aws.amazon.com/quicksight/latest/user/aws-directory-service.html) [QuickSight Enterprise Editione](https://docs.aws.amazon.com/quicksight/latest/user/aws-directory-service.html)n Amazon QuickSightGuide de l'utilisateur .

Type : Tableau de chaînes

Obligatoire : Non

## <span id="page-59-2"></span>**[ContactNumber](#page-56-1)**

Numéro de téléphone à 10 chiffres pour l'auteur de l'Amazon QuickSight compte à utiliser pour de future communications. Ce champ est obligatoire siENTERPPRISE\_AND\_Qest l'édition sélectionnée du nouvel Amazon QuickSight .

Type : Chaîne

Obligatoire : Non

## <span id="page-59-3"></span>**[DirectoryId](#page-56-1)**

L'ID de l'annuaire Active Directory qui est associé à votre Amazon QuickSight .

Type : Chaîne

Obligatoire : Non

## <span id="page-59-4"></span>**[EmailAddress](#page-56-1)**

L'adresse e-mail de l'auteur de l'Amazon QuickSight compte à utiliser pour de future communications. Ce champ est obligatoire siENTERPPRISE\_AND\_Qest l'édition sélectionnée du nouvel Amazon QuickSight .

Type : Chaîne

Obligatoire : Non

## <span id="page-60-0"></span>**[FirstName](#page-56-1)**

Le prénom de l'auteur de l'Amazon QuickSight compte à utiliser pour de future communications. Ce champ est obligatoire siENTERPPRISE\_AND\_Qest l'édition sélectionnée du nouvel Amazon QuickSight .

Type : Chaîne

Obligatoire : Non

## <span id="page-60-1"></span>[LastName](#page-56-1)

Le nom de famille de l'auteur de l'Amazon QuickSight compte à utiliser pour de future communications. Ce champ est obligatoire siENTERPPRISE\_AND\_Qest l'édition sélectionnée du nouvel Amazon QuickSight .

Type : Chaîne

Obligatoire : Non

## <span id="page-60-2"></span>**[ReaderGroup](#page-56-1)**

Le groupe de lecteurs associé à votre Active Directory. Pour plus d'informations sur l'utilisation d'Active Directory dans Amazon QuickSight, voir[Utilisation d'Active Directory avec Amazon](https://docs.aws.amazon.com/quicksight/latest/user/aws-directory-service.html) [QuickSight Enterprise Editiond](https://docs.aws.amazon.com/quicksight/latest/user/aws-directory-service.html)ans leAmazon QuickSightGuide de l'utilisateur.

Type : Tableau de chaînes

Obligatoire : Non

## <span id="page-60-3"></span>[Realm](#page-56-1)

Le domaine d'Active Directory associé à votre Amazon QuickSight . Ce champ est obligatoire siACTIVE\_DIRECTORYest la méthode d'authentification sélectionnée par le nouvel Amazon QuickSight .

Type : Chaîne

Obligatoire : Non

## <span id="page-61-2"></span>Syntaxe de la réponse

```
HTTP/1.1 Status
Content-type: application/json
{ 
    "RequestId": "string", 
    "SignupResponse": { 
       "accountName": "string", 
       "directoryType": "string", 
       "IAMUser": boolean, 
       "userLoginName": "string" 
    }
}
```
## Eléments de réponse

Si l'action aboutit, le service renvoie la réponse HTTP suivante.

#### **[Status](#page-61-2)**

Le statut HTTP de la requête.

Les données suivantes sont renvoyées au format JSON par le service.

#### <span id="page-61-0"></span>**[RequestId](#page-61-2)**

LeAWSID de demande pour cette opération.

Type : Chaîne

#### <span id="page-61-1"></span>**[SignupResponse](#page-61-2)**

UNSignupResponseobjet qui renvoie des informations sur un Amazon nouvellement créé QuickSight .

Type : objet [SignupResponse](#page-843-4)

## **Erreurs**

Pour plus d'informations sur les erreurs communes à toutes les actions, consultez[Erreurs courantes.](#page-909-0)

## AccessDeniedException

Vous n'avez pas accès à cet élément. Les informations d'identification fournies n'ont pas pu être validées. Il est possible que vous ne soyez pas autorisé à effectuer la demande. Assurezvous que votre compte est autorisé à utiliser Amazon QuickSight , que vos stratégies ont les autorisations appropriées et que vous utilisez les bonnes clés d'accès.

HTTP : 401

#### **ConflictException**

La mise à jour ou la suppression d'une ressource peut entraîner un état incohérent.

HTTP : 409

InternalFailureException

Une défaillance interne s'est produite.

HTTP : 500

InvalidParameterValueException

La valeur d'un ou de plusieurs paramètres n'est pas valide.

HTTP : 400

PreconditionNotMetException

Une ou plusieurs conditions préalables ne sont pas remplies.

HTTP : 400

ResourceExistsException

La ressource spécifiée existe déjà.

HTTP : 409

#### ResourceNotFoundException

Une ou plusieurs ressources n'ont pas pu être trouvées.

HTTP : 404

ResourceUnavailableException

Cette ressource n'est pas disponible actuellement.

HTTP : 503

**ThrottlingException** 

L'accès est limité.

HTTP : 429

Voir aussi

Pour plus d'informations sur l'utilisation de cette API dans l'un des kits SDK AWS spécifiques au langage, consultez les ressources suivantes :

- [Interface de ligne de commande AWS](https://docs.aws.amazon.com/goto/aws-cli/quicksight-2018-04-01/CreateAccountSubscription)
- [AWS SDK pour .NET](https://docs.aws.amazon.com/goto/DotNetSDKV3/quicksight-2018-04-01/CreateAccountSubscription)
- [Kit AWS SDK pour C++](https://docs.aws.amazon.com/goto/SdkForCpp/quicksight-2018-04-01/CreateAccountSubscription)
- [Kit AWS SDK pour Go](https://docs.aws.amazon.com/goto/SdkForGoV1/quicksight-2018-04-01/CreateAccountSubscription)
- [AWS SDK for Java V2](https://docs.aws.amazon.com/goto/SdkForJavaV2/quicksight-2018-04-01/CreateAccountSubscription)
- [AWSKits SDK pour JavaScript](https://docs.aws.amazon.com/goto/AWSJavaScriptSDK/quicksight-2018-04-01/CreateAccountSubscription)
- [AWS SDK pour PHP V3](https://docs.aws.amazon.com/goto/SdkForPHPV3/quicksight-2018-04-01/CreateAccountSubscription)
- [AWS SDK pour Python](https://docs.aws.amazon.com/goto/boto3/quicksight-2018-04-01/CreateAccountSubscription)
- [Kit SDK AWS pour Ruby V3](https://docs.aws.amazon.com/goto/SdkForRubyV3/quicksight-2018-04-01/CreateAccountSubscription)

# <span id="page-64-0"></span>**CreateAnalysis**

<span id="page-64-1"></span>Crée une analyse dans Amazon QuickSight.

## Syntaxe de la demande

```
POST /accounts/AwsAccountId/analyses/AnalysisId HTTP/1.1
Content-type: application/json
{ 
    "Name": "string", 
    "Parameters": { 
        "DateTimeParameters": [ 
            { 
               "Name": "string", 
               "Values": [ number ] 
           } 
        ], 
        "DecimalParameters": [ 
           { 
               "Name": "string", 
               "Values": [ number ] 
            } 
        ], 
        "IntegerParameters": [ 
           { 
               "Name": "string", 
               "Values": [ number ] 
           } 
        ], 
        "StringParameters": [ 
            { 
               "Name": "string", 
               "Values": [ "string" ] 
            } 
        ] 
    }, 
    "Permissions": [ 
        { 
            "Actions": [ "string" ], 
            "Principal": "string" 
        } 
    ],
```

```
 "SourceEntity": { 
       "SourceTemplate": { 
           "Arn": "string", 
           "DataSetReferences": [ 
\{\hspace{.1cm} \} "DataSetArn": "string", 
                 "DataSetPlaceholder": "string" 
 } 
 ] 
       } 
    }, 
    "Tags": [ 
       { 
           "Key": "string", 
           "Value": "string" 
       } 
    ], 
    "ThemeArn": "string"
}
```
## Paramètres de demande URI

La demande utilise les paramètres URI suivants.

## [AnalysisId](#page-64-1)

ID de l'analyse que vous créez. Cet ID s'affiche dans l'URL de l'analyse.

Contraintes de longueur : Longueur minimale de 1. Longueur maximale de 2048.

Modèle :  $[\wedge w\ -] +$ 

Obligatoire Oui

## [AwsAccountId](#page-64-1)

ID duAWScompte où vous créez une analyse.

Contraintes de longueur : Longueur fixe de 12.

Modèle : ^[0-9]{12}\$

Obligatoire Oui

## Corps de la demande

Cette demande accepte les données suivantes au format JSON.

#### <span id="page-66-0"></span>[Name](#page-64-1)

Nom descriptif de l'analyse que vous créez. Ce nom s'affiche pour l'analyse sur Amazon QuickSight console

Type : Chaîne

Contraintes de longueur : Longueur minimale de 1. Longueur maximale de 2048.

Obligatoire Oui

## <span id="page-66-3"></span>**[SourceEntity](#page-64-1)**

Une entité source à utiliser pour l'analyse que vous créez. Cette structure de métadonnées contient des détails décrivant un modèle source et un ou plusieurs jeux de données.

Type : objet [AnalysisSourceEntity](#page-660-1)

Obligatoire Oui

## <span id="page-66-1"></span>**[Parameters](#page-64-1)**

Les noms de paramètres et les valeurs de remplacement que vous souhaitez utiliser. Une analyse peut avoir n'importe quel type de paramètre, et certains paramètres peuvent accepter plusieurs valeurs.

Type : objet [Parameters](#page-798-4)

Obligatoire Non

## <span id="page-66-2"></span>**[Permissions](#page-64-1)**

Structure qui décrit les principaux et les autorisations au niveau des ressources sur une analyse. Vous pouvez utiliser le pluginPermissionsstructure pour accorder des autorisations en fournissant une liste deAWS Identity and Access Management(IAM) pour chaque entité répertoriée par Amazon Resource Name (ARN).

Pour ne spécifier aucune autorisation, omettezPermissions.

Type : Tableau de[ResourcePermission](#page-822-2)objets

Membres du tableau Nombre minimum de 1 élément. Nombre maximum de 64 éléments.

Obligatoire Non

## <span id="page-67-0"></span>[Tags](#page-64-1)

Contient une carte des paires clé-valeur pour la ou les balises de ressource affectées à l'analyse.

Type : Tableau de[Tag](#page-853-2)objets

Membres du tableau Nombre minimum de 1 élément. Nombre maximum de 200 éléments.

Obligatoire Non

## <span id="page-67-1"></span>[ThemeArn](#page-64-1)

L'ARN du thème à appliquer à l'analyse que vous créez. Pour voir le thème sur Amazon QuickSight , veillez à prendre connaissance de la section.

Type : Chaîne

Obligatoire Non

## <span id="page-67-2"></span>Syntaxe de la réponse

```
HTTP/1.1 Status
Content-type: application/json
{ 
    "AnalysisId": "string", 
    "Arn": "string", 
    "CreationStatus": "string", 
    "RequestId": "string"
}
```
## Eléments de réponse

Si l'action aboutit, le service renvoie la réponse HTTP suivante.

## **[Status](#page-67-2)**

Le statut HTTP de la requête.

Les données suivantes sont renvoyées au format JSON par le service.

## <span id="page-68-0"></span>[AnalysisId](#page-67-2)

ID de l'analyse.

Type : Chaîne

Contraintes de longueur : Longueur minimale de 1. Longueur maximale de 2048.

Modèle : [\w\-]+

## <span id="page-68-1"></span>[Arn](#page-67-2)

ARN pour l'analyse.

Type : Chaîne

## <span id="page-68-2"></span>**[CreationStatus](#page-67-2)**

Statut de la création de l'analyse.

Type : Chaîne

```
Valeurs valides : CREATION_IN_PROGRESS | CREATION_SUCCESSFUL | 
CREATION_FAILED | UPDATE_IN_PROGRESS | UPDATE_SUCCESSFUL | UPDATE_FAILED 
| DELETED
```
## <span id="page-68-3"></span>**[RequestId](#page-67-2)**

LeAWSID de demande pour cette opération.

Type : Chaîne

## **Erreurs**

Pour plus d'informations sur les erreurs communes à toutes les actions, consultez[Erreurs courantes.](#page-909-0)

## **ConflictException**

La mise à jour ou la suppression d'une ressource peut entraîner un état incohérent.

HTTP : 409

#### InternalFailureException

Une défaillance interne s'est produite.

HTTP : 500

InvalidParameterValueException

La valeur d'un ou de plusieurs paramètres n'est pas valide.

HTTP : 400

#### ResourceExistsException

La ressource spécifiée existe déjà.

HTTP : 409

#### ResourceNotFoundException

Une ou plusieurs ressources n'y sont pas trouvées.

HTTP : 404

**ThrottlingException** 

L'accès est limité.

HTTP : 429

UnsupportedUserEditionException

Cette erreur indique que vous appelez une opération portant sur Amazon QuickSightabonnement dont l'édition n'inclut pas la prise en charge de cette opération. Amazon QuickSight dispose actuellement des éditions Standard Edition et Enterprise Edition. Toutes les opérations et fonctionnalités ne sont pas disponibles dans chaque édition.

HTTP : 403

## Voir aussi

Pour plus d'informations sur l'utilisation de cette API dans l'un des kits SDK AWS spécifiques au langage, consultez les ressources suivantes :

• [Interface de ligne de commande AWS](https://docs.aws.amazon.com/goto/aws-cli/quicksight-2018-04-01/CreateAnalysis)

- [AWS SDK pour .NET](https://docs.aws.amazon.com/goto/DotNetSDKV3/quicksight-2018-04-01/CreateAnalysis)
- [Kit AWS SDK pour C++](https://docs.aws.amazon.com/goto/SdkForCpp/quicksight-2018-04-01/CreateAnalysis)
- [Kit AWS SDK pour Go](https://docs.aws.amazon.com/goto/SdkForGoV1/quicksight-2018-04-01/CreateAnalysis)
- [AWS SDK for Java V2](https://docs.aws.amazon.com/goto/SdkForJavaV2/quicksight-2018-04-01/CreateAnalysis)
- [AWSKits SDK JavaScript](https://docs.aws.amazon.com/goto/AWSJavaScriptSDK/quicksight-2018-04-01/CreateAnalysis)
- [AWS SDK pour PHP V3](https://docs.aws.amazon.com/goto/SdkForPHPV3/quicksight-2018-04-01/CreateAnalysis)
- [AWS SDK pour Python](https://docs.aws.amazon.com/goto/boto3/quicksight-2018-04-01/CreateAnalysis)
- [Kit SDK AWS pour Ruby V3](https://docs.aws.amazon.com/goto/SdkForRubyV3/quicksight-2018-04-01/CreateAnalysis)

# <span id="page-71-0"></span>CreateDashboard

Crée un tableau de bord à partir d'un modèle Pour créer d'abord un modèle, reportez-vous à l'opération d'API [CreateTemplate](https://docs.aws.amazon.com/quicksight/latest/APIReference/API_CreateTemplate.html) .

Un tableau de bord est une entité d'Amazon QuickSight qui identifie Amazon QuickSight rapports, créés à partir d'analyses. Vous pouvez partager Amazon QuickSight tableaux de bord. Avec les autorisations appropriées, vous pouvez créer des rapports par e-mail planifiés à partir des tableaux de bord. Si vous disposez des autorisations appropriées, vous pouvez créer un tableau de bord à partir d'un modèle existant dans un autre.AWS.

## Syntaxe de la demande

```
POST /accounts/AwsAccountId/dashboards/DashboardId HTTP/1.1
Content-type: application/json
{ 
    "DashboardPublishOptions": { 
        "AdHocFilteringOption": { 
           "AvailabilityStatus": "string" 
        }, 
        "ExportToCSVOption": { 
           "AvailabilityStatus": "string" 
        }, 
        "SheetControlsOption": { 
           "VisibilityState": "string" 
        } 
    }, 
    "Name": "string", 
    "Parameters": { 
        "DateTimeParameters": [ 
\overline{\mathcal{E}} "Name": "string", 
               "Values": [ number ] 
           } 
        ], 
        "DecimalParameters": [ 
\overline{\mathcal{E}} "Name": "string", 
               "Values": [ number ] 
 } 
        ],
```
```
 "IntegerParameters": [ 
            { 
               "Name": "string", 
               "Values": [ number ] 
            } 
        ], 
        "StringParameters": [ 
            { 
               "Name": "string", 
               "Values": [ "string" ] 
            } 
       \mathbf{I} }, 
    "Permissions": [ 
        { 
            "Actions": [ "string" ], 
            "Principal": "string" 
        } 
    ], 
    "SourceEntity": { 
        "SourceTemplate": { 
            "Arn": "string", 
            "DataSetReferences": [ 
\{\hspace{.1cm} \} "DataSetArn": "string", 
                   "DataSetPlaceholder": "string" 
 } 
           \mathbf{I} } 
    }, 
    "Tags": [ 
        { 
            "Key": "string", 
            "Value": "string" 
        } 
    ], 
    "ThemeArn": "string", 
    "VersionDescription": "string"
}
```
# Paramètres de demande URI

La demande utilise les paramètres URI suivants.

#### **[AwsAccountId](#page-71-0)**

ID duAWScompte dans lequel vous souhaitez créer le tableau de bord.

Contraintes de longueur : Longueur fixe de 12.

Modèle : ^[0-9]{12}\$

Obligatoire. Oui

#### **[DashboardId](#page-71-0)**

ID pour le tableau de bord, également ajouté à la stratégie IAM.

Contraintes de longueur : Longueur minimale de 1. Longueur maximale de 2048.

Modèle :  $\lceil \wedge w \rangle - \rceil +$ 

Obligatoire. Oui

# Corps de la demande

Cette demande accepte les données suivantes au format JSON.

#### [Name](#page-71-0)

Nom complet du tableau de bord.

Type : Chaîne

Contraintes de longueur : Longueur minimale de 1. Longueur maximale de 2048.

Obligatoire. Oui

#### <span id="page-73-0"></span>**[SourceEntity](#page-71-0)**

L'entité que vous utilisez comme source lorsque vous créez le tableau de bord. DansSourceEntity, vous spécifiez le type d'objet que vous utilisez comme source. Vous ne pouvez créer un tableau de bord qu'à partir d'un modèle. Par conséquent, vous utilisez unSourceTemplateEntité. Si vous devez créer un tableau de bord à partir d'une analyse, convertissez d'abord l'analyse en modèle à l'aide de la commande [CreateTemplate](https://docs.aws.amazon.com/quicksight/latest/APIReference/API_CreateTemplate.html) Opération d'API. PourSourceTemplate, spécifiez l'ARN (Amazon Resource Name) du modèle source. LeSourceTemplateL'ARN peut contenir n'importe quelAWScompte et n'importe quel compte Amazon QuickSight-pris en chargeRégion AWS.

Utilisation de l'DataSetReferencesentité au seinSourceTemplatepour répertorier les jeux de données de remplacement pour les espaces réservés répertoriés dans l'original. Le schéma de chaque jeu de données doit correspondre à son espace réservé.

Type : objet [DashboardSourceEntity](#page-700-1)

# Obligatoire. Oui

# [DashboardPublishOptions](#page-71-0)

Options de publication du tableau de bord lors de sa création :

- AvailabilityStatuspourAdHocFilteringOption- Ce statut peut être l'un ou l'autreENABLEDouDISABLED. Lorsque cela est défini surDISABLED, Amazon QuickSight désactive le volet de filtre de gauche sur le tableau de bord publié, qui peut être utilisé pour le filtrage ad hoc (ponctuel). Cette option estENABLEDpar défaut.
- AvailabilityStatuspourExportToCSVOption- Ce statut peut être l'un ou l'autreENABLEDouDISABLED. L'option visuelle d'exportation des données au format .CSV n'est pas activée lorsque cette option est définie surDISABLED. Cette option estENABLEDpar défaut.
- VisibilityStatepourSheetControlsOption- Cet état de visibilité peut être soitCOLLAPSEDouEXPANDED. Cette option estCOLLAPSEDpar défaut.

Type : objet [DashboardPublishOptions](#page-696-0)

Obligatoire. Non

# **[Parameters](#page-71-0)**

Les paramètres de création du tableau de bord, que vous souhaitez utiliser pour remplacer les paramètres par défaut. Un tableau de bord peut comporter n'importe quel type de paramètres, et certains paramètres peuvent accepter plusieurs valeurs.

Type : objet [Parameters](#page-798-2)

Obligatoire. Non

#### <span id="page-74-0"></span>**[Permissions](#page-71-0)**

Structure contenant les autorisations du tableau de bord. Vous pouvez utiliser cette structure pour accorder des autorisations en fournissant une liste d'informations d'action IAM pour chaque ARN principal.

Pour ne spécifier aucune autorisation, omettez la liste des autorisations.

#### Type : Tableaux de[ResourcePermission](#page-822-2)objets

Membres du tableau : Nombre minimum de 1 élément. Nombre maximum de 64 éléments.

Obligatoire. Non

#### <span id="page-75-0"></span>[Tags](#page-71-0)

Contient une carte des paires clé-valeur pour la ou les balises de ressource attribuées au tableau de bord.

Type : Tableaux de[Tag](#page-853-2)objets

Membres du tableau : Nombre minimum de 1 élément. Nombre maximum de 200 éléments.

Obligatoire. Non

#### <span id="page-75-1"></span>[ThemeArn](#page-71-0)

Amazon Resource Name (ARN) du thème utilisé pour ce tableau de bord. Si vous ajoutez une valeur pour ce champ, elle remplace la valeur utilisée dans l'entité source. L'ARN du thème doit exister dans le mêmeAWScompte sur lequel vous créez le tableau de bord.

Type : Chaîne

Obligatoire. Non

#### <span id="page-75-2"></span>**[VersionDescription](#page-71-0)**

Une description pour la première version du tableau de bord en cours de création.

Type : Chaîne

Contraintes de longueur : Longueur minimale de 1. Longueur maximale de 512.

Obligatoire. Non

#### <span id="page-75-3"></span>Syntaxe de la réponse

```
HTTP/1.1 Status
Content-type: application/json
{ 
    "Arn": "string", 
    "CreationStatus": "string",
```

```
 "DashboardId": "string", 
    "RequestId": "string", 
    "VersionArn": "string"
}
```
# Eléments de réponse

Si l'action aboutit, le service renvoie la réponse HTTP suivante.

### **[Status](#page-75-3)**

Le statut HTTP de la requête.

Les données suivantes sont renvoyées au format JSON par le service.

#### <span id="page-76-0"></span>[Arn](#page-75-3)

L'ARN du tableau de bord.

Type : Chaîne

#### <span id="page-76-1"></span>**[CreationStatus](#page-75-3)**

Statut de la requête de création de tableau de bord.

Type : Chaîne

```
Valeurs valides : CREATION_IN_PROGRESS | CREATION_SUCCESSFUL | 
CREATION_FAILED | UPDATE_IN_PROGRESS | UPDATE_SUCCESSFUL | UPDATE_FAILED 
| DELETED
```
#### <span id="page-76-2"></span>**[DashboardId](#page-75-3)**

ID pour le tableau de bord.

Type : Chaîne

Contraintes de longueur : Longueur minimale de 1. Longueur maximale de 2048.

Modèle :  $\lceil \wedge w \rangle - \rceil +$ 

#### <span id="page-76-3"></span>**[RequestId](#page-75-3)**

LeAWSID de la requête pour cette opération.

#### Type : Chaîne

#### <span id="page-77-0"></span>[VersionArn](#page-75-3)

L'ARN du tableau de bord, y compris le numéro de version de la première version créée.

Type : Chaîne

## **Erreurs**

Pour plus d'informations sur les erreurs communes à toutes les actions, consultez[Erreurs courantes.](#page-909-0)

#### **ConflictException**

La mise à jour ou la suppression d'une ressource peut entraîner un état incohérent.

Code d'état HTTP : 409

InternalFailureException

Une défaillance interne s'est produite.

Code d'état HTTP : 500

InvalidParameterValueException

La valeur d'un ou de plusieurs paramètres n'est pas valide.

Code d'état HTTP : 400

ResourceExistsException

La ressource spécifiée existe déjà.

Code d'état HTTP : 409

#### ResourceNotFoundException

Une ou plusieurs ressources n'ont pas pu être trouvées.

Code d'état HTTP : 404

**ThrottlingException** 

L'accès est limité.

Code d'état HTTP : 429

#### UnsupportedUserEditionException

Cette erreur indique que vous appelez une opération portant sur Amazon QuickSightabonnement dont l'édition n'inclut pas la prise en charge de cette opération. Amazon Amazon QuickSight Les éditions actuellement disponibles pour Standard Edition. Toutes les opérations et fonctionnalités ne sont pas disponibles dans chaque édition.

Code d'état HTTP : 403

### Voir aussi

Pour plus d'informations sur l'utilisation de cette API dans l'un des kits SDK AWS spécifiques au langage, consultez les ressources suivantes :

- [Interface de ligne de commande AWS](https://docs.aws.amazon.com/goto/aws-cli/quicksight-2018-04-01/CreateDashboard)
- [AWS SDK pour .NET](https://docs.aws.amazon.com/goto/DotNetSDKV3/quicksight-2018-04-01/CreateDashboard)
- [Kit AWS SDK pour C++](https://docs.aws.amazon.com/goto/SdkForCpp/quicksight-2018-04-01/CreateDashboard)
- [Kit AWS SDK pour Go](https://docs.aws.amazon.com/goto/SdkForGoV1/quicksight-2018-04-01/CreateDashboard)
- [AWS SDK for Java V2](https://docs.aws.amazon.com/goto/SdkForJavaV2/quicksight-2018-04-01/CreateDashboard)
- [AWSKits SDK pour JavaScript](https://docs.aws.amazon.com/goto/AWSJavaScriptSDK/quicksight-2018-04-01/CreateDashboard)
- [AWS SDK pour PHP V3](https://docs.aws.amazon.com/goto/SdkForPHPV3/quicksight-2018-04-01/CreateDashboard)
- [AWS SDK pour Python](https://docs.aws.amazon.com/goto/boto3/quicksight-2018-04-01/CreateDashboard)
- [Kit SDK AWS pour Ruby V3](https://docs.aws.amazon.com/goto/SdkForRubyV3/quicksight-2018-04-01/CreateDashboard)

# CreateDataSet

Crée un jeu de données. Cette opération ne prend pas en charge les jeux de données qui incluent des fichiers téléchargés en tant que source.

# <span id="page-79-0"></span>Syntaxe de la demande

```
POST /accounts/AwsAccountId/data-sets HTTP/1.1
Content-type: application/json
{ 
    "ColumnGroups": [ 
        { 
           "GeoSpatialColumnGroup": { 
              "Columns": [ "string" ], 
              "CountryCode": "string", 
               "Name": "string" 
           } 
       } 
    ], 
    "ColumnLevelPermissionRules": [ 
       { 
           "ColumnNames": [ "string" ], 
           "Principals": [ "string" ] 
       } 
    ], 
    "DataSetId": "string", 
    "DataSetUsageConfiguration": { 
        "DisableUseAsDirectQuerySource": boolean, 
        "DisableUseAsImportedSource": boolean
    }, 
    "FieldFolders": { 
        "string" : { 
           "columns": [ "string" ], 
           "description": "string" 
       } 
    }, 
    "ImportMode": "string", 
    "LogicalTableMap": { 
        "string" : { 
           "Alias": "string", 
           "DataTransforms": [ 
\{\hspace{.1cm} \}
```

```
 "CastColumnTypeOperation": { 
                    "ColumnName": "string", 
                   "Format": "string", 
                    "NewColumnType": "string" 
                }, 
                "CreateColumnsOperation": { 
                    "Columns": [ 
\{ \} "ColumnId": "string", 
                          "ColumnName": "string", 
                          "Expression": "string" 
 } 
\sim 100 \sim 100 \sim 100 \sim 100 \sim 100 \sim 100 \sim }, 
                "FilterOperation": { 
                   "ConditionExpression": "string" 
                }, 
                "ProjectOperation": { 
                    "ProjectedColumns": [ "string" ] 
                }, 
                "RenameColumnOperation": { 
                    "ColumnName": "string", 
                   "NewColumnName": "string" 
                }, 
                "TagColumnOperation": { 
                    "ColumnName": "string", 
                    "Tags": [ 
\{ \} "ColumnDescription": { 
                             "Text": "string" 
\}, \{ "ColumnGeographicRole": "string" 
 } 
\sim 100 \sim 100 \sim 100 \sim 100 \sim 100 \sim 100 \sim }, 
                "UntagColumnOperation": { 
                   "ColumnName": "string", 
                    "TagNames": [ "string" ] 
 } 
 } 
          ], 
          "Source": { 
             "DataSetArn": "string", 
             "JoinInstruction": {
```

```
 "LeftJoinKeyProperties": { 
                    "UniqueKey": boolean
                 }, 
                 "LeftOperand": "string", 
                 "OnClause": "string", 
                 "RightJoinKeyProperties": { 
                    "UniqueKey": boolean
                 }, 
                 "RightOperand": "string", 
                 "Type": "string" 
             }, 
              "PhysicalTableId": "string" 
          } 
       } 
    }, 
    "Name": "string", 
    "Permissions": [ 
       { 
          "Actions": [ "string" ], 
          "Principal": "string" 
       } 
    ], 
    "PhysicalTableMap": { 
       "string" : { 
          "CustomSql": { 
              "Columns": [ 
\overline{a} "Name": "string", 
                    "Type": "string" 
 } 
             ], 
              "DataSourceArn": "string", 
              "Name": "string", 
              "SqlQuery": "string" 
          }, 
          "RelationalTable": { 
             "Catalog": "string", 
              "DataSourceArn": "string", 
              "InputColumns": [ 
\overline{a} "Name": "string", 
                    "Type": "string" 
 } 
             ],
```

```
 "Name": "string", 
              "Schema": "string" 
           }, 
           "S3Source": { 
              "DataSourceArn": "string", 
              "InputColumns": [ 
\overline{a} "Name": "string", 
                     "Type": "string" 
 } 
              ], 
              "UploadSettings": { 
                 "ContainsHeader": boolean, 
                  "Delimiter": "string", 
                  "Format": "string", 
                 "StartFromRow": number, 
                 "TextQualifier": "string" 
              } 
           } 
       } 
    }, 
    "RowLevelPermissionDataSet": { 
       "Arn": "string", 
       "FormatVersion": "string", 
       "Namespace": "string", 
       "PermissionPolicy": "string", 
       "Status": "string" 
    }, 
    "RowLevelPermissionTagConfiguration": { 
       "Status": "string", 
       "TagRules": [ 
           { 
              "ColumnName": "string", 
              "MatchAllValue": "string", 
              "TagKey": "string", 
              "TagMultiValueDelimiter": "string" 
          } 
      \mathbf{I} }, 
    "Tags": [ 
       { 
           "Key": "string", 
           "Value": "string" 
       }
```
 $\mathbf{I}$ 

# }

# Paramètres de demande URI

La demande utilise les paramètres URI suivants.

### **[AwsAccountId](#page-79-0)**

L'ID de compte AWS.

Contraintes de longueur : Longueur fixe de 12.

Modèle : ^[0-9]{12}\$

Obligatoire : Oui

# Corps de la demande

Cette demande accepte les données suivantes au format JSON.

#### <span id="page-83-0"></span>**[DataSetId](#page-79-0)**

ID de l'ensemble de données que vous souhaitez créer. Cet ID est unique parRégion AWSpour chaqueAWS.

Type : Chaîne

Obligatoire : Oui

#### <span id="page-83-1"></span>[ImportMode](#page-79-0)

Indique si vous souhaitez importer les données dans SPICE.

Type : Chaîne

Valeurs valides : SPICE | DIRECT\_QUERY

Obligatoire : Oui

# <span id="page-83-2"></span>[Name](#page-79-0)

Nom d'affichage de l'ensemble de données.

Type : Chaîne

Contraintes de longueur : Longueur minimale de 1. Longueur maximum de 128.

Obligatoire : Oui

#### <span id="page-84-3"></span>[PhysicalTableMap](#page-79-0)

Déclare les tables physiques disponibles dans les sources de données sous-jacentes.

Type : String[PhysicalTablec](#page-800-3)arte d'objets

Entrées de la carte : Nombre minimal de 0 éléments. Nombre maximum de 32 éléments.

Contraintes de longueur de clé : Longueur minimale de 1. Longueur maximale de 64.

Modèle de clé :[0-9a-zA-Z-]\*

Obligatoire : Oui

### <span id="page-84-0"></span>**[ColumnGroups](#page-79-0)**

Regroupements de colonnes qui fonctionnent ensemble dans certains Amazon QuickSight Fonctions d' Actuellement, seule la hiérarchie géospatiale est prise en charge.

Type : Tableau[ColumnGroupo](#page-678-1)bjets

Membres du tableau : Nombre minimum de 1 élément. Nombre maximum de 8 éléments.

Obligatoire : Non

#### <span id="page-84-1"></span>[ColumnLevelPermissionRules](#page-79-0)

Ensemble d'une ou de plusieurs définitions d'une [ColumnLevelPermissionRule](https://docs.aws.amazon.com/quicksight/latest/APIReference/API_ColumnLevelPermissionRule.html) .

Type : Tableau[ColumnLevelPermissionRule](#page-681-2)objets

Membres du tableau : Nombre minimum de 1 élément.

Obligatoire : Non

# <span id="page-84-2"></span>[DataSetUsageConfiguration](#page-79-0)

Configuration d'utilisation à appliquer aux jeux de données enfants qui font référence à cet ensemble de données en tant que source.

Type : objet [DataSetUsageConfiguration](#page-722-2)

Obligatoire : Non

#### <span id="page-85-0"></span>**[FieldFolders](#page-79-0)**

Dossier contenant des champs et des sous-dossiers imbriqués pour votre jeu de données.

Type : String[FieldFolderc](#page-743-2)arte d'objets

Contraintes de longueur de clé : Longueur minimale de 1. Longueur maximum de 1 000.

Obligatoire : Non

#### <span id="page-85-1"></span>[LogicalTableMap](#page-79-0)

Configure la combinaison et la transformation des données des tables physiques.

Type : String[LogicalTablec](#page-778-3)arte d'objets

Entrées de la carte : Nombre maximal de 64 éléments.

Contraintes de longueur de clé : Longueur minimale de 1. Longueur maximale de 64.

Modèle de clé :[0-9a-zA-Z-]\*

Obligatoire : Non

#### <span id="page-85-2"></span>**[Permissions](#page-79-0)**

Une liste des autorisations de ressources sur le jeu de données.

Type : Tableau[ResourcePermissiono](#page-822-2)bjets

Membres du tableau : Nombre minimum de 1 élément. Nombre maximal de 64 éléments.

Obligatoire : Non

<span id="page-85-3"></span>[RowLevelPermissionDataSet](#page-79-0)

Configuration de sécurité au niveau des lignes pour les données que vous souhaitez créer.

Type : objet [RowLevelPermissionDataSet](#page-826-3)

Obligatoire : Non

#### <span id="page-85-4"></span>[RowLevelPermissionTagConfiguration](#page-79-0)

Configuration des balises sur un jeu de données pour définir la sécurité au niveau des lignes. Les balises de sécurité au niveau des lignes ne sont actuellement prises en charge que pour l'intégration anonyme.

Type : objet [RowLevelPermissionTagConfiguration](#page-829-2)

Obligatoire : Non

#### <span id="page-86-0"></span>[Tags](#page-79-0)

Contient une carte des paires clé-valeur pour la ou les balises de ressource attribuées au jeu de données.

Type : Tableau[Tago](#page-853-2)bjets

Membres du tableau : Nombre minimum de 1 élément. Nombre maximum de 200 éléments.

Obligatoire : Non

# <span id="page-86-2"></span>Syntaxe de la réponse

```
HTTP/1.1 Status
Content-type: application/json
{ 
    "Arn": "string", 
    "DataSetId": "string", 
    "IngestionArn": "string", 
    "IngestionId": "string", 
    "RequestId": "string"
}
```
# Eléments de réponse

Si l'action aboutit, le service renvoie la réponse HTTP suivante.

#### **[Status](#page-86-2)**

Le statut HTTP de la requête.

Les données suivantes sont renvoyées au format JSON par le service.

# <span id="page-86-1"></span>[Arn](#page-86-2)

Amazon Resource Name (ARN) de l'ensemble de données.

#### Type : Chaîne

## <span id="page-87-0"></span>**[DataSetId](#page-86-2)**

ID de l'ensemble de données que vous souhaitez créer. Cet ID est unique parRégion AWSpour chaqueAWS.

Type : Chaîne

### <span id="page-87-1"></span>[IngestionArn](#page-86-2)

ARN pour l'ingestion, qui est déclenchée suite à la création du jeu de données si le mode d'importation est SPICE.

Type : Chaîne

# <span id="page-87-2"></span>**[IngestionId](#page-86-2)**

ID de l'ingestion, qui est déclenchée suite à la création du jeu de données si le mode d'importation est SPICE.

Type : Chaîne

### <span id="page-87-3"></span>**[RequestId](#page-86-2)**

LeAWSID de demande pour cette opération.

Type : Chaîne

# **Erreurs**

Pour plus d'informations sur les erreurs communes à toutes les actions, consultez[Erreurs courantes.](#page-909-0)

#### AccessDeniedException

Vous n'avez pas accès à cet élément. Les informations d'identification fournies n'ont pas pu être validées. Il est possible que vous ne soyez pas autorisé à effectuer la demande. Assurezvous que votre compte est autorisé à utiliser Amazon QuickSight , que vos stratégies ont les autorisations appropriées et que vous utilisez les bonnes clés d'accès.

HTTP Status Code : 401

#### **ConflictException**

La mise à jour ou la suppression d'une ressource peut entraîner un état incohérent.

HTTP Status Code : 409

#### InternalFailureException

Une défaillance interne s'est produite.

HTTP Status Code : 500

#### InvalidParameterValueException

Un ou plusieurs paramètres ont une valeur non valide.

HTTP Status Code : 400

#### LimitExceededException

Une limite est dépassée.

HTTP Status Code : 409

#### ResourceExistsException

La ressource spécifiée existe déjà.

HTTP Status Code : 409

#### ResourceNotFoundException

Une ou plusieurs ressources n'ont pas pu être trouvées.

HTTP Status Code : 404

#### **ThrottlingException**

L'accès est limité.

HTTP Status Code : 429

UnsupportedUserEditionException

Cette erreur indique que vous appelez une opération portant sur Amazon. QuickSightabonnement dont l'édition n'inclut pas la prise en charge de cette opération. Amazon Amazon QuickSight actuellement disponibles pour Standard Edition et Enterprise Edition. Toutes les opérations et fonctionnalités ne sont pas disponibles dans chaque édition.

HTTP Status Code : 403

# Exemples

### Exemple

Cet exemple illustre une utilisation de CreateDataSet.

Exemple de demande

```
POST /accounts/{AwsAccountId}/data-sets HTTP/1.1
Content-type: application/json
```
# Voir aussi

Pour plus d'informations sur l'utilisation de cette API dans l'un des kits SDK AWS spécifiques au langage, consultez les ressources suivantes :

- [Interface de ligne de commande AWS](https://docs.aws.amazon.com/goto/aws-cli/quicksight-2018-04-01/CreateDataSet)
- [AWS SDK pour .NET](https://docs.aws.amazon.com/goto/DotNetSDKV3/quicksight-2018-04-01/CreateDataSet)
- [Kit AWS SDK pour C++](https://docs.aws.amazon.com/goto/SdkForCpp/quicksight-2018-04-01/CreateDataSet)
- [Kit AWS SDK pour Go](https://docs.aws.amazon.com/goto/SdkForGoV1/quicksight-2018-04-01/CreateDataSet)
- [AWS SDK for Java V2](https://docs.aws.amazon.com/goto/SdkForJavaV2/quicksight-2018-04-01/CreateDataSet)
- [AWSKits SDK pour JavaScript](https://docs.aws.amazon.com/goto/AWSJavaScriptSDK/quicksight-2018-04-01/CreateDataSet)
- [AWS SDK pour PHP V3](https://docs.aws.amazon.com/goto/SdkForPHPV3/quicksight-2018-04-01/CreateDataSet)
- [AWS SDK pour Python](https://docs.aws.amazon.com/goto/boto3/quicksight-2018-04-01/CreateDataSet)
- [Kit SDK AWS pour Ruby V3](https://docs.aws.amazon.com/goto/SdkForRubyV3/quicksight-2018-04-01/CreateDataSet)

# CreateDataSource

Crée une source de données.

# <span id="page-90-0"></span>Syntaxe de la demande

```
POST /accounts/AwsAccountId/data-sources HTTP/1.1
Content-type: application/json
{ 
    "Credentials": { 
       "CopySourceArn": "string", 
       "CredentialPair": { 
           "AlternateDataSourceParameters": [ 
\{\hspace{.1cm} \} "AmazonElasticsearchParameters": { 
                     "Domain": "string" 
                  }, 
                  "AmazonOpenSearchParameters": { 
                     "Domain": "string" 
                  }, 
                  "AthenaParameters": { 
                     "WorkGroup": "string" 
                  }, 
                  "AuroraParameters": { 
                     "Database": "string", 
                     "Host": "string", 
                     "Port": number
                  }, 
                 AuroraPostgreSqlParameters": {
                     "Database": "string", 
                     "Host": "string", 
                     "Port": number
                  }, 
                  "AwsIotAnalyticsParameters": { 
                     "DataSetName": "string" 
                  }, 
                  "ExasolParameters": { 
                     "Host": "string", 
                     "Port": number
                  }, 
                  "JiraParameters": { 
                     "SiteBaseUrl": "string"
```

```
 }, 
                 "MariaDbParameters": { 
                     "Database": "string", 
                     "Host": "string", 
                     "Port": number
                 }, 
                 "MySqlParameters": { 
                     "Database": "string", 
                     "Host": "string", 
                     "Port": number
                 }, 
                 "OracleParameters": { 
                     "Database": "string", 
                     "Host": "string", 
                     "Port": number
                 }, 
                 "PostgreSqlParameters": { 
                     "Database": "string", 
                     "Host": "string", 
                    "Port": number
                 }, 
                 "PrestoParameters": { 
                     "Catalog": "string", 
                     "Host": "string", 
                     "Port": number
                 }, 
                 "RdsParameters": { 
                     "Database": "string", 
                     "InstanceId": "string" 
                 }, 
                 "RedshiftParameters": { 
                     "ClusterId": "string", 
                     "Database": "string", 
                     "Host": "string", 
                     "Port": number
                 }, 
                 "S3Parameters": { 
                     "ManifestFileLocation": { 
                        "Bucket": "string", 
                       "Key": "string" 
 } 
                 }, 
                 "ServiceNowParameters": { 
                     "SiteBaseUrl": "string"
```

```
 }, 
                 "SnowflakeParameters": { 
                     "Database": "string", 
                     "Host": "string", 
                    "Warehouse": "string" 
                 }, 
                 "SparkParameters": { 
                     "Host": "string", 
                    "Port": number
                 }, 
                 "SqlServerParameters": { 
                    "Database": "string", 
                    "Host": "string", 
                    "Port": number
                 }, 
                 "TeradataParameters": { 
                    "Database": "string", 
                    "Host": "string", 
                    "Port": number
                 }, 
                 "TwitterParameters": { 
                     "MaxRows": number, 
                    "Query": "string" 
 } 
 } 
          ], 
          "Password": "string", 
          "Username": "string" 
       } 
    }, 
    "DataSourceId": "string", 
    "DataSourceParameters": { 
       "AmazonElasticsearchParameters": { 
          "Domain": "string" 
       }, 
       "AmazonOpenSearchParameters": { 
          "Domain": "string" 
       }, 
       "AthenaParameters": { 
          "WorkGroup": "string" 
       }, 
       "AuroraParameters": { 
          "Database": "string", 
          "Host": "string",
```

```
 "Port": number
 }, 
 "AuroraPostgreSqlParameters": { 
    "Database": "string", 
    "Host": "string", 
    "Port": number
 }, 
 "AwsIotAnalyticsParameters": { 
    "DataSetName": "string" 
 }, 
 "ExasolParameters": { 
    "Host": "string", 
    "Port": number
 }, 
 "JiraParameters": { 
    "SiteBaseUrl": "string" 
 }, 
 "MariaDbParameters": { 
    "Database": "string", 
    "Host": "string", 
    "Port": number
 }, 
 "MySqlParameters": { 
    "Database": "string", 
    "Host": "string", 
    "Port": number
 }, 
 "OracleParameters": { 
    "Database": "string", 
    "Host": "string", 
    "Port": number
 }, 
 "PostgreSqlParameters": { 
    "Database": "string", 
    "Host": "string", 
    "Port": number
 }, 
 "PrestoParameters": { 
    "Catalog": "string", 
    "Host": "string", 
    "Port": number
 }, 
 "RdsParameters": { 
    "Database": "string",
```

```
 "InstanceId": "string" 
    }, 
    "RedshiftParameters": { 
        "ClusterId": "string", 
        "Database": "string", 
        "Host": "string", 
        "Port": number
    }, 
    "S3Parameters": { 
        "ManifestFileLocation": { 
           "Bucket": "string", 
           "Key": "string" 
       } 
    }, 
    "ServiceNowParameters": { 
        "SiteBaseUrl": "string" 
    }, 
    "SnowflakeParameters": { 
        "Database": "string", 
        "Host": "string", 
        "Warehouse": "string" 
    }, 
    "SparkParameters": { 
        "Host": "string", 
        "Port": number
    }, 
    "SqlServerParameters": { 
        "Database": "string", 
        "Host": "string", 
        "Port": number
    }, 
    "TeradataParameters": { 
        "Database": "string", 
        "Host": "string", 
        "Port": number
    }, 
    "TwitterParameters": { 
        "MaxRows": number, 
        "Query": "string" 
    } 
 }, 
 "Name": "string", 
 "Permissions": [ 
    {
```

```
 "Actions": [ "string" ], 
            "Principal": "string" 
        } 
    ], 
    "SslProperties": { 
        "DisableSsl": boolean
    }, 
    "Tags": [ 
        { 
            "Key": "string", 
            "Value": "string" 
        } 
    ], 
    "Type": "string", 
    "VpcConnectionProperties": { 
        "VpcConnectionArn": "string" 
    }
}
```
# Paramètres de demande URI

La demande utilise les paramètres URI suivants.

# [AwsAccountId](#page-90-0)

L'ID de compte AWS.

Contraintes de longueur : Longueur fixe de 12.

Modèle : ^[0-9]{12}\$

Obligatoire : Oui

Corps de la demande

Cette demande accepte les données suivantes au format JSON.

#### <span id="page-95-0"></span>**[DataSourceId](#page-90-0)**

ID de la source de données. Cet ID est unique parRégion AWSpour chaqueAWS.

Type : Chaîne

Obligatoire : Oui

#### <span id="page-96-2"></span>[Name](#page-90-0)

Nom d'affichage de la source de données.

Type : Chaîne

Contraintes de longueur : Longueur minimale de 1. Longueur maximum de 128.

Obligatoire : Oui

# <span id="page-96-3"></span>[Type](#page-90-0)

Type de la source de données. Pour renvoyer une liste de toutes les sources de données, utilisezListDataSources.

UtiliserAMAZON\_ELASTICSEARCHpour Amazon OpenSearch Service.

Type : Chaîne

```
Valeurs valides : ADOBE_ANALYTICS | AMAZON_ELASTICSEARCH | ATHENA | AURORA | 
AURORA_POSTGRESQL | AWS_IOT_ANALYTICS | GITHUB | JIRA | MARIADB | MYSQL 
| ORACLE | POSTGRESQL | PRESTO | REDSHIFT | S3 | SALESFORCE | SERVICENOW 
| SNOWFLAKE | SPARK | SQLSERVER | TERADATA | TWITTER | TIMESTREAM | 
AMAZON_OPENSEARCH | EXASOL
```
Obligatoire : Oui

# <span id="page-96-0"></span>**[Credentials](#page-90-0)**

Les informations d'identification Amazon QuickSight qui utilise pour se connecter à votre source sous-jacente. Actuellement, seules les informations d'identification basées sur le nom d'utilisateur et le mot de passe sont prises

Type : objet [DataSourceCredentials](#page-727-2)

Obligatoire : Non

#### <span id="page-96-1"></span>[DataSourceParameters](#page-90-0)

Les paramètres qu'Amazon QuickSight utilise pour se connecter à votre source sous-jacente.

Type : objet [DataSourceParameters](#page-731-4)

Obligatoire : Non

#### <span id="page-97-0"></span>**[Permissions](#page-90-0)**

Liste des autorisations de ressources sur la source de données.

Type : Tableau de[ResourcePermission](#page-822-2)objets

Membres du tableau : Nombre minimal de 1 élément. Nombre maximum de 64 éléments.

Obligatoire : Non

#### <span id="page-97-1"></span>**[SslProperties](#page-90-0)**

Propriétés SSL (Secure Socket Layer) qui s'appliquent lorsqu'Amazon QuickSight se connecte à votre source sous-jacente.

Type : objet [SslProperties](#page-851-1)

Obligatoire : Non

#### <span id="page-97-2"></span>[Tags](#page-90-0)

Contient une carte des paires clé-valeur pour la ou les balises de ressource attribuées à la source de données.

Type : Tableau de[Tag](#page-853-2)objets

Membres du tableau : Nombre minimal de 1 élément. Nombre maximum de 200 éléments.

Obligatoire : Non

#### <span id="page-97-3"></span>[VpcConnectionProperties](#page-90-0)

Utilisez uniquement ce paramètre lorsque vous souhaitez utiliser Amazon QuickSight pour utiliser une connexion VPC lorsque vous connectez à votre source sous-jacente.

Type : objet [VpcConnectionProperties](#page-909-2)

Obligatoire : Non

# <span id="page-97-4"></span>Syntaxe de la réponse

```
HTTP/1.1 Status
Content-type: application/json
```

```
{ 
    "Arn": "string", 
    "CreationStatus": "string", 
    "DataSourceId": "string", 
    "RequestId": "string"
}
```
# Eléments de réponse

Si l'action aboutit, le service renvoie la réponse HTTP suivante.

### **[Status](#page-97-4)**

Le statut HTTP de la requête.

Les données suivantes sont renvoyées au format JSON par le service.

### <span id="page-98-0"></span>[Arn](#page-97-4)

Nom de ressource Amazon (ARN) de la source de données.

Type : Chaîne

#### <span id="page-98-1"></span>**[CreationStatus](#page-97-4)**

État de la création de la source de données.

Type : Chaîne

```
Valeurs valides : CREATION_IN_PROGRESS | CREATION_SUCCESSFUL | 
CREATION_FAILED | UPDATE_IN_PROGRESS | UPDATE_SUCCESSFUL | UPDATE_FAILED 
| DELETED
```
#### <span id="page-98-2"></span>**[DataSourceId](#page-97-4)**

ID de la source de données. Cet ID est unique parRégion AWSpour chaqueAWS.

Type : Chaîne

# <span id="page-98-3"></span>**[RequestId](#page-97-4)**

LeAWSID de demande pour cette opération.

Type : Chaîne

# **Erreurs**

Pour plus d'informations sur les erreurs communes à toutes les actions, consultez[Erreurs courantes.](#page-909-0)

#### AccessDeniedException

Vous n'avez pas accès à cet élément. Les informations d'identification fournies n'ont pas pu être validées. Il est possible que vous ne soyez pas autorisé à effectuer la demande. Assurez-vous que votre compte est autorisé à utiliser Amazon QuickSight service, que vos stratégies ont les autorisations appropriées et que vous utilisez les bonnes clés d'accès.

Code d'état Code : 401

### **ConflictException**

La mise à jour ou la suppression d'une ressource peut entraîner un état incohérent.

Code d'état Code : 409

### InternalFailureException

Une défaillance interne s'est produite.

Code d'état Code : 500

#### InvalidParameterValueException

La valeur d'un ou de plusieurs paramètres n'est pas valide.

Code d'état Code : 400

#### LimitExceededException

Une limite est dépassée.

Code d'état Code : 409

#### ResourceExistsException

La ressource spécifiée existe déjà.

Code d'état Code : 409

#### ResourceNotFoundException

Une ou plusieurs ressources n'ont pas pu être trouvées.

Code d'état Code : 404

#### **ThrottlingException**

L'accès est limité.

Code d'état Code : 429

# Exemples

Exemple

Cet exemple illustre une utilisation de CreateDataSource.

Exemple de demande

POST /accounts/{AwsAccountId}/data-sources HTTP/1.1 Content-type: application/json

## Voir aussi

Pour plus d'informations sur l'utilisation de cette API dans l'un des kits SDK AWS spécifiques au langage, consultez les ressources suivantes :

- [Interface de ligne de commande AWS](https://docs.aws.amazon.com/goto/aws-cli/quicksight-2018-04-01/CreateDataSource)
- [AWS SDK pour .NET](https://docs.aws.amazon.com/goto/DotNetSDKV3/quicksight-2018-04-01/CreateDataSource)
- [Kit AWS SDK pour C++](https://docs.aws.amazon.com/goto/SdkForCpp/quicksight-2018-04-01/CreateDataSource)
- [Kit AWS SDK pour Go](https://docs.aws.amazon.com/goto/SdkForGoV1/quicksight-2018-04-01/CreateDataSource)
- [AWS SDK for Java V2](https://docs.aws.amazon.com/goto/SdkForJavaV2/quicksight-2018-04-01/CreateDataSource)
- [AWSKits SDK pour JavaScript](https://docs.aws.amazon.com/goto/AWSJavaScriptSDK/quicksight-2018-04-01/CreateDataSource)
- [AWS SDK pour PHP V3](https://docs.aws.amazon.com/goto/SdkForPHPV3/quicksight-2018-04-01/CreateDataSource)
- [AWS SDK pour Python](https://docs.aws.amazon.com/goto/boto3/quicksight-2018-04-01/CreateDataSource)
- [Kit SDK AWS pour Ruby V3](https://docs.aws.amazon.com/goto/SdkForRubyV3/quicksight-2018-04-01/CreateDataSource)

# **CreateFolder**

Crée un dossier partagé vide.

# <span id="page-101-0"></span>Syntaxe de la demande

```
POST /accounts/AwsAccountId/folders/FolderId HTTP/1.1
Content-type: application/json
{ 
    "FolderType": "string", 
    "Name": "string", 
    "ParentFolderArn": "string", 
    "Permissions": [ 
        { 
            "Actions": [ "string" ], 
            "Principal": "string" 
        } 
    ], 
    "Tags": [ 
        { 
            "Key": "string", 
            "Value": "string" 
        } 
   \mathbf{I}}
```
# Paramètres de demande URI

La demande utilise les paramètres URI suivants.

#### **[AwsAccountId](#page-101-0)**

ID duAWScompte dans lequel vous souhaitez créer le dossier.

Contraintes de longueur : Longueur fixe de 12.

Modèle : ^[0-9]{12}\$

Obligatoire : Oui

#### [FolderId](#page-101-0)

L'ID du dossier.

Contraintes de longueur : Longueur minimale de 1. Longueur maximale de 2048.

Modèle : [\w\-]+

Obligatoire : Oui

Corps de la demande

Cette demande accepte les données suivantes au format JSON.

# <span id="page-102-0"></span>[FolderType](#page-101-0)

Type de dossier. Par défaut, folderType est SHARED.

Type : Chaîne

Valeurs valides : SHARED

Obligatoire : Non

#### <span id="page-102-1"></span>[Name](#page-101-0)

Nom du dossier.

Type : Chaîne

Contraintes de longueur : Longueur minimale de 1. Longueur maximum de 200.

Obligatoire : Non

#### <span id="page-102-2"></span>[ParentFolderArn](#page-101-0)

ARN (Amazon Resource Name) du dossier parent.

ParentFolderArnpeut être « null ». Un videparentFolderArncrée un dossier de niveau racine.

Type : Chaîne

Obligatoire : Non

#### <span id="page-102-3"></span>**[Permissions](#page-101-0)**

Structure qui décrit les principaux et les autorisations au niveau des ressources d'un dossier.

Pour ne spécifier aucune autorisation, omettezPermissions.

Type : Tableau de[ResourcePermission](#page-822-2)objets

Membres du tableau : Nombre minimum de 1 élément. Nombre maximum de 64 éléments.

Obligatoire : Non

#### <span id="page-103-0"></span>[Tags](#page-101-0)

Balises pour le dossier.

Type : Tableau de[Tag](#page-853-2)objets

Membres du tableau : Nombre minimum de 1 élément. Nombre maximum de 200 éléments.

Obligatoire : Non

# <span id="page-103-2"></span>Syntaxe de la réponse

```
HTTP/1.1 Status
Content-type: application/json
{ 
    "Arn": "string", 
    "FolderId": "string", 
    "RequestId": "string"
}
```
# Eléments de réponse

Si l'action aboutit, le service renvoie la réponse HTTP suivante.

#### **[Status](#page-103-2)**

Le statut HTTP de la requête.

Les données suivantes sont renvoyées au format JSON par le service.

#### <span id="page-103-1"></span>[Arn](#page-103-2)

ARN (Amazon Resource Name) du dossier nouvellement créé.

#### Type : Chaîne

#### <span id="page-104-0"></span>[FolderId](#page-103-2)

ID de dossier pour le nouveau dossier créé.

Type : Chaîne

Contraintes de longueur : Longueur minimale de 1. Longueur maximale de 2048.

Modèle : [\w\-]+

### <span id="page-104-1"></span>**[RequestId](#page-103-2)**

ID de demande pour le dossier nouvellement créé.

Type : Chaîne

# **Erreurs**

Pour plus d'informations sur les erreurs communes à toutes les actions, consultez[Erreurs courantes.](#page-909-0)

#### AccessDeniedException

Vous n'avez pas accès à cet élément. Les informations d'identification fournies n'ont pas pu être validées. Il est possible que vous ne soyez pas autorisé à effectuer la demande. Assurezvous que votre compte est autorisé à utiliser Amazon QuickSight , que vos stratégies ont les autorisations appropriées et que vous utilisez les bonnes clés d'accès.

HTTP Status Code : 401

#### **ConflictException**

La mise à jour ou la suppression d'une ressource peut entraîner un état incohérent.

HTTP Status Code : 409

#### InternalFailureException

Une défaillance interne s'est produite.

HTTP Status Code : 500

#### InvalidParameterValueException

La valeur d'un ou de plusieurs paramètres n'est pas valide.

HTTP Status Code : 400

LimitExceededException

Une limite est dépassée.

HTTP Status Code : 409

#### ResourceExistsException

La ressource spécifiée existe déjà.

HTTP Status Code : 409

#### ResourceNotFoundException

Une ou plusieurs ressources n'ont pas pu être trouvées.

HTTP Status Code : 404

**ThrottlingException** 

L'accès est limité.

HTTP Status Code : 429

UnsupportedUserEditionException

Cette erreur indique que vous appelez une opération portant sur Amazon QuickSightabonnement dont l'édition n'inclut pas la prise en charge de cette opération. Amazon QuickSight Les éditions actuellement disponibles pour Standard Edition et Enterprise Edition. Toutes les opérations et fonctionnalités ne sont pas disponibles dans chaque édition.

HTTP Status Code : 403

## Voir aussi

Pour plus d'informations sur l'utilisation de cette API dans l'un des kits SDK AWS spécifiques au langage, consultez les ressources suivantes :

- [Interface de ligne de commande AWS](https://docs.aws.amazon.com/goto/aws-cli/quicksight-2018-04-01/CreateFolder)
- [AWS SDK pour .NET](https://docs.aws.amazon.com/goto/DotNetSDKV3/quicksight-2018-04-01/CreateFolder)
- [Kit AWS SDK pour C++](https://docs.aws.amazon.com/goto/SdkForCpp/quicksight-2018-04-01/CreateFolder)
- [Kit AWS SDK pour Go](https://docs.aws.amazon.com/goto/SdkForGoV1/quicksight-2018-04-01/CreateFolder)
- [AWS SDK for Java V2](https://docs.aws.amazon.com/goto/SdkForJavaV2/quicksight-2018-04-01/CreateFolder)
- [AWSKits SDK pour JavaScript](https://docs.aws.amazon.com/goto/AWSJavaScriptSDK/quicksight-2018-04-01/CreateFolder)
- [AWS SDK pour PHP V3](https://docs.aws.amazon.com/goto/SdkForPHPV3/quicksight-2018-04-01/CreateFolder)
- [AWS SDK pour Python](https://docs.aws.amazon.com/goto/boto3/quicksight-2018-04-01/CreateFolder)
- [Kit SDK AWS pour Ruby V3](https://docs.aws.amazon.com/goto/SdkForRubyV3/quicksight-2018-04-01/CreateFolder)

# CreateFolderMembership

Ajoute un actif, tel qu'un tableau de bord, une analyse ou un jeu de données dans un dossier.

# <span id="page-107-0"></span>Syntaxe de la demande

PUT /accounts/*AwsAccountId*/folders/*FolderId*/members/*MemberType*/*MemberId* HTTP/1.1

# Paramètres de demande URI

La demande utilise les paramètres URI suivants.

#### **[AwsAccountId](#page-107-0)**

ID pour leAWSqui contient le dossier.

Contraintes de longueur : Longueur fixe de 12.

Modèle : ^[0-9]{12}\$

Obligatoire : Oui

#### [FolderId](#page-107-0)

L'ID du dossier.

Contraintes de longueur : Longueur minimale de 1. Longueur maximale de 2048.

Modèle :  $[\wedge w\ -] +$ 

Obligatoire : Oui

#### [MemberId](#page-107-0)

L'ID de la ressource (tableau de bord, analyse ou jeu de données).

Contraintes de longueur : Longueur minimale de 1. Longueur maximale de 2048.

Modèle :  $[\wedge w\ -] +$ 

Obligatoire : Oui

#### [MemberType](#page-107-0)

Le type de membre, y comprisDASHBOARD,ANALYSIS, etDATASET.
Valeurs valides : DASHBOARD | ANALYSIS | DATASET

Obligatoire : Oui

Corps de la requête

<span id="page-108-3"></span>La demande n'a pas de corps de requête.

#### Syntaxe de la réponse

```
HTTP/1.1 200
Content-type: application/json
{ 
    "FolderMember": { 
        "MemberId": "string", 
        "MemberType": "string" 
    }, 
    "RequestId": "string", 
    "Status": number
}
```
### Eléments de réponse

Si l'action aboutit, le service renvoie une réponse HTTP 200.

Les données suivantes sont renvoyées au format JSON par le service.

#### <span id="page-108-0"></span>[FolderMember](#page-108-3)

Informations sur le membre dans le dossier.

Type : objet [FolderMember](#page-748-2)

#### <span id="page-108-1"></span>[RequestId](#page-108-3)

LeAWSID de demande pour cette opération.

Type : Chaîne

#### <span id="page-108-2"></span>**[Status](#page-108-3)**

Le statut HTTP de la requête.

Type : Entier

# **Erreurs**

Pour plus d'informations sur les erreurs communes à toutes les actions, consultez[Erreurs courantes.](#page-909-0)

AccessDeniedException

Vous n'avez pas accès à cet article. Les informations d'identification fournies n'ont pas pu être validées. Il est possible que vous ne soyez pas autorisé à effectuer la demande. Assurezvous que votre compte est autorisé à utiliser Amazon QuickSight , que vos stratégies ont les autorisations appropriées et que vous utilisez les bonnes clés d'accès.

Code d'état HTTP : 401

InternalFailureException

Une défaillance interne s'est produite.

Code d'état HTTP : 500

InvalidParameterValueException

La valeur d'un ou de plusieurs paramètres n'est pas valide.

Code d'état HTTP : 400

LimitExceededException

Une limite est dépassée.

Code d'état HTTP : 409

### ResourceExistsException

La ressource spécifiée existe déjà.

Code d'état HTTP : 409

ResourceNotFoundException

Une ou plusieurs ressources n'ont pas pu être trouvées.

Code d'état HTTP : 404

**ThrottlingException** 

L'accès est limité.

Code d'état HTTP : 429

UnsupportedUserEditionException

Cette erreur indique que vous appelez une opération portant sur Amazon QuickSightabonnement dont l'édition n'inclut pas la prise en charge de cette opération. Amazon Amazon QuickSight Les éditions actuellement disponibles pour l'état. Toutes les opérations et fonctionnalités ne sont pas disponibles dans chaque édition.

Code d'état HTTP : 403

### Voir aussi

- [Interface de ligne de commande AWS](https://docs.aws.amazon.com/goto/aws-cli/quicksight-2018-04-01/CreateFolderMembership)
- [AWS SDK pour .NET](https://docs.aws.amazon.com/goto/DotNetSDKV3/quicksight-2018-04-01/CreateFolderMembership)
- [Kit AWS SDK pour C++](https://docs.aws.amazon.com/goto/SdkForCpp/quicksight-2018-04-01/CreateFolderMembership)
- [Kit AWS SDK pour Go](https://docs.aws.amazon.com/goto/SdkForGoV1/quicksight-2018-04-01/CreateFolderMembership)
- [AWS SDK for Java V2](https://docs.aws.amazon.com/goto/SdkForJavaV2/quicksight-2018-04-01/CreateFolderMembership)
- [AWSKits SDK pour JavaScript](https://docs.aws.amazon.com/goto/AWSJavaScriptSDK/quicksight-2018-04-01/CreateFolderMembership)
- [AWS SDK pour PHP V3](https://docs.aws.amazon.com/goto/SdkForPHPV3/quicksight-2018-04-01/CreateFolderMembership)
- [AWS SDK pour Python](https://docs.aws.amazon.com/goto/boto3/quicksight-2018-04-01/CreateFolderMembership)
- [Kit SDK AWS pour Ruby V3](https://docs.aws.amazon.com/goto/SdkForRubyV3/quicksight-2018-04-01/CreateFolderMembership)

# **CreateGroup**

Utilisation de l'CreateGroupopération pour créer un groupe dans Amazon QuickSight. Vous pouvez créer jusqu'à 10 000 groupes par espace de noms. Si vous souhaitez créer plus de 10 000 groupes dans un espace de noms, contactez AWS Support.

La ressource d'autorisations estarn:aws:quicksight:<your-region>:*<relevant-awsaccount-id>*:group/default/*<group-name>* .

La réponse est un objet de groupe.

# <span id="page-111-0"></span>Syntaxe de la demande

```
POST /accounts/AwsAccountId/namespaces/Namespace/groups HTTP/1.1
Content-type: application/json
{ 
    "Description": "string", 
    "GroupName": "string"
}
```
# Paramètres de demande URI

La demande utilise les paramètres URI suivants.

### **[AwsAccountId](#page-111-0)**

ID pour leAWScompte dans lequel se trouve le groupe. Actuellement, vous utilisez l'ID pourAWScompte qui contient votre Amazon QuickSight .

Contraintes de longueur : Longueur fixe de 12.

Modèle : ^[0-9]{12}\$

Obligatoire : Oui

### [Namespace](#page-111-0)

L'espace de noms dont vous souhaitez que le groupe fasse partie.

Contraintes de longueur : Longueur maximale de 64.

Modèle : ^[a-zA-Z0-9.\_-]\*\$

Obligatoire : Oui

### Corps de la demande

Cette demande accepte les données suivantes au format JSON.

#### <span id="page-112-1"></span>**[GroupName](#page-111-0)**

Nom pour le groupe que vous souhaitez créer.

Type : Chaîne

Contraintes de longueur : Longueur minimale de 1.

Modèle : [\u0020-\u00FF]+

Obligatoire : Oui

### <span id="page-112-0"></span>**[Description](#page-111-0)**

Description du groupe que vous souhaitez créer.

Type : Chaîne

Contraintes de longueur : Longueur minimale de 1. Longueur maximale de 512.

Obligatoire : Non

### <span id="page-112-2"></span>Syntaxe de la réponse

```
HTTP/1.1 Status
Content-type: application/json
{ 
    "Group": { 
       "Arn": "string", 
        "Description": "string", 
        "GroupName": "string", 
        "PrincipalId": "string" 
    }, 
    "RequestId": "string"
}
```
### Eléments de réponse

Si l'action aboutit, le service renvoie la réponse HTTP suivante.

#### **[Status](#page-112-2)**

Le statut HTTP de la requête.

Les données suivantes sont renvoyées au format JSON par le service.

### <span id="page-113-0"></span>**[Group](#page-112-2)**

Nom du groupe.

Type : objet [Group](#page-756-4)

#### <span id="page-113-1"></span>[RequestId](#page-112-2)

LeAWSID de demande pour cette opération.

Type : Chaîne

### **Erreurs**

Pour plus d'informations sur les erreurs communes à toutes les actions, consultez[Erreurs courantes.](#page-909-0)

### AccessDeniedException

Vous n'avez pas accès à cet article. Les informations d'identification fournies n'ont pas pu être validées. Il est possible que vous ne soyez pas autorisé à effectuer la demande. Assurezvous que votre compte est autorisé à utiliser Amazon QuickSight , que vos stratégies ont les autorisations appropriées et que vous utilisez les bonnes clés d'accès.

HTTP Status Code : 401

InternalFailureException

Une défaillance interne s'est produite.

HTTP Status Code : 500

InvalidParameterValueException

La valeur d'un ou de plusieurs paramètres n'est pas valide.

HTTP Status Code : 400

LimitExceededException

Une limite est dépassée.

HTTP Status Code : 409

#### PreconditionNotMetException

Une ou plusieurs conditions préalables ne sont pas remplies.

HTTP Status Code : 400

#### ResourceExistsException

La ressource spécifiée existe déjà.

HTTP Status Code : 409

#### ResourceNotFoundException

Une ou plusieurs ressources n'ont pas pu être trouvées.

HTTP Status Code : 404

ResourceUnavailableException

Cette ressource n'est pas disponible actuellement.

HTTP Status Code : 503

#### **ThrottlingException**

L'accès est limité.

HTTP Status Code : 429

### Voir aussi

- [Interface de ligne de commande AWS](https://docs.aws.amazon.com/goto/aws-cli/quicksight-2018-04-01/CreateGroup)
- [AWS SDK pour .NET](https://docs.aws.amazon.com/goto/DotNetSDKV3/quicksight-2018-04-01/CreateGroup)
- [Kit AWS SDK pour C++](https://docs.aws.amazon.com/goto/SdkForCpp/quicksight-2018-04-01/CreateGroup)
- [Kit AWS SDK pour Go](https://docs.aws.amazon.com/goto/SdkForGoV1/quicksight-2018-04-01/CreateGroup)
- [AWS SDK for Java V2](https://docs.aws.amazon.com/goto/SdkForJavaV2/quicksight-2018-04-01/CreateGroup)
- [AWSKits SDK pour JavaScript](https://docs.aws.amazon.com/goto/AWSJavaScriptSDK/quicksight-2018-04-01/CreateGroup)
- [AWS SDK pour PHP V3](https://docs.aws.amazon.com/goto/SdkForPHPV3/quicksight-2018-04-01/CreateGroup)
- [AWS SDK pour Python](https://docs.aws.amazon.com/goto/boto3/quicksight-2018-04-01/CreateGroup)
- [Kit SDK AWS pour Ruby V3](https://docs.aws.amazon.com/goto/SdkForRubyV3/quicksight-2018-04-01/CreateGroup)

# CreateGroupMembership

Ajoute un Amazon QuickSight utilisateur sur Amazon QuickSight .

# <span id="page-116-0"></span>Syntaxe de la demande

PUT /accounts/*AwsAccountId*/namespaces/*Namespace*/groups/*GroupName*/members/*MemberName* HTTP/1.1

# Paramètres de demande URI

La demande utilise les paramètres URI suivants.

### **[AwsAccountId](#page-116-0)**

ID pour leAWScompte dans lequel se trouve le groupe. Actuellement, vous utilisez l'ID pourCompte AWSqui contient votre Amazon QuickSight .

Contraintes de longueur : Longueur fixe de 12.

Modèle : ^[0-9]{12}\$

Obligatoire : Oui

### **[GroupName](#page-116-0)**

Nom du groupe auquel vous souhaitez ajouter l'utilisateur.

Contraintes de longueur : Longueur minimale de 1.

Modèle : [\u0020-\u00FF]+

Obligatoire : Oui

### [MemberName](#page-116-0)

Nom de l'utilisateur que vous souhaitez ajouter à l'appartenance au groupe.

Contraintes de longueur : Longueur minimale de 1. Longueur maximum de 256.

Modèle : [\u0020-\u00FF]+

Obligatoire : Oui

#### **[Namespace](#page-116-0)**

L'espace de noms dont vous souhaitez que l'utilisateur fasse partie.

Contraintes de longueur : Longueur maximale de 64.

Modèle : ^[a-zA-Z0-9.\_-]\*\$

Obligatoire : Oui

### Corps de la requête

La demande n'a pas de corps de requête.

### <span id="page-117-1"></span>Syntaxe de la réponse

```
HTTP/1.1 Status
Content-type: application/json
{ 
    "GroupMember": { 
        "Arn": "string", 
        "MemberName": "string" 
    }, 
    "RequestId": "string"
}
```
# Eléments de réponse

Si l'action aboutit, le service renvoie la réponse HTTP suivante.

#### **[Status](#page-117-1)**

Le statut HTTP de la requête.

Les données suivantes sont renvoyées au format JSON par le service.

### <span id="page-117-0"></span>**[GroupMember](#page-117-1)**

Le membre du groupe.

Type : objet [GroupMember](#page-758-2)

#### <span id="page-118-0"></span>**[RequestId](#page-117-1)**

LeAWSID de demande pour cette opération.

Type : Chaîne

### **Erreurs**

Pour plus d'informations sur les erreurs communes à toutes les actions, consultez[Erreurs courantes.](#page-909-0)

#### AccessDeniedException

Vous n'avez pas accès à cet élément. Les informations d'identification fournies n'ont pas pu être validées. Il est possible que vous ne soyez pas autorisé à effectuer la demande. Assurezvous que votre compte est autorisé à utiliser Amazon QuickSight , que vos stratégies ont les autorisations appropriées et que vous utilisez les bonnes clés d'accès.

Code d'état HTTP : 401

InternalFailureException

Une défaillance interne s'est produite.

Code d'état HTTP : 500

InvalidParameterValueException

La valeur d'un ou de plusieurs paramètres n'est pas valide.

Code d'état HTTP : 400

PreconditionNotMetException

Une ou plusieurs conditions préalables ne sont pas remplies.

Code d'état HTTP : 400

#### ResourceNotFoundException

Une ou plusieurs ressources n'ont pas pu être trouvées.

Code d'état HTTP : 404

#### ResourceUnavailableException

Cette ressource n'est pas disponible actuellement.

Code d'état HTTP : 503

**ThrottlingException** 

L'accès est limité.

Code d'état HTTP : 429

Voir aussi

- [Interface de ligne de commande AWS](https://docs.aws.amazon.com/goto/aws-cli/quicksight-2018-04-01/CreateGroupMembership)
- [AWS SDK pour .NET](https://docs.aws.amazon.com/goto/DotNetSDKV3/quicksight-2018-04-01/CreateGroupMembership)
- [Kit AWS SDK pour C++](https://docs.aws.amazon.com/goto/SdkForCpp/quicksight-2018-04-01/CreateGroupMembership)
- [Kit AWS SDK pour Go](https://docs.aws.amazon.com/goto/SdkForGoV1/quicksight-2018-04-01/CreateGroupMembership)
- [AWS SDK for Java V2](https://docs.aws.amazon.com/goto/SdkForJavaV2/quicksight-2018-04-01/CreateGroupMembership)
- [AWSKits SDK pour JavaScript](https://docs.aws.amazon.com/goto/AWSJavaScriptSDK/quicksight-2018-04-01/CreateGroupMembership)
- [AWS SDK pour PHP V3](https://docs.aws.amazon.com/goto/SdkForPHPV3/quicksight-2018-04-01/CreateGroupMembership)
- [AWS SDK pour Python](https://docs.aws.amazon.com/goto/boto3/quicksight-2018-04-01/CreateGroupMembership)
- [Kit SDK AWS pour Ruby V3](https://docs.aws.amazon.com/goto/SdkForRubyV3/quicksight-2018-04-01/CreateGroupMembership)

# CreateIAMPolicyAssignment

Crée une affectation avec une stratégie IAM spécifiée, identifiée par son nom Amazon Resource Name (ARN). Cette attribution de stratégie est associée aux groupes ou utilisateurs spécifiés d'Amazon QuickSight. Les noms d'affectation sont uniques parAWS. Pour éviter d'écraser les règles dans d'autres espaces de noms, utilisez des noms d'affectation uniques.

# <span id="page-120-0"></span>Syntaxe de la demande

```
POST /accounts/AwsAccountId/namespaces/Namespace/iam-policy-assignments/ HTTP/1.1
Content-type: application/json
{ 
    "AssignmentName": "string", 
    "AssignmentStatus": "string", 
    "Identities": { 
       "string" : [ "string" ] 
    }, 
    "PolicyArn": "string"
}
```
## Paramètres de demande URI

La demande utilise les paramètres URI suivants.

### **[AwsAccountId](#page-120-0)**

ID duAWScompte sur lequel vous souhaitez attribuer une stratégie IAM à Amazon QuickSight des utilisateurs ou des groupes.

Contraintes de longueur Longueur fixe de 12.

Modèle : ^[0-9]{12}\$

Obligatoire Oui

#### [Namespace](#page-120-0)

L'espace de noms qui contient l'affectation.

Contraintes de longueur Longueur maximale de 64.

Modèle : ^[a-zA-Z0-9.\_-]\*\$

Obligatoire Oui

### Corps de la demande

Cette demande accepte les données suivantes au format JSON.

#### <span id="page-121-0"></span>**[AssignmentName](#page-120-0)**

Le nom de l'affectation, également appelé règle. Il doit être unique au sein d'uneAWS.

Type : Chaîne

Contraintes de longueur Longueur minimale de 1.

Modèle : (?=^.{2,256}\$)(?!.\*\s)[0-9a-zA-Z-\_.:=+@]\*\$

Obligatoire Oui

#### <span id="page-121-1"></span>[AssignmentStatus](#page-120-0)

Statut de la mission. Les valeurs possibles sont les suivantes :

- ENABLED- Tout ce qui est spécifié dans cette affectation est utilisé lors de la création de la source de données.
- DISABLED- Cette affectation n'est pas utilisée lors de la création de la source de données.
- DRAFT- Cette affectation est un brouillon inachevé et n'est pas utilisée lors de la création de la source de données.

Type : Chaîne

Valeurs valides : ENABLED | DRAFT | DISABLED

Obligatoire Oui

#### <span id="page-121-2"></span>**[Identities](#page-120-0)**

Amazon QuickSight les utilisateurs, les groupes ou les deux auxquels vous souhaitez attribuer la stratégie.

Type : mappage de chaîne à tableau de chaînes

Contraintes de longueur Longueur minimale de 1.

```
Modèle : [\u0020-\u00FF]+
```
#### Obligatoire Non

### <span id="page-122-0"></span>**[PolicyArn](#page-120-0)**

L'ARN pour que la politique IAM s'applique à Amazon QuickSight les utilisateurs et les groupes spécifiés dans cette affectation.

Type : Chaîne

Obligatoire Non

# <span id="page-122-2"></span>Syntaxe de la réponse

```
HTTP/1.1 Status
Content-type: application/json
{ 
    "AssignmentId": "string", 
    "AssignmentName": "string", 
    "AssignmentStatus": "string", 
    "Identities": { 
       "string" : [ "string" ] 
    }, 
    "PolicyArn": "string", 
    "RequestId": "string"
}
```
### Eléments de réponse

Si l'action aboutit, le service renvoie la réponse HTTP suivante.

#### **[Status](#page-122-2)**

Le statut HTTP de la requête.

Les données suivantes sont renvoyées au format JSON par le service.

# <span id="page-122-1"></span>**[AssignmentId](#page-122-2)**

L'ID de l'affectation.

Type : Chaîne

#### <span id="page-123-0"></span>[AssignmentName](#page-122-2)

Le nom de la mission. Ce nom doit être unique dans laAWS.

Type : Chaîne

Contraintes de longueur Longueur minimale de 1.

Modèle :  $(?=^6, {2,256}$ \$ $)(?!.*\s)$ [0-9a-zA-Z-..:=+@]\*\$

#### <span id="page-123-1"></span>**[AssignmentStatus](#page-122-2)**

Statut de la mission. Les valeurs possibles sont les suivantes :

- ENABLED- Tout ce qui est spécifié dans cette affectation est utilisé lors de la création de la source de données.
- DISABLED- Cette affectation n'est pas utilisée lors de la création de la source de données.
- DRAFT- Cette affectation est un brouillon inachevé et n'est pas utilisée lors de la création de la source de données.

Type : Chaîne

Valeurs valides : ENABLED | DRAFT | DISABLED

### <span id="page-123-2"></span>**[Identities](#page-122-2)**

Amazon QuickSight les utilisateurs, les groupes ou les deux auxquels la stratégie IAM est attribuée.

Type : mappage de chaîne à tableau de chaînes

Contraintes de longueur Longueur minimale de 1.

```
Modèle : [\u0020-\u00FF]+
```
### <span id="page-123-3"></span>[PolicyArn](#page-122-2)

ARN de la stratégie IAM appliquée à Amazon QuickSight les utilisateurs et les groupes spécifiés dans cette affectation.

Type : Chaîne

### <span id="page-123-4"></span>[RequestId](#page-122-2)

LeAWSID de la demande pour cette opération.

Type : Chaîne

# **Erreurs**

Pour plus d'informations sur les erreurs communes à toutes les actions, consultez[Erreurs courantes.](#page-909-0)

AccessDeniedException

Vous n'avez pas accès à cet élément. Les informations d'identification fournies n'ont pas pu être validées. Il est possible que vous ne soyez pas autorisé à effectuer la demande. Assurezvous que votre compte est autorisé à utiliser Amazon QuickSight , que vos stratégies ont les autorisations appropriées et que vous utilisez les bonnes clés d'accès.

Code d'état HTTP : 401

ConcurrentUpdatingException

Une ressource se trouve déjà dans un état qui indique qu'une opération en cours doit être terminée avant qu'une nouvelle mise à jour puisse être appliquée.

Code d'état HTTP : 500

InternalFailureException

Une défaillance interne s'est produite.

Code d'état HTTP : 500

InvalidParameterValueException

La valeur d'un ou de plusieurs paramètres n'est pas valide.

Code d'état HTTP : 400

### ResourceExistsException

La ressource spécifiée existe déjà.

Code d'état HTTP : 409

ResourceNotFoundException

Une ou plusieurs ressources n'ont pas pu être trouvées.

Code d'état HTTP : 404

**ThrottlingException** 

L'accès est limité.

Code d'état HTTP : 429

Voir aussi

- [Interface de ligne de commande AWS](https://docs.aws.amazon.com/goto/aws-cli/quicksight-2018-04-01/CreateIAMPolicyAssignment)
- [AWS SDK pour .NET](https://docs.aws.amazon.com/goto/DotNetSDKV3/quicksight-2018-04-01/CreateIAMPolicyAssignment)
- [Kit AWS SDK pour C++](https://docs.aws.amazon.com/goto/SdkForCpp/quicksight-2018-04-01/CreateIAMPolicyAssignment)
- [Kit AWS SDK pour Go](https://docs.aws.amazon.com/goto/SdkForGoV1/quicksight-2018-04-01/CreateIAMPolicyAssignment)
- [AWS SDK for Java V2](https://docs.aws.amazon.com/goto/SdkForJavaV2/quicksight-2018-04-01/CreateIAMPolicyAssignment)
- [AWSKits SDK JavaScript](https://docs.aws.amazon.com/goto/AWSJavaScriptSDK/quicksight-2018-04-01/CreateIAMPolicyAssignment)
- [AWS SDK pour PHP V3](https://docs.aws.amazon.com/goto/SdkForPHPV3/quicksight-2018-04-01/CreateIAMPolicyAssignment)
- [AWS SDK pour Python](https://docs.aws.amazon.com/goto/boto3/quicksight-2018-04-01/CreateIAMPolicyAssignment)
- [Kit SDK AWS pour Ruby V3](https://docs.aws.amazon.com/goto/SdkForRubyV3/quicksight-2018-04-01/CreateIAMPolicyAssignment)

# **CreateIngestion**

Crée et démarre une nouvelle ingestion SPICE pour un ensemble de données. Vous pouvez actualiser manuellement les jeux de données d'un compte d'édition Enterprise 32 fois par période de 24 heures. Vous pouvez actualiser manuellement les jeux de données d'un compte d'édition Standard 8 fois par période de 24 heures. Chaque période de 24 heures est mesurée 24 heures avant la date et l'heure actuelles.

Toutes les acquisitions effectuées sur des jeux de données balisés héritent automatiquement des mêmes balises pour une utilisation dans le contrôle d'accès. Pour obtenir un exemple, veuillez consulter [.Comment créer une stratégie IAM pour contrôler l'accès aux ressources Amazon EC2](https://aws.amazon.com/premiumsupport/knowledge-center/iam-ec2-resource-tags/)  [à l'aide de balises ?d](https://aws.amazon.com/premiumsupport/knowledge-center/iam-ec2-resource-tags/)ans leAWSCentre de connaissances. Les balises sont visibles sur le jeu de données balisé, mais pas sur la ressource d'ingestion.

# <span id="page-126-0"></span>Syntaxe de la demande

```
PUT /accounts/AwsAccountId/data-sets/DataSetId/ingestions/IngestionId HTTP/1.1
Content-type: application/json
{ 
    "IngestionType": "string"
}
```
# Paramètres de demande URI

La demande utilise les paramètres URI suivants.

### **[AwsAccountId](#page-126-0)**

L'ID de compte AWS.

Contraintes de longueur : Longueur fixe de 12.

Modèle : ^[0-9]{12}\$

Obligatoire : Oui

### **[DataSetId](#page-126-0)**

ID du jeu de données utilisé dans l'ingestion.

#### Obligatoire : Oui

### [IngestionId](#page-126-0)

Un identifiant pour l'ingestion.

Contraintes de longueur : Longueur minimale de 1. Longueur maximum de 128.

Modèle : ^[a-zA-Z0-9-\_]+\$

Obligatoire : Oui

# Corps de la demande

Cette demande accepte les données suivantes au format JSON.

### <span id="page-127-0"></span>[IngestionType](#page-126-0)

Type d'ingestion que vous souhaitez créer.

Type : Chaîne

Valeurs valides : INCREMENTAL\_REFRESH | FULL\_REFRESH

Obligatoire : Non

<span id="page-127-1"></span>Syntaxe de la réponse

```
HTTP/1.1 Status
Content-type: application/json
{ 
    "Arn": "string", 
    "IngestionId": "string", 
    "IngestionStatus": "string", 
    "RequestId": "string"
}
```
# Eléments de réponse

Si l'action aboutit, le service renvoie la réponse HTTP suivante.

#### **[Status](#page-127-1)**

Le statut HTTP de la requête.

Les données suivantes sont renvoyées au format JSON par le service.

### <span id="page-128-0"></span>[Arn](#page-127-1)

Amazon Resource Name (ARN) pour l'ingestion de données.

Type : Chaîne

#### <span id="page-128-1"></span>**[IngestionId](#page-127-1)**

Un identifiant pour l'ingestion.

Type : Chaîne

Contraintes de longueur : Longueur minimale de 1. Longueur maximum de 128.

Modèle : ^[a-zA-Z0-9-\_]+\$

#### <span id="page-128-2"></span>**[IngestionStatus](#page-127-1)**

Le statut d'ingestion.

Type : Chaîne

Valeurs valides : INITIALIZED | QUEUED | RUNNING | FAILED | COMPLETED | CANCELLED

#### <span id="page-128-3"></span>**[RequestId](#page-127-1)**

LeAWSID de demande pour cette opération.

Type : Chaîne

### **Erreurs**

Pour plus d'informations sur les erreurs communes à toutes les actions, consultez[Erreurs courantes.](#page-909-0)

AccessDeniedException

Vous n'avez pas accès à cet article. Les informations d'identification fournies n'ont pas pu être validées. Il est possible que vous ne soyez pas autorisé à effectuer la demande. Assurezvous que votre compte est autorisé à utiliser Amazon QuickSight , que vos stratégies ont les autorisations appropriées et que vous utilisez les bonnes clés d'accès.

Code d'état HTTP : 401

InternalFailureException

Une défaillance interne s'est produite.

Code d'état HTTP : 500

InvalidParameterValueException

La valeur d'un ou de plusieurs paramètres n'est pas valide.

Code d'état HTTP : 400

### LimitExceededException

Une limite est dépassée.

Code d'état HTTP : 409

ResourceExistsException

La ressource spécifiée existe déjà.

Code d'état HTTP : 409

# ResourceNotFoundException

Une ou plusieurs ressources n'ont pas pu être trouvées.

Code d'état HTTP : 404

# **ThrottlingException**

L'accès est limité.

Code d'état HTTP : 429

# Exemples

# Exemple

Cet exemple illustre une utilisation de CreateIngestion.

### Exemple de demande

PUT /accounts/\*AwsAccountId\*/data-sets/\*DataSetID\*/ingestions/\*IngestionID\* HTTP/1.1

### Voir aussi

- [Interface de ligne de commande AWS](https://docs.aws.amazon.com/goto/aws-cli/quicksight-2018-04-01/CreateIngestion)
- [AWS SDK pour .NET](https://docs.aws.amazon.com/goto/DotNetSDKV3/quicksight-2018-04-01/CreateIngestion)
- [Kit AWS SDK pour C++](https://docs.aws.amazon.com/goto/SdkForCpp/quicksight-2018-04-01/CreateIngestion)
- [Kit AWS SDK pour Go](https://docs.aws.amazon.com/goto/SdkForGoV1/quicksight-2018-04-01/CreateIngestion)
- [AWS SDK for Java V2](https://docs.aws.amazon.com/goto/SdkForJavaV2/quicksight-2018-04-01/CreateIngestion)
- [AWSKits SDK JavaScript](https://docs.aws.amazon.com/goto/AWSJavaScriptSDK/quicksight-2018-04-01/CreateIngestion)
- [AWS SDK pour PHP V3](https://docs.aws.amazon.com/goto/SdkForPHPV3/quicksight-2018-04-01/CreateIngestion)
- [AWS SDK pour Python](https://docs.aws.amazon.com/goto/boto3/quicksight-2018-04-01/CreateIngestion)
- [Kit SDK AWS pour Ruby V3](https://docs.aws.amazon.com/goto/SdkForRubyV3/quicksight-2018-04-01/CreateIngestion)

# CreateNamespace

(édition Enterprise uniquement) Crée un nouvel espace de noms à utiliser avec Amazon QuickSight.

Un espace de noms vous permet d'isoler Amazon QuickSight les utilisateurs et les groupes enregistrés pour cet espace de noms. Les utilisateurs qui accèdent à l'espace de noms peuvent partager des ressources uniquement avec d'autres utilisateurs ou groupes du même espace de noms. Ils ne peuvent pas voir les utilisateurs et les groupes dans les autres espaces de noms. Vous pouvez créer un espace de noms après votreAWScompte est abonné à Amazon QuickSight. L'espace de noms doit être unique dans l'espace de nomsAWS. Par défaut, il y a une limite de 100 espaces de noms parAWS. Pour augmenter votre limite, créez un ticket avecAWS Support.

### <span id="page-131-0"></span>Syntaxe de la demande

```
POST /accounts/AwsAccountId HTTP/1.1
Content-type: application/json
{ 
    "IdentityStore": "string", 
    "Namespace": "string", 
    "Tags": [ 
        { 
           "Key": "string", 
           "Value": "string" 
        } 
    ]
}
```
### Paramètres de demande URI

La demande utilise les paramètres URI suivants.

### **[AwsAccountId](#page-131-0)**

L'ID pour leAWScompte que vous souhaitez créer Amazon QuickSight espace de noms dans.

Contraintes de longueur : Longueur fixe de 12.

Modèle : ^[0-9]{12}\$

Obligatoire : Oui

### Corps de la demande

Cette demande accepte les données suivantes au format JSON.

#### <span id="page-132-0"></span>**[IdentityStore](#page-131-0)**

Spécifie le type de votre répertoire d'identité utilisateur. Actuellement, cela prend en charge les utilisateurs dont le type d'identité estQUICKSIGHT.

Type : Chaîne

Valeurs valides : QUICKSIGHT

Obligatoire : Oui

#### <span id="page-132-1"></span>[Namespace](#page-131-0)

Le nom que vous voulez utiliser pour décrire le nouvel espace de noms.

Type : Chaîne

Contraintes de longueur : Longueur maximale de 64.

Modèle : ^[a-zA-Z0-9.\_-]\*\$

Obligatoire : Oui

#### <span id="page-132-2"></span>[Tags](#page-131-0)

Les balises que vous souhaitez associer à l'espace de noms que vous utilisez.

Type : Tableau de[Tag](#page-853-2)objets

Membres du tableau : Nombre minimum de 1 élément. Nombre maximal de 200 éléments.

Obligatoire : Non

### <span id="page-132-3"></span>Syntaxe de la réponse

```
HTTP/1.1 Status
Content-type: application/json
{
```

```
 "Arn": "string", 
    "CapacityRegion": "string", 
    "CreationStatus": "string", 
    "IdentityStore": "string", 
    "Name": "string", 
    "RequestId": "string"
}
```
# Eléments de réponse

Si l'action aboutit, le service renvoie la réponse HTTP suivante.

### **[Status](#page-132-3)**

Le statut HTTP de la requête.

Les données suivantes sont renvoyées au format JSON par le service.

### <span id="page-133-0"></span>[Arn](#page-132-3)

ARN de l'Amazon QuickSight espace de noms que vous avez créé.

Type : Chaîne

### <span id="page-133-1"></span>[CapacityRegion](#page-132-3)

LeRégion AWS; que vous voulez utiliser pour utiliser la capacité libre de SPICE pour le nouvel espace de noms. Ce paramètre est défini sur la région que vous exécutez CreateNamespace dans.

Type : Chaîne

# <span id="page-133-2"></span>**[CreationStatus](#page-132-3)**

État de la création de l'espace de noms. Il s'agit d'un processus asynchrone. Un état deCREATEDsignifie que votre espace de noms est prêt à être utilisée. Si une erreur se produit, elle indique si le processus estretryableounon-retryable. En cas d'erreur ne pouvant pas être réessayée, reportez-vous au message d'erreur pour les tâches de suivi.

Type : Chaîne

Valeurs valides : CREATED | CREATING | DELETING | RETRYABLE\_FAILURE | NON\_RETRYABLE\_FAILURE

#### <span id="page-134-0"></span>**[IdentityStore](#page-132-3)**

Spécifie le type de votre répertoire d'identité utilisateur. Actuellement, cela prend en charge les utilisateurs dont le type d'identité estQUICKSIGHT.

Type : Chaîne

Valeurs valides : QUICKSIGHT

#### <span id="page-134-1"></span>[Name](#page-132-3)

Le nom du nouvel espace de noms que vous avez créé.

Type : Chaîne

Contraintes de longueur : Longueur maximale de 64.

Modèle : ^[a-zA-Z0-9.\_-]\*\$

#### <span id="page-134-2"></span>**[RequestId](#page-132-3)**

LeAWSID de demande pour cette opération.

Type : Chaîne

### **Erreurs**

Pour plus d'informations sur les erreurs communes à toutes les actions, consultez[Erreurs courantes.](#page-909-0)

AccessDeniedException

Vous n'avez pas accès à cet élément. Les informations d'identification fournies n'ont pas pu être validées. Il est possible que vous ne soyez pas autorisé à effectuer la demande. Assurezvous que votre compte est autorisé à utiliser Amazon QuickSight , que vos stratégies ont les autorisations appropriées et que vous utilisez les bonnes clés d'accès.

Code d'état HTTP : 401

#### **ConflictException**

La mise à jour ou la suppression d'une ressource peut entraîner un état incohérent.

Code d'état HTTP : 409

#### InternalFailureException

Une défaillance interne s'est produite.

Code d'état HTTP : 500

InvalidParameterValueException

La valeur d'un ou de plusieurs paramètres n'est pas valide.

Code d'état HTTP : 400

#### LimitExceededException

Une limite est dépassée.

Code d'état HTTP : 409

#### PreconditionNotMetException

Une ou plusieurs conditions préalables ne sont pas remplies.

Code d'état HTTP : 400

### ResourceExistsException

La ressource spécifiée existe déjà.

Code d'état HTTP : 409

ResourceNotFoundException

Une ou plusieurs ressources n'ont pas pu être trouvées.

Code d'état HTTP : 404

#### ResourceUnavailableException

Cette ressource n'est pas disponible actuellement.

Code d'état HTTP : 503

**ThrottlingException** 

L'accès est limité.

Code d'état HTTP : 429

### Voir aussi

- [Interface de ligne de commande AWS](https://docs.aws.amazon.com/goto/aws-cli/quicksight-2018-04-01/CreateNamespace)
- [AWS SDK pour .NET](https://docs.aws.amazon.com/goto/DotNetSDKV3/quicksight-2018-04-01/CreateNamespace)
- [Kit AWS SDK pour C++](https://docs.aws.amazon.com/goto/SdkForCpp/quicksight-2018-04-01/CreateNamespace)
- [Kit AWS SDK pour Go](https://docs.aws.amazon.com/goto/SdkForGoV1/quicksight-2018-04-01/CreateNamespace)
- [AWS SDK for Java V2](https://docs.aws.amazon.com/goto/SdkForJavaV2/quicksight-2018-04-01/CreateNamespace)
- [AWSKits SDK pour JavaScript](https://docs.aws.amazon.com/goto/AWSJavaScriptSDK/quicksight-2018-04-01/CreateNamespace)
- [AWS SDK pour PHP V3](https://docs.aws.amazon.com/goto/SdkForPHPV3/quicksight-2018-04-01/CreateNamespace)
- [AWS SDK pour Python](https://docs.aws.amazon.com/goto/boto3/quicksight-2018-04-01/CreateNamespace)
- [Kit SDK AWS pour Ruby V3](https://docs.aws.amazon.com/goto/SdkForRubyV3/quicksight-2018-04-01/CreateNamespace)

# **CreateTemplate**

Crée un modèle à partir d'un Amazon existant QuickSight une analyse ou un modèle. Vous pouvez utiliser le modèle résultant pour créer un tableau de bord.

UNmodèleest une entité d'Amazon QuickSight qui encapsule les métadonnées requises pour créer une analyse et que vous pouvez utiliser pour créer un tableau de bord. Un modèle ajoute une couche d'abstraction en utilisant des espaces réservés pour remplacer l'ensemble de données associé à l'analyse. Vous pouvez utiliser des modèles pour créer des tableaux de bord en remplaçant des espaces réservés d'ensemble de données par des ensembles de données qui suivent la même structure que celle utilisée pour créer l'analyse source et le modèle.

# <span id="page-137-0"></span>Syntaxe de la demande

```
POST /accounts/AwsAccountId/templates/TemplateId HTTP/1.1
Content-type: application/json
{ 
    "Name": "string", 
    "Permissions": [ 
       { 
           "Actions": [ "string" ], 
           "Principal": "string" 
       } 
    ], 
    "SourceEntity": { 
       "SourceAnalysis": { 
           "Arn": "string", 
           "DataSetReferences": [ 
\{\hspace{.1cm} \} "DataSetArn": "string", 
                 "DataSetPlaceholder": "string" 
 } 
 ] 
       }, 
        "SourceTemplate": { 
           "Arn": "string" 
       } 
    }, 
    "Tags": [ 
       { 
           "Key": "string",
```

```
 "Value": "string" 
        } 
    ], 
    "VersionDescription": "string"
}
```
Paramètres de demande URI

La demande utilise les paramètres URI suivants.

### **[AwsAccountId](#page-137-0)**

ID duAWScompte dans lequel se trouve le groupe. Vous utilisez cet ID pourAWScompte qui contient votre Amazon QuickSight .

Contraintes de longueur : Longueur fixe de 12.

Modèle : ^[0-9]{12}\$

Obligatoire : Oui

### **[TemplateId](#page-137-0)**

ID du modèle que vous souhaitez créer. Ce modèle est unique parRégion AWS; dans chaqueAWS.

Contraintes de longueur : Longueur minimale de 1. Longueur maximale de 2048.

Modèle :  $[\wedge w\ -] +$ 

Obligatoire : Oui

# Corps de la demande

Cette demande accepte les données suivantes au format JSON.

### <span id="page-138-0"></span>**[SourceEntity](#page-137-0)**

L'entité que vous utilisez comme source lorsque vous créez le modèle. DansSourceEntity, vous spécifiez le type d'objet que vous utilisez comme source :SourceTemplatepour un modèle ouSourceAnalysispour une analyse. Ces deux éléments ont besoin d'un Amazon Resource Name (ARN). PourSourceTemplate, spécifiez l'ARN du modèle source. PourSourceAnalysis, spécifiez l'ARN de l'analyse de la source. LeSourceTemplateL'ARN peut contenir n'importe quelAWScompte et n'importe quel compte Amazon QuickSight-pris en chargeRégion AWS.

Utilisation de l'DataSetReferencesentité au seinSourceTemplateouSourceAnalysispour répertorier les jeux de données de remplacement pour les espaces réservés répertoriés dans l'original. Le schéma de chaque jeu de données doit correspondre à son espace réservé.

Type : objet [TemplateSourceEntity](#page-864-2)

Obligatoire : Oui

### <span id="page-139-0"></span>[Name](#page-137-0)

Nom d'affichage du modèle.

Type : Chaîne

Contraintes de longueur : Longueur minimale de 1. Longueur maximale de 2048.

Obligatoire : Non

### <span id="page-139-1"></span>**[Permissions](#page-137-0)**

Une liste des autorisations de ressources à définir sur le modèle.

Type : Array de[ResourcePermissiono](#page-822-2)bjets

Membres du tableau : Nombre minimal de 1 élément. Nombre maximum de 64 éléments.

Obligatoire : Non

### <span id="page-139-2"></span>[Tags](#page-137-0)

Contient une carte des paires clé-valeur pour la ou les balises de ressource attribuées à la ressource.

Type : Array de[Tago](#page-853-2)bjets

Membres du tableau : Nombre minimal de 1 élément. Nombre maximum de 200 éléments.

Obligatoire : Non

### <span id="page-139-3"></span>**[VersionDescription](#page-137-0)**

Description de la version actuelle du modèle en cours de création. Cette opération d'API crée la première version du modèle. À chaque foisUpdateTemplateest appelée, une nouvelle

version est créée. Chaque version du modèle conserve une description de la version dans leVersionDescription.

Type : Chaîne

Contraintes de longueur : Longueur minimale de 1. Longueur maximale de 512.

Obligatoire : Non

# <span id="page-140-2"></span>Syntaxe de la réponse

```
HTTP/1.1 Status
Content-type: application/json
{ 
    "Arn": "string", 
    "CreationStatus": "string", 
    "RequestId": "string", 
    "TemplateId": "string", 
    "VersionArn": "string"
}
```
# Eléments de réponse

Si l'action aboutit, le service renvoie la réponse HTTP suivante.

### **[Status](#page-140-2)**

Le statut HTTP de la requête.

Les données suivantes sont renvoyées au format JSON par le service.

### <span id="page-140-0"></span>[Arn](#page-140-2)

L'ARN du modèle.

Type : Chaîne

### <span id="page-140-1"></span>**[CreationStatus](#page-140-2)**

Le statut de création du modèle.

Type : Chaîne

```
Valeurs valides : CREATION_IN_PROGRESS | CREATION_SUCCESSFUL | 
CREATION_FAILED | UPDATE_IN_PROGRESS | UPDATE_SUCCESSFUL | UPDATE_FAILED 
| DELETED
```
<span id="page-141-0"></span>**[RequestId](#page-140-2)** 

LeAWSID de demande pour cette opération.

Type : Chaîne

#### <span id="page-141-1"></span>**[TemplateId](#page-140-2)**

ID du modèle.

Type : Chaîne

Contraintes de longueur : Longueur minimale de 1. Longueur maximale de 2048.

Modèle :  $\lceil \wedge w \rangle - \rceil +$ 

#### <span id="page-141-2"></span>**[VersionArn](#page-140-2)**

L'ARN du modèle, y compris les informations de version de la première version.

Type : Chaîne

### **Erreurs**

Pour plus d'informations sur les erreurs communes à toutes les actions, consultez[Erreurs courantes.](#page-909-0)

#### AccessDeniedException

Vous n'avez pas accès à cet élément. Les informations d'identification fournies n'ont pas pu être validées. Il est possible que vous ne soyez pas autorisé à effectuer la demande. Assurezvous que votre compte est autorisé à utiliser Amazon QuickSight , que vos stratégies ont les autorisations appropriées et que vous utilisez les bonnes clés d'accès.

HTTP Status Code d'état HTTP 401

#### **ConflictException**

La mise à jour ou la suppression d'une ressource peut entraîner un état incohérent.

HTTP Status Code d'état HTTP 409

#### InternalFailureException

Une défaillance interne s'est produite.

HTTP Status Code d'état HTTP 500

InvalidParameterValueException

La valeur d'un ou de plusieurs paramètres n'est pas valide.

- HTTP Status Code d'état HTTP 400
- LimitExceededException

Une limite est dépassée.

HTTP Status Code d'état HTTP 409

#### ResourceExistsException

La ressource spécifiée existe déjà.

HTTP Status Code d'état HTTP 409

ResourceNotFoundException

Une ou plusieurs ressources n'ont pas pu être trouvées.

HTTP Status Code d'état HTTP 404

**ThrottlingException** 

L'accès est limité.

HTTP Status Code d'état HTTP 429

UnsupportedUserEditionException

Cette erreur indique que vous appelez une opération portant sur Amazon QuickSightabonnement dont l'édition n'inclut pas la prise en charge de cette opération. Amazon Amazon QuickSight a actuellement les éditions Standard et Enterprise Edition. Toutes les opérations et fonctionnalités ne sont pas disponibles dans chaque édition.

HTTP Status Code d'état HTTP 403

### Voir aussi

- [Interface de ligne de commande AWS](https://docs.aws.amazon.com/goto/aws-cli/quicksight-2018-04-01/CreateTemplate)
- [AWS SDK pour .NET](https://docs.aws.amazon.com/goto/DotNetSDKV3/quicksight-2018-04-01/CreateTemplate)
- [Kit AWS SDK pour C++](https://docs.aws.amazon.com/goto/SdkForCpp/quicksight-2018-04-01/CreateTemplate)
- [Kit AWS SDK pour Go](https://docs.aws.amazon.com/goto/SdkForGoV1/quicksight-2018-04-01/CreateTemplate)
- [AWS SDK for Java V2](https://docs.aws.amazon.com/goto/SdkForJavaV2/quicksight-2018-04-01/CreateTemplate)
- [AWSKits SDK pour JavaScript](https://docs.aws.amazon.com/goto/AWSJavaScriptSDK/quicksight-2018-04-01/CreateTemplate)
- [AWS SDK pour PHP V3](https://docs.aws.amazon.com/goto/SdkForPHPV3/quicksight-2018-04-01/CreateTemplate)
- [AWS SDK pour Python](https://docs.aws.amazon.com/goto/boto3/quicksight-2018-04-01/CreateTemplate)
- [Kit SDK AWS pour Ruby V3](https://docs.aws.amazon.com/goto/SdkForRubyV3/quicksight-2018-04-01/CreateTemplate)
# **CreateTemplateAlias**

Crée un alias de modèle pour un modèle.

## <span id="page-144-0"></span>Syntaxe de la demande

```
POST /accounts/AwsAccountId/templates/TemplateId/aliases/AliasName HTTP/1.1
Content-type: application/json
{ 
    "TemplateVersionNumber": number
}
```
Paramètres de demande URI

La demande utilise les paramètres URI suivants.

### [AliasName](#page-144-0)

Le nom que vous voulez attribuer à l'alias de modèle que vous créez. Ne commencez pas le nom d'alias par le\$character. Les noms d'alias commençant par\$sont réservés par Amazon QuickSight.

Contraintes de longueur : Longueur minimale de 1. Longueur maximale de 2048.

Modèle : [\w\-]+|(\\$LATEST)|(\\$PUBLISHED)

Obligatoire : Oui

### **[AwsAccountId](#page-144-0)**

ID duAWSqui contient le modèle pour lequel vous créez un alias.

Contraintes de longueur : Longueur fixe de 12.

Modèle : ^[0-9]{12}\$

Obligatoire : Oui

#### **[TemplateId](#page-144-0)**

ID du modèle.

Contraintes de longueur : Longueur minimale de 1. Longueur maximale de 2048.

Modèle : [\w\-]+

Obligatoire : Oui

### Corps de la demande

Cette demande accepte les données suivantes au format JSON.

#### <span id="page-145-0"></span>[TemplateVersionNumber](#page-144-0)

Le numéro de version du modèle.

Type : Long

Plage valide : Valeur minimale est 1.

Obligatoire : Oui

## <span id="page-145-1"></span>Syntaxe de la réponse

```
HTTP/1.1 Status
Content-type: application/json
{ 
    "RequestId": "string", 
    "TemplateAlias": { 
       "AliasName": "string", 
       "Arn": "string", 
        "TemplateVersionNumber": number
    }
}
```
## Eléments de réponse

Si l'action aboutit, le service renvoie la réponse HTTP suivante.

#### **[Status](#page-145-1)**

Le statut HTTP de la requête.

Les données suivantes sont renvoyées au format JSON par le service.

#### <span id="page-146-0"></span>**[RequestId](#page-145-1)**

LeAWSID de la demande pour cette opération.

Type : Chaîne

#### <span id="page-146-1"></span>**[TemplateAlias](#page-145-1)**

Informations concernant l'alias du modèle.

Type : objet [TemplateAlias](#page-859-3)

## **Erreurs**

Pour plus d'informations sur les erreurs communes à toutes les actions, consultez[Erreurs courantes.](#page-909-0)

#### **ConflictException**

La mise à jour ou la suppression d'une ressource peut entraîner un état incohérent.

Code d'état HTTP : 409

#### **ConflictException**

La mise à jour ou la suppression d'une ressource peut entraîner un état incohérent.

Code d'état HTTP : 409

InternalFailureException

Une défaillance interne s'est produite.

Code d'état HTTP : 500

#### LimitExceededException

Une limite est dépassée.

Code d'état HTTP : 409

#### ResourceExistsException

La ressource spécifiée existe déjà.

Code d'état HTTP : 409

#### ResourceNotFoundException

Une ou plusieurs ressources n'ont pas pu être trouvées.

Code d'état HTTP : 404

**ThrottlingException** 

L'accès est limité.

Code d'état HTTP : 429

UnsupportedUserEditionException

Cette erreur indique que vous appelez une opération portant sur Amazon QuickSightabonnement dont l'édition n'inclut pas la prise en charge de cette opération. Amazon QuickSight dispose actuellement de Standard Edition et Enterprise Edition. Toutes les opérations et fonctionnalités ne sont pas disponibles dans chaque édition.

Code d'état HTTP : 403

### Voir aussi

- [Interface de ligne de commande AWS](https://docs.aws.amazon.com/goto/aws-cli/quicksight-2018-04-01/CreateTemplateAlias)
- [AWS SDK pour .NET](https://docs.aws.amazon.com/goto/DotNetSDKV3/quicksight-2018-04-01/CreateTemplateAlias)
- [Kit AWS SDK pour C++](https://docs.aws.amazon.com/goto/SdkForCpp/quicksight-2018-04-01/CreateTemplateAlias)
- [Kit AWS SDK pour Go](https://docs.aws.amazon.com/goto/SdkForGoV1/quicksight-2018-04-01/CreateTemplateAlias)
- [AWS SDK for Java V2](https://docs.aws.amazon.com/goto/SdkForJavaV2/quicksight-2018-04-01/CreateTemplateAlias)
- [AWSKits SDK pour JavaScript](https://docs.aws.amazon.com/goto/AWSJavaScriptSDK/quicksight-2018-04-01/CreateTemplateAlias)
- [AWS SDK pour PHP V3](https://docs.aws.amazon.com/goto/SdkForPHPV3/quicksight-2018-04-01/CreateTemplateAlias)
- [AWS SDK pour Python](https://docs.aws.amazon.com/goto/boto3/quicksight-2018-04-01/CreateTemplateAlias)
- [Kit SDK AWS pour Ruby V3](https://docs.aws.amazon.com/goto/SdkForRubyV3/quicksight-2018-04-01/CreateTemplateAlias)

# CreateTheme

Crée un thème.

Un thème est un ensemble d'options de configuration pour la couleur et la mise en page. Les thèmes s'appliquent aux analyses et aux tableaux de bord. Pour de plus amples informations, veuillez consulter[Utilisation de thèmes dans Amazon QuickSightd](https://docs.aws.amazon.com/quicksight/latest/user/themes-in-quicksight.html)ans leAmazon QuickSight Guide de l'utilisateur.

## <span id="page-148-0"></span>Syntaxe de la demande

```
POST /accounts/AwsAccountId/themes/ThemeId HTTP/1.1
Content-type: application/json
{ 
    "BaseThemeId": "string", 
    "Configuration": { 
       "DataColorPalette": { 
           "Colors": [ "string" ], 
           "EmptyFillColor": "string", 
           "MinMaxGradient": [ "string" ] 
       }, 
       "Sheet": { 
           "Tile": { 
              "Border": { 
                 "Show": boolean
 } 
           }, 
           "TileLayout": { 
              "Gutter": { 
                 "Show": boolean
              }, 
              "Margin": { 
                 "Show": boolean
 } 
           } 
       }, 
       "UIColorPalette": { 
           "Accent": "string", 
           "AccentForeground": "string", 
           "Danger": "string", 
           "DangerForeground": "string", 
           "Dimension": "string",
```

```
 "DimensionForeground": "string", 
           "Measure": "string", 
           "MeasureForeground": "string", 
           "PrimaryBackground": "string", 
           "PrimaryForeground": "string", 
           "SecondaryBackground": "string", 
           "SecondaryForeground": "string", 
           "Success": "string", 
           "SuccessForeground": "string", 
           "Warning": "string", 
           "WarningForeground": "string" 
       } 
    }, 
    "Name": "string", 
    "Permissions": [ 
       { 
           "Actions": [ "string" ], 
           "Principal": "string" 
       } 
    ], 
    "Tags": [ 
        { 
           "Key": "string", 
           "Value": "string" 
       } 
    ], 
    "VersionDescription": "string"
}
```
## Paramètres de demande URI

La demande utilise les paramètres URI suivants.

### **[AwsAccountId](#page-148-0)**

ID duAWScompte dans lequel vous souhaitez stocker le nouveau thème.

Contraintes de longueur : Longueur fixe : 12.

Modèle : ^[0-9]{12}\$

Obligatoire : Oui

### **[ThemeId](#page-148-0)**

Un ID pour le thème que vous souhaitez créer. L'ID du thème est unique parRégion AWSdans chaqueAWS.

Contraintes de longueur : Longueur minimale de 1. Longueur maximale de 2048.

Modèle : [\w\-]+

Obligatoire : Oui

## Corps de la demande

Cette demande accepte les données suivantes au format JSON.

### <span id="page-150-0"></span>**[BaseThemeId](#page-148-0)**

ID du thème duquel un thème personnalisé hérite. Tous les thèmes héritent de l'un des thèmes de départ définis par Amazon QuickSight. Pour obtenir la liste des thèmes de départ, utilisezListThemesou choisissezThemesdepuis l'intérieur d'une analyse.

Type : Chaîne

Contraintes de longueur : Longueur minimale de 1. Longueur maximale de 2048.

Modèle :  $[\wedge w\ -] +$ 

Obligatoire : Oui

### <span id="page-150-1"></span>**[Configuration](#page-148-0)**

Configuration du thème, qui contient les propriétés d'affichage du thème.

Type : objet [ThemeConfiguration](#page-879-3)

Obligatoire : Oui

#### <span id="page-150-2"></span>[Name](#page-148-0)

Un nom complet pour le thème.

Type : Chaîne

Contraintes de longueur : Longueur minimale de 1. Longueur maximale de 2048.

#### Obligatoire : Oui

### <span id="page-151-0"></span>**[Permissions](#page-148-0)**

Un groupe valide d'autorisations de ressources à appliquer au nouveau thème.

Type : Tableau de[ResourcePermission](#page-822-2)objets

Membres du tableau : Nombre minimum de 1 élément. Nombre maximum de 64 éléments.

Obligatoire : Non

#### <span id="page-151-1"></span>[Tags](#page-148-0)

Carte des paires clé-valeur pour la ou les balises de ressource que vous souhaitez ajouter à la ressource.

Type : Tableau de[Tag](#page-853-2)objets

Membres du tableau : Nombre minimum de 1 élément. Nombre maximum de 200 éléments.

Obligatoire : Non

#### <span id="page-151-2"></span>**[VersionDescription](#page-148-0)**

Une description de la première version du thème que vous créez. À chaque foisUpdateThemeest appelée, une nouvelle version est créée. Chaque version du thème possède une description de la version dans leVersionDescription.

Type : Chaîne

Contraintes de longueur : Longueur minimale de 1. Longueur maximale de 512.

Obligatoire : Non

### <span id="page-151-3"></span>Syntaxe de la réponse

```
HTTP/1.1 Status
Content-type: application/json
{ 
    "Arn": "string", 
    "CreationStatus": "string", 
    "RequestId": "string",
```

```
 "ThemeId": "string", 
    "VersionArn": "string"
}
```
## Eléments de réponse

Si l'action aboutit, le service renvoie la réponse HTTP suivante.

### **[Status](#page-151-3)**

Le statut HTTP de la requête.

Les données suivantes sont renvoyées au format JSON par le service.

### <span id="page-152-0"></span>[Arn](#page-151-3)

ARN (Amazon Resource Name) du thème.

Type : Chaîne

### <span id="page-152-1"></span>**[CreationStatus](#page-151-3)**

Le statut de création du thème.

Type : Chaîne

```
Valeurs valides : CREATION_IN_PROGRESS | CREATION_SUCCESSFUL | 
CREATION_FAILED | UPDATE_IN_PROGRESS | UPDATE_SUCCESSFUL | UPDATE_FAILED 
| DELETED
```
### <span id="page-152-2"></span>**[RequestId](#page-151-3)**

LeAWSID de demande pour cette opération.

Type : Chaîne

### <span id="page-152-3"></span>**[ThemeId](#page-151-3)**

ID du thème.

Type : Chaîne

Contraintes de longueur : Longueur minimale de 1. Longueur maximale de 2048.

Modèle :  $[\wedge w\ -] +$ 

### <span id="page-153-0"></span>**[VersionArn](#page-151-3)**

ARN (Amazon Resource Name) du nouveau thème.

Type : Chaîne

## **Erreurs**

Pour plus d'informations sur les erreurs communes à toutes les actions, consultez[Erreurs courantes.](#page-909-0)

### AccessDeniedException

Vous n'avez pas accès à cet élément. Les informations d'identification fournies n'ont pas pu être validées. Il est possible que vous ne soyez pas autorisé à effectuer la demande. Assurezvous que votre compte est autorisé à utiliser Amazon QuickSight , que vos stratégies ont les autorisations appropriées et que vous utilisez les bonnes clés d'accès.

HTTP Status Code : 401

InternalFailureException

Une défaillance interne s'est produite.

HTTP Status Code : 500

InvalidParameterValueException

La valeur d'un ou de plusieurs paramètres n'est pas valide.

HTTP Status Code : 400

### LimitExceededException

Une limite est dépassée.

HTTP Status Code : 409

### ResourceExistsException

La ressource spécifiée existe déjà.

HTTP Status Code : 409

### ResourceNotFoundException

Une ou plusieurs ressources n'ont pas pu être trouvées.

HTTP Status Code : 404

**ThrottlingException** 

L'accès est limité.

HTTP Status Code : 429

UnsupportedUserEditionException

Cette erreur indique que vous appelez une opération portant sur Amazon QuickSightabonnement dont l'édition n'inclut pas la prise en charge de cette opération. Amazon QuickSight est actuellement disponible pour les éditions Standard Edition et Enterprise Edition. Toutes les opérations et fonctionnalités ne sont pas disponibles dans chaque édition.

HTTP Status Code : 403

## Voir aussi

- [Interface de ligne de commande AWS](https://docs.aws.amazon.com/goto/aws-cli/quicksight-2018-04-01/CreateTheme)
- [AWS SDK pour .NET](https://docs.aws.amazon.com/goto/DotNetSDKV3/quicksight-2018-04-01/CreateTheme)
- [Kit AWS SDK pour C++](https://docs.aws.amazon.com/goto/SdkForCpp/quicksight-2018-04-01/CreateTheme)
- [Kit AWS SDK pour Go](https://docs.aws.amazon.com/goto/SdkForGoV1/quicksight-2018-04-01/CreateTheme)
- [AWS SDK for Java V2](https://docs.aws.amazon.com/goto/SdkForJavaV2/quicksight-2018-04-01/CreateTheme)
- [AWSKits SDK pour JavaScript](https://docs.aws.amazon.com/goto/AWSJavaScriptSDK/quicksight-2018-04-01/CreateTheme)
- [AWS SDK pour PHP V3](https://docs.aws.amazon.com/goto/SdkForPHPV3/quicksight-2018-04-01/CreateTheme)
- [AWS SDK pour Python](https://docs.aws.amazon.com/goto/boto3/quicksight-2018-04-01/CreateTheme)
- [Kit SDK AWS pour Ruby V3](https://docs.aws.amazon.com/goto/SdkForRubyV3/quicksight-2018-04-01/CreateTheme)

# **CreateThemeAlias**

Crée un alias de thème pour un thème.

## <span id="page-155-0"></span>Syntaxe de la demande

```
POST /accounts/AwsAccountId/themes/ThemeId/aliases/AliasName HTTP/1.1
Content-type: application/json
{ 
    "ThemeVersionNumber": number
}
```
Paramètres de demande URI

La demande utilise les paramètres URI suivants.

### [AliasName](#page-155-0)

Nom que vous voulez attribuer à l'alias du thème que vous créez. Le nom d'alias ne peut pas commencer par un\$. Les noms d'alias commençant par\$sont réservés par Amazon QuickSight.

Contraintes de longueur : Longueur minimale de 1. Longueur maximale de 2048.

Modèle : [\w\-]+|(\\$LATEST)|(\\$PUBLISHED)

#### : Oui

#### **[AwsAccountId](#page-155-0)**

ID duAWSqui contient le thème du nouvel alias de thème.

Contraintes de longueur : Longueur fixe de 12.

Modèle : ^[0-9]{12}\$

: Oui

#### **[ThemeId](#page-155-0)**

Un ID pour l'alias du thème.

Contraintes de longueur : Longueur minimale de 1. Longueur maximale de 2048.

Modèle : [\w\-]+

: Oui

### Corps de la demande

Cette demande accepte les données suivantes au format JSON.

### <span id="page-156-0"></span>[ThemeVersionNumber](#page-155-0)

Le numéro de version du thème.

Type : Long

Plage valide : Valeur minimale est 1.

: Oui

## <span id="page-156-1"></span>Syntaxe de la réponse

```
HTTP/1.1 Status
Content-type: application/json
{ 
    "RequestId": "string", 
    "ThemeAlias": { 
       "AliasName": "string", 
       "Arn": "string", 
       "ThemeVersionNumber": number
    }
}
```
## Eléments de réponse

Si l'action aboutit, le service renvoie la réponse HTTP suivante.

#### **[Status](#page-156-1)**

Le statut HTTP de la requête.

Les données suivantes sont renvoyées au format JSON par le service.

#### <span id="page-157-0"></span>**[RequestId](#page-156-1)**

LeAWSID de la demande pour cette opération.

Type : Chaîne

### <span id="page-157-1"></span>**[ThemeAlias](#page-156-1)**

Informations sur l'alias du thème.

Type : objet [ThemeAlias](#page-877-3)

## **Erreurs**

Pour plus d'informations sur les erreurs communes à toutes les actions, consultez[Erreurs courantes.](#page-909-0)

#### **ConflictException**

La mise à jour ou la suppression d'une ressource peut entraîner un état incohérent.

HTTP Status Code : 409

#### InternalFailureException

Une défaillance interne s'est produite.

HTTP Status Code : 500

InvalidParameterValueException

La valeur d'un ou de plusieurs paramètres n'est pas valide.

HTTP Status Code : 400

#### LimitExceededException

Une limite est dépassée.

HTTP Status Code : 409

#### ResourceExistsException

La ressource spécifiée existe déjà.

HTTP Status Code : 409

#### ResourceNotFoundException

Une ou plusieurs ressources n'ont pas pu être trouvées.

HTTP Status Code : 404

**ThrottlingException** 

L'accès est limité.

HTTP Status Code : 429

UnsupportedUserEditionException

Cette erreur indique que vous appelez une opération portant sur Amazon QuickSightabonnement dont l'édition n'inclut pas la prise en charge de cette opération. Amazon Amazon QuickSight Les éditions actuellement disponibles pour Standard Edition et Enterprise Edition. Toutes les opérations et fonctionnalités ne sont pas disponibles dans chaque édition.

HTTP Status Code : 403

### Voir aussi

- [Interface de ligne de commande AWS](https://docs.aws.amazon.com/goto/aws-cli/quicksight-2018-04-01/CreateThemeAlias)
- [AWS SDK pour .NET](https://docs.aws.amazon.com/goto/DotNetSDKV3/quicksight-2018-04-01/CreateThemeAlias)
- [Kit AWS SDK pour C++](https://docs.aws.amazon.com/goto/SdkForCpp/quicksight-2018-04-01/CreateThemeAlias)
- [Kit AWS SDK pour Go](https://docs.aws.amazon.com/goto/SdkForGoV1/quicksight-2018-04-01/CreateThemeAlias)
- [AWS SDK for Java V2](https://docs.aws.amazon.com/goto/SdkForJavaV2/quicksight-2018-04-01/CreateThemeAlias)
- [AWSKits SDK pour JavaScript](https://docs.aws.amazon.com/goto/AWSJavaScriptSDK/quicksight-2018-04-01/CreateThemeAlias)
- [AWS SDK pour PHP V3](https://docs.aws.amazon.com/goto/SdkForPHPV3/quicksight-2018-04-01/CreateThemeAlias)
- [AWS SDK pour Python](https://docs.aws.amazon.com/goto/boto3/quicksight-2018-04-01/CreateThemeAlias)
- [Kit SDK AWS pour Ruby V3](https://docs.aws.amazon.com/goto/SdkForRubyV3/quicksight-2018-04-01/CreateThemeAlias)

# DeleteAccountCustomization

Supprime tout Amazon QuickSight personnalisations dans ceRégion AWSpour leAWScompte et Amazon QuickSight espace de noms.

## <span id="page-159-0"></span>Syntaxe de la demande

DELETE /accounts/*AwsAccountId*/customizations?namespace=*Namespace* HTTP/1.1

## Paramètres de demande URI

La demande utilise les paramètres URI suivants.

### **[AwsAccountId](#page-159-0)**

ID pour leAWScompte que vous souhaitez supprimer Amazon QuickSight personnalisations à partir de ceRégion AWS.

Contraintes de longueur : Longueur fixe de 12.

Modèle : ^[0-9]{12}\$

Obligatoire : Oui

### **[Namespace](#page-159-0)**

Amazon QuickSight espace de noms dont vous supprimez les personnalisations.

Contraintes de longueur : Longueur maximale de 64.

Modèle : ^[a-zA-Z0-9.\_-]\*\$

### Corps de la demande

La demande n'a pas de corps de requête.

## <span id="page-159-1"></span>Syntaxe de la réponse

```
HTTP/1.1 Status
Content-type: application/json
```

```
{ 
    "RequestId": "string"
}
```
## Eléments de réponse

Si l'action aboutit, le service renvoie la réponse HTTP suivante.

### **[Status](#page-159-1)**

Le statut HTTP de la requête.

Les données suivantes sont renvoyées au format JSON par le service.

### <span id="page-160-0"></span>**[RequestId](#page-159-1)**

LeAWSID de demande pour cette opération.

Type : Chaîne

## **Erreurs**

Pour plus d'informations sur les erreurs communes à toutes les actions, consultez[Erreurs courantes.](#page-909-0)

## AccessDeniedException

Vous n'avez pas accès à cet article. Les informations d'identification fournies n'ont pas pu être validées. Il est possible que vous ne soyez pas autorisé à effectuer la demande. Assurezvous que votre compte est autorisé à utiliser Amazon QuickSight , que vos stratégies ont les autorisations appropriées et que vous utilisez les bonnes clés d'accès.

Code d'état HTTP : 401

## **ConflictException**

La mise à jour ou la suppression d'une ressource peut entraîner un état incohérent.

Code d'état HTTP : 409

### InternalFailureException

Une défaillance interne s'est produite.

Code d'état HTTP : 500

InvalidParameterValueException

La valeur d'un ou de plusieurs paramètres n'est pas valide.

Code d'état HTTP : 400

ResourceNotFoundException

Une ou plusieurs ressources n'ont pas pu être trouvées.

Code d'état HTTP : 404

ResourceUnavailableException

Cette ressource n'est pas disponible actuellement.

Code d'état HTTP : 503

**ThrottlingException** 

L'accès est limité.

Code d'état HTTP : 429

### Voir aussi

- [Interface de ligne de commande AWS](https://docs.aws.amazon.com/goto/aws-cli/quicksight-2018-04-01/DeleteAccountCustomization)
- [AWS SDK pour .NET](https://docs.aws.amazon.com/goto/DotNetSDKV3/quicksight-2018-04-01/DeleteAccountCustomization)
- [Kit AWS SDK pour C++](https://docs.aws.amazon.com/goto/SdkForCpp/quicksight-2018-04-01/DeleteAccountCustomization)
- [Kit AWS SDK pour Go](https://docs.aws.amazon.com/goto/SdkForGoV1/quicksight-2018-04-01/DeleteAccountCustomization)
- [AWS SDK for Java V2](https://docs.aws.amazon.com/goto/SdkForJavaV2/quicksight-2018-04-01/DeleteAccountCustomization)
- [AWSKits SDK pour JavaScript](https://docs.aws.amazon.com/goto/AWSJavaScriptSDK/quicksight-2018-04-01/DeleteAccountCustomization)
- [AWS SDK pour PHP V3](https://docs.aws.amazon.com/goto/SdkForPHPV3/quicksight-2018-04-01/DeleteAccountCustomization)
- [AWS SDK pour Python](https://docs.aws.amazon.com/goto/boto3/quicksight-2018-04-01/DeleteAccountCustomization)
- [Kit SDK AWS pour Ruby V3](https://docs.aws.amazon.com/goto/SdkForRubyV3/quicksight-2018-04-01/DeleteAccountCustomization)

# **DeleteAnalysis**

Supprime une analyse d'Amazon QuickSight. Vous pouvez éventuellement inclure une fenêtre de récupération pendant laquelle vous pouvez restaurer l'analyse. Si vous ne spécifiez pas de valeur de plage de récupération, l'opération est par défaut de 30 jours. Amazon QuickSight attache uneDeletionTimeestampille sur la réponse qui indique la fin de la fenêtre de récupération. À la fin de la fenêtre de récupération, Amazon QuickSight supprime définitivement l'analyse.

À tout moment avant la fin de la plage de récupération, vous pouvez utiliser laRestoreAnalysisopération de l'API pour supprimer leDeletionTimetamponner et annuler la suppression de l'analyse. L'analyse reste visible dans l'API jusqu'à ce qu'elle soit supprimée. Vous pouvez donc la décrire mais vous ne pouvez pas en créer un modèle.

Une analyse dont la suppression est programmée n'est pas accessible sur Amazon QuickSight console Pour y accéder dans la console, restaurez-le. La suppression d'une analyse ne supprime pas les tableaux de bord que vous publiez à partir de celle-ci.

## <span id="page-162-0"></span>Syntaxe de la demande

```
DELETE /accounts/AwsAccountId/analyses/AnalysisId?force-delete-without-
recovery=ForceDeleteWithoutRecovery&recovery-window-in-days=RecoveryWindowInDays
  HTTP/1.1
```
## Paramètres de demande URI

La demande utilise les paramètres URI suivants.

## [AnalysisId](#page-162-0)

ID de l'analyse que vous supprimez.

Contraintes de longueur : Longueur minimale de 1. Longueur maximale de 2048.

Modèle :  $[\wedge w\ -] +$ 

Obligatoire : Oui

### **[AwsAccountId](#page-162-0)**

ID duAWScompte dont vous voulez supprimer une analyse.

Contraintes de longueur : Longueur fixe de 12.

Modèle : ^[0-9]{12}\$

Obligatoire : Oui

[ForceDeleteWithoutRecovery](#page-162-0)

Cette option est définie par défaut sur la valeurNoForceDeleteWithoutRecovery. Pour supprimer immédiatement l'analyse, ajoutez leForceDeleteWithoutRecoveryoption. Vous ne pouvez pas restaurer une analyse après l'avoir supprimée.

### [RecoveryWindowInDays](#page-162-0)

Une valeur qui spécifie le nombre de jours pendant lesquels Amazon QuickSight attend avant de supprimer l'analyse. Vous ne pouvez pas utiliser ce paramètre avec la méthodeForceDeleteWithoutRecoverydans le même appel d'API. La valeur par défaut est 30.

Plage valide : La valeur minimale est de 7. Valeur maximale fixée à 30.

Corps de la requête

La demande n'a pas de corps de requête.

## <span id="page-163-0"></span>Syntaxe de la réponse

```
HTTP/1.1 Status
Content-type: application/json
{ 
    "AnalysisId": "string", 
    "Arn": "string", 
    "DeletionTime": number, 
    "RequestId": "string"
}
```
## Eléments de réponse

Si l'action aboutit, le service renvoie la réponse HTTP suivante.

## **[Status](#page-163-0)**

Le statut HTTP de la requête.

Les données suivantes sont renvoyées au format JSON par le service.

### <span id="page-164-0"></span>[AnalysisId](#page-163-0)

ID de l'analyse supprimée.

Type : Chaîne

Contraintes de longueur : Longueur minimale de 1. Longueur maximale de 2048.

Modèle : [\w\-]+

## <span id="page-164-1"></span>[Arn](#page-163-0)

ARN (Amazon Resource Name) de l'analyse supprimée.

Type : Chaîne

### <span id="page-164-2"></span>**[DeletionTime](#page-163-0)**

La date et l'heure planifiées pour la suppression de l'analyse.

Type : Horodatage

### <span id="page-164-3"></span>**[RequestId](#page-163-0)**

LeAWSID de demande pour cette opération.

Type : Chaîne

## **Erreurs**

Pour plus d'informations sur les erreurs communes à toutes les actions, consultez[Erreurs courantes.](#page-909-0)

**ConflictException** 

La mise à jour ou la suppression d'une ressource peut entraîner un état incohérent.

HTTP Status Code : 409

### InternalFailureException

Une défaillance interne s'est produite.

HTTP Status Code : 500

#### InvalidParameterValueException

La valeur d'un ou de plusieurs paramètres n'est pas valide.

HTTP Status Code : 400

ResourceNotFoundException

Une ou plusieurs ressources n'ont pas pu être trouvées.

HTTP Status Code : 404

**ThrottlingException** 

L'accès est limité.

HTTP Status Code : 429

### UnsupportedUserEditionException

Cette erreur indique que vous appelez une opération portant sur Amazon. QuickSightabonnement dont l'édition n'inclut pas la prise en charge de cette opération. Amazon Amazon QuickSight dispose actuellement de Standard Edition et Enterprise Edition. Toutes les opérations et fonctionnalités ne sont pas disponibles dans chaque édition.

HTTP Status Code : 403

### Voir aussi

- [Interface de ligne de commande AWS](https://docs.aws.amazon.com/goto/aws-cli/quicksight-2018-04-01/DeleteAnalysis)
- [AWS SDK pour .NET](https://docs.aws.amazon.com/goto/DotNetSDKV3/quicksight-2018-04-01/DeleteAnalysis)
- [Kit AWS SDK pour C++](https://docs.aws.amazon.com/goto/SdkForCpp/quicksight-2018-04-01/DeleteAnalysis)
- [Kit AWS SDK pour Go](https://docs.aws.amazon.com/goto/SdkForGoV1/quicksight-2018-04-01/DeleteAnalysis)
- [AWS SDK for Java V2](https://docs.aws.amazon.com/goto/SdkForJavaV2/quicksight-2018-04-01/DeleteAnalysis)
- [AWSKits SDK pour JavaScript](https://docs.aws.amazon.com/goto/AWSJavaScriptSDK/quicksight-2018-04-01/DeleteAnalysis)
- [AWS SDK pour PHP V3](https://docs.aws.amazon.com/goto/SdkForPHPV3/quicksight-2018-04-01/DeleteAnalysis)
- [AWS SDK pour Python](https://docs.aws.amazon.com/goto/boto3/quicksight-2018-04-01/DeleteAnalysis)

## • [Kit SDK AWS pour Ruby V3](https://docs.aws.amazon.com/goto/SdkForRubyV3/quicksight-2018-04-01/DeleteAnalysis)

# DeleteDashboard

Supprime un tableau de bord.

## <span id="page-167-0"></span>Syntaxe de la demande

DELETE /accounts/*AwsAccountId*/dashboards/*DashboardId*?version-number=*VersionNumber* HTTP/1.1

## Paramètres de demande URI

La demande utilise les paramètres URI suivants.

### **[AwsAccountId](#page-167-0)**

ID duAWSqui contient le tableau de bord que vous supprimez.

Contraintes de longueur : Longueur fixe de 12.

Modèle : ^[0-9]{12}\$

Obligatoire : Oui

#### **[DashboardId](#page-167-0)**

ID pour le tableau de bord.

Contraintes de longueur : Longueur minimale de 1. Longueur maximale de 2048.

Modèle : [\w\-]+

Obligatoire : Oui

#### **[VersionNumber](#page-167-0)**

Numéro de version du tableau de bord. Si la propriété du numéro de version est fournie, seule la version spécifiée du tableau de bord est supprimée.

Plage valide : Valeur minimale est 1.

## Corps de la requête

La demande n'a pas de corps de requête.

## <span id="page-168-3"></span>Syntaxe de la réponse

```
HTTP/1.1 Status
Content-type: application/json
{ 
    "Arn": "string", 
    "DashboardId": "string", 
    "RequestId": "string"
}
```
## Eléments de réponse

Si l'action aboutit, le service renvoie la réponse HTTP suivante.

### **[Status](#page-168-3)**

Le statut HTTP de la requête.

Les données suivantes sont renvoyées au format JSON par le service.

### <span id="page-168-0"></span>[Arn](#page-168-3)

Propriétés SSL (Secure Socket Layer) qui s'appliquent à la ressource.

Type : Chaîne

### <span id="page-168-1"></span>**[DashboardId](#page-168-3)**

ID du tableau de bord.

Type : Chaîne

Contraintes de longueur : Longueur minimale de 1. Longueur maximale de 2048.

```
Modèle : [\wedge w\ -] +
```
### <span id="page-168-2"></span>**[RequestId](#page-168-3)**

LeAWSID de demande pour cette opération.

Type : Chaîne

## **Erreurs**

Pour plus d'informations sur les erreurs communes à toutes les actions, consultez[Erreurs courantes.](#page-909-0)

**ConflictException** 

La mise à jour ou la suppression d'une ressource peut entraîner un état incohérent.

Code d'état HTTP : 409

### InternalFailureException

Une défaillance interne s'est produite.

Code d'état HTTP : 500

InvalidParameterValueException

La valeur d'un ou de plusieurs paramètres n'est pas valide.

Code d'état HTTP : 400

ResourceNotFoundException

Une ou plusieurs ressources n'ont pas pu être trouvées.

Code d'état HTTP : 404

**ThrottlingException** 

L'accès est limité.

Code d'état HTTP : 429

UnsupportedUserEditionException

Cette erreur indique que vous appelez une opération portant sur Amazon QuickSightabonnement dont l'édition n'inclut pas la prise en charge de cette opération. Amazon Amazon QuickSight dispose actuellement des éditions actuellement disponibles pour Standard Edition et Enterprise Edition. Toutes les opérations et fonctionnalités ne sont pas disponibles dans chaque édition.

Code d'état HTTP : 403

## Voir aussi

- [Interface de ligne de commande AWS](https://docs.aws.amazon.com/goto/aws-cli/quicksight-2018-04-01/DeleteDashboard)
- [AWS SDK pour .NET](https://docs.aws.amazon.com/goto/DotNetSDKV3/quicksight-2018-04-01/DeleteDashboard)
- [Kit AWS SDK pour C++](https://docs.aws.amazon.com/goto/SdkForCpp/quicksight-2018-04-01/DeleteDashboard)
- [Kit AWS SDK pour Go](https://docs.aws.amazon.com/goto/SdkForGoV1/quicksight-2018-04-01/DeleteDashboard)
- [AWS SDK for Java V2](https://docs.aws.amazon.com/goto/SdkForJavaV2/quicksight-2018-04-01/DeleteDashboard)
- [AWSKits SDK pour JavaScript](https://docs.aws.amazon.com/goto/AWSJavaScriptSDK/quicksight-2018-04-01/DeleteDashboard)
- [AWS SDK pour PHP V3](https://docs.aws.amazon.com/goto/SdkForPHPV3/quicksight-2018-04-01/DeleteDashboard)
- [AWS SDK pour Python](https://docs.aws.amazon.com/goto/boto3/quicksight-2018-04-01/DeleteDashboard)
- [Kit SDK AWS pour Ruby V3](https://docs.aws.amazon.com/goto/SdkForRubyV3/quicksight-2018-04-01/DeleteDashboard)

# DeleteDataSet

Supprime un ensemble de données.

## <span id="page-171-0"></span>Syntaxe de la demande

DELETE /accounts/*AwsAccountId*/data-sets/*DataSetId* HTTP/1.1

## Paramètres de demande URI

La demande utilise les paramètres URI suivants.

### **[AwsAccountId](#page-171-0)**

L'ID de compte AWS.

Contraintes de longueur : Longueur fixe de 12.

Modèle : ^[0-9]{12}\$

Obligatoire : Oui

#### **[DataSetId](#page-171-0)**

ID de l'ensemble de données que vous souhaitez créer. Cet ID est unique parRégion AWSpour chaqueAWS.

Obligatoire : Oui

Corps de la requête

<span id="page-171-1"></span>La demande n'a pas de corps de requête.

## Syntaxe de la réponse

```
HTTP/1.1 Status
Content-type: application/json
{ 
    "Arn": "string", 
    "DataSetId": "string",
```
"[RequestId"](#page-172-2): "*string*"

# Eléments de réponse

Si l'action aboutit, le service renvoie la réponse HTTP suivante.

## **[Status](#page-171-1)**

}

Le statut HTTP de la requête.

Les données suivantes sont renvoyées au format JSON par le service.

## <span id="page-172-0"></span>[Arn](#page-171-1)

Amazon Resource Name (ARN) de l'ensemble de données.

## Type : Chaîne

## <span id="page-172-1"></span>**[DataSetId](#page-171-1)**

ID de l'ensemble de données que vous souhaitez créer. Cet ID est unique parRégion AWSpour chaqueAWS.

Type : Chaîne

## <span id="page-172-2"></span>**[RequestId](#page-171-1)**

LeAWSID de demande pour cette opération.

Type : Chaîne

## **Erreurs**

Pour plus d'informations sur les erreurs communes à toutes les actions, consultez[Erreurs courantes.](#page-909-0)

## AccessDeniedException

Vous n'avez pas accès à cet article. Les informations d'identification fournies n'ont pas pu être validées. Il est possible que vous ne soyez pas autorisé à effectuer la demande. Assurezvous que votre compte est autorisé à utiliser Amazon QuickSight , que vos stratégies ont les autorisations appropriées et que vous utilisez les bonnes clés d'accès.

HTTP Status Code : 401

InternalFailureException

Une défaillance interne s'est produite.

HTTP Status Code : 500

#### InvalidParameterValueException

La valeur d'un ou de plusieurs paramètres n'est pas valide.

HTTP Status Code : 400

#### ResourceNotFoundException

Une ou plusieurs ressources n'ont pas pu être trouvées.

HTTP Status Code : 404

**ThrottlingException** 

L'accès est limité.

HTTP Status Code : 429

### Exemples

#### Exemple

Cet exemple illustre une utilisation de DeleteDataSet.

Exemple de demande

```
DELETE /accounts/{AwsAccountId}/data-sets/{DataSetId} HTTP/1.1
Content-type: application/json
```
### Voir aussi

- [Interface de ligne de commande AWS](https://docs.aws.amazon.com/goto/aws-cli/quicksight-2018-04-01/DeleteDataSet)
- [AWS SDK pour .NET](https://docs.aws.amazon.com/goto/DotNetSDKV3/quicksight-2018-04-01/DeleteDataSet)
- [Kit AWS SDK pour C++](https://docs.aws.amazon.com/goto/SdkForCpp/quicksight-2018-04-01/DeleteDataSet)
- [Kit AWS SDK pour Go](https://docs.aws.amazon.com/goto/SdkForGoV1/quicksight-2018-04-01/DeleteDataSet)
- [AWS SDK for Java V2](https://docs.aws.amazon.com/goto/SdkForJavaV2/quicksight-2018-04-01/DeleteDataSet)
- [AWSKits SDK pour JavaScript](https://docs.aws.amazon.com/goto/AWSJavaScriptSDK/quicksight-2018-04-01/DeleteDataSet)
- [AWS SDK pour PHP V3](https://docs.aws.amazon.com/goto/SdkForPHPV3/quicksight-2018-04-01/DeleteDataSet)
- [AWS SDK pour Python](https://docs.aws.amazon.com/goto/boto3/quicksight-2018-04-01/DeleteDataSet)
- [Kit SDK AWS pour Ruby V3](https://docs.aws.amazon.com/goto/SdkForRubyV3/quicksight-2018-04-01/DeleteDataSet)

# DeleteDataSource

Supprime définitivement la source de données. Cette opération interrompt tous les jeux de données qui font référence à la source de données supprimée.

<span id="page-175-0"></span>Syntaxe de la demande

DELETE /accounts/*AwsAccountId*/data-sources/*DataSourceId* HTTP/1.1

## Paramètres de demande URI

La demande utilise les paramètres URI suivants.

### **[AwsAccountId](#page-175-0)**

L'ID de compte AWS.

Contraintes de longueur : Longueur fixe de 12.

Modèle : ^[0-9]{12}\$

Obligatoire : Oui

### **[DataSourceId](#page-175-0)**

ID de la source de données. Cet ID est unique parRégion AWSpour chaqueAWS.

Obligatoire : Oui

## Corps de la requête

La demande n'a pas de corps de requête.

## <span id="page-175-1"></span>Syntaxe de la réponse

```
HTTP/1.1 Status
Content-type: application/json
{ 
    "Arn": "string", 
    "DataSourceId": "string", 
    "RequestId": "string"
```
}

## Eléments de réponse

Si l'action aboutit, le service renvoie la réponse HTTP suivante.

### **[Status](#page-175-1)**

Le statut HTTP de la requête.

Les données suivantes sont renvoyées au format JSON par le service.

### <span id="page-176-0"></span>[Arn](#page-175-1)

Amazon Resource Name (ARN) de la source de données que vous avez supprimée.

Type : Chaîne

### <span id="page-176-1"></span>**[DataSourceId](#page-175-1)**

ID de la source de données. Cet ID est unique parRégion AWSpour chaqueAWS.

Type : Chaîne

### <span id="page-176-2"></span>[RequestId](#page-175-1)

LeAWSID de demande pour cette opération.

Type : Chaîne

## **Erreurs**

Pour plus d'informations sur les erreurs communes à toutes les actions, consultez[Erreurs courantes.](#page-909-0)

### AccessDeniedException

Vous n'avez pas accès à cet article. Les informations d'identification fournies n'ont pas pu être validées. Il est possible que vous ne soyez pas autorisé à effectuer la demande. Assurezvous que votre compte est autorisé à utiliser Amazon QuickSight , que vos stratégies ont les autorisations appropriées et que vous utilisez les bonnes clés d'accès.

Code d'état HTTP : 401

#### InternalFailureException

Une défaillance interne s'est produite.

Code d'état HTTP : 500

InvalidParameterValueException

La valeur d'un ou de plusieurs paramètres n'est pas valide.

Code d'état HTTP : 400

ResourceNotFoundException

Une ou plusieurs ressources n'ont pas pu être trouvées.

Code d'état HTTP : 404

### **ThrottlingException**

L'accès est limité.

Code d'état HTTP : 429

### Exemples

Exemple

Cet exemple illustre une utilisation de DeleteDataSource.

#### Exemple de demande

```
DELETE /accounts/{AwsAccountId}/data-sources/{DataSourceId} HTTP/1.1
Content-type: application/json
```
### Voir aussi

- [Interface de ligne de commande AWS](https://docs.aws.amazon.com/goto/aws-cli/quicksight-2018-04-01/DeleteDataSource)
- [AWS SDK pour .NET](https://docs.aws.amazon.com/goto/DotNetSDKV3/quicksight-2018-04-01/DeleteDataSource)
- [Kit AWS SDK pour C++](https://docs.aws.amazon.com/goto/SdkForCpp/quicksight-2018-04-01/DeleteDataSource)
- [Kit AWS SDK pour Go](https://docs.aws.amazon.com/goto/SdkForGoV1/quicksight-2018-04-01/DeleteDataSource)
- [AWS SDK for Java V2](https://docs.aws.amazon.com/goto/SdkForJavaV2/quicksight-2018-04-01/DeleteDataSource)
- [AWSKits SDK pour JavaScript](https://docs.aws.amazon.com/goto/AWSJavaScriptSDK/quicksight-2018-04-01/DeleteDataSource)
- [AWS SDK pour PHP V3](https://docs.aws.amazon.com/goto/SdkForPHPV3/quicksight-2018-04-01/DeleteDataSource)
- [AWS SDK pour Python](https://docs.aws.amazon.com/goto/boto3/quicksight-2018-04-01/DeleteDataSource)
- [Kit SDK AWS pour Ruby V3](https://docs.aws.amazon.com/goto/SdkForRubyV3/quicksight-2018-04-01/DeleteDataSource)

# **DeleteFolder**

Supprime un dossier vide.

## <span id="page-179-0"></span>Syntaxe de la demande

DELETE /accounts/*AwsAccountId*/folders/*FolderId* HTTP/1.1

### Paramètres de demande URI

La demande utilise les paramètres URI suivants.

#### **[AwsAccountId](#page-179-0)**

ID pourAWSqui contient le dossier.

Contraintes : Longueur fixe : 12.

Modèle : ^[0-9]{12}\$

Obligatoire : Oui

#### [FolderId](#page-179-0)

L'ID du dossier.

Contraintes : Longueur minimale de 1. Longueur maximale de 2048.

Modèle : [\w\-]+

Obligatoire : Oui

### Corps de la requête

La demande n'a pas de corps de requête.

### Syntaxe de la réponse

```
HTTP/1.1 Status
Content-type: application/json
{ 
    "Arn": "string",
```
```
 "FolderId": "string", 
    "RequestId": "string"
}
```
## Eléments de réponse

Si l'action aboutit, le service renvoie la réponse HTTP suivante.

### **[Status](#page-179-0)**

Le statut HTTP de la requête.

Les données suivantes sont renvoyées au format JSON par le service.

### [Arn](#page-179-0)

Le nom de la ressource Amazon du dossier supprimé.

Type : Chaîne

### <span id="page-180-0"></span>[FolderId](#page-179-0)

L'ID du dossier.

Type : Chaîne

Contraintes : Longueur minimale de 1. Longueur maximale de 2048.

Modèle :  $\lceil \wedge w \rangle - \rceil +$ 

#### <span id="page-180-1"></span>**[RequestId](#page-179-0)**

LeAWSID pour cette opération.

Type : Chaîne

## **Erreurs**

Pour plus d'informations sur les erreurs communes à toutes les actions, consultez[Erreurs courantes.](#page-909-0)

AccessDeniedException

Vous n'avez pas accès à cet élément. Les informations d'identification fournies n'ont pas pu être validées. Il est possible que vous ne soyez pas autorisé à effectuer la demande. Assurezvous que votre compte est autorisé à utiliser Amazon QuickSight , que vos stratégies ont les autorisations appropriées et que vous utilisez les bonnes clés d'accès.

HTTP : 401

**ConflictException** 

La mise à jour ou la suppression d'une ressource peut entraîner un état incohérent.

HTTP : 409

InternalFailureException

Une défaillance interne s'est produite.

 $HTTP \cdot 500$ 

InvalidParameterValueException

La valeur d'un ou de plusieurs paramètres n'est pas valide.

HTTP : 400

PreconditionNotMetException

Une ou plusieurs conditions préalables ne sont pas remplies.

HTTP : 400

ResourceNotFoundException

Une ou plusieurs ressources n'ont pas pu être trouvées.

HTTP : 404

**ThrottlingException** 

L'accès est limité.

HTTP : 429

UnsupportedUserEditionException

Cette erreur est que vous appelez une opération portant sur Amazon. QuickSightabonnement dont l'édition n'inclut pas la prise en charge de cette opération. Amazon Amazon QuickSight Standard Edition et Enterprise Edition. Toutes les opérations et fonctionnalités ne sont pas disponibles dans chaque édition.

HTTP : 403

# Voir aussi

- [Interface de ligne de commande AWS](https://docs.aws.amazon.com/goto/aws-cli/quicksight-2018-04-01/DeleteFolder)
- [AWS SDK pour .NET](https://docs.aws.amazon.com/goto/DotNetSDKV3/quicksight-2018-04-01/DeleteFolder)
- [Kit AWS SDK pour C++](https://docs.aws.amazon.com/goto/SdkForCpp/quicksight-2018-04-01/DeleteFolder)
- [Kit AWS SDK pour Go](https://docs.aws.amazon.com/goto/SdkForGoV1/quicksight-2018-04-01/DeleteFolder)
- [AWS SDK for Java V2](https://docs.aws.amazon.com/goto/SdkForJavaV2/quicksight-2018-04-01/DeleteFolder)
- [AWSKits SDK pour JavaScript](https://docs.aws.amazon.com/goto/AWSJavaScriptSDK/quicksight-2018-04-01/DeleteFolder)
- [AWS SDK pour PHP V3](https://docs.aws.amazon.com/goto/SdkForPHPV3/quicksight-2018-04-01/DeleteFolder)
- [AWS SDK pour Python](https://docs.aws.amazon.com/goto/boto3/quicksight-2018-04-01/DeleteFolder)
- [Kit SDK AWS pour Ruby V3](https://docs.aws.amazon.com/goto/SdkForRubyV3/quicksight-2018-04-01/DeleteFolder)

# DeleteFolderMembership

Supprime un actif, tel qu'un tableau de bord, une analyse ou un jeu de données, d'un dossier.

## <span id="page-183-0"></span>Syntaxe de la demande

DELETE /accounts/*AwsAccountId*/folders/*FolderId*/members/*MemberType*/*MemberId* HTTP/1.1

## Paramètres de demande URI

La demande utilise les paramètres URI suivants.

#### **[AwsAccountId](#page-183-0)**

L'ID pourAWSqui contient le dossier.

Contraintes de longueur : Longueur fixe de 12.

Modèle : ^[0-9]{12}\$

Obligatoire : Oui

#### [FolderId](#page-183-0)

L'ID du dossier.

Contraintes de longueur : Longueur minimale de 1. Longueur maximale de 2048.

Modèle :  $[\wedge w\ -] +$ 

Obligatoire : Oui

#### [MemberId](#page-183-0)

ID de la ressource (tableau de bord, analyse ou jeu de données) que vous souhaitez supprimer.

Contraintes de longueur : Longueur minimale de 1. Longueur maximale de 2048.

Modèle :  $[\wedge w\ -] +$ 

Obligatoire : Oui

#### [MemberType](#page-183-0)

Le type de membre, y comprisDASHBOARD,ANALYSIS, etDATASET

Valeurs valides : DASHBOARD | ANALYSIS | DATASET

Obligatoire : Oui

## Corps de la requête

La demande n'a pas de corps de requête.

### <span id="page-184-2"></span>Syntaxe de la réponse

```
HTTP/1.1 200
Content-type: application/json
{ 
    "RequestId": "string", 
    "Status": number
}
```
## Eléments de réponse

Si l'action aboutit, le service renvoie une réponse HTTP 200.

Les données suivantes sont renvoyées au format JSON par le service.

#### <span id="page-184-0"></span>**[RequestId](#page-184-2)**

LeAWSID de demande pour cette opération.

Type : Chaîne

#### <span id="page-184-1"></span>[Status](#page-184-2)

Le statut HTTP de la requête.

Type : Entier

## **Erreurs**

Pour plus d'informations sur les erreurs communes à toutes les actions, consultez[Erreurs courantes.](#page-909-0)

AccessDeniedException

Vous n'avez pas accès à cet article. Les informations d'identification fournies n'ont pas pu être validées. Il est possible que vous ne soyez pas autorisé à effectuer la demande. Assurezvous que votre compte est autorisé à utiliser Amazon QuickSight , que vos stratégies ont les autorisations appropriées et que vous utilisez les bonnes clés d'accès.

HTTP Status Code : 401

InternalFailureException

Une défaillance interne s'est produite.

HTTP Status Code : 500

InvalidParameterValueException

La valeur d'un ou de plusieurs paramètres n'est pas valide.

HTTP Status Code : 400

ResourceNotFoundException

Une ou plusieurs ressources n'ont pas pu être trouvées.

HTTP Status Code : 404

**ThrottlingException** 

L'accès est limité.

HTTP Status Code : 429

UnsupportedUserEditionException

Cette erreur indique que vous appelez une opération portant sur un Amazon QuickSightabonnement dont l'édition n'inclut pas la prise en charge de cette opération. Amazon Amazon QuickSight Les éditions actuellement disponibles pour Amazon et Enterprise Edition. Toutes les opérations et fonctionnalités ne sont pas disponibles dans chaque édition.

HTTP Status Code : 403

## Voir aussi

- [Interface de ligne de commande AWS](https://docs.aws.amazon.com/goto/aws-cli/quicksight-2018-04-01/DeleteFolderMembership)
- [AWS SDK pour .NET](https://docs.aws.amazon.com/goto/DotNetSDKV3/quicksight-2018-04-01/DeleteFolderMembership)
- [Kit AWS SDK pour C++](https://docs.aws.amazon.com/goto/SdkForCpp/quicksight-2018-04-01/DeleteFolderMembership)
- [Kit AWS SDK pour Go](https://docs.aws.amazon.com/goto/SdkForGoV1/quicksight-2018-04-01/DeleteFolderMembership)
- [AWS SDK for Java V2](https://docs.aws.amazon.com/goto/SdkForJavaV2/quicksight-2018-04-01/DeleteFolderMembership)
- [AWSKits SDK pour JavaScript](https://docs.aws.amazon.com/goto/AWSJavaScriptSDK/quicksight-2018-04-01/DeleteFolderMembership)
- [AWS SDK pour PHP V3](https://docs.aws.amazon.com/goto/SdkForPHPV3/quicksight-2018-04-01/DeleteFolderMembership)
- [AWS SDK pour Python](https://docs.aws.amazon.com/goto/boto3/quicksight-2018-04-01/DeleteFolderMembership)
- [Kit SDK AWS pour Ruby V3](https://docs.aws.amazon.com/goto/SdkForRubyV3/quicksight-2018-04-01/DeleteFolderMembership)

# **DeleteGroup**

<span id="page-187-0"></span>Supprime un groupe d'utilisateurs d'Amazon QuickSight.

# Syntaxe de la demande

DELETE /accounts/*AwsAccountId*/namespaces/*Namespace*/groups/*GroupName* HTTP/1.1

# Paramètres de demande URI

La demande utilise les paramètres URI suivants.

### **[AwsAccountId](#page-187-0)**

ID pour leAWScompte dans lequel se trouve le groupe. Actuellement, vous utilisez l'ID pourAWScompte qui contient votre Amazon QuickSight .

Contraintes de longueur : Longueur fixe de 12.

Modèle : ^[0-9]{12}\$

Obligatoire : Oui

### **[GroupName](#page-187-0)**

Nom du groupe que vous souhaitez supprimer.

Contraintes de longueur : Longueur minimale de 1.

Modèle : [\u0020-\u00FF]+

Obligatoire : Oui

#### **[Namespace](#page-187-0)**

L'espace de noms du groupe que vous souhaitez supprimer.

Contraintes de longueur : Longueur maximale de 64.

Modèle : ^[a-zA-Z0-9.\_-]\*\$

Obligatoire : Oui

## Corps de la requête

La demande n'a pas de corps de requête.

## <span id="page-188-1"></span>Syntaxe de la réponse

```
HTTP/1.1 Status
Content-type: application/json
{ 
    "RequestId": "string"
}
```
## Eléments de réponse

Si l'action aboutit, le service renvoie la réponse HTTP suivante.

## **[Status](#page-188-1)**

Le statut HTTP de la requête.

Les données suivantes sont renvoyées au format JSON par le service.

### <span id="page-188-0"></span>**[RequestId](#page-188-1)**

LeAWSStatus Code pour cette opération.

Type : Chaîne

## **Erreurs**

Pour plus d'informations sur les erreurs communes à toutes les actions, consultez[Erreurs courantes.](#page-909-0)

### AccessDeniedException

Vous n'avez pas accès à cet article. Les informations d'identification fournies n'ont pas pu être validées. Il est possible que vous ne soyez pas autorisé à effectuer la demande. Assurezvous que votre compte est autorisé à utiliser Amazon QuickSight , que vos stratégies ont les autorisations appropriées et que vous utilisez les bonnes clés d'accès.

HTTP Status Code : 401

InternalFailureException

Une défaillance interne s'est produite.

HTTP Status Code : 500

InvalidParameterValueException

La valeur d'un ou de plusieurs paramètres n'est pas valide.

HTTP Status Code : 400

PreconditionNotMetException

Une ou plusieurs conditions préalables ne sont pas remplies.

HTTP Status Code : 400

ResourceNotFoundException

Une ou plusieurs ressources n'ont pas pu être trouvées.

HTTP Status Code : 404

ResourceUnavailableException

Cette ressource n'est pas disponible actuellement.

HTTP Status Code : 503

**ThrottlingException** 

L'accès est limité.

HTTP Status Code : 429

## Voir aussi

- [Interface de ligne de commande AWS](https://docs.aws.amazon.com/goto/aws-cli/quicksight-2018-04-01/DeleteGroup)
- [AWS SDK pour .NET](https://docs.aws.amazon.com/goto/DotNetSDKV3/quicksight-2018-04-01/DeleteGroup)
- [Kit AWS SDK pour C++](https://docs.aws.amazon.com/goto/SdkForCpp/quicksight-2018-04-01/DeleteGroup)
- [Kit AWS SDK pour Go](https://docs.aws.amazon.com/goto/SdkForGoV1/quicksight-2018-04-01/DeleteGroup)
- [AWS SDK for Java V2](https://docs.aws.amazon.com/goto/SdkForJavaV2/quicksight-2018-04-01/DeleteGroup)
- [AWSKits SDK pour JavaScript](https://docs.aws.amazon.com/goto/AWSJavaScriptSDK/quicksight-2018-04-01/DeleteGroup)
- [AWS SDK pour PHP V3](https://docs.aws.amazon.com/goto/SdkForPHPV3/quicksight-2018-04-01/DeleteGroup)
- [AWS SDK pour Python](https://docs.aws.amazon.com/goto/boto3/quicksight-2018-04-01/DeleteGroup)
- [Kit SDK AWS pour Ruby V3](https://docs.aws.amazon.com/goto/SdkForRubyV3/quicksight-2018-04-01/DeleteGroup)

# DeleteGroupMembership

<span id="page-191-0"></span>Supprime un utilisateur d'un groupe afin qu'il n'en soit plus membre.

# Syntaxe de la demande

DELETE /accounts/*AwsAccountId*/namespaces/*Namespace*/groups/*GroupName*/members/*MemberName* HTTP/1.1

## Paramètres de demande URI

La demande utilise les paramètres URI suivants.

## **[AwsAccountId](#page-191-0)**

ID pour leAWScompte dans lequel se trouve le groupe. Actuellement, vous utilisez l'ID pourAWScompte qui contient votre Amazon QuickSight .

Contraintes de longueur : Longueur fixe : 12

Modèle : ^[0-9]{12}\$

Obligatoire : Oui

## **[GroupName](#page-191-0)**

Nom du groupe auquel vous souhaitez ajouter l'utilisateur.

Contraintes de longueur : Longueur minimale de 1.

Modèle : [\u0020-\u00FF]+

Obligatoire : Oui

### **[MemberName](#page-191-0)**

Nom de l'utilisateur que vous voulez supprimer de l'appartenance au groupe.

Contraintes de longueur : Longueur minimale de 1. Longueur maximum de 256.

Modèle : [\u0020-\u00FF]+

#### Obligatoire : Oui

#### **[Namespace](#page-191-0)**

Espace de noms du groupe auquel vous souhaitez ajouter un utilisateur.

Contraintes de longueur : Longueur maximale de 64.

Modèle : ^[a-zA-Z0-9.\_-]\*\$

Obligatoire : Oui

Corps de la requête

<span id="page-192-1"></span>La demande n'a pas de corps de requête.

## Syntaxe de la réponse

```
HTTP/1.1 Status
Content-type: application/json
{ 
    "RequestId": "string"
}
```
## Eléments de réponse

Si l'action aboutit, le service renvoie la réponse HTTP suivante.

### **[Status](#page-192-1)**

Le statut HTTP de la requête.

Les données suivantes sont renvoyées au format JSON par le service.

## <span id="page-192-0"></span>**[RequestId](#page-192-1)**

LeAWSID de demande pour cette opération.

Type : Chaîne

## **Erreurs**

Pour plus d'informations sur les erreurs communes à toutes les actions, consultez[Erreurs courantes.](#page-909-0)

### AccessDeniedException

Vous n'avez pas accès à cet article. Les informations d'identification fournies n'ont pas pu être validées. Il est possible que vous ne soyez pas autorisé à effectuer la demande. Assurezvous que votre compte est autorisé à utiliser Amazon QuickSight , que vos stratégies ont les autorisations appropriées et que vous utilisez les bonnes clés d'accès.

HTTP Status Code : 401

InternalFailureException

Une défaillance interne s'est produite.

HTTP Status Code : 500

InvalidParameterValueException

La valeur d'un ou de plusieurs paramètres n'est pas valide.

HTTP Status Code : 400

### PreconditionNotMetException

Une ou plusieurs conditions préalables ne sont pas remplies.

HTTP Status Code : 400

ResourceNotFoundException

Une ou plusieurs ressources n'ont pas pu être trouvées.

HTTP Status Code : 404

ResourceUnavailableException

Cette ressource n'est pas disponible actuellement.

HTTP Status Code : 503

**ThrottlingException** 

L'accès est limité.

HTTP Status Code : 429

# Voir aussi

- [Interface de ligne de commande AWS](https://docs.aws.amazon.com/goto/aws-cli/quicksight-2018-04-01/DeleteGroupMembership)
- [AWS SDK pour .NET](https://docs.aws.amazon.com/goto/DotNetSDKV3/quicksight-2018-04-01/DeleteGroupMembership)
- [Kit AWS SDK pour C++](https://docs.aws.amazon.com/goto/SdkForCpp/quicksight-2018-04-01/DeleteGroupMembership)
- [Kit AWS SDK pour Go](https://docs.aws.amazon.com/goto/SdkForGoV1/quicksight-2018-04-01/DeleteGroupMembership)
- [AWS SDK for Java V2](https://docs.aws.amazon.com/goto/SdkForJavaV2/quicksight-2018-04-01/DeleteGroupMembership)
- [AWSKits SDK pour JavaScript](https://docs.aws.amazon.com/goto/AWSJavaScriptSDK/quicksight-2018-04-01/DeleteGroupMembership)
- [AWS SDK pour PHP V3](https://docs.aws.amazon.com/goto/SdkForPHPV3/quicksight-2018-04-01/DeleteGroupMembership)
- [AWS SDK pour Python](https://docs.aws.amazon.com/goto/boto3/quicksight-2018-04-01/DeleteGroupMembership)
- [Kit SDK AWS pour Ruby V3](https://docs.aws.amazon.com/goto/SdkForRubyV3/quicksight-2018-04-01/DeleteGroupMembership)

# DeleteIAMPolicyAssignment

<span id="page-195-0"></span>Supprime une attribution de stratégie IAM existante.

## Syntaxe de la demande

```
DELETE /accounts/AwsAccountId/namespace/Namespace/iam-policy-assignments/AssignmentName
  HTTP/1.1
```
## Paramètres de demande URI

La demande utilise les paramètres URI suivants.

### [AssignmentName](#page-195-0)

Le nom de la mission.

Contraintes de longueur : Longueur minimale de 1.

Modèle : (?=^.{2,256}\$)(?!.\*\s)[0-9a-zA-Z-\_.:=+@]\*\$

Obligatoire : Oui

#### [AwsAccountId](#page-195-0)

LeAWSID de compte sur lequel vous souhaitez supprimer l'attribution de stratégie IAM.

Contraintes de longueur : Longueur fixe de 12.

Modèle : ^[0-9]{12}\$

Obligatoire : Oui

#### **[Namespace](#page-195-0)**

L'espace de noms qui contient l'affectation.

Contraintes de longueur : Longueur maximale de 64.

Modèle : ^[a-zA-Z0-9.\_-]\*\$

Obligatoire : Oui

## Corps de la requête

La demande n'a pas de corps de requête.

## <span id="page-196-2"></span>Syntaxe de la réponse

```
HTTP/1.1 Status
Content-type: application/json
{ 
    "AssignmentName": "string", 
    "RequestId": "string"
}
```
## Eléments de réponse

Si l'action aboutit, le service renvoie la réponse HTTP suivante.

### **[Status](#page-196-2)**

Le statut HTTP de la requête.

Les données suivantes sont renvoyées au format JSON par le service.

### <span id="page-196-0"></span>[AssignmentName](#page-196-2)

Le nom de la mission.

Type : Chaîne

Contraintes de longueur : Longueur minimale de 1.

Modèle : (?=^.{2,256}\$)(?!.\*\s)[0-9a-zA-Z-\_.:=+@]\*\$

#### <span id="page-196-1"></span>**[RequestId](#page-196-2)**

LeAWSID de demande pour cette opération.

Type : Chaîne

## **Erreurs**

Pour plus d'informations sur les erreurs communes à toutes les actions, consultez[Erreurs courantes.](#page-909-0)

### AccessDeniedException

Vous n'avez pas accès à cet article. Les informations d'identification fournies n'ont pas pu être validées. Il est possible que vous ne soyez pas autorisé à effectuer la demande. Assurezvous que votre compte est autorisé à utiliser Amazon QuickSight , que vos stratégies ont les autorisations appropriées et que vous utilisez les bonnes clés d'accès.

HTTP Status Code d'état HTTP 401

## ConcurrentUpdatingException

Une ressource se trouve déjà dans un état qui indique qu'une opération en cours doit être terminée avant qu'une nouvelle mise à jour puisse être appliquée.

HTTP Status Code d'état HTTP 500

## InternalFailureException

Une défaillance interne s'est produite.

HTTP Status Code d'état HTTP 500

InvalidParameterValueException

La valeur d'un ou de plusieurs paramètres n'est pas valide.

HTTP Status Code d'état HTTP 400

### ResourceExistsException

La ressource spécifiée existe déjà.

HTTP Status Code d'état HTTP 409

### ResourceNotFoundException

Une ou plusieurs ressources n'ont pas pu être trouvées.

HTTP Status Code d'état HTTP 404

**ThrottlingException** 

L'accès est limité.

HTTP Status Code d'état HTTP 429

## Voir aussi

- [Interface de ligne de commande AWS](https://docs.aws.amazon.com/goto/aws-cli/quicksight-2018-04-01/DeleteIAMPolicyAssignment)
- [AWS SDK pour .NET](https://docs.aws.amazon.com/goto/DotNetSDKV3/quicksight-2018-04-01/DeleteIAMPolicyAssignment)
- [Kit AWS SDK pour C++](https://docs.aws.amazon.com/goto/SdkForCpp/quicksight-2018-04-01/DeleteIAMPolicyAssignment)
- [Kit AWS SDK pour Go](https://docs.aws.amazon.com/goto/SdkForGoV1/quicksight-2018-04-01/DeleteIAMPolicyAssignment)
- [AWS SDK for Java V2](https://docs.aws.amazon.com/goto/SdkForJavaV2/quicksight-2018-04-01/DeleteIAMPolicyAssignment)
- [AWSKits SDK pour JavaScript](https://docs.aws.amazon.com/goto/AWSJavaScriptSDK/quicksight-2018-04-01/DeleteIAMPolicyAssignment)
- [AWS SDK pour PHP V3](https://docs.aws.amazon.com/goto/SdkForPHPV3/quicksight-2018-04-01/DeleteIAMPolicyAssignment)
- [AWS SDK pour Python](https://docs.aws.amazon.com/goto/boto3/quicksight-2018-04-01/DeleteIAMPolicyAssignment)
- [Kit SDK AWS pour Ruby V3](https://docs.aws.amazon.com/goto/SdkForRubyV3/quicksight-2018-04-01/DeleteIAMPolicyAssignment)

# DeleteNamespace

Supprime un espace de noms ainsi que les utilisateurs et les groupes associés à l'espace de noms. Il s'agit d'un processus asynchrone. Les actifs tels que les tableaux de bord, les analyses, les jeux de données et les sources de données ne sont pas Pour supprimer ces actifs, vous utilisez les opérations d'API pour l'actif concerné.

# <span id="page-199-0"></span>Syntaxe de la demande

DELETE /accounts/*AwsAccountId*/namespaces/*Namespace* HTTP/1.1

## Paramètres de demande URI

La demande utilise les paramètres URI suivants.

### **[AwsAccountId](#page-199-0)**

ID pour leAWScompte que vous souhaitez supprimer Amazon QuickSight espace de noms de.

Contraintes de longueur : Longueur fixe de 12.

Modèle : ^[0-9]{12}\$

Obligatoire : Oui

#### **[Namespace](#page-199-0)**

Espace de noms à supprimer.

Contraintes de longueur : Longueur maximale de 64.

Modèle :  $^{6}$ [a-zA-Z0-9. -]\*\$

Obligatoire : Oui

## Corps de la requête

La demande n'a pas de corps de requête.

### <span id="page-199-1"></span>Syntaxe de la réponse

```
HTTP/1.1 Status
Content-type: application/json
```

```
{ 
    "RequestId": "string"
}
```
## Eléments de réponse

Si l'action aboutit, le service renvoie la réponse HTTP suivante.

## **[Status](#page-199-1)**

Le statut HTTP de la requête.

Les données suivantes sont renvoyées au format JSON par le service.

## <span id="page-200-0"></span>**[RequestId](#page-199-1)**

LeAWSID de demande pour cette opération.

Type : Chaîne

## **Erreurs**

Pour plus d'informations sur les erreurs communes à toutes les actions, consultez[Erreurs courantes.](#page-909-0)

## AccessDeniedException

Vous n'avez pas accès à cet élément. Les informations d'identification fournies n'ont pas pu être validées. Il est possible que vous ne soyez pas autorisé à effectuer la demande. Assurezvous que votre compte est autorisé à utiliser Amazon QuickSight , que vos stratégies ont les autorisations appropriées et que vous utilisez les bonnes clés d'accès.

Code d'état HTTP : 401

InternalFailureException

Une défaillance interne s'est produite.

Code d'état HTTP : 500

### InvalidParameterValueException

Un ou plusieurs paramètres ont une valeur non valide.

Code d'état HTTP : 400

PreconditionNotMetException

Une ou plusieurs conditions préalables ne sont pas remplies.

Code d'état HTTP : 400

ResourceNotFoundException

Une ou plusieurs ressources n'ont pas pu être trouvées.

Code d'état HTTP : 404

#### ResourceUnavailableException

Cette ressource n'est pas disponible actuellement.

Code d'état HTTP : 503

**ThrottlingException** 

L'accès est limité.

Code d'état HTTP : 429

## Voir aussi

- [Interface de ligne de commande AWS](https://docs.aws.amazon.com/goto/aws-cli/quicksight-2018-04-01/DeleteNamespace)
- [AWS SDK pour .NET](https://docs.aws.amazon.com/goto/DotNetSDKV3/quicksight-2018-04-01/DeleteNamespace)
- [Kit AWS SDK pour C++](https://docs.aws.amazon.com/goto/SdkForCpp/quicksight-2018-04-01/DeleteNamespace)
- [Kit AWS SDK pour Go](https://docs.aws.amazon.com/goto/SdkForGoV1/quicksight-2018-04-01/DeleteNamespace)
- [AWS SDK for Java V2](https://docs.aws.amazon.com/goto/SdkForJavaV2/quicksight-2018-04-01/DeleteNamespace)
- [AWSKits SDK pour JavaScript](https://docs.aws.amazon.com/goto/AWSJavaScriptSDK/quicksight-2018-04-01/DeleteNamespace)
- [AWS SDK pour PHP V3](https://docs.aws.amazon.com/goto/SdkForPHPV3/quicksight-2018-04-01/DeleteNamespace)
- [AWS SDK pour Python](https://docs.aws.amazon.com/goto/boto3/quicksight-2018-04-01/DeleteNamespace)
- [Kit SDK AWS pour Ruby V3](https://docs.aws.amazon.com/goto/SdkForRubyV3/quicksight-2018-04-01/DeleteNamespace)

#### Amazon QuickSight \*\*\*Unable to locate subtitle\*\*\*

# **DeleteTemplate**

Supprime un modèle.

## <span id="page-202-0"></span>Syntaxe de la demande

```
DELETE /accounts/AwsAccountId/templates/TemplateId?version-number=VersionNumber
  HTTP/1.1
```
## Paramètres de demande URI

La demande utilise les paramètres URI suivants.

#### **[AwsAccountId](#page-202-0)**

ID duAWSqui contient le modèle que vous supprimez.

Contraintes de longueur : Longueur fixe de 12.

Modèle : ^[0-9]{12}\$

Obligatoire : Oui

#### **[TemplateId](#page-202-0)**

ID du modèle que vous souhaitez supprimer.

Contraintes de longueur : Longueur minimale de 1. Longueur maximale de 2048.

Modèle :  $[\wedge w\ -] +$ 

Obligatoire : Oui

#### **[VersionNumber](#page-202-0)**

Spécifie la version du modèle que vous souhaitez supprimer. Si vous ne fournissez pas de numéro de version,DeleteTemplatesupprime toutes les versions du modèle.

Plage valide : Valeur minimale est 1.

## Corps de la requête

La demande n'a pas de corps de requête.

# <span id="page-203-3"></span>Syntaxe de la réponse

```
HTTP/1.1 Status
Content-type: application/json
{ 
    "Arn": "string", 
    "RequestId": "string", 
    "TemplateId": "string"
}
```
# Eléments de réponse

Si l'action aboutit, le service renvoie la réponse HTTP suivante.

## **[Status](#page-203-3)**

Le statut HTTP de la requête.

Les données suivantes sont renvoyées au format JSON par le service.

### <span id="page-203-0"></span>[Arn](#page-203-3)

ARN (Amazon Resource Name) de la ressource.

Type : Chaîne

### <span id="page-203-1"></span>**[RequestId](#page-203-3)**

LeAWSID de demande pour cette opération.

Type : Chaîne

## <span id="page-203-2"></span>**[TemplateId](#page-203-3)**

ID du modèle.

Type : Chaîne

Contraintes de longueur : Longueur minimale de 1. Longueur maximale de 2048.

Modèle : [\w\-]+

DeleteTemplate 193

## **Erreurs**

Pour plus d'informations sur les erreurs communes à toutes les actions, consultez[Erreurs courantes.](#page-909-0)

**ConflictException** 

La mise à jour ou la suppression d'une ressource peut entraîner un état incohérent.

HTTP Status Code : 409

InternalFailureException

Une défaillance interne s'est produite.

HTTP Status Code : 500

InvalidParameterValueException

La valeur d'un ou de plusieurs paramètres n'est pas valide.

HTTP Status Code : 400

LimitExceededException

Une limite est dépassée.

HTTP Status Code : 409

### ResourceNotFoundException

Une ou plusieurs ressources n'sont pas trouvées.

HTTP Status Code : 404

**ThrottlingException** 

L'accès est limité.

HTTP Status Code : 429

UnsupportedUserEditionException

Cette erreur indique que vous appelez une opération portant sur Amazon QuickSightabonnement dont l'édition n'inclut pas la prise en charge de cette opération. Amazon Amazon QuickSight dispose actuellement des éditions actuellement disponibles pour Standard Edition et Enterprise Edition. Toutes les opérations et fonctionnalités ne sont pas disponibles dans chaque édition.

HTTP Status Code : 403

# Voir aussi

- [Interface de ligne de commande AWS](https://docs.aws.amazon.com/goto/aws-cli/quicksight-2018-04-01/DeleteTemplate)
- [AWS SDK pour .NET](https://docs.aws.amazon.com/goto/DotNetSDKV3/quicksight-2018-04-01/DeleteTemplate)
- [Kit AWS SDK pour C++](https://docs.aws.amazon.com/goto/SdkForCpp/quicksight-2018-04-01/DeleteTemplate)
- [Kit AWS SDK pour Go](https://docs.aws.amazon.com/goto/SdkForGoV1/quicksight-2018-04-01/DeleteTemplate)
- [AWS SDK for Java V2](https://docs.aws.amazon.com/goto/SdkForJavaV2/quicksight-2018-04-01/DeleteTemplate)
- [AWSKits pour JavaScript](https://docs.aws.amazon.com/goto/AWSJavaScriptSDK/quicksight-2018-04-01/DeleteTemplate)
- [AWS SDK pour PHP V3](https://docs.aws.amazon.com/goto/SdkForPHPV3/quicksight-2018-04-01/DeleteTemplate)
- [AWS SDK pour Python](https://docs.aws.amazon.com/goto/boto3/quicksight-2018-04-01/DeleteTemplate)
- [Kit SDK AWS pour Ruby V3](https://docs.aws.amazon.com/goto/SdkForRubyV3/quicksight-2018-04-01/DeleteTemplate)

# DeleteTemplateAlias

Supprime l'élément sur lequel pointe l'alias de modèle spécifié. Si vous fournissez un alias spécifique, vous supprimez la version du modèle vers laquelle pointe l'alias.

# <span id="page-206-0"></span>Syntaxe de la demande

DELETE /accounts/*AwsAccountId*/templates/*TemplateId*/aliases/*AliasName* HTTP/1.1

# Paramètres de demande URI

La demande utilise les paramètres URI suivants.

## [AliasName](#page-206-0)

Nom de l'alias du modèle. Pour supprimer un alias spécifique, supprimez la version vers laquelle pointe l'alias. Vous pouvez spécifier le nom d'alias ou spécifier la dernière version du modèle en fournissant le mot-clé\$LATESTdans leAliasName Paramètre .

Contraintes de longueur : Longueur minimale de 1. Longueur maximale de 2048.

Modèle : [\w\-]+|(\\$LATEST)|(\\$PUBLISHED)

Obligatoire : Oui

### **[AwsAccountId](#page-206-0)**

ID duAWScompte contenant l'élément à supprimer.

Contraintes de longueur : Longueur fixe de 12.

Modèle : ^[0-9]{12}\$

Obligatoire : Oui

### **[TemplateId](#page-206-0)**

ID du modèle auquel est destiné l'alias spécifié.

Contraintes de longueur : Longueur minimale de 1. Longueur maximale de 2048.

Modèle :  $[\wedge \wedge -] +$ 

Obligatoire : Oui

Corps de la requête

<span id="page-207-2"></span>La demande n'a pas de corps de requête.

Syntaxe de la réponse

```
HTTP/1.1 Status
Content-type: application/json
{ 
    "AliasName": "string", 
    "Arn": "string", 
    "RequestId": "string", 
    "TemplateId": "string"
}
```
## Eléments de réponse

Si l'action aboutit, le service renvoie la réponse HTTP suivante.

### **[Status](#page-207-2)**

Le statut HTTP de la requête.

Les données suivantes sont renvoyées au format JSON par le service.

#### <span id="page-207-0"></span>[AliasName](#page-207-2)

Nom de l'alias du modèle.

Type : Chaîne

Contraintes de longueur : Longueur minimale de 1. Longueur maximale de 2048.

Modèle : [\w\-]+|(\\$LATEST)|(\\$PUBLISHED)

#### <span id="page-207-1"></span>[Arn](#page-207-2)

Amazon Resource Name (ARN) du modèle que vous souhaitez supprimer.

#### Type : Chaîne

#### <span id="page-208-0"></span>**[RequestId](#page-207-2)**

LeAWSID de demande pour cette opération.

Type : Chaîne

#### <span id="page-208-1"></span>**[TemplateId](#page-207-2)**

Un ID pour le modèle associé à la suppression.

Type : Chaîne

Contraintes de longueur : Longueur minimale de 1. Longueur maximale de 2048.

Modèle : [\w\-]+

## **Erreurs**

Pour plus d'informations sur les erreurs communes à toutes les actions, consultez[Erreurs courantes.](#page-909-0)

**ConflictException** 

La mise à jour ou la suppression d'une ressource peut entraîner un état incohérent.

Code d'état HTTP : 409

InternalFailureException

Une défaillance interne s'est produite.

Code d'état HTTP : 500

#### ResourceNotFoundException

Une ou plusieurs ressources n'ont pas pu être trouvées.

Code d'état HTTP : 404

**ThrottlingException** 

L'accès est limité.

Code d'état HTTP : 429

### UnsupportedUserEditionException

Cette erreur indique que vous appelez une opération portant sur Amazon QuickSightabonnement dont l'édition n'inclut pas la prise en charge de cette opération. Amazon Amazon QuickSight dispose actuellement des éditions actuellement disponibles pour Standard Edition et Enterprise Edition. Toutes les opérations et fonctionnalités ne sont pas disponibles dans chaque édition.

Code d'état HTTP : 403

### Voir aussi

- [Interface de ligne de commande AWS](https://docs.aws.amazon.com/goto/aws-cli/quicksight-2018-04-01/DeleteTemplateAlias)
- [AWS SDK pour .NET](https://docs.aws.amazon.com/goto/DotNetSDKV3/quicksight-2018-04-01/DeleteTemplateAlias)
- [Kit AWS SDK pour C++](https://docs.aws.amazon.com/goto/SdkForCpp/quicksight-2018-04-01/DeleteTemplateAlias)
- [Kit AWS SDK pour Go](https://docs.aws.amazon.com/goto/SdkForGoV1/quicksight-2018-04-01/DeleteTemplateAlias)
- [AWS SDK for Java V2](https://docs.aws.amazon.com/goto/SdkForJavaV2/quicksight-2018-04-01/DeleteTemplateAlias)
- [AWSKits SDK pour JavaScript](https://docs.aws.amazon.com/goto/AWSJavaScriptSDK/quicksight-2018-04-01/DeleteTemplateAlias)
- [AWS SDK pour PHP V3](https://docs.aws.amazon.com/goto/SdkForPHPV3/quicksight-2018-04-01/DeleteTemplateAlias)
- [AWS SDK pour Python](https://docs.aws.amazon.com/goto/boto3/quicksight-2018-04-01/DeleteTemplateAlias)
- [Kit SDK AWS pour Ruby V3](https://docs.aws.amazon.com/goto/SdkForRubyV3/quicksight-2018-04-01/DeleteTemplateAlias)

# DeleteTheme

Supprime un thème.

# <span id="page-210-0"></span>Syntaxe de la demande

DELETE /accounts/*AwsAccountId*/themes/*ThemeId*?version-number=*VersionNumber* HTTP/1.1

## Paramètres de demande URI

La demande utilise les paramètres URI suivants.

#### [AwsAccountId](#page-210-0)

ID duAWSqui contient le thème que vous supprimez.

Contraintes de longueur : Longueur fixe de 12.

Modèle : ^[0-9]{12}\$

Obligatoire : Oui

#### **[ThemeId](#page-210-0)**

ID du thème que vous voulez supprimer.

Contraintes de longueur : Longueur minimale de 1. Longueur maximale de 2048.

Modèle : [\w\-]+

Obligatoire : Oui

#### **[VersionNumber](#page-210-0)**

Version du thème que vous voulez supprimer.

Remarque : Si vous ne fournissez pas de numéro de version, vous utilisez cet appel pourDeleteThemepour supprimer toutes les versions du thème.

Plage valide : Valeur minimale est 1.

## Corps de la requête

La demande n'a pas de corps de requête.

# <span id="page-211-3"></span>Syntaxe de la réponse

```
HTTP/1.1 Status
Content-type: application/json
{ 
    "Arn": "string", 
    "RequestId": "string", 
    "ThemeId": "string"
}
```
# Eléments de réponse

Si l'action aboutit, le service renvoie la réponse HTTP suivante.

## **[Status](#page-211-3)**

Le statut HTTP de la requête.

Les données suivantes sont renvoyées au format JSON par le service.

### <span id="page-211-0"></span>[Arn](#page-211-3)

ARN (Amazon Resource Name) de la ressource.

Type : Chaîne

### <span id="page-211-1"></span>**[RequestId](#page-211-3)**

LeAWSID de demande pour cette opération.

Type : Chaîne

## <span id="page-211-2"></span>**[ThemeId](#page-211-3)**

ID du thème.

Type : Chaîne

Contraintes de longueur : Longueur minimale de 1. Longueur maximale de 2048.

Modèle : [\w\-]+

## **Erreurs**

Pour plus d'informations sur les erreurs communes à toutes les actions, consultez[Erreurs courantes.](#page-909-0)

AccessDeniedException

Vous n'avez pas accès à cet article. Les informations d'identification fournies n'ont pas pu être validées. Il est possible que vous ne soyez pas autorisé à effectuer la demande. Assurezvous que votre compte est autorisé à utiliser Amazon QuickSight , que vos stratégies ont les autorisations appropriées et que vous utilisez les bonnes clés d'accès.

HTTP Status Code : 401

## **ConflictException**

La mise à jour ou la suppression d'une ressource peut entraîner un état incohérent.

HTTP Status Code : 409

InternalFailureException

Une défaillance interne s'est produite.

HTTP Status Code : 500

### InvalidParameterValueException

La valeur d'un ou de plusieurs paramètres n'est pas valide.

HTTP Status Code : 400

### ResourceNotFoundException

Une ou plusieurs ressources n'ont pas pu être trouvées.

HTTP Status Code : 404

### **ThrottlingException**

L'accès est limité.

HTTP Status Code : 429

UnsupportedUserEditionException

Cette erreur indique que vous appelez une opération portant sur Amazon QuickSightabonnement dont l'édition n'inclut pas la prise en charge de cette opération. Amazon Amazon QuickSight est

actuellement disponible pour Standard Edition et Enterprise Edition. Toutes les opérations et fonctionnalités ne sont pas disponibles dans chaque édition.

HTTP Status Code : 403

# Voir aussi

- [Interface de ligne de commande AWS](https://docs.aws.amazon.com/goto/aws-cli/quicksight-2018-04-01/DeleteTheme)
- [AWS SDK pour .NET](https://docs.aws.amazon.com/goto/DotNetSDKV3/quicksight-2018-04-01/DeleteTheme)
- [Kit AWS SDK pour C++](https://docs.aws.amazon.com/goto/SdkForCpp/quicksight-2018-04-01/DeleteTheme)
- [Kit AWS SDK pour Go](https://docs.aws.amazon.com/goto/SdkForGoV1/quicksight-2018-04-01/DeleteTheme)
- [AWS SDK for Java V2](https://docs.aws.amazon.com/goto/SdkForJavaV2/quicksight-2018-04-01/DeleteTheme)
- [AWSKits SDK pour JavaScript](https://docs.aws.amazon.com/goto/AWSJavaScriptSDK/quicksight-2018-04-01/DeleteTheme)
- [AWS SDK pour PHP V3](https://docs.aws.amazon.com/goto/SdkForPHPV3/quicksight-2018-04-01/DeleteTheme)
- [AWS SDK pour Python](https://docs.aws.amazon.com/goto/boto3/quicksight-2018-04-01/DeleteTheme)
- [Kit SDK AWS pour Ruby V3](https://docs.aws.amazon.com/goto/SdkForRubyV3/quicksight-2018-04-01/DeleteTheme)

# DeleteThemeAlias

Supprime la version du thème vers laquelle pointe l'alias de thème spécifié. Si vous fournissez un alias spécifique, vous supprimez la version du thème vers laquelle pointe l'alias.

# <span id="page-214-0"></span>Syntaxe de la demande

DELETE /accounts/*AwsAccountId*/themes/*ThemeId*/aliases/*AliasName* HTTP/1.1

## Paramètres de demande URI

La demande utilise les paramètres URI suivants.

### [AliasName](#page-214-0)

Nom unique de l'alias du thème à supprimer.

Contraintes de longueur : Longueur minimale de 1. Longueur maximale de 2048.

Modèle : [\w\-]+|(\\$LATEST)|(\\$PUBLISHED)

Obligatoire : Oui

### **[AwsAccountId](#page-214-0)**

ID duAWScompte qui contient l'alias du thème à supprimer.

Contraintes de longueur : Longueur fixe de 12.

Modèle : ^[0-9]{12}\$

Obligatoire : Oui

### **[ThemeId](#page-214-0)**

ID du thème auquel l'alias spécifié est destiné.

Contraintes de longueur : Longueur minimale de 1. Longueur maximale de 2048.

Modèle :  $[\wedge w\ -] +$ 

Obligatoire : Oui

## Corps de la requête

<span id="page-215-2"></span>La demande n'a pas de corps de requête.

## Syntaxe de la réponse

```
HTTP/1.1 Status
Content-type: application/json
{ 
    "AliasName": "string", 
    "Arn": "string", 
    "RequestId": "string", 
    "ThemeId": "string"
}
```
## Eléments de réponse

Si l'action aboutit, le service renvoie la réponse HTTP suivante.

#### **[Status](#page-215-2)**

Le statut HTTP de la requête.

Les données suivantes sont renvoyées au format JSON par le service.

#### <span id="page-215-0"></span>[AliasName](#page-215-2)

Nom de l'alias du thème.

Type : Chaîne

Contraintes de longueur : Longueur minimale de 1. Longueur maximale de 2048.

Modèle : [\w\-]+|(\\$LATEST)|(\\$PUBLISHED)

#### <span id="page-215-1"></span>[Arn](#page-215-2)

Amazon Resource Name (ARN) de la ressource du thème utilisant l'alias supprimé.

Type : Chaîne
#### **[RequestId](#page-215-0)**

LeAWSID de demande pour cette opération.

Type : Chaîne

#### **[ThemeId](#page-215-0)**

ID du thème associé à la suppression.

Type : Chaîne

Contraintes de longueur : Longueur minimale de 1. Longueur maximale de 2048.

Modèle :  $[\wedge w\ -] +$ 

## **Erreurs**

Pour plus d'informations sur les erreurs communes à toutes les actions, consultez[Erreurs courantes.](#page-909-0)

#### **ConflictException**

La mise à jour ou la suppression d'une ressource peut entraîner un état incohérent.

Code d'état HTTP : 409

#### InternalFailureException

Une défaillance interne s'est produite.

Code d'état HTTP : 500

InvalidParameterValueException

La valeur d'un ou de plusieurs paramètres n'est pas valide.

Code d'état HTTP : 400

### ResourceNotFoundException

Une ou plusieurs ressources n'ont pas pu être trouvées.

Code d'état HTTP : 404

**ThrottlingException** 

L'accès est limité.

Code d'état HTTP : 429

UnsupportedUserEditionException

Cette erreur indique que vous appelez une opération portant sur Amazon QuickSightabonnement dont l'édition n'inclut pas la prise en charge de cette opération. Amazon Amazon QuickSight Les éditions actuellement disponibles pour Amazon Edition et Enterprise Edition. Toutes les opérations et fonctionnalités ne sont pas disponibles dans chaque édition.

Code d'état HTTP : 403

### Voir aussi

- [Interface de ligne de commande AWS](https://docs.aws.amazon.com/goto/aws-cli/quicksight-2018-04-01/DeleteThemeAlias)
- [AWS SDK pour .NET](https://docs.aws.amazon.com/goto/DotNetSDKV3/quicksight-2018-04-01/DeleteThemeAlias)
- [Kit AWS SDK pour C++](https://docs.aws.amazon.com/goto/SdkForCpp/quicksight-2018-04-01/DeleteThemeAlias)
- [Kit AWS SDK pour Go](https://docs.aws.amazon.com/goto/SdkForGoV1/quicksight-2018-04-01/DeleteThemeAlias)
- [AWS SDK for Java V2](https://docs.aws.amazon.com/goto/SdkForJavaV2/quicksight-2018-04-01/DeleteThemeAlias)
- [AWSKits SDK pour JavaScript](https://docs.aws.amazon.com/goto/AWSJavaScriptSDK/quicksight-2018-04-01/DeleteThemeAlias)
- [AWS SDK pour PHP V3](https://docs.aws.amazon.com/goto/SdkForPHPV3/quicksight-2018-04-01/DeleteThemeAlias)
- [AWS SDK pour Python](https://docs.aws.amazon.com/goto/boto3/quicksight-2018-04-01/DeleteThemeAlias)
- [Kit SDK AWS pour Ruby V3](https://docs.aws.amazon.com/goto/SdkForRubyV3/quicksight-2018-04-01/DeleteThemeAlias)

# DeleteUser

Supprime Amazon QuickSight utilisateur qui est associé à l'identité duAWS Identity and Access Management(IAM) ou le rôle qui passe l'appel. L'utilisateur IAM n'est pas supprimé à la suite de cet appel.

# <span id="page-218-0"></span>Syntaxe de la demande

DELETE /accounts/*AwsAccountId*/namespaces/*Namespace*/users/*UserName* HTTP/1.1

## Paramètres de demande URI

La demande utilise les paramètres URI suivants.

#### **[AwsAccountId](#page-218-0)**

ID pourAWScompte dans lequel se trouve l'utilisateur. Actuellement, vous utilisez l'ID pour leAWScompte qui contient votre Amazon QuickSight .

Contraintes de longueur : Longueur fixe de 12.

Modèle : ^[0-9]{12}\$

Obligatoire : Oui

#### **[Namespace](#page-218-0)**

Espace de noms. En règle générale, vous devez définir cette valeur surdefault.

Contraintes de longueur : Longueur maximale de 64.

Modèle : ^[a-zA-Z0-9.\_-]\*\$

Obligatoire : Oui

#### [UserName](#page-218-0)

Nom de l'utilisateur que vous souhaitez supprimer.

Contraintes de longueur : Longueur minimale de 1.

Modèle : [\u0020-\u00FF]+

Obligatoire : Oui

# Corps de la requête

La demande n'a pas de corps de requête.

# <span id="page-219-1"></span>Syntaxe de la réponse

```
HTTP/1.1 Status
Content-type: application/json
{ 
    "RequestId": "string"
}
```
## Eléments de réponse

Si l'action aboutit, le service renvoie la réponse HTTP suivante.

### **[Status](#page-219-1)**

Le statut HTTP de la requête.

Les données suivantes sont renvoyées au format JSON par le service.

<span id="page-219-0"></span>**[RequestId](#page-219-1)** 

LeAWSID de demande pour cette opération.

Type : Chaîne

## **Erreurs**

Pour plus d'informations sur les erreurs communes à toutes les actions, consultez[Erreurs courantes.](#page-909-0)

#### AccessDeniedException

Vous n'avez pas accès à cet élément. Les informations d'identification fournies n'ont pas pu être validées. Il est possible que vous ne soyez pas autorisé à effectuer la demande. Assurezvous que votre compte est autorisé à utiliser Amazon QuickSight , que vos stratégies ont les autorisations appropriées et que vous utilisez les bonnes clés d'accès.

HTTP Status Code : 401

InternalFailureException

Une défaillance interne s'est produite.

HTTP Status Code : 500

InvalidParameterValueException

Un ou plusieurs paramètres ont une valeur non valide.

HTTP Status Code : 400

PreconditionNotMetException

Une ou plusieurs conditions préalables ne sont pas remplies.

HTTP Status Code : 400

ResourceNotFoundException

Une ou plusieurs ressources n'ont pas pu être trouvées.

HTTP Status Code : 404

ResourceUnavailableException

Cette ressource n'est pas disponible actuellement.

HTTP Status Code : 503

**ThrottlingException** 

L'accès est limité.

HTTP Status Code : 429

### Voir aussi

- [Interface de ligne de commande AWS](https://docs.aws.amazon.com/goto/aws-cli/quicksight-2018-04-01/DeleteUser)
- [AWS SDK pour .NET](https://docs.aws.amazon.com/goto/DotNetSDKV3/quicksight-2018-04-01/DeleteUser)
- [Kit AWS SDK pour C++](https://docs.aws.amazon.com/goto/SdkForCpp/quicksight-2018-04-01/DeleteUser)
- [Kit AWS SDK pour Go](https://docs.aws.amazon.com/goto/SdkForGoV1/quicksight-2018-04-01/DeleteUser)
- [AWS SDK for Java V2](https://docs.aws.amazon.com/goto/SdkForJavaV2/quicksight-2018-04-01/DeleteUser)
- [AWSKits SDK pour JavaScript](https://docs.aws.amazon.com/goto/AWSJavaScriptSDK/quicksight-2018-04-01/DeleteUser)
- [AWS SDK pour PHP V3](https://docs.aws.amazon.com/goto/SdkForPHPV3/quicksight-2018-04-01/DeleteUser)
- [AWS SDK pour Python](https://docs.aws.amazon.com/goto/boto3/quicksight-2018-04-01/DeleteUser)
- [Kit SDK AWS pour Ruby V3](https://docs.aws.amazon.com/goto/SdkForRubyV3/quicksight-2018-04-01/DeleteUser)

# DeleteUserByPrincipalId

Supprime un utilisateur identifié par son ID de mandataire.

# <span id="page-222-0"></span>Syntaxe de la demande

DELETE /accounts/*AwsAccountId*/namespaces/*Namespace*/user-principals/*PrincipalId* HTTP/1.1

# Paramètres de demande URI

La demande utilise les paramètres URI suivants.

#### **[AwsAccountId](#page-222-0)**

ID pour leAWScompte dans lequel se trouve l'utilisateur. Actuellement, vous utilisez l'ID pourAWScompte qui contient votre Amazon QuickSight .

Contraintes de longueur : Longueur fixe de 12.

Modèle : ^[0-9]{12}\$

Obligatoire : Oui

#### **[Namespace](#page-222-0)**

Espace de noms. Pour le moment, vous devez définir cette valeur surdefault.

Contraintes de longueur : Longueur maximale de 64.

Modèle : ^[a-zA-Z0-9.\_-]\*\$

Obligatoire : Oui

### **[PrincipalId](#page-222-0)**

ID principal de l'utilisateur.

Obligatoire : Oui

### Corps de la requête

La demande n'a pas de corps de requête.

# <span id="page-223-1"></span>Syntaxe de la réponse

```
HTTP/1.1 Status
Content-type: application/json
{ 
    "RequestId": "string"
}
```
# Eléments de réponse

Si l'action aboutit, le service renvoie la réponse HTTP suivante.

#### **[Status](#page-223-1)**

Le statut HTTP de la requête.

Les données suivantes sont renvoyées au format JSON par le service.

### <span id="page-223-0"></span>**[RequestId](#page-223-1)**

LeAWSID de demande pour cette opération.

Type : Chaîne

# **Erreurs**

Pour plus d'informations sur les erreurs communes à toutes les actions, consultez[Erreurs courantes.](#page-909-0)

#### AccessDeniedException

Vous n'avez pas accès à cet élément. Les informations d'identification fournies n'ont pas pu être validées. Il est possible que vous ne soyez pas autorisé à effectuer la demande. Assurezvous que votre compte est autorisé à utiliser Amazon QuickSight , que vos stratégies ont les autorisations appropriées et que vous utilisez les bonnes clés d'accès.

HTTP Status Code : 401

#### InternalFailureException

Une défaillance interne s'est produite.

HTTP Status Code : 500

InvalidParameterValueException

La valeur d'un ou de plusieurs paramètres n'est pas valide.

HTTP Status Code : 400

PreconditionNotMetException

Une ou plusieurs conditions préalables ne sont pas remplies.

HTTP Status Code : 400

#### ResourceNotFoundException

Une ou plusieurs ressources n'ont pas pu être trouvées.

HTTP Status Code : 404

ResourceUnavailableException

Cette ressource n'est pas disponible actuellement.

HTTP Status Code : 503

**ThrottlingException** 

L'accès est limité.

HTTP Status Code : 429

## Voir aussi

- [Interface de ligne de commande AWS](https://docs.aws.amazon.com/goto/aws-cli/quicksight-2018-04-01/DeleteUserByPrincipalId)
- [AWS SDK pour .NET](https://docs.aws.amazon.com/goto/DotNetSDKV3/quicksight-2018-04-01/DeleteUserByPrincipalId)
- [Kit AWS SDK pour C++](https://docs.aws.amazon.com/goto/SdkForCpp/quicksight-2018-04-01/DeleteUserByPrincipalId)
- [Kit AWS SDK pour Go](https://docs.aws.amazon.com/goto/SdkForGoV1/quicksight-2018-04-01/DeleteUserByPrincipalId)
- [AWS SDK for Java V2](https://docs.aws.amazon.com/goto/SdkForJavaV2/quicksight-2018-04-01/DeleteUserByPrincipalId)
- [AWSKits SDK pour JavaScript](https://docs.aws.amazon.com/goto/AWSJavaScriptSDK/quicksight-2018-04-01/DeleteUserByPrincipalId)
- [AWS SDK pour PHP V3](https://docs.aws.amazon.com/goto/SdkForPHPV3/quicksight-2018-04-01/DeleteUserByPrincipalId)
- [AWS SDK pour Python](https://docs.aws.amazon.com/goto/boto3/quicksight-2018-04-01/DeleteUserByPrincipalId)
- [Kit SDK AWS pour Ruby V3](https://docs.aws.amazon.com/goto/SdkForRubyV3/quicksight-2018-04-01/DeleteUserByPrincipalId)

# DescribeAccountCustomization

Décrit les personnalisations associées auAWScompte et Amazon Amazon QuickSight Espace de noms dans unRégion AWS. Amazon QuickSight évalue les personnalisations à appliquer en exécutant cette opération d'API avec leResolvedindicateur inclus.

Pour déterminer quelles personnalisations s'affichent lorsque vous exécutez cette commande, il peut être utile de visualiser la relation entre les entités impliquées.

- AWS account- LeAWScompte existe en haut de la hiérarchie. Il a le potentiel d'utiliser tous lesRégions AWSetAWSservices de Lorsque vous vous abonnez à Amazon QuickSight, vous en choisissez unRégion AWSà utiliser comme région d'origine. C'est là que se trouve votre capacité SPICE gratuite. Vous pouvez utiliser Amazon QuickSight dans tous lesRégion AWS.
- Région AWS Dans chaqueRégion AWSoù vous vous connectez à Amazon QuickSightau moins une fois, Amazon QuickSight agit en tant qu'instance distincte du même service. Si vous avez un annuaire d'utilisateurs, il se trouve dans us-east-1, c'est-à-dire USA Est (Virginie du Nord). En règle générale, ces utilisateurs ont accès à Amazon QuickSight dans tousRégion AWS, sauf s'ils sont limités à un espace de noms.

Pour exécuter la commande dans un autreRégion AWS, vous modifiez les paramètres de votre région. Si vous utilisez leAWS CLI, vous pouvez utiliser l'une des options suivantes :

- Utiliser[options de ligne de commande](https://docs.aws.amazon.com/cli/latest/userguide/cli-configure-options.html).
- Utiliser[profils nommés.](https://docs.aws.amazon.com/cli/latest/userguide/cli-configure-profiles.html)
- Run (Exécuter Lambda)aws configurepour modifier votre valeur par défautRégion AWS. Utilisez la touche Entrée pour saisir les mêmes paramètres pour vos clés. Pour plus d'informations, consultez [Configuration de l'AWS CLI](https://docs.aws.amazon.com/cli/latest/userguide/cli-chap-configure.html).
- Namespace- UN QuickSight namespace est une partition qui contient des utilisateurs et des ressources (sources de données, jeux de données, tableaux de bord, etc.). Pour accéder aux ressources qui se trouvent dans un espace de noms spécifique, les utilisateurs et les groupes doivent également faire partie du même espace de noms. Les personnes qui partagent un espace de noms sont complètement isolées des utilisateurs et des ressources des autres espaces de noms, même si elles se trouvent dans le mêmeAWSCompte etRégion AWS.
- Applied customizations- Au sein d'unRégion AWS, un ensemble d'Amazon QuickSight les personnalisations peuvent s'appliquer à unAWScompte ou vers un espace de noms. Les paramètres que vous appliquez à un espace de noms remplacent ceux que vous appliquez à unAWS. Tous les paramètres sont isolés en un seulRégion AWS. Pour les appliquer dans

d'autresRégions AWS, exécutez leCreateAccountCustomizationcommande dans chaqueRégion AWSdans laquelle vous souhaitez appliquer les mêmes personnalisations.

# <span id="page-227-0"></span>Syntaxe de la demande

GET /accounts/*AwsAccountId*/customizations?namespace=*Namespace*&resolved=*Resolved* HTTP/1.1

## Paramètres de demande URI

La demande utilise les paramètres URI suivants.

#### **[AwsAccountId](#page-227-0)**

ID pour leAWScompte que vous voulez décrire Amazon QuickSight personnalisations pour.

Contraintes de longueur : Longueur fixe de 12.

Modèle : ^[0-9]{12}\$

Obligatoire Oui

#### [Namespace](#page-227-0)

Amazon QuickSight espace de noms dans lequel vous souhaitez décrire Amazon QuickSight personnalisations pour.

Contraintes de longueur : Longueur maximale de 64.

Modèle :  $^{6}$ [a-zA-Z0-9. -]\*\$

#### [Resolved](#page-227-0)

LeResolvedflag fonctionne avec les autres paramètres pour déterminer quelle vue d'Amazon QuickSight les personnalisations sont renvoyées. Vous pouvez ajouter cet indicateur à votre commande pour utiliser la même vue qu'Amazon QuickSight utilise pour identifier les personnalisations à appliquer à la console. Ignorez ce drapeau ou définissez-le surnoresolved, pour afficher les personnalisations configurées à différents niveaux.

# Corps de la requête

La demande n'a pas de corps de requête.

# <span id="page-228-3"></span>Syntaxe de la réponse

```
HTTP/1.1 Status
Content-type: application/json
{ 
    "AccountCustomization": { 
       "DefaultEmailCustomizationTemplate": "string", 
       "DefaultTheme": "string" 
    }, 
    "Arn": "string", 
    "AwsAccountId": "string", 
    "Namespace": "string", 
    "RequestId": "string"
}
```
# Eléments de réponse

Si l'action aboutit, le service renvoie la réponse HTTP suivante.

### **[Status](#page-228-3)**

Le statut HTTP de la requête.

Les données suivantes sont renvoyées au format JSON par le service.

### <span id="page-228-0"></span>[AccountCustomization](#page-228-3)

Amazon QuickSight personnalisations qui existent dans la version actuelleRégion AWS.

Type : objet [AccountCustomization](#page-643-2)

### <span id="page-228-1"></span>[Arn](#page-228-3)

Amazon Resource Name (ARN) de la personnalisation associée à cetAWS.

Type : Chaîne

### <span id="page-228-2"></span>**[AwsAccountId](#page-228-3)**

ID pour leAWScompte que vous décrivez.

Type : Chaîne

Contraintes de longueur : Longueur fixe de 12.

Modèle : ^[0-9]{12}\$

#### <span id="page-229-0"></span>[Namespace](#page-228-3)

Amazon QuickSight espace de noms que vous décrivez.

Type : Chaîne

Contraintes de longueur : Longueur maximale de 64.

Modèle : ^[a-zA-Z0-9.\_-]\*\$

#### <span id="page-229-1"></span>[RequestId](#page-228-3)

LeAWSCode de demande pour cette opération.

Type : Chaîne

#### Erreurs

Pour plus d'informations sur les erreurs communes à toutes les actions, consultez[Erreurs courantes.](#page-909-0)

#### AccessDeniedException

Vous n'avez pas accès à cet article. Les informations d'identification fournies n'ont pas pu être validées. Il est possible que vous ne soyez pas autorisé à effectuer la demande. Assurez-vous que votre compte est autorisé à utiliser Amazon QuickSight service, que vos stratégies ont les autorisations appropriées et que vous utilisez les bonnes clés d'accès.

Code d'état Code d'état HTTP 401

#### InternalFailureException

Une défaillance interne s'est produite.

Code d'état Code d'état HTTP 500

#### InvalidParameterValueException

La valeur d'un ou de plusieurs paramètres n'est pas valide.

Code d'état Code d'état HTTP 400

#### ResourceNotFoundException

Une ou plusieurs ressources n'ont pas pu être trouvées.

Code d'état Code d'état HTTP 404

ResourceUnavailableException

Cette ressource n'est pas disponible actuellement.

Code d'état Code d'état HTTP 503

**ThrottlingException** 

L'accès est limité.

Code d'état Code d'état HTTP 429

## Voir aussi

- [Interface de ligne de commande AWS](https://docs.aws.amazon.com/goto/aws-cli/quicksight-2018-04-01/DescribeAccountCustomization)
- [AWS SDK pour .NET](https://docs.aws.amazon.com/goto/DotNetSDKV3/quicksight-2018-04-01/DescribeAccountCustomization)
- [Kit AWS SDK pour C++](https://docs.aws.amazon.com/goto/SdkForCpp/quicksight-2018-04-01/DescribeAccountCustomization)
- [Kit AWS SDK pour Go](https://docs.aws.amazon.com/goto/SdkForGoV1/quicksight-2018-04-01/DescribeAccountCustomization)
- [AWS SDK for Java V2](https://docs.aws.amazon.com/goto/SdkForJavaV2/quicksight-2018-04-01/DescribeAccountCustomization)
- [AWSKits SDK pour JavaScript](https://docs.aws.amazon.com/goto/AWSJavaScriptSDK/quicksight-2018-04-01/DescribeAccountCustomization)
- [AWS SDK pour PHP V3](https://docs.aws.amazon.com/goto/SdkForPHPV3/quicksight-2018-04-01/DescribeAccountCustomization)
- [AWS SDK pour Python](https://docs.aws.amazon.com/goto/boto3/quicksight-2018-04-01/DescribeAccountCustomization)
- [Kit SDK AWS pour Ruby V3](https://docs.aws.amazon.com/goto/SdkForRubyV3/quicksight-2018-04-01/DescribeAccountCustomization)

# DescribeAccountSettings

Décrit les paramètres qui ont été utilisés lorsque votre compte Amazon QuickSight abonnement a été créé pour la première fois dans ceAWS.

## <span id="page-231-0"></span>Syntaxe de la demande

GET /accounts/*AwsAccountId*/settings HTTP/1.1

### Paramètres de demande URI

La demande utilise les paramètres URI suivants.

#### **[AwsAccountId](#page-231-0)**

ID pour leAWSqui contient les paramètres que vous souhaitez répertorier.

Contraintes de longueur : Longueur fixe de 12.

Modèle : ^[0-9]{12}\$

Obligatoire : Oui

Corps de la requête

<span id="page-231-1"></span>La demande n'a pas de corps de requête.

### Syntaxe de la réponse

```
HTTP/1.1 Status
Content-type: application/json
{ 
    "AccountSettings": { 
       "AccountName": "string", 
       "DefaultNamespace": "string", 
       "Edition": "string", 
       "NotificationEmail": "string", 
       "PublicSharingEnabled": boolean
    }, 
    "RequestId": "string"
```
}

### Eléments de réponse

Si l'action aboutit, le service renvoie la réponse HTTP suivante.

#### **[Status](#page-231-1)**

Le statut HTTP de la requête.

Les données suivantes sont renvoyées au format JSON par le service.

#### <span id="page-232-0"></span>**[AccountSettings](#page-231-1)**

L'Amazon QuickSight Paramètres pour cet élémentAWS. Ces informations incluent l'édition d'Amazon Amazon QuickSight auquel vous vous êtes abonné (Standard ou Enterprise) et l'e-mail de notification pour Amazon QuickSight abonnement.

Dans QuickSight console, Amazon QuickSight l'abonnement est parfois appelé QuickSight « compte » même s'il ne s'agit pas techniquement d'un compte en soi. Au lieu de cela, il s'agit d'un abonnement à Amazon QuickSight service pour votreAWS. L'édition à laquelle vous vous abonnez s'applique à Amazon QuickSight dans chaqueRégion AWSlà où vous l'utilisez.

Type : objet [AccountSettings](#page-646-3)

#### <span id="page-232-1"></span>[RequestId](#page-231-1)

LeAWSID de la demande pour cette opération.

Type : Chaîne

### **Erreurs**

Pour plus d'informations sur les erreurs communes à toutes les actions, consultez[Erreurs courantes.](#page-909-0)

#### AccessDeniedException

Vous n'avez pas accès à cet élément. Les informations d'identification fournies n'ont pas pu être validées. Il est possible que vous ne soyez pas autorisé à effectuer la demande. Assurezvous que votre compte est autorisé à utiliser Amazon QuickSight , que vos stratégies ont les autorisations appropriées et que vous utilisez les bonnes clés d'accès.

Code d'état HTTP 401

#### InternalFailureException

Une défaillance interne s'est produite.

Code d'état HTTP 500

#### InvalidParameterValueException

La valeur d'un ou de plusieurs paramètres n'est pas valide.

Code d'état HTTP 400

#### ResourceNotFoundException

Une ou plusieurs ressources n'ont pas pu être trouvées.

Code d'état HTTP 404

ResourceUnavailableException

Cette ressource n'est pas disponible actuellement.

Code d'état HTTP 503

**ThrottlingException** 

L'accès est limité.

Code d'état HTTP 429

## Voir aussi

- [Interface de ligne de commande AWS](https://docs.aws.amazon.com/goto/aws-cli/quicksight-2018-04-01/DescribeAccountSettings)
- [AWS SDK pour .NET](https://docs.aws.amazon.com/goto/DotNetSDKV3/quicksight-2018-04-01/DescribeAccountSettings)
- [Kit AWS SDK pour C++](https://docs.aws.amazon.com/goto/SdkForCpp/quicksight-2018-04-01/DescribeAccountSettings)
- [Kit AWS SDK pour Go](https://docs.aws.amazon.com/goto/SdkForGoV1/quicksight-2018-04-01/DescribeAccountSettings)
- [AWS SDK for Java V2](https://docs.aws.amazon.com/goto/SdkForJavaV2/quicksight-2018-04-01/DescribeAccountSettings)
- [AWSKits SDK pour JavaScript](https://docs.aws.amazon.com/goto/AWSJavaScriptSDK/quicksight-2018-04-01/DescribeAccountSettings)
- [AWS SDK pour PHP V3](https://docs.aws.amazon.com/goto/SdkForPHPV3/quicksight-2018-04-01/DescribeAccountSettings)
- [AWS SDK pour Python](https://docs.aws.amazon.com/goto/boto3/quicksight-2018-04-01/DescribeAccountSettings)
- [Kit SDK AWS pour Ruby V3](https://docs.aws.amazon.com/goto/SdkForRubyV3/quicksight-2018-04-01/DescribeAccountSettings)

# DescribeAccountSubscription

Utilisation de l' DescribeAccountSubscription opération pour recevoir la description d'un Amazon QuickSight l'abonnement du compte. Un appel d'API aboutit renvoie le codeAccountInfoqui inclut le nom du compte, l'état de l'abonnement, le type d'authentification, l'édition et l'adresse e-mail de notification d'un compte.

# <span id="page-235-0"></span>Syntaxe de la demande

GET /account/*AwsAccountId* HTTP/1.1

Paramètres de demande URI

La demande utilise les paramètres URI suivants.

#### [AwsAccountId](#page-235-0)

LeCompte AWSID associé à votre Amazon QuickSight .

Contraintes de longueur : Longueur fixe de 12.

Modèle : ^[0-9]{12}\$

Obligatoire : Oui

## Corps de la requête

<span id="page-235-1"></span>La demande n'a pas de corps de requête.

# Syntaxe de la réponse

```
HTTP/1.1 Status
Content-type: application/json
{ 
    "AccountInfo": { 
       "AccountName": "string", 
       "AccountSubscriptionStatus": "string", 
       "AuthenticationType": "string", 
       "Edition": "string",
```

```
 "NotificationEmail": "string" 
    }, 
    "RequestId": "string"
}
```
# Eléments de réponse

Si l'action aboutit, le service renvoie la réponse HTTP suivante.

### **[Status](#page-235-1)**

Le statut HTTP de la requête.

Les données suivantes sont renvoyées au format JSON par le service.

### <span id="page-236-0"></span>[AccountInfo](#page-235-1)

Structure contenant les éléments suivants :

- Votre Amazon QuickSight nom du compte.
- L'édition d'Amazon QuickSight que votre compte utilise.
- Adresse e-mail de notification associée à Amazon QuickSight.
- Type d'authentification d'Amazon QuickSight .
- État d'Amazon QuickSight l'abonnement du compte.

#### Type : objet [AccountInfo](#page-644-3)

### <span id="page-236-1"></span>**[RequestId](#page-235-1)**

LeAWSID de demande pour cette opération.

Type : Chaîne

# **Erreurs**

Pour plus d'informations sur les erreurs communes à toutes les actions, consultez[Erreurs courantes.](#page-909-0)

AccessDeniedException

Vous n'avez pas accès à cet article. Les informations d'identification fournies n'ont pas pu être validées. Il est possible que vous ne soyez pas autorisé à effectuer la demande. Assurezvous que votre compte est autorisé à utiliser Amazon QuickSight , que vos stratégies ont les autorisations appropriées et que vous utilisez les bonnes clés d'accès.

HTTP Status Code : 401

InternalFailureException

Une défaillance interne s'est produite.

HTTP Status Code : 500

InvalidParameterValueException

La valeur d'un ou de plusieurs paramètres n'est pas valide.

HTTP Status Code : 400

ResourceNotFoundException

Une ou plusieurs ressources n'ont pas pu être trouvées.

HTTP Status Code : 404

ResourceUnavailableException

Cette ressource n'est pas disponible actuellement.

HTTP Status Code : 503

**ThrottlingException** 

L'accès est limité.

HTTP Status Code : 429

# Voir aussi

- [Interface de ligne de commande AWS](https://docs.aws.amazon.com/goto/aws-cli/quicksight-2018-04-01/DescribeAccountSubscription)
- [AWS SDK pour .NET](https://docs.aws.amazon.com/goto/DotNetSDKV3/quicksight-2018-04-01/DescribeAccountSubscription)
- [Kit AWS SDK pour C++](https://docs.aws.amazon.com/goto/SdkForCpp/quicksight-2018-04-01/DescribeAccountSubscription)
- [Kit AWS SDK pour Go](https://docs.aws.amazon.com/goto/SdkForGoV1/quicksight-2018-04-01/DescribeAccountSubscription)
- [AWS SDK for Java V2](https://docs.aws.amazon.com/goto/SdkForJavaV2/quicksight-2018-04-01/DescribeAccountSubscription)
- [AWSKits SDK pour JavaScript](https://docs.aws.amazon.com/goto/AWSJavaScriptSDK/quicksight-2018-04-01/DescribeAccountSubscription)
- [AWS SDK pour PHP V3](https://docs.aws.amazon.com/goto/SdkForPHPV3/quicksight-2018-04-01/DescribeAccountSubscription)
- [AWS SDK pour Python](https://docs.aws.amazon.com/goto/boto3/quicksight-2018-04-01/DescribeAccountSubscription)
- [Kit SDK AWS pour Ruby V3](https://docs.aws.amazon.com/goto/SdkForRubyV3/quicksight-2018-04-01/DescribeAccountSubscription)

# **DescribeAnalysis**

Fournit un résumé des métadonnées pour une analyse.

## <span id="page-239-0"></span>Syntaxe de la demande

GET /accounts/*AwsAccountId*/analyses/*AnalysisId* HTTP/1.1

# Paramètres de demande URI

La demande utilise les paramètres URI suivants.

#### [AnalysisId](#page-239-0)

ID de l'analyse que vous décrivez. L'ID fait partie de l'URL de l'analyse.

Contraintes de longueur : Longueur minimale de 1. Longueur maximale de 2048.

Modèle :  $\lceil \wedge w \rangle - \rceil +$ 

Obligatoire : Oui

#### **[AwsAccountId](#page-239-0)**

ID duAWScompte qui contient l'analyse. Vous devez utiliser leAWScompte dans lequel se trouve l'analyse.

Contraintes de longueur : Longueur fixe de 12.

Modèle : ^[0-9]{12}\$

Obligatoire : Oui

Corps de la requête

<span id="page-239-1"></span>La demande n'a pas de corps de requête.

### Syntaxe de la réponse

# HTTP/1.1 *Status*

Content-type: application/json

```
{ 
    "Analysis": { 
        "AnalysisId": "string", 
        "Arn": "string", 
        "CreatedTime": number, 
        "DataSetArns": [ "string" ], 
        "Errors": [ 
            { 
                "Message": "string", 
                "Type": "string" 
            } 
        ], 
        "LastUpdatedTime": number, 
        "Name": "string", 
        "Sheets": [ 
\overline{\mathcal{L}} "Name": "string", 
                "SheetId": "string" 
            } 
        ], 
        "Status": "string", 
        "ThemeArn": "string" 
    }, 
    "RequestId": "string"
}
```
# Eléments de réponse

Si l'action aboutit, le service renvoie la réponse HTTP suivante.

#### **[Status](#page-239-1)**

Le statut HTTP de la requête.

Les données suivantes sont renvoyées au format JSON par le service.

### <span id="page-240-0"></span>[Analysis](#page-239-1)

Structure de métadonnées qui contient des informations récapitulatives pour l'analyse que vous décrivez.

Type : objet [Analysis](#page-653-4)

#### <span id="page-241-0"></span>**[RequestId](#page-239-1)**

LeAWSID de demande pour cette opération.

Type : Chaîne

### **Frreurs**

Pour plus d'informations sur les erreurs communes à toutes les actions, consultez[Erreurs courantes.](#page-909-0)

#### AccessDeniedException

Vous n'avez pas accès à cet élément. Les informations d'identification fournies n'ont pas pu être validées. Il est possible que vous ne soyez pas autorisé à effectuer la demande. Assurezvous que votre compte est autorisé à utiliser Amazon QuickSight , que vos stratégies ont les autorisations appropriées et que vous utilisez les bonnes clés d'accès.

HTTP Status Code : 401

InternalFailureException

Une défaillance interne s'est produite.

HTTP Status Code : 500

InvalidParameterValueException

La valeur d'un ou de plusieurs paramètres n'est pas valide.

HTTP Status Code : 400

ResourceNotFoundException

Une ou plusieurs ressources n'ont pas pu être trouvées.

HTTP Status Code : 404

**ThrottlingException** 

L'accès est limité.

HTTP Status Code : 429

UnsupportedUserEditionException

Cette erreur indique que vous appelez une opération portant sur Amazon QuickSightabonnement dont l'édition n'inclut pas la prise en charge de cette opération. Amazon Amazon QuickSight Les

éditions actuellement disponibles pour Amazon Edition. Toutes les opérations et fonctionnalités ne sont pas disponibles dans chaque édition.

HTTP Status Code : 403

# Voir aussi

- [Interface de ligne de commande AWS](https://docs.aws.amazon.com/goto/aws-cli/quicksight-2018-04-01/DescribeAnalysis)
- [AWS SDK pour .NET](https://docs.aws.amazon.com/goto/DotNetSDKV3/quicksight-2018-04-01/DescribeAnalysis)
- [Kit AWS SDK pour C++](https://docs.aws.amazon.com/goto/SdkForCpp/quicksight-2018-04-01/DescribeAnalysis)
- [Kit AWS SDK pour Go](https://docs.aws.amazon.com/goto/SdkForGoV1/quicksight-2018-04-01/DescribeAnalysis)
- [AWS SDK for Java V2](https://docs.aws.amazon.com/goto/SdkForJavaV2/quicksight-2018-04-01/DescribeAnalysis)
- [AWSKits SDK pour JavaScript](https://docs.aws.amazon.com/goto/AWSJavaScriptSDK/quicksight-2018-04-01/DescribeAnalysis)
- [AWS SDK pour PHP V3](https://docs.aws.amazon.com/goto/SdkForPHPV3/quicksight-2018-04-01/DescribeAnalysis)
- [AWS SDK pour Python](https://docs.aws.amazon.com/goto/boto3/quicksight-2018-04-01/DescribeAnalysis)
- [Kit SDK AWS pour Ruby V3](https://docs.aws.amazon.com/goto/SdkForRubyV3/quicksight-2018-04-01/DescribeAnalysis)

# DescribeAnalysisPermissions

Fournit des autorisations de lecture et d'écriture pour une analyse.

## <span id="page-243-0"></span>Syntaxe de la demande

GET /accounts/*AwsAccountId*/analyses/*AnalysisId*/permissions HTTP/1.1

## Paramètres de demande URI

La demande utilise les paramètres URI suivants.

#### [AnalysisId](#page-243-0)

ID de l'analyse dont vous décrivez les autorisations. L'ID fait partie de l'URL d'analyse.

Contraintes de longueur : Longueur minimale de 1. Longueur maximale de 2048.

Modèle :  $\lceil \wedge w \rangle - \rceil +$ 

Obligatoire : Oui

#### **[AwsAccountId](#page-243-0)**

ID duAWSqui contient l'analyse dont vous décrivez les autorisations. Vous devez utiliser laAWScompte dans lequel se trouve l'analyse.

Contraintes de longueur : Longueur fixe de 12.

Modèle : ^[0-9]{12}\$

Obligatoire : Oui

Corps de la requête

<span id="page-243-1"></span>La demande n'a pas de corps de requête.

#### Syntaxe de la réponse

## HTTP/1.1 *Status*

Content-type: application/json

```
{ 
    "AnalysisArn": "string", 
    "AnalysisId": "string", 
    "Permissions": [ 
        { 
           "Actions": [ "string" ], 
           "Principal": "string" 
        } 
    ], 
    "RequestId": "string"
}
```
# Eléments de réponse

Si l'action aboutit, le service renvoie la réponse HTTP suivante.

#### **[Status](#page-243-1)**

Le statut HTTP de la requête.

Les données suivantes sont renvoyées au format JSON par le service.

<span id="page-244-0"></span>[AnalysisArn](#page-243-1)

Amazon Resource Name (ARN) de l'analyse dont vous décrivez les autorisations.

Type : Chaîne

#### <span id="page-244-1"></span>[AnalysisId](#page-243-1)

ID de l'analyse dont vous décrivez les autorisations.

Type : Chaîne

Contraintes de longueur : Longueur minimale de 1. Longueur maximale de 2048.

Modèle :  $[\wedge w\ -] +$ 

#### <span id="page-244-2"></span>**[Permissions](#page-243-1)**

Structure qui décrit les principaux et les autorisations au niveau des ressources sur une analyse.

Type : Tableau de[ResourcePermission](#page-822-2)objets

Membres du tableau : Nombre minimum de 1 élément. Nombre maximum de 64 éléments.

#### <span id="page-245-0"></span>**[RequestId](#page-243-1)**

LeAWSID de demande pour cette opération.

Type : Chaîne

### **Erreurs**

Pour plus d'informations sur les erreurs communes à toutes les actions, consultez[Erreurs courantes.](#page-909-0)

InternalFailureException

Une défaillance interne s'est produite.

Code d'état HTTP : 500

InvalidParameterValueException

La valeur d'un ou de plusieurs paramètres n'est pas valide.

Code d'état HTTP : 400

ResourceNotFoundException

Une ou plusieurs ressources n'ont pas pu être trouvées.

Code d'état HTTP : 404

**ThrottlingException** 

L'accès est limité.

Code d'état HTTP : 429

UnsupportedUserEditionException

Cette erreur indique que vous appelez une opération portant sur Amazon QuickSightabonnement dont l'édition n'inclut pas la prise en charge de cette opération. Amazon Amazon QuickSight Les éditions actuellement disponibles pour Standard Edition et Enterprise Edition. Toutes les opérations et fonctionnalités ne sont pas disponibles dans chaque édition.

Code d'état HTTP : 403

## Voir aussi

- [Interface de ligne de commande AWS](https://docs.aws.amazon.com/goto/aws-cli/quicksight-2018-04-01/DescribeAnalysisPermissions)
- [AWS SDK pour .NET](https://docs.aws.amazon.com/goto/DotNetSDKV3/quicksight-2018-04-01/DescribeAnalysisPermissions)
- [Kit AWS SDK pour C++](https://docs.aws.amazon.com/goto/SdkForCpp/quicksight-2018-04-01/DescribeAnalysisPermissions)
- [Kit AWS SDK pour Go](https://docs.aws.amazon.com/goto/SdkForGoV1/quicksight-2018-04-01/DescribeAnalysisPermissions)
- [AWS SDK for Java V2](https://docs.aws.amazon.com/goto/SdkForJavaV2/quicksight-2018-04-01/DescribeAnalysisPermissions)
- [AWSKits SDK pour JavaScript](https://docs.aws.amazon.com/goto/AWSJavaScriptSDK/quicksight-2018-04-01/DescribeAnalysisPermissions)
- [AWS SDK pour PHP V3](https://docs.aws.amazon.com/goto/SdkForPHPV3/quicksight-2018-04-01/DescribeAnalysisPermissions)
- [AWS SDK pour Python](https://docs.aws.amazon.com/goto/boto3/quicksight-2018-04-01/DescribeAnalysisPermissions)
- [Kit SDK AWS pour Ruby V3](https://docs.aws.amazon.com/goto/SdkForRubyV3/quicksight-2018-04-01/DescribeAnalysisPermissions)

# DescribeDashboard

Fournit un résumé pour un tableau de bord.

# <span id="page-247-0"></span>Syntaxe de la demande

```
GET /accounts/AwsAccountId/dashboards/DashboardId?alias-name=AliasName&version-
number=VersionNumber HTTP/1.1
```
# Paramètres de demande URI

La demande utilise les paramètres URI suivants.

#### [AliasName](#page-247-0)

Le nom de l'alias.

Contraintes de longueur : Longueur minimale de 1. Longueur maximale de 2048.

Modèle : [\w\-]+|(\\$LATEST)|(\\$PUBLISHED)

#### **[AwsAccountId](#page-247-0)**

ID duAWSqui contient le tableau de bord que vous décrivez.

Contraintes de longueur : Longueur fixe de 12.

Modèle : ^[0-9]{12}\$

Obligatoire : Oui

#### **[DashboardId](#page-247-0)**

ID pour le tableau de bord.

Contraintes de longueur : Longueur minimale de 1. Longueur maximale de 2048.

Modèle :  $[\wedge w\ -] +$ 

Obligatoire : Oui

#### **[VersionNumber](#page-247-0)**

Le numéro de version du tableau de bord. Si un numéro de version n'est pas transmis, la dernière version publiée du tableau de bord est décrite.

Plage valide : Valeur minimale est 1.

Corps de la requête

La demande n'a pas de corps de requête.

### <span id="page-248-0"></span>Syntaxe de la réponse

```
HTTP/1.1 Status
Content-type: application/json
{ 
    "Dashboard": { 
        "Arn": "string", 
        "CreatedTime": number, 
        "DashboardId": "string", 
        "LastPublishedTime": number, 
        "LastUpdatedTime": number, 
        "Name": "string", 
        "Version": { 
           "Arn": "string", 
           "CreatedTime": number, 
           "DataSetArns": [ "string" ], 
           "Description": "string", 
           "Errors": [ 
               { 
                  "Message": "string", 
                  "Type": "string" 
               } 
           ], 
           "Sheets": [ 
               { 
                  "Name": "string", 
                  "SheetId": "string" 
               } 
           ], 
           "SourceEntityArn": "string", 
           "Status": "string", 
           "ThemeArn": "string", 
           "VersionNumber": number
        } 
    }, 
    "RequestId": "string"
```
}

# Eléments de réponse

Si l'action aboutit, le service renvoie la réponse HTTP suivante.

#### **[Status](#page-248-0)**

Le statut HTTP de cette requête.

Les données suivantes sont renvoyées au format JSON par le service.

#### <span id="page-249-0"></span>**[Dashboard](#page-248-0)**

Informations sur le tableau de bord.

Type : objet [Dashboard](#page-692-4)

#### <span id="page-249-1"></span>[RequestId](#page-248-0)

LeAWSID de demande pour cette opération.

Type : Chaîne

#### **Erreurs**

Pour plus d'informations sur les erreurs communes à toutes les actions, consultez[Erreurs courantes.](#page-909-0)

AccessDeniedException

Vous n'avez pas accès à cet article. Les informations d'identification fournies n'ont pas pu être validées. Il est possible que vous ne soyez pas autorisé à effectuer la demande. Assurezvous que votre compte est autorisé à utiliser Amazon QuickSight , que vos stratégies ont les autorisations appropriées et que vous utilisez les bonnes clés d'accès.

Code d'état HTTP : 401

InternalFailureException

Une défaillance interne s'est produite.

Code d'état HTTP : 500

#### InvalidParameterValueException

La valeur d'un ou de plusieurs paramètres n'est pas valide.

Code d'état HTTP : 400

ResourceNotFoundException

Une ou plusieurs ressources n'ont pas pu être trouvées.

Code d'état HTTP : 404

**ThrottlingException** 

L'accès est limité.

Code d'état HTTP : 429

#### UnsupportedUserEditionException

Cette erreur indique que vous appelez une opération portant sur un compte Amazon QuickSightabonnement dont l'édition n'inclut pas la prise en charge de cette opération. Amazon Amazon QuickSight Les éditions actuellement disponibles pour l'édition. Toutes les opérations et fonctionnalités ne sont pas disponibles dans chaque édition.

Code d'état HTTP : 403

#### Voir aussi

- [Interface de ligne de commande AWS](https://docs.aws.amazon.com/goto/aws-cli/quicksight-2018-04-01/DescribeDashboard)
- [AWS SDK pour .NET](https://docs.aws.amazon.com/goto/DotNetSDKV3/quicksight-2018-04-01/DescribeDashboard)
- [Kit AWS SDK pour C++](https://docs.aws.amazon.com/goto/SdkForCpp/quicksight-2018-04-01/DescribeDashboard)
- [Kit AWS SDK pour Go](https://docs.aws.amazon.com/goto/SdkForGoV1/quicksight-2018-04-01/DescribeDashboard)
- [AWS SDK for Java V2](https://docs.aws.amazon.com/goto/SdkForJavaV2/quicksight-2018-04-01/DescribeDashboard)
- [AWSKits SDK pour JavaScript](https://docs.aws.amazon.com/goto/AWSJavaScriptSDK/quicksight-2018-04-01/DescribeDashboard)
- [AWS SDK pour PHP V3](https://docs.aws.amazon.com/goto/SdkForPHPV3/quicksight-2018-04-01/DescribeDashboard)
- [AWS SDK pour Python](https://docs.aws.amazon.com/goto/boto3/quicksight-2018-04-01/DescribeDashboard)

# • [Kit SDK AWS pour Ruby V3](https://docs.aws.amazon.com/goto/SdkForRubyV3/quicksight-2018-04-01/DescribeDashboard)
# DescribeDashboardPermissions

Décrit les autorisations de lecture et d'écriture pour un tableau de bord

# <span id="page-252-0"></span>Syntaxe de la demande

GET /accounts/*AwsAccountId*/dashboards/*DashboardId*/permissions HTTP/1.1

# Paramètres de demande URI

La demande utilise les paramètres URI suivants.

#### **[AwsAccountId](#page-252-0)**

ID duAWSqui contient le tableau de bord pour lequel vous décrivez les autorisations.

Contraintes de longueur : Longueur fixe de 12.

Modèle : ^[0-9]{12}\$

Obligatoire : Oui

#### **[DashboardId](#page-252-0)**

ID pour le tableau de bord, également ajouté à la stratégie IAM.

Contraintes de longueur : Longueur minimale de 1. Longueur maximale de 2048.

Modèle :  $[\wedge w\ -] +$ 

Obligatoire : Oui

Corps de la requête

<span id="page-252-1"></span>La demande n'a pas de corps de requête.

```
HTTP/1.1 Status
Content-type: application/json
```

```
{ 
    "DashboardArn": "string", 
    "DashboardId": "string", 
    "LinkSharingConfiguration": { 
        "Permissions": [ 
           { 
               "Actions": [ "string" ], 
               "Principal": "string" 
 } 
       ] 
    }, 
    "Permissions": [ 
       { 
           "Actions": [ "string" ], 
           "Principal": "string" 
       } 
    ], 
    "RequestId": "string"
}
```
Si l'action aboutit, le service renvoie la réponse HTTP suivante.

# **[Status](#page-252-1)**

Le statut HTTP de la requête.

Les données suivantes sont renvoyées au format JSON par le service.

## <span id="page-253-0"></span>**[DashboardArn](#page-252-1)**

ARN (Amazon Resource Name) du tableau de bord.

Type : Chaîne

## <span id="page-253-1"></span>**[DashboardId](#page-252-1)**

ID pour le tableau de bord.

Type : Chaîne

Contraintes de longueur : Longueur minimale de 1. Longueur maximale de 2048.

## Modèle :  $\lceil \wedge w \rangle - \rceil +$

#### <span id="page-254-0"></span>[LinkSharingConfiguration](#page-252-1)

Structure qui contient la configuration d'un lien partageable qui donne accès au tableau de bord. Vos utilisateurs peuvent utiliser le lien pour afficher et interagir avec le tableau de bord, s'il a été partagé avec eux. Pour plus d'informations sur le partage de tableaux de bord, consulte[zPartage](https://docs.aws.amazon.com/quicksight/latest/user/sharing-a-dashboard.html) [de tableaux de bord](https://docs.aws.amazon.com/quicksight/latest/user/sharing-a-dashboard.html).

Type : objet [LinkSharingConfiguration](#page-777-1)

#### <span id="page-254-1"></span>**[Permissions](#page-252-1)**

Structure contenant les autorisations pour le tableau de bord.

Type : Tableaux de[ResourcePermission](#page-822-2)objets

Membres du tableau : Nombre minimum de 1 élément. Nombre maximal de 64 éléments.

#### <span id="page-254-2"></span>**[RequestId](#page-252-1)**

LeAWSID de demande pour cette opération.

Type : Chaîne

## **Erreurs**

Pour plus d'informations sur les erreurs communes à toutes les actions, consultez[Erreurs courantes.](#page-909-0)

InternalFailureException

Une défaillance interne s'est produite.

Code d'état HTTP : 500

#### InvalidParameterValueException

La valeur d'un ou de plusieurs paramètres n'est pas valide.

Code d'état HTTP : 400

ResourceNotFoundException

Une ou plusieurs ressources n'ont pas pu être trouvées.

Code d'état HTTP : 404

**ThrottlingException** 

L'accès est limité.

Code d'état HTTP : 429

UnsupportedUserEditionException

Cette erreur indique que vous appelez une opération portant sur Amazon QuickSightabonnement dont l'édition n'inclut pas la prise en charge de cette opération. Amazon Amazon QuickSight dispose actuellement de Standard Edition et Enterprise Edition. Toutes les opérations et fonctionnalités ne sont pas disponibles dans chaque édition.

Code d'état HTTP : 403

# Voir aussi

- [Interface de ligne de commande AWS](https://docs.aws.amazon.com/goto/aws-cli/quicksight-2018-04-01/DescribeDashboardPermissions)
- [AWS SDK pour .NET](https://docs.aws.amazon.com/goto/DotNetSDKV3/quicksight-2018-04-01/DescribeDashboardPermissions)
- [Kit AWS SDK pour C++](https://docs.aws.amazon.com/goto/SdkForCpp/quicksight-2018-04-01/DescribeDashboardPermissions)
- [Kit AWS SDK pour Go](https://docs.aws.amazon.com/goto/SdkForGoV1/quicksight-2018-04-01/DescribeDashboardPermissions)
- [AWS SDK for Java V2](https://docs.aws.amazon.com/goto/SdkForJavaV2/quicksight-2018-04-01/DescribeDashboardPermissions)
- [AWSKits SDK pour JavaScript](https://docs.aws.amazon.com/goto/AWSJavaScriptSDK/quicksight-2018-04-01/DescribeDashboardPermissions)
- [AWS SDK pour PHP V3](https://docs.aws.amazon.com/goto/SdkForPHPV3/quicksight-2018-04-01/DescribeDashboardPermissions)
- [AWS SDK pour Python](https://docs.aws.amazon.com/goto/boto3/quicksight-2018-04-01/DescribeDashboardPermissions)
- [Kit SDK AWS pour Ruby V3](https://docs.aws.amazon.com/goto/SdkForRubyV3/quicksight-2018-04-01/DescribeDashboardPermissions)

# DescribeDataSet

Décrit un ensemble de données. Cette opération ne prend pas en charge les jeux de données qui incluent des fichiers téléchargés en tant que source.

<span id="page-256-0"></span>Syntaxe de la demande

GET /accounts/*AwsAccountId*/data-sets/*DataSetId* HTTP/1.1

# Paramètres de demande URI

La demande utilise les paramètres URI suivants.

## **[AwsAccountId](#page-256-0)**

L'ID de compte AWS.

Contraintes de longueur : Longueur fixe de 12.

Modèle : ^[0-9]{12}\$

Obligatoire : Oui

## **[DataSetId](#page-256-0)**

ID du ensemble de données que vous souhaitez créer. Cet ID est unique parRégion AWSpour chaqueAWS.

Obligatoire : Oui

Corps de la requête

<span id="page-256-1"></span>La demande n'a pas de corps de requête.

```
HTTP/1.1 Status
Content-type: application/json
{ 
    "DataSet": { 
       "Arn": "string", 
        "ColumnGroups": [
```

```
 { 
             "GeoSpatialColumnGroup": { 
                 "Columns": [ "string" ], 
                 "CountryCode": "string", 
                 "Name": "string" 
 } 
          } 
       ], 
       "ColumnLevelPermissionRules": [ 
          { 
             "ColumnNames": [ "string" ], 
             "Principals": [ "string" ] 
          } 
       ], 
       "ConsumedSpiceCapacityInBytes": number, 
       "CreatedTime": number, 
       "DataSetId": "string", 
       "DataSetUsageConfiguration": { 
          "DisableUseAsDirectQuerySource": boolean, 
          "DisableUseAsImportedSource": boolean
       }, 
       "FieldFolders": { 
          "string" : { 
             "columns": [ "string" ], 
             "description": "string" 
          } 
       }, 
       "ImportMode": "string", 
       "LastUpdatedTime": number, 
       "LogicalTableMap": { 
          "string" : { 
             "Alias": "string", 
              "DataTransforms": [ 
\overline{a} "CastColumnTypeOperation": { 
                       "ColumnName": "string", 
                       "Format": "string", 
                       "NewColumnType": "string" 
                    }, 
                    "CreateColumnsOperation": { 
                       "Columns": [ 
 { 
                              "ColumnId": "string", 
                              "ColumnName": "string",
```

```
 "Expression": "string" 
 } 
\sim 100 \sim 100 \sim 100 \sim 100 \sim 100 \sim 100 \sim 100 \sim 100 \sim 100 \sim 100 \sim 100 \sim 100 \sim 100 \sim 100 \sim 100 \sim 100 \sim 100 \sim 100 \sim 100 \sim 100 \sim 100 \sim 100 \sim 100 \sim 100 \sim 
                          }, 
                           "FilterOperation": { 
                               "ConditionExpression": "string" 
                          }, 
                           "ProjectOperation": { 
                               "ProjectedColumns": [ "string" ] 
                          }, 
                           "RenameColumnOperation": { 
                               "ColumnName": "string", 
                               "NewColumnName": "string" 
                          }, 
                           "TagColumnOperation": { 
                               "ColumnName": "string", 
                               "Tags": [ 
 { 
                                        "ColumnDescription": { 
                                            "Text": "string" 
 }, 
                                        "ColumnGeographicRole": "string" 
 } 
\sim 100 \sim 100 \sim 100 \sim 100 \sim 100 \sim 100 \sim 100 \sim 100 \sim 100 \sim 100 \sim 100 \sim 100 \sim 100 \sim 100 \sim 100 \sim 100 \sim 100 \sim 100 \sim 100 \sim 100 \sim 100 \sim 100 \sim 100 \sim 100 \sim 
, and the state \mathbb{R}, the state \mathbb{R} "UntagColumnOperation": { 
                               "ColumnName": "string", 
                               "TagNames": [ "string" ] 
 } 
 } 
                  ], 
                  "Source": { 
                      "DataSetArn": "string", 
                      "JoinInstruction": { 
                           "LeftJoinKeyProperties": { 
                               "UniqueKey": boolean
                          }, 
                           "LeftOperand": "string", 
                           "OnClause": "string", 
                           "RightJoinKeyProperties": { 
                               "UniqueKey": boolean
                          }, 
                           "RightOperand": "string", 
                           "Type": "string"
```

```
 }, 
                "PhysicalTableId": "string" 
            } 
          } 
      }, 
       "Name": "string", 
       "OutputColumns": [ 
         { 
             "Description": "string", 
             "Name": "string", 
             "Type": "string" 
          } 
      ], 
       "PhysicalTableMap": { 
          "string" : { 
             "CustomSql": { 
                "Columns": [ 
\{ "Name": "string", 
                      "Type": "string" 
 } 
                ], 
                "DataSourceArn": "string", 
                "Name": "string", 
                "SqlQuery": "string" 
            }, 
             "RelationalTable": { 
                "Catalog": "string", 
                "DataSourceArn": "string", 
                "InputColumns": [ 
\{ "Name": "string", 
                      "Type": "string" 
 } 
                ], 
                "Name": "string", 
                "Schema": "string" 
            }, 
             "S3Source": { 
                "DataSourceArn": "string", 
                "InputColumns": [ 
\{ "Name": "string", 
                      "Type": "string"
```

```
 } 
                ], 
                 "UploadSettings": { 
                    "ContainsHeader": boolean, 
                    "Delimiter": "string", 
                    "Format": "string", 
                    "StartFromRow": number, 
                    "TextQualifier": "string" 
 } 
             } 
 } 
       }, 
       "RowLevelPermissionDataSet": { 
          "Arn": "string", 
          "FormatVersion": "string", 
          "Namespace": "string", 
          "PermissionPolicy": "string", 
          "Status": "string" 
       }, 
       "RowLevelPermissionTagConfiguration": { 
          "Status": "string", 
          "TagRules": [ 
\{\hspace{.1cm} \} "ColumnName": "string", 
                 "MatchAllValue": "string", 
                 "TagKey": "string", 
                 "TagMultiValueDelimiter": "string" 
 } 
          ] 
       } 
    }, 
    "RequestId": "string"
}
```
Si l'action aboutit, le service renvoie la réponse HTTP suivante.

## **[Status](#page-256-1)**

Le statut HTTP de la requête.

Les données suivantes sont renvoyées au format JSON par le service.

#### <span id="page-261-0"></span>**[DataSet](#page-256-1)**

Informations sur l'ensemble de données.

Type : objet [DataSet](#page-711-4)

#### <span id="page-261-1"></span>[RequestId](#page-256-1)

LeAWSID de demande pour cette opération.

Type : Chaîne

# **Erreurs**

Pour plus d'informations sur les erreurs communes à toutes les actions, consultez[Erreurs courantes.](#page-909-0)

## AccessDeniedException

Vous n'avez pas accès à cet article. Les informations d'identification fournies n'ont pas pu être validées. Il est possible que vous ne soyez pas autorisé à effectuer la demande. Assurezvous que votre compte est autorisé à utiliser Amazon QuickSight , que vos stratégies ont les autorisations appropriées et que vous utilisez les bonnes clés d'accès.

Code d'état HTTP : 401

#### InternalFailureException

Une défaillance interne s'est produite.

Code d'état HTTP : 500

InvalidParameterValueException

La valeur d'un ou de plusieurs paramètres n'est pas valide.

Code d'état HTTP : 400

## ResourceNotFoundException

Une ou plusieurs ressources n'ont pas pu être trouvées.

Code d'état HTTP : 404

**ThrottlingException** 

L'accès est limité.

Code d'état HTTP : 429

# Exemples

## Exemple

Cet exemple illustre une utilisation de DescribeDataSet.

Exemple de demande

```
GET /accounts/{AwsAccountId}/data-sets/{DataSetId} HTTP/1.1
Content-type: application/json
```
# Voir aussi

- [Interface de ligne de commande AWS](https://docs.aws.amazon.com/goto/aws-cli/quicksight-2018-04-01/DescribeDataSet)
- [AWS SDK pour .NET](https://docs.aws.amazon.com/goto/DotNetSDKV3/quicksight-2018-04-01/DescribeDataSet)
- [Kit AWS SDK pour C++](https://docs.aws.amazon.com/goto/SdkForCpp/quicksight-2018-04-01/DescribeDataSet)
- [Kit AWS SDK pour Go](https://docs.aws.amazon.com/goto/SdkForGoV1/quicksight-2018-04-01/DescribeDataSet)
- [AWS SDK for Java V2](https://docs.aws.amazon.com/goto/SdkForJavaV2/quicksight-2018-04-01/DescribeDataSet)
- [AWSKits SDK pour JavaScript](https://docs.aws.amazon.com/goto/AWSJavaScriptSDK/quicksight-2018-04-01/DescribeDataSet)
- [AWS SDK pour PHP V3](https://docs.aws.amazon.com/goto/SdkForPHPV3/quicksight-2018-04-01/DescribeDataSet)
- [AWS SDK pour Python](https://docs.aws.amazon.com/goto/boto3/quicksight-2018-04-01/DescribeDataSet)
- [Kit SDK AWS pour Ruby V3](https://docs.aws.amazon.com/goto/SdkForRubyV3/quicksight-2018-04-01/DescribeDataSet)

# DescribeDataSetPermissions

Décrit les autorisations sur un ensemble de données.

La ressource d'autorisations estarn:aws:quicksight:region:aws-account-id:dataset/ data-set-id.

<span id="page-263-0"></span>Syntaxe de la demande

GET /accounts/*AwsAccountId*/data-sets/*DataSetId*/permissions HTTP/1.1

# Paramètres de demande URI

La demande utilise les paramètres URI suivants.

#### **[AwsAccountId](#page-263-0)**

L'ID de compte AWS.

Contraintes de longueur Longueur fixe de 12

Modèle : ^[0-9]{12}\$

: Oui

#### **[DataSetId](#page-263-0)**

ID de l'ensemble de données que vous souhaitez créer. Cet ID est uniqueRégion AWSpourAWS.

: Oui

Corps de la requête

<span id="page-263-1"></span>La demande n'a pas de corps de requête.

```
HTTP/1.1 Status
Content-type: application/json
{
```

```
 "DataSetArn": "string", 
    "DataSetId": "string", 
    "Permissions": [ 
        { 
           "Actions": [ "string" ], 
           "Principal": "string" 
        } 
    ], 
    "RequestId": "string"
}
```
Si l'action aboutit, le service renvoie la réponse HTTP suivante.

# **[Status](#page-263-1)**

Le statut HTTP de la requête.

Les données suivantes sont renvoyées au format JSON par le service.

# <span id="page-264-0"></span>**[DataSetArn](#page-263-1)**

Amazon Resource Name (ARN) de l'ensemble de données.

Type : Chaîne

## <span id="page-264-1"></span>**[DataSetId](#page-263-1)**

ID de l'ensemble de données que vous souhaitez créer. Cet ID est uniqueRégion AWSpourAWS.

Type : Chaîne

## <span id="page-264-2"></span>**[Permissions](#page-263-1)**

Une liste des autorisations de ressources sur le jeu de données.

Type : Array of [ResourcePermissiono](#page-822-2)bjets

Membres du tableau Nombre minimum de 1 élément. Nombre maximum de 64 éléments.

#### <span id="page-264-3"></span>**[RequestId](#page-263-1)**

LeAWSID de demande pour cette opération.

Type : Chaîne

# **Erreurs**

Pour plus d'informations sur les erreurs communes à toutes les actions, consultez[Erreurs courantes.](#page-909-0)

AccessDeniedException

Vous n'avez pas accès à cet élément. Les informations d'identification fournies n'ont pas pu être validées. Il est possible que vous ne soyez pas autorisé à effectuer la demande. Assurezvous que votre compte est autorisé à utiliser Amazon QuickSight , que vos stratégies ont les autorisations appropriées et que vous utilisez les bonnes clés d'accès.

Code d'état HTTP : 401

InternalFailureException

Une défaillance interne s'est produite.

Code d'état HTTP : 500

InvalidParameterValueException

Un ou plusieurs paramètres ont une valeur non valide.

Code d'état HTTP : 400

ResourceNotFoundException

Une ou plusieurs ressources n'ont pas pu être trouvées.

Code d'état HTTP : 404

#### **ThrottlingException**

L'accès est limité.

Code d'état HTTP : 429

# Exemples

#### Exemple

Cet exemple illustre une utilisation de DescribeDataSetPermissions.

#### Exemple de demande

```
GET /accounts/{AwsAccountId}/data-sets/{DataSetId}/permissions HTTP/1.1
Content-type: application/json
```
# Voir aussi

- [Interface de ligne de commande AWS](https://docs.aws.amazon.com/goto/aws-cli/quicksight-2018-04-01/DescribeDataSetPermissions)
- [AWS SDK pour .NET](https://docs.aws.amazon.com/goto/DotNetSDKV3/quicksight-2018-04-01/DescribeDataSetPermissions)
- [Kit AWS SDK pour C++](https://docs.aws.amazon.com/goto/SdkForCpp/quicksight-2018-04-01/DescribeDataSetPermissions)
- [Kit AWS SDK pour Go](https://docs.aws.amazon.com/goto/SdkForGoV1/quicksight-2018-04-01/DescribeDataSetPermissions)
- [AWS SDK for Java V2](https://docs.aws.amazon.com/goto/SdkForJavaV2/quicksight-2018-04-01/DescribeDataSetPermissions)
- [AWSKits SDK JavaScript](https://docs.aws.amazon.com/goto/AWSJavaScriptSDK/quicksight-2018-04-01/DescribeDataSetPermissions)
- [AWS SDK pour PHP V3](https://docs.aws.amazon.com/goto/SdkForPHPV3/quicksight-2018-04-01/DescribeDataSetPermissions)
- [AWS SDK pour Python](https://docs.aws.amazon.com/goto/boto3/quicksight-2018-04-01/DescribeDataSetPermissions)
- [Kit SDK AWS pour Ruby V3](https://docs.aws.amazon.com/goto/SdkForRubyV3/quicksight-2018-04-01/DescribeDataSetPermissions)

# DescribeDataSource

Décrit une source de données.

# <span id="page-267-0"></span>Syntaxe de la demande

GET /accounts/*AwsAccountId*/data-sources/*DataSourceId* HTTP/1.1

# Paramètres de demande URI

La demande utilise les paramètres URI suivants.

## **[AwsAccountId](#page-267-0)**

L'ID de compte AWS.

Contraintes de longueur : Longueur fixe de 12.

Modèle : ^[0-9]{12}\$

Obligatoire : Oui

#### **[DataSourceId](#page-267-0)**

ID de la source de données. Cet ID est unique parRégion AWSpour chaqueAWS.

Obligatoire : Oui

Corps de la requête

<span id="page-267-1"></span>La demande n'a pas de corps de requête.

```
HTTP/1.1 Status
Content-type: application/json
{ 
    "DataSource": { 
        "AlternateDataSourceParameters": [ 
\overline{\mathcal{E}} "AmazonElasticsearchParameters": { 
                  "Domain": "string"
```

```
 }, 
 "AmazonOpenSearchParameters": { 
    "Domain": "string" 
 }, 
 "AthenaParameters": { 
    "WorkGroup": "string" 
 }, 
 "AuroraParameters": { 
    "Database": "string", 
    "Host": "string", 
    "Port": number
 }, 
 "AuroraPostgreSqlParameters": { 
    "Database": "string", 
    "Host": "string", 
    "Port": number
 }, 
 "AwsIotAnalyticsParameters": { 
    "DataSetName": "string" 
 }, 
 "ExasolParameters": { 
    "Host": "string", 
    "Port": number
 }, 
 "JiraParameters": { 
    "SiteBaseUrl": "string" 
 }, 
 "MariaDbParameters": { 
    "Database": "string", 
    "Host": "string", 
    "Port": number
 }, 
 "MySqlParameters": { 
    "Database": "string", 
    "Host": "string", 
    "Port": number
 }, 
 "OracleParameters": { 
    "Database": "string", 
    "Host": "string", 
    "Port": number
 }, 
 "PostgreSqlParameters": { 
    "Database": "string",
```

```
 "Host": "string", 
                 "Port": number
              }, 
              "PrestoParameters": { 
                 "Catalog": "string", 
                 "Host": "string", 
                 "Port": number
              }, 
              "RdsParameters": { 
                 "Database": "string", 
                 "InstanceId": "string" 
              }, 
              "RedshiftParameters": { 
                 "ClusterId": "string", 
                 "Database": "string", 
                 "Host": "string", 
                 "Port": number
              }, 
              "S3Parameters": { 
                 "ManifestFileLocation": { 
                     "Bucket": "string", 
                     "Key": "string" 
 } 
              }, 
              "ServiceNowParameters": { 
                 "SiteBaseUrl": "string" 
              }, 
              "SnowflakeParameters": { 
                 "Database": "string", 
                 "Host": "string", 
                 "Warehouse": "string" 
              }, 
              "SparkParameters": { 
                 "Host": "string", 
                 "Port": number
              }, 
              "SqlServerParameters": { 
                 "Database": "string", 
                 "Host": "string", 
                 "Port": number
              }, 
              "TeradataParameters": { 
                 "Database": "string", 
                 "Host": "string",
```

```
 "Port": number
       }, 
        "TwitterParameters": { 
           "MaxRows": number, 
           "Query": "string" 
       } 
    } 
 ], 
 "Arn": "string", 
 "CreatedTime": number, 
 "DataSourceId": "string", 
 "DataSourceParameters": { 
    "AmazonElasticsearchParameters": { 
        "Domain": "string" 
    }, 
    "AmazonOpenSearchParameters": { 
        "Domain": "string" 
    }, 
    "AthenaParameters": { 
        "WorkGroup": "string" 
    }, 
    "AuroraParameters": { 
        "Database": "string", 
        "Host": "string", 
       "Port": number
    }, 
    "AuroraPostgreSqlParameters": { 
        "Database": "string", 
       "Host": "string", 
        "Port": number
    }, 
    "AwsIotAnalyticsParameters": { 
        "DataSetName": "string" 
    }, 
    "ExasolParameters": { 
        "Host": "string", 
       "Port": number
    }, 
    "JiraParameters": { 
        "SiteBaseUrl": "string" 
    }, 
    "MariaDbParameters": { 
        "Database": "string", 
        "Host": "string",
```

```
 "Port": number
 }, 
 "MySqlParameters": { 
    "Database": "string", 
    "Host": "string", 
    "Port": number
 }, 
 "OracleParameters": { 
    "Database": "string", 
    "Host": "string", 
    "Port": number
 }, 
 "PostgreSqlParameters": { 
    "Database": "string", 
    "Host": "string", 
    "Port": number
 }, 
 "PrestoParameters": { 
    "Catalog": "string", 
    "Host": "string", 
    "Port": number
 }, 
 "RdsParameters": { 
    "Database": "string", 
    "InstanceId": "string" 
 }, 
 "RedshiftParameters": { 
    "ClusterId": "string", 
    "Database": "string", 
    "Host": "string", 
    "Port": number
 }, 
 "S3Parameters": { 
    "ManifestFileLocation": { 
       "Bucket": "string", 
       "Key": "string" 
    } 
 }, 
 "ServiceNowParameters": { 
    "SiteBaseUrl": "string" 
 }, 
 "SnowflakeParameters": { 
    "Database": "string", 
    "Host": "string",
```

```
 "Warehouse": "string" 
        }, 
        "SparkParameters": { 
           "Host": "string", 
           "Port": number
        }, 
        "SqlServerParameters": { 
           "Database": "string", 
           "Host": "string", 
           "Port": number
        }, 
        "TeradataParameters": { 
           "Database": "string", 
           "Host": "string", 
           "Port": number
        }, 
        "TwitterParameters": { 
           "MaxRows": number, 
           "Query": "string" 
        } 
    }, 
    "ErrorInfo": { 
        "Message": "string", 
        "Type": "string" 
    }, 
    "LastUpdatedTime": number, 
    "Name": "string", 
    "SslProperties": { 
        "DisableSsl": boolean
    }, 
    "Status": "string", 
    "Type": "string", 
    "VpcConnectionProperties": { 
        "VpcConnectionArn": "string" 
    } 
 }, 
 "RequestId": "string"
```
Si l'action aboutit, le service renvoie la réponse HTTP suivante.

}

#### **[Status](#page-267-1)**

Le statut HTTP de la requête.

Les données suivantes sont renvoyées au format JSON par le service.

#### <span id="page-273-0"></span>**[DataSource](#page-267-1)**

Informations sur la source de données.

Type : objet [DataSource](#page-723-3)

#### <span id="page-273-1"></span>**[RequestId](#page-267-1)**

LeAWSID de demande pour cette opération.

Type : Chaîne

# **Erreurs**

Pour plus d'informations sur les erreurs communes à toutes les actions, consultez[Erreurs courantes.](#page-909-0)

#### AccessDeniedException

Vous n'avez pas accès à cet article. Les informations d'identification fournies n'ont pas pu être validées. Il est possible que vous ne soyez pas autorisé à effectuer la demande. Assurezvous que votre compte est autorisé à utiliser Amazon QuickSight , que vos stratégies ont les autorisations appropriées et que vous utilisez les bonnes clés d'accès.

Code d'état HTTP : 401

## InternalFailureException

Une défaillance interne s'est produite.

Code d'état HTTP : 500

InvalidParameterValueException

La valeur d'un ou de plusieurs paramètres n'est pas valide.

Code d'état HTTP : 400

#### ResourceNotFoundException

Une ou plusieurs ressources n'ont pas pu être trouvées.

Code d'état HTTP : 404

**ThrottlingException** 

L'accès est limité.

Code d'état HTTP : 429

Voir aussi

- [Interface de ligne de commande AWS](https://docs.aws.amazon.com/goto/aws-cli/quicksight-2018-04-01/DescribeDataSource)
- [AWS SDK pour .NET](https://docs.aws.amazon.com/goto/DotNetSDKV3/quicksight-2018-04-01/DescribeDataSource)
- [Kit AWS SDK pour C++](https://docs.aws.amazon.com/goto/SdkForCpp/quicksight-2018-04-01/DescribeDataSource)
- [Kit AWS SDK pour Go](https://docs.aws.amazon.com/goto/SdkForGoV1/quicksight-2018-04-01/DescribeDataSource)
- [AWS SDK for Java V2](https://docs.aws.amazon.com/goto/SdkForJavaV2/quicksight-2018-04-01/DescribeDataSource)
- [AWSKits SDK pour JavaScript](https://docs.aws.amazon.com/goto/AWSJavaScriptSDK/quicksight-2018-04-01/DescribeDataSource)
- [AWS SDK pour PHP V3](https://docs.aws.amazon.com/goto/SdkForPHPV3/quicksight-2018-04-01/DescribeDataSource)
- [AWS SDK pour Python](https://docs.aws.amazon.com/goto/boto3/quicksight-2018-04-01/DescribeDataSource)
- [Kit SDK AWS pour Ruby V3](https://docs.aws.amazon.com/goto/SdkForRubyV3/quicksight-2018-04-01/DescribeDataSource)

# DescribeDataSourcePermissions

Décrit les autorisations de ressources pour une source de données.

# <span id="page-275-0"></span>Syntaxe de la demande

GET /accounts/*AwsAccountId*/data-sources/*DataSourceId*/permissions HTTP/1.1

# Paramètres de demande URI

La demande utilise les paramètres URI suivants.

# **[AwsAccountId](#page-275-0)**

L'ID de compte AWS.

Contraintes de longueur : Longueur fixe de 12.

Modèle : ^[0-9]{12}\$

Obligatoire : Oui

## **[DataSourceId](#page-275-0)**

ID de la source de données. Cet ID est unique parRégion AWSpour chaqueAWS.

Obligatoire : Oui

Corps de la requête

<span id="page-275-1"></span>La demande n'a pas de corps de requête.

```
HTTP/1.1 Status
Content-type: application/json
{ 
    "DataSourceArn": "string", 
    "DataSourceId": "string", 
    "Permissions": [
```

```
 { 
            "Actions": [ "string" ], 
            "Principal": "string" 
        } 
    ], 
    "RequestId": "string"
}
```
Si l'action aboutit, le service renvoie la réponse HTTP suivante.

# **[Status](#page-275-1)**

Le statut HTTP de la requête.

Les données suivantes sont renvoyées au format JSON par le service.

# <span id="page-276-0"></span>**[DataSourceArn](#page-275-1)**

Nom de ressource Amazon (ARN) de la source de données.

Type : Chaîne

## <span id="page-276-1"></span>**[DataSourceId](#page-275-1)**

ID de la source de données. Cet ID est unique parRégion AWSpour chaqueAWS.

Type : Chaîne

## <span id="page-276-2"></span>**[Permissions](#page-275-1)**

Liste des autorisations de ressources sur la source de données.

Type : Tableau de[ResourcePermission](#page-822-2)objets

Membres du tableau : Nombre minimum de 1 élément. Nombre maximum de 64 éléments.

## <span id="page-276-3"></span>**[RequestId](#page-275-1)**

LeAWSID de demande pour cette opération.

Type : Chaîne

```
DescribeDataSourcePermissions 266
```
# **Erreurs**

Pour plus d'informations sur les erreurs communes à toutes les actions, consultez[Erreurs courantes.](#page-909-0)

# AccessDeniedException

Vous n'avez pas accès à cet élément. Les informations d'identification fournies n'ont pas pu être validées. Il est possible que vous ne soyez pas autorisé à effectuer la demande. Assurezvous que votre compte est autorisé à utiliser Amazon QuickSight , que vos stratégies ont les autorisations appropriées et que vous utilisez les bonnes clés d'accès.

HTTP Status Code : 401

InternalFailureException

Une défaillance interne s'est produite.

HTTP Status Code : 500

InvalidParameterValueException

La valeur d'un ou de plusieurs paramètres n'est pas valide.

HTTP Status Code : 400

ResourceNotFoundException

Une ou plusieurs ressources n'ont pas pu être trouvées.

HTTP Status Code : 404

**ThrottlingException** 

L'accès est limité.

HTTP Status Code : 429

# Exemples

## Exemple

Cet exemple illustre une utilisation de DescribeDataSourcePermissions.

## Exemple de demande

GET /accounts/{AwsAccountId}/data-sources/{DataSourceId}/permissions HTTP/1.1

#### Content-type: application/json

## Voir aussi

- [Interface de ligne de commande AWS](https://docs.aws.amazon.com/goto/aws-cli/quicksight-2018-04-01/DescribeDataSourcePermissions)
- [AWS SDK pour .NET](https://docs.aws.amazon.com/goto/DotNetSDKV3/quicksight-2018-04-01/DescribeDataSourcePermissions)
- [Kit AWS SDK pour C++](https://docs.aws.amazon.com/goto/SdkForCpp/quicksight-2018-04-01/DescribeDataSourcePermissions)
- [Kit AWS SDK pour Go](https://docs.aws.amazon.com/goto/SdkForGoV1/quicksight-2018-04-01/DescribeDataSourcePermissions)
- [AWS SDK for Java V2](https://docs.aws.amazon.com/goto/SdkForJavaV2/quicksight-2018-04-01/DescribeDataSourcePermissions)
- [AWSKits SDK pour JavaScript](https://docs.aws.amazon.com/goto/AWSJavaScriptSDK/quicksight-2018-04-01/DescribeDataSourcePermissions)
- [AWS SDK pour PHP V3](https://docs.aws.amazon.com/goto/SdkForPHPV3/quicksight-2018-04-01/DescribeDataSourcePermissions)
- [AWS SDK pour Python](https://docs.aws.amazon.com/goto/boto3/quicksight-2018-04-01/DescribeDataSourcePermissions)
- [Kit SDK AWS pour Ruby V3](https://docs.aws.amazon.com/goto/SdkForRubyV3/quicksight-2018-04-01/DescribeDataSourcePermissions)

# **DescribeFolder**

Décrit un dossier.

# <span id="page-279-0"></span>Syntaxe de la demande

```
GET /accounts/AwsAccountId/folders/FolderId HTTP/1.1
```
# Paramètres de demande URI

La demande utilise les paramètres URI suivants.

## **[AwsAccountId](#page-279-0)**

ID pour leAWScompte qui contient le dossier.

Contraintes de longueur : Longueur fixe de 12.

Modèle : ^[0-9]{12}\$

Obligatoire : Oui

#### [FolderId](#page-279-0)

L'ID du dossier.

Contraintes de longueur : Longueur minimale de 1. Longueur maximale de 2048.

Modèle :  $[\wedge w\ -] +$ 

Obligatoire : Oui

# Corps de la requête

<span id="page-279-1"></span>La demande n'a pas de corps de requête.

```
HTTP/1.1 Status
Content-type: application/json
{
```

```
 "Folder": { 
        "Arn": "string", 
        "CreatedTime": number, 
        "FolderId": "string", 
        "FolderPath": [ "string" ], 
        "FolderType": "string", 
        "LastUpdatedTime": number, 
        "Name": "string" 
    }, 
    "RequestId": "string"
}
```
Si l'action aboutit, le service renvoie la réponse HTTP suivante.

# **[Status](#page-279-1)**

Le statut HTTP de la requête.

Les données suivantes sont renvoyées au format JSON par le service.

## <span id="page-280-0"></span>[Folder](#page-279-1)

Informations sur le dossier.

Type : objet [Folder](#page-746-4)

## <span id="page-280-1"></span>**[RequestId](#page-279-1)**

LeAWSID de demande pour cette opération.

Type : Chaîne

# **Erreurs**

Pour plus d'informations sur les erreurs communes à toutes les actions, consultez[Erreurs courantes.](#page-909-0)

AccessDeniedException

Vous n'avez pas accès à cet article. Les informations d'identification fournies n'ont pas pu être validées. Il est possible que vous ne soyez pas autorisé à effectuer la demande. Assurezvous que votre compte est autorisé à utiliser Amazon QuickSight , que vos stratégies ont les autorisations appropriées et que vous utilisez les bonnes clés d'accès.

Code d'état HTTP : 401

InternalFailureException

Une défaillance interne s'est produite.

Code d'état HTTP : 500

InvalidParameterValueException

La valeur d'un ou de plusieurs paramètres n'est pas valide.

Code d'état HTTP : 400

ResourceNotFoundException

Une ou plusieurs ressources n'ont pas pu être trouvées.

Code d'état HTTP : 404

**ThrottlingException** 

L'accès est limité.

Code d'état HTTP : 429

UnsupportedUserEditionException

Cette erreur indique que vous appelez une opération portant sur un Amazon QuickSightabonnement dont l'édition n'inclut pas la prise en charge de cette opération. Amazon Amazon QuickSight Les éditions actuellement disponibles pour Amazon Edition et Enterprise Edition. Toutes les opérations et fonctionnalités ne sont pas disponibles dans chaque édition.

Code d'état HTTP : 403

Voir aussi

- [Interface de ligne de commande AWS](https://docs.aws.amazon.com/goto/aws-cli/quicksight-2018-04-01/DescribeFolder)
- [AWS SDK pour .NET](https://docs.aws.amazon.com/goto/DotNetSDKV3/quicksight-2018-04-01/DescribeFolder)
- [Kit AWS SDK pour C++](https://docs.aws.amazon.com/goto/SdkForCpp/quicksight-2018-04-01/DescribeFolder)
- [Kit AWS SDK pour Go](https://docs.aws.amazon.com/goto/SdkForGoV1/quicksight-2018-04-01/DescribeFolder)
- [AWS SDK for Java V2](https://docs.aws.amazon.com/goto/SdkForJavaV2/quicksight-2018-04-01/DescribeFolder)
- [AWSKits SDK pour JavaScript](https://docs.aws.amazon.com/goto/AWSJavaScriptSDK/quicksight-2018-04-01/DescribeFolder)
- [AWS SDK pour PHP V3](https://docs.aws.amazon.com/goto/SdkForPHPV3/quicksight-2018-04-01/DescribeFolder)
- [AWS SDK pour Python](https://docs.aws.amazon.com/goto/boto3/quicksight-2018-04-01/DescribeFolder)
- [Kit SDK AWS pour Ruby V3](https://docs.aws.amazon.com/goto/SdkForRubyV3/quicksight-2018-04-01/DescribeFolder)

# **DescribeFolderPermissions**

Décrit les autorisations pour un dossier.

# <span id="page-283-0"></span>Syntaxe de la demande

GET /accounts/*AwsAccountId*/folders/*FolderId*/permissions HTTP/1.1

# Paramètres de demande URI

La demande utilise les paramètres URI suivants.

#### **[AwsAccountId](#page-283-0)**

ID duAWScompte qui contient le dossier.

Contraintes de longueur : Longueur fixe de 12.

Modèle : ^[0-9]{12}\$

Obligatoire : Oui

#### [FolderId](#page-283-0)

L'ID du dossier.

Contraintes de longueur : Longueur minimale de 1. Longueur maximale de 2048.

Modèle :  $[\wedge w\ -] +$ 

Obligatoire : Oui

Corps de la requête

<span id="page-283-1"></span>La demande n'a pas de corps de requête.

```
HTTP/1.1 Status
Content-type: application/json
```

```
{ 
    "Arn": "string", 
    "FolderId": "string", 
    "Permissions": [ 
        { 
            "Actions": [ "string" ], 
            "Principal": "string" 
        } 
    ], 
    "RequestId": "string"
}
```
Si l'action aboutit, le service renvoie la réponse HTTP suivante.

## **[Status](#page-283-1)**

Le statut HTTP de la requête.

Les données suivantes sont renvoyées au format JSON par le service.

## <span id="page-284-0"></span>[Arn](#page-283-1)

ARN (Amazon Resource Name) du dossier.

Type : Chaîne

## <span id="page-284-1"></span>[FolderId](#page-283-1)

L'ID du dossier.

Type : Chaîne

Contraintes de longueur : Longueur minimale de 1. Longueur maximale de 2048.

Modèle : [\w\-]+

#### <span id="page-284-2"></span>**[Permissions](#page-283-1)**

Informations sur les autorisations sur le dossier.

Type : Tableau de[ResourcePermission](#page-822-2)objets

Membres du tableau : Nombre minimum de 1 élément. Nombre maximal de 64 éléments.

#### <span id="page-285-0"></span>**[RequestId](#page-283-1)**

LeAWSID de demande pour cette opération.

Type : Chaîne

# **Erreurs**

Pour plus d'informations sur les erreurs communes à toutes les actions, consultez[Erreurs courantes.](#page-909-0)

## AccessDeniedException

Vous n'avez pas accès à cet élément. Les informations d'identification fournies n'ont pas pu être validées. Il est possible que vous ne soyez pas autorisé à effectuer la demande. Assurezvous que votre compte est autorisé à utiliser Amazon QuickSight , que vos stratégies ont les autorisations appropriées et que vous utilisez les bonnes clés d'accès.

HTTP Status Code : 401

InternalFailureException

Une défaillance interne s'est produite.

HTTP Status Code : 500

InvalidParameterValueException

La valeur d'un ou de plusieurs paramètres n'est pas valide.

HTTP Status Code : 400

## ResourceNotFoundException

Une ou plusieurs ressources sont introuvables.

HTTP Status Code : 404

**ThrottlingException** 

L'accès est limité.

HTTP Status Code : 429

#### UnsupportedUserEditionException

Cette erreur indique que vous appelez une opération portant sur Amazon. QuickSightabonnement dont l'édition n'inclut pas la prise en charge de cette opération. Amazon Amazon QuickSight Les éditions actuellement disponibles pour Standard Edition et Enterprise Edition. Toutes les opérations et fonctionnalités ne sont pas disponibles dans chaque édition.

HTTP Status Code : 403

# Voir aussi

- [Interface de ligne de commande AWS](https://docs.aws.amazon.com/goto/aws-cli/quicksight-2018-04-01/DescribeFolderPermissions)
- [AWS SDK pour .NET](https://docs.aws.amazon.com/goto/DotNetSDKV3/quicksight-2018-04-01/DescribeFolderPermissions)
- [Kit AWS SDK pour C++](https://docs.aws.amazon.com/goto/SdkForCpp/quicksight-2018-04-01/DescribeFolderPermissions)
- [Kit AWS SDK pour Go](https://docs.aws.amazon.com/goto/SdkForGoV1/quicksight-2018-04-01/DescribeFolderPermissions)
- [AWS SDK for Java V2](https://docs.aws.amazon.com/goto/SdkForJavaV2/quicksight-2018-04-01/DescribeFolderPermissions)
- [AWSKits SDK pour JavaScript](https://docs.aws.amazon.com/goto/AWSJavaScriptSDK/quicksight-2018-04-01/DescribeFolderPermissions)
- [AWS SDK pour PHP V3](https://docs.aws.amazon.com/goto/SdkForPHPV3/quicksight-2018-04-01/DescribeFolderPermissions)
- [AWS SDK pour Python](https://docs.aws.amazon.com/goto/boto3/quicksight-2018-04-01/DescribeFolderPermissions)
- [Kit SDK AWS pour Ruby V3](https://docs.aws.amazon.com/goto/SdkForRubyV3/quicksight-2018-04-01/DescribeFolderPermissions)

# DescribeFolderResolvedPermissions

Décrit les autorisations résolues par dossier. Les autorisations se composent à la fois des autorisations directes sur les dossiers et des autorisations héritées des dossiers ancêtres.

# <span id="page-287-0"></span>Syntaxe de la demande

GET /accounts/*AwsAccountId*/folders/*FolderId*/resolved-permissions HTTP/1.1

# Paramètres de demande URI

La demande utilise les paramètres URI suivants.

#### **[AwsAccountId](#page-287-0)**

ID pour leAWScompte qui contient le dossier.

Contraintes de longueur : Longueur fixe de 12.

Modèle : ^[0-9]{12}\$

Obligatoire : Oui

#### [FolderId](#page-287-0)

L'ID du dossier.

Contraintes de longueur : Longueur minimale de 1. Longueur maximale de 2048.

Modèle : [\w\-]+

Obligatoire : Oui

Corps de la requête

La demande n'a pas de corps de requête.

## Syntaxe de la réponse

# HTTP/1.1 *Status*

Content-type: application/json
```
{ 
    "Arn": "string", 
    "FolderId": "string", 
    "Permissions": [ 
        { 
            "Actions": [ "string" ], 
            "Principal": "string" 
        } 
    ], 
    "RequestId": "string"
}
```
# Eléments de réponse

Si l'action aboutit, le service renvoie la réponse HTTP suivante.

#### **[Status](#page-287-0)**

Le statut HTTP de la requête.

Les données suivantes sont renvoyées au format JSON par le service.

#### <span id="page-288-0"></span>[Arn](#page-287-0)

ARN (Amazon Resource Name) du dossier.

Type : Chaîne

#### <span id="page-288-1"></span>[FolderId](#page-287-0)

L'ID du dossier.

Type : Chaîne

Contraintes de longueur : Longueur minimale de 1. Longueur maximale de 2048.

Modèle :  $[\wedge w\ -] +$ 

#### <span id="page-288-2"></span>**[Permissions](#page-287-0)**

Informations sur les autorisations pour le dossier.

Type : Tableau de[ResourcePermission](#page-822-2)objets

Membres du tableau : Nombre minimum de 1 élément. Nombre maximum de 64 éléments.

#### <span id="page-289-0"></span>**[RequestId](#page-287-0)**

LeAWSID de demande pour cette opération.

Type : Chaîne

### **Erreurs**

Pour plus d'informations sur les erreurs communes à toutes les actions, consultez[Erreurs courantes.](#page-909-0)

#### AccessDeniedException

Vous n'avez pas accès à cet élément. Les informations d'identification fournies n'ont pas pu être validées. Il est possible que vous ne soyez pas autorisé à effectuer la demande. Assurezvous que votre compte est autorisé à utiliser Amazon QuickSight , que vos stratégies ont les autorisations appropriées et que vous utilisez les bonnes clés d'accès.

HTTP Status Code : 401

InternalFailureException

Une défaillance interne s'est produite.

HTTP Status Code : 500

InvalidParameterValueException

La valeur d'un ou de plusieurs paramètres n'est pas valide.

HTTP Status Code : 400

#### ResourceNotFoundException

Une ou plusieurs ressources n'ont pas pu être trouvées.

HTTP Status Code : 404

#### **ThrottlingException**

L'accès est limité.

HTTP Status Code : 429

#### UnsupportedUserEditionException

Cette erreur indique que vous appelez une opération portant sur Amazon QuickSightabonnement dont l'édition n'inclut pas la prise en charge de cette opération. Amazon Amazon QuickSight Les éditions actuellement disponibles pour Amazon Edition et Enterprise Edition. Toutes les opérations et fonctionnalités ne sont pas disponibles dans chaque édition.

HTTP Status Code : 403

# Voir aussi

- [Interface de ligne de commande AWS](https://docs.aws.amazon.com/goto/aws-cli/quicksight-2018-04-01/DescribeFolderResolvedPermissions)
- [AWS SDK pour .NET](https://docs.aws.amazon.com/goto/DotNetSDKV3/quicksight-2018-04-01/DescribeFolderResolvedPermissions)
- [Kit AWS SDK pour C++](https://docs.aws.amazon.com/goto/SdkForCpp/quicksight-2018-04-01/DescribeFolderResolvedPermissions)
- [Kit AWS SDK pour Go](https://docs.aws.amazon.com/goto/SdkForGoV1/quicksight-2018-04-01/DescribeFolderResolvedPermissions)
- [AWS SDK for Java V2](https://docs.aws.amazon.com/goto/SdkForJavaV2/quicksight-2018-04-01/DescribeFolderResolvedPermissions)
- [AWSKits SDK pour JavaScript](https://docs.aws.amazon.com/goto/AWSJavaScriptSDK/quicksight-2018-04-01/DescribeFolderResolvedPermissions)
- [AWS SDK pour PHP V3](https://docs.aws.amazon.com/goto/SdkForPHPV3/quicksight-2018-04-01/DescribeFolderResolvedPermissions)
- [AWS SDK pour Python](https://docs.aws.amazon.com/goto/boto3/quicksight-2018-04-01/DescribeFolderResolvedPermissions)
- [Kit SDK AWS pour Ruby V3](https://docs.aws.amazon.com/goto/SdkForRubyV3/quicksight-2018-04-01/DescribeFolderResolvedPermissions)

# **DescribeGroup**

Retourne un Amazon QuickSight la description du groupe et Amazon Resource Name (ARN) du groupe.

# <span id="page-291-0"></span>Syntaxe de la demande

GET /accounts/*AwsAccountId*/namespaces/*Namespace*/groups/*GroupName* HTTP/1.1

# Paramètres de demande URI

La demande utilise les paramètres URI suivants.

# **[AwsAccountId](#page-291-0)**

ID pour leAWScompte dans lequel se trouve le groupe. Actuellement, vous utilisez l'ID pour leAWScompte qui contient votre Amazon QuickSight .

Contraintes de longueur : Longueur fixe de 12.

Modèle : ^[0-9]{12}\$

Obligatoire : Oui

# **[GroupName](#page-291-0)**

Nom du groupe que vous voulez décrire.

Contraintes de longueur : Longueur minimale de 1.

Modèle : [\u0020-\u00FF]+

Obligatoire : Oui

#### **[Namespace](#page-291-0)**

Espace de noms du groupe que vous voulez décrire.

Contraintes de longueur : Longueur maximale de 64.

Modèle : ^[a-zA-Z0-9.\_-]\*\$

Obligatoire : Oui

# Corps de la requête

La demande n'a pas de corps de requête.

# <span id="page-292-2"></span>Syntaxe de la réponse

```
HTTP/1.1 Status
Content-type: application/json
{ 
    "Group": { 
       "Arn": "string", 
        "Description": "string", 
        "GroupName": "string", 
        "PrincipalId": "string" 
    }, 
    "RequestId": "string"
}
```
# Eléments de réponse

Si l'action aboutit, le service renvoie la réponse HTTP suivante.

#### **[Status](#page-292-2)**

Le statut HTTP de la requête.

Les données suivantes sont renvoyées au format JSON par le service.

#### <span id="page-292-0"></span>**[Group](#page-292-2)**

Nom du groupe.

Type : objet [Group](#page-756-4)

#### <span id="page-292-1"></span>**[RequestId](#page-292-2)**

LeAWSID de la demande pour cette opération.

Type : Chaîne

# **Erreurs**

Pour plus d'informations sur les erreurs communes à toutes les actions, consultez[Erreurs courantes.](#page-909-0)

#### AccessDeniedException

Vous n'avez pas accès à cet article. Les informations d'identification fournies n'ont pas pu être validées. Il est possible que vous ne soyez pas autorisé à effectuer la demande. Assurez-vous que votre compte est autorisé à utiliser Amazon QuickSight service, que vos stratégies ont les autorisations appropriées et que vous utilisez les bonnes clés d'accès.

Code d'état HTTP Status Code 401

InternalFailureException

Une défaillance interne s'est produite.

Code d'état HTTP Status Code 500

InvalidParameterValueException

Un ou plusieurs paramètres ont une valeur non valide.

Code d'état HTTP Status Code 400

#### PreconditionNotMetException

Une ou plusieurs conditions préalables ne sont pas remplies.

Code d'état HTTP Status Code 400

ResourceNotFoundException

Une ou plusieurs ressources n'ont pas pu être trouvées.

Code d'état HTTP Status Code 404

ResourceUnavailableException

Cette ressource n'est pas disponible actuellement.

Code d'état HTTP Status Code 503

**ThrottlingException** 

L'accès est limité.

### Code d'état HTTP Status Code 429

# Voir aussi

- [Interface de ligne de commande AWS](https://docs.aws.amazon.com/goto/aws-cli/quicksight-2018-04-01/DescribeGroup)
- [AWS SDK pour .NET](https://docs.aws.amazon.com/goto/DotNetSDKV3/quicksight-2018-04-01/DescribeGroup)
- [Kit AWS SDK pour C++](https://docs.aws.amazon.com/goto/SdkForCpp/quicksight-2018-04-01/DescribeGroup)
- [Kit AWS SDK pour Go](https://docs.aws.amazon.com/goto/SdkForGoV1/quicksight-2018-04-01/DescribeGroup)
- [AWS SDK for Java V2](https://docs.aws.amazon.com/goto/SdkForJavaV2/quicksight-2018-04-01/DescribeGroup)
- [AWSKits SDK pour JavaScript](https://docs.aws.amazon.com/goto/AWSJavaScriptSDK/quicksight-2018-04-01/DescribeGroup)
- [AWS SDK pour PHP V3](https://docs.aws.amazon.com/goto/SdkForPHPV3/quicksight-2018-04-01/DescribeGroup)
- [AWS SDK pour Python](https://docs.aws.amazon.com/goto/boto3/quicksight-2018-04-01/DescribeGroup)
- [Kit SDK AWS pour Ruby V3](https://docs.aws.amazon.com/goto/SdkForRubyV3/quicksight-2018-04-01/DescribeGroup)

# DescribeGroupMembership

Utilisation de l'DescribeGroupMembershipopération permettant de déterminer si un utilisateur est membre du groupe spécifié. Si l'utilisateur existe et est membre du groupe spécifié, unGroupMemberobject est renvoyé.

# <span id="page-295-0"></span>Syntaxe de la demande

GET /accounts/*AwsAccountId*/namespaces/*Namespace*/groups/*GroupName*/members/*MemberName* HTTP/1.1

# Paramètres de demande URI

La demande utilise les paramètres URI suivants.

#### **[AwsAccountId](#page-295-0)**

ID pour leAWScompte dans lequel se trouve le groupe. Actuellement, vous utilisez l'ID pourCompte AWSqui contient votre Amazon QuickSight .

Contraintes de longueur : Longueur fixe de 12.

Modèle : ^[0-9]{12}\$

Obligatoire : Oui

#### **[GroupName](#page-295-0)**

Nom du groupe dans lequel vous souhaitez rechercher.

Contraintes de longueur : Longueur minimale de 1.

Modèle : [\u0020-\u00FF]+

Obligatoire : Oui

#### **[MemberName](#page-295-0)**

Nom d'utilisateur de l'utilisateur que vous souhaitez rechercher.

Contraintes de longueur : Longueur minimale de 1. Longueur maximum de 256.

Modèle : [\u0020-\u00FF]+

Obligatoire : Oui

#### **[Namespace](#page-295-0)**

L'espace de noms qui inclut le groupe dans lequel vous effectuez la recherche.

Contraintes de longueur : Longueur maximale de 64.

Modèle : ^[a-zA-Z0-9.\_-]\*\$

Obligatoire : Oui

Corps de la requête

La demande n'a pas de corps de requête.

# <span id="page-296-1"></span>Syntaxe de la réponse

```
HTTP/1.1 Status
Content-type: application/json
{ 
    "GroupMember": { 
       "Arn": "string", 
       "MemberName": "string" 
    }, 
    "RequestId": "string"
}
```
# Eléments de réponse

Si l'action aboutit, le service renvoie la réponse HTTP suivante.

#### **[Status](#page-296-1)**

Le statut HTTP de la requête.

Les données suivantes sont renvoyées au format JSON par le service.

#### <span id="page-296-0"></span>**[GroupMember](#page-296-1)**

Membre d'Amazon QuickSight . Actuellement, les membres du groupe doivent être des utilisateurs. Les groupes ne peuvent pas être membres d'un autre groupe.

Type : objet [GroupMember](#page-758-2)

#### <span id="page-297-0"></span>**[RequestId](#page-296-1)**

LeAWSID de demande pour cette opération.

Type : Chaîne

#### **Erreurs**

Pour plus d'informations sur les erreurs communes à toutes les actions, consultez[Erreurs courantes.](#page-909-0)

#### AccessDeniedException

Vous n'avez pas accès à cet article. Les informations d'identification fournies n'ont pas pu être validées. Il est possible que vous ne soyez pas autorisé à effectuer la demande. Assurezvous que votre compte est autorisé à utiliser Amazon QuickSight , que vos stratégies ont les autorisations appropriées et que vous utilisez les bonnes clés d'accès.

Code d'état HTTP : 401

InternalFailureException

Une défaillance interne s'est produite.

Code d'état HTTP : 500

InvalidParameterValueException

La valeur d'un ou de plusieurs paramètres n'est pas valide.

Code d'état HTTP : 400

#### PreconditionNotMetException

Une ou plusieurs conditions préalables ne sont pas remplies.

Code d'état HTTP : 400

#### ResourceNotFoundException

Une ou plusieurs ressources n'ont pas pu être trouvées.

Code d'état HTTP : 404

# ResourceUnavailableException

Cette ressource n'est pas disponible actuellement.

Code d'état HTTP : 503

**ThrottlingException** 

L'accès est limité.

Code d'état HTTP : 429

Voir aussi

- [Interface de ligne de commande AWS](https://docs.aws.amazon.com/goto/aws-cli/quicksight-2018-04-01/DescribeGroupMembership)
- [AWS SDK pour .NET](https://docs.aws.amazon.com/goto/DotNetSDKV3/quicksight-2018-04-01/DescribeGroupMembership)
- [Kit AWS SDK pour C++](https://docs.aws.amazon.com/goto/SdkForCpp/quicksight-2018-04-01/DescribeGroupMembership)
- [Kit AWS SDK pour Go](https://docs.aws.amazon.com/goto/SdkForGoV1/quicksight-2018-04-01/DescribeGroupMembership)
- [AWS SDK for Java V2](https://docs.aws.amazon.com/goto/SdkForJavaV2/quicksight-2018-04-01/DescribeGroupMembership)
- [AWSKits SDK pour JavaScript](https://docs.aws.amazon.com/goto/AWSJavaScriptSDK/quicksight-2018-04-01/DescribeGroupMembership)
- [AWS SDK pour PHP V3](https://docs.aws.amazon.com/goto/SdkForPHPV3/quicksight-2018-04-01/DescribeGroupMembership)
- [AWS SDK pour Python](https://docs.aws.amazon.com/goto/boto3/quicksight-2018-04-01/DescribeGroupMembership)
- [Kit SDK AWS pour Ruby V3](https://docs.aws.amazon.com/goto/SdkForRubyV3/quicksight-2018-04-01/DescribeGroupMembership)

# DescribeIAMPolicyAssignment

<span id="page-299-0"></span>Décrit une attribution de stratégie IAM existante, telle que spécifiée par le nom de l'affectation.

# Syntaxe de la demande

GET /accounts/*AwsAccountId*/namespaces/*Namespace*/iam-policy-assignments/*AssignmentName* HTTP/1.1

# Paramètres de demande URI

La demande utilise les paramètres URI suivants.

#### [AssignmentName](#page-299-0)

Le nom de l'affectation, également appelé règle.

Contraintes de longueur : Longueur minimale de 1.

Modèle : (?=^.{2,256}\$)(?!.\*\s)[0-9a-zA-Z-\_.:=+@]\*\$

Obligatoire : Oui

#### **[AwsAccountId](#page-299-0)**

ID duAWScompte qui contient l'affectation que vous voulez décrire.

Contraintes de longueur : Longueur fixe de 12.

Modèle : ^[0-9]{12}\$

Obligatoire : Oui

#### **[Namespace](#page-299-0)**

L'espace de noms qui contient l'affectation.

Contraintes de longueur : Longueur maximale de 64.

Modèle : ^[a-zA-Z0-9.\_-]\*\$

Obligatoire : Oui

# Corps de la requête

La demande n'a pas de corps de requête.

# <span id="page-300-2"></span>Syntaxe de la réponse

```
HTTP/1.1 Status
Content-type: application/json
{ 
    "IAMPolicyAssignment": { 
       "AssignmentId": "string", 
       "AssignmentName": "string", 
       "AssignmentStatus": "string", 
       "AwsAccountId": "string", 
       "Identities": { 
           "string" : [ "string" ] 
       }, 
       "PolicyArn": "string" 
    }, 
    "RequestId": "string"
}
```
# Eléments de réponse

Si l'action aboutit, le service renvoie la réponse HTTP suivante.

#### **[Status](#page-300-2)**

Le statut HTTP de la requête.

Les données suivantes sont renvoyées au format JSON par le service.

#### <span id="page-300-0"></span>[IAMPolicyAssignment](#page-300-2)

Informations décrivant l'attribution de la stratégie IAM.

Type : objet [IAMPolicyAssignment](#page-763-4)

#### <span id="page-300-1"></span>**[RequestId](#page-300-2)**

LeAWSID de demande pour cette opération.

Amazon QuickSight \*\*\*Unable to locate subtitle\*\*\*

Type : Chaîne

# **Erreurs**

Pour plus d'informations sur les erreurs communes à toutes les actions, consultez[Erreurs courantes.](#page-909-0)

AccessDeniedException

Vous n'avez pas accès à cet article. Les informations d'identification fournies n'ont pas pu être validées. Il est possible que vous ne soyez pas autorisé à effectuer la demande. Assurezvous que votre compte est autorisé à utiliser Amazon QuickSight , que vos stratégies ont les autorisations appropriées et que vous utilisez les bonnes clés d'accès.

HTTP Status Code : 401

InternalFailureException

Une défaillance interne s'est produite.

HTTP Status Code : 500

InvalidNextTokenException

La valeur NextToken n'est pas valide.

HTTP Status Code : 400

InvalidParameterValueException

La valeur d'un ou de plusieurs paramètres n'est pas valide.

HTTP Status Code : 400

#### ResourceNotFoundException

Une ou plusieurs ressources n'ont pas pu être trouvées.

HTTP Status Code : 404

#### **ThrottlingException**

L'accès est limité.

HTTP Status Code : 429

# Voir aussi

- [Interface de ligne de commande AWS](https://docs.aws.amazon.com/goto/aws-cli/quicksight-2018-04-01/DescribeIAMPolicyAssignment)
- [AWS SDK pour .NET](https://docs.aws.amazon.com/goto/DotNetSDKV3/quicksight-2018-04-01/DescribeIAMPolicyAssignment)
- [Kit AWS SDK pour C++](https://docs.aws.amazon.com/goto/SdkForCpp/quicksight-2018-04-01/DescribeIAMPolicyAssignment)
- [Kit AWS SDK pour Go](https://docs.aws.amazon.com/goto/SdkForGoV1/quicksight-2018-04-01/DescribeIAMPolicyAssignment)
- [AWS SDK for Java V2](https://docs.aws.amazon.com/goto/SdkForJavaV2/quicksight-2018-04-01/DescribeIAMPolicyAssignment)
- [AWSKits SDK pour JavaScript](https://docs.aws.amazon.com/goto/AWSJavaScriptSDK/quicksight-2018-04-01/DescribeIAMPolicyAssignment)
- [AWS SDK pour PHP V3](https://docs.aws.amazon.com/goto/SdkForPHPV3/quicksight-2018-04-01/DescribeIAMPolicyAssignment)
- [AWS SDK pour Python](https://docs.aws.amazon.com/goto/boto3/quicksight-2018-04-01/DescribeIAMPolicyAssignment)
- [Kit SDK AWS pour Ruby V3](https://docs.aws.amazon.com/goto/SdkForRubyV3/quicksight-2018-04-01/DescribeIAMPolicyAssignment)

# DescribeIngestion

Décrit une ingestion de SPICE.

# <span id="page-303-0"></span>Syntaxe de la demande

GET /accounts/*AwsAccountId*/data-sets/*DataSetId*/ingestions/*IngestionId* HTTP/1.1

# Paramètres de demande URI

La demande utilise les paramètres URI suivants.

#### **[AwsAccountId](#page-303-0)**

L'ID de compte AWS.

Contraintes de longueur : Longueur fixe de 12.

Modèle : ^[0-9]{12}\$

Obligatoire : Oui

#### **[DataSetId](#page-303-0)**

ID du jeu de données utilisé lors de l'ingestion.

Obligatoire : Oui

#### **[IngestionId](#page-303-0)**

Un identifiant pour l'ingestion.

Contraintes de longueur : Longueur minimale de 1. Longueur maximum de 128.

Modèle : ^[a-zA-Z0-9-\_]+\$

Obligatoire : Oui

# Corps de la requête

La demande n'a pas de corps de requête.

# <span id="page-303-1"></span>Syntaxe de la réponse

#### HTTP/1.1 *Status*

```
Content-type: application/json
{ 
    "Ingestion": { 
       "Arn": "string", 
       "CreatedTime": number, 
       "ErrorInfo": { 
           "Message": "string", 
           "Type": "string" 
       }, 
       "IngestionId": "string", 
       "IngestionSizeInBytes": number, 
       "IngestionStatus": "string", 
       "IngestionTimeInSeconds": number, 
       "QueueInfo": { 
           "QueuedIngestion": "string", 
           "WaitingOnIngestion": "string" 
       }, 
       "RequestSource": "string", 
       "RequestType": "string", 
       "RowInfo": { 
           "RowsDropped": number, 
           "RowsIngested": number, 
           "TotalRowsInDataset": number
       } 
    }, 
    "RequestId": "string"
}
```
# Eléments de réponse

Si l'action aboutit, le service renvoie la réponse HTTP suivante.

#### **[Status](#page-303-1)**

Le statut HTTP de la requête.

Les données suivantes sont renvoyées au format JSON par le service.

#### <span id="page-304-0"></span>[Ingestion](#page-303-1)

Informations sur l'ingestion.

Type : objet [Ingestion](#page-767-4)

#### <span id="page-305-0"></span>**[RequestId](#page-303-1)**

LeAWSID de demande pour cette opération.

Type : Chaîne

#### **Erreurs**

Pour plus d'informations sur les erreurs communes à toutes les actions, consultez[Erreurs courantes.](#page-909-0)

#### AccessDeniedException

Vous n'avez pas accès à cet élément. Les informations d'identification fournies n'ont pas pu être validées. Il est possible que vous ne soyez pas autorisé à effectuer la demande. Assurez-vous que votre compte est autorisé à utiliser Amazon QuickSight service d'accès, que vos stratégies ont les autorisations appropriées et que vous utilisez les bonnes clés d'accès.

Code état état état état HTTP : 401

InternalFailureException

Une défaillance interne s'est produite.

Code état état état état HTTP : 500

InvalidParameterValueException

Un ou plusieurs paramètres ont une valeur non valide.

Code état état état état HTTP : 400

#### ResourceExistsException

La ressource spécifiée existe déjà.

Code état état état état HTTP : 409

ResourceNotFoundException

Une ou plusieurs ressources n'ont pas pu être trouvées.

Code état état état état HTTP : 404

**ThrottlingException** 

L'accès est limité.

Code état état état état HTTP : 429

Exemples

Exemple

Cet exemple illustre une utilisation de DescribeIngestion.

Exemple de demande

GET /accounts/\*AwsAccountId\*/data-sets/\*DataSetID\*/ingestions/\*IngestionID\* HTTP/1.1

## Voir aussi

- [Interface de ligne de commande AWS](https://docs.aws.amazon.com/goto/aws-cli/quicksight-2018-04-01/DescribeIngestion)
- [AWS SDK pour .NET](https://docs.aws.amazon.com/goto/DotNetSDKV3/quicksight-2018-04-01/DescribeIngestion)
- [Kit AWS SDK pour C++](https://docs.aws.amazon.com/goto/SdkForCpp/quicksight-2018-04-01/DescribeIngestion)
- [Kit AWS SDK pour Go](https://docs.aws.amazon.com/goto/SdkForGoV1/quicksight-2018-04-01/DescribeIngestion)
- [AWS SDK for Java V2](https://docs.aws.amazon.com/goto/SdkForJavaV2/quicksight-2018-04-01/DescribeIngestion)
- [AWSKits SDK pour JavaScript](https://docs.aws.amazon.com/goto/AWSJavaScriptSDK/quicksight-2018-04-01/DescribeIngestion)
- [AWS SDK pour PHP V3](https://docs.aws.amazon.com/goto/SdkForPHPV3/quicksight-2018-04-01/DescribeIngestion)
- [AWS SDK pour Python](https://docs.aws.amazon.com/goto/boto3/quicksight-2018-04-01/DescribeIngestion)
- [Kit SDK AWS pour Ruby V3](https://docs.aws.amazon.com/goto/SdkForRubyV3/quicksight-2018-04-01/DescribeIngestion)

# **DescribeIpRestriction**

<span id="page-307-0"></span>Fournit un résumé et un état des règles IP.

# Syntaxe de la demande

GET /accounts/*AwsAccountId*/ip-restriction HTTP/1.1

# Paramètres de demande URI

La demande utilise les paramètres URI suivants.

#### **[AwsAccountId](#page-307-0)**

ID duAWSqui contient les règles d'IP.

Contraintes de longueur : Longueur fixe de 12.

Modèle : ^[0-9]{12}\$

Obligatoire : Oui

# Corps de la requête

<span id="page-307-1"></span>La demande n'a pas de corps de requête.

# Syntaxe de la réponse

```
HTTP/1.1 Status
Content-type: application/json
{ 
    "AwsAccountId": "string", 
    "Enabled": boolean, 
    "IpRestrictionRuleMap": { 
       "string" : "string" 
    }, 
    "RequestId": "string"
}
```
# Eléments de réponse

Si l'action aboutit, le service renvoie la réponse HTTP suivante.

#### **[Status](#page-307-1)**

Le statut HTTP de la requête.

Les données suivantes sont renvoyées au format JSON par le service.

#### <span id="page-308-0"></span>**[AwsAccountId](#page-307-1)**

ID duAWSqui contient les règles d'IP.

Type : Chaîne

Contraintes de longueur : Longueur fixe de 12.

Modèle : ^[0-9]{12}\$

#### <span id="page-308-1"></span>[Enabled](#page-307-1)

Valeur qui spécifie si les règles IP sont activées.

Type : Booléen

#### <span id="page-308-2"></span>[IpRestrictionRuleMap](#page-307-1)

Une carte qui décrit les règles IP avec la plage d'adresses CIDR et leur description.

Type : Mappage chaîne/chaîne

Modèle de clé :^(([0-9]|[1-9][0-9]|1[0-9]{2}|2[0-4][0-9]|25[0-5])\.){3} ([0-9]|[1-9][0-9]|1[0-9]{2}|2[0-4][0-9]|25[0-5])(\/(3[0-2]|[1-2][0-9]|  $[1-9]$ ))\$

Contraintes de longueur de valeur : Longueur minimale de 0. Longueur maximum de 150.

#### <span id="page-308-3"></span>**[RequestId](#page-307-1)**

LeAWSID de demande pour cette opération.

Type : Chaîne

# **Erreurs**

Pour plus d'informations sur les erreurs communes à toutes les actions, consultez[Erreurs courantes.](#page-909-0)

#### AccessDeniedException

Vous n'avez pas accès à cet article. Les informations d'identification fournies n'ont pas pu être validées. Il est possible que vous ne soyez pas autorisé à effectuer la demande. Assurezvous que votre compte est autorisé à utiliser Amazon QuickSight , que vos stratégies ont les autorisations appropriées et que vous utilisez les bonnes clés d'accès.

HTTP : 401

InternalFailureException

Une défaillance interne s'est produite.

HTTP : 500

InvalidParameterValueException

La valeur d'un ou de plusieurs paramètres n'est pas valide.

HTTP : 400

ResourceNotFoundException

Une ou plusieurs ressources n'ont pas pu être trouvées.

HTTP : 404

**ThrottlingException** 

L'accès est limité.

 $HTTP \cdot 429$ 

### Voir aussi

- [Interface de ligne de commande AWS](https://docs.aws.amazon.com/goto/aws-cli/quicksight-2018-04-01/DescribeIpRestriction)
- [AWS SDK pour .NET](https://docs.aws.amazon.com/goto/DotNetSDKV3/quicksight-2018-04-01/DescribeIpRestriction)
- [Kit AWS SDK pour C++](https://docs.aws.amazon.com/goto/SdkForCpp/quicksight-2018-04-01/DescribeIpRestriction)
- [Kit AWS SDK pour Go](https://docs.aws.amazon.com/goto/SdkForGoV1/quicksight-2018-04-01/DescribeIpRestriction)
- [AWS SDK for Java V2](https://docs.aws.amazon.com/goto/SdkForJavaV2/quicksight-2018-04-01/DescribeIpRestriction)
- [AWSKits SDK pour JavaScript](https://docs.aws.amazon.com/goto/AWSJavaScriptSDK/quicksight-2018-04-01/DescribeIpRestriction)
- [AWS SDK pour PHP V3](https://docs.aws.amazon.com/goto/SdkForPHPV3/quicksight-2018-04-01/DescribeIpRestriction)
- [AWS SDK pour Python](https://docs.aws.amazon.com/goto/boto3/quicksight-2018-04-01/DescribeIpRestriction)
- [Kit SDK AWS pour Ruby V3](https://docs.aws.amazon.com/goto/SdkForRubyV3/quicksight-2018-04-01/DescribeIpRestriction)

# DescribeNamespace

Décrit l'espace de noms actuel.

# <span id="page-311-0"></span>Syntaxe de la demande

GET /accounts/*AwsAccountId*/namespaces/*Namespace* HTTP/1.1

# Paramètres de demande URI

La demande utilise les paramètres URI suivants.

#### **[AwsAccountId](#page-311-0)**

ID pour leAWScompte qui contient Amazon QuickSight que vous voulez décrire.

Contraintes de longueur : Longueur fixe de 12.

Modèle : ^[0-9]{12}\$

Obligatoire : Oui

#### [Namespace](#page-311-0)

Espace de noms que vous voulez décrire.

Contraintes de longueur : Longueur maximale de 64.

Modèle : ^[a-zA-Z0-9.\_-]\*\$

Obligatoire : Oui

Corps de la requête

La demande n'a pas de corps de requête.

### <span id="page-311-1"></span>Syntaxe de la réponse

```
HTTP/1.1 Status
Content-type: application/json
{ 
    "Namespace": {
```

```
 "Arn": "string", 
        "CapacityRegion": "string", 
        "CreationStatus": "string", 
        "IdentityStore": "string", 
        "Name": "string", 
        "NamespaceError": { 
           "Message": "string", 
           "Type": "string" 
        } 
    }, 
    "RequestId": "string"
}
```
# Eléments de réponse

Si l'action aboutit, le service renvoie la réponse HTTP suivante.

#### **[Status](#page-311-1)**

Le statut HTTP de la requête.

Les données suivantes sont renvoyées au format JSON par le service.

#### <span id="page-312-0"></span>**[Namespace](#page-311-1)**

Les informations relatives à l'espace de noms que vous décrivez. La réponse de l'inclut l'ARN de l'espace de noms, name,Région AWS, le statut de création et le magasin d'identités.DescribeNamespacefonctionne également pour les espaces de noms en cours de création. Pour les espaces de noms incomplets, cette opération d'API répertorie les types d'erreur d'espace de noms et les messages associés au processus de création.

Type : objet [NamespaceInfoV2](#page-792-4)

#### <span id="page-312-1"></span>**[RequestId](#page-311-1)**

LeAWSID de la demande pour cette opération.

Type : Chaîne

# **Erreurs**

Pour plus d'informations sur les erreurs communes à toutes les actions, consultez[Erreurs courantes.](#page-909-0)

#### AccessDeniedException

Vous n'avez pas accès à cet élément. Les informations d'identification fournies n'ont pas pu être validées. Il est possible que vous ne soyez pas autorisé à effectuer la demande. Assurezvous que votre compte est autorisé à utiliser Amazon QuickSight , que vos stratégies ont les autorisations appropriées et que vous utilisez les bonnes clés d'accès.

HTTP Status Code : 401

InternalFailureException

Une défaillance interne s'est produite.

HTTP Status Code : 500

InvalidParameterValueException

La valeur d'un ou de plusieurs paramètres n'est pas valide.

HTTP Status Code : 400

ResourceNotFoundException

Une ou plusieurs ressources n'ont pas pu être trouvées.

HTTP Status Code : 404

ResourceUnavailableException

Cette ressource n'est pas disponible actuellement.

HTTP Status Code : 503

**ThrottlingException** 

L'accès est limité.

HTTP Status Code : 429

# Voir aussi

Pour plus d'informations sur l'utilisation de cette API dans l'un des kits SDK AWS spécifiques au langage, consultez les ressources suivantes :

• [Interface de ligne de commande AWS](https://docs.aws.amazon.com/goto/aws-cli/quicksight-2018-04-01/DescribeNamespace)

- [AWS SDK pour .NET](https://docs.aws.amazon.com/goto/DotNetSDKV3/quicksight-2018-04-01/DescribeNamespace)
- [Kit AWS SDK pour C++](https://docs.aws.amazon.com/goto/SdkForCpp/quicksight-2018-04-01/DescribeNamespace)
- [Kit AWS SDK pour Go](https://docs.aws.amazon.com/goto/SdkForGoV1/quicksight-2018-04-01/DescribeNamespace)
- [AWS SDK for Java V2](https://docs.aws.amazon.com/goto/SdkForJavaV2/quicksight-2018-04-01/DescribeNamespace)
- [AWSKits SDK pour JavaScript](https://docs.aws.amazon.com/goto/AWSJavaScriptSDK/quicksight-2018-04-01/DescribeNamespace)
- [AWS SDK pour PHP V3](https://docs.aws.amazon.com/goto/SdkForPHPV3/quicksight-2018-04-01/DescribeNamespace)
- [AWS SDK pour Python](https://docs.aws.amazon.com/goto/boto3/quicksight-2018-04-01/DescribeNamespace)
- [Kit SDK AWS pour Ruby V3](https://docs.aws.amazon.com/goto/SdkForRubyV3/quicksight-2018-04-01/DescribeNamespace)

# **DescribeTemplate**

Décrit les métadonnées d'un modèle.

# <span id="page-315-0"></span>Syntaxe de la demande

```
GET /accounts/AwsAccountId/templates/TemplateId?alias-name=AliasName&version-
number=VersionNumber HTTP/1.1
```
# Paramètres de demande URI

La demande utilise les paramètres URI suivants.

#### [AliasName](#page-315-0)

Alias du modèle que vous voulez décrire. Si vous nommez un alias spécifique, vous décrivez la version vers laquelle pointe l'alias. Vous pouvez spécifier la dernière version du modèle en fournissant le mot-clé\$LATESTdans leAliasName Paramètre . Mot-clé\$PUBLISHEDne s'applique pas aux modèles.

Contraintes de longueur : Longueur minimale de 1. Longueur maximale de 2048.

Modèle : [\w\-]+|(\\$LATEST)|(\\$PUBLISHED)

#### **[AwsAccountId](#page-315-0)**

ID duAWSqui contient le modèle que vous décrivez.

Contraintes de longueur : Longueur fixe de 12.

Modèle : ^[0-9]{12}\$

Obligatoire : Oui

#### **[TemplateId](#page-315-0)**

ID du modèle.

Contraintes de longueur : Longueur minimale de 1. Longueur maximale de 2048.

Modèle :  $\lceil \wedge w \rangle - \rceil +$ 

Obligatoire : Oui

#### **[VersionNumber](#page-315-0)**

(Facultatif) Nombre de version à décrire. Si unVersionNumberLa valeur du paramètre n'est pas fournie, la dernière version du modèle est décrite.

Plage valide : Valeur minimale est 1.

Corps de la requête

La demande n'a pas de corps de requête.

<span id="page-316-0"></span>Syntaxe de la réponse

```
HTTP/1.1 Status
Content-type: application/json
{ 
   "RequestId": "string", 
   "Template": { 
      "Arn": "string", 
      "CreatedTime": number, 
      "LastUpdatedTime": number, 
      "Name": "string", 
      "TemplateId": "string", 
      "Version": { 
         "CreatedTime": number, 
         "DataSetConfigurations": [ 
\{\hspace{.1cm} \} "ColumnGroupSchemaList": [ 
\overline{a} "ColumnGroupColumnSchemaList": [ 
 { 
                          "Name": "string" 
 } 
 ], 
                    "Name": "string" 
1999 B
              ], 
               "DataSetSchema": { 
                 "ColumnSchemaList": [ 
\{ \} "DataType": "string", 
                       "GeographicRole": "string",
```

```
 "Name": "string" 
 } 
 ] 
               }, 
               "Placeholder": "string" 
 } 
         ], 
         "Description": "string", 
         "Errors": [ 
\{\hspace{.1cm} \} "Message": "string", 
               "Type": "string" 
 } 
         ], 
         "Sheets": [ 
\{\hspace{.1cm} \} "Name": "string", 
               "SheetId": "string" 
 } 
         ], 
         "SourceEntityArn": "string", 
         "Status": "string", 
         "ThemeArn": "string", 
         "VersionNumber": number
      } 
   }
```
# Eléments de réponse

Si l'action aboutit, le service renvoie la réponse HTTP suivante.

# **[Status](#page-316-0)**

}

Le statut HTTP de la requête.

Les données suivantes sont renvoyées au format JSON par le service.

# <span id="page-317-0"></span>**[RequestId](#page-316-0)**

LeAWSID de demande pour cette opération.

Type : Chaîne

#### <span id="page-318-0"></span>**[Template](#page-316-0)**

Structure du modèle de l'objet que vous voulez décrire.

Type : objet [Template](#page-857-3)

# **Erreurs**

Pour plus d'informations sur les erreurs communes à toutes les actions, consultez[Erreurs courantes.](#page-909-0)

### AccessDeniedException

Vous n'avez pas accès à cet élément. Les informations d'identification fournies n'ont pas pu être validées. Il est possible que vous ne soyez pas autorisé à effectuer la demande. Assurezvous que votre compte est autorisé à utiliser Amazon QuickSight , que vos stratégies ont les autorisations appropriées et que vous utilisez les bonnes clés d'accès.

HTTP Status Code : 401

### **ConflictException**

La mise à jour ou la suppression d'une ressource peut entraîner un état incohérent.

HTTP Status Code : 409

#### InternalFailureException

Une défaillance interne s'est produite.

HTTP Status Code : 500

InvalidParameterValueException

Un ou plusieurs paramètres ont une valeur non valide.

HTTP Status Code : 400

#### ResourceExistsException

La ressource spécifiée existe déjà.

HTTP Status Code : 409

#### ResourceNotFoundException

Une ou plusieurs ressources ne peuvent pas être trouvées.

HTTP Status Code : 404

**ThrottlingException** 

L'accès est limité.

HTTP Status Code : 429

UnsupportedUserEditionException

Cette erreur indique que vous appelez une opération sur Amazon QuickSightabonnement dont l'édition n'inclut pas la prise en charge de cette opération. Amazon Amazon Amazon Amazon QuickSight Les éditions actuellement disponibles pour Amazon Edition. Toutes les opérations et fonctionnalités ne sont pas disponibles dans chaque édition.

HTTP Status Code : 403

# Voir aussi

- [Interface de ligne de commande AWS](https://docs.aws.amazon.com/goto/aws-cli/quicksight-2018-04-01/DescribeTemplate)
- [AWS SDK pour .NET](https://docs.aws.amazon.com/goto/DotNetSDKV3/quicksight-2018-04-01/DescribeTemplate)
- [Kit AWS SDK pour C++](https://docs.aws.amazon.com/goto/SdkForCpp/quicksight-2018-04-01/DescribeTemplate)
- [Kit AWS SDK pour Go](https://docs.aws.amazon.com/goto/SdkForGoV1/quicksight-2018-04-01/DescribeTemplate)
- [AWS SDK for Java V2](https://docs.aws.amazon.com/goto/SdkForJavaV2/quicksight-2018-04-01/DescribeTemplate)
- [AWSKits SDK pour JavaScript](https://docs.aws.amazon.com/goto/AWSJavaScriptSDK/quicksight-2018-04-01/DescribeTemplate)
- [AWS SDK pour PHP V3](https://docs.aws.amazon.com/goto/SdkForPHPV3/quicksight-2018-04-01/DescribeTemplate)
- [AWS SDK pour Python](https://docs.aws.amazon.com/goto/boto3/quicksight-2018-04-01/DescribeTemplate)
- [Kit SDK AWS pour Ruby V3](https://docs.aws.amazon.com/goto/SdkForRubyV3/quicksight-2018-04-01/DescribeTemplate)

# DescribeTemplateAlias

Décrit l'alias de modèle d'un modèle.

# <span id="page-320-0"></span>Syntaxe de la demande

GET /accounts/*AwsAccountId*/templates/*TemplateId*/aliases/*AliasName* HTTP/1.1

# Paramètres de demande URI

La demande utilise les paramètres URI suivants.

### [AliasName](#page-320-0)

Nom de l'alias de modèle que vous souhaitez décrire. Si vous nommez un alias spécifique, vous décrivez la version vers lequel pointe l'alias. Vous pouvez spécifier la dernière version du modèle en fournissant le mot clé\$LATESTdans leAliasName Paramètre . Mot-clé\$PUBLISHEDne s'applique pas aux modèles.

Contraintes de longueur : Longueur minimale de 1. Longueur maximale de 2048.

Modèle : [\w\-]+|(\\$LATEST)|(\\$PUBLISHED)

Obligatoire : Oui

#### **[AwsAccountId](#page-320-0)**

ID duAWSqui contient l'alias de modèle que vous décrivez.

Contraintes de longueur : Longueur fixe de 12.

Modèle : ^[0-9]{12}\$

Obligatoire : Oui

#### **[TemplateId](#page-320-0)**

ID du modèle.

Contraintes de longueur : Longueur minimale de 1. Longueur maximale de 2048.

Modèle :  $[\wedge \wedge -] +$ 

Obligatoire : Oui

Corps de la requête

<span id="page-321-2"></span>La demande n'a pas de corps de requête.

## Syntaxe de la réponse

```
HTTP/1.1 Status
Content-type: application/json
{ 
    "RequestId": "string", 
    "TemplateAlias": { 
       "AliasName": "string", 
       "Arn": "string", 
       "TemplateVersionNumber": number
    }
}
```
# Eléments de réponse

Si l'action aboutit, le service renvoie la réponse HTTP suivante.

#### **[Status](#page-321-2)**

Le statut HTTP de la requête.

Les données suivantes sont renvoyées au format JSON par le service.

#### <span id="page-321-0"></span>**[RequestId](#page-321-2)**

LeAWSID de demande pour cette opération.

Type : Chaîne

# <span id="page-321-1"></span>**[TemplateAlias](#page-321-2)**

Informations concernant l'alias du modèle.

Type : objet [TemplateAlias](#page-859-3)

# **Erreurs**

Pour plus d'informations sur les erreurs communes à toutes les actions, consultez[Erreurs courantes.](#page-909-0)

InternalFailureException

Une défaillance interne s'est produite.

HTTP Status Code : 500

ResourceNotFoundException

Une ou plusieurs ressources n'ont pas pu être trouvées.

HTTP Status Code : 404

**ThrottlingException** 

L'accès est limité.

HTTP Status Code : 429

UnsupportedUserEditionException

Cette erreur indique que vous appelez une opération portant sur Amazon QuickSightabonnement dont l'édition n'inclut pas la prise en charge de cette opération. Amazon Amazon QuickSight Les éditions actuellement disponibles pour Standard Edition et Enterprise Edition. Toutes les opérations et fonctionnalités ne sont pas disponibles dans chaque édition.

HTTP Status Code : 403

# Voir aussi

- [Interface de ligne de commande AWS](https://docs.aws.amazon.com/goto/aws-cli/quicksight-2018-04-01/DescribeTemplateAlias)
- [AWS SDK pour .NET](https://docs.aws.amazon.com/goto/DotNetSDKV3/quicksight-2018-04-01/DescribeTemplateAlias)
- [Kit AWS SDK pour C++](https://docs.aws.amazon.com/goto/SdkForCpp/quicksight-2018-04-01/DescribeTemplateAlias)
- [Kit AWS SDK pour Go](https://docs.aws.amazon.com/goto/SdkForGoV1/quicksight-2018-04-01/DescribeTemplateAlias)
- [AWS SDK for Java V2](https://docs.aws.amazon.com/goto/SdkForJavaV2/quicksight-2018-04-01/DescribeTemplateAlias)
- [AWSKits SDK pour JavaScript](https://docs.aws.amazon.com/goto/AWSJavaScriptSDK/quicksight-2018-04-01/DescribeTemplateAlias)
- [AWS SDK pour PHP V3](https://docs.aws.amazon.com/goto/SdkForPHPV3/quicksight-2018-04-01/DescribeTemplateAlias)
- [AWS SDK pour Python](https://docs.aws.amazon.com/goto/boto3/quicksight-2018-04-01/DescribeTemplateAlias)
- [Kit SDK AWS pour Ruby V3](https://docs.aws.amazon.com/goto/SdkForRubyV3/quicksight-2018-04-01/DescribeTemplateAlias)
# DescribeTemplatePermissions

Décrit les autorisations de lecture et d'écriture sur un modèle.

# <span id="page-324-0"></span>Syntaxe de la demande

GET /accounts/*AwsAccountId*/templates/*TemplateId*/permissions HTTP/1.1

# Paramètres de demande URI

La demande utilise les paramètres URI suivants.

#### **[AwsAccountId](#page-324-0)**

ID duAWSqui contient le modèle que vous décrivez.

Contraintes de longueur : Longueur fixe de 12.

Modèle : ^[0-9]{12}\$

Obligatoire : Oui

#### **[TemplateId](#page-324-0)**

ID du modèle.

Contraintes de longueur : Longueur minimale de 1. Longueur maximale de 2048.

Modèle :  $[\wedge w\ -] +$ 

Obligatoire : Oui

### Corps de la requête

La demande n'a pas de corps de requête.

# <span id="page-324-1"></span>Syntaxe de la réponse

```
HTTP/1.1 Status
Content-type: application/json
{
```

```
 "Permissions": [ 
        { 
           "Actions": [ "string" ], 
           "Principal": "string" 
        } 
    ], 
    "RequestId": "string", 
    "TemplateArn": "string", 
    "TemplateId": "string"
}
```
# Eléments de réponse

Si l'action aboutit, le service renvoie la réponse HTTP suivante.

### **[Status](#page-324-1)**

Le statut HTTP de la requête.

Les données suivantes sont renvoyées au format JSON par le service.

### <span id="page-325-0"></span>**[Permissions](#page-324-1)**

Une liste des autorisations de ressources à définir sur le modèle.

Type : Tableau de[ResourcePermission](#page-822-2)objets

Membres du tableau : Nombre minimum de 1 élément. Nombre maximal de 64 éléments.

#### <span id="page-325-1"></span>[RequestId](#page-324-1)

LeAWSID de demande pour cette opération.

Type : Chaîne

# <span id="page-325-2"></span>[TemplateArn](#page-324-1)

Amazon Resource Name (ARN) du modèle.

Type : Chaîne

# <span id="page-325-3"></span>**[TemplateId](#page-324-1)**

ID du modèle.

#### Type : Chaîne

Contraintes de longueur : Longueur minimale de 1. Longueur maximale de 2048.

Modèle :  $[\wedge w\ -] +$ 

### **Erreurs**

Pour plus d'informations sur les erreurs communes à toutes les actions, consultez[Erreurs courantes.](#page-909-0)

#### **ConflictException**

La mise à jour ou la suppression d'une ressource peut entraîner un état incohérent.

Code d'état HTTP : 409

#### InternalFailureException

Une défaillance interne s'est produite.

Code d'état HTTP : 500

InvalidParameterValueException

La valeur d'un ou de plusieurs paramètres n'est pas valide.

Code d'état HTTP : 400

ResourceNotFoundException

Une ou plusieurs ressources n'est pas trouvée.

Code d'état HTTP : 404

**ThrottlingException** 

L'accès est limité.

Code d'état HTTP : 429

UnsupportedUserEditionException

Cette erreur indique que vous appelez une opération portant sur Amazon QuickSightabonnement dont l'édition n'inclut pas la prise en charge de cette opération. Amazon Amazon Amazon Amazon QuickSight Les éditions actuellement disponibles pour Amazon Edition et Enterprise Edition. Toutes les opérations et fonctionnalités ne sont pas disponibles dans chaque édition.

Code d'état HTTP : 403

### Voir aussi

- [Interface de ligne de commande AWS](https://docs.aws.amazon.com/goto/aws-cli/quicksight-2018-04-01/DescribeTemplatePermissions)
- [AWS SDK pour .NET](https://docs.aws.amazon.com/goto/DotNetSDKV3/quicksight-2018-04-01/DescribeTemplatePermissions)
- [Kit AWS SDK pour C++](https://docs.aws.amazon.com/goto/SdkForCpp/quicksight-2018-04-01/DescribeTemplatePermissions)
- [Kit AWS SDK pour Go](https://docs.aws.amazon.com/goto/SdkForGoV1/quicksight-2018-04-01/DescribeTemplatePermissions)
- [AWS SDK for Java V2](https://docs.aws.amazon.com/goto/SdkForJavaV2/quicksight-2018-04-01/DescribeTemplatePermissions)
- [AWSKits SDK pour JavaScript](https://docs.aws.amazon.com/goto/AWSJavaScriptSDK/quicksight-2018-04-01/DescribeTemplatePermissions)
- [AWS SDK pour PHP V3](https://docs.aws.amazon.com/goto/SdkForPHPV3/quicksight-2018-04-01/DescribeTemplatePermissions)
- [AWS SDK pour Python](https://docs.aws.amazon.com/goto/boto3/quicksight-2018-04-01/DescribeTemplatePermissions)
- [Kit SDK AWS pour Ruby V3](https://docs.aws.amazon.com/goto/SdkForRubyV3/quicksight-2018-04-01/DescribeTemplatePermissions)

# **DescribeTheme**

Décrit un thème.

# <span id="page-328-0"></span>Syntaxe de la demande

```
GET /accounts/AwsAccountId/themes/ThemeId?alias-name=AliasName&version-
number=VersionNumber HTTP/1.1
```
# Paramètres de demande URI

La demande utilise les paramètres URI suivants.

### [AliasName](#page-328-0)

Alias du thème que vous voulez décrire. Si vous nommez un alias spécifique, vous décrivez la version vers laquelle pointe l'alias. Vous pouvez spécifier la dernière version du thème en fournissant le mot-clé\$LATESTdans leAliasName Paramètre . Le mot\$PUBLISHEDne s'applique pas aux thèmes.

Contraintes de longueur Longueur minimale de 1. Longueur maximale de 2048.

Modèle : [\w\-]+|(\\$LATEST)|(\\$PUBLISHED)

### [AwsAccountId](#page-328-0)

ID duAWSqui contient le thème que vous décrivez.

Modèle : ^(aws|[0-9]{12})\$

Obligatoire : Oui

### **[ThemeId](#page-328-0)**

ID du thème.

Contraintes de longueur Longueur minimale de 1. Longueur maximale de 2048.

Modèle :  $[\wedge w\ -] +$ 

Obligatoire : Oui

### **[VersionNumber](#page-328-0)**

Le numéro de version de la version à décrire. Si unVersionNumberLa valeur du paramètre n'est pas fournie, la dernière version du thème est décrite.

Plage valide Valeur minimale est 1.

Corps de la requête

<span id="page-329-0"></span>La demande n'a pas de corps de requête.

Syntaxe de la réponse

```
HTTP/1.1 Status
Content-type: application/json
{ 
    "RequestId": "string", 
    "Theme": { 
       "Arn": "string", 
       "CreatedTime": number, 
       "LastUpdatedTime": number, 
       "Name": "string", 
       "ThemeId": "string", 
       "Type": "string", 
       "Version": { 
           "Arn": "string", 
           "BaseThemeId": "string", 
           "Configuration": { 
              "DataColorPalette": { 
                 "Colors": [ "string" ], 
                 "EmptyFillColor": "string", 
                 "MinMaxGradient": [ "string" ] 
              }, 
              "Sheet": { 
                 "Tile": { 
                     "Border": { 
                        "Show": boolean
1999 B
                 }, 
                  "TileLayout": { 
                     "Gutter": {
```

```
 "Show": boolean
                   }, 
                    "Margin": { 
                       "Show": boolean
 } 
 } 
             }, 
             "UIColorPalette": { 
                "Accent": "string", 
                "AccentForeground": "string", 
                "Danger": "string", 
                "DangerForeground": "string", 
                "Dimension": "string", 
                "DimensionForeground": "string", 
                "Measure": "string", 
                "MeasureForeground": "string", 
                "PrimaryBackground": "string", 
                "PrimaryForeground": "string", 
                "SecondaryBackground": "string", 
                "SecondaryForeground": "string", 
                "Success": "string", 
                "SuccessForeground": "string", 
                "Warning": "string", 
                "WarningForeground": "string" 
 } 
          }, 
          "CreatedTime": number, 
          "Description": "string", 
          "Errors": [ 
\{\hspace{.1cm} \} "Message": "string", 
                "Type": "string" 
 } 
          ], 
          "Status": "string", 
          "VersionNumber": number
       } 
   }
```
# Eléments de réponse

Si l'action aboutit, le service renvoie la réponse HTTP suivante.

}

#### [Status](#page-329-0)

Le statut HTTP de la requête.

Les données suivantes sont renvoyées au format JSON par le service.

#### <span id="page-331-0"></span>**[RequestId](#page-329-0)**

LeAWSID de demande pour cette opération.

Type : Chaîne

#### <span id="page-331-1"></span>[Theme](#page-329-0)

Les informations sur le thème que vous décrivez.

Type : objet [Theme](#page-875-4)

### **Erreurs**

Pour plus d'informations sur les erreurs communes à toutes les actions, consultez[Erreurs courantes.](#page-909-0)

#### AccessDeniedException

Vous n'avez pas accès à cet article. Les informations d'identification fournies n'ont pas pu être validées. Il est possible que vous ne soyez pas autorisé à effectuer la demande. Assurezvous que votre compte est autorisé à utiliser Amazon QuickSight , que vos stratégies ont les autorisations appropriées et que vous utilisez les bonnes clés d'accès.

Code d'état HTTP Code Code Code 401

#### InternalFailureException

Une défaillance interne s'est produite.

Code d'état HTTP Code Code Code 500

InvalidParameterValueException

La valeur d'un ou de plusieurs paramètres n'est pas valide.

Code d'état HTTP Code Code Code 400

#### ResourceExistsException

La ressource spécifiée existe déjà.

Code d'état HTTP Code Code Code 409

ResourceNotFoundException

Une ou plusieurs ressources n'ont pas pu être trouvées.

Code d'état HTTP Code Code Code 404

#### **ThrottlingException**

L'accès est limité.

Code d'état HTTP Code Code Code 429

UnsupportedUserEditionException

Cette erreur indique que vous appelez une opération sur Amazon QuickSightabonnement dont l'édition n'inclut pas la prise en charge de cette opération. Amazon Amazon QuickSight Les éditions actuellement disponibles pour Standard Edition et Enterprise Edition. Toutes les opérations et fonctionnalités ne sont pas disponibles dans chaque édition.

Code d'état HTTP Code Code Code 403

### Voir aussi

- [Interface de ligne de commande AWS](https://docs.aws.amazon.com/goto/aws-cli/quicksight-2018-04-01/DescribeTheme)
- [AWS SDK pour .NET](https://docs.aws.amazon.com/goto/DotNetSDKV3/quicksight-2018-04-01/DescribeTheme)
- [Kit AWS SDK pour C++](https://docs.aws.amazon.com/goto/SdkForCpp/quicksight-2018-04-01/DescribeTheme)
- [Kit AWS SDK pour Go](https://docs.aws.amazon.com/goto/SdkForGoV1/quicksight-2018-04-01/DescribeTheme)
- [AWS SDK for Java V2](https://docs.aws.amazon.com/goto/SdkForJavaV2/quicksight-2018-04-01/DescribeTheme)
- [AWSKits SDK JavaScript](https://docs.aws.amazon.com/goto/AWSJavaScriptSDK/quicksight-2018-04-01/DescribeTheme)
- [AWS SDK pour PHP V3](https://docs.aws.amazon.com/goto/SdkForPHPV3/quicksight-2018-04-01/DescribeTheme)
- [AWS SDK pour Python](https://docs.aws.amazon.com/goto/boto3/quicksight-2018-04-01/DescribeTheme)

# • [Kit SDK AWS pour Ruby V3](https://docs.aws.amazon.com/goto/SdkForRubyV3/quicksight-2018-04-01/DescribeTheme)

# DescribeThemeAlias

Décrit l'alias d'un thème.

## <span id="page-334-0"></span>Syntaxe de la demande

GET /accounts/*AwsAccountId*/themes/*ThemeId*/aliases/*AliasName* HTTP/1.1

### Paramètres de demande URI

La demande utilise les paramètres URI suivants.

### [AliasName](#page-334-0)

Nom de l'alias du thème que vous voulez décrire.

Contraintes de longueur Longueur minimale de 1. Longueur maximale de 2048.

Modèle : [\w\-]+|(\\$LATEST)|(\\$PUBLISHED)

Obligatoire : Oui

#### **[AwsAccountId](#page-334-0)**

ID duAWSqui contient l'alias du thème que vous décrivez.

Contraintes de longueur Longueur fixe de 12.

Modèle : ^[0-9]{12}\$

Obligatoire : Oui

#### **[ThemeId](#page-334-0)**

ID du thème.

Contraintes de longueur Longueur minimale de 1. Longueur maximale de 2048.

Modèle :  $[\wedge w\ -] +$ 

Obligatoire : Oui

### Corps de la requête

La demande n'a pas de corps de requête.

# <span id="page-335-2"></span>Syntaxe de la réponse

```
HTTP/1.1 Status
Content-type: application/json
{ 
    "RequestId": "string", 
    "ThemeAlias": { 
       "AliasName": "string", 
       "Arn": "string", 
       "ThemeVersionNumber": number
    }
}
```
### Eléments de réponse

Si l'action aboutit, le service renvoie la réponse HTTP suivante.

#### **[Status](#page-335-2)**

Le statut HTTP de la requête.

Les données suivantes sont renvoyées au format JSON par le service.

#### <span id="page-335-0"></span>**[RequestId](#page-335-2)**

LeAWSID de la demande pour cette opération.

Type : Chaîne

#### <span id="page-335-1"></span>**[ThemeAlias](#page-335-2)**

Informations sur l'alias du thème.

Type : objet [ThemeAlias](#page-877-3)

### **Erreurs**

Pour plus d'informations sur les erreurs communes à toutes les actions, consultez[Erreurs courantes.](#page-909-0)

#### **ConflictException**

La mise à jour ou la suppression d'une ressource peut entraîner un état incohérent.

HTTP Status Code 409

InternalFailureException

Une défaillance interne s'est produite.

HTTP Status Code 500

InvalidParameterValueException

La valeur d'un ou de plusieurs paramètres n'est pas valide.

HTTP Status Code 400

ResourceNotFoundException

Une ou plusieurs ressources n'ont pas pu être trouvées.

HTTP Status Code 404

**ThrottlingException** 

L'accès est limité.

HTTP Status Code 429

UnsupportedUserEditionException

Cette erreur indique que vous appelez une opération portant sur Amazon QuickSightabonnement dont l'édition n'inclut pas la prise en charge de cette opération. Amazon QuickSight Enterprise Edition. Toutes les opérations et fonctionnalités ne sont pas disponibles dans chaque édition.

HTTP Status Code 403

### Voir aussi

- [Interface de ligne de commande AWS](https://docs.aws.amazon.com/goto/aws-cli/quicksight-2018-04-01/DescribeThemeAlias)
- [AWS SDK pour .NET](https://docs.aws.amazon.com/goto/DotNetSDKV3/quicksight-2018-04-01/DescribeThemeAlias)
- [Kit AWS SDK pour C++](https://docs.aws.amazon.com/goto/SdkForCpp/quicksight-2018-04-01/DescribeThemeAlias)
- [Kit AWS SDK pour Go](https://docs.aws.amazon.com/goto/SdkForGoV1/quicksight-2018-04-01/DescribeThemeAlias)
- [AWS SDK for Java V2](https://docs.aws.amazon.com/goto/SdkForJavaV2/quicksight-2018-04-01/DescribeThemeAlias)
- [AWSKits SDK pour JavaScript](https://docs.aws.amazon.com/goto/AWSJavaScriptSDK/quicksight-2018-04-01/DescribeThemeAlias)
- [AWS SDK pour PHP V3](https://docs.aws.amazon.com/goto/SdkForPHPV3/quicksight-2018-04-01/DescribeThemeAlias)
- [AWS SDK pour Python](https://docs.aws.amazon.com/goto/boto3/quicksight-2018-04-01/DescribeThemeAlias)
- [Kit SDK AWS pour Ruby V3](https://docs.aws.amazon.com/goto/SdkForRubyV3/quicksight-2018-04-01/DescribeThemeAlias)

# DescribeThemePermissions

Décrit les autorisations de lecture et d'écriture pour un thème.

### <span id="page-338-0"></span>Syntaxe de la demande

GET /accounts/*AwsAccountId*/themes/*ThemeId*/permissions HTTP/1.1

### Paramètres de demande URI

La demande utilise les paramètres URI suivants.

#### **[AwsAccountId](#page-338-0)**

ID duAWSqui contient le thème que vous décrivez.

Contraintes de longueur Longueur fixe de 12.

Modèle : ^[0-9]{12}\$

Obligatoire Oui

#### **[ThemeId](#page-338-0)**

ID du thème dont vous souhaitez décrire les autorisations.

Contraintes de longueur Longueur minimale de 1. Longueur maximale de 2048.

Modèle : [\w\-]+

Obligatoire Oui

Corps de la requête

La demande n'a pas de corps de requête.

### <span id="page-338-1"></span>Syntaxe de la réponse

```
HTTP/1.1 Status
Content-type: application/json
{ 
    "Permissions": [
```

```
 { 
           "Actions": [ "string" ], 
           "Principal": "string" 
        } 
    ], 
    "RequestId": "string", 
    "ThemeArn": "string", 
    "ThemeId": "string"
}
```
# Eléments de réponse

Si l'action aboutit, le service renvoie la réponse HTTP suivante.

### **[Status](#page-338-1)**

Le statut HTTP de la requête.

Les données suivantes sont renvoyées au format JSON par le service.

### <span id="page-339-0"></span>**[Permissions](#page-338-1)**

Une liste des autorisations de ressources définies sur le thème.

Type : Array de[ResourcePermissiono](#page-822-2)bjets

Membres du tableau Nombre minimal de 1 élément. Nombre maximal de 64 éléments.

<span id="page-339-1"></span>[RequestId](#page-338-1)

LeAWSID de demande pour cette opération.

Type : Chaîne

<span id="page-339-2"></span>[ThemeArn](#page-338-1)

Amazon Resource Name (Amazon Resource Name) du thème.

Type : Chaîne

### <span id="page-339-3"></span>**[ThemeId](#page-338-1)**

ID du thème.

Type : Chaîne

Contraintes de longueur Longueur minimale de 1. Longueur maximale de 2048.

Modèle :  $\lceil \wedge w \rangle - \rceil +$ 

### **Erreurs**

Pour plus d'informations sur les erreurs communes à toutes les actions, consultez[Erreurs courantes.](#page-909-0)

### AccessDeniedException

Vous n'avez pas accès à cet élément. Les informations d'identification fournies n'ont pas pu être validées. Il est possible que vous ne soyez pas autorisé à effectuer la demande. Assurezvous que votre compte est autorisé à utiliser Amazon QuickSight , que vos stratégies ont les autorisations appropriées et que vous utilisez les bonnes clés d'accès.

HTTP Status Code d'état HTTP 401

### InternalFailureException

Une défaillance interne s'est produite.

HTTP Status Code d'état HTTP 500

InvalidParameterValueException

La valeur d'un ou de plusieurs paramètres n'est pas valide.

HTTP Status Code d'état HTTP 400

ResourceNotFoundException

Une ou plusieurs ressources n'ont pas pu être trouvées.

HTTP Status Code d'état HTTP 404

**ThrottlingException** 

L'accès est limité.

HTTP Status Code d'état HTTP 429

UnsupportedUserEditionException

Cette erreur indique que vous appelez une opération sur Amazon QuickSightabonnement dont l'édition n'inclut pas la prise en charge de cette opération. Amazon Amazon QuickSight Les éditions actuellement disponibles pour Amazon Edition et Enterprise Edition. Toutes les opérations et fonctionnalités ne sont pas disponibles dans chaque édition.

HTTP Status Code d'état HTTP 403

## Voir aussi

- [Interface de ligne de commande AWS](https://docs.aws.amazon.com/goto/aws-cli/quicksight-2018-04-01/DescribeThemePermissions)
- [AWS SDK pour .NET](https://docs.aws.amazon.com/goto/DotNetSDKV3/quicksight-2018-04-01/DescribeThemePermissions)
- [Kit AWS SDK pour C++](https://docs.aws.amazon.com/goto/SdkForCpp/quicksight-2018-04-01/DescribeThemePermissions)
- [Kit AWS SDK pour Go](https://docs.aws.amazon.com/goto/SdkForGoV1/quicksight-2018-04-01/DescribeThemePermissions)
- [AWS SDK for Java V2](https://docs.aws.amazon.com/goto/SdkForJavaV2/quicksight-2018-04-01/DescribeThemePermissions)
- [AWSKits SDK pour JavaScript](https://docs.aws.amazon.com/goto/AWSJavaScriptSDK/quicksight-2018-04-01/DescribeThemePermissions)
- [AWS SDK pour PHP V3](https://docs.aws.amazon.com/goto/SdkForPHPV3/quicksight-2018-04-01/DescribeThemePermissions)
- [AWS SDK pour Python](https://docs.aws.amazon.com/goto/boto3/quicksight-2018-04-01/DescribeThemePermissions)
- [Kit SDK AWS pour Ruby V3](https://docs.aws.amazon.com/goto/SdkForRubyV3/quicksight-2018-04-01/DescribeThemePermissions)

# DescribeUser

<span id="page-342-0"></span>Renvoie des informations sur un utilisateur, étant donné le nom d'utilisateur.

# Syntaxe de la demande

GET /accounts/*AwsAccountId*/namespaces/*Namespace*/users/*UserName* HTTP/1.1

# Paramètres de demande URI

La demande utilise les paramètres URI suivants.

### **[AwsAccountId](#page-342-0)**

ID pour leAWScompte dans lequel se trouve l'utilisateur. Actuellement, vous utilisez l'ID pourAWScompte qui contient votre Amazon QuickSight .

Contraintes de longueur : Longueur fixe de 12.

Modèle : ^[0-9]{12}\$

Obligatoire : Oui

### [Namespace](#page-342-0)

Espace de noms. Pour le moment, vous devez définir cette valeur surdefault.

Contraintes de longueur : Longueur maximale de 64.

Modèle : ^[a-zA-Z0-9.\_-]\*\$

Obligatoire : Oui

### [UserName](#page-342-0)

Nom de l'utilisateur que vous voulez décrire.

Contraintes de longueur : Longueur minimale de 1.

Modèle : [\u0020-\u00FF]+

Obligatoire : Oui

# Corps de la requête

La demande n'a pas de corps de requête.

# <span id="page-343-1"></span>Syntaxe de la réponse

```
HTTP/1.1 Status
Content-type: application/json
{ 
    "RequestId": "string", 
    "User": { 
       "Active": boolean, 
       "Arn": "string", 
       "CustomPermissionsName": "string", 
       "Email": "string", 
       "ExternalLoginFederationProviderType": "string", 
       "ExternalLoginFederationProviderUrl": "string", 
       "ExternalLoginId": "string", 
       "IdentityType": "string", 
       "PrincipalId": "string", 
       "Role": "string", 
       "UserName": "string" 
    }
}
```
# Eléments de réponse

Si l'action aboutit, le service renvoie la réponse HTTP suivante.

### **[Status](#page-343-1)**

Le statut HTTP de la requête.

Les données suivantes sont renvoyées au format JSON par le service.

### <span id="page-343-0"></span>**[RequestId](#page-343-1)**

LeAWSID de demande pour cette opération.

Type : Chaîne

### <span id="page-344-0"></span>[User](#page-343-1)

Nom de l'utilisateur.

Type : objet [User](#page-905-4)

# **Erreurs**

Pour plus d'informations sur les erreurs communes à toutes les actions, consultez[Erreurs courantes.](#page-909-0)

# AccessDeniedException

Vous n'avez pas accès à cet article. Les informations d'identification fournies n'ont pas pu être validées. Il est possible que vous ne soyez pas autorisé à effectuer la demande. Assurezvous que votre compte est autorisé à utiliser Amazon QuickSight , que vos stratégies ont les autorisations appropriées et que vous utilisez les bonnes clés d'accès.

HTTP Status Code : 401

InternalFailureException

Une défaillance interne s'est produite.

HTTP Status Code : 500

InvalidParameterValueException

La valeur d'un ou de plusieurs paramètres n'est pas valide.

HTTP Status Code : 400

PreconditionNotMetException

Une ou plusieurs conditions préalables ne sont pas remplies.

HTTP Status Code : 400

ResourceNotFoundException

Une ou plusieurs ressources n'ont pas pu être trouvées.

HTTP Status Code : 404

ResourceUnavailableException

Cette ressource n'est pas disponible actuellement.

HTTP Status Code : 503

**ThrottlingException** 

L'accès est limité.

HTTP Status Code : 429

Voir aussi

- [Interface de ligne de commande AWS](https://docs.aws.amazon.com/goto/aws-cli/quicksight-2018-04-01/DescribeUser)
- [AWS SDK pour .NET](https://docs.aws.amazon.com/goto/DotNetSDKV3/quicksight-2018-04-01/DescribeUser)
- [Kit AWS SDK pour C++](https://docs.aws.amazon.com/goto/SdkForCpp/quicksight-2018-04-01/DescribeUser)
- [Kit AWS SDK pour Go](https://docs.aws.amazon.com/goto/SdkForGoV1/quicksight-2018-04-01/DescribeUser)
- [AWS SDK for Java V2](https://docs.aws.amazon.com/goto/SdkForJavaV2/quicksight-2018-04-01/DescribeUser)
- [AWSKits SDK pour JavaScript](https://docs.aws.amazon.com/goto/AWSJavaScriptSDK/quicksight-2018-04-01/DescribeUser)
- [AWS SDK pour PHP V3](https://docs.aws.amazon.com/goto/SdkForPHPV3/quicksight-2018-04-01/DescribeUser)
- [AWS SDK pour Python](https://docs.aws.amazon.com/goto/boto3/quicksight-2018-04-01/DescribeUser)
- [Kit SDK AWS pour Ruby V3](https://docs.aws.amazon.com/goto/SdkForRubyV3/quicksight-2018-04-01/DescribeUser)

# GenerateEmbedUrlForAnonymousUser

Génère une URL d'intégration que vous pouvez utiliser pour intégrer un Amazon QuickSight tableau de bord sur votre site Web, sans avoir à enregistrer d'utilisateurs lecteurs. Avant d'effectuer cette action, assurez-vous d'avoir configuré les tableaux de bord et les autorisations.

Les règles suivantes s'appliquent à l'URL générée :

- Il contient un jeton au porteur temporaire. Il est valide pendant 5 minutes après avoir été généré. Une fois utilisé pendant cette période, il ne peut pas être réutilisé.
- La période de validité de l'URL ne doit pas être confondue avec la durée de vie réelle de la session qui peut être personnalisée en utilisant le [SessionLifetimeInMinutes](https://docs.aws.amazon.com/quicksight/latest/APIReference/API_GenerateEmbedUrlForAnonymousUser.html#QS-GenerateEmbedUrlForAnonymousUser-request-SessionLifetimeInMinutes) Paramètre . La session utilisateur qui en résulte est valide pendant 15 minutes (minimum) à 10 heures (maximum). Par défaut, la durée de la session est de 10 heures.
- Vous êtes facturé uniquement lorsque l'URL est utilisée ou en cas d'interaction avec Amazon QuickSight.

Pour de plus amples informations, veuillez consulter[Analyses intégréesd](https://docs.aws.amazon.com/quicksight/latest/user/embedded-analytics.html)ans leAmazon QuickSight Guide de l'utilisateur.

Pour plus d'informations sur les étapes de haut niveau relatives à l'intégration et pour une démonstration interactive de la manière dont vous pouvez personnaliser l'intégration, visitez l[eAmazon QuickSight Portail des développeurs.](https://docs.aws.amazon.com/quicksight/latest/user/quicksight-dev-portal.html)

# <span id="page-346-0"></span>Syntaxe de la demande

```
POST /accounts/AwsAccountId/embed-url/anonymous-user HTTP/1.1
Content-type: application/json
{ 
    "AllowedDomains": [ "string" ], 
    "AuthorizedResourceArns": [ "string" ], 
    "ExperienceConfiguration": { 
       "Dashboard": { 
           "InitialDashboardId": "string" 
       } 
    }, 
    "Namespace": "string", 
    "SessionLifetimeInMinutes": number,
```

```
 "SessionTags": [ 
         { 
              "Key": "string", 
              "Value": "string" 
         } 
    \mathbf{I}}
```
Paramètres de demande URI

La demande utilise les paramètres URI suivants.

### **[AwsAccountId](#page-346-0)**

L'ID pourCompte AWSqui contient le tableau de bord que vous intégrez.

Contraintes de longueur : Longueur fixe de 12.

Modèle : ^[0-9]{12}\$

Obligatoire Oui

# Corps de la demande

Cette demande accepte les données suivantes au format JSON.

### <span id="page-347-0"></span>[AuthorizedResourceArns](#page-346-0)

ARN (Amazon Resource Names) QuickSight ressources auxquelles l'utilisateur est autorisé à accéder pendant la durée de vie de la session. Si vous choisissezDashboardintégration de l'expérience, transmettez la liste des ARN du tableau de bord dans le compte que vous souhaitez que l'utilisateur puisse voir. Actuellement, vous pouvez transmettre jusqu'à 25 ARN de tableau de bord par appel d'API.

Type : Tableau de chaînes

Obligatoire Oui

### <span id="page-347-1"></span>**[ExperienceConfiguration](#page-346-0)**

La configuration de l'expérience que vous intégrez.

Type : objet [AnonymousUserEmbeddingExperienceConfiguration](#page-665-1)

### Obligatoire Oui

#### <span id="page-348-1"></span>**[Namespace](#page-346-0)**

L'Amazon QuickSight espace de noms auquel l'utilisateur anonyme appartient virtuellement. Si vous n'utilisez pas Amazon QuickSight espace de noms personnalisé, définissez-le surdefault.

Type : Chaîne

Contraintes de longueur : Longueur maximale de 64.

Modèle :  $^{6}$ [a-zA-Z0-9.\_-]\*\$

Obligatoire Oui

### <span id="page-348-0"></span>**[AllowedDomains](#page-346-0)**

Les domaines que vous souhaitez ajouter à la liste d'autorisation pour accéder à l'URL générée qui est ensuite intégrée. Ce paramètre facultatif remplace les domaines statiques configurés dans la fenêtre Gérer QuickSight menu sur Amazon QuickSight console Au lieu de cela, elle autorise uniquement les domaines que vous incluez dans ce paramètre. Vous pouvez répertorier jusqu'à trois domaines ou sous-domaines dans chaque appel d'API.

Pour inclure tous les sous-domaines d'un domaine spécifique à la liste d'autorisation, utilisez\*. Par exemple,https://\*.sapp.amazon.cominclut tous les sous-domaines soushttps:// sapp.amazon.com.

Type : Tableau de chaînes

Obligatoire Non

### <span id="page-348-2"></span>**[SessionLifetimeInMinutes](#page-346-0)**

Combien de minutes la session est valide. La durée de vie de la session doit être comprise entre [15 à 600] minutes.

Type : Long

Plage valide : : : La valeur minimale est 15. Valeur maximale fixée à 600.

Obligatoire Non

GenerateEmbedUrlForAnonymousUser 338

### <span id="page-349-0"></span>**[SessionTags](#page-346-0)**

Balisage de la ligne. Avant d'utiliser ce paramètre, assurez-vous d'avoir configuré les jeux de données appropriés à l'aide de laDataSet\$RowLevelPermissionTagConfigurationafin que les balises de session puissent être utilisées pour assurer la sécurité au niveau des lignes.

Ce ne sont pas les balises utilisées pour leAWSfonction de Balisage des ressources. Pour de plus amples informations, veuillez consulter[Utilisation de la sécurité au niveau des lignes \(RLS\) avec](https://docs.aws.amazon.com/quicksight/latest/user/quicksight-dev-rls-tags.html)  [Balisage](https://docs.aws.amazon.com/quicksight/latest/user/quicksight-dev-rls-tags.html)dans leAmazon QuickSight Guide de l'utilisateur.

```
Type : TableauSessionTagobjets
```
Membres du tableau : Nombre minimum de 1 élément. Nombre maximal de 50 éléments.

Obligatoire Non

# <span id="page-349-2"></span>Syntaxe de la réponse

```
HTTP/1.1 Status
Content-type: application/json
{ 
    "EmbedUrl": "string", 
    "RequestId": "string"
}
```
# Eléments de réponse

Si l'action aboutit, le service renvoie la réponse HTTP suivante.

### **[Status](#page-349-2)**

Le statut HTTP de la requête.

Les données suivantes sont renvoyées au format JSON par le service.

# <span id="page-349-1"></span>[EmbedUrl](#page-349-2)

URL intégrée pour le tableau de bord.

Type : Chaîne

### <span id="page-350-0"></span>**[RequestId](#page-349-2)**

LeAWSID de la demande pour cette opération.

Type : Chaîne

### Erreurs

Pour plus d'informations sur les erreurs communes à toutes les actions, consultez[Erreurs courantes.](#page-909-0)

### AccessDeniedException

Vous n'avez pas accès à cet élément. Les informations d'identification fournies n'ont pas pu être validées. Il est possible que vous ne soyez pas autorisé à effectuer la demande. Assurezvous que votre compte est autorisé à utiliser Amazon QuickSight , que vos stratégies ont les autorisations appropriées et que vous utilisez les bonnes clés d'accès.

Code d'état Code : 401

### InternalFailureException

Une défaillance interne s'est produite.

Code d'état Code : 500

InvalidParameterValueException

La valeur d'un ou de plusieurs paramètres n'est pas valide.

Code d'état Code : 400

### ResourceNotFoundException

Une ou plusieurs ressources n'ont pas pu être trouvées.

Code d'état Code : 404

SessionLifetimeInMinutesInvalidException

Le nombre de minutes spécifié pour la durée de vie d'une session n'est pas valide. La durée de vie de la session doit être de 15 à 600 minutes

Code d'état Code : 400

**ThrottlingException** 

L'accès est limité.

Code d'état Code : 429

UnsupportedPricingPlanException

Cette erreur indique que vous appelez une opération d'intégration dans Amazon. QuickSightsans le plan tarifaire requis sur votreAWS. Avant de pouvoir utiliser l'intégration pour les utilisateurs anonymes, un QuickSight l'administrateur doit ajouter la tarification de la capacité à Amazon QuickSight. Vous pouvez effectuer cette opération dans laGérer Amazon QuickSight.

Une fois la tarification de la capacité ajoutée, vous pouvez utiliser le [GetDashboardEmbedUrl](https://docs.aws.amazon.com/quicksight/latest/APIReference/API_GetDashboardEmbedUrl.html) Opération d'API avec--identity-type ANONYMOUSoption.

Code d'état Code : 403

UnsupportedUserEditionException

Cette erreur indique que vous appelez une opération portant sur Amazon QuickSightabonnement dont l'édition n'inclut pas la prise en charge de cette opération. Amazon Amazon QuickSight Les éditions actuellement disponibles sont Standard Edition et Enterprise Edition. Toutes les opérations et fonctionnalités ne sont pas disponibles dans chaque édition.

Code d'état Code : 403

### Voir aussi

- [Interface de ligne de commande AWS](https://docs.aws.amazon.com/goto/aws-cli/quicksight-2018-04-01/GenerateEmbedUrlForAnonymousUser)
- [AWS SDK pour .NET](https://docs.aws.amazon.com/goto/DotNetSDKV3/quicksight-2018-04-01/GenerateEmbedUrlForAnonymousUser)
- [Kit AWS SDK pour C++](https://docs.aws.amazon.com/goto/SdkForCpp/quicksight-2018-04-01/GenerateEmbedUrlForAnonymousUser)
- [Kit AWS SDK pour Go](https://docs.aws.amazon.com/goto/SdkForGoV1/quicksight-2018-04-01/GenerateEmbedUrlForAnonymousUser)
- [AWS SDK for Java V2](https://docs.aws.amazon.com/goto/SdkForJavaV2/quicksight-2018-04-01/GenerateEmbedUrlForAnonymousUser)
- [AWSKits SDK JavaScript](https://docs.aws.amazon.com/goto/AWSJavaScriptSDK/quicksight-2018-04-01/GenerateEmbedUrlForAnonymousUser)
- [AWS SDK pour PHP V3](https://docs.aws.amazon.com/goto/SdkForPHPV3/quicksight-2018-04-01/GenerateEmbedUrlForAnonymousUser)
- [AWS SDK pour Python](https://docs.aws.amazon.com/goto/boto3/quicksight-2018-04-01/GenerateEmbedUrlForAnonymousUser)

# • [Kit SDK AWS pour Ruby V3](https://docs.aws.amazon.com/goto/SdkForRubyV3/quicksight-2018-04-01/GenerateEmbedUrlForAnonymousUser)

# GenerateEmbedUrlForRegisteredUser

Génère une URL d'intégration que vous pouvez utiliser pour intégrer un Amazon QuickSight expérience dans votre site web. Cette action peut être utilisée pour tout type d'utilisateur enregistré sur Amazon QuickSight . Avant d'effectuer cette action, assurez-vous d'avoir configuré les informations Amazon appropriées QuickSight ressources et autorisations.

Les règles suivantes s'appliquent à l'URL générée :

- Il contient un jeton au porteur temporaire. Il est valide pendant 5 minutes après sa génération. Une fois utilisé pendant cette période, il ne peut pas être réutilisé.
- La période de validité de l'URL ne doit pas être confondue avec la durée de vie réelle de la session qui peut être personnalisée en utilisant le [SessionLifetimeInMinutes](https://docs.aws.amazon.com/quicksight/latest/APIReference/API_GenerateEmbedUrlForRegisteredUser.html#QS-GenerateEmbedUrlForRegisteredUser-request-SessionLifetimeInMinutes) Paramètre .

La session utilisateur qui en résulte est valide pendant 15 minutes (minimum) à 10 heures (maximum). Par défaut, la durée de la session est de 10 heures.

• Vous êtes facturé uniquement lorsque l'URL est utilisée ou en cas d'interaction avec Amazon QuickSight.

Pour de plus amples informations, veuillez consulter[Analyses intégréesd](https://docs.aws.amazon.com/quicksight/latest/user/embedded-analytics.html)ans leAmazon QuickSight Guide de l'utilisateur.

Pour plus d'informations sur les étapes de haut niveau relatives à l'intégration et pour une démonstration interactive de la manière dont vous pouvez personnaliser l'intégration, visitez l[eAmazon QuickSight Portail des développeurs.](https://docs.aws.amazon.com/quicksight/latest/user/quicksight-dev-portal.html)

# <span id="page-353-0"></span>Syntaxe de la demande

```
POST /accounts/AwsAccountId/embed-url/registered-user HTTP/1.1
Content-type: application/json
{ 
    "AllowedDomains": [ "string" ], 
    "ExperienceConfiguration": { 
       "Dashboard": { 
           "InitialDashboardId": "string" 
       }, 
       "QSearchBar": { 
           "InitialTopicId": "string" 
       },
```

```
 "QuickSightConsole": { 
           "InitialPath": "string" 
        } 
    }, 
    "SessionLifetimeInMinutes": number, 
    "UserArn": "string"
}
```
Paramètres de demande URI

La demande utilise les paramètres URI suivants.

### **[AwsAccountId](#page-353-0)**

ID pour leCompte AWSqui contient le tableau de bord que vous intégrez.

Contraintes de longueur : Longueur fixe de 12.

Modèle : ^[0-9]{12}\$

Obligatoire : Oui

# Corps de la demande

Cette demande accepte les données suivantes au format JSON.

### <span id="page-354-0"></span>[ExperienceConfiguration](#page-353-0)

L'expérience que vous intégrez. Pour les utilisateurs enregistrés, vous pouvez intégrer Amazon QuickSight des tableaux de bord ou l'ensemble d'Amazon QuickSight console

Type : objet [RegisteredUserEmbeddingExperienceConfiguration](#page-813-3)

Obligatoire : Oui

### <span id="page-354-1"></span>[UserArn](#page-353-0)

Amazon Resource Name (ARN) pour l'utilisateur enregistré.

Type : Chaîne

Obligatoire : Oui

#### <span id="page-355-0"></span>**[AllowedDomains](#page-353-0)**

Les domaines que vous souhaitez ajouter à la liste d'autorisation pour accéder à l'URL générée qui est ensuite intégrée. Ce paramètre facultatif remplace les domaines statiques configurés dans la fenêtre Gérer QuickSight menu sur Amazon QuickSight console Au lieu de cela, elle autorise uniquement les domaines que vous incluez dans ce paramètre. Vous pouvez répertorier jusqu'à trois domaines ou sous-domaines dans chaque appel d'API.

Pour inclure tous les sous-domaines d'un domaine spécifique à la liste d'autorisation, utilisez\*. Par exemple,https://\*.sapp.amazon.cominclut tous les sous-domaines soushttps:// sapp.amazon.com.

Type : Tableau de chaînes

Obligatoire : Non

#### <span id="page-355-1"></span>**[SessionLifetimeInMinutes](#page-353-0)**

Combien de minutes la session est valide. La durée de vie de la session doit être comprise entre [15 à 600] minutes.

Type : Long

Plage valide : Valeur minimale est 15. Valeur maximale fixée à 600.

Obligatoire : Non

# <span id="page-355-2"></span>Syntaxe de la réponse

```
HTTP/1.1 Status
Content-type: application/json
{ 
    "EmbedUrl": "string", 
    "RequestId": "string"
}
```
### Eléments de réponse

Si l'action aboutit, le service renvoie la réponse HTTP suivante.

#### **[Status](#page-355-2)**

Le statut HTTP de la requête.

Les données suivantes sont renvoyées au format JSON par le service.

#### <span id="page-356-0"></span>**[EmbedUrl](#page-355-2)**

L'URL d'intégration pour Amazon QuickSight tableau de bord ou console.

Type : Chaîne

#### <span id="page-356-1"></span>**[RequestId](#page-355-2)**

LeAWSID de la demande pour cette opération.

Type : Chaîne

### **Erreurs**

Pour plus d'informations sur les erreurs communes à toutes les actions, consultez[Erreurs courantes.](#page-909-0)

#### AccessDeniedException

Vous n'avez pas accès à cet article. Les informations d'identification fournies n'ont pas pu être validées. Il est possible que vous ne soyez pas autorisé à effectuer la demande. Assurezvous que votre compte est autorisé à utiliser Amazon QuickSight , que vos stratégies ont les autorisations appropriées et que vous utilisez les bonnes clés d'accès.

Code d'état HTTP : 401

### InternalFailureException

Une défaillance interne s'est produite.

Code d'état HTTP : 500

InvalidParameterValueException

La valeur d'un ou de plusieurs paramètres n'est pas valide.

Code d'état HTTP : 400

#### QuickSightUserNotFoundException

L'utilisateur avec le nom fourni est introuvable. Cette erreur peut se produire dans toute opération qui nécessite de rechercher un utilisateur en se basant sur un nom d'utilisateur fourni, par exempleDeleteUser,DescribeUser, etc.

Code d'état HTTP : 404

ResourceNotFoundException

Une ou plusieurs ressources n'ont pas pu être trouvées.

Code d'état HTTP : 404

SessionLifetimeInMinutesInvalidException

Le nombre de minutes spécifié pour la durée de vie d'une session n'est pas valide. La durée de vie de la session doit être de 15 à 600 minutes

Code d'état HTTP : 400

**ThrottlingException** 

L'accès est limité.

Code d'état HTTP : 429

UnsupportedPricingPlanException

Cette erreur indique que vous appelez une opération d'intégration dans Amazon QuickSightsans le plan tarifaire requis sur votreAWS. Avant de pouvoir utiliser l'intégration pour les utilisateurs anonymes, un QuickSight l'administrateur doit ajouter la tarification de la capacité à Amazon QuickSight. Vous pouvez effectuer cette opération dans le champGérer Amazon QuickSight.

Une fois la tarification de la capacité ajoutée, vous pouvez utiliser le [GetDashboardEmbedUrl](https://docs.aws.amazon.com/quicksight/latest/APIReference/API_GetDashboardEmbedUrl.html) Opération d'API avec le champ--identity-type ANONYMOUSoption.

Code d'état HTTP : 403

UnsupportedUserEditionException

Cette erreur indique que vous appelez une opération portant sur Amazon QuickSightabonnement dont l'édition n'inclut pas la prise en charge de cette opération. Amazon Amazon QuickSight est actuellement disponible en Standard Edition et Enterprise Edition. Toutes les opérations et fonctionnalités ne sont pas disponibles dans chaque édition.

Code d'état HTTP : 403

### Voir aussi

- [Interface de ligne de commande AWS](https://docs.aws.amazon.com/goto/aws-cli/quicksight-2018-04-01/GenerateEmbedUrlForRegisteredUser)
- [AWS SDK pour .NET](https://docs.aws.amazon.com/goto/DotNetSDKV3/quicksight-2018-04-01/GenerateEmbedUrlForRegisteredUser)
- [Kit AWS SDK pour C++](https://docs.aws.amazon.com/goto/SdkForCpp/quicksight-2018-04-01/GenerateEmbedUrlForRegisteredUser)
- [Kit AWS SDK pour Go](https://docs.aws.amazon.com/goto/SdkForGoV1/quicksight-2018-04-01/GenerateEmbedUrlForRegisteredUser)
- [AWS SDK for Java V2](https://docs.aws.amazon.com/goto/SdkForJavaV2/quicksight-2018-04-01/GenerateEmbedUrlForRegisteredUser)
- [AWSKits SDK pour JavaScript](https://docs.aws.amazon.com/goto/AWSJavaScriptSDK/quicksight-2018-04-01/GenerateEmbedUrlForRegisteredUser)
- [AWS SDK pour PHP V3](https://docs.aws.amazon.com/goto/SdkForPHPV3/quicksight-2018-04-01/GenerateEmbedUrlForRegisteredUser)
- [AWS SDK pour Python](https://docs.aws.amazon.com/goto/boto3/quicksight-2018-04-01/GenerateEmbedUrlForRegisteredUser)
- [Kit SDK AWS pour Ruby V3](https://docs.aws.amazon.com/goto/SdkForRubyV3/quicksight-2018-04-01/GenerateEmbedUrlForRegisteredUser)

# GetDashboardEmbedUrl

Génère une URL de session temporaire et un code d'autorisation (jeton porteur) que vous pouvez utiliser pour intégrer un Amazon QuickSight tableau de bord en lecture seule sur votre site Web ou votre application. Avant d'utiliser cette commande, assurez-vous d'avoir configuré les tableaux de bord et les autorisations.

Actuellement, vous pouvez utiliserGetDashboardEmbedURLuniquement depuis le serveur, pas depuis le navigateur de l'utilisateur. Les règles suivantes s'appliquent à l'URL générée :

- Ces valeurs doivent être utilisées ensemble.
- Ils ne peuvent être utilisés qu'une seule fois.
- Ces valeurs sont valides pendant 5 minutes après l'exécution de cette commande.
- Vous êtes facturé uniquement lorsque l'URL est utilisée ou en cas d'interaction avec Amazon QuickSight.
- La session utilisateur qui en résulte est valide pendant 15 minutes (par défaut) jusqu'à 10 heures (maximum). Vous pouvez utiliser l'optionSessionLifetimeInMinutespour personnaliser la durée de la session.

Pour de plus amples informations, veuillez consulter[Intégration de l'analyse à l'aide](https://docs.aws.amazon.com/quicksight/latest/user/embedded-analytics-deprecated.html)  [GetDashboardEmbedUrl](https://docs.aws.amazon.com/quicksight/latest/user/embedded-analytics-deprecated.html)dans leAmazon QuickSight Guide de l'utilisateur.

Pour plus d'informations sur les étapes de haut niveau relatives à l'intégration et pour une démonstration interactive de la manière dont vous pouvez personnaliser l'intégration, visitez l[eAmazon QuickSight Portail des développeurs.](https://docs.aws.amazon.com/quicksight/latest/user/quicksight-dev-portal.html)

# Syntaxe de la demande

GET /accounts/*AwsAccountId*/dashboards/*DashboardId*/embed-url?additional-dashboardids=*AdditionalDashboardIds*&creds-type=*IdentityType*&namespace=*Namespace*&resetdisabled=*ResetDisabled*&session-lifetime=*SessionLifetimeInMinutes*&state-persistenceenabled=*StatePersistenceEnabled*&undo-redo-disabled=*UndoRedoDisabled*&user-arn=*UserArn* HTTP/1.1

# Paramètres de demande URI

La demande utilise les paramètres URI suivants.
#### [AdditionalDashboardIds](#page-359-0)

Une liste d'un ou de plusieurs ID de tableau de bord auxquels vous souhaitez que les utilisateurs anonymes aient un accès temporaire. Actuellement, leIdentityTypeparamètre doit être défini surANONYMOUScar d'autres types d'identité s'authentifient en tant qu'Amazon QuickSight ou les utilisateurs IAM. Par exemple, si vous définissez »--dashboard-id dash\_id1 - dashboard-id dash\_id2 dash\_id3 identity-type ANONYMOUS», la session peut accéder aux trois tableaux de bord.

Membres du tableau : Nombre minimum de 1 élément. Nombre maximum de 20 éléments.

Contraintes de longueur : Longueur minimale de 1. Longueur maximale de 2048.

Modèle :  $\lceil \wedge w \rangle - \rceil +$ 

#### **[AwsAccountId](#page-359-0)**

ID pour leCompte AWSqui contient le tableau de bord que vous intégrez.

Contraintes de longueur : Longueur fixe de 12.

Modèle : ^[0-9]{12}\$

Obligatoire : Oui

#### **[DashboardId](#page-359-0)**

ID pour le tableau de bord, également ajouté à laAWS Identity and Access ManagementStratégie (IAM).

Contraintes de longueur : Longueur minimale de 1. Longueur maximale de 2048.

Modèle :  $[\wedge w\ -] +$ 

Obligatoire : Oui

#### [IdentityType](#page-359-0)

Méthode d'authentification utilisée par l'utilisateur pour se connecter.

Valeurs valides : IAM | QUICKSIGHT | ANONYMOUS

Obligatoire : Oui

#### [Namespace](#page-359-0)

Amazon QuickSight espace de noms qui contient les ID de tableau de bord dans cette demande. Si vous n'utilisez pas d'espace de noms personnalisé, définissezNamespace = default.

Contraintes de longueur : Longueur maximale de 64.

Modèle :  $^{6}$ [a-zA-Z0-9.\_-]\*\$

#### [ResetDisabled](#page-359-0)

Supprime le bouton reset (réinitialisation) sur le tableau de bord intégré. La valeur par défaut est FALSE, ce qui active le bouton de réinitialisation.

#### [SessionLifetimeInMinutes](#page-359-0)

Combien de minutes la session est valide. La vie de la session doit être comprise entre 15 et 600 minutes.

Plage valide : La valeur minimale est 15. Valeur maximale fixée à 600.

#### [StatePersistenceEnabled](#page-359-0)

Ajoute la persistance de l'état pour la session utilisateur dans un tableau de bord intégré. La persistance s'applique à la feuille et aux paramètres. Il s'agit des paramètres de contrôle que l'abonné du tableau de bord (Amazon QuickSight reader) choisit lors de l'affichage du tableau de bord. Si ce paramètre est défini surTRUE, les paramètres sont les mêmes lorsque l'abonné rouvre la même URL de tableau de bord. L'état est stocké sur Amazon QuickSight, pas dans un cookie de navigateur. Si ce paramètre est défini sur FALSE, l'état de la session utilisateur n'est pas conservé. La valeur par défaut est FALSE.

#### [UndoRedoDisabled](#page-359-0)

Supprime le bouton undo/redo (annuler/rétablir) du tableau de bord intégré. La valeur par défaut est FALSE, ce qui active le bouton Annuler/Rétablir.

#### [UserArn](#page-359-0)

Amazon QuickSight ARN (Amazon Resource Name) de l'utilisateur, à utiliser avecQUICKSIGHTType d'identité. Vous pouvez l'utiliser pour n'importe quel Amazon QuickSight utilisateurs de votre compte (lecteurs, auteurs ou administrateurs) authentifiés comme suit :

• Utilisateurs ou membres du groupe Active Directory (AD)

- Utilisateurs non fédérés invités
- Utilisateurs IAM et sessions basées sur un rôle IAM authentifiés par le biais de l'authentification unique (SSO) fédérée utilisant SAML, OpenID Connect ou la fédération IAM.

Ignorez ce paramètre pour les utilisateurs du troisième groupe (utilisateurs IAM et sessions basées sur les rôles IAM).

Corps de la requête

<span id="page-362-1"></span>La demande n'a pas de corps de requête.

Syntaxe de la réponse

```
HTTP/1.1 Status
Content-type: application/json
{ 
    "EmbedUrl": "string", 
    "RequestId": "string"
}
```
# Eléments de réponse

Si l'action aboutit, le service renvoie la réponse HTTP suivante.

#### **[Status](#page-362-1)**

Le statut HTTP de la requête.

Les données suivantes sont renvoyées au format JSON par le service.

#### <span id="page-362-0"></span>[EmbedUrl](#page-362-1)

URL à usage unique que vous pouvez insérer dans votre page Web côté serveur pour intégrer votre tableau de bord. Cette URL est valide pendant 5 minutes. L'opération API fournit l'URL avec unauth\_codequi permet une (et une seule) connexion à une session utilisateur valide pendant 10 heures.

Type : Chaîne

#### <span id="page-363-0"></span>**[RequestId](#page-362-1)**

LeAWSID de demande pour cette opération.

Type : Chaîne

# **Erreurs**

Pour plus d'informations sur les erreurs communes à toutes les actions, consultez[Erreurs courantes.](#page-909-0)

### AccessDeniedException

Vous n'avez pas accès à cet élément. Les informations d'identification fournies n'ont pas pu être validées. Il est possible que vous ne soyez pas autorisé à effectuer la demande. Assurezvous que votre compte est autorisé à utiliser Amazon QuickSight , que vos stratégies ont les autorisations appropriées et que vous utilisez les bonnes clés d'accès.

HTTP Status Code : 401

DomainNotWhitelistedException

Le domaine spécifié ne figure pas sur la liste d'autorisation. Tous les domaines associés aux tableaux de bord intégrés doivent être ajoutés à la liste approuvée par un Amazon QuickSight administrateur.

HTTP Status Code : 403

IdentityTypeNotSupportedException

Le type d'identité spécifié n'est pas pris en charge. Type d'identité pris en charge :IAMetQUICKSIGHT.

HTTP Status Code : 403

InternalFailureException

Une défaillance interne s'est produite.

HTTP Status Code : 500

InvalidParameterValueException

La valeur d'un ou de plusieurs paramètres n'est pas valide.

HTTP Status Code : 400

QuickSightUserNotFoundException

L'utilisateur avec le nom fourni est introuvable. Cette erreur peut se produire dans toute opération qui nécessite de rechercher un utilisateur en se basant sur un nom d'utilisateur fourni, par exempleDeleteUser,DescribeUseretc.

HTTP Status Code : 404

ResourceExistsException

La ressource spécifiée existe déjà.

HTTP Status Code : 409

ResourceNotFoundException

Une ou plusieurs ressources n'ont pas pu être trouvées.

HTTP Status Code : 404

#### SessionLifetimeInMinutesInvalidException

Le nombre de minutes spécifié pour la durée de vie d'une session n'est pas valide. La vie de la session doit être comprise entre 15 et 600 minutes.

HTTP Status Code : 400

**ThrottlingException** 

L'accès est limité.

HTTP Status Code : 429

UnsupportedPricingPlanException

Cette erreur indique que vous appelez une opération d'intégration dans Amazon. QuickSightsans le plan tarifaire requis sur votreAWS. Avant de pouvoir utiliser l'intégration pour les utilisateurs anonymes, un QuickSight l'administrateur doit ajouter la tarification de la capacité à Amazon QuickSight. Vous pouvez effectuer cette opération dans le champGérer Amazon QuickSight.

Une fois la tarification de la capacité ajoutée, vous pouvez utiliser le [GetDashboardEmbedUrl](https://docs.aws.amazon.com/quicksight/latest/APIReference/API_GetDashboardEmbedUrl.html) Opération d'API avec le--identity-type ANONYMOUSoption.

HTTP Status Code : 403

#### UnsupportedUserEditionException

Cette erreur indique que vous appelez une opération portant sur un compte Amazon QuickSightabonnement dont l'édition n'inclut pas la prise en charge de cette opération. Amazon Amazon QuickSight est actuellement disponible pour Standard Edition et Enterprise Edition. Toutes les opérations et fonctionnalités ne sont pas disponibles dans chaque édition.

HTTP Status Code : 403

### Voir aussi

- [Interface de ligne de commande AWS](https://docs.aws.amazon.com/goto/aws-cli/quicksight-2018-04-01/GetDashboardEmbedUrl)
- [AWS SDK pour .NET](https://docs.aws.amazon.com/goto/DotNetSDKV3/quicksight-2018-04-01/GetDashboardEmbedUrl)
- [Kit AWS SDK pour C++](https://docs.aws.amazon.com/goto/SdkForCpp/quicksight-2018-04-01/GetDashboardEmbedUrl)
- [Kit AWS SDK pour Go](https://docs.aws.amazon.com/goto/SdkForGoV1/quicksight-2018-04-01/GetDashboardEmbedUrl)
- [AWS SDK for Java V2](https://docs.aws.amazon.com/goto/SdkForJavaV2/quicksight-2018-04-01/GetDashboardEmbedUrl)
- [AWSKits SDK pour JavaScript](https://docs.aws.amazon.com/goto/AWSJavaScriptSDK/quicksight-2018-04-01/GetDashboardEmbedUrl)
- [AWS SDK pour PHP V3](https://docs.aws.amazon.com/goto/SdkForPHPV3/quicksight-2018-04-01/GetDashboardEmbedUrl)
- [AWS SDK pour Python](https://docs.aws.amazon.com/goto/boto3/quicksight-2018-04-01/GetDashboardEmbedUrl)
- [Kit SDK AWS pour Ruby V3](https://docs.aws.amazon.com/goto/SdkForRubyV3/quicksight-2018-04-01/GetDashboardEmbedUrl)

# GetSessionEmbedUrl

Génère une URL de session et un code d'autorisation que vous pouvez utiliser pour intégrer Amazon Amazon QuickSight console dans le code de votre serveur Web. UtiliserGetSessionEmbedUrloù vous souhaitez fournir un portail de création qui permet aux utilisateurs de créer des sources de données, des ensembles de données, des analyses et des tableaux de bord. Les utilisateurs qui accèdent à un Amazon intégré QuickSight doit appartenir à la cohorte de sécurité de l'auteur ou de l'administrateur. Si vous souhaitez restreindre les autorisations à certaines de ces fonctionnalités, ajoutez un profil d'autorisations personnalisé à l'utilisateur avec le [UpdateUser](https://docs.aws.amazon.com/quicksight/latest/APIReference/API_UpdateUser.html) Opération d'API. Utiliser [RegisterUser](https://docs.aws.amazon.com/quicksight/latest/APIReference/API_RegisterUser.html) Opération d'API pour ajouter un nouvel utilisateur auquel est associé un profil d'autorisation personnalisé. Pour plus d'informations, consultez les sections suivantes dans leAmazon QuickSight Guide de l'utilisateur :

- [Intégration d'analyses](https://docs.aws.amazon.com/quicksight/latest/user/embedded-analytics.html)
- [Personnalisation de l'accès à Amazon QuickSight Console](https://docs.aws.amazon.com/quicksight/latest/user/customizing-permissions-to-the-quicksight-console.html)

# <span id="page-366-0"></span>Syntaxe de la demande

GET /accounts/*AwsAccountId*/session-embed-url?entry-point=*EntryPoint*&sessionlifetime=*SessionLifetimeInMinutes*&user-arn=*UserArn* HTTP/1.1

# Paramètres de demande URI

La demande utilise les paramètres URI suivants.

#### [AwsAccountId](#page-366-0)

ID pour leCompte AWSassocié à votre Amazon QuickSight abonnement.

Contraintes de longueur : Longueur fixe de 12.

Modèle : ^[0-9]{12}\$

Obligatoire : Oui

#### **[EntryPoint](#page-366-0)**

URL que vous utilisez pour accéder à la session intégrée. L'URL du point d'entrée est limitée aux chemins suivants :

• /start

- /start/analyses
- /start/dashboards
- /start/favorites
- /dashboards/*DashboardId* oùDashboardIdest la véritable clé d'identification d'Amazon QuickSight URL de la console du tableau de bord
- /analyses/*AnalysisId* oùAnalysisIdest la véritable clé d'identification d'Amazon QuickSight URL de la console de l'analyse

Contraintes de longueur : Longueur minimale de 1. Longueur maximum de 1 000.

# **[SessionLifetimeInMinutes](#page-366-0)**

Combien de minutes la session est valide. La durée de vie de la session doit être de 15 600 minutes.

Plage valide : La valeur minimale est 15. Valeur maximale fixée à 600.

### **[UserArn](#page-366-0)**

L'Amazon QuickSight ARN de l'utilisateur, à utiliser avecQUICKSIGHTtype d'identité. Vous pouvez l'utiliser pour n'importe quel type d'Amazon QuickSight utilisateurs de votre compte (lecteurs, auteurs ou administrateurs). Ils doivent être authentifiés par l'un des éléments suivants :

- 1. Utilisateurs ou membres du groupe Active Directory (AD)
- 2. Utilisateurs non fédérés invités
- 3. AWS Identity and Access Management(IAM) et sessions basées sur un rôle IAM authentifiés par le biais de l'authentification unique (SSO) fédérée utilisant SAML, OpenID Connect ou la fédération IAM

Ignorez ce paramètre pour les utilisateurs du troisième groupe, les utilisateurs IAM et les sessions basées sur les rôles IAM.

Corps de la requête

La demande n'a pas de corps de requête.

# <span id="page-367-0"></span>Syntaxe de la réponse

```
HTTP/1.1 Status
Content-type: application/json
```

```
{ 
    "EmbedUrl": "string", 
    "RequestId": "string"
}
```
Eléments de réponse

Si l'action aboutit, le service renvoie la réponse HTTP suivante.

### **[Status](#page-367-0)**

Le statut HTTP de la requête.

Les données suivantes sont renvoyées au format JSON par le service.

# <span id="page-368-0"></span>[EmbedUrl](#page-367-0)

URL à usage unique que vous pouvez insérer dans votre page Web côté serveur pour intégrer votre Amazon QuickSight session. Cette URL est valide pendant 5 minutes. L'opération API fournit l'URL avec unauth\_codequi permet une (et une seule) connexion à une session utilisateur valide pendant 10 heures.

Type : Chaîne

# <span id="page-368-1"></span>[RequestId](#page-367-0)

LeAWSID de demande pour cette opération.

Type : Chaîne

# **Erreurs**

Pour plus d'informations sur les erreurs communes à toutes les actions, consultez[Erreurs courantes.](#page-909-0)

# AccessDeniedException

Vous n'avez pas accès à cet article. Les informations d'identification fournies n'ont pas pu être validées. Il est possible que vous ne soyez pas autorisé à effectuer la demande. Assurezvous que votre compte est autorisé à utiliser Amazon QuickSight , que vos stratégies ont les autorisations appropriées et que vous utilisez les bonnes clés d'accès.

Code d'état HTTP : : 401

InternalFailureException

Une défaillance interne s'est produite.

Code d'état HTTP : : 500

InvalidParameterValueException

La valeur d'un ou de plusieurs paramètres n'est pas valide.

Code d'état HTTP : : 400

QuickSightUserNotFoundException

L'utilisateur avec le nom fourni est introuvable. Cette erreur peut se produire dans toute opération qui nécessite de rechercher un utilisateur en se basant sur un nom d'utilisateur fourni, par exempleDeleteUser,DescribeUser, etc.

Code d'état HTTP : : 404

ResourceExistsException

La ressource spécifiée existe déjà.

Code d'état HTTP : : 409

ResourceNotFoundException

Une ou plusieurs ressources n'ont pas pu être trouvées.

Code d'état HTTP : : 404

SessionLifetimeInMinutesInvalidException

Le nombre de minutes spécifié pour la durée de vie d'une session n'est pas valide. La durée de vie de la session doit être de 15 600 minutes.

Code d'état HTTP : : 400

**ThrottlingException** 

L'accès est limité.

Code d'état HTTP : : 429

### UnsupportedUserEditionException

Cette erreur indique que vous appelez une opération portant sur un Amazon QuickSightabonnement dont l'édition n'inclut pas la prise en charge de cette opération. Amazon Amazon Amazon QuickSight Les éditions actuellement disponibles sont Standard Edition et Enterprise Edition. Toutes les opérations et fonctionnalités ne sont pas disponibles dans chaque édition.

Code d'état HTTP : : 403

Voir aussi

- [Interface de ligne de commande AWS](https://docs.aws.amazon.com/goto/aws-cli/quicksight-2018-04-01/GetSessionEmbedUrl)
- [AWS SDK pour .NET](https://docs.aws.amazon.com/goto/DotNetSDKV3/quicksight-2018-04-01/GetSessionEmbedUrl)
- [Kit AWS SDK pour C++](https://docs.aws.amazon.com/goto/SdkForCpp/quicksight-2018-04-01/GetSessionEmbedUrl)
- [Kit AWS SDK pour Go](https://docs.aws.amazon.com/goto/SdkForGoV1/quicksight-2018-04-01/GetSessionEmbedUrl)
- [AWS SDK for Java V2](https://docs.aws.amazon.com/goto/SdkForJavaV2/quicksight-2018-04-01/GetSessionEmbedUrl)
- [AWSKits SDK pour JavaScript](https://docs.aws.amazon.com/goto/AWSJavaScriptSDK/quicksight-2018-04-01/GetSessionEmbedUrl)
- [AWS SDK pour PHP V3](https://docs.aws.amazon.com/goto/SdkForPHPV3/quicksight-2018-04-01/GetSessionEmbedUrl)
- [AWS SDK pour Python](https://docs.aws.amazon.com/goto/boto3/quicksight-2018-04-01/GetSessionEmbedUrl)
- [Kit SDK AWS pour Ruby V3](https://docs.aws.amazon.com/goto/SdkForRubyV3/quicksight-2018-04-01/GetSessionEmbedUrl)

# **ListAnalyses**

Listes Amazon QuickSight les analyses qui existent dans leAWS.

# <span id="page-371-0"></span>Syntaxe de la demande

```
GET /accounts/AwsAccountId/analyses?max-results=MaxResults&next-token=NextToken
  HTTP/1.1
```
# Paramètres de demande URI

La demande utilise les paramètres URI suivants.

### **[AwsAccountId](#page-371-0)**

ID duAWScompte qui contient les analyses.

Contraintes de longueur : Longueur fixe de 12.

Modèle : ^[0-9]{12}\$

Obligatoire : Oui

### **[MaxResults](#page-371-0)**

Nombre maximal de résultats à renvoyer.

Plage valide : Valeur minimale est 1. Valeur maximale fixée à 100.

#### **[NextToken](#page-371-0)**

Jeton de pagination qui peut être utilisée dans une demande ultérieure.

Corps de la requête

La demande n'a pas de corps de requête.

# <span id="page-371-1"></span>Syntaxe de la réponse

```
HTTP/1.1 Status
Content-type: application/json
```

```
{ 
    "AnalysisSummaryList": [ 
        { 
           "AnalysisId": "string", 
           "Arn": "string", 
           "CreatedTime": number, 
           "LastUpdatedTime": number, 
           "Name": "string", 
           "Status": "string" 
        } 
    ], 
    "NextToken": "string", 
    "RequestId": "string"
}
```
# Eléments de réponse

Si l'action aboutit, le service renvoie la réponse HTTP suivante.

#### **[Status](#page-371-1)**

Le statut HTTP de la requête.

Les données suivantes sont renvoyées au format JSON par le service.

#### <span id="page-372-0"></span>[AnalysisSummaryList](#page-371-1)

Métadonnées décrivant chacune des analyses répertoriées.

Type : Tableau de[AnalysisSummaryo](#page-662-4)bjets

Membres de tableau : Nombre maximal de 100 éléments.

#### <span id="page-372-1"></span>**[NextToken](#page-371-1)**

Jeton de pagination qui peut être utilisée dans une demande ultérieure.

Type : Chaîne

#### <span id="page-372-2"></span>**[RequestId](#page-371-1)**

LeAWSID de demande pour cette opération.

Type : Chaîne

# **Erreurs**

Pour plus d'informations sur les erreurs communes à toutes les actions, consultez[Erreurs courantes.](#page-909-0)

InternalFailureException

Une défaillance interne s'est produite.

HTTP Status Code : 500

InvalidNextTokenException

La valeur NextToken n'est pas valide.

HTTP Status Code : 400

**ThrottlingException** 

L'accès est limité.

HTTP Status Code : 429

UnsupportedUserEditionException

Cette erreur indique que vous appelez une opération portant sur Amazon QuickSightabonnement dont l'édition n'inclut pas la prise en charge de cette opération. Amazon Amazon QuickSight dispose actuellement des éditions actuellement disponibles pour Standard Edition et Enterprise Edition. Toutes les opérations et fonctionnalités ne sont pas disponibles dans chaque édition.

HTTP Status Code : 403

# Voir aussi

- [Interface de ligne de commande AWS](https://docs.aws.amazon.com/goto/aws-cli/quicksight-2018-04-01/ListAnalyses)
- [AWS SDK pour .NET](https://docs.aws.amazon.com/goto/DotNetSDKV3/quicksight-2018-04-01/ListAnalyses)
- [Kit AWS SDK pour C++](https://docs.aws.amazon.com/goto/SdkForCpp/quicksight-2018-04-01/ListAnalyses)
- [Kit AWS SDK pour Go](https://docs.aws.amazon.com/goto/SdkForGoV1/quicksight-2018-04-01/ListAnalyses)
- [AWS SDK for Java V2](https://docs.aws.amazon.com/goto/SdkForJavaV2/quicksight-2018-04-01/ListAnalyses)
- [AWSKits SDK pour JavaScript](https://docs.aws.amazon.com/goto/AWSJavaScriptSDK/quicksight-2018-04-01/ListAnalyses)
- [AWS SDK pour PHP V3](https://docs.aws.amazon.com/goto/SdkForPHPV3/quicksight-2018-04-01/ListAnalyses)
- [AWS SDK pour Python](https://docs.aws.amazon.com/goto/boto3/quicksight-2018-04-01/ListAnalyses)
- [Kit SDK AWS pour Ruby V3](https://docs.aws.amazon.com/goto/SdkForRubyV3/quicksight-2018-04-01/ListAnalyses)

# **ListDashboards**

Répertorie les tableaux de bordAWS.

# <span id="page-375-0"></span>Syntaxe de la demande

```
GET /accounts/AwsAccountId/dashboards?max-results=MaxResults&next-token=NextToken
  HTTP/1.1
```
# Paramètres de demande URI

La demande utilise les paramètres URI suivants.

### **[AwsAccountId](#page-375-0)**

ID duAWSqui contient les tableaux de bord que vous répertoriez.

Contraintes de longueur : Longueur fixe de 12.

Modèle : ^[0-9]{12}\$

Obligatoire : Oui

### **[MaxResults](#page-375-0)**

Nombre maximal de résultats à renvoyer par demande.

Plage valide : Valeur minimale est 1. Valeur maximale fixée à 100.

#### **[NextToken](#page-375-0)**

Jeton pour l'ensemble de résultats suivant, ou valeur null s'il n'y a plus de résultats.

Corps de la requête

La demande n'a pas de corps de requête.

# <span id="page-375-1"></span>Syntaxe de la réponse

```
HTTP/1.1 Status
Content-type: application/json
```

```
{ 
    "DashboardSummaryList": [ 
        { 
           "Arn": "string", 
           "CreatedTime": number, 
           "DashboardId": "string", 
           "LastPublishedTime": number, 
           "LastUpdatedTime": number, 
           "Name": "string", 
           "PublishedVersionNumber": number
       } 
    ], 
    "NextToken": "string", 
    "RequestId": "string"
}
```
# Eléments de réponse

Si l'action aboutit, le service renvoie la réponse HTTP suivante.

### **[Status](#page-375-1)**

Le statut HTTP de la requête.

Les données suivantes sont renvoyées au format JSON par le service.

# <span id="page-376-0"></span>[DashboardSummaryList](#page-375-1)

Une structure qui contient tous les tableaux de bord de votreAWS. Cette structure fournit des informations de base sur les tableaux de bord.

Type : Tableau de[DashboardSummaryo](#page-702-4)bjets

Membres de tableau : Nombre maximal de 100 éléments.

### <span id="page-376-1"></span>**[NextToken](#page-375-1)**

Jeton pour l'ensemble de résultats suivant, ou valeur null s'il n'y a plus de résultats.

Type : Chaîne

# <span id="page-376-2"></span>**[RequestId](#page-375-1)**

LeAWSID de demande pour cette opération.

Type : Chaîne

# **Erreurs**

Pour plus d'informations sur les erreurs communes à toutes les actions, consultez[Erreurs courantes.](#page-909-0)

InternalFailureException

Une défaillance interne s'est produite.

HTTP Status Code : 500

InvalidNextTokenException

La valeur NextToken n'est pas valide.

HTTP Status Code : 400

**ThrottlingException** 

L'accès est limité.

HTTP Status Code : 429

UnsupportedUserEditionException

Cette erreur indique que vous appelez une opération portant sur Amazon QuickSightabonnement dont l'édition n'inclut pas la prise en charge de cette opération. Amazon Amazon QuickSight dispose actuellement des éditions Standard Edition et Enterprise Edition. Toutes les opérations et fonctionnalités ne sont pas disponibles dans chaque édition.

HTTP Status Code : 403

# Voir aussi

- [Interface de ligne de commande AWS](https://docs.aws.amazon.com/goto/aws-cli/quicksight-2018-04-01/ListDashboards)
- [AWS SDK pour .NET](https://docs.aws.amazon.com/goto/DotNetSDKV3/quicksight-2018-04-01/ListDashboards)
- [Kit AWS SDK pour C++](https://docs.aws.amazon.com/goto/SdkForCpp/quicksight-2018-04-01/ListDashboards)
- [Kit AWS SDK pour Go](https://docs.aws.amazon.com/goto/SdkForGoV1/quicksight-2018-04-01/ListDashboards)
- [AWS SDK for Java V2](https://docs.aws.amazon.com/goto/SdkForJavaV2/quicksight-2018-04-01/ListDashboards)
- [AWSKits SDK pour JavaScript](https://docs.aws.amazon.com/goto/AWSJavaScriptSDK/quicksight-2018-04-01/ListDashboards)
- [AWS SDK pour PHP V3](https://docs.aws.amazon.com/goto/SdkForPHPV3/quicksight-2018-04-01/ListDashboards)
- [AWS SDK pour Python](https://docs.aws.amazon.com/goto/boto3/quicksight-2018-04-01/ListDashboards)
- [Kit SDK AWS pour Ruby V3](https://docs.aws.amazon.com/goto/SdkForRubyV3/quicksight-2018-04-01/ListDashboards)

# ListDashboardVersions

Répertorie toutes les versions des tableaux de bord d'Amazon QuickSight abonnement.

# <span id="page-379-0"></span>Syntaxe de la demande

GET /accounts/*AwsAccountId*/dashboards/*DashboardId*/versions?max-results=*MaxResults*&nexttoken=*NextToken* HTTP/1.1

# Paramètres de demande URI

La demande utilise les paramètres URI suivants.

### **[AwsAccountId](#page-379-0)**

ID duAWSqui contient le tableau de bord pour lequel vous proposez des versions.

Contraintes de longueur : Longueur fixe de 12.

Modèle : ^[0-9]{12}\$

Obligatoire : Oui

### **[DashboardId](#page-379-0)**

ID pour le tableau de bord.

Contraintes de longueur : Longueur minimale de 1. Longueur maximale de 2048.

Modèle :  $[\wedge w\ -] +$ 

Obligatoire : Oui

#### **[MaxResults](#page-379-0)**

Nombre maximal de résultats à renvoyer par demande.

Plage valide : Valeur minimale est 1. Valeur maximale fixée à 100.

#### **[NextToken](#page-379-0)**

Jeton pour l'ensemble de résultats suivant, ou valeur null s'il n'y a plus de résultats.

# Corps de la requête

<span id="page-380-1"></span>La demande n'a pas de corps de requête.

# Syntaxe de la réponse

```
HTTP/1.1 Status
Content-type: application/json
{ 
    "DashboardVersionSummaryList": [ 
       { 
           "Arn": "string", 
           "CreatedTime": number, 
           "Description": "string", 
           "SourceEntityArn": "string", 
           "Status": "string", 
           "VersionNumber": number
       } 
    ], 
    "NextToken": "string", 
    "RequestId": "string"
}
```
# Eléments de réponse

Si l'action aboutit, le service renvoie la réponse HTTP suivante.

#### **[Status](#page-380-1)**

Le statut HTTP de la requête.

Les données suivantes sont renvoyées au format JSON par le service.

#### <span id="page-380-0"></span>[DashboardVersionSummaryList](#page-380-1)

Structure contenant des informations sur chaque version du tableau de bord.

Type : Array de[DashboardVersionSummaryo](#page-707-4)bjets

Membres de tableau : Nombre maximal de 100 éléments.

#### <span id="page-381-0"></span>**[NextToken](#page-380-1)**

Jeton pour l'ensemble de résultats suivant, ou valeur null s'il n'y a plus de résultats.

Type : Chaîne

#### <span id="page-381-1"></span>[RequestId](#page-380-1)

LeAWSID de demande pour cette opération.

Type : Chaîne

# **Erreurs**

Pour plus d'informations sur les erreurs communes à toutes les actions, consultez[Erreurs courantes.](#page-909-0)

#### InternalFailureException

Une défaillance interne s'est produite.

HTTP Status Code : 500

InvalidNextTokenException

La valeur NextToken n'est pas valide.

HTTP Status Code : 400

InvalidParameterValueException

La valeur d'un ou de plusieurs paramètres n'est pas valide.

HTTP Status Code : 400

#### ResourceNotFoundException

Une ou plusieurs ressources n'ont pas pu être trouvées.

HTTP Status Code : 404

**ThrottlingException** 

L'accès est limité.

HTTP Status Code : 429

#### UnsupportedUserEditionException

Cette erreur indique que vous appelez une opération portant sur Amazon QuickSightabonnement dont l'édition n'inclut pas la prise en charge de cette opération. Amazon Amazon QuickSight dispose actuellement des éditions Standard et Enterprise Edition. Toutes les opérations et fonctionnalités ne sont pas disponibles dans chaque édition.

HTTP Status Code : 403

### Voir aussi

- [Interface de ligne de commande AWS](https://docs.aws.amazon.com/goto/aws-cli/quicksight-2018-04-01/ListDashboardVersions)
- [AWS SDK pour .NET](https://docs.aws.amazon.com/goto/DotNetSDKV3/quicksight-2018-04-01/ListDashboardVersions)
- [Kit AWS SDK pour C++](https://docs.aws.amazon.com/goto/SdkForCpp/quicksight-2018-04-01/ListDashboardVersions)
- [Kit AWS SDK pour Go](https://docs.aws.amazon.com/goto/SdkForGoV1/quicksight-2018-04-01/ListDashboardVersions)
- [AWS SDK for Java V2](https://docs.aws.amazon.com/goto/SdkForJavaV2/quicksight-2018-04-01/ListDashboardVersions)
- [AWSKits SDK pour JavaScript](https://docs.aws.amazon.com/goto/AWSJavaScriptSDK/quicksight-2018-04-01/ListDashboardVersions)
- [AWS SDK pour PHP V3](https://docs.aws.amazon.com/goto/SdkForPHPV3/quicksight-2018-04-01/ListDashboardVersions)
- [AWS SDK pour Python](https://docs.aws.amazon.com/goto/boto3/quicksight-2018-04-01/ListDashboardVersions)
- [Kit SDK AWS pour Ruby V3](https://docs.aws.amazon.com/goto/SdkForRubyV3/quicksight-2018-04-01/ListDashboardVersions)

# **ListDataSets**

Répertorie tous les jeux de données appartenant auAWScompte dans unRégion AWS.

La ressource d'autorisations estarn: aws: quicksight: region: aws-account-id: dataset/\*.

# <span id="page-383-0"></span>Syntaxe de la demande

```
GET /accounts/AwsAccountId/data-sets?max-results=MaxResults&next-token=NextToken
  HTTP/1.1
```
# Paramètres de demande URI

La demande utilise les paramètres URI suivants.

### **[AwsAccountId](#page-383-0)**

L'ID de compte AWS.

Contraintes de longueur : Longueur fixe de 12.

Modèle : ^[0-9]{12}\$

Obligatoire : Oui

### **[MaxResults](#page-383-0)**

Nombre maximal de résultats à renvoyer par demande.

Plage valide : Valeur minimale est 1. Valeur maximale fixée à 100.

#### **[NextToken](#page-383-0)**

Jeton pour l'ensemble de résultats suivant, ou valeur null s'il n'y a pas de résultats supplémentaires.

# Corps de la requête

La demande n'a pas de corps de requête.

# <span id="page-383-1"></span>Syntaxe de la réponse

#### HTTP/1.1 *Status*

```
Content-type: application/json
{ 
    "DataSetSummaries": [ 
       { 
           "Arn": "string", 
           "ColumnLevelPermissionRulesApplied": boolean, 
           "CreatedTime": number, 
           "DataSetId": "string", 
           "ImportMode": "string", 
           "LastUpdatedTime": number, 
           "Name": "string", 
           "RowLevelPermissionDataSet": { 
              "Arn": "string", 
              "FormatVersion": "string", 
              "Namespace": "string", 
              "PermissionPolicy": "string", 
              "Status": "string" 
           }, 
           "RowLevelPermissionTagConfigurationApplied": boolean
       } 
    ], 
    "NextToken": "string", 
    "RequestId": "string"
}
```
# Eléments de réponse

Si l'action aboutit, le service renvoie la réponse HTTP suivante.

### **[Status](#page-383-1)**

Le statut HTTP de la requête.

Les données suivantes sont renvoyées au format JSON par le service.

# <span id="page-384-0"></span>**[DataSetSummaries](#page-383-1)**

La liste des résumés des jeux de données.

Type : Grappe d[eDataSetSummaryo](#page-719-5)bjets

### <span id="page-385-0"></span>[NextToken](#page-383-1)

Jeton pour l'ensemble de résultats suivant, ou valeur null s'il n'y a pas de résultats supplémentaires.

Type : Chaîne

### <span id="page-385-1"></span>**[RequestId](#page-383-1)**

LeAWSID de demande pour cette opération.

Type : Chaîne

# **Erreurs**

Pour plus d'informations sur les erreurs communes à toutes les actions, consultez[Erreurs courantes.](#page-909-0)

### AccessDeniedException

Vous n'avez pas accès à cet article. Les informations d'identification fournies n'ont pas pu être validées. Il est possible que vous ne soyez pas autorisé à effectuer la demande. Assurezvous que votre compte est autorisé à utiliser Amazon QuickSight , que vos stratégies ont les autorisations appropriées et que vous utilisez les bonnes clés d'accès.

HTTP Status Code : 401

InternalFailureException

Une défaillance interne s'est produite.

HTTP Status Code : 500

### InvalidNextTokenException

La valeur NextToken n'est pas valide.

HTTP Status Code : 400

InvalidParameterValueException

La valeur d'un ou de plusieurs paramètres n'est pas valide.

HTTP Status Code : 400

**ThrottlingException** 

L'accès est limité.

HTTP Status Code : 429

Exemples

Exemple

Cet exemple illustre une utilisation de ListDataSets.

Exemple de demande

```
GET /accounts/{AwsAccountId}/data-sets?next-token={NextToken};max-results={MaxResults} 
 HTTP/1.1
Content-type: application/json
```
### Voir aussi

- [Interface de ligne de commande AWS](https://docs.aws.amazon.com/goto/aws-cli/quicksight-2018-04-01/ListDataSets)
- [AWS SDK pour .NET](https://docs.aws.amazon.com/goto/DotNetSDKV3/quicksight-2018-04-01/ListDataSets)
- [Kit AWS SDK pour C++](https://docs.aws.amazon.com/goto/SdkForCpp/quicksight-2018-04-01/ListDataSets)
- [Kit AWS SDK pour Go](https://docs.aws.amazon.com/goto/SdkForGoV1/quicksight-2018-04-01/ListDataSets)
- [AWS SDK for Java V2](https://docs.aws.amazon.com/goto/SdkForJavaV2/quicksight-2018-04-01/ListDataSets)
- [AWSKits SDK pour JavaScript](https://docs.aws.amazon.com/goto/AWSJavaScriptSDK/quicksight-2018-04-01/ListDataSets)
- [AWS SDK pour PHP V3](https://docs.aws.amazon.com/goto/SdkForPHPV3/quicksight-2018-04-01/ListDataSets)
- [AWS SDK pour Python](https://docs.aws.amazon.com/goto/boto3/quicksight-2018-04-01/ListDataSets)
- [Kit SDK AWS pour Ruby V3](https://docs.aws.amazon.com/goto/SdkForRubyV3/quicksight-2018-04-01/ListDataSets)

# **ListDataSources**

Liste les sources de données en coursRégion AWSqui appartiennent à ceAWS.

# <span id="page-387-0"></span>Syntaxe de la demande

```
GET /accounts/AwsAccountId/data-sources?max-results=MaxResults&next-token=NextToken
  HTTP/1.1
```
# Paramètres de demande URI

La demande utilise les paramètres URI suivants.

### **[AwsAccountId](#page-387-0)**

L'ID de compte AWS.

Contraintes de longueur : Longueur fixe de 12.

Modèle : ^[0-9]{12}\$

Obligatoire : Oui

#### **[MaxResults](#page-387-0)**

Nombre maximal de résultats à renvoyer par demande.

Plage valide : Valeur minimale est 1. Valeur maximale fixée à 100.

**[NextToken](#page-387-0)** 

Jeton pour l'ensemble de résultats suivant, ou valeur null s'il n'y a plus de résultats.

Corps de la requête

La demande n'a pas de corps de requête.

# <span id="page-387-1"></span>Syntaxe de la réponse

```
HTTP/1.1 Status
Content-type: application/json
{ 
    "DataSources": [
```

```
 { 
           "AlternateDataSourceParameters": [ 
\{\hspace{.1cm} \} "AmazonElasticsearchParameters": { 
                     "Domain": "string" 
                  }, 
                  "AmazonOpenSearchParameters": { 
                     "Domain": "string" 
                  }, 
                  "AthenaParameters": { 
                     "WorkGroup": "string" 
                  }, 
                  "AuroraParameters": { 
                     "Database": "string", 
                     "Host": "string", 
                     "Port": number
                  }, 
                  "AuroraPostgreSqlParameters": { 
                     "Database": "string", 
                     "Host": "string", 
                     "Port": number
                  }, 
                  "AwsIotAnalyticsParameters": { 
                     "DataSetName": "string" 
                 }, 
                  "ExasolParameters": { 
                     "Host": "string", 
                     "Port": number
                  }, 
                  "JiraParameters": { 
                     "SiteBaseUrl": "string" 
                  }, 
                  "MariaDbParameters": { 
                     "Database": "string", 
                     "Host": "string", 
                     "Port": number
                  }, 
                  "MySqlParameters": { 
                     "Database": "string", 
                     "Host": "string", 
                     "Port": number
                  }, 
                  "OracleParameters": { 
                     "Database": "string",
```

```
 "Host": "string", 
                     "Port": number
                 }, 
                 "PostgreSqlParameters": { 
                     "Database": "string", 
                     "Host": "string", 
                     "Port": number
                 }, 
                 "PrestoParameters": { 
                     "Catalog": "string", 
                     "Host": "string", 
                     "Port": number
                 }, 
                 "RdsParameters": { 
                     "Database": "string", 
                     "InstanceId": "string" 
                 }, 
                 "RedshiftParameters": { 
                     "ClusterId": "string", 
                     "Database": "string", 
                     "Host": "string", 
                     "Port": number
                 }, 
                 "S3Parameters": { 
                     "ManifestFileLocation": { 
                        "Bucket": "string", 
                        "Key": "string" 
 } 
                 }, 
                 "ServiceNowParameters": { 
                     "SiteBaseUrl": "string" 
                 }, 
                 "SnowflakeParameters": { 
                     "Database": "string", 
                     "Host": "string", 
                     "Warehouse": "string" 
                 }, 
                 "SparkParameters": { 
                     "Host": "string", 
                     "Port": number
                 }, 
                 "SqlServerParameters": { 
                     "Database": "string", 
                     "Host": "string",
```

```
 "Port": number
                 }, 
                 "TeradataParameters": { 
                     "Database": "string", 
                     "Host": "string", 
                    "Port": number
                 }, 
                 "TwitterParameters": { 
                     "MaxRows": number, 
                     "Query": "string" 
 } 
              } 
           ], 
           "Arn": "string", 
           "CreatedTime": number, 
           "DataSourceId": "string", 
           "DataSourceParameters": { 
              "AmazonElasticsearchParameters": { 
                 "Domain": "string" 
              }, 
              "AmazonOpenSearchParameters": { 
                 "Domain": "string" 
              }, 
              "AthenaParameters": { 
                 "WorkGroup": "string" 
              }, 
              "AuroraParameters": { 
                 "Database": "string", 
                 "Host": "string", 
                 "Port": number
              }, 
              "AuroraPostgreSqlParameters": { 
                 "Database": "string", 
                 "Host": "string", 
                 "Port": number
              }, 
              "AwsIotAnalyticsParameters": { 
                 "DataSetName": "string" 
              }, 
              "ExasolParameters": { 
                 "Host": "string", 
                 "Port": number
              }, 
              "JiraParameters": {
```

```
 "SiteBaseUrl": "string" 
              }, 
              "MariaDbParameters": { 
                 "Database": "string", 
                 "Host": "string", 
                 "Port": number
              }, 
              "MySqlParameters": { 
                 "Database": "string", 
                 "Host": "string", 
                 "Port": number
              }, 
              "OracleParameters": { 
                 "Database": "string", 
                 "Host": "string", 
                 "Port": number
              }, 
              "PostgreSqlParameters": { 
                 "Database": "string", 
                 "Host": "string", 
                 "Port": number
              }, 
              "PrestoParameters": { 
                 "Catalog": "string", 
                 "Host": "string", 
                 "Port": number
              }, 
              "RdsParameters": { 
                 "Database": "string", 
                 "InstanceId": "string" 
              }, 
              "RedshiftParameters": { 
                 "ClusterId": "string", 
                 "Database": "string", 
                 "Host": "string", 
                 "Port": number
              }, 
              "S3Parameters": { 
                  "ManifestFileLocation": { 
                     "Bucket": "string", 
                     "Key": "string" 
 } 
              }, 
              "ServiceNowParameters": {
```

```
 "SiteBaseUrl": "string" 
           }, 
           "SnowflakeParameters": { 
              "Database": "string", 
              "Host": "string", 
              "Warehouse": "string" 
           }, 
           "SparkParameters": { 
              "Host": "string", 
              "Port": number
           }, 
           "SqlServerParameters": { 
              "Database": "string", 
              "Host": "string", 
              "Port": number
           }, 
           "TeradataParameters": { 
              "Database": "string", 
              "Host": "string", 
              "Port": number
           }, 
           "TwitterParameters": { 
              "MaxRows": number, 
              "Query": "string" 
           } 
       }, 
        "ErrorInfo": { 
           "Message": "string", 
           "Type": "string" 
        }, 
        "LastUpdatedTime": number, 
        "Name": "string", 
        "SslProperties": { 
           "DisableSsl": boolean
        }, 
        "Status": "string", 
        "Type": "string", 
        "VpcConnectionProperties": { 
           "VpcConnectionArn": "string" 
        } 
    } 
 "NextToken": "string", 
 "RequestId": "string"
```
],

}

# Eléments de réponse

Si l'action aboutit, le service renvoie la réponse HTTP suivante.

### **[Status](#page-387-1)**

Le statut HTTP de la requête.

Les données suivantes sont renvoyées au format JSON par le service.

### <span id="page-393-0"></span>**[DataSources](#page-387-1)**

Une liste de sources de données.

Type : Tableau de[DataSourceo](#page-723-3)bjets

#### <span id="page-393-1"></span>**[NextToken](#page-387-1)**

Jeton pour l'ensemble de résultats suivant, ou valeur null s'il n'y a plus de résultats.

Type : Chaîne

### <span id="page-393-2"></span>[RequestId](#page-387-1)

LeAWSID de demande pour cette opération.

Type : Chaîne

# **Erreurs**

Pour plus d'informations sur les erreurs communes à toutes les actions, consultez[Erreurs courantes.](#page-909-0)

### AccessDeniedException

Vous n'avez pas accès à cet article. Les informations d'identification fournies n'ont pas pu être validées. Il est possible que vous ne soyez pas autorisé à effectuer la demande. Assurezvous que votre compte est autorisé à utiliser Amazon QuickSight , que vos stratégies ont les autorisations appropriées et que vous utilisez les bonnes clés d'accès.

HTTP Status Code : 401

#### InternalFailureException

Une défaillance interne s'est produite.

HTTP Status Code : 500

InvalidNextTokenException

La valeur NextToken n'est pas valide.

HTTP Status Code : 400

InvalidParameterValueException

Un ou plusieurs paramètres ont une valeur non valide.

HTTP Status Code : 400

#### **ThrottlingException**

L'accès est limité.

HTTP Status Code : 429

# Exemples

#### Exemple

Cet exemple illustre une utilisation de ListDataSources.

#### Exemple de demande

```
GET /accounts/{AwsAccountId}/data-sources?next-token={NextToken};max-
results={MaxResults} HTTP/1.1
Content-type: application/json
```
# Voir aussi

- [Interface de ligne de commande AWS](https://docs.aws.amazon.com/goto/aws-cli/quicksight-2018-04-01/ListDataSources)
- [AWS SDK pour .NET](https://docs.aws.amazon.com/goto/DotNetSDKV3/quicksight-2018-04-01/ListDataSources)
- [Kit AWS SDK pour C++](https://docs.aws.amazon.com/goto/SdkForCpp/quicksight-2018-04-01/ListDataSources)
- [Kit AWS SDK pour Go](https://docs.aws.amazon.com/goto/SdkForGoV1/quicksight-2018-04-01/ListDataSources)
- [AWS SDK for Java V2](https://docs.aws.amazon.com/goto/SdkForJavaV2/quicksight-2018-04-01/ListDataSources)
- [AWSKits SDK pour JavaScript](https://docs.aws.amazon.com/goto/AWSJavaScriptSDK/quicksight-2018-04-01/ListDataSources)
- [AWS SDK pour PHP V3](https://docs.aws.amazon.com/goto/SdkForPHPV3/quicksight-2018-04-01/ListDataSources)
- [AWS SDK pour Python](https://docs.aws.amazon.com/goto/boto3/quicksight-2018-04-01/ListDataSources)
- [Kit SDK AWS pour Ruby V3](https://docs.aws.amazon.com/goto/SdkForRubyV3/quicksight-2018-04-01/ListDataSources)
# **ListFolderMembers**

<span id="page-396-0"></span>Liste de toutes les ressources (DASHBOARD,ANALYSIS, etDATASET) dans un dossier.

## Syntaxe de la demande

```
GET /accounts/AwsAccountId/folders/FolderId/members?max-results=MaxResults&next-
token=NextToken HTTP/1.1
```
## Paramètres de demande URI

La demande utilise les paramètres URI suivants.

## **[AwsAccountId](#page-396-0)**

ID pourAWScompte qui contient le dossier.

Contraintes de longueur : Longueur fixe de 12.

Modèle : ^[0-9]{12}\$

Obligatoire : Oui

## [FolderId](#page-396-0)

ID du dossier.

Contraintes de longueur : Longueur minimale de 1. Longueur maximale de 2048.

Modèle :  $[\wedge w\ -] +$ 

Obligatoire : Oui

## **[MaxResults](#page-396-0)**

Nombre maximal de résultats à renvoyer par demande.

Plage valide : Valeur minimale est 1. Valeur maximale fixée à 100.

## **[NextToken](#page-396-0)**

Jeton pour l'ensemble de résultats suivant, ou null s'il n'y a pas de résultats supplémentaires.

## Corps de la requête

La demande n'a pas de corps de requête.

## <span id="page-397-2"></span>Syntaxe de la réponse

```
HTTP/1.1 Status
Content-type: application/json
{ 
    "FolderMemberList": [ 
        { 
           "MemberArn": "string", 
           "MemberId": "string" 
        } 
    ], 
    "NextToken": "string", 
    "RequestId": "string"
}
```
## Eléments de réponse

Si l'action aboutit, le service renvoie la réponse HTTP suivante.

## **[Status](#page-397-2)**

Le statut HTTP de la requête.

Les données suivantes sont renvoyées au format JSON par le service.

## <span id="page-397-0"></span>[FolderMemberList](#page-397-2)

Structure qui contient tous les membres du dossier (tableaux de bord, analyses et jeux de données) du dossier.

Type : Array de[MemberIdArnPairo](#page-787-2)bjets

Membres de tableau : Nombre maximal de 100 éléments.

### <span id="page-397-1"></span>**[NextToken](#page-397-2)**

Jeton pour l'ensemble de résultats suivant, ou null s'il n'y a pas de résultats supplémentaires.

#### Type : Chaîne

#### <span id="page-398-0"></span>**[RequestId](#page-397-2)**

LeAWSID de demande pour cette opération.

Type : Chaîne

## **Erreurs**

Pour plus d'informations sur les erreurs communes à toutes les actions, consultez[Erreurs courantes.](#page-909-0)

#### AccessDeniedException

Vous n'avez pas accès à cet article. Les informations d'identification fournies n'ont pas pu être validées. Il est possible que vous ne soyez pas autorisé à effectuer la demande. Assurezvous que votre compte est autorisé à utiliser Amazon QuickSight , que vos stratégies ont les autorisations appropriées et que vous utilisez les bonnes clés d'accès.

HTTP Status Code : 401

InternalFailureException

Une défaillance interne s'est produite.

HTTP Status Code : 500

InvalidNextTokenException

La valeur NextToken n'est pas valide.

HTTP Status Code : 400

#### InvalidParameterValueException

La valeur d'un ou de plusieurs paramètres n'est pas valide.

HTTP Status Code : 400

#### ResourceNotFoundException

Une ou plusieurs ressources sont introuvables.

HTTP Status Code : 404

**ThrottlingException** 

L'accès est limité.

HTTP Status Code : 429

UnsupportedUserEditionException

Cette erreur indique que vous appelez une opération portant sur Amazon QuickSightabonnement dont l'édition n'inclut pas la prise en charge de cette opération. Amazon Amazon QuickSight est actuellement disponible en Standard Edition et Enterprise Edition. Toutes les opérations et fonctionnalités ne sont pas disponibles dans chaque édition.

HTTP Status Code : 403

## Voir aussi

- [Interface de ligne de commande AWS](https://docs.aws.amazon.com/goto/aws-cli/quicksight-2018-04-01/ListFolderMembers)
- [AWS SDK pour .NET](https://docs.aws.amazon.com/goto/DotNetSDKV3/quicksight-2018-04-01/ListFolderMembers)
- [Kit AWS SDK pour C++](https://docs.aws.amazon.com/goto/SdkForCpp/quicksight-2018-04-01/ListFolderMembers)
- [Kit AWS SDK pour Go](https://docs.aws.amazon.com/goto/SdkForGoV1/quicksight-2018-04-01/ListFolderMembers)
- [AWS SDK for Java V2](https://docs.aws.amazon.com/goto/SdkForJavaV2/quicksight-2018-04-01/ListFolderMembers)
- [AWSKits SDK pour JavaScript](https://docs.aws.amazon.com/goto/AWSJavaScriptSDK/quicksight-2018-04-01/ListFolderMembers)
- [AWS SDK pour PHP V3](https://docs.aws.amazon.com/goto/SdkForPHPV3/quicksight-2018-04-01/ListFolderMembers)
- [AWS SDK pour Python](https://docs.aws.amazon.com/goto/boto3/quicksight-2018-04-01/ListFolderMembers)
- [Kit SDK AWS pour Ruby V3](https://docs.aws.amazon.com/goto/SdkForRubyV3/quicksight-2018-04-01/ListFolderMembers)

# **ListFolders**

Répertorie tous les dossiers d'un compte.

## <span id="page-400-0"></span>Syntaxe de la demande

GET /accounts/*AwsAccountId*/folders?max-results=*MaxResults*&next-token=*NextToken* HTTP/1.1

## Paramètres de demande URI

La demande utilise les paramètres URI suivants.

### [AwsAccountId](#page-400-0)

Code :AWSqui contient le dossier.

Contraintes de longueur : Longueur fixe de 12.

Modèle : ^[0-9]{12}\$

: : : Oui

#### **[MaxResults](#page-400-0)**

Nombre maximal de résultats à renvoyer par demande.

Plage valide : Valeur minimale est 1. Valeur maximale fixée à 100.

**[NextToken](#page-400-0)** 

Jeton pour l'ensemble de résultats suivant, ou null s'il n'y a plus de résultats.

Corps de la requête

La demande n'a pas de corps de requête.

<span id="page-400-1"></span>Syntaxe de la réponse

```
HTTP/1.1 Status
Content-type: application/json
{
```

```
 "FolderSummaryList": [ 
        { 
           "Arn": "string", 
           "CreatedTime": number, 
           "FolderId": "string", 
           "FolderType": "string", 
           "LastUpdatedTime": number, 
           "Name": "string" 
        } 
    ], 
    "NextToken": "string", 
    "RequestId": "string"
}
```
## Eléments de réponse

Si l'action aboutit, le service renvoie la réponse HTTP suivante.

### **[Status](#page-400-1)**

Le statut HTTP de la requête.

Les données suivantes sont renvoyées au format JSON par le service.

## <span id="page-401-0"></span>[FolderSummaryList](#page-400-1)

Une structure qui contient tous les dossiers du dossierAWS. Cette structure fournit des informations de base sur les dossiers.

Type : Tableau de[FolderSummaryo](#page-752-4)bjets

Membres de tableau : Nombre maximal de 100 éléments.

#### <span id="page-401-1"></span>**[NextToken](#page-400-1)**

Jeton pour l'ensemble de résultats suivant, ou null s'il n'y a plus de résultats.

Type : Chaîne

#### <span id="page-401-2"></span>**[RequestId](#page-400-1)**

LeAWSID de demande pour cette opération.

Type : Chaîne

## **Erreurs**

Pour plus d'informations sur les erreurs communes à toutes les actions, consultez[Erreurs courantes.](#page-909-0)

## AccessDeniedException

Vous n'avez pas accès à cet article. Les informations d'identification fournies n'ont pas pu être validées. Il est possible que vous ne soyez pas autorisé à effectuer la demande. Assurezvous que votre compte est autorisé à utiliser Amazon QuickSight , que vos stratégies ont les autorisations appropriées et que vous utilisez les bonnes clés d'accès.

HTTP Status Code : 401

InternalFailureException

Une défaillance interne s'est produite.

HTTP Status Code : 500

InvalidNextTokenException

La valeur NextToken n'est pas valide.

HTTP Status Code : 400

InvalidParameterValueException

La valeur d'un ou de plusieurs paramètres n'est pas valide.

HTTP Status Code : 400

ResourceNotFoundException

Une ou plusieurs ressources n'ont pas pu être trouvées.

HTTP Status Code : 404

## **ThrottlingException**

L'accès est limité.

HTTP Status Code : 429

UnsupportedUserEditionException

Cette erreur indique que vous appelez une opération portant sur Amazon QuickSightabonnement dont l'édition n'inclut pas la prise en charge de cette opération. Amazon Amazon QuickSight a

actuellement Standard Edition et Enterprise Edition. Toutes les opérations et fonctionnalités ne sont pas disponibles dans chaque édition.

HTTP Status Code : 403

## Voir aussi

- [Interface de ligne de commande AWS](https://docs.aws.amazon.com/goto/aws-cli/quicksight-2018-04-01/ListFolders)
- [AWS SDK pour .NET](https://docs.aws.amazon.com/goto/DotNetSDKV3/quicksight-2018-04-01/ListFolders)
- [Kit AWS SDK pour C++](https://docs.aws.amazon.com/goto/SdkForCpp/quicksight-2018-04-01/ListFolders)
- [Kit AWS SDK pour Go](https://docs.aws.amazon.com/goto/SdkForGoV1/quicksight-2018-04-01/ListFolders)
- [AWS SDK for Java V2](https://docs.aws.amazon.com/goto/SdkForJavaV2/quicksight-2018-04-01/ListFolders)
- [AWSKits SDK pour JavaScript](https://docs.aws.amazon.com/goto/AWSJavaScriptSDK/quicksight-2018-04-01/ListFolders)
- [AWS SDK pour PHP V3](https://docs.aws.amazon.com/goto/SdkForPHPV3/quicksight-2018-04-01/ListFolders)
- [AWS SDK pour Python](https://docs.aws.amazon.com/goto/boto3/quicksight-2018-04-01/ListFolders)
- [Kit SDK AWS pour Ruby V3](https://docs.aws.amazon.com/goto/SdkForRubyV3/quicksight-2018-04-01/ListFolders)

# ListGroupMemberships

Répertorie les membres d'un groupe.

## <span id="page-404-0"></span>Syntaxe de la demande

```
GET /accounts/AwsAccountId/namespaces/Namespace/groups/GroupName/members?max-
results=MaxResults&next-token=NextToken HTTP/1.1
```
## Paramètres de demande URI

La demande utilise les paramètres URI suivants.

## **[AwsAccountId](#page-404-0)**

ID pour leAWScompte dans lequel se trouve le groupe. Actuellement, vous utilisez l'ID pour leAWSqui contient votre Amazon QuickSight .

Contraintes de longueur : Longueur fixe de 12.

Modèle : ^[0-9]{12}\$

Obligatoire : Oui

## **[GroupName](#page-404-0)**

Le nom du groupe dont vous souhaitez voir la liste des membres.

Contraintes de longueur : Longueur minimale de 1.

Modèle : [\u0020-\u00FF]+

Obligatoire : Oui

#### **[MaxResults](#page-404-0)**

Nombre maximal de résultats à renvoyer dans cette demande.

Plage valide : Valeur minimale est 1. Valeur maximale fixée à 100.

#### **[Namespace](#page-404-0)**

L'espace de noms du groupe dont vous souhaitez obtenir la liste des utilisateurs.

Contraintes de longueur : Longueur maximale de 64.

Modèle : ^[a-zA-Z0-9.\_-]\*\$

Obligatoire : Oui

#### **[NextToken](#page-404-0)**

Jeton de pagination qui peut être utilisée dans une demande DescribeDBultérieure.

## Corps de la requête

<span id="page-405-1"></span>La demande n'a pas de corps de requête.

## Syntaxe de la réponse

```
HTTP/1.1 Status
Content-type: application/json
{ 
    "GroupMemberList": [ 
        { 
           "Arn": "string", 
           "MemberName": "string" 
        } 
    ], 
    "NextToken": "string", 
    "RequestId": "string"
}
```
## Eléments de réponse

Si l'action aboutit, le service renvoie la réponse HTTP suivante.

#### **[Status](#page-405-1)**

Le statut HTTP de la requête.

Les données suivantes sont renvoyées au format JSON par le service.

## <span id="page-405-0"></span>**[GroupMemberList](#page-405-1)**

La liste des membres du groupe.

Type : Tableau de[GroupMembero](#page-758-2)bjets

## <span id="page-406-0"></span>**[NextToken](#page-405-1)**

Jeton de pagination qui peut être utilisée dans une demande DescribeDBultérieure.

Type : Chaîne

### <span id="page-406-1"></span>[RequestId](#page-405-1)

LeAWSID de demande.

Type : Chaîne

## **Erreurs**

Pour plus d'informations sur les erreurs communes à toutes les actions, consultez[Erreurs courantes.](#page-909-0)

### AccessDeniedException

Vous n'avez pas accès à cet article. Les informations d'identification fournies n'ont pas pu être validées. Il est possible que vous ne soyez pas autorisé à effectuer la demande. Assurezvous que votre compte est autorisé à utiliser Amazon QuickSight , que vos stratégies ont les autorisations appropriées et que vous utilisez les bonnes clés d'accès.

Code d'état HTTP : 401

InternalFailureException

Une défaillance interne s'est produite.

Code d'état HTTP : 500

#### InvalidNextTokenException

La valeur NextToken n'est pas valide.

Code d'état HTTP : 400

#### InvalidParameterValueException

La valeur d'un ou de plusieurs paramètres n'est pas valide.

Code d'état HTTP : 400

### PreconditionNotMetException

Une ou plusieurs conditions préalables ne sont pas remplies.

Code d'état HTTP : 400

ResourceNotFoundException

Une ou plusieurs ressources n'ont pas pu être trouvées.

Code d'état HTTP : 404

ResourceUnavailableException

Cette ressource n'est pas disponible actuellement.

Code d'état HTTP : 503

**ThrottlingException** 

L'accès est limité.

Code d'état HTTP : 429

## Voir aussi

- [Interface de ligne de commande AWS](https://docs.aws.amazon.com/goto/aws-cli/quicksight-2018-04-01/ListGroupMemberships)
- [AWS SDK pour .NET](https://docs.aws.amazon.com/goto/DotNetSDKV3/quicksight-2018-04-01/ListGroupMemberships)
- [Kit AWS SDK pour C++](https://docs.aws.amazon.com/goto/SdkForCpp/quicksight-2018-04-01/ListGroupMemberships)
- [Kit AWS SDK pour Go](https://docs.aws.amazon.com/goto/SdkForGoV1/quicksight-2018-04-01/ListGroupMemberships)
- [AWS SDK for Java V2](https://docs.aws.amazon.com/goto/SdkForJavaV2/quicksight-2018-04-01/ListGroupMemberships)
- [AWSKits SDK pour JavaScript](https://docs.aws.amazon.com/goto/AWSJavaScriptSDK/quicksight-2018-04-01/ListGroupMemberships)
- [AWS SDK pour PHP V3](https://docs.aws.amazon.com/goto/SdkForPHPV3/quicksight-2018-04-01/ListGroupMemberships)
- [AWS SDK pour Python](https://docs.aws.amazon.com/goto/boto3/quicksight-2018-04-01/ListGroupMemberships)
- [Kit SDK AWS pour Ruby V3](https://docs.aws.amazon.com/goto/SdkForRubyV3/quicksight-2018-04-01/ListGroupMemberships)

# **ListGroups**

Liste de tous les groupes d'utilisateurs d'Amazon QuickSight.

## <span id="page-408-0"></span>Syntaxe de la demande

```
GET /accounts/AwsAccountId/namespaces/Namespace/groups?max-results=MaxResults&next-
token=NextToken HTTP/1.1
```
## Paramètres de demande URI

La demande utilise les paramètres URI suivants.

## **[AwsAccountId](#page-408-0)**

ID pour leAWScompte dans lequel se trouve le groupe. Actuellement, vous utilisez l'ID pourAWScompte qui contient votre Amazon QuickSight .

Contraintes de longueur : Longueur fixe de 12.

Modèle : ^[0-9]{12}\$

Obligatoire : Oui

#### **[MaxResults](#page-408-0)**

Nombre maximal de résultats à renvoyer.

Plage valide : Valeur minimale est 1. Valeur maximale fixée à 100.

#### **[Namespace](#page-408-0)**

L'espace de noms dont vous souhaitez obtenir la liste des groupes.

Contraintes de longueur : Longueur maximale de 64.

Modèle : ^[a-zA-Z0-9.\_-]\*\$

Obligatoire : Oui

#### **[NextToken](#page-408-0)**

Jeton de pagination qui peut être utilisée dans une demande ultérieure.

## Corps de la requête

La demande n'a pas de corps de requête.

## <span id="page-409-2"></span>Syntaxe de la réponse

```
HTTP/1.1 Status
Content-type: application/json
{ 
    "GroupList": [ 
        { 
           "Arn": "string", 
           "Description": "string", 
           "GroupName": "string", 
           "PrincipalId": "string" 
        } 
    ], 
    "NextToken": "string", 
    "RequestId": "string"
}
```
## Eléments de réponse

Si l'action aboutit, le service renvoie la réponse HTTP suivante.

## **[Status](#page-409-2)**

Le statut HTTP de la requête.

Les données suivantes sont renvoyées au format JSON par le service.

## <span id="page-409-0"></span>**[GroupList](#page-409-2)**

Liste des groupes.

Type : Tableau de[Groupo](#page-756-4)bjets

## <span id="page-409-1"></span>**[NextToken](#page-409-2)**

Jeton de pagination qui peut être utilisée dans une demande ultérieure.

Type : Chaîne

### <span id="page-410-0"></span>**[RequestId](#page-409-2)**

LeAWSID de demande pour cette opération.

Type : Chaîne

## **Erreurs**

Pour plus d'informations sur les erreurs communes à toutes les actions, consultez[Erreurs courantes.](#page-909-0)

## AccessDeniedException

Vous n'avez pas accès à cet article. Les informations d'identification fournies n'ont pas pu être validées. Il est possible que vous ne soyez pas autorisé à effectuer la demande. Assurezvous que votre compte est autorisé à utiliser Amazon QuickSight , que vos stratégies ont les autorisations appropriées et que vous utilisez les bonnes clés d'accès.

Code : 401

InternalFailureException

Une défaillance interne s'est produite.

Code : 500

#### InvalidNextTokenException

La valeur NextToken n'est pas valide.

Code : 400

InvalidParameterValueException

La valeur d'un ou de plusieurs paramètres n'est pas valide.

Code : 400

#### PreconditionNotMetException

Une ou plusieurs conditions préalables ne sont pas remplies.

Code : 400

#### ResourceNotFoundException

Une ou plusieurs ressources n'ont pas pu être trouvées.

Code : 404

ResourceUnavailableException

Cette ressource n'est pas disponible actuellement.

Code : 503

**ThrottlingException** 

L'accès est limité.

Code : 429

Voir aussi

- [Interface de ligne de commande AWS](https://docs.aws.amazon.com/goto/aws-cli/quicksight-2018-04-01/ListGroups)
- [AWS SDK pour .NET](https://docs.aws.amazon.com/goto/DotNetSDKV3/quicksight-2018-04-01/ListGroups)
- [Kit AWS SDK pour C++](https://docs.aws.amazon.com/goto/SdkForCpp/quicksight-2018-04-01/ListGroups)
- [Kit AWS SDK pour Go](https://docs.aws.amazon.com/goto/SdkForGoV1/quicksight-2018-04-01/ListGroups)
- [AWS SDK for Java V2](https://docs.aws.amazon.com/goto/SdkForJavaV2/quicksight-2018-04-01/ListGroups)
- [AWSKits SDK pour JavaScript](https://docs.aws.amazon.com/goto/AWSJavaScriptSDK/quicksight-2018-04-01/ListGroups)
- [AWS SDK pour PHP V3](https://docs.aws.amazon.com/goto/SdkForPHPV3/quicksight-2018-04-01/ListGroups)
- [AWS SDK pour Python](https://docs.aws.amazon.com/goto/boto3/quicksight-2018-04-01/ListGroups)
- [Kit SDK AWS pour Ruby V3](https://docs.aws.amazon.com/goto/SdkForRubyV3/quicksight-2018-04-01/ListGroups)

# ListIAMPolicyAssignments

Répertorie les affectations de stratégies IAM dans Amazon actuel QuickSight .

## <span id="page-412-0"></span>Syntaxe de la demande

```
GET /accounts/AwsAccountId/namespaces/Namespace/iam-policy-assignments?max-
results=MaxResults&next-token=NextToken HTTP/1.1
Content-type: application/json
{ 
    "AssignmentStatus": "string"
}
```
Paramètres de demande URI

La demande utilise les paramètres URI suivants.

## **[AwsAccountId](#page-412-0)**

ID duAWSqui contient ces attributions de stratégie IAM.

Contraintes de longueur : Longueur fixe de 12.

Modèle : ^[0-9]{12}\$

Obligatoire : Oui

## **[MaxResults](#page-412-0)**

Nombre maximal de résultats à renvoyer par demande.

Plage valide : Valeur minimale est 1. Valeur maximale fixée à 100.

## [Namespace](#page-412-0)

Espace de noms pour les affectations.

Contraintes de longueur : Longueur maximale de 64.

Modèle :  $^{6}$ [a-zA-Z0-9. -]\*\$

Obligatoire : Oui

### **[NextToken](#page-412-0)**

Jeton pour l'ensemble de résultats suivant, ou null s'il n'y a pas de résultats supplémentaires.

Corps de la demande

Cette demande accepte les données suivantes au format JSON.

## <span id="page-413-0"></span>**[AssignmentStatus](#page-412-0)**

Statut des affectations.

Type : Chaîne

Valeurs valides : ENABLED | DRAFT | DISABLED

Obligatoire : Non

## <span id="page-413-1"></span>Syntaxe de la réponse

```
HTTP/1.1 Status
Content-type: application/json
{ 
    "IAMPolicyAssignments": [ 
        { 
           "AssignmentName": "string", 
           "AssignmentStatus": "string" 
       } 
    ], 
    "NextToken": "string", 
    "RequestId": "string"
}
```
## Eléments de réponse

Si l'action aboutit, le service renvoie la réponse HTTP suivante.

## **[Status](#page-413-1)**

Le statut HTTP de la requête.

Les données suivantes sont renvoyées au format JSON par le service.

#### <span id="page-414-0"></span>[IAMPolicyAssignments](#page-413-1)

Informations décrivant les attributions de stratégies IAM.

Type : Tableau de[IAMPolicyAssignmentSummaryo](#page-765-2)bjets

#### <span id="page-414-1"></span>[NextToken](#page-413-1)

Jeton pour l'ensemble de résultats suivant, ou null s'il n'y a pas de résultats supplémentaires.

Type : Chaîne

#### <span id="page-414-2"></span>[RequestId](#page-413-1)

LeAWSID de demande pour cette opération.

Type : Chaîne

## **Erreurs**

Pour plus d'informations sur les erreurs communes à toutes les actions, consultez[Erreurs courantes.](#page-909-0)

#### AccessDeniedException

Vous n'avez pas accès à cet article. Les informations d'identification fournies n'ont pas pu être validées. Il est possible que vous ne soyez pas autorisé à effectuer la demande. Assurezvous que votre compte est autorisé à utiliser Amazon QuickSight , que vos stratégies ont les autorisations appropriées et que vous utilisez les bonnes clés d'accès.

Code d'état HTTP : 401

#### InternalFailureException

Une défaillance interne s'est produite.

Code d'état HTTP : 500

InvalidNextTokenException

La valeur NextToken n'est pas valide.

Code d'état HTTP : 400

### InvalidParameterValueException

La valeur d'un ou de plusieurs paramètres n'est pas valide.

Code d'état HTTP : 400

ResourceNotFoundException

Une ou plusieurs ressources n'ont pas pu être trouvées.

Code d'état HTTP : 404

**ThrottlingException** 

L'accès est limité.

Code d'état HTTP : 429

## Voir aussi

- [Interface de ligne de commande AWS](https://docs.aws.amazon.com/goto/aws-cli/quicksight-2018-04-01/ListIAMPolicyAssignments)
- [AWS SDK pour .NET](https://docs.aws.amazon.com/goto/DotNetSDKV3/quicksight-2018-04-01/ListIAMPolicyAssignments)
- [Kit AWS SDK pour C++](https://docs.aws.amazon.com/goto/SdkForCpp/quicksight-2018-04-01/ListIAMPolicyAssignments)
- [Kit AWS SDK pour Go](https://docs.aws.amazon.com/goto/SdkForGoV1/quicksight-2018-04-01/ListIAMPolicyAssignments)
- [AWS SDK for Java V2](https://docs.aws.amazon.com/goto/SdkForJavaV2/quicksight-2018-04-01/ListIAMPolicyAssignments)
- [AWSKits SDK pour JavaScript](https://docs.aws.amazon.com/goto/AWSJavaScriptSDK/quicksight-2018-04-01/ListIAMPolicyAssignments)
- [AWS SDK pour PHP V3](https://docs.aws.amazon.com/goto/SdkForPHPV3/quicksight-2018-04-01/ListIAMPolicyAssignments)
- [AWS SDK pour Python](https://docs.aws.amazon.com/goto/boto3/quicksight-2018-04-01/ListIAMPolicyAssignments)
- [Kit SDK AWS pour Ruby V3](https://docs.aws.amazon.com/goto/SdkForRubyV3/quicksight-2018-04-01/ListIAMPolicyAssignments)

# ListIAMPolicyAssignmentsForUser

Répertorie toutes les attributions de stratégie IAM, y compris les Amazon Resource Names (ARN) pour les stratégies IAM attribuées à l'utilisateur spécifié et au (x) groupe (s) auquel l'utilisateur appartient.

## <span id="page-416-0"></span>Syntaxe de la demande

```
GET /accounts/AwsAccountId/namespaces/Namespace/users/UserName/iam-policy-assignments?
max-results=MaxResults&next-token=NextToken HTTP/1.1
```
## Paramètres de demande URI

La demande utilise les paramètres URI suivants.

## **[AwsAccountId](#page-416-0)**

ID duAWScompte qui contient les affectations.

Contraintes de longueur : Longueur fixe de 12.

Modèle : ^[0-9]{12}\$

Obligatoire : Oui

## **[MaxResults](#page-416-0)**

Nombre maximal de résultats à renvoyer par demande.

Plage valide : Valeur minimale est 1. Valeur maximale fixée à 100.

#### **[Namespace](#page-416-0)**

L'espace de noms de l'affectation.

Contraintes de longueur : Longueur maximale de 64.

Modèle : ^[a-zA-Z0-9.\_-]\*\$

Obligatoire : Oui

#### **[NextToken](#page-416-0)**

Jeton pour l'ensemble de résultats suivant, ou null s'il n'y a plus de résultats.

### [UserName](#page-416-0)

Le nom de l'utilisateur.

Contraintes de longueur : Longueur minimale de 1.

Modèle : [\u0020-\u00FF]+

Obligatoire : Oui

Corps de la requête

<span id="page-417-0"></span>La demande n'a pas de corps de requête.

## Syntaxe de la réponse

```
HTTP/1.1 Status
Content-type: application/json
{ 
    "ActiveAssignments": [ 
        { 
           "AssignmentName": "string", 
           "PolicyArn": "string" 
       } 
    ], 
    "NextToken": "string", 
    "RequestId": "string"
}
```
## Eléments de réponse

Si l'action aboutit, le service renvoie la réponse HTTP suivante.

## **[Status](#page-417-0)**

Le statut HTTP de la requête.

Les données suivantes sont renvoyées au format JSON par le service.

#### <span id="page-418-0"></span>**[ActiveAssignments](#page-417-0)**

Les affectations actives pour cet utilisateur.

Type : Tableau de[ActiveIAMPolicyAssignment](#page-648-2)objets

#### <span id="page-418-1"></span>**[NextToken](#page-417-0)**

Jeton pour l'ensemble de résultats suivant, ou null s'il n'y a plus de résultats.

Type : Chaîne

#### <span id="page-418-2"></span>**[RequestId](#page-417-0)**

LeAWSID de demande pour cette opération.

Type : Chaîne

## Erreurs

Pour plus d'informations sur les erreurs communes à toutes les actions, consultez[Erreurs courantes.](#page-909-0)

AccessDeniedException

Vous n'avez pas accès à cet article. Les informations d'identification fournies n'ont pas pu être validées. Il est possible que vous ne soyez pas autorisé à effectuer la demande. Assurezvous que votre compte est autorisé à utiliser Amazon QuickSight , que vos stratégies ont les autorisations appropriées et que vous utilisez les bonnes clés d'accès.

HTTP Status Code : 401

ConcurrentUpdatingException

Une ressource se trouve déjà dans un état qui indique qu'une opération en cours doit être terminée avant qu'une nouvelle mise à jour puisse être appliquée.

HTTP Status Code : 500

InternalFailureException

Une défaillance interne s'est produite.

HTTP Status Code : 500

#### InvalidParameterValueException

La valeur d'un ou de plusieurs paramètres n'est pas valide.

HTTP Status Code : 400

ResourceExistsException

La ressource spécifiée existe déjà.

HTTP Status Code : 409

ResourceNotFoundException

Une ou plusieurs ressources n'ont pas pu être trouvées.

HTTP Status Code : 404

## **ThrottlingException**

L'accès est limité.

HTTP Status Code : 429

## Voir aussi

- [Interface de ligne de commande AWS](https://docs.aws.amazon.com/goto/aws-cli/quicksight-2018-04-01/ListIAMPolicyAssignmentsForUser)
- [AWS SDK pour .NET](https://docs.aws.amazon.com/goto/DotNetSDKV3/quicksight-2018-04-01/ListIAMPolicyAssignmentsForUser)
- [Kit AWS SDK pour C++](https://docs.aws.amazon.com/goto/SdkForCpp/quicksight-2018-04-01/ListIAMPolicyAssignmentsForUser)
- [Kit AWS SDK pour Go](https://docs.aws.amazon.com/goto/SdkForGoV1/quicksight-2018-04-01/ListIAMPolicyAssignmentsForUser)
- [AWS SDK for Java V2](https://docs.aws.amazon.com/goto/SdkForJavaV2/quicksight-2018-04-01/ListIAMPolicyAssignmentsForUser)
- [AWSKits SDK pour JavaScript](https://docs.aws.amazon.com/goto/AWSJavaScriptSDK/quicksight-2018-04-01/ListIAMPolicyAssignmentsForUser)
- [AWS SDK pour PHP V3](https://docs.aws.amazon.com/goto/SdkForPHPV3/quicksight-2018-04-01/ListIAMPolicyAssignmentsForUser)
- [AWS SDK pour Python](https://docs.aws.amazon.com/goto/boto3/quicksight-2018-04-01/ListIAMPolicyAssignmentsForUser)
- [Kit SDK AWS pour Ruby V3](https://docs.aws.amazon.com/goto/SdkForRubyV3/quicksight-2018-04-01/ListIAMPolicyAssignmentsForUser)

# **ListIngestions**

Répertorie l'historique des ingestions SPICE pour un ensemble de données.

## <span id="page-420-0"></span>Syntaxe de la demande

```
GET /accounts/AwsAccountId/data-sets/DataSetId/ingestions?max-results=MaxResults&next-
token=NextToken HTTP/1.1
```
## Paramètres de demande URI

La demande utilise les paramètres URI suivants.

## **[AwsAccountId](#page-420-0)**

L'ID de compte AWS.

Contraintes de longueur : Longueur fixe de 12.

Modèle : ^[0-9]{12}\$

Obligatoire : Oui

## **[DataSetId](#page-420-0)**

ID du jeu de données utilisé lors de l'ingestion.

Obligatoire : Oui

#### **[MaxResults](#page-420-0)**

Nombre maximal de résultats à renvoyer par demande.

Plage valide : Valeur minimale est 1. Valeur maximale fixée à 100.

#### **[NextToken](#page-420-0)**

Jeton pour l'ensemble de résultats suivant, ou valeur null s'il n'y a plus de résultats.

## Corps de la requête

La demande n'a pas de corps de requête.

```
HTTP/1.1 Status
Content-type: application/json
{ 
    "Ingestions": [ 
        { 
           "Arn": "string", 
           "CreatedTime": number, 
           "ErrorInfo": { 
              "Message": "string", 
              "Type": "string" 
           }, 
           "IngestionId": "string", 
           "IngestionSizeInBytes": number, 
           "IngestionStatus": "string", 
           "IngestionTimeInSeconds": number, 
           "QueueInfo": { 
              "QueuedIngestion": "string", 
              "WaitingOnIngestion": "string" 
           }, 
           "RequestSource": "string", 
           "RequestType": "string", 
           "RowInfo": { 
              "RowsDropped": number, 
              "RowsIngested": number, 
              "TotalRowsInDataset": number
           } 
       } 
    ], 
    "NextToken": "string", 
    "RequestId": "string"
}
```
## Eléments de réponse

Si l'action aboutit, le service renvoie la réponse HTTP suivante.

## **[Status](#page-421-0)**

Le statut HTTP de la requête.

Les données suivantes sont renvoyées au format JSON par le service.

#### <span id="page-422-0"></span>**[Ingestions](#page-421-0)**

Une liste des ingestions.

Type : Tableau de[Ingestion](#page-767-4)objets

#### <span id="page-422-1"></span>[NextToken](#page-421-0)

Jeton pour l'ensemble de résultats suivant, ou valeur null s'il n'y a plus de résultats.

Type : Chaîne

#### <span id="page-422-2"></span>[RequestId](#page-421-0)

LeAWSID de demande pour cette opération.

Type : Chaîne

## **Erreurs**

Pour plus d'informations sur les erreurs communes à toutes les actions, consultez[Erreurs courantes.](#page-909-0)

#### AccessDeniedException

Vous n'avez pas accès à cet article. Les informations d'identification fournies n'ont pas pu être validées. Il est possible que vous ne soyez pas autorisé à effectuer la demande. Assurezvous que votre compte est autorisé à utiliser Amazon QuickSight , que vos stratégies ont les autorisations appropriées et que vous utilisez les bonnes clés d'accès.

Code d'état HTTP : 401

#### InternalFailureException

Une défaillance interne s'est produite.

Code d'état HTTP : 500

InvalidNextTokenException

La valeur NextToken n'est pas valide.

Code d'état HTTP : 400

### InvalidParameterValueException

La valeur d'un ou de plusieurs paramètres n'est pas valide.

Code d'état HTTP : 400

#### ResourceExistsException

La ressource spécifiée existe déjà.

Code d'état HTTP : 409

### ResourceNotFoundException

Une ou plusieurs ressources n'ont pas pu être trouvées.

Code d'état HTTP : 404

### **ThrottlingException**

L'accès est limité.

Code d'état HTTP : 429

## Exemples

#### Exemple

Cet exemple illustre une utilisation de ListIngestions.

#### Exemple de demande

GET /accounts/\*AwsAccountId\*/data-sets/\*DataSetID\*/ingestions?nexttoken=\*NextToken\*;max-results=\*MaxResults\*" HTTP/1.1

## Voir aussi

- [Interface de ligne de commande AWS](https://docs.aws.amazon.com/goto/aws-cli/quicksight-2018-04-01/ListIngestions)
- [AWS SDK pour .NET](https://docs.aws.amazon.com/goto/DotNetSDKV3/quicksight-2018-04-01/ListIngestions)
- [Kit AWS SDK pour C++](https://docs.aws.amazon.com/goto/SdkForCpp/quicksight-2018-04-01/ListIngestions)
- [Kit AWS SDK pour Go](https://docs.aws.amazon.com/goto/SdkForGoV1/quicksight-2018-04-01/ListIngestions)
- [AWS SDK for Java V2](https://docs.aws.amazon.com/goto/SdkForJavaV2/quicksight-2018-04-01/ListIngestions)
- [AWSKits SDK pour JavaScript](https://docs.aws.amazon.com/goto/AWSJavaScriptSDK/quicksight-2018-04-01/ListIngestions)
- [AWS SDK pour PHP V3](https://docs.aws.amazon.com/goto/SdkForPHPV3/quicksight-2018-04-01/ListIngestions)
- [AWS SDK pour Python](https://docs.aws.amazon.com/goto/boto3/quicksight-2018-04-01/ListIngestions)
- [Kit SDK AWS pour Ruby V3](https://docs.aws.amazon.com/goto/SdkForRubyV3/quicksight-2018-04-01/ListIngestions)

# **ListNamespaces**

Répertorie les espaces de noms pour leAWS. Cette opération ne répertorie pas les espaces de noms supprimés.

## <span id="page-425-0"></span>Syntaxe de la demande

```
GET /accounts/AwsAccountId/namespaces?max-results=MaxResults&next-token=NextToken
  HTTP/1.1
```
## Paramètres de demande URI

La demande utilise les paramètres URI suivants.

## **[AwsAccountId](#page-425-0)**

L'ID pour leAWScompte contenant Amazon QuickSight espaces de noms pour lesquels vous souhaitez créer une liste.

Contraintes de longueur : Longueur fixe de 12.

Modèle : ^[0-9]{12}\$

Obligatoire : Oui

## **[MaxResults](#page-425-0)**

Nombre maximal de résultats à renvoyer.

Plage valide : Valeur minimale est 1. Valeur maximale fixée à 100.

## **[NextToken](#page-425-0)**

Jeton de pagination unique qui peut être utilisée dans une demande ultérieure. Vous recevrez un jeton de pagination dans le corps de réponse d'un précédentListNameSpacesAppel d'API si d'autres données peuvent être renvoyées. Pour recevoir les données, créez une autreListNamespacesAppel d'API avec jeton renvoyé pour récupérer la page suivante de données. Chaque jeton est valide pendant 24 heures. Si vous essayez de créer unListNamespacesappel d'API avec un jeton expiré, vous recevrez unHTTP 400 InvalidNextTokenExceptionErreur.

## Corps de la requête

La demande n'a pas de corps de requête.

## <span id="page-426-1"></span>Syntaxe de la réponse

```
HTTP/1.1 Status
Content-type: application/json
{ 
    "Namespaces": [ 
      \{ "Arn": "string", 
           "CapacityRegion": "string", 
           "CreationStatus": "string", 
           "IdentityStore": "string", 
           "Name": "string", 
           "NamespaceError": { 
              "Message": "string", 
              "Type": "string" 
           } 
       } 
    ], 
    "NextToken": "string", 
    "RequestId": "string"
}
```
## Eléments de réponse

Si l'action aboutit, le service renvoie la réponse HTTP suivante.

#### **[Status](#page-426-1)**

Le statut HTTP de la requête.

Les données suivantes sont renvoyées au format JSON par le service.

#### <span id="page-426-0"></span>**[Namespaces](#page-426-1)**

Les informations sur les espaces de noms de cetAWS. La réponse de l'inclut l'ARN de l'espace de noms, name,Région AWS, l'adresse e-mail de notification, le statut de création et le magasin d'identités.

Type : Tableau de[NamespaceInfoV2](#page-792-4)objets

### <span id="page-427-0"></span>**[NextToken](#page-426-1)**

Jeton de pagination unique qui peut être utilisée dans une demande ultérieure. RecevoirNextTokendans votre réponse indique que d'autres données peuvent être renvoyées. Pour recevoir les données, créez une autreListNamespacesAppel d'API avec jeton renvoyé pour récupérer la page suivante de données. Chaque jeton est valide pendant 24 heures. Si vous essayez de créer unListNamespacesappel d'API avec un jeton expiré, vous recevrez unHTTP 400 InvalidNextTokenExceptionErreur.

Type : Chaîne

## <span id="page-427-1"></span>[RequestId](#page-426-1)

LeAWSID de demande pour cette opération.

Type : Chaîne

## **Erreurs**

Pour plus d'informations sur les erreurs communes à toutes les actions, consultez[Erreurs courantes.](#page-909-0)

AccessDeniedException

Vous n'avez pas accès à cet article. Les informations d'identification fournies n'ont pas pu être validées. Il est possible que vous ne soyez pas autorisé à effectuer la demande. Assurezvous que votre compte est autorisé à utiliser Amazon QuickSight , que vos stratégies ont les autorisations appropriées et que vous utilisez les bonnes clés d'accès.

Code d'état HTTP : 401

InternalFailureException

Une défaillance interne s'est produite.

Code d'état HTTP : 500

InvalidNextTokenException

La valeur NextToken n'est pas valide.

Code d'état HTTP : 400

#### InvalidParameterValueException

La valeur d'un ou de plusieurs paramètres n'est pas valide.

Code d'état HTTP : 400

PreconditionNotMetException

Une ou plusieurs conditions préalables ne sont pas remplies.

Code d'état HTTP : 400

### ResourceNotFoundException

Une ou plusieurs ressources n'ont pas pu être trouvées.

Code d'état HTTP : 404

### ResourceUnavailableException

Cette ressource n'est pas disponible actuellement.

Code d'état HTTP : 503

**ThrottlingException** 

L'accès est limité.

Code d'état HTTP : 429

## Voir aussi

- [Interface de ligne de commande AWS](https://docs.aws.amazon.com/goto/aws-cli/quicksight-2018-04-01/ListNamespaces)
- [AWS SDK pour .NET](https://docs.aws.amazon.com/goto/DotNetSDKV3/quicksight-2018-04-01/ListNamespaces)
- [Kit AWS SDK pour C++](https://docs.aws.amazon.com/goto/SdkForCpp/quicksight-2018-04-01/ListNamespaces)
- [Kit AWS SDK pour Go](https://docs.aws.amazon.com/goto/SdkForGoV1/quicksight-2018-04-01/ListNamespaces)
- [AWS SDK for Java V2](https://docs.aws.amazon.com/goto/SdkForJavaV2/quicksight-2018-04-01/ListNamespaces)
- [AWSKits SDK pour JavaScript](https://docs.aws.amazon.com/goto/AWSJavaScriptSDK/quicksight-2018-04-01/ListNamespaces)
- [AWS SDK pour PHP V3](https://docs.aws.amazon.com/goto/SdkForPHPV3/quicksight-2018-04-01/ListNamespaces)
- [AWS SDK pour Python](https://docs.aws.amazon.com/goto/boto3/quicksight-2018-04-01/ListNamespaces)
- [Kit SDK AWS pour Ruby V3](https://docs.aws.amazon.com/goto/SdkForRubyV3/quicksight-2018-04-01/ListNamespaces)

# **ListTagsForResource**

Répertorie les balises affectées à une ressource.

## <span id="page-430-0"></span>Syntaxe de la demande

```
GET /resources/ResourceArn/tags HTTP/1.1
```
Paramètres de demande URI

La demande utilise les paramètres URI suivants.

## [ResourceArn](#page-430-0)

Amazon Resource Name (ARN) de la ressource pour laquelle vous souhaitez afficher la liste des balises.

Obligatoire : Oui

Corps de la requête

La demande n'a pas de corps de requête.

## <span id="page-430-1"></span>Syntaxe de la réponse

```
HTTP/1.1 Status
Content-type: application/json
{ 
    "RequestId": "string", 
     "Tags": [ 
        { 
            "Key": "string", 
            "Value": "string" 
        } 
    ]
}
```
## Eléments de réponse

Si l'action aboutit, le service renvoie la réponse HTTP suivante.

### [Status](#page-430-1)

Le statut HTTP de la requête.

Les données suivantes sont renvoyées au format JSON par le service.

## <span id="page-431-0"></span>**[RequestId](#page-430-1)**

LeAWSID de demande pour cette opération.

Type : Chaîne

## <span id="page-431-1"></span>[Tags](#page-430-1)

Contient une carte des paires clé-valeur pour la ou les balises de ressource attribuées à la ressource.

Type : Tableau de[Tag](#page-853-2)objets

Membres du tableau : Nombre minimum de 1 élément. Nombre maximal de 200 éléments.

## **Erreurs**

Pour plus d'informations sur les erreurs communes à toutes les actions, consultez[Erreurs courantes.](#page-909-0)

## AccessDeniedException

Vous n'avez pas accès à cet élément. Les informations d'identification fournies n'ont pas pu être validées. Il est possible que vous ne soyez pas autorisé à effectuer la demande. Assurezvous que votre compte est autorisé à utiliser Amazon QuickSight , que vos stratégies ont les autorisations appropriées et que vous utilisez les bonnes clés d'accès.

Code d'état HTTP : 401

InternalFailureException

Une défaillance interne s'est produite.

Code d'état HTTP : 500

InvalidParameterValueException

La valeur d'un ou de plusieurs paramètres n'est pas valide.
Code d'état HTTP : 400

#### ResourceNotFoundException

Une ou plusieurs ressources n'ont pas pu être trouvées.

Code d'état HTTP : 404

**ThrottlingException** 

L'accès est limité.

Code d'état HTTP : 429

#### Voir aussi

- [Interface de ligne de commande AWS](https://docs.aws.amazon.com/goto/aws-cli/quicksight-2018-04-01/ListTagsForResource)
- [AWS SDK pour .NET](https://docs.aws.amazon.com/goto/DotNetSDKV3/quicksight-2018-04-01/ListTagsForResource)
- [Kit AWS SDK pour C++](https://docs.aws.amazon.com/goto/SdkForCpp/quicksight-2018-04-01/ListTagsForResource)
- [Kit AWS SDK pour Go](https://docs.aws.amazon.com/goto/SdkForGoV1/quicksight-2018-04-01/ListTagsForResource)
- [AWS SDK for Java V2](https://docs.aws.amazon.com/goto/SdkForJavaV2/quicksight-2018-04-01/ListTagsForResource)
- [AWSKits SDK pour JavaScript](https://docs.aws.amazon.com/goto/AWSJavaScriptSDK/quicksight-2018-04-01/ListTagsForResource)
- [AWS SDK pour PHP V3](https://docs.aws.amazon.com/goto/SdkForPHPV3/quicksight-2018-04-01/ListTagsForResource)
- [AWS SDK pour Python](https://docs.aws.amazon.com/goto/boto3/quicksight-2018-04-01/ListTagsForResource)
- [Kit SDK AWS pour Ruby V3](https://docs.aws.amazon.com/goto/SdkForRubyV3/quicksight-2018-04-01/ListTagsForResource)

## **ListTemplateAliases**

Répertorie tous les alias d'un modèle.

## <span id="page-433-0"></span>Syntaxe de la demande

```
GET /accounts/AwsAccountId/templates/TemplateId/aliases?max-result=MaxResults&next-
token=NextToken HTTP/1.1
```
## Paramètres de demande URI

La demande utilise les paramètres URI suivants.

#### **[AwsAccountId](#page-433-0)**

ID duAWSqui contient les alias de modèle que vous répertoriez.

Contraintes de longueur : Longueur fixe de 12.

Modèle : ^[0-9]{12}\$

Obligatoire : Oui

#### **[MaxResults](#page-433-0)**

Nombre maximal de résultats à renvoyer par demande.

Plage valide : Valeur minimale est 1. Valeur maximale fixée à 100.

#### **[NextToken](#page-433-0)**

Jeton pour l'ensemble de résultats suivant, ou valeur null s'il n'y a plus de résultats.

#### **[TemplateId](#page-433-0)**

ID du modèle.

Contraintes de longueur : Longueur minimale de 1. Longueur maximale de 2048.

Modèle :  $[\wedge w\ -] +$ 

Obligatoire : Oui

## Corps de la requête

La demande n'a pas de corps de requête.

## <span id="page-434-2"></span>Syntaxe de la réponse

```
HTTP/1.1 Status
Content-type: application/json
{ 
    "NextToken": "string", 
    "RequestId": "string", 
    "TemplateAliasList": [ 
        { 
           "AliasName": "string", 
           "Arn": "string", 
           "TemplateVersionNumber": number
       } 
    ]
}
```
## Eléments de réponse

Si l'action aboutit, le service renvoie la réponse HTTP suivante.

#### **[Status](#page-434-2)**

Le statut HTTP de la requête.

Les données suivantes sont renvoyées au format JSON par le service.

#### <span id="page-434-0"></span>**[NextToken](#page-434-2)**

Jeton pour l'ensemble de résultats suivant, ou valeur null s'il n'y a plus de résultats.

Type : Chaîne

#### <span id="page-434-1"></span>**[RequestId](#page-434-2)**

LeAWSID de demande pour cette opération.

Type : Chaîne

#### <span id="page-435-0"></span>**[TemplateAliasList](#page-434-2)**

Une structure contenant la liste des alias du modèle.

Type : Tableau de[TemplateAliaso](#page-859-3)bjets

Membres de tableau : Nombre maximal de 100 éléments.

#### Erreurs

Pour plus d'informations sur les erreurs communes à toutes les actions, consultez[Erreurs courantes.](#page-909-0)

InternalFailureException

Une défaillance interne s'est produite.

HTTP Status Code : 500

InvalidNextTokenException

La valeur NextToken n'est pas valide.

HTTP Status Code : 400

ResourceNotFoundException

Une ou plusieurs ressources n'ont pas pu être trouvées.

HTTP Status Code : 404

**ThrottlingException** 

L'accès est limité.

HTTP Status Code : 429

UnsupportedUserEditionException

Cette erreur indique que vous appelez une opération portant sur Amazon QuickSightabonnement dont l'édition n'inclut pas la prise en charge de cette opération. Amazon Amazon QuickSight dispose actuellement des éditions Standard Edition et Enterprise Edition. Toutes les opérations et fonctionnalités ne sont pas disponibles dans chaque édition.

HTTP Status Code : 403

## Exemples

#### Exemple

Cet exemple illustre une utilisation de ListTemplateAliases.

#### Exemple de demande

GET /accounts/AwsAccountId/templates/TemplateId/aliases?max-result=MaxResults&nexttoken=NextToken HTTP/1.1

## Voir aussi

- [Interface de ligne de commande AWS](https://docs.aws.amazon.com/goto/aws-cli/quicksight-2018-04-01/ListTemplateAliases)
- [AWS SDK pour .NET](https://docs.aws.amazon.com/goto/DotNetSDKV3/quicksight-2018-04-01/ListTemplateAliases)
- [Kit AWS SDK pour C++](https://docs.aws.amazon.com/goto/SdkForCpp/quicksight-2018-04-01/ListTemplateAliases)
- [Kit AWS SDK pour Go](https://docs.aws.amazon.com/goto/SdkForGoV1/quicksight-2018-04-01/ListTemplateAliases)
- [AWS SDK for Java V2](https://docs.aws.amazon.com/goto/SdkForJavaV2/quicksight-2018-04-01/ListTemplateAliases)
- [AWSKits SDK pour JavaScript](https://docs.aws.amazon.com/goto/AWSJavaScriptSDK/quicksight-2018-04-01/ListTemplateAliases)
- [AWS SDK pour PHP V3](https://docs.aws.amazon.com/goto/SdkForPHPV3/quicksight-2018-04-01/ListTemplateAliases)
- [AWS SDK pour Python](https://docs.aws.amazon.com/goto/boto3/quicksight-2018-04-01/ListTemplateAliases)
- [Kit SDK AWS pour Ruby V3](https://docs.aws.amazon.com/goto/SdkForRubyV3/quicksight-2018-04-01/ListTemplateAliases)

# **ListTemplates**

<span id="page-437-0"></span>Répertorie tous les modèles d'Amazon actuel QuickSight .

## Syntaxe de la demande

```
GET /accounts/AwsAccountId/templates?max-result=MaxResults&next-token=NextToken
  HTTP/1.1
```
## Paramètres de demande URI

La demande utilise les paramètres URI suivants.

#### [AwsAccountId](#page-437-0)

ID duAWSqui contient les modèles que vous mettez en vente.

Contraintes de longueur : Longueur fixe de 12.

Modèle : ^[0-9]{12}\$

Obligatoire : Oui

#### **[MaxResults](#page-437-0)**

Nombre maximal de résultats à renvoyer par demande.

Plage valide : Valeur minimale est 1. Valeur maximale fixée à 100.

#### **[NextToken](#page-437-0)**

Jeton pour l'ensemble de résultats suivant, ou null s'il n'y a pas de résultats supplémentaires.

Corps de la requête

<span id="page-437-1"></span>La demande n'a pas de corps de requête.

### Syntaxe de la réponse

```
HTTP/1.1 Status
```
Content-type: application/json

```
{ 
    "NextToken": "string", 
    "RequestId": "string", 
    "TemplateSummaryList": [ 
        { 
           "Arn": "string", 
           "CreatedTime": number, 
           "LastUpdatedTime": number, 
           "LatestVersionNumber": number, 
           "Name": "string", 
           "TemplateId": "string" 
        } 
    ]
}
```
## Eléments de réponse

Si l'action aboutit, le service renvoie la réponse HTTP suivante.

#### **[Status](#page-437-1)**

Le statut HTTP de la requête.

Les données suivantes sont renvoyées au format JSON par le service.

### <span id="page-438-0"></span>**[NextToken](#page-437-1)**

Jeton pour l'ensemble de résultats suivant, ou null s'il n'y a pas de résultats supplémentaires.

Type : Chaîne

### <span id="page-438-1"></span>**[RequestId](#page-437-1)**

LeAWSID de demande pour cette opération.

Type : Chaîne

## <span id="page-438-2"></span>[TemplateSummaryList](#page-437-1)

Une structure contenant des informations sur les modèles de la liste.

Type : Tableau de[TemplateSummaryo](#page-866-4)bjets

Array Array : Nombre maximal de 100 éléments.

## **Erreurs**

Pour plus d'informations sur les erreurs communes à toutes les actions, consultez[Erreurs courantes.](#page-909-0)

InternalFailureException

Une défaillance interne s'est produite.

HTTP Status HTTP : 500

InvalidNextTokenException

La valeur NextToken n'est pas valide.

HTTP Status HTTP : 400

InvalidParameterValueException

La valeur d'un ou de plusieurs paramètres n'est pas valide.

HTTP Status HTTP : 400

ResourceNotFoundException

Une ou plusieurs ressources n'ont pas pu être trouvées.

HTTP Status HTTP : 404

**ThrottlingException** 

L'accès est limité.

HTTP Status HTTP : 429

UnsupportedUserEditionException

Cette erreur indique que vous appelez une opération portant sur Amazon QuickSightabonnement dont l'édition n'inclut pas la prise en charge de cette opération. Amazon Amazon QuickSight dispose actuellement des éditions Standard et Enterprise Edition. Toutes les opérations et fonctionnalités ne sont pas disponibles dans chaque édition.

HTTP Status HTTP : 403

## Voir aussi

- [Interface de ligne de commande AWS](https://docs.aws.amazon.com/goto/aws-cli/quicksight-2018-04-01/ListTemplates)
- [AWS SDK pour .NET](https://docs.aws.amazon.com/goto/DotNetSDKV3/quicksight-2018-04-01/ListTemplates)
- [Kit AWS SDK pour C++](https://docs.aws.amazon.com/goto/SdkForCpp/quicksight-2018-04-01/ListTemplates)
- [Kit AWS SDK pour Go](https://docs.aws.amazon.com/goto/SdkForGoV1/quicksight-2018-04-01/ListTemplates)
- [AWS SDK for Java V2](https://docs.aws.amazon.com/goto/SdkForJavaV2/quicksight-2018-04-01/ListTemplates)
- [AWSKits SDK pour JavaScript](https://docs.aws.amazon.com/goto/AWSJavaScriptSDK/quicksight-2018-04-01/ListTemplates)
- [AWS SDK pour PHP V3](https://docs.aws.amazon.com/goto/SdkForPHPV3/quicksight-2018-04-01/ListTemplates)
- [AWS SDK pour Python](https://docs.aws.amazon.com/goto/boto3/quicksight-2018-04-01/ListTemplates)
- [Kit SDK AWS pour Ruby V3](https://docs.aws.amazon.com/goto/SdkForRubyV3/quicksight-2018-04-01/ListTemplates)

# ListTemplateVersions

<span id="page-441-0"></span>Répertorie toutes les versions des modèles du site Amazon actuel QuickSight .

## Syntaxe de la demande

GET /accounts/*AwsAccountId*/templates/*TemplateId*/versions?max-results=*MaxResults*&nexttoken=*NextToken* HTTP/1.1

## Paramètres de demande URI

La demande utilise les paramètres URI suivants.

#### **[AwsAccountId](#page-441-0)**

ID duAWSqui contient les modèles que vous mettez en vente.

Contraintes de longueur : Longueur fixe de 12.

Modèle : ^[0-9]{12}\$

Obligatoire : Oui

#### **[MaxResults](#page-441-0)**

Nombre maximal de résultats à renvoyer par demande.

Plage valide : Valeur minimale est 1. Valeur maximale fixée à 100.

#### **[NextToken](#page-441-0)**

Jeton pour l'ensemble de résultats suivant, ou valeur null s'il n'y a plus de résultats.

#### **[TemplateId](#page-441-0)**

ID du modèle.

Contraintes de longueur : Longueur minimale de 1. Longueur maximale de 2048.

Modèle :  $[\wedge w\ -] +$ 

Obligatoire : Oui

## Corps de la requête

La demande n'a pas de corps de requête.

## <span id="page-442-2"></span>Syntaxe de la réponse

```
HTTP/1.1 Status
Content-type: application/json
{ 
    "NextToken": "string", 
    "RequestId": "string", 
    "TemplateVersionSummaryList": [ 
        { 
           "Arn": "string", 
           "CreatedTime": number, 
           "Description": "string", 
           "Status": "string", 
           "VersionNumber": number
       } 
    ]
}
```
## Eléments de réponse

Si l'action aboutit, le service renvoie la réponse HTTP suivante.

#### **[Status](#page-442-2)**

Le statut HTTP de la requête.

Les données suivantes sont renvoyées au format JSON par le service.

#### <span id="page-442-0"></span>**[NextToken](#page-442-2)**

Jeton pour l'ensemble de résultats suivant, ou valeur null s'il n'y a plus de résultats.

Type : Chaîne

#### <span id="page-442-1"></span>**[RequestId](#page-442-2)**

LeAWSID de demande pour cette opération.

Type : Chaîne

#### <span id="page-443-0"></span>[TemplateVersionSummaryList](#page-442-2)

Structure contenant une liste de toutes les versions du modèle spécifié.

Type : Array de[TemplateVersionSummaryo](#page-871-4)bjets

Membres de tableau : Nombre maximal de 100 éléments.

### **Erreurs**

Pour plus d'informations sur les erreurs communes à toutes les actions, consultez[Erreurs courantes.](#page-909-0)

InternalFailureException

Une défaillance interne s'est produite.

HTTP Status Code : 500

InvalidNextTokenException

La valeur NextToken n'est pas valide.

HTTP Status Code : 400

InvalidParameterValueException

La valeur d'un ou de plusieurs paramètres n'est pas valide.

HTTP Status Code : 400

ResourceNotFoundException

Une ou plusieurs ressources n'ont pas pu être trouvées.

HTTP Status Code : 404

**ThrottlingException** 

L'accès est limité.

HTTP Status Code : 429

UnsupportedUserEditionException

Cette erreur indique que vous appelez une opération portant sur Amazon QuickSightabonnement dont l'édition n'inclut pas la prise en charge de cette opération. Amazon Amazon QuickSight

dispose actuellement des éditions Standard et Enterprise Edition. Toutes les opérations et fonctionnalités ne sont pas disponibles dans chaque édition.

HTTP Status Code : 403

## Voir aussi

- [Interface de ligne de commande AWS](https://docs.aws.amazon.com/goto/aws-cli/quicksight-2018-04-01/ListTemplateVersions)
- [AWS SDK pour .NET](https://docs.aws.amazon.com/goto/DotNetSDKV3/quicksight-2018-04-01/ListTemplateVersions)
- [Kit AWS SDK pour C++](https://docs.aws.amazon.com/goto/SdkForCpp/quicksight-2018-04-01/ListTemplateVersions)
- [Kit AWS SDK pour Go](https://docs.aws.amazon.com/goto/SdkForGoV1/quicksight-2018-04-01/ListTemplateVersions)
- [AWS SDK for Java V2](https://docs.aws.amazon.com/goto/SdkForJavaV2/quicksight-2018-04-01/ListTemplateVersions)
- [AWSKits SDK pour JavaScript](https://docs.aws.amazon.com/goto/AWSJavaScriptSDK/quicksight-2018-04-01/ListTemplateVersions)
- [AWS SDK pour PHP V3](https://docs.aws.amazon.com/goto/SdkForPHPV3/quicksight-2018-04-01/ListTemplateVersions)
- [AWS SDK pour Python](https://docs.aws.amazon.com/goto/boto3/quicksight-2018-04-01/ListTemplateVersions)
- [Kit SDK AWS pour Ruby V3](https://docs.aws.amazon.com/goto/SdkForRubyV3/quicksight-2018-04-01/ListTemplateVersions)

# **ListThemeAliases**

Répertorie tous les alias d'un thème.

## <span id="page-445-0"></span>Syntaxe de la demande

```
GET /accounts/AwsAccountId/themes/ThemeId/aliases?max-result=MaxResults&next-
token=NextToken HTTP/1.1
```
## Paramètres de demande URI

La demande utilise les paramètres URI suivants.

#### **[AwsAccountId](#page-445-0)**

ID duAWSqui contient les alias de thème que vous répertoriez.

Contraintes de longueur : Longueur fixe de 12.

Modèle : ^[0-9]{12}\$

Obligatoire : Oui

#### **[MaxResults](#page-445-0)**

Nombre maximal de résultats à renvoyer par demande.

Plage valide : Valeur minimale est 1. Valeur maximale fixée à 100.

#### **[NextToken](#page-445-0)**

Jeton pour l'ensemble de résultats suivant, ou null s'il n'y a pas de résultats supplémentaires.

#### **[ThemeId](#page-445-0)**

ID du thème.

Contraintes de longueur : Longueur minimale de 1. Longueur maximale de 2048.

Modèle :  $[\wedge w\ -] +$ 

Obligatoire : Oui

## Corps de la requête

La demande n'a pas de corps de requête.

## <span id="page-446-2"></span>Syntaxe de la réponse

```
HTTP/1.1 Status
Content-type: application/json
{ 
    "NextToken": "string", 
    "RequestId": "string", 
    "ThemeAliasList": [ 
        { 
           "AliasName": "string", 
           "Arn": "string", 
           "ThemeVersionNumber": number
        } 
    ]
}
```
### Eléments de réponse

Si l'action aboutit, le service renvoie la réponse HTTP suivante.

#### **[Status](#page-446-2)**

Le statut HTTP de la requête.

Les données suivantes sont renvoyées au format JSON par le service.

#### <span id="page-446-0"></span>**[NextToken](#page-446-2)**

Jeton pour l'ensemble de résultats suivant, ou null s'il n'y a pas de résultats supplémentaires.

Type : Chaîne

#### <span id="page-446-1"></span>**[RequestId](#page-446-2)**

LeAWSID de demande pour cette opération.

Type : Chaîne

#### <span id="page-447-0"></span>**[ThemeAliasList](#page-446-2)**

Une structure contenant la liste des alias du thème.

Type : Tableau de[ThemeAliaso](#page-877-3)bjets

Membres de tableau : Nombre maximal de 100 éléments.

#### Erreurs

Pour plus d'informations sur les erreurs communes à toutes les actions, consultez[Erreurs courantes.](#page-909-0)

#### **ConflictException**

La mise à jour ou la suppression d'une ressource peut entraîner un état incohérent.

HTTP Status HTTP : 409

InternalFailureException

Une défaillance interne s'est produite.

HTTP Status HTTP : 500

#### InvalidNextTokenException

La valeur NextToken n'est pas valide.

HTTP Status HTTP : 400

#### InvalidParameterValueException

La valeur d'un ou de plusieurs paramètres n'est pas valide.

HTTP Status HTTP : 400

#### ResourceNotFoundException

Une ou plusieurs ressources n'ont pas pu être trouvées.

HTTP Status HTTP : 404

**ThrottlingException** 

L'accès est limité.

HTTP Status HTTP : 429

UnsupportedUserEditionException

Cette erreur indique que vous appelez une opération portant sur Amazon QuickSightabonnement dont l'édition n'inclut pas la prise en charge de cette opération. Amazon Amazon QuickSight dispose actuellement des éditions Standard Edition et Enterprise Edition. Toutes les opérations et fonctionnalités ne sont pas disponibles dans chaque édition.

HTTP Status HTTP : 403

Exemples

Exemple

Cet exemple illustre une utilisation de ListThemeAliases.

Exemple de demande

GET /accounts/AwsAccountId/themes/ThemeId/aliases?max-result=MaxResults&nexttoken=NextToken& HTTP/1.1

### Voir aussi

- [Interface de ligne de commande AWS](https://docs.aws.amazon.com/goto/aws-cli/quicksight-2018-04-01/ListThemeAliases)
- [AWS SDK pour .NET](https://docs.aws.amazon.com/goto/DotNetSDKV3/quicksight-2018-04-01/ListThemeAliases)
- [Kit AWS SDK pour C++](https://docs.aws.amazon.com/goto/SdkForCpp/quicksight-2018-04-01/ListThemeAliases)
- [Kit AWS SDK pour Go](https://docs.aws.amazon.com/goto/SdkForGoV1/quicksight-2018-04-01/ListThemeAliases)
- [AWS SDK for Java V2](https://docs.aws.amazon.com/goto/SdkForJavaV2/quicksight-2018-04-01/ListThemeAliases)
- [AWSKits SDK pour JavaScript](https://docs.aws.amazon.com/goto/AWSJavaScriptSDK/quicksight-2018-04-01/ListThemeAliases)
- [AWS SDK pour PHP V3](https://docs.aws.amazon.com/goto/SdkForPHPV3/quicksight-2018-04-01/ListThemeAliases)
- [AWS SDK pour Python](https://docs.aws.amazon.com/goto/boto3/quicksight-2018-04-01/ListThemeAliases)
- [Kit SDK AWS pour Ruby V3](https://docs.aws.amazon.com/goto/SdkForRubyV3/quicksight-2018-04-01/ListThemeAliases)

# **ListThemes**

Répertorie tous les thèmes de laAWS.

## <span id="page-449-0"></span>Syntaxe de la demande

```
GET /accounts/AwsAccountId/themes?max-results=MaxResults&next-token=NextToken&type=Type
  HTTP/1.1
```
## Paramètres de demande URI

La demande utilise les paramètres URI suivants.

#### [AwsAccountId](#page-449-0)

ID duAWSqui contient les thèmes que vous mettez en vente.

Contraintes de longueur : Longueur fixe de 12.

Modèle : ^[0-9]{12}\$

Obligatoire : Oui

#### **[MaxResults](#page-449-0)**

Nombre maximal de résultats à renvoyer par demande.

Plage valide : Valeur minimale est 1. Valeur maximale fixée à 100.

#### [NextToken](#page-449-0)

Jeton pour l'ensemble de résultats suivant, ou null s'il n'y a pas de résultats supplémentaires.

#### [Type](#page-449-0)

Le type de thèmes que vous souhaitez répertorier. Les options disponibles sont les suivantes :

- ALL (default)- Afficher tous les thèmes existants.
- CUSTOM- Afficher uniquement les thèmes créés par les utilisateurs d'Amazon QuickSight.
- QUICKSIGHT- Afficher uniquement les thèmes de départ définis par Amazon QuickSight.

Valeurs valides : QUICKSIGHT | CUSTOM | ALL

## Corps de la requête

La demande n'a pas de corps de requête.

## <span id="page-450-2"></span>Syntaxe de la réponse

```
HTTP/1.1 Status
Content-type: application/json
{ 
    "NextToken": "string", 
    "RequestId": "string", 
    "ThemeSummaryList": [ 
        { 
           "Arn": "string", 
           "CreatedTime": number, 
           "LastUpdatedTime": number, 
           "LatestVersionNumber": number, 
           "Name": "string", 
           "ThemeId": "string" 
        } 
    ]
}
```
## Eléments de réponse

Si l'action aboutit, le service renvoie la réponse HTTP suivante.

#### **[Status](#page-450-2)**

Le statut HTTP de la requête.

Les données suivantes sont renvoyées au format JSON par le service.

#### <span id="page-450-0"></span>**[NextToken](#page-450-2)**

Jeton pour l'ensemble de résultats suivant, ou null s'il n'y a pas de résultats supplémentaires.

Type : Chaîne

#### <span id="page-450-1"></span>**[RequestId](#page-450-2)**

LeAWSID de demande pour cette opération.

Type : Chaîne

#### <span id="page-451-0"></span>**[ThemeSummaryList](#page-450-2)**

Informations sur les thèmes de la liste.

Type : Tableau de[ThemeSummary](#page-883-4)objets

Membres de tableau : Nombre maximal de 100 éléments.

### **Erreurs**

Pour plus d'informations sur les erreurs communes à toutes les actions, consultez[Erreurs courantes.](#page-909-0)

#### AccessDeniedException

Vous n'avez pas accès à cet article. Les informations d'identification fournies n'ont pas pu être validées. Il est possible que vous ne soyez pas autorisé à effectuer la demande. Assurezvous que votre compte est autorisé à utiliser Amazon QuickSight , que vos stratégies ont les autorisations appropriées et que vous utilisez les bonnes clés d'accès.

HTTP Status Code : 401

InternalFailureException

Une défaillance interne s'est produite.

HTTP Status Code : 500

InvalidNextTokenException

La valeur NextToken n'est pas valide.

HTTP Status Code : 400

InvalidParameterValueException

La valeur d'un ou de plusieurs paramètres n'est pas valide.

HTTP Status Code : 400

ResourceNotFoundException

Une ou plusieurs ressources n'ont pas pu être trouvées.

HTTP Status Code : 404

**ThrottlingException** 

L'accès est limité.

HTTP Status Code : 429

UnsupportedUserEditionException

Cette erreur indique que vous appelez une opération portant sur Amazon QuickSightabonnement dont l'édition n'inclut pas la prise en charge de cette opération. Amazon Amazon QuickSight a actuellement Standard Edition et Enterprise Edition. Toutes les opérations et fonctionnalités ne sont pas disponibles dans chaque édition.

HTTP Status Code : 403

## Voir aussi

- [Interface de ligne de commande AWS](https://docs.aws.amazon.com/goto/aws-cli/quicksight-2018-04-01/ListThemes)
- [AWS SDK pour .NET](https://docs.aws.amazon.com/goto/DotNetSDKV3/quicksight-2018-04-01/ListThemes)
- [Kit AWS SDK pour C++](https://docs.aws.amazon.com/goto/SdkForCpp/quicksight-2018-04-01/ListThemes)
- [Kit AWS SDK pour Go](https://docs.aws.amazon.com/goto/SdkForGoV1/quicksight-2018-04-01/ListThemes)
- [AWS SDK for Java V2](https://docs.aws.amazon.com/goto/SdkForJavaV2/quicksight-2018-04-01/ListThemes)
- [AWSKits SDK pour JavaScript](https://docs.aws.amazon.com/goto/AWSJavaScriptSDK/quicksight-2018-04-01/ListThemes)
- [AWS SDK pour PHP V3](https://docs.aws.amazon.com/goto/SdkForPHPV3/quicksight-2018-04-01/ListThemes)
- [AWS SDK pour Python](https://docs.aws.amazon.com/goto/boto3/quicksight-2018-04-01/ListThemes)
- [Kit SDK AWS pour Ruby V3](https://docs.aws.amazon.com/goto/SdkForRubyV3/quicksight-2018-04-01/ListThemes)

# ListThemeVersions

<span id="page-453-0"></span>Répertorier toutes les versions des thèmes duAWS.

## Syntaxe de la demande

GET /accounts/*AwsAccountId*/themes/*ThemeId*/versions?max-results=*MaxResults*&nexttoken=*NextToken* HTTP/1.1

## Paramètres de demande URI

La demande utilise les paramètres URI suivants.

#### **[AwsAccountId](#page-453-0)**

ID duAWSqui contient les thèmes que vous mettez en vente.

Contraintes de longueur : Longueur fixe : 12.

Modèle : ^[0-9]{12}\$

Obligatoire : Oui

#### **[MaxResults](#page-453-0)**

Nombre maximal de résultats à renvoyer par demande.

Plage de valeurs : Valeur minimale est 1. Valeur maximale fixée à 100.

#### **[NextToken](#page-453-0)**

Jeton pour l'ensemble de résultats suivant, ou null s'il n'y a plus de résultats.

#### **[ThemeId](#page-453-0)**

ID du thème.

Contraintes de longueur : Longueur minimale de 1. Longueur maximale de 2048.

Modèle :  $[\wedge w\ -] +$ 

Obligatoire : Oui

## Corps de la requête

La demande n'a pas de corps de requête.

## <span id="page-454-2"></span>Syntaxe de la réponse

```
HTTP/1.1 Status
Content-type: application/json
{ 
    "NextToken": "string", 
    "RequestId": "string", 
    "ThemeVersionSummaryList": [ 
        { 
           "Arn": "string", 
           "CreatedTime": number, 
           "Description": "string", 
           "Status": "string", 
           "VersionNumber": number
       } 
    ]
}
```
## Eléments de réponse

Si l'action aboutit, le service renvoie la réponse HTTP suivante.

#### **[Status](#page-454-2)**

Le statut HTTP de la requête.

Les données suivantes sont renvoyées au format JSON par le service.

#### <span id="page-454-0"></span>**[NextToken](#page-454-2)**

Jeton pour l'ensemble de résultats suivant, ou null s'il n'y a plus de résultats.

Type : Chaîne

#### <span id="page-454-1"></span>**[RequestId](#page-454-2)**

LeAWSID de la demande pour cette opération.

Type : Chaîne

#### <span id="page-455-0"></span>[ThemeVersionSummaryList](#page-454-2)

Structure contenant une liste de toutes les versions du thème spécifié.

Type : Tableau de[ThemeVersionSummaryo](#page-888-4)bjets

Membres de tableau : Nombre maximal de 100 éléments.

### **Erreurs**

Pour plus d'informations sur les erreurs communes à toutes les actions, consultez[Erreurs courantes.](#page-909-0)

#### AccessDeniedException

Vous n'avez pas d'accès à cet élément. Les informations d'd'identification n'ont pas pu être validées. Il est possible que vous ne soyez pas autorisé à effectuer la demande. Assurezvous que votre compte est autorisé à utiliser Amazon QuickSight , que vos stratégies ont les autorisations appropriées et que vous utilisez les bonnes clés d'accès.

HTTP : HTTP : 401

InternalFailureException

Une défaillance interne s'est produite.

HTTP : HTTP : 500

InvalidNextTokenException

La valeur NextToken n'est pas valide.

 $HTTP \cdot HTTP \cdot 400$ 

InvalidParameterValueException

La valeur d'un ou de plusieurs paramètres n'est pas valide.

HTTP : HTTP : 400

ResourceNotFoundException

Une ou plusieurs ressources n'ont pas pu être trouvées.

HTTP : HTTP : 404

**ThrottlingException** 

L'accès est limité.

HTTP : HTTP : 429

UnsupportedUserEditionException

Cette d'd'd'd'erreur indique que vous appelez une opération portant sur Amazon QuickSightabonnement dont l'édition n'inclut pas la prise en charge de cette opération. Amazon QuickSight est actuellement disponible : Standard Edition et Enterprise Edition. Toutes les opérations et fonctionnalités ne sont pas disponibles dans chaque édition.

HTTP : HTTP : 403

## Voir aussi

- [Interface de ligne de commande AWS](https://docs.aws.amazon.com/goto/aws-cli/quicksight-2018-04-01/ListThemeVersions)
- [AWS SDK pour .NET](https://docs.aws.amazon.com/goto/DotNetSDKV3/quicksight-2018-04-01/ListThemeVersions)
- [Kit AWS SDK pour C++](https://docs.aws.amazon.com/goto/SdkForCpp/quicksight-2018-04-01/ListThemeVersions)
- [Kit AWS SDK pour Go](https://docs.aws.amazon.com/goto/SdkForGoV1/quicksight-2018-04-01/ListThemeVersions)
- [AWS SDK for Java V2](https://docs.aws.amazon.com/goto/SdkForJavaV2/quicksight-2018-04-01/ListThemeVersions)
- [AWSKits SDK pour JavaScript](https://docs.aws.amazon.com/goto/AWSJavaScriptSDK/quicksight-2018-04-01/ListThemeVersions)
- [AWS SDK pour PHP V3](https://docs.aws.amazon.com/goto/SdkForPHPV3/quicksight-2018-04-01/ListThemeVersions)
- [AWS SDK pour Python](https://docs.aws.amazon.com/goto/boto3/quicksight-2018-04-01/ListThemeVersions)
- [Kit SDK AWS pour Ruby V3](https://docs.aws.amazon.com/goto/SdkForRubyV3/quicksight-2018-04-01/ListThemeVersions)

# **ListUserGroups**

Répertorie Amazon QuickSight groupes qu'un Amazon QuickSight l'utilisateur est membre du.

## <span id="page-457-0"></span>Syntaxe de la demande

```
GET /accounts/AwsAccountId/namespaces/Namespace/users/UserName/groups?max-
results=MaxResults&next-token=NextToken HTTP/1.1
```
## Paramètres de demande URI

La demande utilise les paramètres URI suivants.

#### [AwsAccountId](#page-457-0)

LeAWSID de compte dans lequel se trouve l'utilisateur. Actuellement, vous utilisez l'ID pourAWScompte qui contient votre Amazon QuickSight .

Contraintes de longueur : Longueur fixe de 12.

Modèle : ^[0-9]{12}\$

Obligatoire : Oui

#### **[MaxResults](#page-457-0)**

Nombre maximal de résultats à renvoyer pour cette demande.

Plage valide : Valeur minimale est 1. Valeur maximale fixée à 100.

#### **[Namespace](#page-457-0)**

Espace de noms. Actuellement, vous devez définir cette valeur surdefault.

Contraintes de longueur : Longueur maximale de 64.

Modèle : ^[a-zA-Z0-9.\_-]\*\$

Obligatoire : Oui

#### **[NextToken](#page-457-0)**

Jeton de pagination qui peut être utilisée dans une demande de pagination.

#### [UserName](#page-457-0)

Amazon QuickSight nom d'utilisateur pour lequel vous souhaitez répertorier les appartenances aux groupes.

Contraintes de longueur : Longueur minimale de 1.

```
Modèle : [\u0020-\u00FF]+
```
Obligatoire : Oui

Corps de la requête

La demande n'a pas de corps de requête.

## <span id="page-458-0"></span>Syntaxe de la réponse

```
HTTP/1.1 Status
Content-type: application/json
{ 
    "GroupList": [ 
        { 
           "Arn": "string", 
           "Description": "string", 
           "GroupName": "string", 
           "PrincipalId": "string" 
       } 
    ], 
    "NextToken": "string", 
    "RequestId": "string"
}
```
## Eléments de réponse

Si l'action aboutit, le service renvoie la réponse HTTP suivante.

#### **[Status](#page-458-0)**

Le statut HTTP de la requête.

Les données suivantes sont renvoyées au format JSON par le service.

#### <span id="page-459-0"></span>**[GroupList](#page-458-0)**

Liste des groupes dont l'utilisateur est membre.

Type : Tableau de[Groupo](#page-756-4)bjets

#### <span id="page-459-1"></span>**[NextToken](#page-458-0)**

Jeton de pagination qui peut être utilisée dans une demande de pagination.

Type : Chaîne

#### <span id="page-459-2"></span>**[RequestId](#page-458-0)**

LeAWSID de demande pour cette opération.

Type : Chaîne

#### **Erreurs**

Pour plus d'informations sur les erreurs communes à toutes les actions, consultez[Erreurs courantes.](#page-909-0)

#### AccessDeniedException

Vous n'avez pas accès à cet article. Les informations d'identification fournies n'ont pas pu être validées. Il est possible que vous ne soyez pas autorisé à effectuer la demande. Assurezvous que votre compte est autorisé à utiliser Amazon QuickSight , que vos stratégies ont les autorisations appropriées et que vous utilisez les bonnes clés d'accès.

HTTP Status Code : 401

InternalFailureException

Une défaillance interne s'est produite.

HTTP Status Code : 500

#### InvalidParameterValueException

La valeur d'un ou de plusieurs paramètres n'est pas valide.

HTTP Status Code : 400

#### PreconditionNotMetException

Une ou plusieurs conditions préalables ne sont pas remplies.

HTTP Status Code : 400

ResourceNotFoundException

Une ou plusieurs ressources n'ont pas pu être trouvées.

HTTP Status Code : 404

ResourceUnavailableException

Cette ressource n'est pas disponible actuellement.

HTTP Status Code : 503

**ThrottlingException** 

L'accès est limité.

HTTP Status Code : 429

### Voir aussi

- [Interface de ligne de commande AWS](https://docs.aws.amazon.com/goto/aws-cli/quicksight-2018-04-01/ListUserGroups)
- [AWS SDK pour .NET](https://docs.aws.amazon.com/goto/DotNetSDKV3/quicksight-2018-04-01/ListUserGroups)
- [Kit AWS SDK pour C++](https://docs.aws.amazon.com/goto/SdkForCpp/quicksight-2018-04-01/ListUserGroups)
- [Kit AWS SDK pour Go](https://docs.aws.amazon.com/goto/SdkForGoV1/quicksight-2018-04-01/ListUserGroups)
- [AWS SDK for Java V2](https://docs.aws.amazon.com/goto/SdkForJavaV2/quicksight-2018-04-01/ListUserGroups)
- [AWSKits SDK pour JavaScript](https://docs.aws.amazon.com/goto/AWSJavaScriptSDK/quicksight-2018-04-01/ListUserGroups)
- [AWS SDK pour PHP V3](https://docs.aws.amazon.com/goto/SdkForPHPV3/quicksight-2018-04-01/ListUserGroups)
- [AWS SDK pour Python](https://docs.aws.amazon.com/goto/boto3/quicksight-2018-04-01/ListUserGroups)
- [Kit SDK AWS pour Ruby V3](https://docs.aws.amazon.com/goto/SdkForRubyV3/quicksight-2018-04-01/ListUserGroups)

# **ListUsers**

Renvoie une liste de tous les Amazon QuickSight les utilisateurs appartenant à ce compte.

## <span id="page-461-0"></span>Syntaxe de la demande

```
GET /accounts/AwsAccountId/namespaces/Namespace/users?max-results=MaxResults&next-
token=NextToken HTTP/1.1
```
## Paramètres de demande URI

La demande utilise les paramètres URI suivants.

#### [AwsAccountId](#page-461-0)

Code d'identification pourAWScompte dans lequel se trouve l'utilisateur. Actuellement, vous utilisez l'ID pourAWScompte qui contient votre Amazon QuickSight .

Contraintes de longueur : Longueur fixe de 12.

Modèle : ^[0-9]{12}\$

Obligatoire : Oui

#### **[MaxResults](#page-461-0)**

Nombre maximal de résultats à renvoyer pour cette demande.

Plage valide : Valeur minimale est 1. Valeur maximale fixée à 100.

#### **[Namespace](#page-461-0)**

Espace de noms. Actuellement, vous devez définir cette valeur surdefault.

Contraintes de longueur : Longueur maximale de 64.

Modèle : ^[a-zA-Z0-9.\_-]\*\$

Obligatoire : Oui

#### **[NextToken](#page-461-0)**

Jeton de pagination qui peut être utilisée dans une demande ultérieure.

## Corps de la requête

La demande n'a pas de corps de requête.

## <span id="page-462-1"></span>Syntaxe de la réponse

```
HTTP/1.1 Status
Content-type: application/json
{ 
    "NextToken": "string", 
    "RequestId": "string", 
    "UserList": [ 
       { 
           "Active": boolean, 
           "Arn": "string", 
           "CustomPermissionsName": "string", 
           "Email": "string", 
           "ExternalLoginFederationProviderType": "string", 
           "ExternalLoginFederationProviderUrl": "string", 
           "ExternalLoginId": "string", 
           "IdentityType": "string", 
           "PrincipalId": "string", 
           "Role": "string", 
           "UserName": "string" 
       } 
    ]
}
```
## Eléments de réponse

Si l'action aboutit, le service renvoie la réponse HTTP suivante.

#### **[Status](#page-462-1)**

Le statut HTTP de la requête.

Les données suivantes sont renvoyées au format JSON par le service.

#### <span id="page-462-0"></span>**[NextToken](#page-462-1)**

Jeton de pagination qui peut être utilisée dans une demande ultérieure.

#### Type : Chaîne

#### <span id="page-463-0"></span>**[RequestId](#page-462-1)**

LeAWSID de demande pour cette opération.

Type : Chaîne

#### <span id="page-463-1"></span>[UserList](#page-462-1)

Liste des utilisateurs.

Type : Tableau de[Usero](#page-905-4)bjets

### **Erreurs**

Pour plus d'informations sur les erreurs communes à toutes les actions, consultez[Erreurs courantes.](#page-909-0)

#### AccessDeniedException

Vous n'avez pas accès à cet article. Les informations d'identification fournies n'ont pas pu être validées. Il est possible que vous ne soyez pas autorisé à effectuer la demande. Assurezvous que votre compte est autorisé à utiliser Amazon QuickSight , que vos stratégies ont les autorisations appropriées et que vous utilisez les bonnes clés d'accès.

HTTP Status Code : 401

InternalFailureException

Une défaillance interne s'est produite.

HTTP Status Code : 500

#### InvalidNextTokenException

La valeur NextToken n'est pas valide.

HTTP Status Code : 400

InvalidParameterValueException

La valeur d'un ou de plusieurs paramètres n'est pas valide.

HTTP Status Code : 400

#### PreconditionNotMetException

Une ou plusieurs conditions préalables ne sont pas remplies.

HTTP Status Code : 400

ResourceNotFoundException

Une ou plusieurs ressources n'ont pas pu être trouvées.

HTTP Status Code : 404

ResourceUnavailableException

Cette ressource n'est pas disponible actuellement.

HTTP Status Code : 503

**ThrottlingException** 

L'accès est limité.

HTTP Status Code : 429

#### Voir aussi

- [Interface de ligne de commande AWS](https://docs.aws.amazon.com/goto/aws-cli/quicksight-2018-04-01/ListUsers)
- [AWS SDK pour .NET](https://docs.aws.amazon.com/goto/DotNetSDKV3/quicksight-2018-04-01/ListUsers)
- [Kit AWS SDK pour C++](https://docs.aws.amazon.com/goto/SdkForCpp/quicksight-2018-04-01/ListUsers)
- [Kit AWS SDK pour Go](https://docs.aws.amazon.com/goto/SdkForGoV1/quicksight-2018-04-01/ListUsers)
- [AWS SDK for Java V2](https://docs.aws.amazon.com/goto/SdkForJavaV2/quicksight-2018-04-01/ListUsers)
- [AWSKits SDK pour JavaScript](https://docs.aws.amazon.com/goto/AWSJavaScriptSDK/quicksight-2018-04-01/ListUsers)
- [AWS SDK pour PHP V3](https://docs.aws.amazon.com/goto/SdkForPHPV3/quicksight-2018-04-01/ListUsers)
- [AWS SDK pour Python](https://docs.aws.amazon.com/goto/boto3/quicksight-2018-04-01/ListUsers)
- [Kit SDK AWS pour Ruby V3](https://docs.aws.amazon.com/goto/SdkForRubyV3/quicksight-2018-04-01/ListUsers)

# RegisterUser

Crée une Amazon QuickSight utilisateur, dont l'identité est associée àAWS Identity and Access Management(IAM) ou le rôle spécifié dans la demande.

## <span id="page-465-0"></span>Syntaxe de la demande

```
POST /accounts/AwsAccountId/namespaces/Namespace/users HTTP/1.1
Content-type: application/json
{ 
    "CustomFederationProviderUrl": "string", 
    "CustomPermissionsName": "string", 
    "Email": "string", 
    "ExternalLoginFederationProviderType": "string", 
    "ExternalLoginId": "string", 
    "IamArn": "string", 
    "IdentityType": "string", 
    "SessionName": "string", 
    "UserName": "string", 
    "UserRole": "string"
}
```
## Paramètres de demande URI

La demande utilise les paramètres URI suivants.

#### **[AwsAccountId](#page-465-0)**

ID pourAWScompte dans lequel se trouve l'utilisateur. Actuellement, vous utilisez l'ID pour leAWScompte qui contient votre Amazon QuickSight .

Contraintes de longueur : Longueur fixe de 12.

Modèle : ^[0-9]{12}\$

Obligatoire. Oui

#### **[Namespace](#page-465-0)**

Espace de noms. Actuellement, vous devez définir cette valeur surdefault.

Contraintes de longueur : Longueur maximale de 64.

Modèle :  $^{6}$ [a-zA-Z0-9. -]\*\$

Obligatoire. Oui

Corps de la demande

Cette demande accepte les données suivantes au format JSON.

#### <span id="page-466-0"></span>[Email](#page-465-0)

Adresse e-mail de l'utilisateur que vous souhaitez établir un enregistrement.

Type : Chaîne

Obligatoire. Oui

#### <span id="page-466-1"></span>[IdentityType](#page-465-0)

Amazon QuickSight prend en charge plusieurs méthodes de gestion de l'identité des utilisateurs. Ce paramètre accepte deux valeurs :

- IAM: utilisateur dont l'identité correspond à un utilisateur ou un rôle IAM existant.
- QUICKSIGHT: utilisateur dont l'identité est détenue et gérée en interne par Amazon QuickSight.

Type : Chaîne

Valeurs valides : IAM | QUICKSIGHT

Obligatoire. Oui

#### <span id="page-466-2"></span>**[UserRole](#page-465-0)**

Amazon QuickSight rôle pour l'utilisateur. Le rôle d'utilisateur peut être l'un des périphériques suivants :

- READER: utilisateur disposant d'un accès en lecture seule aux tableaux de bord.
- AUTHOR: utilisateur pouvant créer des sources de données, des ensembles de données, des analyses et des tableaux de bord.
- ADMIN: un utilisateur qui est un auteur, qui peut également gérer Amazon QuickSightParamètres de .
- RESTRICTED\_READER: ce rôle n'est actuellement pas disponible.
- RESTRICTED\_AUTHOR: ce rôle n'est actuellement pas disponible.

Type : Chaîne

Valeurs valides : ADMIN | AUTHOR | READER | RESTRICTED\_AUTHOR | RESTRICTED\_READER

Obligatoire. Oui

<span id="page-467-0"></span>[CustomFederationProviderUrl](#page-465-0)

URL du fournisseur OpenID Connect (OIDC) personnalisé qui fournit l'identité permettant à un utilisateur de se fédérer dans Amazon QuickSight avec un associéAWS Identity and Access Management(IAM). Ce paramètre ne doit être utilisé que lorsqueExternalLoginFederationProviderTypele paramètre est défini surCUSTOM\_OIDC.

Type : Chaîne

Obligatoire. Non

### <span id="page-467-1"></span>[CustomPermissionsName](#page-465-0)

(édition Enterprise uniquement) Nom du profil d'autorisations personnalisé que vous souhaitez attribuer à cet utilisateur. Les autorisations personnalisées vous permettent de contrôler l'accès d'un utilisateur en restreignant l'accès aux opérations suivantes :

- Création et mise à jour de sources de
- Création et mise à jour de jeux de
- Création et mise à jour des rapports envoyés
- S'abonner aux rapports envoyés par e-mail

Pour ajouter des autorisations personnalisées à un utilisateur existant, utilisez [UpdateUser](https://docs.aws.amazon.com/quicksight/latest/APIReference/API_UpdateUser.html) à la place.

Un ensemble d'autorisations personnalisées inclut n'importe quelle combinaison de ces restrictions. Actuellement, vous devez créer les noms de profil pour les ensembles d'autorisations personnalisés à l'aide d'Amazon QuickSightconsole Ensuite, vous utilisez le pluginRegisterUserOpération d'API pour attribuer l'ensemble nommé d'autorisations à un Amazon QuickSight utilisateur.

Amazon QuickSight les autorisations personnalisées sont appliquées via des stratégies IAM. Par conséquent, ils remplacent les autorisations généralement accordées en attribuant Amazon QuickSight utilisateurs de l'une des cohortes de sécurité par défaut d'Amazon QuickSight (administrateur, auteur, lecteur).
Cette fonction est disponible uniquement pour Amazon. QuickSight Abonnements à Enterprise Edition.

## Type : Chaîne

Contraintes de longueur : Longueur minimale de 1. Longueur maximale de 64.

Modèle : ^[a-zA-Z0-9+=,.@\_-]+\$

Obligatoire. Non

## [ExternalLoginFederationProviderType](#page-465-0)

Type de fournisseur de connexion externe pris en charge qui fournit une identité permettant à un utilisateur de se fédérer dans Amazon QuickSight avec un associéAWS Identity and Access Management(IAM). Le type de fournisseur d'accès externe pris en charge peut être l'un des suivants.

- COGNITO: Amazon Cognito. L'URL du fournisseur est cognito-identity.amazonaws.com. Lors du choix duCOGNITOtype de fournisseur, n'utilisez pas le »CustomFederationProviderUrl» qui n'est nécessaire que lorsque le fournisseur externe est personnalisé.
- CUSTOM OIDC: fournisseur OpenID Connect (OIDC) personnalisé OpenID Connect (OIDC) Lors du choixCUSTOM\_OIDCtapez, utilisez leCustomFederationProviderUrlpour fournir l'URL du fournisseur OIDC personnalisée.

Type : Chaîne

Obligatoire. Non

## **[ExternalLoginId](#page-465-0)**

ID d'identité d'un utilisateur dans le fournisseur de connexion externe.

Type : Chaîne

Obligatoire. Non

### [IamArn](#page-465-0)

ARN de l'utilisateur IAM ou du rôle que vous enregistrez auprès d'Amazon QuickSight.

Type : Chaîne

Obligatoire. Non

### **[SessionName](#page-465-0)**

Vous devez utiliser ce paramètre uniquement lorsque vous enregistrez un ou plusieurs utilisateurs utilisant un rôle IAM assumé. Il n'est pas nécessaire de fournir le nom de la session pour d'autres scénarios, par exemple lorsque vous enregistrez un utilisateur IAM ou un compte Amazon QuickSight utilisateur. Vous pouvez enregistrer plusieurs utilisateurs utilisant le même rôle IAM si chaque utilisateur a un nom de session différent. Pour de plus amples informations sur la prise en charge des rôles IAM, consultez[assume-role](https://docs.aws.amazon.com/cli/latest/reference/sts/assume-role.html)dans le AWS CLIRéférence.

Type : Chaîne

Contraintes de longueur : Longueur minimale de 2. Longueur maximale de 64.

Modèle :  $\lceil \wedge w += . @ - \rceil *$ 

Obligatoire. Non

#### [UserName](#page-465-0)

Amazon QuickSight nom d'utilisateur que vous souhaitez créer pour l'utilisateur que vous enregistrez.

Type : Chaîne

Contraintes de longueur : Longueur minimale de 1.

Modèle : [\u0020-\u00FF]+

Obligatoire. Non

```
HTTP/1.1 Status
Content-type: application/json
{ 
    "RequestId": "string", 
    "User": { 
        "Active": boolean, 
       "Arn": "string", 
        "CustomPermissionsName": "string", 
       "Email": "string",
```

```
 "ExternalLoginFederationProviderType": "string", 
       "ExternalLoginFederationProviderUrl": "string", 
       "ExternalLoginId": "string", 
       "IdentityType": "string", 
       "PrincipalId": "string", 
       "Role": "string", 
       "UserName": "string" 
    }, 
    "UserInvitationUrl": "string"
}
```
## Eléments de réponse

Si l'action aboutit, le service renvoie la réponse HTTP suivante.

### **[Status](#page-469-0)**

Le statut HTTP de la requête.

Les données suivantes sont renvoyées au format JSON par le service.

### <span id="page-470-0"></span>**[RequestId](#page-469-0)**

LeAWSID de demande pour cette opération.

Type : Chaîne

### <span id="page-470-1"></span>[User](#page-469-0)

Nom d'utilisateur de l'utilisateur.

Type : objet [User](#page-905-4)

### <span id="page-470-2"></span>**[UserInvitationUrl](#page-469-0)**

URL visitée par l'utilisateur pour terminer l'enregistrement et fournir un mot de passe. Ceci est renvoyé uniquement pour les utilisateurs dont le type d'identité estQUICKSIGHT.

Type : Chaîne

## Erreurs

Pour plus d'informations sur les erreurs communes à toutes les actions, consultez[Erreurs courantes.](#page-909-0)

### AccessDeniedException

Vous n'avez pas accès à cet article. Les informations d'identification fournies n'ont pas pu être validées. Il est possible que vous ne soyez pas autorisé à effectuer la demande. Assurezvous que votre compte est autorisé à utiliser Amazon QuickSight , que vos stratégies ont les autorisations appropriées et que vous utilisez les bonnes clés d'accès.

HTTP Status Status Code : 401

### InternalFailureException

Une défaillance interne s'est produite.

HTTP Status Status Code : 500

InvalidParameterValueException

Un ou plusieurs paramètres ont une valeur non valide.

HTTP Status Status Code : 400

### LimitExceededException

Une limite est dépassée.

HTTP Status Status Code : 409

### PreconditionNotMetException

Une ou plusieurs conditions préalables ne sont pas remplies.

HTTP Status Status Code : 400

### ResourceExistsException

La ressource spécifiée existe déjà.

HTTP Status Status Code : 409

### ResourceNotFoundException

Une ou plusieurs ressources sont introuvables.

HTTP Status Status Code : 404

### ResourceUnavailableException

Cette ressource n'est pas disponible actuellement.

HTTP Status Status Code : 503

**ThrottlingException** 

L'accès est limité.

HTTP Status Status Code : 429

Voir aussi

- [Interface de ligne de commande AWS](https://docs.aws.amazon.com/goto/aws-cli/quicksight-2018-04-01/RegisterUser)
- [AWS SDK pour .NET](https://docs.aws.amazon.com/goto/DotNetSDKV3/quicksight-2018-04-01/RegisterUser)
- [Kit AWS SDK pour C++](https://docs.aws.amazon.com/goto/SdkForCpp/quicksight-2018-04-01/RegisterUser)
- [Kit AWS SDK pour Go](https://docs.aws.amazon.com/goto/SdkForGoV1/quicksight-2018-04-01/RegisterUser)
- [AWS SDK for Java V2](https://docs.aws.amazon.com/goto/SdkForJavaV2/quicksight-2018-04-01/RegisterUser)
- [AWSKits SDK pour JavaScript](https://docs.aws.amazon.com/goto/AWSJavaScriptSDK/quicksight-2018-04-01/RegisterUser)
- [AWS SDK pour PHP V3](https://docs.aws.amazon.com/goto/SdkForPHPV3/quicksight-2018-04-01/RegisterUser)
- [AWS SDK pour Python](https://docs.aws.amazon.com/goto/boto3/quicksight-2018-04-01/RegisterUser)
- [Kit SDK AWS pour Ruby V3](https://docs.aws.amazon.com/goto/SdkForRubyV3/quicksight-2018-04-01/RegisterUser)

# RestoreAnalysis

Restaure une analyse.

# <span id="page-473-0"></span>Syntaxe de la demande

POST /accounts/*AwsAccountId*/restore/analyses/*AnalysisId* HTTP/1.1

# Paramètres de demande URI

La demande utilise les paramètres URI suivants.

### [AnalysisId](#page-473-0)

ID de l'analyse que vous restaurez.

Contraintes de longueur : Longueur minimale de 1. Longueur maximale de 2048.

Modèle :  $[\wedge w\ -] +$ 

Obligatoire : Oui

### **[AwsAccountId](#page-473-0)**

ID duAWScompte qui contient l'analyse.

Contraintes de longueur : Longueur fixe de 12.

Modèle : ^[0-9]{12}\$

Obligatoire : Oui

## Corps de la requête

<span id="page-473-1"></span>La demande n'a pas de corps de requête.

```
HTTP/1.1 Status
Content-type: application/json
{ 
    "AnalysisId": "string",
```

```
 "Arn": "string", 
    "RequestId": "string"
}
```
# Eléments de réponse

Si l'action aboutit, le service renvoie la réponse HTTP suivante.

### **[Status](#page-473-1)**

Le statut HTTP de la requête.

Les données suivantes sont renvoyées au format JSON par le service.

### <span id="page-474-0"></span>[AnalysisId](#page-473-1)

ID de l'analyse que vous restaurez.

Type : Chaîne

Contraintes de longueur : Longueur minimale de 1. Longueur maximale de 2048.

Modèle :  $[\wedge w\ -] +$ 

### <span id="page-474-1"></span>[Arn](#page-473-1)

Amazon Resource Name (ARN) de l'analyse que vous restaurez.

Type : Chaîne

### <span id="page-474-2"></span>[RequestId](#page-473-1)

LeAWSID de demande pour cette opération.

Type : Chaîne

## **Erreurs**

Pour plus d'informations sur les erreurs communes à toutes les actions, consultez[Erreurs courantes.](#page-909-0)

### **ConflictException**

La mise à jour ou la suppression d'une ressource peut entraîner un état incohérent.

HTTP Status Code : 409

InternalFailureException

Une défaillance interne s'est produite.

HTTP Status Code : 500

InvalidParameterValueException

La valeur d'un ou de plusieurs paramètres n'est pas valide.

HTTP Status Code : 400

ResourceNotFoundException

Une ou plusieurs ressources n'ont pas pu être trouvées.

HTTP Status Code : 404

**ThrottlingException** 

L'accès est limité.

HTTP Status Code : 429

UnsupportedUserEditionException

Cette erreur indique que vous appelez une opération portant sur un Amazon QuickSightabonnement dont l'édition n'inclut pas la prise en charge de cette opération. Amazon Amazon QuickSight Standard Edition et Enterprise Edition. Toutes les opérations et fonctionnalités ne sont pas disponibles dans chaque édition.

HTTP Status Code : 403

### Voir aussi

- [Interface de ligne de commande AWS](https://docs.aws.amazon.com/goto/aws-cli/quicksight-2018-04-01/RestoreAnalysis)
- [AWS SDK pour .NET](https://docs.aws.amazon.com/goto/DotNetSDKV3/quicksight-2018-04-01/RestoreAnalysis)
- [Kit AWS SDK pour C++](https://docs.aws.amazon.com/goto/SdkForCpp/quicksight-2018-04-01/RestoreAnalysis)
- [Kit AWS SDK pour Go](https://docs.aws.amazon.com/goto/SdkForGoV1/quicksight-2018-04-01/RestoreAnalysis)
- [AWS SDK for Java V2](https://docs.aws.amazon.com/goto/SdkForJavaV2/quicksight-2018-04-01/RestoreAnalysis)
- [AWSKits SDK pour JavaScript](https://docs.aws.amazon.com/goto/AWSJavaScriptSDK/quicksight-2018-04-01/RestoreAnalysis)
- [AWS SDK pour PHP V3](https://docs.aws.amazon.com/goto/SdkForPHPV3/quicksight-2018-04-01/RestoreAnalysis)
- [AWS SDK pour Python](https://docs.aws.amazon.com/goto/boto3/quicksight-2018-04-01/RestoreAnalysis)
- [Kit SDK AWS pour Ruby V3](https://docs.aws.amazon.com/goto/SdkForRubyV3/quicksight-2018-04-01/RestoreAnalysis)

# **SearchAnalyses**

Recherche les analyses qui appartiennent à l'utilisateur spécifié dans le filtre.

### **a** Note

Cette opération est cohérente à terme. Les résultats sont fournis au mieux et peuvent ne pas refléter les mises à jour et modifications très récentes.

## <span id="page-477-0"></span>Syntaxe de la demande

```
POST /accounts/AwsAccountId/search/analyses HTTP/1.1
Content-type: application/json
{ 
    "Filters": [ 
       { 
           "Name": "string", 
           "Operator": "string", 
           "Value": "string" 
       } 
    ], 
    "MaxResults": number, 
    "NextToken": "string"
}
```
## Paramètres de demande URI

La demande utilise les paramètres URI suivants.

### **[AwsAccountId](#page-477-0)**

ID duAWSqui contient les analyses que vous recherchez.

Contraintes de longueur : Longueur fixe de 12.

Modèle : ^[0-9]{12}\$

Obligatoire : Oui

# Corps de la demande

Cette demande accepte les données suivantes au format JSON.

### <span id="page-478-0"></span>**[Filters](#page-477-0)**

La structure des filtres de recherche que vous souhaitez appliquer à votre recherche.

Type : Tableau de[AnalysisSearchFiltero](#page-658-3)bjets

Membres du tableau : Nombre fixe de 1 élément.

Obligatoire : Oui

### <span id="page-478-1"></span>**[MaxResults](#page-477-0)**

Nombre maximal de résultats à renvoyer.

Type : Entier

Plage valide : Valeur minimale est 1. Valeur maximale fixée à 100.

Obligatoire : Non

### <span id="page-478-2"></span>**[NextToken](#page-477-0)**

Jeton de pagination qui peut être utilisée dans une demande ultérieure.

Type : Chaîne

Obligatoire : Non

```
HTTP/1.1 Status
Content-type: application/json
{ 
    "AnalysisSummaryList": [ 
       { 
           "AnalysisId": "string", 
           "Arn": "string", 
           "CreatedTime": number,
```

```
 "LastUpdatedTime": number, 
           "Name": "string", 
           "Status": "string" 
        } 
    ], 
    "NextToken": "string", 
    "RequestId": "string"
}
```
# Eléments de réponse

Si l'action aboutit, le service renvoie la réponse HTTP suivante.

### **[Status](#page-478-3)**

Le statut HTTP de la requête.

Les données suivantes sont renvoyées au format JSON par le service.

## <span id="page-479-0"></span>[AnalysisSummaryList](#page-478-3)

Métadonnées décrivant les analyses que vous avez recherchées.

Type : Tableau de[AnalysisSummaryo](#page-662-4)bjets

Membres du tableau : Nombre maximal de 100 éléments.

<span id="page-479-1"></span>**[NextToken](#page-478-3)** 

Jeton de pagination qui peut être utilisée dans une demande ultérieure.

Type : Chaîne

### <span id="page-479-2"></span>**[RequestId](#page-478-3)**

LeAWSID de demande pour cette opération.

Type : Chaîne

# Erreurs

Pour plus d'informations sur les erreurs communes à toutes les actions, consultez[Erreurs courantes.](#page-909-0)

InternalFailureException

Une défaillance interne s'est produite.

Code d'état HTTP : 500

InvalidNextTokenException

La valeur NextToken n'est pas valide.

Code d'état HTTP : 400

InvalidParameterValueException

La valeur d'un ou de plusieurs paramètres n'est pas valide.

Code d'état HTTP : 400

ResourceNotFoundException

Une ou plusieurs ressources n'ont pas pu être trouvées.

Code d'état HTTP : 404

**ThrottlingException** 

L'accès est limité.

Code d'état HTTP : 429

UnsupportedUserEditionException

Cette erreur indique que vous appelez une opération portant sur Amazon QuickSightabonnement dont l'édition n'inclut pas la prise en charge de cette opération. Amazon Amazon QuickSight dispose actuellement des éditions Standard Edition et Enterprise Edition. Toutes les opérations et fonctionnalités ne sont pas disponibles dans chaque édition.

Code d'état HTTP : 403

### Voir aussi

Pour plus d'informations sur l'utilisation de cette API dans l'un des kits SDK AWS spécifiques au langage, consultez les ressources suivantes :

• [Interface de ligne de commande AWS](https://docs.aws.amazon.com/goto/aws-cli/quicksight-2018-04-01/SearchAnalyses)

- [AWS SDK pour .NET](https://docs.aws.amazon.com/goto/DotNetSDKV3/quicksight-2018-04-01/SearchAnalyses)
- [Kit AWS SDK pour C++](https://docs.aws.amazon.com/goto/SdkForCpp/quicksight-2018-04-01/SearchAnalyses)
- [Kit AWS SDK pour Go](https://docs.aws.amazon.com/goto/SdkForGoV1/quicksight-2018-04-01/SearchAnalyses)
- [AWS SDK for Java V2](https://docs.aws.amazon.com/goto/SdkForJavaV2/quicksight-2018-04-01/SearchAnalyses)
- [AWSKits SDK pour JavaScript](https://docs.aws.amazon.com/goto/AWSJavaScriptSDK/quicksight-2018-04-01/SearchAnalyses)
- [AWS SDK pour PHP V3](https://docs.aws.amazon.com/goto/SdkForPHPV3/quicksight-2018-04-01/SearchAnalyses)
- [AWS SDK pour Python](https://docs.aws.amazon.com/goto/boto3/quicksight-2018-04-01/SearchAnalyses)
- [Kit SDK AWS pour Ruby V3](https://docs.aws.amazon.com/goto/SdkForRubyV3/quicksight-2018-04-01/SearchAnalyses)

# SearchDashboards

Recherche les tableaux de bord qui appartiennent à un utilisateur.

## **a** Note

Cette opération est cohérente à terme. Les résultats sont fournis au mieux et peuvent ne pas refléter les mises à jour et modifications très récentes.

# <span id="page-482-0"></span>Syntaxe de la demande

```
POST /accounts/AwsAccountId/search/dashboards HTTP/1.1
Content-type: application/json
{ 
    "Filters": [ 
       { 
           "Name": "string", 
           "Operator": "string", 
           "Value": "string" 
       } 
    ], 
    "MaxResults": number, 
    "NextToken": "string"
}
```
# Paramètres de demande URI

La demande utilise les paramètres URI suivants.

### **[AwsAccountId](#page-482-0)**

ID duAWSqui contient l'utilisateur dont vous recherchez les tableaux de bord.

Contraintes de longueur : Longueur fixe de 12.

Modèle : ^[0-9]{12}\$

Obligatoire : Oui

# Corps de la demande

Cette demande accepte les données suivantes au format JSON.

### <span id="page-483-0"></span>**[Filters](#page-482-0)**

```
Les filtres à appliquer à la recherche. Actuellement, vous pouvez uniquement rechercher par nom 
d'utilisateur, par exemple,"Filters": [ { "Name": "QUICKSIGHT_USER", "Operator": 
"StringEquals", "Value": "arn:aws:quicksight:us-east-1:1:user/default/
UserName1" } ]
```
Type : Tableaux de[DashboardSearchFiltero](#page-698-3)bjets

Membres du tableau : Nombre fixe de 1 élément.

Obligatoire : Oui

### <span id="page-483-1"></span>**[MaxResults](#page-482-0)**

Nombre maximal de résultats à renvoyer par demande.

Type : Entier

Plage valide : Valeur minimale est 1. Valeur maximale fixée à 100.

Obligatoire : Non

### <span id="page-483-2"></span>[NextToken](#page-482-0)

Jeton pour l'ensemble de résultats suivant, ou valeur null s'il n'y a plus de résultats.

Type : Chaîne

Obligatoire : Non

```
HTTP/1.1 Status
Content-type: application/json
{ 
    "DashboardSummaryList": [ 
       {
```

```
 "Arn": "string", 
           "CreatedTime": number, 
           "DashboardId": "string", 
           "LastPublishedTime": number, 
           "LastUpdatedTime": number, 
           "Name": "string", 
           "PublishedVersionNumber": number
       } 
    ], 
    "NextToken": "string", 
    "RequestId": "string"
}
```
# Eléments de réponse

Si l'action aboutit, le service renvoie la réponse HTTP suivante.

### **[Status](#page-483-3)**

Le statut HTTP de la requête.

Les données suivantes sont renvoyées au format JSON par le service.

### <span id="page-484-0"></span>[DashboardSummaryList](#page-483-3)

La liste des tableaux de bord appartenant à l'utilisateur spécifié dansFiltersdans votre demande.

Type : Tableaux de[DashboardSummaryo](#page-702-4)bjets

Membres du tableau : Nombre maximal de 100 éléments.

### <span id="page-484-1"></span>**[NextToken](#page-483-3)**

Jeton pour l'ensemble de résultats suivant, ou valeur null s'il n'y a plus de résultats.

Type : Chaîne

### <span id="page-484-2"></span>[RequestId](#page-483-3)

LeAWSID de demande pour cette opération.

Type : Chaîne

# **Erreurs**

Pour plus d'informations sur les erreurs communes à toutes les actions, consultez[Erreurs courantes.](#page-909-0)

InternalFailureException

Une défaillance interne s'est produite.

HTTP HTTP HTTP d'état HTTP : 500

InvalidNextTokenException

La valeur NextToken n'est pas valide.

HTTP HTTP HTTP d'état HTTP : 400

InvalidParameterValueException

Un ou plusieurs paramètres ont une valeur non valide.

HTTP HTTP HTTP d'état HTTP : 400

ResourceNotFoundException

Une ou plusieurs ressources n'ont pas pu être trouvées.

HTTP HTTP HTTP d'état HTTP : 404

**ThrottlingException** 

L'accès est limité.

HTTP HTTP HTTP d'état HTTP : 429

UnsupportedUserEditionException

Cette erreur indique que vous appelez une opération portant sur Amazon QuickSightabonnement dont l'édition n'inclut pas la prise en charge de cette opération. Amazon QuickSight dispose actuellement de Standard Edition et Enterprise Edition. Toutes les opérations et fonctionnalités ne sont pas disponibles dans chaque édition.

HTTP HTTP HTTP d'état HTTP : 403

# Voir aussi

- [Interface de ligne de commande AWS](https://docs.aws.amazon.com/goto/aws-cli/quicksight-2018-04-01/SearchDashboards)
- [AWS SDK pour .NET](https://docs.aws.amazon.com/goto/DotNetSDKV3/quicksight-2018-04-01/SearchDashboards)
- [Kit AWS SDK pour C++](https://docs.aws.amazon.com/goto/SdkForCpp/quicksight-2018-04-01/SearchDashboards)
- [Kit AWS SDK pour Go](https://docs.aws.amazon.com/goto/SdkForGoV1/quicksight-2018-04-01/SearchDashboards)
- [AWS SDK for Java V2](https://docs.aws.amazon.com/goto/SdkForJavaV2/quicksight-2018-04-01/SearchDashboards)
- [AWSKits SDK pour JavaScript](https://docs.aws.amazon.com/goto/AWSJavaScriptSDK/quicksight-2018-04-01/SearchDashboards)
- [AWS SDK pour PHP V3](https://docs.aws.amazon.com/goto/SdkForPHPV3/quicksight-2018-04-01/SearchDashboards)
- [AWS SDK pour Python](https://docs.aws.amazon.com/goto/boto3/quicksight-2018-04-01/SearchDashboards)
- [Kit SDK AWS pour Ruby V3](https://docs.aws.amazon.com/goto/SdkForRubyV3/quicksight-2018-04-01/SearchDashboards)

# **SearchFolders**

Recherche les sous-dossiers d'un dossier.

# <span id="page-487-1"></span>Syntaxe de la demande

```
POST /accounts/AwsAccountId/search/folders HTTP/1.1
Content-type: application/json
{ 
    "Filters": [ 
       { 
           "Name": "string", 
           "Operator": "string", 
           "Value": "string" 
       } 
    ], 
    "MaxResults": number, 
    "NextToken": "string"
}
```
# Paramètres de demande URI

La demande utilise les paramètres URI suivants.

### **[AwsAccountId](#page-487-1)**

ID pourAWScompte qui contient le dossier.

Contraintes : Longueur fixe :

Modèle : ^[0-9]{12}\$

Obligatoire : Oui

## Corps de la demande

Cette demande accepte les données suivantes au format JSON.

# <span id="page-487-0"></span>**[Filters](#page-487-1)**

Les filtres à appliquer à la recherche. Actuellement, vous pouvez uniquement effectuer une recherche par l'ARN du dossier parent. Par exemple, "Filters": [ { "Name":

```
"PARENT_FOLDER_ARN", "Operator": "StringEquals", "Value": 
"arn:aws:quicksight:us-east-1:1:folder/folderId" } ].
```
Type : Tableaux[FolderSearchFiltero](#page-750-3)bjets

Membres : Nombre maximal de 100 éléments.

Obligatoire : Oui

#### <span id="page-488-0"></span>**[MaxResults](#page-487-1)**

Nombre maximal de résultats à renvoyer par demande.

Type : Entier

Plage valide : Valeur minimale est 1. Valeur maximale fixée à 100.

Obligatoire : Non

### <span id="page-488-1"></span>**[NextToken](#page-487-1)**

Jeton pour l'ensemble de résultats suivant, ou null s'il n'y a plus de résultats supplémentaires.

Type : Chaîne

Obligatoire : Non

```
HTTP/1.1 Status
Content-type: application/json
{ 
    "FolderSummaryList": [ 
       { 
           "Arn": "string", 
           "CreatedTime": number, 
           "FolderId": "string", 
           "FolderType": "string", 
           "LastUpdatedTime": number, 
           "Name": "string" 
       } 
    ], 
    "NextToken": "string", 
    "RequestId": "string"
```
}

## Eléments de réponse

Si l'action aboutit, le service renvoie la réponse HTTP suivante.

### **[Status](#page-488-2)**

Le statut HTTP de la requête.

Les données suivantes sont renvoyées au format JSON par le service.

### <span id="page-489-0"></span>[FolderSummaryList](#page-488-2)

Une structure qui contient tous les dossiers duAWS. Cette structure fournit des informations de base sur les dossiers.

Type : Tableaux[FolderSummary](#page-752-4)objets

Membres : Nombre maximal de 100 éléments.

#### <span id="page-489-1"></span>**[NextToken](#page-488-2)**

Jeton pour l'ensemble de résultats suivant, ou null s'il n'y a plus de résultats supplémentaires.

Type : Chaîne

### <span id="page-489-2"></span>**[RequestId](#page-488-2)**

LeAWSID de demande pour cette opération.

Type : Chaîne

### **Erreurs**

Pour plus d'informations sur les erreurs communes à toutes les actions, consultez[Erreurs courantes.](#page-909-0)

### AccessDeniedException

Vous n'avez pas accès à cet article. Les informations d'identification fournies n'ont pas pu être validées. Il est possible que vous ne soyez pas autorisé à effectuer la demande. Assurezvous que votre compte est autorisé à utiliser Amazon QuickSight , que vos stratégies ont les autorisations appropriées et que vous utilisez les bonnes clés d'accès.

Code d'état Code : 401

#### InternalFailureException

Une défaillance interne s'est produite.

Code d'état Code : 500

#### InvalidNextTokenException

La valeur NextToken n'est pas valide.

Code d'état Code : 400

#### InvalidParameterValueException

La valeur d'un ou de plusieurs paramètres n'est pas valide.

Code d'état Code : 400

ResourceNotFoundException

Une ou plusieurs ressources n'ont pas pu être trouvées.

Code d'état Code : 404

**ThrottlingException** 

L'accès est limité.

Code d'état Code : 429

UnsupportedUserEditionException

Cette erreur indique que vous appelez une opération sur Amazon QuickSightabonnement dont l'édition n'inclut pas la prise en charge de cette opération. Amazon QuickSight est actuellement disponible : Standard Edition et Enterprise Edition. Toutes les opérations et fonctionnalités ne sont pas disponibles dans chaque édition.

Code d'état Code : 403

### Voir aussi

- [Interface de ligne de commande AWS](https://docs.aws.amazon.com/goto/aws-cli/quicksight-2018-04-01/SearchFolders)
- [AWS SDK pour .NET](https://docs.aws.amazon.com/goto/DotNetSDKV3/quicksight-2018-04-01/SearchFolders)
- [Kit AWS SDK pour C++](https://docs.aws.amazon.com/goto/SdkForCpp/quicksight-2018-04-01/SearchFolders)
- [Kit AWS SDK pour Go](https://docs.aws.amazon.com/goto/SdkForGoV1/quicksight-2018-04-01/SearchFolders)
- [AWS SDK for Java V2](https://docs.aws.amazon.com/goto/SdkForJavaV2/quicksight-2018-04-01/SearchFolders)
- [AWSKits SDK JavaScript](https://docs.aws.amazon.com/goto/AWSJavaScriptSDK/quicksight-2018-04-01/SearchFolders)
- [AWS SDK pour PHP V3](https://docs.aws.amazon.com/goto/SdkForPHPV3/quicksight-2018-04-01/SearchFolders)
- [AWS SDK pour Python](https://docs.aws.amazon.com/goto/boto3/quicksight-2018-04-01/SearchFolders)
- [Kit SDK AWS pour Ruby V3](https://docs.aws.amazon.com/goto/SdkForRubyV3/quicksight-2018-04-01/SearchFolders)

# **SearchGroups**

Utilisation de l'SearchGroupsopération pour rechercher des groupes dans un Amazon spécifique QuickSight espace de noms à l'aide des filtres fournis.

# <span id="page-492-0"></span>Syntaxe de la demande

```
POST /accounts/AwsAccountId/namespaces/Namespace/groups-search?max-
results=MaxResults&next-token=NextToken HTTP/1.1
Content-type: application/json
{ 
    "Filters": [ 
       { 
           "Name": "string", 
           "Operator": "string", 
           "Value": "string" 
       } 
   \mathbf{I}}
```
Paramètres de demande URI

La demande utilise les paramètres URI suivants.

### **[AwsAccountId](#page-492-0)**

ID pour leAWScompte dans lequel se trouve le groupe. Actuellement, vous utilisez l'ID pourAWScompte qui contient votre Amazon QuickSight .

Contraintes de longueur : Longueur fixe de 12.

Modèle : ^[0-9]{12}\$

Obligatoire : Oui

### **[MaxResults](#page-492-0)**

Nombre maximal de résultats à renvoyer pour cette demande.

Plage valide : Valeur minimale est 1. Valeur maximale fixée à 100.

### **[Namespace](#page-492-0)**

Espace de noms dans lequel vous souhaitez effectuer une recherche.

Contraintes de longueur : Longueur maximale de 64.

Modèle : ^[a-zA-Z0-9.\_-]\*\$

Obligatoire : Oui

### **[NextToken](#page-492-0)**

Jeton de pagination qui peut être utilisée dans une demande ultérieure.

# Corps de la demande

Cette demande accepte les données suivantes au format JSON.

### <span id="page-493-0"></span>**[Filters](#page-492-0)**

La structure des filtres de recherche que vous souhaitez appliquer à votre recherche.

Type : Tableau de[GroupSearchFiltero](#page-760-3)bjets

Membres du tableau : Nombre fixe de 1 élément.

Obligatoire : Oui

```
HTTP/1.1 Status
Content-type: application/json
{ 
    "GroupList": [ 
       \{ "Arn": "string", 
           "Description": "string", 
           "GroupName": "string", 
           "PrincipalId": "string" 
       } 
    ], 
    "NextToken": "string",
```
Amazon QuickSight \*\*\*Unable to locate subtitle\*\*\*

"[RequestId"](#page-494-2): "*string*"

# Eléments de réponse

Si l'action aboutit, le service renvoie la réponse HTTP suivante.

### **[Status](#page-493-1)**

}

Le statut HTTP de la requête.

Les données suivantes sont renvoyées au format JSON par le service.

### <span id="page-494-0"></span>**[GroupList](#page-493-1)**

Liste des groupes dans un espace de noms spécifié qui correspondent aux filtres que vous avez définis dans votreSearchGroupsde la demande.

Type : Tableau de[Groupo](#page-756-4)bjets

### <span id="page-494-1"></span>**[NextToken](#page-493-1)**

Jeton de pagination qui peut être utilisée dans une demande ultérieure.

Type : Chaîne

### <span id="page-494-2"></span>**[RequestId](#page-493-1)**

LeAWSID de demande pour cette opération.

Type : Chaîne

## **Erreurs**

Pour plus d'informations sur les erreurs communes à toutes les actions, consultez[Erreurs courantes.](#page-909-0)

### AccessDeniedException

Vous n'avez pas accès à cet élément. Les informations d'identification fournies n'ont pas pu être validées. Il est possible que vous ne soyez pas autorisé à effectuer la demande. Assurezvous que votre compte est autorisé à utiliser Amazon QuickSight , que vos stratégies ont les autorisations appropriées et que vous utilisez les bonnes clés d'accès.

Code d'état HTTP : 401

InternalFailureException

Une défaillance interne s'est produite.

Code d'état HTTP : 500

#### InvalidNextTokenException

La valeur NextToken n'est pas valide.

Code d'état HTTP : 400

#### InvalidParameterValueException

La valeur d'un ou de plusieurs paramètres n'est pas valide.

Code d'état HTTP : 400

#### PreconditionNotMetException

Une ou plusieurs conditions préalables ne sont pas remplies.

Code d'état HTTP : 400

#### ResourceNotFoundException

Une ou plusieurs ressources n'ont pas pu être trouvées.

Code d'état HTTP : 404

ResourceUnavailableException

Cette ressource n'est pas disponible actuellement.

Code d'état HTTP : 503

**ThrottlingException** 

L'accès est limité.

Code d'état HTTP : 429

### Voir aussi

- [Interface de ligne de commande AWS](https://docs.aws.amazon.com/goto/aws-cli/quicksight-2018-04-01/SearchGroups)
- [AWS SDK pour .NET](https://docs.aws.amazon.com/goto/DotNetSDKV3/quicksight-2018-04-01/SearchGroups)
- [Kit AWS SDK pour C++](https://docs.aws.amazon.com/goto/SdkForCpp/quicksight-2018-04-01/SearchGroups)
- [Kit AWS SDK pour Go](https://docs.aws.amazon.com/goto/SdkForGoV1/quicksight-2018-04-01/SearchGroups)
- [AWS SDK for Java V2](https://docs.aws.amazon.com/goto/SdkForJavaV2/quicksight-2018-04-01/SearchGroups)
- [AWSKits SDK pour JavaScript](https://docs.aws.amazon.com/goto/AWSJavaScriptSDK/quicksight-2018-04-01/SearchGroups)
- [AWS SDK pour PHP V3](https://docs.aws.amazon.com/goto/SdkForPHPV3/quicksight-2018-04-01/SearchGroups)
- [AWS SDK pour Python](https://docs.aws.amazon.com/goto/boto3/quicksight-2018-04-01/SearchGroups)
- [Kit SDK AWS pour Ruby V3](https://docs.aws.amazon.com/goto/SdkForRubyV3/quicksight-2018-04-01/SearchGroups)

# **TagResource**

Atcorde une ou plusieurs balises (paires clé-valeur) à l'Amazon spécifié QuickSight ressource.

Les balises vous aident à organiser et à classer vos ressources. Vous pouvez également les utiliser pour définir des autorisations utilisateur, en accordant une autorisation utilisateur pour accéder ou modifier uniquement les ressources avec certaines valeurs de balise. Vous pouvez utiliser le pluginTagResourceopération avec une ressource qui possède déjà des balises. Si vous spécifiez une nouvelle clé de balise pour la ressource, cette balise est ajoutée à la liste des balises associées à la ressource. Si vous spécifiez une clé de balise déjà associée à la ressource, la nouvelle valeur de balise que vous spécifiez remplace la valeur précédente de cette balise.

Vous pouvez associer jusqu'à 50 balises à une ressource. Amazon QuickSight prend en charge le balisage de l'ensemble de données, de la source de données, du tableau de bord

Marquage pour Amazon QuickSight fonctionne d'une manière similaire au balisage pour d'autresAWSservices, à l'exception des éléments suivants :

- Vous ne pouvez pas utiliser de balises pour suivre les coûts d'Amazon QuickSight. Cela n'est pas possible car vous ne pouvez pas étiqueter les ressources qu'Amazon utilise QuickSight les coûts sont basés, par exemple, sur Amazon QuickSight la capacité de stockage (SPICE), le nombre d'utilisateurs, le type d'utilisateurs et les mesures d'utilisation.
- Amazon QuickSight ne prend pas en charge actuellement l'éditeur de balises pourAWS Resource Groups.

# <span id="page-497-0"></span>Syntaxe de la demande

```
POST /resources/ResourceArn/tags HTTP/1.1
Content-type: application/json
{ 
    Tags": [
\overline{\mathcal{L}} "Key": "string", 
            "Value": "string" 
        } 
   \mathbf{I}}
```
# Paramètres de demande URI

La demande utilise les paramètres URI suivants.

### [ResourceArn](#page-497-0)

Amazon Rsource Name (ARN) de la ressource que vous souhaitez baliser.

Obligatoire : Oui

## Corps de la demande

Cette demande accepte les données suivantes au format JSON.

### <span id="page-498-0"></span>[Tags](#page-497-0)

Contient une carte des paires clé-valeur pour la ou les balises de ressource attribuées à la ressource.

Type : Tableau de[Tag](#page-853-2)objets

Membres du tableau : Nombre minimal de 1 élément. Nombre maximal de 200 éléments.

Obligatoire : Oui

# <span id="page-498-1"></span>Syntaxe de la réponse

```
HTTP/1.1 Status
Content-type: application/json
{ 
    "RequestId": "string"
}
```
# Eléments de réponse

Si l'action aboutit, le service renvoie la réponse HTTP suivante.

### **[Status](#page-498-1)**

Le statut HTTP de la requête.

Les données suivantes sont renvoyées au format JSON par le service.

### <span id="page-499-0"></span>**[RequestId](#page-498-1)**

LeAWSID de demande pour cette opération.

Type : Chaîne

### **Erreurs**

Pour plus d'informations sur les erreurs communes à toutes les actions, consultez[Erreurs courantes.](#page-909-0)

### AccessDeniedException

Vous n'avez pas accès à cet élément. Les informations d'identification fournies n'ont pas pu être validées. Il est possible que vous ne soyez pas autorisé à effectuer la demande. Assurezvous que votre compte est autorisé à utiliser Amazon QuickSight , que vos stratégies ont les autorisations appropriées et que vous utilisez les bonnes clés d'accès.

HTTP Status Code : 401

InternalFailureException

Une défaillance interne s'est produite.

HTTP Status Code : 500

InvalidParameterValueException

La valeur d'un ou de plusieurs paramètres n'est pas valide.

HTTP Status Code : 400

### LimitExceededException

Une limite est dépassée.

HTTP Status Code : 409

### ResourceNotFoundException

Une ou plusieurs ressources n'ont pas pu être trouvées.

HTTP Status Code : 404

**ThrottlingException** 

L'accès est limité.

HTTP Status Code : 429

Voir aussi

- [Interface de ligne de commande AWS](https://docs.aws.amazon.com/goto/aws-cli/quicksight-2018-04-01/TagResource)
- [AWS SDK pour .NET](https://docs.aws.amazon.com/goto/DotNetSDKV3/quicksight-2018-04-01/TagResource)
- [Kit AWS SDK pour C++](https://docs.aws.amazon.com/goto/SdkForCpp/quicksight-2018-04-01/TagResource)
- [Kit AWS SDK pour Go](https://docs.aws.amazon.com/goto/SdkForGoV1/quicksight-2018-04-01/TagResource)
- [AWS SDK for Java V2](https://docs.aws.amazon.com/goto/SdkForJavaV2/quicksight-2018-04-01/TagResource)
- [AWSKits SDK pour JavaScript](https://docs.aws.amazon.com/goto/AWSJavaScriptSDK/quicksight-2018-04-01/TagResource)
- [AWS SDK pour PHP V3](https://docs.aws.amazon.com/goto/SdkForPHPV3/quicksight-2018-04-01/TagResource)
- [AWS SDK pour Python](https://docs.aws.amazon.com/goto/boto3/quicksight-2018-04-01/TagResource)
- [Kit SDK AWS pour Ruby V3](https://docs.aws.amazon.com/goto/SdkForRubyV3/quicksight-2018-04-01/TagResource)

# **UntagResource**

<span id="page-501-0"></span>Supprime une ou plusieurs balises d'une ressource.

## Syntaxe de la demande

DELETE /resources/*ResourceArn*/tags?keys=*TagKeys* HTTP/1.1

# Paramètres de demande URI

La demande utilise les paramètres URI suivants.

### [ResourceArn](#page-501-0)

Amazon Resource Name (ARN) de la ressource que vous souhaitez attacher.

Obligatoire : Oui

### **[TagKeys](#page-501-0)**

Clés des paires clé-valeur de la ou des balises de ressource attribuées à la ressource.

Membres du tableau : Nombre minimal de 1 élément. Nombre maximal de 200 éléments.

Contraintes de longueur : Longueur minimale de 1. Longueur maximum de 128.

Obligatoire : Oui

Corps de la requête

<span id="page-501-1"></span>La demande n'a pas de corps de requête.

```
HTTP/1.1 Status
Content-type: application/json
{ 
    "RequestId": "string"
}
```
# Eléments de réponse

Si l'action aboutit, le service renvoie la réponse HTTP suivante.

### **[Status](#page-501-1)**

Le statut HTTP de la requête.

Les données suivantes sont renvoyées au format JSON par le service.

### <span id="page-502-0"></span>**[RequestId](#page-501-1)**

LeAWSID de demande pour cette opération.

Type : Chaîne

### **Erreurs**

Pour plus d'informations sur les erreurs communes à toutes les actions, consultez[Erreurs courantes.](#page-909-0)

### AccessDeniedException

Vous n'avez pas accès à cet élément. Les informations d'identification fournies n'ont pas pu être validées. Il est possible que vous ne soyez pas autorisé à effectuer la demande. Assurezvous que votre compte est autorisé à utiliser Amazon QuickSight , que vos stratégies ont les autorisations appropriées et que vous utilisez les bonnes clés d'accès.

HTTP Status Code : 401

InternalFailureException

Une défaillance interne s'est produite.

HTTP Status Code : 500

InvalidParameterValueException

La valeur d'un ou de plusieurs paramètres n'est pas valide.

HTTP Status Code : 400

## ResourceNotFoundException

Une ou plusieurs ressources n'ont pas pu être trouvées.

HTTP Status Code : 404

**ThrottlingException** 

L'accès est limité.

HTTP Status Code : 429

Voir aussi

- [Interface de ligne de commande AWS](https://docs.aws.amazon.com/goto/aws-cli/quicksight-2018-04-01/UntagResource)
- [AWS SDK pour .NET](https://docs.aws.amazon.com/goto/DotNetSDKV3/quicksight-2018-04-01/UntagResource)
- [Kit AWS SDK pour C++](https://docs.aws.amazon.com/goto/SdkForCpp/quicksight-2018-04-01/UntagResource)
- [Kit AWS SDK pour Go](https://docs.aws.amazon.com/goto/SdkForGoV1/quicksight-2018-04-01/UntagResource)
- [AWS SDK for Java V2](https://docs.aws.amazon.com/goto/SdkForJavaV2/quicksight-2018-04-01/UntagResource)
- [AWSKits SDK pour JavaScript](https://docs.aws.amazon.com/goto/AWSJavaScriptSDK/quicksight-2018-04-01/UntagResource)
- [AWS SDK pour PHP V3](https://docs.aws.amazon.com/goto/SdkForPHPV3/quicksight-2018-04-01/UntagResource)
- [AWS SDK pour Python](https://docs.aws.amazon.com/goto/boto3/quicksight-2018-04-01/UntagResource)
- [Kit SDK AWS pour Ruby V3](https://docs.aws.amazon.com/goto/SdkForRubyV3/quicksight-2018-04-01/UntagResource)
# UpdateAccountCustomization

Mises à jour Amazon QuickSight personnalisations pour l'actuelRégion AWS. Actuellement, la seule personnalisation que vous pouvez utiliser est un thème.

Vous pouvez utiliser des personnalisations pour votreAWSou, si vous spécifiez un espace de noms, pour un compte Amazon QuickSight Namespace à la place. Les personnalisations qui s'appliquent à un espace de noms remplacent celles qui s'appliquent à unAWS. Pour savoir quelles personnalisations s'appliquent, utilisez laDescribeAccountCustomizationOpération d'API.

## <span id="page-504-0"></span>Syntaxe de la demande

```
PUT /accounts/AwsAccountId/customizations?namespace=Namespace HTTP/1.1
Content-type: application/json
{ 
    "AccountCustomization": { 
       "DefaultEmailCustomizationTemplate": "string", 
       "DefaultTheme": "string" 
    }
}
```
## Paramètres de demande URI

La demande utilise les paramètres URI suivants.

### **[AwsAccountId](#page-504-0)**

ID pour leAWSque vous souhaitez mettre à jour Amazon QuickSight personnalisez-la pour.

Contraintes de longueur : Longueur fixe de 12.

Modèle : ^[0-9]{12}\$

Obligatoire : Oui

### [Namespace](#page-504-0)

Espace de noms que vous souhaitez mettre à jour Amazon QuickSight personnalisez-la pour.

Contraintes de longueur : Longueur maximale de 64.

Modèle : ^[a-zA-Z0-9.\_-]\*\$

## Corps de la demande

Cette demande accepte les données suivantes au format JSON.

### <span id="page-505-0"></span>[AccountCustomization](#page-504-0)

L'Amazon QuickSight les personnalisations que vous mettez à jour dans leRégion AWS.

Type : objet [AccountCustomization](#page-643-2)

Obligatoire : Oui

## <span id="page-505-2"></span>Syntaxe de la réponse

```
HTTP/1.1 Status
Content-type: application/json
{ 
    "AccountCustomization": { 
       "DefaultEmailCustomizationTemplate": "string", 
       "DefaultTheme": "string" 
    }, 
    "Arn": "string", 
    "AwsAccountId": "string", 
    "Namespace": "string", 
    "RequestId": "string"
}
```
## Eléments de réponse

Si l'action aboutit, le service renvoie la réponse HTTP suivante.

## **[Status](#page-505-2)**

Le statut HTTP de la requête.

Les données suivantes sont renvoyées au format JSON par le service.

### <span id="page-505-1"></span>[AccountCustomization](#page-505-2)

L'Amazon QuickSight les personnalisations que vous mettez à jour dans leRégion AWS.

Type : objet [AccountCustomization](#page-643-2)

### <span id="page-506-0"></span>[Arn](#page-505-2)

Amazon Resource Name (ARN) pour la personnalisation mise à jour pour cet élémentAWS.

Type : Chaîne

### <span id="page-506-1"></span>**[AwsAccountId](#page-505-2)**

ID pour leAWSque vous souhaitez mettre à jour Amazon QuickSight personnalisez-la pour.

Type : Chaîne

Contraintes de longueur : Longueur fixe de 12.

Modèle : ^[0-9]{12}\$

### <span id="page-506-2"></span>**[Namespace](#page-505-2)**

Espace de noms associé à la personnalisation que vous mettez à jour.

Type : Chaîne

Contraintes de longueur : Longueur maximale de 64.

Modèle : ^[a-zA-Z0-9.\_-]\*\$

### <span id="page-506-3"></span>[RequestId](#page-505-2)

LeAWSID de demande pour cette opération.

Type : Chaîne

## **Erreurs**

Pour plus d'informations sur les erreurs communes à toutes les actions, consultez[Erreurs courantes.](#page-909-0)

## AccessDeniedException

Vous n'avez pas accès à cet article. Les informations d'identification fournies n'ont pas pu être validées. Il est possible que vous ne soyez pas autorisé à effectuer la demande. Assurezvous que votre compte est autorisé à utiliser Amazon QuickSight , que vos stratégies ont les autorisations appropriées et que vous utilisez les bonnes clés d'accès.

Code d'état HTTP : 401

### **ConflictException**

La mise à jour ou la suppression d'une ressource peut entraîner un état incohérent.

Code d'état HTTP : 409

### InternalFailureException

Une défaillance interne s'est produite.

Code d'état HTTP : 500

InvalidParameterValueException

La valeur d'un ou de plusieurs paramètres n'est pas valide.

Code d'état HTTP : 400

### ResourceNotFoundException

Une ou plusieurs ressources n'ont pas pu être trouvées.

Code d'état HTTP : 404

ResourceUnavailableException

Cette ressource n'est pas disponible actuellement.

Code d'état HTTP : 503

### **ThrottlingException**

L'accès est limité.

Code d'état HTTP : 429

### Voir aussi

Pour plus d'informations sur l'utilisation de cette API dans l'un des kits SDK AWS spécifiques au langage, consultez les ressources suivantes :

- [Interface de ligne de commande AWS](https://docs.aws.amazon.com/goto/aws-cli/quicksight-2018-04-01/UpdateAccountCustomization)
- [AWS SDK pour .NET](https://docs.aws.amazon.com/goto/DotNetSDKV3/quicksight-2018-04-01/UpdateAccountCustomization)
- [Kit AWS SDK pour C++](https://docs.aws.amazon.com/goto/SdkForCpp/quicksight-2018-04-01/UpdateAccountCustomization)
- [Kit AWS SDK pour Go](https://docs.aws.amazon.com/goto/SdkForGoV1/quicksight-2018-04-01/UpdateAccountCustomization)
- [AWS SDK for Java V2](https://docs.aws.amazon.com/goto/SdkForJavaV2/quicksight-2018-04-01/UpdateAccountCustomization)
- [AWSKits SDK pour JavaScript](https://docs.aws.amazon.com/goto/AWSJavaScriptSDK/quicksight-2018-04-01/UpdateAccountCustomization)
- [AWS SDK pour PHP V3](https://docs.aws.amazon.com/goto/SdkForPHPV3/quicksight-2018-04-01/UpdateAccountCustomization)
- [AWS SDK pour Python](https://docs.aws.amazon.com/goto/boto3/quicksight-2018-04-01/UpdateAccountCustomization)
- [Kit SDK AWS pour Ruby V3](https://docs.aws.amazon.com/goto/SdkForRubyV3/quicksight-2018-04-01/UpdateAccountCustomization)

# UpdateAccountSettings

Mises à jour d'Amazon QuickSight paramètres de votreAWS.

## <span id="page-509-1"></span>Syntaxe de la demande

```
PUT /accounts/AwsAccountId/settings HTTP/1.1
Content-type: application/json
{ 
    "DefaultNamespace": "string", 
    "NotificationEmail": "string"
}
```
Paramètres de demande URI

La demande utilise les paramètres URI suivants.

### **[AwsAccountId](#page-509-1)**

ID pour leAWScompte qui contient Amazon QuickSight les paramètres que vous souhaitez répertorier.

Contraintes de longueur : Longueur fixe de 12.

Modèle : ^[0-9]{12}\$

Obligatoire : Oui

## Corps de la demande

Cette demande accepte les données suivantes au format JSON.

### <span id="page-509-0"></span>**[DefaultNamespace](#page-509-1)**

L'espace de noms par défaut pour celaAWS. Actuellement, la valeur par défaut estdefault.AWS Identity and Access Management (IAM) qui s'inscrivent pour la première fois sur Amazon QuickSight fournissez une adresse e-mail qui sera associée à l'espace de noms par défaut.

### Type : Chaîne

Contraintes de longueur : Longueur maximale de 64.

Modèle : ^[a-zA-Z0-9.\_-]\*\$

Obligatoire : Oui

### <span id="page-510-0"></span>**[NotificationEmail](#page-509-1)**

L'adresse e-mail que vous souhaitez Amazon QuickSight pour envoyer des notifications concernant votreAWScompte ou Amazon QuickSight abonnement.

Type : Chaîne

Obligatoire : Non

## <span id="page-510-2"></span>Syntaxe de la réponse

```
HTTP/1.1 Status
Content-type: application/json
{ 
    "RequestId": "string"
}
```
## Eléments de réponse

Si l'action aboutit, le service renvoie la réponse HTTP suivante.

### **[Status](#page-510-2)**

Le statut HTTP de la requête.

Les données suivantes sont renvoyées au format JSON par le service.

### <span id="page-510-1"></span>[RequestId](#page-510-2)

LeAWSID de demande pour cette opération.

Type : Chaîne

## Erreurs

Pour plus d'informations sur les erreurs communes à toutes les actions, consultez[Erreurs courantes.](#page-909-0)

### AccessDeniedException

Vous n'avez pas accès à cet article. Les informations d'identification fournies n'ont pas pu être validées. Il est possible que vous ne soyez pas autorisé à effectuer la demande. Assurezvous que votre compte est autorisé à utiliser Amazon QuickSight , que vos stratégies ont les autorisations appropriées et que vous utilisez les bonnes clés d'accès.

Code d'état HTTP : 401

### InternalFailureException

Une défaillance interne s'est produite.

Code d'état HTTP : 500

InvalidParameterValueException

La valeur d'un ou de plusieurs paramètres n'est pas valide.

Code d'état HTTP : 400

ResourceNotFoundException

Une ou plusieurs ressources n'ont pas pu être trouvées.

Code d'état HTTP : 404

ResourceUnavailableException

Cette ressource n'est pas disponible actuellement.

Code d'état HTTP : 503

**ThrottlingException** 

L'accès est limité.

Code d'état HTTP : 429

## Voir aussi

Pour plus d'informations sur l'utilisation de cette API dans l'un des kits SDK AWS spécifiques au langage, consultez les ressources suivantes :

• [Interface de ligne de commande AWS](https://docs.aws.amazon.com/goto/aws-cli/quicksight-2018-04-01/UpdateAccountSettings)

```
UpdateAccountSettings 501
```
- [AWS SDK pour .NET](https://docs.aws.amazon.com/goto/DotNetSDKV3/quicksight-2018-04-01/UpdateAccountSettings)
- [Kit AWS SDK pour C++](https://docs.aws.amazon.com/goto/SdkForCpp/quicksight-2018-04-01/UpdateAccountSettings)
- [Kit AWS SDK pour Go](https://docs.aws.amazon.com/goto/SdkForGoV1/quicksight-2018-04-01/UpdateAccountSettings)
- [AWS SDK for Java V2](https://docs.aws.amazon.com/goto/SdkForJavaV2/quicksight-2018-04-01/UpdateAccountSettings)
- [AWSKits SDK pour JavaScript](https://docs.aws.amazon.com/goto/AWSJavaScriptSDK/quicksight-2018-04-01/UpdateAccountSettings)
- [AWS SDK pour PHP V3](https://docs.aws.amazon.com/goto/SdkForPHPV3/quicksight-2018-04-01/UpdateAccountSettings)
- [AWS SDK pour Python](https://docs.aws.amazon.com/goto/boto3/quicksight-2018-04-01/UpdateAccountSettings)
- [Kit SDK AWS pour Ruby V3](https://docs.aws.amazon.com/goto/SdkForRubyV3/quicksight-2018-04-01/UpdateAccountSettings)

# UpdateAnalysis

Mise à jour d'une analyse dans Amazon QuickSight

## <span id="page-513-0"></span>Syntaxe de la demande

```
PUT /accounts/AwsAccountId/analyses/AnalysisId HTTP/1.1
Content-type: application/json
{ 
    "Name": "string", 
    "Parameters": { 
        "DateTimeParameters": [ 
            { 
               "Name": "string", 
               "Values": [ number ] 
            } 
        ], 
        "DecimalParameters": [ 
           { 
               "Name": "string", 
               "Values": [ number ] 
            } 
        ], 
        "IntegerParameters": [ 
            { 
               "Name": "string", 
               "Values": [ number ] 
            } 
        ], 
        "StringParameters": [ 
            { 
               "Name": "string", 
               "Values": [ "string" ] 
            } 
        ] 
    }, 
    "SourceEntity": { 
        "SourceTemplate": { 
            "Arn": "string", 
            "DataSetReferences": [ 
\{\hspace{.1cm} \} "DataSetArn": "string",
```

```
 "DataSetPlaceholder": "string" 
 } 
          \mathbf{I} } 
    }, 
    "ThemeArn": "string"
}
```
Paramètres de demande URI

La demande utilise les paramètres URI suivants.

### [AnalysisId](#page-513-0)

ID de l'analyse que vous mettez à jour. Cet ID s'affiche dans l'URL de l'analyse.

Contraintes de longueur : Longueur minimale de 1. Longueur maximale de 2048.

Modèle :  $[\wedge w\ -] +$ 

Obligatoire : Oui

### **[AwsAccountId](#page-513-0)**

ID duAWSqui contient l'analyse que vous mettez à jour.

Contraintes de longueur : Longueur fixe de 12.

Modèle : ^[0-9]{12}\$

Obligatoire : Oui

## Corps de la demande

Cette demande accepte les données suivantes au format JSON.

### <span id="page-514-0"></span>[Name](#page-513-0)

Nom descriptif de l'analyse que vous mettez à jour. Ce nom s'affiche pour l'analyse sur Amazon QuickSight console

Type : Chaîne

Contraintes de longueur : Longueur minimale de 1. Longueur maximale de 2048.

Obligatoire : Oui

### <span id="page-515-1"></span>**[SourceEntity](#page-513-0)**

Entité source à utiliser pour l'analyse que vous mettez à jour. Cette structure de métadonnées contient des détails décrivant un modèle source et un ou plusieurs jeux de données.

Type : objet [AnalysisSourceEntity](#page-660-1)

Obligatoire : Oui

### <span id="page-515-0"></span>**[Parameters](#page-513-0)**

Les noms de paramètres et les valeurs de remplacement que vous souhaitez utiliser. Une analyse peut avoir n'importe quel type de paramètre, et certains paramètres peuvent accepter plusieurs valeurs.

Type : objet [Parameters](#page-798-4)

Obligatoire : Non

### <span id="page-515-2"></span>[ThemeArn](#page-513-0)

Amazon Resource Name (ARN) du thème à appliquer à l'analyse que vous créez. Pour voir le thème sur Amazon QuickSight console, assurez-vous d'y avoir accès.

Type : Chaîne

Obligatoire : Non

## <span id="page-515-3"></span>Syntaxe de la réponse

```
HTTP/1.1 Status
Content-type: application/json
{ 
    "AnalysisId": "string", 
    "Arn": "string", 
    "RequestId": "string", 
    "UpdateStatus": "string"
```
}

### Eléments de réponse

Si l'action aboutit, le service renvoie la réponse HTTP suivante.

#### **[Status](#page-515-3)**

Le statut HTTP de la requête.

Les données suivantes sont renvoyées au format JSON par le service.

#### <span id="page-516-0"></span>[AnalysisId](#page-515-3)

ID de l'analyse.

Type : Chaîne

Contraintes de longueur : Longueur minimale de 1. Longueur maximale de 2048.

Modèle : [\w\-]+

### <span id="page-516-1"></span>[Arn](#page-515-3)

ARN de l'analyse que vous mettez à jour.

Type : Chaîne

### <span id="page-516-2"></span>**[RequestId](#page-515-3)**

LeAWSID de la demande pour cette opération.

Type : Chaîne

#### <span id="page-516-3"></span>**[UpdateStatus](#page-515-3)**

Etat de mise à jour de la dernière mise à jour effectuée sur l'analyse.

Type : Chaîne

```
Valeurs valides : CREATION_IN_PROGRESS | CREATION_SUCCESSFUL | 
CREATION_FAILED | UPDATE_IN_PROGRESS | UPDATE_SUCCESSFUL | UPDATE_FAILED 
| DELETED
```
## **Erreurs**

Pour plus d'informations sur les erreurs communes à toutes les actions, consultez[Erreurs courantes.](#page-909-0)

**ConflictException** 

La mise à jour ou la suppression d'une ressource peut entraîner un état incohérent.

HTTP Status Code : 409

InternalFailureException

Une défaillance interne s'est produite.

HTTP Status Code : 500

InvalidParameterValueException

La valeur d'un ou de plusieurs paramètres n'est pas valide.

HTTP Status Code : 400

ResourceExistsException

La ressource spécifiée existe déjà.

HTTP Status Code : 409

ResourceNotFoundException

Une ou plusieurs ressources n'ont pas pu être trouvées.

HTTP Status Code : 404

**ThrottlingException** 

L'accès est limité.

HTTP Status Code : 429

UnsupportedUserEditionException

Cette erreur indique que vous appelez une opération portant sur Amazon QuickSightabonnement dont l'édition n'inclut pas la prise en charge de cette opération. Amazon Amazon QuickSight dispose actuellement des éditions actuellement disponibles pour Standard Edition et Enterprise Edition. Toutes les opérations et fonctionnalités ne sont pas disponibles dans chaque édition.

HTTP Status Code : 403

## Voir aussi

Pour plus d'informations sur l'utilisation de cette API dans l'un des kits SDK AWS spécifiques au langage, consultez les ressources suivantes :

- [Interface de ligne de commande AWS](https://docs.aws.amazon.com/goto/aws-cli/quicksight-2018-04-01/UpdateAnalysis)
- [AWS SDK pour .NET](https://docs.aws.amazon.com/goto/DotNetSDKV3/quicksight-2018-04-01/UpdateAnalysis)
- [Kit AWS SDK pour C++](https://docs.aws.amazon.com/goto/SdkForCpp/quicksight-2018-04-01/UpdateAnalysis)
- [Kit AWS SDK pour Go](https://docs.aws.amazon.com/goto/SdkForGoV1/quicksight-2018-04-01/UpdateAnalysis)
- [AWS SDK for Java V2](https://docs.aws.amazon.com/goto/SdkForJavaV2/quicksight-2018-04-01/UpdateAnalysis)
- [AWSKits SDK pour JavaScript](https://docs.aws.amazon.com/goto/AWSJavaScriptSDK/quicksight-2018-04-01/UpdateAnalysis)
- [AWS SDK pour PHP V3](https://docs.aws.amazon.com/goto/SdkForPHPV3/quicksight-2018-04-01/UpdateAnalysis)
- [AWS SDK pour Python](https://docs.aws.amazon.com/goto/boto3/quicksight-2018-04-01/UpdateAnalysis)
- [Kit SDK AWS pour Ruby V3](https://docs.aws.amazon.com/goto/SdkForRubyV3/quicksight-2018-04-01/UpdateAnalysis)

# UpdateAnalysisPermissions

Met à jour les autorisations de lecture et d'écriture pour une analyse.

## <span id="page-519-0"></span>Syntaxe de la demande

```
PUT /accounts/AwsAccountId/analyses/AnalysisId/permissions HTTP/1.1
Content-type: application/json
{ 
    "GrantPermissions": [ 
        { 
           "Actions": [ "string" ], 
           "Principal": "string" 
        } 
    ], 
    "RevokePermissions": [ 
        { 
           "Actions": [ "string" ], 
           "Principal": "string" 
        } 
   \mathbf{I}}
```
## Paramètres de demande URI

La demande utilise les paramètres URI suivants.

## [AnalysisId](#page-519-0)

ID de l'analyse dont vous mettez à jour les autorisations. L'ID fait partie de l'URL d'analyse.

Contraintes de longueur : Longueur minimale de 1. Longueur maximale de 2048.

Modèle :  $[\wedge w\ -] +$ 

Obligatoire : Oui

## **[AwsAccountId](#page-519-0)**

ID duAWSqui contient l'analyse dont vous mettez à jour les autorisations. Vous devez utiliser leAWScompte dans lequel se trouve l'analyse.

Contraintes de longueur : Longueur fixe de 12.

Modèle : ^[0-9]{12}\$

Obligatoire : Oui

## Corps de la demande

Cette demande accepte les données suivantes au format JSON.

### <span id="page-520-0"></span>**[GrantPermissions](#page-519-0)**

Structure qui décrit les autorisations à ajouter et le principal auquel les ajouter.

Type : Tableau de tableau de[ResourcePermissiono](#page-822-2)bjets

Membres du tableau : Nombre maximal de 100 éléments.

Obligatoire : Non

### <span id="page-520-1"></span>**[RevokePermissions](#page-519-0)**

Structure qui décrit les autorisations à supprimer et le principal dont elles doivent être supprimées.

Type : Tableau de tableau de[ResourcePermissiono](#page-822-2)bjets

Membres du tableau : Nombre maximal de 100 éléments.

Obligatoire : Non

<span id="page-520-2"></span>Syntaxe de la réponse

```
HTTP/1.1 Status
Content-type: application/json
{ 
    "AnalysisArn": "string", 
    "AnalysisId": "string", 
    "Permissions": [ 
        { 
           "Actions": [ "string" ], 
           "Principal": "string" 
       } 
    ], 
    "RequestId": "string"
```
}

## Eléments de réponse

Si l'action aboutit, le service renvoie la réponse HTTP suivante.

#### **[Status](#page-520-2)**

Le statut HTTP de la requête.

Les données suivantes sont renvoyées au format JSON par le service.

#### <span id="page-521-0"></span>[AnalysisArn](#page-520-2)

Amazon Resource Name (ARN) de l'analyse que vous avez mise à jour.

Type : Chaîne

#### <span id="page-521-1"></span>[AnalysisId](#page-520-2)

ID de l'analyse dont vous avez mis à jour les autorisations.

Type : Chaîne

Contraintes de longueur : Longueur minimale de 1. Longueur maximale de 2048.

Modèle :  $[\wedge w\ -] +$ 

#### <span id="page-521-2"></span>**[Permissions](#page-520-2)**

Structure qui décrit les principaux et les autorisations au niveau des ressources sur une analyse.

Type : Tableau de tableau de[ResourcePermissiono](#page-822-2)bjets

Membres du tableau : Nombre minimum de 1 élément. Nombre maximum de 64 éléments.

### <span id="page-521-3"></span>[RequestId](#page-520-2)

LeAWSID de demande pour cette opération.

Type : Chaîne

## **Erreurs**

Pour plus d'informations sur les erreurs communes à toutes les actions, consultez[Erreurs courantes.](#page-909-0)

### **ConflictException**

La mise à jour ou la suppression d'une ressource peut entraîner un état incohérent.

HTTP Status Code : 409

InternalFailureException

Une défaillance interne s'est produite.

HTTP Status Code : 500

InvalidParameterValueException

La valeur d'un ou de plusieurs paramètres n'est pas valide.

HTTP Status Code : 400

ResourceNotFoundException

Une ou plusieurs ressources n'ont pas pu être trouvées.

HTTP Status Code : 404

**ThrottlingException** 

L'accès est limité.

HTTP Status Code : 429

UnsupportedUserEditionException

Cette erreur indique que vous appelez une opération portant sur Amazon QuickSightabonnement dont l'édition n'inclut pas la prise en charge de cette opération. Amazon Amazon Amazon QuickSight Les éditions actuellement disponibles pour la Standard Edition et Enterprise Edition. Toutes les opérations et fonctionnalités ne sont pas disponibles dans chaque édition.

HTTP Status Code : 403

## Voir aussi

Pour plus d'informations sur l'utilisation de cette API dans l'un des kits SDK AWS spécifiques au langage, consultez les ressources suivantes :

• [Interface de ligne de commande AWS](https://docs.aws.amazon.com/goto/aws-cli/quicksight-2018-04-01/UpdateAnalysisPermissions)

- [AWS SDK pour .NET](https://docs.aws.amazon.com/goto/DotNetSDKV3/quicksight-2018-04-01/UpdateAnalysisPermissions)
- [Kit AWS SDK pour C++](https://docs.aws.amazon.com/goto/SdkForCpp/quicksight-2018-04-01/UpdateAnalysisPermissions)
- [Kit AWS SDK pour Go](https://docs.aws.amazon.com/goto/SdkForGoV1/quicksight-2018-04-01/UpdateAnalysisPermissions)
- [AWS SDK for Java V2](https://docs.aws.amazon.com/goto/SdkForJavaV2/quicksight-2018-04-01/UpdateAnalysisPermissions)
- [AWSKits SDK pour JavaScript](https://docs.aws.amazon.com/goto/AWSJavaScriptSDK/quicksight-2018-04-01/UpdateAnalysisPermissions)
- [AWS SDK pour PHP V3](https://docs.aws.amazon.com/goto/SdkForPHPV3/quicksight-2018-04-01/UpdateAnalysisPermissions)
- [AWS SDK pour Python](https://docs.aws.amazon.com/goto/boto3/quicksight-2018-04-01/UpdateAnalysisPermissions)
- [Kit SDK AWS pour Ruby V3](https://docs.aws.amazon.com/goto/SdkForRubyV3/quicksight-2018-04-01/UpdateAnalysisPermissions)

# UpdateDashboard

Met à jour un tableau de bord dansAWS.

## **a** Note

La mise à jour d'un tableau de bord crée une nouvelle version du tableau de bord mais ne publie pas immédiatement la nouvelle version. Vous pouvez mettre à jour la version publiée d'un tableau de bord en utilisant la [UpdateDashboardPublishedVersion](https://docs.aws.amazon.com/quicksight/latest/APIReference/API_UpdateDashboardPublishedVersion.html) Opération d'API.

## <span id="page-524-0"></span>Syntaxe de la demande

```
PUT /accounts/AwsAccountId/dashboards/DashboardId HTTP/1.1
Content-type: application/json
{ 
    "DashboardPublishOptions": { 
       "AdHocFilteringOption": { 
           "AvailabilityStatus": "string" 
       }, 
       "ExportToCSVOption": { 
           "AvailabilityStatus": "string" 
       }, 
       "SheetControlsOption": { 
           "VisibilityState": "string" 
       } 
    }, 
    "Name": "string", 
    "Parameters": { 
        "DateTimeParameters": [ 
           { 
              "Name": "string", 
              "Values": [ number ] 
 } 
       ], 
        "DecimalParameters": [ 
           { 
              "Name": "string", 
              "Values": [ number ] 
           }
```

```
 ], 
        "IntegerParameters": [ 
           { 
               "Name": "string", 
               "Values": [ number ] 
           } 
        ], 
        "StringParameters": [ 
           { 
               "Name": "string", 
               "Values": [ "string" ] 
           } 
        ] 
    }, 
    "SourceEntity": { 
        "SourceTemplate": { 
           "Arn": "string", 
           "DataSetReferences": [ 
\{\hspace{.1cm} \} "DataSetArn": "string", 
                  "DataSetPlaceholder": "string" 
 } 
 ] 
        } 
    }, 
    "ThemeArn": "string", 
    "VersionDescription": "string"
}
```
## Paramètres de demande URI

La demande utilise les paramètres URI suivants.

## **[AwsAccountId](#page-524-0)**

ID duAWSqui contient le tableau de bord que vous mettez à jour.

Contraintes : Longueur fixe de 12.

Modèle : ^[0-9]{12}\$

Obligatoire : Oui

### **[DashboardId](#page-524-0)**

ID pour le tableau de bord.

Contraintes : Longueur minimale de 1. Longueur maximale de 2048.

Modèle : [\w\-]+

Obligatoire : Oui

## Corps de la demande

Cette demande accepte les données suivantes au format JSON.

### <span id="page-526-0"></span>[Name](#page-524-0)

Nom d'affichage du tableau de bord.

Type : Chaîne

Contraintes : Longueur minimale de 1. Longueur maximale de 2048.

Obligatoire : Oui

### <span id="page-526-1"></span>**[SourceEntity](#page-524-0)**

Entité que vous utilisez comme source lorsque vous mettez à jour le tableau de bord. DansSourceEntity, vous spécifiez le type d'objet que vous utilisez comme source. Vous ne pouvez mettre à jour un tableau de bord qu'à partir d'un modèle. Vous pouvez donc utiliser unSourceTemplateEntité. Si vous avez besoin de mettre à jour un tableau de bord à partir d'une analyse, convertissez d'abord l'analyse en modèle à l'aide du [CreateTemplate](https://docs.aws.amazon.com/quicksight/latest/APIReference/API_CreateTemplate.html) Opération d'API. PourSourceTemplate, spécifiez l'ARN (Amazon Resource Name) du modèle source. LeSourceTemplateL'ARN peut contenir n'importe quelAWScompte et n'importe quel compte Amazon QuickSight-pris en chargeRégion AWS.

Utilisation de l'DataSetReferencesentité au seinSourceTemplatepour répertorier les jeux de données de remplacement pour les espaces réservés répertoriés dans l'original. Le schéma de chaque jeu de données doit correspondre à son espace réservé.

Type : objet [DashboardSourceEntity](#page-700-1)

Obligatoire : Oui

### <span id="page-527-0"></span>[DashboardPublishOptions](#page-524-0)

Options de publication du tableau de bord lors de sa création :

- AvailabilityStatuspourAdHocFilteringOption- Ce statut peut être l'un ou l'autreENABLEDouDISABLED. Lorsque cela est défini surDISABLED, Amazon QuickSight désactive le volet de filtre de gauche sur le tableau de bord publié, qui peut être utilisé pour le filtrage ad hoc (ponctuel). Cette option estENABLEDpar défaut.
- AvailabilityStatuspourExportToCSVOption- Ce statut peut être l'un ou l'autreENABLEDouDISABLED. L'option visuelle permettant d'exporter des données au format .CSV n'est pas activée lorsque cette option est définie surDISABLED. Cette option estENABLEDpar défaut.
- VisibilityStatepourSheetControlsOption- Cet état de visibilité peut être soitCOLLAPSEDouEXPANDED. Cette option estCOLLAPSEDpar défaut.

Type : objet [DashboardPublishOptions](#page-696-3)

Obligatoire : Non

### <span id="page-527-1"></span>**[Parameters](#page-524-0)**

Structure contenant les paramètres du tableau de bord. Il s'agit de remplacements de paramètres pour un tableau de bord. Un tableau de bord peut comporter n'importe quel type de paramètres, et certains paramètres peuvent accepter plusieurs valeurs.

Type : objet [Parameters](#page-798-4)

Obligatoire : Non

### <span id="page-527-2"></span>**[ThemeArn](#page-524-0)**

Amazon Resource Name (ARN) du thème utilisé pour ce tableau de bord. Si vous ajoutez une valeur pour ce champ, elle remplace la valeur initialement associée à l'entité. L'ARN du thème doit exister dans le même.AWScompte sur lequel vous créez le tableau de bord.

Type : Chaîne

Obligatoire : Non

### <span id="page-527-3"></span>**[VersionDescription](#page-524-0)**

Une description pour la première version du tableau de bord en cours de création.

Type : Chaîne

Contraintes : Longueur minimale de 1. Longueur maximale de 512.

Obligatoire : Non

## <span id="page-528-3"></span>Syntaxe de la réponse

```
HTTP/1.1 200
Content-type: application/json
{ 
    "Arn": "string", 
    "CreationStatus": "string", 
    "DashboardId": "string", 
    "RequestId": "string", 
    "Status": number, 
    "VersionArn": "string"
}
```
## Eléments de réponse

Si l'action aboutit, le service renvoie une réponse HTTP 200.

Les données suivantes sont renvoyées au format JSON par le service.

## <span id="page-528-0"></span>[Arn](#page-528-3)

ARN (Amazon Resource Name) de la ressource.

Type : Chaîne

### <span id="page-528-1"></span>**[CreationStatus](#page-528-3)**

Le statut d'une demande.

Type : Chaîne

```
Valeurs valides : CREATION_IN_PROGRESS | CREATION_SUCCESSFUL | 
CREATION_FAILED | UPDATE_IN_PROGRESS | UPDATE_SUCCESSFUL | UPDATE_FAILED 
| DELETED
```
### <span id="page-528-2"></span>**[DashboardId](#page-528-3)**

ID pour le tableau de bord.

### Type : Chaîne

Contraintes : Longueur minimale de 1. Longueur maximale de 2048.

Modèle : [\w\-]+

### <span id="page-529-0"></span>**[RequestId](#page-528-3)**

LeAWSID de demande pour cette opération.

Type : Chaîne

### <span id="page-529-1"></span>**[Status](#page-528-3)**

Le statut HTTP de la requête.

Type : Entier

### <span id="page-529-2"></span>[VersionArn](#page-528-3)

L'ARN du tableau de bord, y compris le numéro de version.

Type : Chaîne

## **Erreurs**

Pour plus d'informations sur les erreurs communes à toutes les actions, consultez[Erreurs courantes.](#page-909-0)

### **ConflictException**

La mise à jour ou la suppression d'une ressource peut entraîner un état incohérent.

HTTP Status Code : 409

### InternalFailureException

Une défaillance interne s'est produite.

HTTP Status Code : 500

InvalidParameterValueException

La valeur d'un ou de plusieurs paramètres n'est pas valide.

HTTP Status Code : 400

### LimitExceededException

Une limite est dépassée.

HTTP Status Code : 409

ResourceNotFoundException

Une ou plusieurs ressources n'ont pas pu être trouvées.

HTTP Status Code : 404

**ThrottlingException** 

L'accès est limité.

HTTP Status Code : 429

### UnsupportedUserEditionException

Cette erreur indique que vous appelez une opération portant sur Amazon QuickSightabonnement dont l'édition n'inclut pas la prise en charge de cette opération. Amazon Amazon QuickSight possède actuellement Standard Edition et Enterprise Edition. Toutes les opérations et fonctionnalités ne sont pas disponibles dans chaque édition.

HTTP Status Code : 403

### Voir aussi

Pour plus d'informations sur l'utilisation de cette API dans l'un des kits SDK AWS spécifiques au langage, consultez les ressources suivantes :

- [Interface de ligne de commande AWS](https://docs.aws.amazon.com/goto/aws-cli/quicksight-2018-04-01/UpdateDashboard)
- [AWS SDK pour .NET](https://docs.aws.amazon.com/goto/DotNetSDKV3/quicksight-2018-04-01/UpdateDashboard)
- [Kit AWS SDK pour C++](https://docs.aws.amazon.com/goto/SdkForCpp/quicksight-2018-04-01/UpdateDashboard)
- [Kit AWS SDK pour Go](https://docs.aws.amazon.com/goto/SdkForGoV1/quicksight-2018-04-01/UpdateDashboard)
- [AWS SDK for Java V2](https://docs.aws.amazon.com/goto/SdkForJavaV2/quicksight-2018-04-01/UpdateDashboard)
- [AWSKits SDK pour JavaScript](https://docs.aws.amazon.com/goto/AWSJavaScriptSDK/quicksight-2018-04-01/UpdateDashboard)
- [AWS SDK pour PHP V3](https://docs.aws.amazon.com/goto/SdkForPHPV3/quicksight-2018-04-01/UpdateDashboard)
- [AWS SDK pour Python](https://docs.aws.amazon.com/goto/boto3/quicksight-2018-04-01/UpdateDashboard)

## • [Kit SDK AWS pour Ruby V3](https://docs.aws.amazon.com/goto/SdkForRubyV3/quicksight-2018-04-01/UpdateDashboard)

# UpdateDashboardPermissions

Met à jour les autorisations de lecture et d'écriture sur un tableau de

## <span id="page-532-0"></span>Syntaxe de la demande

```
PUT /accounts/AwsAccountId/dashboards/DashboardId/permissions HTTP/1.1
Content-type: application/json
{ 
    "GrantLinkPermissions": [ 
        { 
           "Actions": [ "string" ], 
           "Principal": "string" 
        } 
    ], 
    "GrantPermissions": [ 
        { 
           "Actions": [ "string" ], 
           "Principal": "string" 
        } 
    ], 
    "RevokeLinkPermissions": [ 
        { 
           "Actions": [ "string" ], 
           "Principal": "string" 
        } 
    ], 
    "RevokePermissions": [ 
        { 
           "Actions": [ "string" ], 
           "Principal": "string" 
        } 
    ]
}
```
## Paramètres de demande URI

La demande utilise les paramètres URI suivants.

## **[AwsAccountId](#page-532-0)**

ID duAWSqui contient le tableau de bord dont vous mettez à jour les autorisations.

Contraintes de longueur : Longueur fixe de 12.

Modèle : ^[0-9]{12}\$

Obligatoire : Oui

### **[DashboardId](#page-532-0)**

ID pour le tableau de bord.

Contraintes de longueur : Longueur minimale de 1. Longueur maximale de 2048.

Modèle :  $\lceil \wedge w \rangle - \rceil +$ 

Obligatoire : Oui

Corps de la demande

Cette demande accepte les données suivantes au format JSON.

### <span id="page-533-0"></span>**[GrantLinkPermissions](#page-532-0)**

Accorder des autorisations de lien à tous les utilisateurs d'un espace de noms.

Type : Tableau de chaînes[ResourcePermissiono](#page-822-2)bjets

Membres du tableau : Nombre maximum de 2 éléments.

Obligatoire : Non

### <span id="page-533-1"></span>**[GrantPermissions](#page-532-0)**

Les autorisations que vous souhaitez accorder sur cette ressource.

Type : Tableau de chaînes[ResourcePermissiono](#page-822-2)bjets

Membres du tableau : Nombre maximal de 100 éléments.

Obligatoire : Non

### <span id="page-533-2"></span>[RevokeLinkPermissions](#page-532-0)

Révoque les autorisations de lien de tous les utilisateurs d'un espace de noms défini.

Type : Tableau de chaînes[ResourcePermissiono](#page-822-2)bjets

Membres du tableau : Nombre maximum de 2 éléments.

Obligatoire : Non

### <span id="page-534-0"></span>[RevokePermissions](#page-532-0)

Les autorisations que vous souhaitez révoquer de cette ressource.

Type : Tableau de chaînes[ResourcePermissiono](#page-822-2)bjets

Membres du tableau : Nombre maximal de 100 éléments.

Obligatoire : Non

## <span id="page-534-1"></span>Syntaxe de la réponse

```
HTTP/1.1 Status
Content-type: application/json
{ 
    "DashboardArn": "string", 
    "DashboardId": "string", 
    "LinkSharingConfiguration": { 
        "Permissions": [ 
          \{ "Actions": [ "string" ], 
               "Principal": "string" 
           } 
       ] 
    }, 
    "Permissions": [ 
       \{ "Actions": [ "string" ], 
           "Principal": "string" 
        } 
    ], 
    "RequestId": "string"
}
```
## Eléments de réponse

Si l'action aboutit, le service renvoie la réponse HTTP suivante.

### **[Status](#page-534-1)**

Le statut HTTP de la requête.

Les données suivantes sont renvoyées au format JSON par le service.

### <span id="page-535-0"></span>**[DashboardArn](#page-534-1)**

Amazon Resource Name (ARN) du tableau de bord.

Type : Chaîne

### <span id="page-535-1"></span>**[DashboardId](#page-534-1)**

ID pour le tableau de bord.

Type : Chaîne

Contraintes de longueur : Longueur minimale de 1. Longueur maximale de 2048.

Modèle : [\w\-]+

### <span id="page-535-2"></span>**[LinkSharingConfiguration](#page-534-1)**

Met à jour les autorisations d'un lien partagé vers Amazon QuickSight Tableau de bord.

Type : objet [LinkSharingConfiguration](#page-777-1)

### <span id="page-535-3"></span>**[Permissions](#page-534-1)**

Informations sur les autorisations sur le tableau de bord.

Type : Tableau de chaînes[ResourcePermissiono](#page-822-2)bjets

Membres du tableau : Nombre minimum de 1 élément. Nombre maximum de 64 éléments.

### <span id="page-535-4"></span>[RequestId](#page-534-1)

LeAWSL'ID de demande pour cette opération.

Type : Chaîne

### Erreurs

Pour plus d'informations sur les erreurs communes à toutes les actions, consultez[Erreurs courantes.](#page-909-0)

### **ConflictException**

La mise à jour ou la suppression d'une ressource peut entraîner un état incohérent.

Code d'état : 409

InternalFailureException

Une défaillance interne s'est produite.

Code d'état : 500

InvalidParameterValueException

La valeur d'un ou de plusieurs paramètres n'est pas valide.

Code d'état : 400

### ResourceNotFoundException

Une ou plusieurs ressources n'ont pas pu être trouvées.

Code d'état : 404

**ThrottlingException** 

L'accès est limité.

Code d'état : 429

UnsupportedUserEditionException

Cette erreur indique que vous appelez une opération sur Amazon QuickSightabonnement dont l'édition n'inclut pas la prise en charge de cette opération. Amazon QuickSight Les éditions actuellement disponibles pour Standard Edition et Enterprise Edition. Toutes les opérations et fonctionnalités ne sont pas disponibles dans chaque édition.

Code d'état : 403

## Voir aussi

Pour plus d'informations sur l'utilisation de cette API dans l'un des kits SDK AWS spécifiques au langage, consultez les ressources suivantes :

• [Interface de ligne de commande AWS](https://docs.aws.amazon.com/goto/aws-cli/quicksight-2018-04-01/UpdateDashboardPermissions)

- [AWS SDK pour .NET](https://docs.aws.amazon.com/goto/DotNetSDKV3/quicksight-2018-04-01/UpdateDashboardPermissions)
- [Kit AWS SDK pour C++](https://docs.aws.amazon.com/goto/SdkForCpp/quicksight-2018-04-01/UpdateDashboardPermissions)
- [Kit AWS SDK pour Go](https://docs.aws.amazon.com/goto/SdkForGoV1/quicksight-2018-04-01/UpdateDashboardPermissions)
- [AWS SDK for Java V2](https://docs.aws.amazon.com/goto/SdkForJavaV2/quicksight-2018-04-01/UpdateDashboardPermissions)
- [AWSKits SDK pour JavaScript](https://docs.aws.amazon.com/goto/AWSJavaScriptSDK/quicksight-2018-04-01/UpdateDashboardPermissions)
- [AWS SDK pour PHP V3](https://docs.aws.amazon.com/goto/SdkForPHPV3/quicksight-2018-04-01/UpdateDashboardPermissions)
- [AWS SDK pour Python](https://docs.aws.amazon.com/goto/boto3/quicksight-2018-04-01/UpdateDashboardPermissions)
- [Kit SDK AWS pour Ruby V3](https://docs.aws.amazon.com/goto/SdkForRubyV3/quicksight-2018-04-01/UpdateDashboardPermissions)

# UpdateDashboardPublishedVersion

Met à jour la version publiée d'un tableau de bord.

## <span id="page-538-0"></span>Syntaxe de la demande

PUT /accounts/*AwsAccountId*/dashboards/*DashboardId*/versions/*VersionNumber* HTTP/1.1

## Paramètres de demande URI

La demande utilise les paramètres URI suivants.

### **[AwsAccountId](#page-538-0)**

ID duAWSqui contient le tableau de bord que vous mettez à jour.

Contraintes de longueur : Longueur fixe de 12.

Modèle : ^[0-9]{12}\$

Obligatoire : Oui

### **[DashboardId](#page-538-0)**

ID pour le tableau de bord.

Contraintes de longueur : Longueur minimale de 1. Longueur maximale de 2048.

Modèle :  $[\wedge w\ -] +$ 

Obligatoire : Oui

### **[VersionNumber](#page-538-0)**

Numéro de version du tableau de bord.

Plage valide : Valeur minimale est 1.

Obligatoire : Oui

## Corps de la requête

La demande n'a pas de corps de requête.

## <span id="page-539-3"></span>Syntaxe de la réponse

```
HTTP/1.1 Status
Content-type: application/json
{ 
    "DashboardArn": "string", 
    "DashboardId": "string", 
    "RequestId": "string"
}
```
## Eléments de réponse

Si l'action aboutit, le service renvoie la réponse HTTP suivante.

### **[Status](#page-539-3)**

Le statut HTTP de la requête.

Les données suivantes sont renvoyées au format JSON par le service.

### <span id="page-539-0"></span>[DashboardArn](#page-539-3)

Amazon Resource Name (ARN) du tableau de bord.

Type : Chaîne

### <span id="page-539-1"></span>**[DashboardId](#page-539-3)**

ID pour le tableau de bord.

Type : Chaîne

Contraintes de longueur : Longueur minimale de 1. Longueur maximale de 2048.

```
Modèle : [\wedge w\ -] +
```
### <span id="page-539-2"></span>**[RequestId](#page-539-3)**

LeAWSID de demande pour cette opération.

Type : Chaîne

```
UpdateDashboardPublishedVersion 529
```
## **Erreurs**

Pour plus d'informations sur les erreurs communes à toutes les actions, consultez[Erreurs courantes.](#page-909-0)

**ConflictException** 

La mise à jour ou la suppression d'une ressource peut entraîner un état incohérent.

Code d'état HTTP : 409

## InternalFailureException

Une défaillance interne s'est produite.

Code d'état HTTP : 500

InvalidParameterValueException

La valeur d'un ou de plusieurs paramètres n'est pas valide.

Code d'état HTTP : 400

ResourceNotFoundException

Une ou plusieurs ressources n'ont pas pu être trouvées.

Code d'état HTTP : 404

**ThrottlingException** 

L'accès est limité.

Code d'état HTTP : 429

UnsupportedUserEditionException

Cette erreur indique que vous appelez une opération portant sur Amazon QuickSightabonnement dont l'édition n'inclut pas la prise en charge de cette opération. Amazon Amazon Amazon QuickSight Les éditions actuellement disponibles pour Amazon Edition et Enterprise Edition. Toutes les opérations et fonctionnalités ne sont pas disponibles dans chaque édition.

Code d'état HTTP : 403

## Voir aussi

- [Interface de ligne de commande AWS](https://docs.aws.amazon.com/goto/aws-cli/quicksight-2018-04-01/UpdateDashboardPublishedVersion)
- [AWS SDK pour .NET](https://docs.aws.amazon.com/goto/DotNetSDKV3/quicksight-2018-04-01/UpdateDashboardPublishedVersion)
- [Kit AWS SDK pour C++](https://docs.aws.amazon.com/goto/SdkForCpp/quicksight-2018-04-01/UpdateDashboardPublishedVersion)
- [Kit AWS SDK pour Go](https://docs.aws.amazon.com/goto/SdkForGoV1/quicksight-2018-04-01/UpdateDashboardPublishedVersion)
- [AWS SDK for Java V2](https://docs.aws.amazon.com/goto/SdkForJavaV2/quicksight-2018-04-01/UpdateDashboardPublishedVersion)
- [AWSKits SDK pour JavaScript](https://docs.aws.amazon.com/goto/AWSJavaScriptSDK/quicksight-2018-04-01/UpdateDashboardPublishedVersion)
- [AWS SDK pour PHP V3](https://docs.aws.amazon.com/goto/SdkForPHPV3/quicksight-2018-04-01/UpdateDashboardPublishedVersion)
- [AWS SDK pour Python](https://docs.aws.amazon.com/goto/boto3/quicksight-2018-04-01/UpdateDashboardPublishedVersion)
- [Kit SDK AWS pour Ruby V3](https://docs.aws.amazon.com/goto/SdkForRubyV3/quicksight-2018-04-01/UpdateDashboardPublishedVersion)

# UpdateDataSet

Met un ensemble de données. Cette opération ne prend pas en charge les jeux de données qui incluent des fichiers téléchargés en tant que source.

## <span id="page-542-0"></span>Syntaxe de la demande

```
PUT /accounts/AwsAccountId/data-sets/DataSetId HTTP/1.1
Content-type: application/json
{ 
    "ColumnGroups": [ 
        { 
           "GeoSpatialColumnGroup": { 
              "Columns": [ "string" ], 
              "CountryCode": "string", 
               "Name": "string" 
           } 
       } 
    ], 
    "ColumnLevelPermissionRules": [ 
       { 
           "ColumnNames": [ "string" ], 
           "Principals": [ "string" ] 
       } 
    ], 
    "DataSetUsageConfiguration": { 
        "DisableUseAsDirectQuerySource": boolean, 
        "DisableUseAsImportedSource": boolean
    }, 
    "FieldFolders": { 
        "string" : { 
           "columns": [ "string" ], 
           "description": "string" 
       } 
    }, 
    "ImportMode": "string", 
    "LogicalTableMap": { 
        "string" : { 
           "Alias": "string", 
           "DataTransforms": [ 
\{\hspace{.1cm} \} "CastColumnTypeOperation": {
```

```
 "ColumnName": "string", 
                    "Format": "string", 
                    "NewColumnType": "string" 
                }, 
                 "CreateColumnsOperation": { 
                    "Columns": [ 
\{ \} "ColumnId": "string", 
                          "ColumnName": "string", 
                          "Expression": "string" 
 } 
\sim 100 \sim 100 \sim 100 \sim 100 \sim 100 \sim 100 \sim }, 
                 "FilterOperation": { 
                    "ConditionExpression": "string" 
                }, 
                 "ProjectOperation": { 
                    "ProjectedColumns": [ "string" ] 
                }, 
                 "RenameColumnOperation": { 
                    "ColumnName": "string", 
                    "NewColumnName": "string" 
                }, 
                 "TagColumnOperation": { 
                    "ColumnName": "string", 
                    "Tags": [ 
\{ \} "ColumnDescription": { 
                              "Text": "string" 
\}, \{ "ColumnGeographicRole": "string" 
 } 
\sim 100 \sim 100 \sim 100 \sim 100 \sim 100 \sim 100 \sim }, 
                 "UntagColumnOperation": { 
                    "ColumnName": "string", 
                    "TagNames": [ "string" ] 
 } 
             } 
          ], 
          "Source": { 
             "DataSetArn": "string", 
             "JoinInstruction": { 
                 "LeftJoinKeyProperties": {
```

```
 "UniqueKey": boolean
                 }, 
                 "LeftOperand": "string", 
                 "OnClause": "string", 
                 "RightJoinKeyProperties": { 
                    "UniqueKey": boolean
                 }, 
                 "RightOperand": "string", 
                 "Type": "string" 
             }, 
             "PhysicalTableId": "string" 
          } 
       } 
    }, 
    "Name": "string", 
    "PhysicalTableMap": { 
       "string" : { 
          "CustomSql": { 
              "Columns": [ 
\overline{a} "Name": "string", 
                    "Type": "string" 
 } 
             ], 
             "DataSourceArn": "string", 
             "Name": "string", 
             "SqlQuery": "string" 
          }, 
          "RelationalTable": { 
             "Catalog": "string", 
             "DataSourceArn": "string", 
             "InputColumns": [ 
\overline{a} "Name": "string", 
                    "Type": "string" 
 } 
             ], 
             "Name": "string", 
             "Schema": "string" 
          }, 
          "S3Source": { 
             "DataSourceArn": "string", 
             "InputColumns": [ 
\overline{a}
```

```
 "Name": "string", 
                     "Type": "string" 
 } 
              ], 
              "UploadSettings": { 
                  "ContainsHeader": boolean, 
                  "Delimiter": "string", 
                  "Format": "string", 
                  "StartFromRow": number, 
                  "TextQualifier": "string" 
              } 
           } 
       } 
    }, 
    "RowLevelPermissionDataSet": { 
       "Arn": "string", 
       "FormatVersion": "string", 
       "Namespace": "string", 
       "PermissionPolicy": "string", 
       "Status": "string" 
    }, 
    "RowLevelPermissionTagConfiguration": { 
       "Status": "string", 
       "TagRules": [ 
           { 
              "ColumnName": "string", 
              "MatchAllValue": "string", 
              "TagKey": "string", 
              "TagMultiValueDelimiter": "string" 
           } 
       ] 
    }
}
```
## Paramètres de demande URI

La demande utilise les paramètres URI suivants.

## **[AwsAccountId](#page-542-0)**

L'ID de compte AWS.

Contraintes de longueur : Longueur fixe de 12.

Modèle : ^[0-9]{12}\$

Obligatoire : Oui

### **[DataSetId](#page-542-0)**

ID de l'ensemble de données que vous souhaitez mettre à jour. Cet ID est unique parRégion AWSpour chaqueAWS.

Obligatoire : Oui

## Corps de la demande

Cette demande accepte les données suivantes au format JSON.

### <span id="page-546-0"></span>**[ImportMode](#page-542-0)**

Indique si vous souhaitez importer les données dans SPICE.

Type : Chaîne

Valeurs valides : SPICE | DIRECT\_QUERY

Obligatoire : Oui

### <span id="page-546-1"></span>[Name](#page-542-0)

Nom d'affichage de l'ensemble de données.

Type : Chaîne

Contraintes de longueur : Longueur minimale de 1. Longueur maximum de 128.

Obligatoire : Oui

### <span id="page-546-2"></span>[PhysicalTableMap](#page-542-0)

Déclare les tables physiques disponibles dans les sources de données sous-jacentes.

Type : String[PhysicalTablec](#page-800-3)arte d'objets

Entrées de la carte : Nombre minimal de 0 éléments. Nombre maximal de 32 éléments.

Contraintes de longueur : Longueur minimale de 1. Longueur maximale de 64.

Modèle de clé :[0-9a-zA-Z-]\*

Obligatoire : Oui

#### <span id="page-547-0"></span>**[ColumnGroups](#page-542-0)**

Regroupements de colonnes qui fonctionnent ensemble dans certains Amazon QuickSight Fonctions. Actuellement, seule la hiérarchie géospatiale est prise en charge.

Type : Grappe d[eColumnGroupo](#page-678-1)bjets

Membres du tableau : Nombre minimum de 1 élément. Nombre maximal de 8 éléments.

Obligatoire : Non

<span id="page-547-1"></span>[ColumnLevelPermissionRules](#page-542-0)

Ensemble d'une ou de plusieurs définitions d'une [ColumnLevelPermissionRule](https://docs.aws.amazon.com/quicksight/latest/APIReference/API_ColumnLevelPermissionRule.html) .

Type : Grappe d[eColumnLevelPermissionRule](#page-681-2)objets

Membres du tableau : Nombre minimum de 1 élément.

Obligatoire : Non

#### <span id="page-547-2"></span>[DataSetUsageConfiguration](#page-542-0)

Configuration d'utilisation à appliquer aux jeux de données enfants qui font référence à cet ensemble de données en tant que source.

Type : objet [DataSetUsageConfiguration](#page-722-2)

Obligatoire : Non

#### <span id="page-547-3"></span>**[FieldFolders](#page-542-0)**

Dossier contenant des champs et des sous-dossiers imbriqués pour votre jeu de données.

Type : String[FieldFolderc](#page-743-2)arte d'objets

Contraintes de longueur : Longueur minimale de 1. Longueur maximum de 1 000.

Obligatoire : Non

### <span id="page-547-4"></span>[LogicalTableMap](#page-542-0)

Configure la combinaison et la transformation des données des tables physiques.

Type : String[LogicalTablec](#page-778-3)arte d'objets

Entrées de la carte : Nombre maximal de 64 éléments.

Contraintes de longueur : Longueur minimale de 1. Longueur maximale de 64.

Modèle de clé :[0-9a-zA-Z-]\*

Obligatoire : Non

<span id="page-548-0"></span>[RowLevelPermissionDataSet](#page-542-0)

Configuration de sécurité au niveau des lignes pour les données que vous souhaitez créer.

Type : objet [RowLevelPermissionDataSet](#page-826-3)

Obligatoire : Non

<span id="page-548-1"></span>[RowLevelPermissionTagConfiguration](#page-542-0)

Configuration des balises sur un jeu de données pour définir la sécurité au niveau des lignes. Les balises de sécurité au niveau des lignes ne sont actuellement prises en charge que pour l'intégration anonyme.

Type : objet [RowLevelPermissionTagConfiguration](#page-829-2)

Obligatoire : Non

<span id="page-548-2"></span>Syntaxe de la réponse

```
HTTP/1.1 Status
Content-type: application/json
{ 
    "Arn": "string", 
    "DataSetId": "string", 
    "IngestionArn": "string", 
    "IngestionId": "string", 
    "RequestId": "string"
}
```
## Eléments de réponse

Si l'action aboutit, le service renvoie la réponse HTTP suivante.

### **[Status](#page-548-2)**

Le statut HTTP de la requête.

Les données suivantes sont renvoyées au format JSON par le service.

### <span id="page-549-0"></span>[Arn](#page-548-2)

Amazon Resource Name (ARN) de l'ensemble de données.

Type : Chaîne

## <span id="page-549-1"></span>**[DataSetId](#page-548-2)**

ID de l'ensemble de données que vous souhaitez créer. Cet ID est unique parRégion AWSpour chaqueAWS.

Type : Chaîne

## <span id="page-549-2"></span>[IngestionArn](#page-548-2)

ARN pour l'ingestion, qui est déclenchée suite à la création du jeu de données si le mode d'importation est SPICE.

Type : Chaîne

## <span id="page-549-3"></span>**[IngestionId](#page-548-2)**

ID de l'ingestion, qui est déclenchée suite à la création du jeu de données si le mode d'importation est SPICE.

Type : Chaîne

### <span id="page-549-4"></span>[RequestId](#page-548-2)

LeAWSID de la demande pour cette opération.

Type : Chaîne

## **Erreurs**

Pour plus d'informations sur les erreurs communes à toutes les actions, consultez[Erreurs courantes.](#page-909-0)

### AccessDeniedException

Vous n'avez pas accès à cet élément. Les informations d'identification fournies n'ont pas pu être validées. Il est possible que vous ne soyez pas autorisé à effectuer la demande. Assurezvous que votre compte est autorisé à utiliser Amazon QuickSight , que vos stratégies ont les autorisations appropriées et que vous utilisez les bonnes clés d'accès.

HTTP Status Code : 401

### **ConflictException**

La mise à jour ou la suppression d'une ressource peut entraîner un état incohérent.

HTTP Status Code : 409

### InternalFailureException

Une défaillance interne s'est produite.

HTTP Status Code : 500

InvalidParameterValueException

La valeur d'un ou de plusieurs paramètres n'est pas valide.

HTTP Status Code : 400

### LimitExceededException

Une limite est dépassée.

HTTP Status Code : 409

### ResourceNotFoundException

Une ou plusieurs ressources sont introuvables.

HTTP Status Code : 404

### **ThrottlingException**

L'accès est limité.

HTTP Status Code : 429

UnsupportedUserEditionException

Cette erreur indique que vous appelez une opération sur Amazon QuickSightabonnement dont l'édition n'inclut pas la prise en charge de cette opération. Amazon QuickSight est Standard

Edition et Enterprise Edition. Toutes les opérations et fonctionnalités ne sont pas disponibles dans chaque édition.

HTTP Status Code : 403

## Exemples

### Exemple

Cet exemple illustre une utilisation de UpdateDataSet.

## Exemple de demande

```
POST /accounts/{AwsAccountId}/data-sets/{DataSetId} HTTP/1.1
Content-type: application/json
```
## Voir aussi

- [Interface de ligne de commande AWS](https://docs.aws.amazon.com/goto/aws-cli/quicksight-2018-04-01/UpdateDataSet)
- [AWS SDK pour .NET](https://docs.aws.amazon.com/goto/DotNetSDKV3/quicksight-2018-04-01/UpdateDataSet)
- [Kit AWS SDK pour C++](https://docs.aws.amazon.com/goto/SdkForCpp/quicksight-2018-04-01/UpdateDataSet)
- [Kit AWS SDK pour Go](https://docs.aws.amazon.com/goto/SdkForGoV1/quicksight-2018-04-01/UpdateDataSet)
- [AWS SDK for Java V2](https://docs.aws.amazon.com/goto/SdkForJavaV2/quicksight-2018-04-01/UpdateDataSet)
- [AWSKits SDK pour JavaScript](https://docs.aws.amazon.com/goto/AWSJavaScriptSDK/quicksight-2018-04-01/UpdateDataSet)
- [AWS SDK pour PHP V3](https://docs.aws.amazon.com/goto/SdkForPHPV3/quicksight-2018-04-01/UpdateDataSet)
- [AWS SDK pour Python](https://docs.aws.amazon.com/goto/boto3/quicksight-2018-04-01/UpdateDataSet)
- [Kit SDK AWS pour Ruby V3](https://docs.aws.amazon.com/goto/SdkForRubyV3/quicksight-2018-04-01/UpdateDataSet)

# UpdateDataSetPermissions

Met à jour les autorisations sur un ensemble de données.

La ressource d'autorisations estarn: aws: quicksight: region: aws-account-id: dataset/ data-set-id.

## <span id="page-552-0"></span>Syntaxe de la demande

```
POST /accounts/AwsAccountId/data-sets/DataSetId/permissions HTTP/1.1
Content-type: application/json
{ 
    "GrantPermissions": [ 
        { 
           "Actions": [ "string" ], 
           "Principal": "string" 
        } 
    ], 
    "RevokePermissions": [ 
        { 
           "Actions": [ "string" ], 
           "Principal": "string" 
        } 
    ]
}
```
## Paramètres de demande URI

La demande utilise les paramètres URI suivants.

## **[AwsAccountId](#page-552-0)**

L'ID de compte AWS.

Contraintes de longueur : Longueur fixe de 12.

Modèle : ^[0-9]{12}\$

Obligatoire Oui

### **[DataSetId](#page-552-0)**

L'ID de l'ensemble de données dont vous voulez mettre à jour les autorisations. Cet ID est uniqueRégion AWSpour chaqueAWS.

Obligatoire Oui

Corps de la demande

Cette demande accepte les données suivantes au format JSON.

#### <span id="page-553-0"></span>**[GrantPermissions](#page-552-0)**

Autorisations de ressources que vous voulez accorder à l'ensemble de données.

Type : Tableau de[ResourcePermission](#page-822-2)objets

Membres du tableau : Nombre minimum de 1 élément. Nombre maximum de 64 éléments.

Obligatoire Non

### <span id="page-553-1"></span>**[RevokePermissions](#page-552-0)**

Autorisations de ressources que vous voulez révoquer de l'ensemble de données.

Type : Tableau de[ResourcePermission](#page-822-2)objets

Membres du tableau : Nombre minimum de 1 élément. Nombre maximum de 64 éléments.

Obligatoire Non

## <span id="page-553-2"></span>Syntaxe de la réponse

```
HTTP/1.1 Status
Content-type: application/json
{ 
    "DataSetArn": "string", 
    "DataSetId": "string", 
    "RequestId": "string"
}
```
## Eléments de réponse

Si l'action aboutit, le service renvoie la réponse HTTP suivante.

### **[Status](#page-553-2)**

Le statut HTTP de la requête.

Les données suivantes sont renvoyées au format JSON par le service.

### <span id="page-554-0"></span>[DataSetArn](#page-553-2)

Amazon Resource Name (ARN) de l'ensemble de données.

Type : Chaîne

## <span id="page-554-1"></span>**[DataSetId](#page-553-2)**

L'ID de l'ensemble de données dont vous voulez mettre à jour les autorisations. Cet ID est uniqueRégion AWSpour chaqueAWS.

Type : Chaîne

## <span id="page-554-2"></span>[RequestId](#page-553-2)

LeAWSID de la demande pour cette opération.

Type : Chaîne

## **Erreurs**

Pour plus d'informations sur les erreurs communes à toutes les actions, consultez[Erreurs courantes.](#page-909-0)

### AccessDeniedException

Vous n'avez pas accès à cet élément. Les informations d'identification fournies n'ont pas pu être validées. Il est possible que vous ne soyez pas autorisé à effectuer la demande. Assurezvous que votre compte est autorisé à utiliser Amazon QuickSight , que vos stratégies ont les autorisations appropriées et que vous utilisez les bonnes clés d'accès.

Code d'état Code : 401

### **ConflictException**

La mise à jour ou la suppression d'une ressource peut entraîner un état incohérent.

Code d'état Code : 409

InternalFailureException

Une défaillance interne s'est produite.

Code d'état Code : 500

InvalidParameterValueException

La valeur d'un ou de plusieurs paramètres n'est pas valide.

Code d'état Code : 400

### ResourceNotFoundException

Une ou plusieurs ressources n'ont pas pu être trouvées.

Code d'état Code : 404

**ThrottlingException** 

L'accès est limité.

Code d'état Code : 429

## Exemples

### Exemple

Cet exemple illustre une utilisation de UpdateDataSetPermissions.

### Exemple de demande

```
POST /accounts/{AwsAccountId}/data-sets/{DataSetId}/permissions HTTP/1.1
Content-type: application/json
```
## Voir aussi

- [Interface de ligne de commande AWS](https://docs.aws.amazon.com/goto/aws-cli/quicksight-2018-04-01/UpdateDataSetPermissions)
- [AWS SDK pour .NET](https://docs.aws.amazon.com/goto/DotNetSDKV3/quicksight-2018-04-01/UpdateDataSetPermissions)
- [Kit AWS SDK pour C++](https://docs.aws.amazon.com/goto/SdkForCpp/quicksight-2018-04-01/UpdateDataSetPermissions)
- [Kit AWS SDK pour Go](https://docs.aws.amazon.com/goto/SdkForGoV1/quicksight-2018-04-01/UpdateDataSetPermissions)
- [AWS SDK for Java V2](https://docs.aws.amazon.com/goto/SdkForJavaV2/quicksight-2018-04-01/UpdateDataSetPermissions)
- [AWSKits SDK JavaScript](https://docs.aws.amazon.com/goto/AWSJavaScriptSDK/quicksight-2018-04-01/UpdateDataSetPermissions)
- [AWS SDK pour PHP V3](https://docs.aws.amazon.com/goto/SdkForPHPV3/quicksight-2018-04-01/UpdateDataSetPermissions)
- [AWS SDK pour Python](https://docs.aws.amazon.com/goto/boto3/quicksight-2018-04-01/UpdateDataSetPermissions)
- [Kit SDK AWS pour Ruby V3](https://docs.aws.amazon.com/goto/SdkForRubyV3/quicksight-2018-04-01/UpdateDataSetPermissions)

# UpdateDataSource

Met à jour une source de données.

## <span id="page-557-0"></span>Syntaxe de la demande

```
PUT /accounts/AwsAccountId/data-sources/DataSourceId HTTP/1.1
Content-type: application/json
{ 
    "Credentials": { 
       "CopySourceArn": "string", 
       "CredentialPair": { 
           "AlternateDataSourceParameters": [ 
\{\hspace{.1cm} \} "AmazonElasticsearchParameters": { 
                     "Domain": "string" 
                 }, 
                  "AmazonOpenSearchParameters": { 
                     "Domain": "string" 
                 }, 
                  "AthenaParameters": { 
                     "WorkGroup": "string" 
                 }, 
                  "AuroraParameters": { 
                     "Database": "string", 
                     "Host": "string", 
                     "Port": number
                 }, 
                 AuroraPostgreSqlParameters": {
                     "Database": "string", 
                     "Host": "string", 
                     "Port": number
                 }, 
                  "AwsIotAnalyticsParameters": { 
                     "DataSetName": "string" 
                 }, 
                  "ExasolParameters": { 
                     "Host": "string", 
                     "Port": number
                 }, 
                  "JiraParameters": { 
                     "SiteBaseUrl": "string"
```

```
 }, 
                 "MariaDbParameters": { 
                     "Database": "string", 
                     "Host": "string", 
                     "Port": number
                 }, 
                 "MySqlParameters": { 
                     "Database": "string", 
                     "Host": "string", 
                     "Port": number
                 }, 
                 "OracleParameters": { 
                     "Database": "string", 
                     "Host": "string", 
                     "Port": number
                 }, 
                 "PostgreSqlParameters": { 
                     "Database": "string", 
                     "Host": "string", 
                    "Port": number
                 }, 
                 "PrestoParameters": { 
                     "Catalog": "string", 
                     "Host": "string", 
                     "Port": number
                 }, 
                 "RdsParameters": { 
                     "Database": "string", 
                     "InstanceId": "string" 
                 }, 
                 "RedshiftParameters": { 
                     "ClusterId": "string", 
                     "Database": "string", 
                     "Host": "string", 
                     "Port": number
                 }, 
                 "S3Parameters": { 
                     "ManifestFileLocation": { 
                        "Bucket": "string", 
                        "Key": "string" 
 } 
                 }, 
                 "ServiceNowParameters": { 
                     "SiteBaseUrl": "string"
```

```
 }, 
                 "SnowflakeParameters": { 
                     "Database": "string", 
                     "Host": "string", 
                    "Warehouse": "string" 
                 }, 
                 "SparkParameters": { 
                     "Host": "string", 
                    "Port": number
                 }, 
                 "SqlServerParameters": { 
                    "Database": "string", 
                    "Host": "string", 
                    "Port": number
                 }, 
                 "TeradataParameters": { 
                    "Database": "string", 
                    "Host": "string", 
                    "Port": number
                 }, 
                 "TwitterParameters": { 
                     "MaxRows": number, 
                    "Query": "string" 
 } 
 } 
          ], 
          "Password": "string", 
          "Username": "string" 
       } 
    }, 
    "DataSourceParameters": { 
       "AmazonElasticsearchParameters": { 
          "Domain": "string" 
       }, 
       "AmazonOpenSearchParameters": { 
          "Domain": "string" 
       }, 
       "AthenaParameters": { 
          "WorkGroup": "string" 
       }, 
       "AuroraParameters": { 
          "Database": "string", 
          "Host": "string", 
          "Port": number
```

```
 }, 
 "AuroraPostgreSqlParameters": { 
    "Database": "string", 
    "Host": "string", 
    "Port": number
 }, 
 "AwsIotAnalyticsParameters": { 
    "DataSetName": "string" 
 }, 
 "ExasolParameters": { 
    "Host": "string", 
    "Port": number
 }, 
 "JiraParameters": { 
    "SiteBaseUrl": "string" 
 }, 
 "MariaDbParameters": { 
    "Database": "string", 
    "Host": "string", 
    "Port": number
 }, 
 "MySqlParameters": { 
    "Database": "string", 
    "Host": "string", 
    "Port": number
 }, 
 "OracleParameters": { 
    "Database": "string", 
    "Host": "string", 
    "Port": number
 }, 
 "PostgreSqlParameters": { 
    "Database": "string", 
    "Host": "string", 
    "Port": number
 }, 
 "PrestoParameters": { 
    "Catalog": "string", 
    "Host": "string", 
    "Port": number
 }, 
 "RdsParameters": { 
    "Database": "string", 
    "InstanceId": "string"
```

```
 }, 
    "RedshiftParameters": { 
        "ClusterId": "string", 
        "Database": "string", 
        "Host": "string", 
        "Port": number
    }, 
    "S3Parameters": { 
        "ManifestFileLocation": { 
           "Bucket": "string", 
           "Key": "string" 
        } 
    }, 
    "ServiceNowParameters": { 
        "SiteBaseUrl": "string" 
    }, 
    "SnowflakeParameters": { 
        "Database": "string", 
        "Host": "string", 
        "Warehouse": "string" 
    }, 
    "SparkParameters": { 
        "Host": "string", 
        "Port": number
    }, 
    "SqlServerParameters": { 
        "Database": "string", 
        "Host": "string", 
        "Port": number
    }, 
    "TeradataParameters": { 
        "Database": "string", 
        "Host": "string", 
        "Port": number
    }, 
    "TwitterParameters": { 
        "MaxRows": number, 
        "Query": "string" 
    } 
 }, 
 "Name": "string", 
 "SslProperties": { 
    "DisableSsl": boolean
 },
```

```
 "VpcConnectionProperties": { 
        "VpcConnectionArn": "string" 
    }
}
```
Paramètres de demande URI

La demande utilise les paramètres URI suivants.

### **[AwsAccountId](#page-557-0)**

L'ID de compte AWS.

Contraintes de longueur : Longueur fixe de 12.

Modèle : ^[0-9]{12}\$

Obligatoire : Oui

## **[DataSourceId](#page-557-0)**

ID de la source de données. Cet ID est uniqueRégion AWSpour chaqueAWS.

Obligatoire : Oui

## Corps de la demande

Cette demande accepte les données suivantes au format JSON.

### <span id="page-562-1"></span>[Name](#page-557-0)

Nom d'affichage de la source de données.

Type : Chaîne

Contraintes de longueur : Longueur minimale de 1. Longueur maximum de 128.

Obligatoire : Oui

### <span id="page-562-0"></span>**[Credentials](#page-557-0)**

Les informations d'identification qu'Amazon QuickSight qui utilise pour se connecter à votre source sous-jacente. Actuellement, seules les informations d'identification basées sur le nom d'utilisateur et le mot de passe sont prises

Type : objet [DataSourceCredentials](#page-727-2)

Obligatoire : Non

### <span id="page-563-0"></span>[DataSourceParameters](#page-557-0)

Les paramètres qu'Amazon QuickSight utilise pour se connecter à votre source sous-jacente.

Type : objet [DataSourceParameters](#page-731-4)

Obligatoire : Non

## <span id="page-563-1"></span>**[SslProperties](#page-557-0)**

Propriétés SSL (Secure Socket Layer) qui s'appliquent lorsqu'Amazon QuickSight se connecte à votre source sous-jacente.

Type : objet [SslProperties](#page-851-1)

Obligatoire : Non

## <span id="page-563-2"></span>[VpcConnectionProperties](#page-557-0)

Utilisez ce paramètre uniquement lorsque vous souhaitez Amazon QuickSight pour utiliser une connexion VPC lorsqu'il se connecte à votre source sous-jacente.

Type : objet [VpcConnectionProperties](#page-909-2)

Obligatoire : Non

<span id="page-563-3"></span>Syntaxe de la réponse

```
HTTP/1.1 Status
Content-type: application/json
{ 
    "Arn": "string", 
    "DataSourceId": "string", 
    "RequestId": "string", 
    "UpdateStatus": "string"
}
```
## Eléments de réponse

Si l'action aboutit, le service renvoie la réponse HTTP suivante.

### **[Status](#page-563-3)**

Le statut HTTP de la requête.

Les données suivantes sont renvoyées au format JSON par le service.

### <span id="page-564-0"></span>[Arn](#page-563-3)

Nom de ressource Amazon (ARN) de la source de données.

Type : Chaîne

### <span id="page-564-1"></span>**[DataSourceId](#page-563-3)**

ID de la source de données. Cet ID est uniqueRégion AWSpour chaqueAWS.

Type : Chaîne

### <span id="page-564-2"></span>[RequestId](#page-563-3)

LeAWSID de demande pour cette opération.

Type : Chaîne

### <span id="page-564-3"></span>**[UpdateStatus](#page-563-3)**

État de mise à jour de la dernière mise à jour de la source de données.

Type : Chaîne

```
Valeurs valides : CREATION_IN_PROGRESS | CREATION_SUCCESSFUL | 
CREATION_FAILED | UPDATE_IN_PROGRESS | UPDATE_SUCCESSFUL | UPDATE_FAILED 
| DELETED
```
## **Erreurs**

Pour plus d'informations sur les erreurs communes à toutes les actions, consultez[Erreurs courantes.](#page-909-0)

### AccessDeniedException

Vous n'avez pas accès à cet article. Les informations d'identification fournies n'ont pas pu être validées. Il est possible que vous ne soyez pas autorisé à effectuer la demande. Assurez-vous que votre compte est autorisé à utiliser Amazon QuickSight , que vos stratégies ont les bonnes clés d'accès.

HTTP Status tus tus tus tus 401

**ConflictException** 

La mise à jour ou la suppression d'une ressource peut entraîner un état incohérent.

HTTP Status tus tus tus tus 409

InternalFailureException

Une défaillance interne s'est produite.

HTTP Status tus tus tus tus 500

InvalidParameterValueException

La valeur d'un ou de plusieurs paramètres n'est pas valide.

HTTP Status tus tus tus tus 400

ResourceNotFoundException

Une ou plusieurs ressources n'ont pas pu être trouvées.

HTTP Status tus tus tus tus 404

**ThrottlingException** 

L'accès est limité.

HTTP Status tus tus tus tus 429

## Exemples

### Exemple

Cet exemple illustre une utilisation de UpdateDataSource.

## Exemple de demande

```
PUT /accounts/{AwsAccountId}/data-sources/{DataSourceId} HTTP/1.1
Content-type: application/json
```
## Voir aussi

- [Interface de ligne de commande AWS](https://docs.aws.amazon.com/goto/aws-cli/quicksight-2018-04-01/UpdateDataSource)
- [AWS SDK pour .NET](https://docs.aws.amazon.com/goto/DotNetSDKV3/quicksight-2018-04-01/UpdateDataSource)
- [Kit AWS SDK pour C++](https://docs.aws.amazon.com/goto/SdkForCpp/quicksight-2018-04-01/UpdateDataSource)
- [Kit AWS SDK pour Go](https://docs.aws.amazon.com/goto/SdkForGoV1/quicksight-2018-04-01/UpdateDataSource)
- [AWS SDK for Java V2](https://docs.aws.amazon.com/goto/SdkForJavaV2/quicksight-2018-04-01/UpdateDataSource)
- [AWSKits SDK pour JavaScript](https://docs.aws.amazon.com/goto/AWSJavaScriptSDK/quicksight-2018-04-01/UpdateDataSource)
- [AWS SDK pour PHP V3](https://docs.aws.amazon.com/goto/SdkForPHPV3/quicksight-2018-04-01/UpdateDataSource)
- [AWS SDK pour Python](https://docs.aws.amazon.com/goto/boto3/quicksight-2018-04-01/UpdateDataSource)
- [Kit SDK AWS pour Ruby V3](https://docs.aws.amazon.com/goto/SdkForRubyV3/quicksight-2018-04-01/UpdateDataSource)

# UpdateDataSourcePermissions

Met à jour les autorisations d'une source de données.

## <span id="page-567-0"></span>Syntaxe de la demande

```
POST /accounts/AwsAccountId/data-sources/DataSourceId/permissions HTTP/1.1
Content-type: application/json
{ 
    "GrantPermissions": [ 
        { 
           "Actions": [ "string" ], 
           "Principal": "string" 
        } 
    ], 
    "RevokePermissions": [ 
        { 
           "Actions": [ "string" ], 
           "Principal": "string" 
       } 
    ]
}
```
Paramètres de demande URI

La demande utilise les paramètres URI suivants.

### **[AwsAccountId](#page-567-0)**

L'ID de compte AWS.

Contraintes de longueur : Longueur fixe de 12.

Modèle : ^[0-9]{12}\$

Obligatoire : Oui

### **[DataSourceId](#page-567-0)**

ID de la source de données. Cet ID est unique parRégion AWSpour chaqueAWS.

Obligatoire : Oui

## Corps de la demande

Cette demande accepte les données suivantes au format JSON.

### <span id="page-568-0"></span>**[GrantPermissions](#page-567-0)**

Une liste des autorisations de ressources que vous souhaitez accorder sur la source de données.

Type : Tableaux de[ResourcePermission](#page-822-2)objets

Membres du tableau : Nombre minimum de 1 élément. Nombre maximum de 64 éléments.

Obligatoire : Non

### <span id="page-568-1"></span>[RevokePermissions](#page-567-0)

Une liste des autorisations de ressources que vous souhaitez révoquer sur la source de données.

Type : Tableaux de[ResourcePermission](#page-822-2)objets

Membres du tableau : Nombre minimum de 1 élément. Nombre maximum de 64 éléments.

Obligatoire : Non

## <span id="page-568-2"></span>Syntaxe de la réponse

```
HTTP/1.1 Status
Content-type: application/json
{ 
    "DataSourceArn": "string", 
    "DataSourceId": "string", 
    "RequestId": "string"
}
```
## Eléments de réponse

Si l'action aboutit, le service renvoie la réponse HTTP suivante.

## **[Status](#page-568-2)**

Le statut HTTP de la requête.

```
UpdateDataSourcePermissions 558
```
Les données suivantes sont renvoyées au format JSON par le service.

### <span id="page-569-0"></span>[DataSourceArn](#page-568-2)

Nom de ressource Amazon (ARN) de la source de données.

Type : Chaîne

### <span id="page-569-1"></span>**[DataSourceId](#page-568-2)**

ID de la source de données. Cet ID est unique parRégion AWSpour chaqueAWS.

Type : Chaîne

### <span id="page-569-2"></span>[RequestId](#page-568-2)

LeAWSID de demande pour cette opération.

Type : Chaîne

## **Erreurs**

Pour plus d'informations sur les erreurs communes à toutes les actions, consultez[Erreurs courantes.](#page-909-0)

### AccessDeniedException

Vous n'avez pas accès à cet élément. Les informations d'identification fournies n'ont pas pu être validées. Il est possible que vous ne soyez pas autorisé à effectuer la demande. Assurezvous que votre compte est autorisé à utiliser Amazon QuickSight , que vos stratégies ont les autorisations appropriées et que vous utilisez les bonnes clés d'accès.

Code d'état HTTP : 401

### **ConflictException**

La mise à jour ou la suppression d'une ressource peut entraîner un état incohérent.

Code d'état HTTP : 409

### InternalFailureException

Une défaillance interne s'est produite.

Code d'état HTTP : 500

### InvalidParameterValueException

La valeur d'un ou de plusieurs paramètres n'est pas valide.

Code d'état HTTP : 400

ResourceNotFoundException

Une ou plusieurs ressources n'ont pas pu être trouvées.

Code d'état HTTP : 404

### **ThrottlingException**

L'accès est limité.

Code d'état HTTP : 429

## **Exemples**

### Exemple

Cet exemple illustre une utilisation de UpdateDataSourcePermissions.

Exemple de demande

```
POST /accounts/{AwsAccountId}/data-sources/{DataSourceId}/permissions HTTP/1.1
Content-type: application/json
```
## Voir aussi

- [Interface de ligne de commande AWS](https://docs.aws.amazon.com/goto/aws-cli/quicksight-2018-04-01/UpdateDataSourcePermissions)
- [AWS SDK pour .NET](https://docs.aws.amazon.com/goto/DotNetSDKV3/quicksight-2018-04-01/UpdateDataSourcePermissions)
- [Kit AWS SDK pour C++](https://docs.aws.amazon.com/goto/SdkForCpp/quicksight-2018-04-01/UpdateDataSourcePermissions)
- [Kit AWS SDK pour Go](https://docs.aws.amazon.com/goto/SdkForGoV1/quicksight-2018-04-01/UpdateDataSourcePermissions)
- [AWS SDK for Java V2](https://docs.aws.amazon.com/goto/SdkForJavaV2/quicksight-2018-04-01/UpdateDataSourcePermissions)
- [AWSKits SDK pour JavaScript](https://docs.aws.amazon.com/goto/AWSJavaScriptSDK/quicksight-2018-04-01/UpdateDataSourcePermissions)
- [AWS SDK pour PHP V3](https://docs.aws.amazon.com/goto/SdkForPHPV3/quicksight-2018-04-01/UpdateDataSourcePermissions)
- [AWS SDK pour Python](https://docs.aws.amazon.com/goto/boto3/quicksight-2018-04-01/UpdateDataSourcePermissions)
- [Kit SDK AWS pour Ruby V3](https://docs.aws.amazon.com/goto/SdkForRubyV3/quicksight-2018-04-01/UpdateDataSourcePermissions)

# **UpdateFolder**

Met à jour le nom d'un dossier.

## <span id="page-572-1"></span>Syntaxe de la demande

```
PUT /accounts/AwsAccountId/folders/FolderId HTTP/1.1
Content-type: application/json
{ 
    "Name": "string"
}
```
Paramètres de demande URI

La demande utilise les paramètres URI suivants.

### [AwsAccountId](#page-572-1)

ID pour leAWSqui contient le dossier à mettre à jour.

Contraintes de longueur : Longueur fixe de 12.

Modèle : ^[0-9]{12}\$

Obligatoire : Oui

### [FolderId](#page-572-1)

L'ID du dossier.

Contraintes de longueur : Longueur minimale de 1. Longueur maximale de 2048.

Modèle :  $[\wedge w\ -] +$ 

Obligatoire : Oui

## Corps de la demande

Cette demande accepte les données suivantes au format JSON.

### <span id="page-572-0"></span>[Name](#page-572-1)

Nom du dossier.

Type : Chaîne

Contraintes de longueur : Longueur minimale de 1. Longueur maximum de 200.

Obligatoire : Oui

## <span id="page-573-2"></span>Syntaxe de la réponse

```
HTTP/1.1 Status
Content-type: application/json
{ 
    "Arn": "string", 
    "FolderId": "string", 
    "RequestId": "string"
}
```
## Eléments de réponse

Si l'action aboutit, le service renvoie la réponse HTTP suivante.

### **[Status](#page-573-2)**

Le statut HTTP de la requête.

Les données suivantes sont renvoyées au format JSON par le service.

### <span id="page-573-0"></span>[Arn](#page-573-2)

Amazon Resource Name (ARN) du dossier.

Type : Chaîne

### <span id="page-573-1"></span>[FolderId](#page-573-2)

L'ID du dossier.

Type : Chaîne

Contraintes de longueur : Longueur minimale de 1. Longueur maximale de 2048.

Modèle : [\w\-]+

### <span id="page-574-0"></span>**[RequestId](#page-573-2)**

LeAWSID de demande pour cette opération.

Type : Chaîne

## **Erreurs**

Pour plus d'informations sur les erreurs communes à toutes les actions, consultez[Erreurs courantes.](#page-909-0)

### AccessDeniedException

Vous n'avez pas accès à cet article. Les informations d'identification fournies n'ont pas pu être validées. Il est possible que vous ne soyez pas autorisé à effectuer la demande. Assurezvous que votre compte est autorisé à utiliser Amazon QuickSight , que vos stratégies ont les autorisations appropriées et que vous utilisez les bonnes clés d'accès.

HTTP Status Code : 401

### **ConflictException**

La mise à jour ou la suppression d'une ressource peut entraîner un état incohérent.

HTTP Status Code : 409

### InternalFailureException

Une défaillance interne s'est produite.

HTTP Status Code : 500

### InvalidParameterValueException

La valeur d'un ou de plusieurs paramètres n'est pas valide.

HTTP Status Code : 400

### ResourceExistsException

La ressource spécifiée existe déjà.

HTTP Status Code : 409

### ResourceNotFoundException

Une ou plusieurs ressources n'ont pas pu être trouvées.

HTTP Status Code : 404

**ThrottlingException** 

L'accès est limité.

HTTP Status Code : 429

UnsupportedUserEditionException

Cette erreur indique que vous appelez une opération sur Amazon QuickSightabonnement dont l'édition n'inclut pas la prise en charge de cette opération. Amazon Amazon QuickSight Les éditions actuellement disponibles pour Enterprise Edition et Enterprise Edition. Toutes les opérations et fonctionnalités ne sont pas disponibles dans chaque édition.

HTTP Status Code : 403

## Voir aussi

- [Interface de ligne de commande AWS](https://docs.aws.amazon.com/goto/aws-cli/quicksight-2018-04-01/UpdateFolder)
- [AWS SDK pour .NET](https://docs.aws.amazon.com/goto/DotNetSDKV3/quicksight-2018-04-01/UpdateFolder)
- [Kit AWS SDK pour C++](https://docs.aws.amazon.com/goto/SdkForCpp/quicksight-2018-04-01/UpdateFolder)
- [Kit AWS SDK pour Go](https://docs.aws.amazon.com/goto/SdkForGoV1/quicksight-2018-04-01/UpdateFolder)
- [AWS SDK for Java V2](https://docs.aws.amazon.com/goto/SdkForJavaV2/quicksight-2018-04-01/UpdateFolder)
- [AWSKits SDK pour JavaScript](https://docs.aws.amazon.com/goto/AWSJavaScriptSDK/quicksight-2018-04-01/UpdateFolder)
- [AWS SDK pour PHP V3](https://docs.aws.amazon.com/goto/SdkForPHPV3/quicksight-2018-04-01/UpdateFolder)
- [AWS SDK pour Python](https://docs.aws.amazon.com/goto/boto3/quicksight-2018-04-01/UpdateFolder)
- [Kit SDK AWS pour Ruby V3](https://docs.aws.amazon.com/goto/SdkForRubyV3/quicksight-2018-04-01/UpdateFolder)
# UpdateFolderPermissions

Met à jour les autorisations d'un dossier.

# <span id="page-576-0"></span>Syntaxe de la demande

```
PUT /accounts/AwsAccountId/folders/FolderId/permissions HTTP/1.1
Content-type: application/json
{ 
    "GrantPermissions": [ 
        { 
           "Actions": [ "string" ], 
           "Principal": "string" 
        } 
    ], 
    "RevokePermissions": [ 
        { 
           "Actions": [ "string" ], 
           "Principal": "string" 
        } 
    ]
}
```
# Paramètres de demande URI

La demande utilise les paramètres URI suivants.

### **[AwsAccountId](#page-576-0)**

L'ID pourAWSqui contient le dossier à mettre à jour.

Contraintes de longueur : Longueur fixe de 12.

Modèle : ^[0-9]{12}\$

Obligatoire : Oui

### [FolderId](#page-576-0)

L'ID du dossier.

Contraintes de longueur : Longueur minimale de 1. Longueur maximale de 2048.

Modèle :  $\lceil \wedge w \rangle - \rceil +$ 

Obligatoire : Oui

### Corps de la demande

Cette demande accepte les données suivantes au format JSON.

#### <span id="page-577-0"></span>**[GrantPermissions](#page-576-0)**

Les autorisations que vous souhaitez accorder sur une ressource.

Type : Array de[ResourcePermissiono](#page-822-2)bjets

Membres du tableau : Nombre minimum de 1 élément. Nombre maximal de 64 éléments.

Obligatoire : Non

### <span id="page-577-1"></span>[RevokePermissions](#page-576-0)

Les autorisations que vous voulez révoquer pour une ressource.

Type : Array de[ResourcePermissiono](#page-822-2)bjets

Membres du tableau : Nombre minimum de 1 élément. Nombre maximal de 64 éléments.

Obligatoire : Non

# <span id="page-577-2"></span>Syntaxe de la réponse

```
HTTP/1.1 200
Content-type: application/json
{ 
    "Arn": "string", 
    "FolderId": "string", 
    "Permissions": [ 
        { 
           "Actions": [ "string" ], 
           "Principal": "string" 
        } 
    ],
```

```
 "RequestId": "string", 
 "Status": number
```
# Eléments de réponse

Si l'action aboutit, le service renvoie une réponse HTTP 200.

Les données suivantes sont renvoyées au format JSON par le service.

### <span id="page-578-0"></span>[Arn](#page-577-2)

}

Amazon Resource Name (ARN) du dossier.

Type : Chaîne

### <span id="page-578-1"></span>[FolderId](#page-577-2)

L'ID du dossier.

Type : Chaîne

Contraintes de longueur : Longueur minimale de 1. Longueur maximale de 2048.

Modèle :  $\lceil \wedge w \rangle - \rceil +$ 

#### <span id="page-578-2"></span>**[Permissions](#page-577-2)**

Informations sur les autorisations pour le dossier.

Type : Array de[ResourcePermissiono](#page-822-2)bjets

Membres du tableau : Nombre minimum de 1 élément. Nombre maximal de 64 éléments.

#### <span id="page-578-3"></span>**[RequestId](#page-577-2)**

LeAWSID de la demande pour cette opération.

Type : Chaîne

### <span id="page-578-4"></span>**[Status](#page-577-2)**

Le statut HTTP de la requête.

Type : Entier

# **Erreurs**

Pour plus d'informations sur les erreurs communes à toutes les actions, consultez[Erreurs courantes.](#page-909-0)

### AccessDeniedException

Vous n'avez pas accès à cet élément. Les informations d'identification fournies n'ont pas pu être validées. Il est possible que vous ne soyez pas autorisé à effectuer la demande. Assurezvous que votre compte est autorisé à utiliser Amazon QuickSight , que vos stratégies ont les autorisations appropriées et que vous utilisez les bonnes clés d'accès.

HTTP Status Code : 401

InternalFailureException

Une défaillance interne s'est produite.

HTTP Status Code : 500

InvalidParameterValueException

La valeur d'un ou de plusieurs paramètres n'est pas valide.

HTTP Status Code : 400

LimitExceededException

Une limite est dépassée.

HTTP Status Code : 409

ResourceNotFoundException

Une ou plusieurs ressources n'ont pas pu être trouvées.

HTTP Status Code : 404

### **ThrottlingException**

L'accès est limité.

HTTP Status Code : 429

UnsupportedUserEditionException

Cette erreur indique que vous appelez une opération sur Amazon QuickSightabonnement dont l'édition n'inclut pas la prise en charge de cette opération. Amazon Amazon QuickSight est

Standard Edition et Enterprise Edition. Toutes les opérations et fonctionnalités ne sont pas disponibles dans chaque édition.

HTTP Status Code : 403

# Voir aussi

- [Interface de ligne de commande AWS](https://docs.aws.amazon.com/goto/aws-cli/quicksight-2018-04-01/UpdateFolderPermissions)
- [AWS SDK pour .NET](https://docs.aws.amazon.com/goto/DotNetSDKV3/quicksight-2018-04-01/UpdateFolderPermissions)
- [Kit AWS SDK pour C++](https://docs.aws.amazon.com/goto/SdkForCpp/quicksight-2018-04-01/UpdateFolderPermissions)
- [Kit AWS SDK pour Go](https://docs.aws.amazon.com/goto/SdkForGoV1/quicksight-2018-04-01/UpdateFolderPermissions)
- [AWS SDK for Java V2](https://docs.aws.amazon.com/goto/SdkForJavaV2/quicksight-2018-04-01/UpdateFolderPermissions)
- [AWSKits SDK pour JavaScript](https://docs.aws.amazon.com/goto/AWSJavaScriptSDK/quicksight-2018-04-01/UpdateFolderPermissions)
- [AWS SDK pour PHP V3](https://docs.aws.amazon.com/goto/SdkForPHPV3/quicksight-2018-04-01/UpdateFolderPermissions)
- [AWS SDK pour Python](https://docs.aws.amazon.com/goto/boto3/quicksight-2018-04-01/UpdateFolderPermissions)
- [Kit SDK AWS pour Ruby V3](https://docs.aws.amazon.com/goto/SdkForRubyV3/quicksight-2018-04-01/UpdateFolderPermissions)

# **UpdateGroup**

Modifie la description d'un groupe.

# <span id="page-581-0"></span>Syntaxe de la demande

```
PUT /accounts/AwsAccountId/namespaces/Namespace/groups/GroupName HTTP/1.1
Content-type: application/json
{ 
    "Description": "string"
}
```
Paramètres de demande URI

La demande utilise les paramètres URI suivants.

### **[AwsAccountId](#page-581-0)**

ID pour leAWScompte dans lequel se trouve le groupe. Actuellement, vous utilisez l'ID pourAWScompte qui contient votre Amazon QuickSight .

Contraintes de longueur : Longueur fixe de 12.

Modèle : ^[0-9]{12}\$

Obligatoire : Oui

### **[GroupName](#page-581-0)**

Nom du groupe que vous souhaitez mettre à jour.

Contraintes de longueur : Longueur minimale de 1.

Modèle : [\u0020-\u00FF]+

Obligatoire : Oui

#### [Namespace](#page-581-0)

Espace de noms du groupe que vous souhaitez mettre à jour.

Contraintes de longueur : Longueur maximale de 64.

Modèle : ^[a-zA-Z0-9.\_-]\*\$

Obligatoire : Oui

# Corps de la demande

Cette demande accepte les données suivantes au format JSON.

### <span id="page-582-0"></span>**[Description](#page-581-0)**

Description du groupe que vous souhaitez mettre à jour.

Type : Chaîne

Contraintes de longueur : Longueur minimale de 1. Longueur maximale de 512.

Obligatoire : Non

# <span id="page-582-1"></span>Syntaxe de la réponse

```
HTTP/1.1 Status
Content-type: application/json
{ 
    "Group": { 
        "Arn": "string", 
        "Description": "string", 
        "GroupName": "string", 
        "PrincipalId": "string" 
    }, 
    "RequestId": "string"
}
```
# Eléments de réponse

Si l'action aboutit, le service renvoie la réponse HTTP suivante.

### **[Status](#page-582-1)**

Le statut HTTP de la requête.

Les données suivantes sont renvoyées au format JSON par le service.

### <span id="page-583-0"></span>[Group](#page-582-1)

Nom du groupe.

Type : objet [Group](#page-756-4)

### <span id="page-583-1"></span>[RequestId](#page-582-1)

LeAWSID de la demande pour cette opération.

Type : Chaîne

# **Erreurs**

Pour plus d'informations sur les erreurs communes à toutes les actions, consultez[Erreurs courantes.](#page-909-0)

### AccessDeniedException

Vous n'avez pas accès à cet article. Les informations d'identification fournies n'ont pas pu être validées. Il est possible que vous ne soyez pas autorisé à effectuer la demande. Assurezvous que votre compte est autorisé à utiliser Amazon QuickSight , que vos stratégies ont les autorisations appropriées et que vous utilisez les bonnes clés d'accès.

HTTP Status Code : 401

### InternalFailureException

Une défaillance interne s'est produite.

HTTP Status Code : 500

InvalidParameterValueException

La valeur d'un ou de plusieurs paramètres n'est pas valide.

HTTP Status Code : 400

PreconditionNotMetException

Une ou plusieurs conditions préalables ne sont pas remplies.

HTTP Status Code : 400

# ResourceNotFoundException

Une ou plusieurs ressources n'ont pas pu être trouvées.

HTTP Status Code : 404

ResourceUnavailableException

Cette ressource n'est pas disponible actuellement.

HTTP Status Code : 503

**ThrottlingException** 

L'accès est limité.

HTTP Status Code : 429

Voir aussi

- [Interface de ligne de commande AWS](https://docs.aws.amazon.com/goto/aws-cli/quicksight-2018-04-01/UpdateGroup)
- [AWS SDK pour .NET](https://docs.aws.amazon.com/goto/DotNetSDKV3/quicksight-2018-04-01/UpdateGroup)
- [Kit AWS SDK pour C++](https://docs.aws.amazon.com/goto/SdkForCpp/quicksight-2018-04-01/UpdateGroup)
- [Kit AWS SDK pour Go](https://docs.aws.amazon.com/goto/SdkForGoV1/quicksight-2018-04-01/UpdateGroup)
- [AWS SDK for Java V2](https://docs.aws.amazon.com/goto/SdkForJavaV2/quicksight-2018-04-01/UpdateGroup)
- [AWSKits SDK pour JavaScript](https://docs.aws.amazon.com/goto/AWSJavaScriptSDK/quicksight-2018-04-01/UpdateGroup)
- [AWS SDK pour PHP V3](https://docs.aws.amazon.com/goto/SdkForPHPV3/quicksight-2018-04-01/UpdateGroup)
- [AWS SDK pour Python](https://docs.aws.amazon.com/goto/boto3/quicksight-2018-04-01/UpdateGroup)
- [Kit SDK AWS pour Ruby V3](https://docs.aws.amazon.com/goto/SdkForRubyV3/quicksight-2018-04-01/UpdateGroup)

# UpdateIAMPolicyAssignment

Met à jour une attribution de stratégie IAM existante. Cette opération met uniquement à jour le ou les paramètres facultatifs spécifiés dans la demande. Cela remplace tous les utilisateurs inclus dansIdentities.

# <span id="page-585-0"></span>Syntaxe de la demande

```
PUT /accounts/AwsAccountId/namespaces/Namespace/iam-policy-assignments/AssignmentName
 HTTP/1.1
Content-type: application/json
{ 
    "AssignmentStatus": "string", 
    "Identities": { 
       "string" : [ "string" ] 
    }, 
    "PolicyArn": "string"
}
```
# Paramètres de demande URI

La demande utilise les paramètres URI suivants.

## [AssignmentName](#page-585-0)

Le nom de l'affectation, également appelé règle. Ce nom doit être unique au sein d'unAWS.

Contraintes de longueur : Longueur minimale de 1.

Modèle : (?=^.{2,256}\$)(?!.\*\s)[0-9a-zA-Z-\_.:=+@]\*\$

Obligatoire : Oui

### **[AwsAccountId](#page-585-0)**

ID duAWSqui contient l'attribution de stratégie IAM.

Contraintes de longueur : Longueur fixe de 12.

Modèle : ^[0-9]{12}\$

#### Obligatoire : Oui

#### **[Namespace](#page-585-0)**

L'espace de noms de l'affectation.

Contraintes de longueur : Longueur maximale de 64.

Modèle : ^[a-zA-Z0-9.\_-]\*\$

Obligatoire : Oui

# Corps de la demande

Cette demande accepte les données suivantes au format JSON.

#### <span id="page-586-0"></span>**[AssignmentStatus](#page-585-0)**

Statut de la mission. Les valeurs possibles sont les suivantes :

- ENABLED- Tout ce qui est spécifié dans cette affectation est utilisé lors de la création de la source de données.
- DISABLED- Cette affectation n'est pas utilisée lors de la création de la source de données.
- DRAFT- Cette affectation est un brouillon inachevé et n'est pas utilisée lors de la création de la source de données.

Type : Chaîne

Valeurs valides : ENABLED | DRAFT | DISABLED

Obligatoire : Non

#### <span id="page-586-1"></span>**[Identities](#page-585-0)**

Amazon QuickSight les utilisateurs, les groupes ou les deux auxquels vous souhaitez attribuer la stratégie.

Type : mappage de chaîne à tableau de chaînes

Contraintes de longueur : Longueur minimale de 1.

```
Modèle : [\u0020-\u00FF]+
```
#### Obligatoire : Non

### <span id="page-587-0"></span>**[PolicyArn](#page-585-0)**

L'ARN pour que la politique IAM s'applique à Amazon QuickSight les utilisateurs et les groupes spécifiés dans cette affectation.

Type : Chaîne

Obligatoire : Non

# <span id="page-587-2"></span>Syntaxe de la réponse

```
HTTP/1.1 Status
Content-type: application/json
{ 
    "AssignmentId": "string", 
    "AssignmentName": "string", 
    "AssignmentStatus": "string", 
    "Identities": { 
       "string" : [ "string" ] 
    }, 
    "PolicyArn": "string", 
    "RequestId": "string"
}
```
# Eléments de réponse

Si l'action aboutit, le service renvoie la réponse HTTP suivante.

### **[Status](#page-587-2)**

Le statut HTTP de la requête.

Les données suivantes sont renvoyées au format JSON par le service.

# <span id="page-587-1"></span>**[AssignmentId](#page-587-2)**

L'ID de l'affectation.

Type : Chaîne

#### <span id="page-588-0"></span>[AssignmentName](#page-587-2)

Nom de l'affectation ou de la règle.

Type : Chaîne

Contraintes de longueur : Longueur minimale de 1.

Modèle : (?=^.{2,256}\$)(?!.\*\s)[0-9a-zA-Z-\_.:=+@]\*\$

#### <span id="page-588-1"></span>**[AssignmentStatus](#page-587-2)**

Statut de la mission. Les valeurs possibles sont les suivantes :

- ENABLED- Tout ce qui est spécifié dans cette affectation est utilisé lors de la création de la source de données.
- DISABLED- Cette affectation n'est pas utilisée lors de la création de la source de données.
- DRAFT- Cette affectation est un brouillon inachevé et n'est pas utilisée lors de la création de la source de données.

Type : Chaîne

Valeurs valides : ENABLED | DRAFT | DISABLED

#### <span id="page-588-2"></span>**[Identities](#page-587-2)**

Amazon QuickSight les utilisateurs, les groupes ou les deux auxquels la stratégie IAM est attribuée.

Type : mappage de chaîne à tableau de chaînes

Contraintes de longueur : Longueur minimale de 1.

```
Modèle : [\u0020-\u00FF]+
```
#### <span id="page-588-3"></span>[PolicyArn](#page-587-2)

L'ARN de la politique IAM appliquée à Amazon QuickSight les utilisateurs et les groupes spécifiés dans cette affectation.

Type : Chaîne

#### <span id="page-588-4"></span>[RequestId](#page-587-2)

LeAWSID de demande pour cette opération.

Type : Chaîne

# **Erreurs**

Pour plus d'informations sur les erreurs communes à toutes les actions, consultez[Erreurs courantes.](#page-909-0)

AccessDeniedException

Vous n'avez pas accès à cet article. Les informations d'identification fournies n'ont pas pu être validées. Il est possible que vous ne soyez pas autorisé à effectuer la demande. Assurezvous que votre compte est autorisé à utiliser Amazon QuickSight , que vos stratégies ont les autorisations appropriées et que vous utilisez les bonnes clés d'accès.

Code d'état HTTP : 401

ConcurrentUpdatingException

Une ressource se trouve déjà dans un état qui indique qu'une opération en cours doit être terminée avant qu'une nouvelle mise à jour puisse être appliquée.

Code d'état HTTP : 500

InternalFailureException

Une défaillance interne s'est produite.

Code d'état HTTP : 500

InvalidParameterValueException

La valeur d'un ou de plusieurs paramètres n'est pas valide.

Code d'état HTTP : 400

### ResourceExistsException

La ressource spécifiée existe déjà.

Code d'état HTTP : 409

ResourceNotFoundException

Une ou plusieurs ressources n'ont pas pu être trouvées.

Code d'état HTTP : 404

**ThrottlingException** 

L'accès est limité.

Code d'état HTTP : 429

Voir aussi

- [Interface de ligne de commande AWS](https://docs.aws.amazon.com/goto/aws-cli/quicksight-2018-04-01/UpdateIAMPolicyAssignment)
- [AWS SDK pour .NET](https://docs.aws.amazon.com/goto/DotNetSDKV3/quicksight-2018-04-01/UpdateIAMPolicyAssignment)
- [Kit AWS SDK pour C++](https://docs.aws.amazon.com/goto/SdkForCpp/quicksight-2018-04-01/UpdateIAMPolicyAssignment)
- [Kit AWS SDK pour Go](https://docs.aws.amazon.com/goto/SdkForGoV1/quicksight-2018-04-01/UpdateIAMPolicyAssignment)
- [AWS SDK for Java V2](https://docs.aws.amazon.com/goto/SdkForJavaV2/quicksight-2018-04-01/UpdateIAMPolicyAssignment)
- [AWSKits SDK pour JavaScript](https://docs.aws.amazon.com/goto/AWSJavaScriptSDK/quicksight-2018-04-01/UpdateIAMPolicyAssignment)
- [AWS SDK pour PHP V3](https://docs.aws.amazon.com/goto/SdkForPHPV3/quicksight-2018-04-01/UpdateIAMPolicyAssignment)
- [AWS SDK pour Python](https://docs.aws.amazon.com/goto/boto3/quicksight-2018-04-01/UpdateIAMPolicyAssignment)
- [Kit SDK AWS pour Ruby V3](https://docs.aws.amazon.com/goto/SdkForRubyV3/quicksight-2018-04-01/UpdateIAMPolicyAssignment)

# UpdateIpRestriction

Met à jour le contenu et l'état des règles IP. Pour utiliser cette opération, vous devez fournir la carte complète des règles. Vous pouvez utiliser le pluginDescribeIpRestrictionpour obtenir la carte des règles en cours.

# <span id="page-591-1"></span>Syntaxe de la demande

```
POST /accounts/AwsAccountId/ip-restriction HTTP/1.1
Content-type: application/json
{ 
    "Enabled": boolean, 
    "IpRestrictionRuleMap": { 
       "string" : "string" 
    }
}
```
# Paramètres de demande URI

La demande utilise les paramètres URI suivants.

## **[AwsAccountId](#page-591-1)**

ID duAWSqui contient les règles IP.

Contraintes de longueur : Longueur fixe de 12.

Modèle : ^[0-9]{12}\$

Obligatoire : Oui

Corps de la demande

Cette demande accepte les données suivantes au format JSON.

# <span id="page-591-0"></span>[Enabled](#page-591-1)

Valeur qui spécifie si les règles IP sont activées.

Type : Booléen

Obligatoire : Non

<span id="page-592-0"></span>[IpRestrictionRuleMap](#page-591-1)

Carte qui décrit les règles IP mises à jour avec des plages d'adresses CIDR et des descriptions.

Type : Mappage chaîne/chaîne

Modèle de clé :^(([0-9]|[1-9][0-9]|1[0-9]{2}|2[0-4][0-9]|25[0-5])\.){3} ([0-9]|[1-9][0-9]|1[0-9]{2}|2[0-4][0-9]|25[0-5])(\/(3[0-2]|[1-2][0-9]|  $[1-9]$ ))\$

Contraintes de longueur de valeur : Longueur minimale fixée à 0. Longueur maximum de 150.

Obligatoire : Non

# <span id="page-592-2"></span>Syntaxe de la réponse

```
HTTP/1.1 Status
Content-type: application/json
{ 
    "AwsAccountId": "string", 
    "RequestId": "string"
}
```
# Eléments de réponse

Si l'action aboutit, le service renvoie la réponse HTTP suivante.

#### **[Status](#page-592-2)**

Le statut HTTP de la requête.

Les données suivantes sont renvoyées au format JSON par le service.

#### <span id="page-592-1"></span>**[AwsAccountId](#page-592-2)**

ID duAWSqui contient les règles IP.

Type : Chaîne

Contraintes de longueur : Longueur fixe de 12.

Modèle : ^[0-9]{12}\$

### <span id="page-593-0"></span>[RequestId](#page-592-2)

LeAWSID de demande pour cette opération.

Type : Chaîne

# **Erreurs**

Pour plus d'informations sur les erreurs communes à toutes les actions, consultez[Erreurs courantes.](#page-909-0)

### AccessDeniedException

Vous n'avez pas accès à cet article. Les informations d'identification fournies n'ont pas pu être validées. Il est possible que vous ne soyez pas autorisé à effectuer la demande. Assurezvous que votre compte est autorisé à utiliser Amazon QuickSight , que vos stratégies ont les autorisations appropriées et que vous utilisez les bonnes clés d'accès.

Code d'état Code : 401

InternalFailureException

Une défaillance interne s'est produite.

Code d'état Code : 500

InvalidParameterValueException

La valeur d'un ou de plusieurs paramètres n'est pas valide.

Code d'état Code : 400

#### LimitExceededException

Une limite est dépassée.

Code d'état Code : 409

### ResourceNotFoundException

Une ou plusieurs ressources n'ont pas pu être trouvées.

Code d'état Code : 404

**ThrottlingException** 

L'accès est limité.

Code d'état Code : 429

Voir aussi

- [Interface de ligne de commande AWS](https://docs.aws.amazon.com/goto/aws-cli/quicksight-2018-04-01/UpdateIpRestriction)
- [AWS SDK pour .NET](https://docs.aws.amazon.com/goto/DotNetSDKV3/quicksight-2018-04-01/UpdateIpRestriction)
- [Kit AWS SDK pour C++](https://docs.aws.amazon.com/goto/SdkForCpp/quicksight-2018-04-01/UpdateIpRestriction)
- [Kit AWS SDK pour Go](https://docs.aws.amazon.com/goto/SdkForGoV1/quicksight-2018-04-01/UpdateIpRestriction)
- [AWS SDK for Java V2](https://docs.aws.amazon.com/goto/SdkForJavaV2/quicksight-2018-04-01/UpdateIpRestriction)
- [AWSKits SDK pour JavaScript](https://docs.aws.amazon.com/goto/AWSJavaScriptSDK/quicksight-2018-04-01/UpdateIpRestriction)
- [AWS SDK pour PHP V3](https://docs.aws.amazon.com/goto/SdkForPHPV3/quicksight-2018-04-01/UpdateIpRestriction)
- [AWS SDK pour Python](https://docs.aws.amazon.com/goto/boto3/quicksight-2018-04-01/UpdateIpRestriction)
- [Kit SDK AWS pour Ruby V3](https://docs.aws.amazon.com/goto/SdkForRubyV3/quicksight-2018-04-01/UpdateIpRestriction)

# UpdatePublicSharingSettings

Utilisation de l'UpdatePublicSharingSettingsopération pour activer ou désactiver les paramètres de partage public d'Amazon QuickSight Tableau de bord.

Pour utiliser cette opération, activez la tarification de la capacité de session pour votre Amazon QuickSight.

Avant de pouvoir activer le partage public sur votre compte, assurez-vous d'accorder des autorisations de partage public à un utilisateur administratif dans la sectionAWS Identity and Access Management(IAM). Pour plus d'informations sur l'utilisation d'IAM avec Amazon QuickSight, voi[rUtilisation d'Amazon QuickSight avec IAM](https://docs.aws.amazon.com/quicksight/latest/user/security_iam_service-with-iam.html)dans leAmazon QuickSightGuide de l'utilisateur.

# <span id="page-595-0"></span>Syntaxe de la demande

```
PUT /accounts/AwsAccountId/public-sharing-settings HTTP/1.1
Content-type: application/json
{ 
    "PublicSharingEnabled": boolean
}
```
# Paramètres de demande URI

La demande utilise les paramètres URI suivants.

### **[AwsAccountId](#page-595-0)**

LeCompte AWSID associé à votre Amazon QuickSight abonnement.

Contraintes de longueur : Longueur fixe : 12.

Modèle : ^[0-9]{12}\$

Obligatoire : Oui

# Corps de la demande

Cette demande accepte les données suivantes au format JSON.

### <span id="page-596-0"></span>[PublicSharingEnabled](#page-595-0)

Valeur booléenne qui indique si le partage public est activé pour Amazon QuickSight .

Type : Booléen

Obligatoire : Non

<span id="page-596-2"></span>Syntaxe de la réponse

```
HTTP/1.1 Status
Content-type: application/json
{ 
    "RequestId": "string"
}
```
# Eléments de réponse

Si l'action aboutit, le service renvoie la réponse HTTP suivante.

#### **[Status](#page-596-2)**

Le statut HTTP de la requête.

Les données suivantes sont renvoyées au format JSON par le service.

#### <span id="page-596-1"></span>**[RequestId](#page-596-2)**

LeAWSID de demande pour cette opération.

Type : Chaîne

# **Erreurs**

Pour plus d'informations sur les erreurs communes à toutes les actions, consultez[Erreurs courantes.](#page-909-0)

AccessDeniedException

Vous n'avez pas accès à cet article. Les informations d'identification fournies n'ont pas pu être validées. Il est possible que vous ne soyez pas autorisé à effectuer la demande. Assurezvous que votre compte est autorisé à utiliser Amazon QuickSight , que vos stratégies ont les autorisations appropriées et que vous utilisez les bonnes clés d'accès.

Code : 401

InternalFailureException

Une défaillance interne s'est produite.

Code : 500

InvalidParameterValueException

Un ou plusieurs paramètres ont une valeur non valide.

Code : 400

ResourceNotFoundException

Une ou plusieurs ressources n'ont pas pu être trouvées.

Code : 404

**ThrottlingException** 

L'accès est limité.

Code : 429

UnsupportedPricingPlanException

Cette erreur indique que vous appelez une opération d'intégration dans Amazon. QuickSightsans le plan tarifaire requis sur votreAWS. Avant de pouvoir utiliser l'intégration pour les utilisateurs anonymes, un QuickSight l'administrateur doit ajouter la tarification de la capacité à Amazon QuickSight. Vous pouvez effectuer cette opération dans le champGérer Amazon QuickSight.

Une fois la tarification de la capacité ajoutée, vous pouvez utiliser le [GetDashboardEmbedUrl](https://docs.aws.amazon.com/quicksight/latest/APIReference/API_GetDashboardEmbedUrl.html) Opération d'API avec--identity-type ANONYMOUSoption.

Code : 403

# Voir aussi

- [Interface de ligne de commande AWS](https://docs.aws.amazon.com/goto/aws-cli/quicksight-2018-04-01/UpdatePublicSharingSettings)
- [AWS SDK pour .NET](https://docs.aws.amazon.com/goto/DotNetSDKV3/quicksight-2018-04-01/UpdatePublicSharingSettings)
- [Kit AWS SDK pour C++](https://docs.aws.amazon.com/goto/SdkForCpp/quicksight-2018-04-01/UpdatePublicSharingSettings)
- [Kit AWS SDK pour Go](https://docs.aws.amazon.com/goto/SdkForGoV1/quicksight-2018-04-01/UpdatePublicSharingSettings)
- [AWS SDK for Java V2](https://docs.aws.amazon.com/goto/SdkForJavaV2/quicksight-2018-04-01/UpdatePublicSharingSettings)
- [AWSKits SDK pour JavaScript](https://docs.aws.amazon.com/goto/AWSJavaScriptSDK/quicksight-2018-04-01/UpdatePublicSharingSettings)
- [AWS SDK pour PHP V3](https://docs.aws.amazon.com/goto/SdkForPHPV3/quicksight-2018-04-01/UpdatePublicSharingSettings)
- [AWS SDK pour Python](https://docs.aws.amazon.com/goto/boto3/quicksight-2018-04-01/UpdatePublicSharingSettings)
- [Kit SDK AWS pour Ruby V3](https://docs.aws.amazon.com/goto/SdkForRubyV3/quicksight-2018-04-01/UpdatePublicSharingSettings)

# UpdateTemplate

<span id="page-599-0"></span>Met à jour un modèle provenant d'Amazon existant QuickSight une analyse ou un autre modèle.

# Syntaxe de la demande

```
PUT /accounts/AwsAccountId/templates/TemplateId HTTP/1.1
Content-type: application/json
{ 
    "Name": "string", 
    "SourceEntity": { 
       "SourceAnalysis": { 
           "Arn": "string", 
           "DataSetReferences": [ 
\{\hspace{.1cm} \} "DataSetArn": "string", 
                 "DataSetPlaceholder": "string" 
 } 
           ] 
       }, 
       "SourceTemplate": { 
           "Arn": "string" 
       } 
    }, 
    "VersionDescription": "string"
}
```
# Paramètres de demande URI

La demande utilise les paramètres URI suivants.

## **[AwsAccountId](#page-599-0)**

ID duAWSqui contient le modèle que vous mettez à jour.

Contraintes de longueur : Longueur fixe de 12.

Modèle : ^[0-9]{12}\$

Obligatoire : Oui

### **[TemplateId](#page-599-0)**

ID du modèle.

Contraintes de longueur : Longueur minimale de 1. Longueur maximale de 2048.

Modèle :  $[\wedge w\ -] +$ 

Obligatoire : Oui

# Corps de la demande

Cette demande accepte les données suivantes au format JSON.

### <span id="page-600-1"></span>**[SourceEntity](#page-599-0)**

Entité que vous utilisez comme source lorsque vous mettez à jour le modèle. DansSourceEntity, vous spécifiez le type d'objet que vous utilisez comme source :SourceTemplatepour un modèle ouSourceAnalysispour une analyse. Les deux nécessitent un Amazon Resource Name (ARN). PourSourceTemplate, spécifiez l'ARN du modèle source. PourSourceAnalysis, spécifiez l'ARN de l'analyse source. LeSourceTemplateL'ARN peut contenir n'importe quelAWScompte et n'importe quel compte Amazon QuickSightpris en chargeRégion AWS;.

Utilisation de l'DataSetReferencesentité au seinSourceTemplateouSourceAnalysispour répertorier les jeux de données de remplacement pour les espaces réservés répertoriés dans l'original. Le schéma de chaque jeu de données doit correspondre à son espace réservé.

Type : objet [TemplateSourceEntity](#page-864-2)

Obligatoire : Oui

### <span id="page-600-0"></span>[Name](#page-599-0)

Le nom du modèle.

Type : Chaîne

Contraintes de longueur : Longueur minimale de 1. Longueur maximale de 2048.

Obligatoire : Non

#### <span id="page-601-0"></span>**[VersionDescription](#page-599-0)**

Description de la version du modèle actuellement mise à jour. Chaque fois que tu appellesUpdateTemplate, vous créez une nouvelle version du modèle. Chaque version du modèle conserve une description de la version dans leVersionDescription.

Type : Chaîne

Contraintes de longueur : Longueur minimale de 1. Longueur maximale de 512.

Obligatoire : Non

<span id="page-601-2"></span>Syntaxe de la réponse

```
HTTP/1.1 Status
Content-type: application/json
{ 
    "Arn": "string", 
    "CreationStatus": "string", 
    "RequestId": "string", 
    "TemplateId": "string", 
    "VersionArn": "string"
}
```
## Eléments de réponse

Si l'action aboutit, le service renvoie la réponse HTTP suivante.

### **[Status](#page-601-2)**

Le statut HTTP de la requête.

Les données suivantes sont renvoyées au format JSON par le service.

### <span id="page-601-1"></span>[Arn](#page-601-2)

ARN (Amazon Resource Name) du modèle.

Type : Chaîne

#### <span id="page-602-0"></span>**[CreationStatus](#page-601-2)**

État de création du modèle.

Type : Chaîne

```
Valeurs valides : CREATION_IN_PROGRESS | CREATION_SUCCESSFUL | 
CREATION_FAILED | UPDATE_IN_PROGRESS | UPDATE_SUCCESSFUL | UPDATE_FAILED 
| DELETED
```
### <span id="page-602-1"></span>**[RequestId](#page-601-2)**

LeAWSID de demande pour cette opération.

Type : Chaîne

#### <span id="page-602-2"></span>**[TemplateId](#page-601-2)**

ID du modèle.

Type : Chaîne

Contraintes de longueur : Longueur minimale de 1. Longueur maximale de 2048.

```
Modèle : [\wedge w\ -] +
```
#### <span id="page-602-3"></span>**[VersionArn](#page-601-2)**

L'ARN du modèle, y compris les informations de version de la première version.

Type : Chaîne

### Erreurs

Pour plus d'informations sur les erreurs communes à toutes les actions, consultez[Erreurs courantes.](#page-909-0)

#### **ConflictException**

La mise à jour ou la suppression d'une ressource peut entraîner un état incohérent.

HTTP Status Code : 409

#### InternalFailureException

Une défaillance interne s'est produite.

HTTP Status Code : 500

InvalidParameterValueException

La valeur d'un ou de plusieurs paramètres n'est pas valide.

HTTP Status Code : 400

LimitExceededException

Une limite est dépassée.

HTTP Status Code : 409

### ResourceExistsException

La ressource spécifiée existe déjà.

HTTP Status Code : 409

ResourceNotFoundException

Une ou plusieurs ressources n'ont pas pu être trouvées.

HTTP Status Code : 404

**ThrottlingException** 

L'accès est limité.

HTTP Status Code : 429

UnsupportedUserEditionException

Cette erreur indique que vous appelez une opération portant sur Amazon QuickSightabonnement dont l'édition n'inclut pas la prise en charge de cette opération. Amazon QuickSight dispose actuellement de Standard Edition et Enterprise Edition. Toutes les opérations et fonctionnalités ne sont pas disponibles dans chaque édition.

HTTP Status Code : 403

## Voir aussi

- [Interface de ligne de commande AWS](https://docs.aws.amazon.com/goto/aws-cli/quicksight-2018-04-01/UpdateTemplate)
- [AWS SDK pour .NET](https://docs.aws.amazon.com/goto/DotNetSDKV3/quicksight-2018-04-01/UpdateTemplate)
- [Kit AWS SDK pour C++](https://docs.aws.amazon.com/goto/SdkForCpp/quicksight-2018-04-01/UpdateTemplate)
- [Kit AWS SDK pour Go](https://docs.aws.amazon.com/goto/SdkForGoV1/quicksight-2018-04-01/UpdateTemplate)
- [AWS SDK for Java V2](https://docs.aws.amazon.com/goto/SdkForJavaV2/quicksight-2018-04-01/UpdateTemplate)
- [AWSKits SDK pour JavaScript](https://docs.aws.amazon.com/goto/AWSJavaScriptSDK/quicksight-2018-04-01/UpdateTemplate)
- [AWS SDK pour PHP V3](https://docs.aws.amazon.com/goto/SdkForPHPV3/quicksight-2018-04-01/UpdateTemplate)
- [AWS SDK pour Python](https://docs.aws.amazon.com/goto/boto3/quicksight-2018-04-01/UpdateTemplate)
- [Kit SDK AWS pour Ruby V3](https://docs.aws.amazon.com/goto/SdkForRubyV3/quicksight-2018-04-01/UpdateTemplate)

# UpdateTemplateAlias

Met à jour l'alias de modèle d'un modèle.

# <span id="page-605-0"></span>Syntaxe de la demande

```
PUT /accounts/AwsAccountId/templates/TemplateId/aliases/AliasName HTTP/1.1
Content-type: application/json
{ 
    "TemplateVersionNumber": number
}
```
Paramètres de demande URI

La demande utilise les paramètres URI suivants.

### [AliasName](#page-605-0)

Alias du modèle que vous voulez mettre à jour. Si vous nommez un alias spécifique, vous mettez à jour la version vers laquelle pointe l'alias. Vous pouvez spécifier la dernière version du modèle en fournissant le mot clé\$LATESTdans leAliasName Paramètre . Mot-clé\$PUBLISHEDne s'applique pas aux modèles.

Contraintes de longueur : Longueur minimale de 1. Longueur maximale de 2048.

Modèle : [\w\-]+|(\\$LATEST)|(\\$PUBLISHED)

Obligatoire : Oui

### [AwsAccountId](#page-605-0)

ID duAWSqui contient l'alias du modèle que vous mettez à jour.

Contraintes de longueur : Longueur fixe de 12.

Modèle : ^[0-9]{12}\$

Obligatoire : Oui

#### **[TemplateId](#page-605-0)**

ID du modèle.

Contraintes de longueur : Longueur minimale de 1. Longueur maximale de 2048.

Modèle : [\w\-]+

Obligatoire : Oui

Corps de la demande

Cette demande accepte les données suivantes au format JSON.

## <span id="page-606-0"></span>[TemplateVersionNumber](#page-605-0)

Numéro de version du modèle.

Type : Long

Plage valide : Valeur minimale est 1.

Obligatoire : Oui

# <span id="page-606-1"></span>Syntaxe de la réponse

```
HTTP/1.1 Status
Content-type: application/json
{ 
    "RequestId": "string", 
    "TemplateAlias": { 
       "AliasName": "string", 
       "Arn": "string", 
        "TemplateVersionNumber": number
    }
}
```
# Eléments de réponse

Si l'action aboutit, le service renvoie la réponse HTTP suivante.

# **[Status](#page-606-1)**

Le statut HTTP de la requête.

Les données suivantes sont renvoyées au format JSON par le service.

#### <span id="page-607-0"></span>**[RequestId](#page-606-1)**

LeAWSID de demande pour cette opération.

Type : Chaîne

### <span id="page-607-1"></span>**[TemplateAlias](#page-606-1)**

Alias du modèle.

Type : objet [TemplateAlias](#page-859-3)

## Erreurs

Pour plus d'informations sur les erreurs communes à toutes les actions, consultez[Erreurs courantes.](#page-909-0)

### **ConflictException**

La mise à jour ou la suppression d'une ressource peut entraîner un état incohérent.

HTTP Status Code : 409

#### **ConflictException**

La mise à jour ou la suppression d'une ressource peut entraîner un état incohérent.

HTTP Status Code : 409

#### InternalFailureException

Une défaillance interne s'est produite.

HTTP Status Code : 500

## ResourceNotFoundException

Une ou plusieurs ressources n'ont pas pu être trouvées.

HTTP Status Code : 404

## **ThrottlingException**

L'accès est limité.

HTTP Status Code : 429

UnsupportedUserEditionException

Cette erreur indique que vous appelez une opération portant sur Amazon QuickSightabonnement dont l'édition n'inclut pas la prise en charge de cette opération. Amazon Amazon QuickSight Les éditions actuellement disponibles pour Amazon Edition et Enterprise Edition. Toutes les opérations et fonctionnalités ne sont pas disponibles dans chaque édition.

HTTP Status Code : 403

### Voir aussi

- [Interface de ligne de commande AWS](https://docs.aws.amazon.com/goto/aws-cli/quicksight-2018-04-01/UpdateTemplateAlias)
- [AWS SDK pour .NET](https://docs.aws.amazon.com/goto/DotNetSDKV3/quicksight-2018-04-01/UpdateTemplateAlias)
- [Kit AWS SDK pour C++](https://docs.aws.amazon.com/goto/SdkForCpp/quicksight-2018-04-01/UpdateTemplateAlias)
- [Kit AWS SDK pour Go](https://docs.aws.amazon.com/goto/SdkForGoV1/quicksight-2018-04-01/UpdateTemplateAlias)
- [AWS SDK for Java V2](https://docs.aws.amazon.com/goto/SdkForJavaV2/quicksight-2018-04-01/UpdateTemplateAlias)
- [AWSKits SDK pour JavaScript](https://docs.aws.amazon.com/goto/AWSJavaScriptSDK/quicksight-2018-04-01/UpdateTemplateAlias)
- [AWS SDK pour PHP V3](https://docs.aws.amazon.com/goto/SdkForPHPV3/quicksight-2018-04-01/UpdateTemplateAlias)
- [AWS SDK pour Python](https://docs.aws.amazon.com/goto/boto3/quicksight-2018-04-01/UpdateTemplateAlias)
- [Kit SDK AWS pour Ruby V3](https://docs.aws.amazon.com/goto/SdkForRubyV3/quicksight-2018-04-01/UpdateTemplateAlias)

# UpdateTemplatePermissions

Met à jour les autorisations de ressources pour un modèle.

# <span id="page-609-0"></span>Syntaxe de la demande

```
PUT /accounts/AwsAccountId/templates/TemplateId/permissions HTTP/1.1
Content-type: application/json
{ 
    "GrantPermissions": [ 
        { 
           "Actions": [ "string" ], 
           "Principal": "string" 
        } 
    ], 
    "RevokePermissions": [ 
        { 
           "Actions": [ "string" ], 
           "Principal": "string" 
        } 
    ]
}
```
Paramètres de demande URI

La demande utilise les paramètres URI suivants.

### **[AwsAccountId](#page-609-0)**

ID duAWScompte qui contient le modèle.

Contraintes de longueur : Longueur fixe de 12.

Modèle : ^[0-9]{12}\$

Obligatoire : Oui

### **[TemplateId](#page-609-0)**

ID du modèle.

Contraintes de longueur : Longueur minimale de 1. Longueur maximale de 2048.

Modèle : [\w\-]+

Obligatoire : Oui

## Corps de la demande

Cette demande accepte les données suivantes au format JSON.

### <span id="page-610-0"></span>**[GrantPermissions](#page-609-0)**

Une liste des autorisations de ressources à accorder sur le modèle.

Type : Tableau de[ResourcePermission](#page-822-2)objets

Membres du tableau : Nombre maximal de 100 éléments.

Obligatoire : Non

#### <span id="page-610-1"></span>**[RevokePermissions](#page-609-0)**

Une liste des autorisations de ressources à révoquer du modèle.

Type : Tableau de[ResourcePermission](#page-822-2)objets

Membres du tableau : Nombre maximal de 100 éléments.

Obligatoire : Non

# <span id="page-610-2"></span>Syntaxe de la réponse

```
HTTP/1.1 Status
Content-type: application/json
{ 
    "Permissions": [ 
        { 
           "Actions": [ "string" ], 
           "Principal": "string" 
       } 
    ], 
    "RequestId": "string", 
    "TemplateArn": "string", 
    "TemplateId": "string"
```
}

# Eléments de réponse

Si l'action aboutit, le service renvoie la réponse HTTP suivante.

### **[Status](#page-610-2)**

Le statut HTTP de la requête.

Les données suivantes sont renvoyées au format JSON par le service.

#### <span id="page-611-0"></span>**[Permissions](#page-610-2)**

Une liste des autorisations de ressources à définir sur le modèle.

Type : Tableau de[ResourcePermission](#page-822-2)objets

Membres du tableau : Nombre minimum de 1 élément. Nombre maximal de 64 éléments.

<span id="page-611-1"></span>[RequestId](#page-610-2)

LeAWSID de demande pour cette opération.

Type : Chaîne

#### <span id="page-611-2"></span>**[TemplateArn](#page-610-2)**

Amazon Resource Name (ARN) du modèle.

Type : Chaîne

<span id="page-611-3"></span>**[TemplateId](#page-610-2)** 

ID du modèle.

Type : Chaîne

Contraintes de longueur : Longueur minimale de 1. Longueur maximale de 2048.

Modèle : [\w\-]+

# **Erreurs**

Pour plus d'informations sur les erreurs communes à toutes les actions, consultez[Erreurs courantes.](#page-909-0)
#### **ConflictException**

La mise à jour ou la suppression d'une ressource peut entraîner un état incohérent.

HTTP Status Code : 409

InternalFailureException

Une défaillance interne s'est produite.

HTTP Status Code : 500

InvalidParameterValueException

La valeur d'un ou de plusieurs paramètres n'est pas valide.

HTTP Status Code : 400

ResourceNotFoundException

Une ou plusieurs ressources n'ont pas pu être trouvées.

HTTP Status Code : 404

**ThrottlingException** 

L'accès est limité.

HTTP Status Code : 429

UnsupportedUserEditionException

Cette erreur indique que vous appelez une opération portant sur un QuickSightabonnement dont l'édition n'inclut pas la prise en charge de cette opération. Amazon QuickSight Standard Edition et Enterprise Edition. Toutes les opérations et fonctionnalités ne sont pas disponibles dans chaque édition.

HTTP Status Code : 403

## Voir aussi

Pour plus d'informations sur l'utilisation de cette API dans l'un des kits SDK AWS spécifiques au langage, consultez les ressources suivantes :

• [Interface de ligne de commande AWS](https://docs.aws.amazon.com/goto/aws-cli/quicksight-2018-04-01/UpdateTemplatePermissions)

- [AWS SDK pour .NET](https://docs.aws.amazon.com/goto/DotNetSDKV3/quicksight-2018-04-01/UpdateTemplatePermissions)
- [Kit AWS SDK pour C++](https://docs.aws.amazon.com/goto/SdkForCpp/quicksight-2018-04-01/UpdateTemplatePermissions)
- [Kit AWS SDK pour Go](https://docs.aws.amazon.com/goto/SdkForGoV1/quicksight-2018-04-01/UpdateTemplatePermissions)
- [AWS SDK for Java V2](https://docs.aws.amazon.com/goto/SdkForJavaV2/quicksight-2018-04-01/UpdateTemplatePermissions)
- [AWSKits SDK pour JavaScript](https://docs.aws.amazon.com/goto/AWSJavaScriptSDK/quicksight-2018-04-01/UpdateTemplatePermissions)
- [AWS SDK pour PHP V3](https://docs.aws.amazon.com/goto/SdkForPHPV3/quicksight-2018-04-01/UpdateTemplatePermissions)
- [AWS SDK pour Python](https://docs.aws.amazon.com/goto/boto3/quicksight-2018-04-01/UpdateTemplatePermissions)
- [Kit SDK AWS pour Ruby V3](https://docs.aws.amazon.com/goto/SdkForRubyV3/quicksight-2018-04-01/UpdateTemplatePermissions)

#### Amazon QuickSight **Amazon** QuickSight **the contract of the contract of the contract of the contract of the contract of the contract of the contract of the contract of the contract of the contract of the contract of the con**

# UpdateTheme

<span id="page-614-0"></span>Mise à jour d'un thème.

# Syntaxe de la demande

```
PUT /accounts/AwsAccountId/themes/ThemeId HTTP/1.1
Content-type: application/json
{ 
    "BaseThemeId": "string", 
    "Configuration": { 
        "DataColorPalette": { 
           "Colors": [ "string" ], 
           "EmptyFillColor": "string", 
           "MinMaxGradient": [ "string" ] 
       }, 
       "Sheet": { 
           "Tile": { 
              "Border": { 
                 "Show": boolean
              } 
           }, 
           "TileLayout": { 
              "Gutter": { 
                 "Show": boolean
              }, 
              "Margin": { 
                 "Show": boolean
 } 
 } 
       }, 
       "UIColorPalette": { 
           "Accent": "string", 
           "AccentForeground": "string", 
           "Danger": "string", 
           "DangerForeground": "string", 
           "Dimension": "string", 
           "DimensionForeground": "string", 
           "Measure": "string", 
           "MeasureForeground": "string", 
           "PrimaryBackground": "string", 
           "PrimaryForeground": "string",
```

```
 "SecondaryBackground": "string", 
           "SecondaryForeground": "string", 
           "Success": "string", 
           "SuccessForeground": "string", 
           "Warning": "string", 
           "WarningForeground": "string" 
       } 
    }, 
    "Name": "string", 
    "VersionDescription": "string"
}
```
# Paramètres de demande URI

La demande utilise les paramètres URI suivants.

### **[AwsAccountId](#page-614-0)**

ID duAWSqui contient le thème que vous mettez à jour.

Contraintes de longueur : Longueur fixe de 12.

Modèle : ^[0-9]{12}\$

Obligatoire : Oui

## **[ThemeId](#page-614-0)**

ID du thème.

Contraintes de longueur : Longueur minimale de 1. Longueur maximale de 2048.

Modèle :  $[\wedge w\ -] +$ 

Obligatoire : Oui

# Corps de la demande

Cette demande accepte les données suivantes au format JSON.

#### <span id="page-616-0"></span>**[BaseThemeId](#page-614-0)**

L'ID du thème, défini par Amazon QuickSight, dont un thème personnalisé dont un thème personnalisé dont un thème personnalisé dont Tous les thèmes sont initialement d'un thème Amazon par défaut QuickSight thème.

Type : Chaîne

Contraintes de longueur : Longueur minimale de 1. Longueur maximale de 2048.

Modèle :  $[\wedge w\ -] +$ 

Obligatoire : Oui

#### <span id="page-616-1"></span>**[Configuration](#page-614-0)**

Configuration du thème, qui contient les propriétés d'affichage du thème.

Type : objet [ThemeConfiguration](#page-879-3)

Obligatoire : Non

#### <span id="page-616-2"></span>[Name](#page-614-0)

Le thème.

Type : Chaîne

Contraintes de longueur : Longueur minimale de 1. Longueur maximale de 2048.

Obligatoire : Non

#### <span id="page-616-3"></span>**[VersionDescription](#page-614-0)**

Une description de la version du thème que vous mettez à jour chaque fois que vous appelezUpdateTheme, vous créez une nouvelle version du thème. Chaque version du thème contient une description de la version dansVersionDescription.

Type : Chaîne

Contraintes de longueur : Longueur minimale de 1. Longueur maximale de 512.

Obligatoire : Non

# <span id="page-617-3"></span>Syntaxe de la réponse

```
HTTP/1.1 Status
Content-type: application/json
{ 
    "Arn": "string", 
    "CreationStatus": "string", 
    "RequestId": "string", 
    "ThemeId": "string", 
    "VersionArn": "string"
}
```
# Eléments de réponse

Si l'action aboutit, le service renvoie la réponse HTTP suivante.

#### **[Status](#page-617-3)**

Le statut HTTP de la requête.

Les données suivantes sont renvoyées au format JSON par le service.

#### <span id="page-617-0"></span>[Arn](#page-617-3)

ARN (Amazon Resource Name) du thème.

Type : Chaîne

#### <span id="page-617-1"></span>**[CreationStatus](#page-617-3)**

État de création du thème.

Type : Chaîne

```
Valeurs valides : CREATION_IN_PROGRESS | CREATION_SUCCESSFUL | 
CREATION_FAILED | UPDATE_IN_PROGRESS | UPDATE_SUCCESSFUL | UPDATE_FAILED 
| DELETED
```
#### <span id="page-617-2"></span>[RequestId](#page-617-3)

LeAWSID de demande pour cette opération.

Type : Chaîne

## <span id="page-618-0"></span>**[ThemeId](#page-617-3)**

ID du thème.

Type : Chaîne

Contraintes de longueur : Longueur minimale de 1. Longueur maximale de 2048.

Modèle :  $\lceil \wedge w \rangle - \rceil +$ 

# <span id="page-618-1"></span>**[VersionArn](#page-617-3)**

ARN (Amazon Resource Name) de la nouvelle version du thème.

Type : Chaîne

# **Erreurs**

Pour plus d'informations sur les erreurs communes à toutes les actions, consultez[Erreurs courantes.](#page-909-0)

# AccessDeniedException

Vous n'avez pas accès à cet article. Les informations d'identification fournies n'ont pas pu être validées. Il est possible que vous ne soyez pas autorisé à effectuer la demande. Assurezvous que votre compte est autorisé à utiliser Amazon QuickSight , que vos stratégies ont les autorisations appropriées et que vous utilisez les bonnes clés d'accès.

HTTP Status Code : 401

InternalFailureException

Une défaillance interne s'est produite.

HTTP Status Code : 500

## InvalidParameterValueException

La valeur d'un ou de plusieurs paramètres n'est pas valide.

HTTP Status Code : 400

## LimitExceededException

Une limite est dépassée.

HTTP Status Code : 409

#### ResourceExistsException

La ressource spécifiée existe déjà.

HTTP Status Code : 409

#### ResourceNotFoundException

Une ou plusieurs ressources n'ont pas pu être trouvées.

HTTP Status Code : 404

**ThrottlingException** 

L'accès est limité.

HTTP Status Code : 429

UnsupportedUserEditionException

Cette erreur indique que vous appelez une opération sur un site Amazon QuickSightabonnement dont l'édition n'inclut pas la prise en charge de cette opération. Amazon Amazon Amazon QuickSight Les éditions actuellement disponibles pour Standard Edition et Enterprise Edition. Toutes les opérations et fonctionnalités ne sont pas disponibles dans chaque édition.

HTTP Status Code : 403

### Voir aussi

- [Interface de ligne de commande AWS](https://docs.aws.amazon.com/goto/aws-cli/quicksight-2018-04-01/UpdateTheme)
- [AWS SDK pour .NET](https://docs.aws.amazon.com/goto/DotNetSDKV3/quicksight-2018-04-01/UpdateTheme)
- [Kit AWS SDK pour C++](https://docs.aws.amazon.com/goto/SdkForCpp/quicksight-2018-04-01/UpdateTheme)
- [Kit AWS SDK pour Go](https://docs.aws.amazon.com/goto/SdkForGoV1/quicksight-2018-04-01/UpdateTheme)
- [AWS SDK for Java V2](https://docs.aws.amazon.com/goto/SdkForJavaV2/quicksight-2018-04-01/UpdateTheme)
- [AWSKits SDK pour JavaScript](https://docs.aws.amazon.com/goto/AWSJavaScriptSDK/quicksight-2018-04-01/UpdateTheme)
- [AWS SDK pour PHP V3](https://docs.aws.amazon.com/goto/SdkForPHPV3/quicksight-2018-04-01/UpdateTheme)
- [AWS SDK pour Python](https://docs.aws.amazon.com/goto/boto3/quicksight-2018-04-01/UpdateTheme)
- [Kit SDK AWS pour Ruby V3](https://docs.aws.amazon.com/goto/SdkForRubyV3/quicksight-2018-04-01/UpdateTheme)

# UpdateThemeAlias

Met à jour l'alias d'un thème.

# <span id="page-621-0"></span>Syntaxe de la demande

```
PUT /accounts/AwsAccountId/themes/ThemeId/aliases/AliasName HTTP/1.1
Content-type: application/json
{ 
    "ThemeVersionNumber": number
}
```
Paramètres de demande URI

La demande utilise les paramètres URI suivants.

#### [AliasName](#page-621-0)

Nom de l'alias du thème que vous souhaitez mettre à jour.

Contraintes de longueur : Longueur minimale de 1. Longueur maximale de 2048.

Modèle : [\w\-]+|(\\$LATEST)|(\\$PUBLISHED)

Obligatoire : Oui

#### **[AwsAccountId](#page-621-0)**

ID duAWSqui contient l'alias du thème que vous mettez à jour.

Contraintes de longueur : Longueur fixe de 12.

Modèle : ^[0-9]{12}\$

Obligatoire : Oui

#### **[ThemeId](#page-621-0)**

ID du thème.

Contraintes de longueur : Longueur minimale de 1. Longueur maximale de 2048.

Modèle : [\w\-]+

Obligatoire : Oui

## Corps de la demande

Cette demande accepte les données suivantes au format JSON.

#### <span id="page-622-0"></span>[ThemeVersionNumber](#page-621-0)

Le numéro de version du thème auquel l'alias doit faire référence.

Type : Long

Plage valide : Valeur minimale est 1.

Obligatoire : Oui

# <span id="page-622-1"></span>Syntaxe de la réponse

```
HTTP/1.1 Status
Content-type: application/json
{ 
    "RequestId": "string", 
    "ThemeAlias": { 
       "AliasName": "string", 
       "Arn": "string", 
        "ThemeVersionNumber": number
    }
}
```
## Eléments de réponse

Si l'action aboutit, le service renvoie la réponse HTTP suivante.

#### **[Status](#page-622-1)**

Le statut HTTP de la requête.

Les données suivantes sont renvoyées au format JSON par le service.

#### <span id="page-623-0"></span>**[RequestId](#page-622-1)**

LeAWSID de demande pour cette opération.

Type : Chaîne

### <span id="page-623-1"></span>**[ThemeAlias](#page-622-1)**

Informations sur l'alias du thème.

Type : objet [ThemeAlias](#page-877-3)

## **Erreurs**

Pour plus d'informations sur les erreurs communes à toutes les actions, consultez[Erreurs courantes.](#page-909-0)

#### **ConflictException**

La mise à jour ou la suppression d'une ressource peut entraîner un état incohérent.

HTTP Status Code : 409

#### InternalFailureException

Une défaillance interne s'est produite.

HTTP Status Code : 500

InvalidParameterValueException

La valeur d'un ou de plusieurs paramètres n'est pas valide.

HTTP Status Code : 400

#### ResourceExistsException

La ressource spécifiée existe déjà.

HTTP Status Code : 409

#### ResourceNotFoundException

Une ou plusieurs ressources n'ont pas pu être trouvées.

HTTP Status Code : 404

**ThrottlingException** 

L'accès est limité.

HTTP Status Code : 429

UnsupportedUserEditionException

Cette erreur indique que vous appelez une opération portant sur Amazon QuickSightabonnement dont l'édition n'inclut pas la prise en charge de cette opération. Amazon Amazon Amazon QuickSight Les éditions actuellement disponibles pour l'édition et Enterprise Toutes les opérations et fonctionnalités ne sont pas disponibles dans chaque édition.

HTTP Status Code : 403

# Voir aussi

- [Interface de ligne de commande AWS](https://docs.aws.amazon.com/goto/aws-cli/quicksight-2018-04-01/UpdateThemeAlias)
- [AWS SDK pour .NET](https://docs.aws.amazon.com/goto/DotNetSDKV3/quicksight-2018-04-01/UpdateThemeAlias)
- [Kit AWS SDK pour C++](https://docs.aws.amazon.com/goto/SdkForCpp/quicksight-2018-04-01/UpdateThemeAlias)
- [Kit AWS SDK pour Go](https://docs.aws.amazon.com/goto/SdkForGoV1/quicksight-2018-04-01/UpdateThemeAlias)
- [AWS SDK for Java V2](https://docs.aws.amazon.com/goto/SdkForJavaV2/quicksight-2018-04-01/UpdateThemeAlias)
- [AWSKits SDK pour JavaScript](https://docs.aws.amazon.com/goto/AWSJavaScriptSDK/quicksight-2018-04-01/UpdateThemeAlias)
- [AWS SDK pour PHP V3](https://docs.aws.amazon.com/goto/SdkForPHPV3/quicksight-2018-04-01/UpdateThemeAlias)
- [AWS SDK pour Python](https://docs.aws.amazon.com/goto/boto3/quicksight-2018-04-01/UpdateThemeAlias)
- [Kit SDK AWS pour Ruby V3](https://docs.aws.amazon.com/goto/SdkForRubyV3/quicksight-2018-04-01/UpdateThemeAlias)

# UpdateThemePermissions

Met à jour les autorisations de ressources pour un thème. Les autorisations s'appliquent à l'action permettant d'accorder ou de révoquer des autorisations sur, par exemple"quicksight:DescribeTheme".

Les autorisations de thème s'appliquent par groupes. Les regroupements valides incluent les suivants pour les trois niveaux d'autorisation, à savoir les autorisations utilisateur, propriétaire ou aucune autorisation :

- Utilisateur
	- "quicksight:DescribeTheme"
	- "quicksight:DescribeThemeAlias"
	- "quicksight:ListThemeAliases"
	- "quicksight:ListThemeVersions"
- Propriétaire
	- "quicksight:DescribeTheme"
	- "quicksight:DescribeThemeAlias"
	- "quicksight:ListThemeAliases"
	- "quicksight:ListThemeVersions"
	- "quicksight:DeleteTheme"
	- "quicksight:UpdateTheme"
	- "quicksight:CreateThemeAlias"
	- "quicksight:DeleteThemeAlias"
	- "quicksight:UpdateThemeAlias"
	- "quicksight:UpdateThemePermissions"
	- "quicksight:DescribeThemePermissions"
- Pour ne spécifier aucune autorisation, omettez la liste des autorisations.

# <span id="page-625-0"></span>Syntaxe de la demande

```
PUT /accounts/AwsAccountId/themes/ThemeId/permissions HTTP/1.1
Content-type: application/json
```

```
{ 
     "GrantPermissions": [ 
        { 
            "Actions": [ "string" ], 
            "Principal": "string" 
        } 
    ], 
     "RevokePermissions": [ 
        { 
            "Actions": [ "string" ], 
            "Principal": "string" 
        } 
    ]
}
```
Paramètres de demande URI

La demande utilise les paramètres URI suivants.

### **[AwsAccountId](#page-625-0)**

ID duAWScompte contenant le thème.

Contraintes de longueur : Longueur fixe de 12.

Modèle : ^[0-9]{12}\$

Obligatoire : Oui

#### **[ThemeId](#page-625-0)**

ID du thème.

Contraintes de longueur : Longueur minimale de 1. Longueur maximale de 2048.

Modèle : [\w\-]+

Obligatoire : Oui

# Corps de la demande

Cette demande accepte les données suivantes au format JSON.

#### <span id="page-627-0"></span>**[GrantPermissions](#page-625-0)**

Une liste des autorisations de ressources à accorder pour le thème.

Type : Tableau de[ResourcePermission](#page-822-2)objets

Membres du tableau : Nombre maximal de 100 éléments.

Obligatoire : Non

#### <span id="page-627-1"></span>**[RevokePermissions](#page-625-0)**

Une liste des autorisations de ressources à révoquer du thème.

Type : Tableau de[ResourcePermission](#page-822-2)objets

Membres du tableau : Nombre maximal de 100 éléments.

Obligatoire : Non

# <span id="page-627-2"></span>Syntaxe de la réponse

```
HTTP/1.1 Status
Content-type: application/json
{ 
    "Permissions": [ 
       { 
           "Actions": [ "string" ], 
           "Principal": "string" 
       } 
    ], 
    "RequestId": "string", 
    "ThemeArn": "string", 
    "ThemeId": "string"
}
```
## Eléments de réponse

Si l'action aboutit, le service renvoie la réponse HTTP suivante.

#### **[Status](#page-627-2)**

Le statut HTTP de la requête.

Les données suivantes sont renvoyées au format JSON par le service.

#### <span id="page-628-0"></span>**[Permissions](#page-627-2)**

La liste résultante des autorisations de ressources pour le thème.

Type : Tableau de[ResourcePermission](#page-822-2)objets

Membres du tableau : Nombre minimum de 1 élément. Nombre maximum de 64 éléments.

#### <span id="page-628-1"></span>**[RequestId](#page-627-2)**

LeAWSID de demande pour cette opération.

Type : Chaîne

#### <span id="page-628-2"></span>**[ThemeArn](#page-627-2)**

ARN (Amazon Resource Name) du thème.

Type : Chaîne

#### <span id="page-628-3"></span>**[ThemeId](#page-627-2)**

ID du thème.

Type : Chaîne

Contraintes de longueur : Longueur minimale de 1. Longueur maximale de 2048.

Modèle : [\w\-]+

# **Erreurs**

Pour plus d'informations sur les erreurs communes à toutes les actions, consultez[Erreurs courantes.](#page-909-0)

#### AccessDeniedException

Vous n'avez pas accès à cet élément. Les informations d'identification fournies n'ont pas pu être validées. Il est possible que vous ne soyez pas autorisé à effectuer la demande. Assurezvous que votre compte est autorisé à utiliser Amazon QuickSight , que vos stratégies ont les autorisations appropriées et que vous utilisez les bonnes clés d'accès.

HTTP Status Code état état état 401

#### InternalFailureException

Une défaillance interne s'est produite.

HTTP Status Code état état état 500

InvalidParameterValueException

La valeur d'un ou de plusieurs paramètres n'est pas valide.

HTTP Status Code état état état 400

ResourceNotFoundException

Une ou plusieurs ressources n'ont pas pu être trouvées.

HTTP Status Code état état état 404

**ThrottlingException** 

L'accès est limité.

HTTP Status Code état état état 429

#### UnsupportedUserEditionException

Cette erreur indique que vous appelez une opération portant sur un Amazon QuickSightabonnement dont l'édition n'inclut pas la prise en charge de cette opération. Amazon Amazon Amazon Amazon QuickSight Les éditions actuellement disponibles pour Amazon Edition actuellement disponibles pour Amazon Edition et Toutes les opérations et fonctionnalités ne sont pas disponibles dans chaque édition.

HTTP Status Code état état état 403

# Voir aussi

- [Interface de ligne de commande AWS](https://docs.aws.amazon.com/goto/aws-cli/quicksight-2018-04-01/UpdateThemePermissions)
- [AWS SDK pour .NET](https://docs.aws.amazon.com/goto/DotNetSDKV3/quicksight-2018-04-01/UpdateThemePermissions)
- [Kit AWS SDK pour C++](https://docs.aws.amazon.com/goto/SdkForCpp/quicksight-2018-04-01/UpdateThemePermissions)
- [Kit AWS SDK pour Go](https://docs.aws.amazon.com/goto/SdkForGoV1/quicksight-2018-04-01/UpdateThemePermissions)
- [AWS SDK for Java V2](https://docs.aws.amazon.com/goto/SdkForJavaV2/quicksight-2018-04-01/UpdateThemePermissions)
- [AWSKits SDK pour JavaScript](https://docs.aws.amazon.com/goto/AWSJavaScriptSDK/quicksight-2018-04-01/UpdateThemePermissions)
- [AWS SDK pour PHP V3](https://docs.aws.amazon.com/goto/SdkForPHPV3/quicksight-2018-04-01/UpdateThemePermissions)
- [AWS SDK pour Python](https://docs.aws.amazon.com/goto/boto3/quicksight-2018-04-01/UpdateThemePermissions)
- [Kit SDK AWS pour Ruby V3](https://docs.aws.amazon.com/goto/SdkForRubyV3/quicksight-2018-04-01/UpdateThemePermissions)

# UpdateUser

Met à jour Amazon QuickSight utilisateur.

# <span id="page-631-0"></span>Syntaxe de la demande

```
PUT /accounts/AwsAccountId/namespaces/Namespace/users/UserName HTTP/1.1
Content-type: application/json
{ 
    "CustomFederationProviderUrl": "string", 
    "CustomPermissionsName": "string", 
    "Email": "string", 
    "ExternalLoginFederationProviderType": "string", 
    "ExternalLoginId": "string", 
    "Role": "string", 
    "UnapplyCustomPermissions": boolean
}
```
# Paramètres de demande URI

La demande utilise les paramètres URI suivants.

# [AwsAccountId](#page-631-0)

ID pour le pluginAWScompte dans lequel se trouve l'utilisateur. Actuellement, vous utilisez l'ID pourAWScompte qui contient votre Amazon QuickSight .

Contraintes de longueur : Longueur fixe de 12.

Modèle : ^[0-9]{12}\$

Obligatoire : Oui

#### **[Namespace](#page-631-0)**

Espace de noms. Pour le moment, vous devez définir cette valeur surdefault.

Contraintes de longueur : Longueur maximale de 64.

Modèle :  $^{6}$ [a-zA-Z0-9. -]\*\$

Obligatoire : Oui

#### [UserName](#page-631-0)

Amazon QuickSight Nom d'utilisateur que vous souhaitez mettre à jour.

Contraintes de longueur : Longueur minimale de 1.

Modèle : [\u0020-\u00FF]+

Obligatoire : Oui

## Corps de la demande

Cette demande accepte les données suivantes au format JSON.

#### <span id="page-632-0"></span>[Email](#page-631-0)

Adresse e-mail de l'utilisateur que vous souhaitez mettre à jour.

Type : Chaîne

Obligatoire : Oui

#### <span id="page-632-1"></span>[Role](#page-631-0)

Amazon QuickSight rôle de l'utilisateur. Le rôle peut être l'une des cohortes de sécurité par défaut suivantes :

- READER: Obligatoire en lecture seule aux tableaux de bord.
- AUTHOR: Obligatoire de créer des sources de données, des ensembles de données, des analyses et des tableaux de bord.
- ADMIN: un utilisateur qui est un auteur, qui peut également gérer Amazon QuickSightParamètres de .

Nom de Amazon QuickSight est invisible pour l'utilisateur, à l'exception des écrans de console traitant des autorisations.

Type : Chaîne

Valeurs valides : ADMIN | AUTHOR | READER | RESTRICTED\_AUTHOR | RESTRICTED\_READER

Obligatoire : Oui

### <span id="page-633-0"></span>[CustomFederationProviderUrl](#page-631-0)

URL du fournisseur OpenID Connect (OIDC) personnalisé qui fournit l'identité permettant à un utilisateur de se fédérer dans Amazon QuickSight avec un associéAWS Identity and Access Management(IAM). Ce paramètre ne doit être utilisé que lorsqueExternalLoginFederationProviderTypeLe paramètre est défini surCUSTOM\_OIDC.

Type : Chaîne

Obligatoire : Non

#### <span id="page-633-1"></span>[CustomPermissionsName](#page-631-0)

(édition Enterprise uniquement) Nom du profil d'autorisations personnalisé que vous souhaitez attribuer à cet utilisateur. Les autorisations personnalisées vous permettent de contrôler l'accès d'un utilisateur en restreignant l'accès aux opérations suivantes :

- Création et mise à jour de sources de
- Création et mise à jour de jeux de
- Création et mise à jour des rapports envoyés
- S'abonner aux rapports envoyés par e-mail

Un ensemble d'autorisations personnalisées inclut n'importe quelle combinaison de ces restrictions. Actuellement, vous devez créer les noms de profil pour les ensembles d'autorisations personnalisés à l'aide d'Amazon QuickSightconsole Ensuite, vous utilisez le pluginRegisterUserOpération d'API pour attribuer l'ensemble nommé d'autorisations à un Amazon QuickSight utilisateur.

Amazon QuickSight Les autorisations personnalisées sont appliquées via des stratégies IAM. Par conséquent, ils remplacent les autorisations généralement accordées en attribuant Amazon QuickSight utilisateurs de l'une des cohortes de sécurité par défaut d'Amazon QuickSight (administrateur, auteur, lecteur).

Cette fonction est disponible uniquement pour Amazon QuickSight Abonnements à Enterprise Edition.

Type : Chaîne

Contraintes de longueur : Longueur minimale de 1. Longueur maximale de 64.

Modèle : ^[a-zA-Z0-9+=,.@\_-]+\$

Obligatoire : Non

#### <span id="page-634-0"></span>[ExternalLoginFederationProviderType](#page-631-0)

Type de fournisseur de connexion externe pris en charge qui fournit une identité permettant à un utilisateur de se fédérer dans Amazon QuickSight avec un associéAWS Identity and Access Management(IAM). Le type de fournisseur de connexion externe pris en charge peut être l'un des périphériques suivants.

- COGNITO: Amazon Cognito. L'URL du fournisseur est cognito-identity.amazonaws.com. Lors du choix duCOGNITOtype de fournisseur, n'utilisez pas le »CustomFederationProviderUrl» qui n'est nécessaire que lorsque le fournisseur externe est personnalisé.
- CUSTOM OIDC: Obligatoire OpenID Connect (OIDC). Au moment de choisirCUSTOM\_OIDCtapez, utilisez leCustomFederationProviderUrlpour fournir l'URL du fournisseur OIDC personnalisé.
- NONE: Cela efface toutes les informations de connexion externes précédemment enregistrées pour un utilisateur. Utilisation de l' [DescribeUser](https://docs.aws.amazon.com/quicksight/latest/APIReference/API_DescribeUser.html) Opération API pour vérifier les informations de connexion externes.

Type : Chaîne

Obligatoire : Non

<span id="page-634-1"></span>**[ExternalLoginId](#page-631-0)** 

ID d'identité d'un utilisateur dans le fournisseur de connexion externe.

Type : Chaîne

Obligatoire : Non

#### <span id="page-634-2"></span>[UnapplyCustomPermissions](#page-631-0)

Indicateur que vous utilisez pour indiquer que vous souhaitez supprimer toutes les autorisations personnalisées de cet utilisateur. L'utilisation de ce paramètre réinitialise l'utilisateur dans l'état dans lequel il se trouvait avant l'application d'un profil d'autorisations personnalisé. Ce paramètre est NULL par défaut et n'accepte aucune autre valeur.

Type : Booléen

Obligatoire : Non

# <span id="page-635-2"></span>Syntaxe de la réponse

```
HTTP/1.1 Status
Content-type: application/json
{ 
    "RequestId": "string", 
    "User": { 
       "Active": boolean, 
       "Arn": "string", 
       "CustomPermissionsName": "string", 
       "Email": "string", 
       "ExternalLoginFederationProviderType": "string", 
       "ExternalLoginFederationProviderUrl": "string", 
       "ExternalLoginId": "string", 
       "IdentityType": "string", 
       "PrincipalId": "string", 
       "Role": "string", 
       "UserName": "string" 
    }
}
```
# Eléments de réponse

Si l'action aboutit, le service renvoie la réponse HTTP suivante.

#### **[Status](#page-635-2)**

Le statut HTTP de la requête.

Les données suivantes sont renvoyées au format JSON par le service.

<span id="page-635-0"></span>**[RequestId](#page-635-2)** 

LeAWSID de la demande pour cette opération.

Type : Chaîne

#### <span id="page-635-1"></span>[User](#page-635-2)

Amazon QuickSight utilisateur.

Type : objet [User](#page-905-4)

# **Erreurs**

Pour plus d'informations sur les erreurs communes à toutes les actions, consultez[Erreurs courantes.](#page-909-0)

### AccessDeniedException

Vous n'avez pas accès à cet article. Les informations d'identification fournies n'ont pas pu être validées. Il est possible que vous ne soyez pas autorisé à effectuer la demande. Assurezvous que votre compte est autorisé à utiliser Amazon QuickSight , que vos stratégies ont les autorisations appropriées et que vous utilisez les bonnes clés d'accès.

HTTP StaCode : 401

InternalFailureException

Une défaillance interne s'est produite.

HTTP StaCode : 500

InvalidParameterValueException

La valeur d'un ou de plusieurs paramètres n'est pas valide.

HTTP StaCode : 400

PreconditionNotMetException

Une ou plusieurs conditions préalables ne sont pas remplies.

HTTP StaCode : 400

ResourceNotFoundException

Une ou plusieurs ressources sont introuvables.

HTTP StaCode : 404

ResourceUnavailableException

Cette ressource n'est pas disponible actuellement.

HTTP StaCode : 503

**ThrottlingException** 

L'accès est limité.

HTTP StaCode : 429

## Voir aussi

Pour plus d'informations sur l'utilisation de cette API dans l'un des kits SDK AWS spécifiques au langage, consultez les ressources suivantes :

- [Interface de ligne de commande AWS](https://docs.aws.amazon.com/goto/aws-cli/quicksight-2018-04-01/UpdateUser)
- [AWS SDK pour .NET](https://docs.aws.amazon.com/goto/DotNetSDKV3/quicksight-2018-04-01/UpdateUser)
- [Kit AWS SDK pour C++](https://docs.aws.amazon.com/goto/SdkForCpp/quicksight-2018-04-01/UpdateUser)
- [Kit AWS SDK pour Go](https://docs.aws.amazon.com/goto/SdkForGoV1/quicksight-2018-04-01/UpdateUser)
- [AWS SDK for Java V2](https://docs.aws.amazon.com/goto/SdkForJavaV2/quicksight-2018-04-01/UpdateUser)
- [AWSKits SDK pour JavaScript](https://docs.aws.amazon.com/goto/AWSJavaScriptSDK/quicksight-2018-04-01/UpdateUser)
- [AWS SDK pour PHP V3](https://docs.aws.amazon.com/goto/SdkForPHPV3/quicksight-2018-04-01/UpdateUser)
- [AWS SDK pour Python](https://docs.aws.amazon.com/goto/boto3/quicksight-2018-04-01/UpdateUser)
- [Kit SDK AWS pour Ruby V3](https://docs.aws.amazon.com/goto/SdkForRubyV3/quicksight-2018-04-01/UpdateUser)

# Types de données

Les types de données suivants sont pris en charge :

- [AccountCustomization](#page-643-0)
- [AccountInfo](#page-644-0)
- [AccountSettings](#page-646-0)
- [ActiveIAMPolicyAssignment](#page-648-0)
- [AdHocFilteringOption](#page-650-0)
- [AmazonElasticsearchParameters](#page-651-0)
- [AmazonOpenSearchParameters](#page-652-0)
- **[Analysis](#page-653-0)**
- [AnalysisError](#page-656-0)
- [AnalysisSearchFilter](#page-658-0)
- [AnalysisSourceEntity](#page-660-0)
- [AnalysisSourceTemplate](#page-661-0)
- [AnalysisSummary](#page-662-0)
- [AnonymousUserDashboardEmbeddingConfiguration](#page-664-0)
- [AnonymousUserEmbeddingExperienceConfiguration](#page-665-0)
- [AthenaParameters](#page-666-0)
- [AuroraParameters](#page-667-0)
- [AuroraPostgreSqlParameters](#page-669-0)
- [AwsIotAnalyticsParameters](#page-671-0)
- **[BorderStyle](#page-672-1)**
- [CalculatedColumn](#page-673-0)
- [CastColumnTypeOperation](#page-675-0)
- [ColumnDescription](#page-677-0)
- [ColumnGroup](#page-678-0)
- [ColumnGroupColumnSchema](#page-679-0)
- [ColumnGroupSchema](#page-680-0)
- [ColumnLevelPermissionRule](#page-681-0)
- [ColumnSchema](#page-683-0)
- [ColumnTag](#page-685-0)
- [CreateColumnsOperation](#page-687-0)
- **[CredentialPair](#page-688-0)**
- **[CustomSql](#page-690-0)**
- **[Dashboard](#page-692-0)**
- **[DashboardError](#page-694-0)**
- [DashboardPublishOptions](#page-696-0)
- [DashboardSearchFilter](#page-698-0)
- [DashboardSourceEntity](#page-700-0)
- [DashboardSourceTemplate](#page-701-0)
- [DashboardSummary](#page-702-0)
- [DashboardVersion](#page-704-0)
- [DashboardVersionSummary](#page-707-0)
- [DataColorPalette](#page-709-3)
- [DataSet](#page-711-0)
- **[DataSetConfiguration](#page-715-0)**
- [DataSetReference](#page-717-0)
- [DataSetSchema](#page-718-0)
- [DataSetSummary](#page-719-0)
- [DataSetUsageConfiguration](#page-722-0)
- [DataSource](#page-723-0)
- [DataSourceCredentials](#page-727-0)
- [DataSourceErrorInfo](#page-729-0)
- [DataSourceParameters](#page-731-0)
- [DateTimeParameter](#page-736-0)
- [DecimalParameter](#page-737-0)
- [ErrorInfo](#page-738-0)
- [ExasolParameters](#page-740-0)
- [ExportToCSVOption](#page-742-0)
- [FieldFolder](#page-743-0)
- [FilterOperation](#page-745-0)
- [Folder](#page-746-0)
- [FolderMember](#page-748-0)
- [FolderSearchFilter](#page-750-0)
- [FolderSummary](#page-752-0)
- [GeoSpatialColumnGroup](#page-754-0)
- [Group](#page-756-0)
- [GroupMember](#page-758-0)
- [GroupSearchFilter](#page-760-0)
- [GutterStyle](#page-762-1)
- [IAMPolicyAssignment](#page-763-0)
- [IAMPolicyAssignmentSummary](#page-765-0)
- [Ingestion](#page-767-0)
- [InputColumn](#page-770-0)
- **[IntegerParameter](#page-772-0)**
- **[JiraParameters](#page-773-0)**
- **[JoinInstruction](#page-774-0)**
- [JoinKeyProperties](#page-776-0)
- [LinkSharingConfiguration](#page-777-0)
- [LogicalTable](#page-778-0)
- [LogicalTableSource](#page-780-0)
- **[ManifestFileLocation](#page-782-0)**
- [MarginStyle](#page-784-1)
- [MariaDbParameters](#page-785-0)
- [MemberIdArnPair](#page-787-0)
- [MySqlParameters](#page-789-0)
- [NamespaceError](#page-791-0)
- [NamespaceInfoV2](#page-792-0)
- [OracleParameters](#page-794-0)
- **[OutputColumn](#page-796-0)**
- **[Parameters](#page-798-0)**
- [PhysicalTable](#page-800-0)
- [PostgreSqlParameters](#page-802-0)
- **[PrestoParameters](#page-804-0)**
- **[ProjectOperation](#page-806-0)**
- [QueueInfo](#page-807-0)
- **[RdsParameters](#page-808-0)**
- [RedshiftParameters](#page-810-0)
- [RegisteredUserDashboardEmbeddingConfiguration](#page-812-0)
- [RegisteredUserEmbeddingExperienceConfiguration](#page-813-0)
- [RegisteredUserQSearchBarEmbeddingConfiguration](#page-815-0)
- [RegisteredUserQuickSightConsoleEmbeddingConfiguration](#page-816-0)
- [RelationalTable](#page-818-0)
- [RenameColumnOperation](#page-820-0)
- [ResourcePermission](#page-822-2)
- [RowInfo](#page-824-0)
- [RowLevelPermissionDataSet](#page-826-0)
- [RowLevelPermissionTagConfiguration](#page-829-0)
- [RowLevelPermissionTagRule](#page-831-0)
- [S3Parameters](#page-833-0)
- [S3Source](#page-834-0)
- [ServiceNowParameters](#page-836-0)
- [SessionTag](#page-837-0)
- [Sheet](#page-839-0)
- [SheetControlsOption](#page-841-0)
- [SheetStyle](#page-842-2)
- [SignupResponse](#page-843-0)
- [SnowflakeParameters](#page-845-0)
- [SparkParameters](#page-847-0)
- [SqlServerParameters](#page-849-0)
- [SslProperties](#page-851-0)
- [StringParameter](#page-852-0)
- [Tag](#page-853-0)
- [TagColumnOperation](#page-855-0)
- **[Template](#page-857-0)**
- **[TemplateAlias](#page-859-0)**
- **[TemplateError](#page-861-0)**
- [TemplateSourceAnalysis](#page-863-0)
- [TemplateSourceEntity](#page-864-0)
- [TemplateSourceTemplate](#page-865-0)
- [TemplateSummary](#page-866-0)
- [TemplateVersion](#page-868-0)
- [TemplateVersionSummary](#page-871-0)
- [TeradataParameters](#page-873-0)
- [Theme](#page-875-0)
- [ThemeAlias](#page-877-3)
- [ThemeConfiguration](#page-879-3)
- [ThemeError](#page-881-0)
- [ThemeSummary](#page-883-0)
- [ThemeVersion](#page-885-0)
- [ThemeVersionSummary](#page-888-0)
- [TileLayoutStyle](#page-890-2)
- [TileStyle](#page-891-1)
- [TransformOperation](#page-892-0)
- [TwitterParameters](#page-894-0)
- [UIColorPalette](#page-896-3)
- [UntagColumnOperation](#page-901-0)
- [UploadSettings](#page-903-0)
- [User](#page-905-4)
- [VpcConnectionProperties](#page-909-1)

# <span id="page-643-0"></span>AccountCustomization

Amazon QuickSight personnalisations associées à votreAWScompte ou un QuickSight espace de noms dans unRégion AWS.

Table des matières

**a** Note

Dans la liste suivante, les paramètres requis sont décrits en premier.

DefaultEmailCustomizationTemplate

Le modèle de personnalisation d'e-mail par défaut.

Type : Chaîne

Obligatoire : Non

#### DefaultTheme

Le thème par défaut pour cet Amazon QuickSight abonnement.

Type : Chaîne

Obligatoire : Non

Voir aussi

- [Kit AWS SDK pour C++](https://docs.aws.amazon.com/goto/SdkForCpp/quicksight-2018-04-01/AccountCustomization)
- [Kit AWS SDK pour Go](https://docs.aws.amazon.com/goto/SdkForGoV1/quicksight-2018-04-01/AccountCustomization)
- [AWS SDK for Java V2](https://docs.aws.amazon.com/goto/SdkForJavaV2/quicksight-2018-04-01/AccountCustomization)
- [Kit SDK AWS pour Ruby V3](https://docs.aws.amazon.com/goto/SdkForRubyV3/quicksight-2018-04-01/AccountCustomization)

# <span id="page-644-0"></span>AccountInfo

Structure contenant les informations de compte suivantes :

- Votre Amazon QuickSight le nom du compte.
- L'édition d'Amazon QuickSight que votre compte utilise.
- Adresse e-mail de notification associée à Amazon QuickSight .
- Type d'authentification d'Amazon QuickSight .
- Le statut d'Amazon QuickSight l'abonnement du compte.

## Table des matières

## **a** Note

Dans la liste suivante, les paramètres requis sont décrits en premier.

#### **AccountName**

Le nom de compte que vous avez fourni pour Amazon QuickSight abonnement dans votreCompte AWS. Vous créez ce nom lorsque vous vous inscrivez à Amazon QuickSight. C'est unique parmi tousAWS, et il n'apparaît que lorsque les utilisateurs se connectent.

Type : Chaîne

Obligatoire : Non

AccountSubscriptionStatus

État de la souscription de votre compte.

Type : Chaîne

Obligatoire : Non

#### AuthenticationType

La façon dont votre Amazon QuickSight le compte est authentifié.

Type : Chaîne

Obligatoire : Non

#### **Edition**

L'édition de votre Amazon QuickSight .

Type : Chaîne

Valeurs valides : STANDARD | ENTERPRISE | ENTERPRISE\_AND\_Q

Obligatoire : Non

NotificationEmail

L'adresse e-mail qui sera utilisée pour Amazon QuickSight pour envoyer des notifications concernant votreCompte AWSou Amazon QuickSight abonnement.

Type : Chaîne

Obligatoire : Non

## Voir aussi

- [Kit AWS SDK pour C++](https://docs.aws.amazon.com/goto/SdkForCpp/quicksight-2018-04-01/AccountInfo)
- [Kit AWS SDK pour Go](https://docs.aws.amazon.com/goto/SdkForGoV1/quicksight-2018-04-01/AccountInfo)
- [AWS SDK for Java V2](https://docs.aws.amazon.com/goto/SdkForJavaV2/quicksight-2018-04-01/AccountInfo)
- [Kit SDK AWS pour Ruby V3](https://docs.aws.amazon.com/goto/SdkForRubyV3/quicksight-2018-04-01/AccountInfo)

# <span id="page-646-0"></span>**AccountSettings**

Amazon QuickSight paramètres associés à votreAWS.

# Table des matières

### **a** Note

Dans la liste suivante, les paramètres requis sont décrits en premier.

### AccountName

Le « nom du compte » que vous avez fourni pour Amazon QuickSight abonnement dans votreAWS. Vous créez ce nom lorsque vous vous inscrivez à Amazon QuickSight. Il est unique dans tousAWSet il n'apparaît que lorsque les utilisateurs se connectent.

Type : Chaîne

Obligatoire : Non

DefaultNamespace

Amazon par défaut QuickSight espace de noms pour votreAWS.

Type : Chaîne

Contraintes de longueur : Longueur maximale de 64.

Modèle : ^[a-zA-Z0-9.\_-]\*\$

Obligatoire : Non

#### **Edition**

L'édition d'Amazon QuickSight auxquels vous êtes actuellement abonné : Edition Enterprise ou Standard Edition.

Type : Chaîne

Valeurs valides : STANDARD | ENTERPRISE | ENTERPRISE\_AND\_Q

Obligatoire : Non

#### NotificationEmail

Le principal e-mail de notification pour votre Amazon QuickSight abonnement.

Type : Chaîne

Obligatoire : Non

### PublicSharingEnabled

Valeur booléenne qui indique si le partage public est activé pour Amazon QuickSight . Pour plus d'informations sur l'activation du partage public, consultez[UpdatePublicSharingSettings.](https://docs.aws.amazon.com/quicksight/latest/APIReference/API_UpdatePublicSharingSettings.html)

Type : Booléen

Obligatoire : Non

## Voir aussi

- [Kit AWS SDK pour C++](https://docs.aws.amazon.com/goto/SdkForCpp/quicksight-2018-04-01/AccountSettings)
- [Kit AWS SDK pour Go](https://docs.aws.amazon.com/goto/SdkForGoV1/quicksight-2018-04-01/AccountSettings)
- [AWS SDK for Java V2](https://docs.aws.amazon.com/goto/SdkForJavaV2/quicksight-2018-04-01/AccountSettings)
- [Kit SDK AWS pour Ruby V3](https://docs.aws.amazon.com/goto/SdkForRubyV3/quicksight-2018-04-01/AccountSettings)
## ActiveIAMPolicyAssignment

ActifAWS Identity and Access Management(IAM).

## Table des matières

## **a** Note

Dans la liste suivante, les paramètres requis sont décrits en premier.

#### AssignmentName

Un nom pour l'attribution de stratégie IAM.

Type : Chaîne

Contraintes de longueur : Longueur minimale de 1.

Modèle : (?=^.{2,256}\$)(?!.\*\s)[0-9a-zA-Z-\_.:=+@]\*\$

Obligatoire : Non

#### PolicyArn

ARN (Amazon Resource Name) de la ressource.

Type : Chaîne

Obligatoire : Non

## Voir aussi

- [Kit AWS SDK pour C++](https://docs.aws.amazon.com/goto/SdkForCpp/quicksight-2018-04-01/ActiveIAMPolicyAssignment)
- [Kit AWS SDK pour Go](https://docs.aws.amazon.com/goto/SdkForGoV1/quicksight-2018-04-01/ActiveIAMPolicyAssignment)
- [AWS SDK for Java V2](https://docs.aws.amazon.com/goto/SdkForJavaV2/quicksight-2018-04-01/ActiveIAMPolicyAssignment)
- [Kit SDK AWS pour Ruby V3](https://docs.aws.amazon.com/goto/SdkForRubyV3/quicksight-2018-04-01/ActiveIAMPolicyAssignment)

## AdHocFilteringOption

Option de filtrage ad hoc (unique).

## Table des matières

### **a** Note

Dans la liste suivante, les paramètres requis sont décrits en premier.

#### AvailabilityStatus

Statut de disponibilité.

Type : Chaîne

Valeurs valides : ENABLED | DISABLED

Obligatoire : Non

## Voir aussi

- [Kit AWS SDK pour C++](https://docs.aws.amazon.com/goto/SdkForCpp/quicksight-2018-04-01/AdHocFilteringOption)
- [Kit AWS SDK pour Go](https://docs.aws.amazon.com/goto/SdkForGoV1/quicksight-2018-04-01/AdHocFilteringOption)
- [AWS SDK for Java V2](https://docs.aws.amazon.com/goto/SdkForJavaV2/quicksight-2018-04-01/AdHocFilteringOption)
- [Kit SDK AWS pour Ruby V3](https://docs.aws.amazon.com/goto/SdkForRubyV3/quicksight-2018-04-01/AdHocFilteringOption)

# AmazonElasticsearchParameters

Les paramètres pour OpenSearch.

## Table des matières

## **a** Note

Dans la liste suivante, les paramètres requis sont décrits en premier.

## Domain

Le OpenSearch domaine.

Type : Chaîne

Contraintes de longueur : Longueur minimale de 1. Longueur maximale de 64.

Obligatoire : Oui

## Voir aussi

- [Kit AWS SDK pour C++](https://docs.aws.amazon.com/goto/SdkForCpp/quicksight-2018-04-01/AmazonElasticsearchParameters)
- [Kit AWS SDK pour Go](https://docs.aws.amazon.com/goto/SdkForGoV1/quicksight-2018-04-01/AmazonElasticsearchParameters)
- [AWS SDK for Java V2](https://docs.aws.amazon.com/goto/SdkForJavaV2/quicksight-2018-04-01/AmazonElasticsearchParameters)
- [Kit SDK AWS pour Ruby V3](https://docs.aws.amazon.com/goto/SdkForRubyV3/quicksight-2018-04-01/AmazonElasticsearchParameters)

## AmazonOpenSearchParameters

Les paramètres pour OpenSearch.

## Table des matières

### **a** Note

Dans la liste suivante, les paramètres requis sont décrits en premier.

## Domain

Le OpenSearch domaine.

Type : Chaîne

Contraintes de longueur : Longueur minimale de 1. Longueur maximale de 64.

Obligatoire : Oui

## Voir aussi

- [Kit AWS SDK pour C++](https://docs.aws.amazon.com/goto/SdkForCpp/quicksight-2018-04-01/AmazonOpenSearchParameters)
- [Kit AWS SDK pour Go](https://docs.aws.amazon.com/goto/SdkForGoV1/quicksight-2018-04-01/AmazonOpenSearchParameters)
- [AWS SDK for Java V2](https://docs.aws.amazon.com/goto/SdkForJavaV2/quicksight-2018-04-01/AmazonOpenSearchParameters)
- [Kit SDK AWS pour Ruby V3](https://docs.aws.amazon.com/goto/SdkForRubyV3/quicksight-2018-04-01/AmazonOpenSearchParameters)

## Analysis

Structure de métadonnées pour une analyse dans Amazon QuickSight

## Table des matières

## **a** Note

Dans la liste suivante, les paramètres requis sont décrits en premier.

AnalysisId

ID de l'analyse.

Type : Chaîne

Contraintes de longueur : Longueur minimale de 1. Longueur maximale de 2048.

Modèle : [\w\-]+

Obligatoire : Non

#### Arn

ARN (Amazon Resource Name) de l'analyse.

Type : Chaîne

Obligatoire : Non

## **CreatedTime**

Heure à laquelle l'analyse a été créée.

Type : Horodatage

Obligatoire : Non

#### **DataSetArns**

ARN des jeux de données de l'analyse.

Type : Tableau de chaînes

Membres du tableau : Nombre maximal de 100 éléments.

Obligatoire : Non

#### Errors

Erreurs associées à l'analyse.

Type : Tableaux de[AnalysisErroro](#page-656-0)bjets

Membres du tableau : Nombre minimum de 1 élément.

Obligatoire : Non

## LastUpdatedTime

Heure de la dernière mise à jour de l'analyse.

Type : Horodatage

Obligatoire : Non

#### Name

Nom descriptif de l'analyse.

Type : Chaîne

Contraintes de longueur : Longueur minimale de 1. Longueur maximale de 2048.

Obligatoire : Non

## **Sheets**

Une liste des feuilles associées à l'identifiant unique et le nom de chaque feuille.

Type : Tableaux de[Sheeto](#page-839-0)bjets

Membres du tableau : Nombre maximum de 20 éléments.

Obligatoire : Non

#### **Status**

Statut associés à l'analyse.

Type : Chaîne

Valeurs valides : CREATION\_IN\_PROGRESS | CREATION\_SUCCESSFUL | CREATION\_FAILED | UPDATE\_IN\_PROGRESS | UPDATE\_SUCCESSFUL | UPDATE\_FAILED | DELETED

Obligatoire : Non

ThemeArn

ARN du thème de l'analyse.

Type : Chaîne

Obligatoire : Non

Voir aussi

- [Kit AWS SDK pour C++](https://docs.aws.amazon.com/goto/SdkForCpp/quicksight-2018-04-01/Analysis)
- [Kit AWS SDK pour Go](https://docs.aws.amazon.com/goto/SdkForGoV1/quicksight-2018-04-01/Analysis)
- [AWS SDK for Java V2](https://docs.aws.amazon.com/goto/SdkForJavaV2/quicksight-2018-04-01/Analysis)
- [Kit SDK AWS pour Ruby V3](https://docs.aws.amazon.com/goto/SdkForRubyV3/quicksight-2018-04-01/Analysis)

## <span id="page-656-0"></span>AnalysisError

Erreur d'analyse.

## Table des matières

## **a** Note

Dans la liste suivante, les paramètres requis sont décrits en premier.

## Message

Le message associé à l'erreur d'analyse.

Type : Chaîne

Modèle : . \* \S. \*

Obligatoire : Non

## Type

Le type de l'erreur d'analyse.

Type : Chaîne

Valeurs valides : ACCESS\_DENIED | SOURCE\_NOT\_FOUND | DATA\_SET\_NOT\_FOUND | INTERNAL\_FAILURE | PARAMETER\_VALUE\_INCOMPATIBLE | PARAMETER\_TYPE\_INVALID | PARAMETER\_NOT\_FOUND | COLUMN\_TYPE\_MISMATCH | COLUMN\_GEOGRAPHIC\_ROLE\_MISMATCH | COLUMN\_REPLACEMENT\_MISSING

Obligatoire : Non

Voir aussi

- [Kit AWS SDK pour C++](https://docs.aws.amazon.com/goto/SdkForCpp/quicksight-2018-04-01/AnalysisError)
- [Kit AWS SDK pour Go](https://docs.aws.amazon.com/goto/SdkForGoV1/quicksight-2018-04-01/AnalysisError)
- [AWS SDK for Java V2](https://docs.aws.amazon.com/goto/SdkForJavaV2/quicksight-2018-04-01/AnalysisError)
- [Kit SDK AWS pour Ruby V3](https://docs.aws.amazon.com/goto/SdkForRubyV3/quicksight-2018-04-01/AnalysisError)

## AnalysisSearchFilter

Filtre que vous appliquez lors de la recherche d'une ou de plusieurs analyses.

## Table des matières

#### **a** Note

Dans la liste suivante, les paramètres requis sont décrits en premier.

#### Name

Le nom de la valeur que vous souhaitez utiliser comme filtre, par exemple"Name": "QUICKSIGHT\_USER".

Type : Chaîne

Valeurs valides : QUICKSIGHT\_USER

Obligatoire : Non

#### **Operator**

```
L'opérateur de comparaison que vous souhaitez utiliser comme filtre, par exemple"Operator": 
"StringEquals".
```
Type : Chaîne

Valeurs valides : StringEquals

Obligatoire : Non

#### Value

La valeur de l'élément nommé, dans ce casQUICKSIGHT\_USER, que vous souhaitez utiliser comme filtre, par exemple"Value". Par exemple : "arn:aws:quicksight:useast-1:1:user/default/UserName1".

Type : Chaîne

Obligatoire : Non

## Voir aussi

- [Kit AWS SDK pour C++](https://docs.aws.amazon.com/goto/SdkForCpp/quicksight-2018-04-01/AnalysisSearchFilter)
- [Kit AWS SDK pour Go](https://docs.aws.amazon.com/goto/SdkForGoV1/quicksight-2018-04-01/AnalysisSearchFilter)
- [AWS SDK for Java V2](https://docs.aws.amazon.com/goto/SdkForJavaV2/quicksight-2018-04-01/AnalysisSearchFilter)
- [Kit SDK AWS pour Ruby V3](https://docs.aws.amazon.com/goto/SdkForRubyV3/quicksight-2018-04-01/AnalysisSearchFilter)

## AnalysisSourceEntity

L'entité source d'une analyse.

## Table des matières

### **a** Note

Dans la liste suivante, les paramètres requis sont décrits en premier.

## **SourceTemplate**

Le modèle source de l'entité source de l'analyse.

Type : objet [AnalysisSourceTemplate](#page-661-0)

Obligatoire : Non

## Voir aussi

- [Kit AWS SDK pour C++](https://docs.aws.amazon.com/goto/SdkForCpp/quicksight-2018-04-01/AnalysisSourceEntity)
- [Kit AWS SDK pour Go](https://docs.aws.amazon.com/goto/SdkForGoV1/quicksight-2018-04-01/AnalysisSourceEntity)
- [AWS SDK for Java V2](https://docs.aws.amazon.com/goto/SdkForJavaV2/quicksight-2018-04-01/AnalysisSourceEntity)
- [Kit SDK AWS pour Ruby V3](https://docs.aws.amazon.com/goto/SdkForRubyV3/quicksight-2018-04-01/AnalysisSourceEntity)

## <span id="page-661-0"></span>AnalysisSourceTemplate

Le modèle source d'une analyse.

## Table des matières

#### **a** Note

Dans la liste suivante, les paramètres requis sont décrits en premier.

#### Arn

L'Amazon Resource Name (ARN) du modèle source d'une analyse.

Type : Chaîne

Obligatoire : Oui

## **DataSetReferences**

Les références de l'ensemble de données du modèle source d'une analyse.

Type : Tableau de[DataSetReference](#page-717-0)objets

Membres du tableau : Nombre minimum de 1 élément.

Obligatoire : Oui

## Voir aussi

- [Kit AWS SDK pour C++](https://docs.aws.amazon.com/goto/SdkForCpp/quicksight-2018-04-01/AnalysisSourceTemplate)
- [Kit AWS SDK pour Go](https://docs.aws.amazon.com/goto/SdkForGoV1/quicksight-2018-04-01/AnalysisSourceTemplate)
- [AWS SDK for Java V2](https://docs.aws.amazon.com/goto/SdkForJavaV2/quicksight-2018-04-01/AnalysisSourceTemplate)
- [Kit SDK AWS pour Ruby V3](https://docs.aws.amazon.com/goto/SdkForRubyV3/quicksight-2018-04-01/AnalysisSourceTemplate)

## AnalysisSummary

Les métadonnées récapitulatives qui décrivent une analyse.

## Table des matières

## **a** Note

Dans la liste suivante, les paramètres requis sont décrits en premier.

## AnalysisId

ID de l'analyse. Cet ID s'affiche dans l'URL.

Type : Chaîne

Contraintes de longueur : Longueur minimale de 1. Longueur maximale de 2048.

Modèle : [\w\-]+

Obligatoire : Non

#### Arn

ARN (Amazon Resource Name) de l'analyse.

Type : Chaîne

Obligatoire : Non

## **CreatedTime**

Heure à laquelle l'analyse a été créée.

Type : Horodatage

Obligatoire : Non

#### LastUpdatedTime

Heure de la dernière mise à jour de l'analyse.

Type : Horodatage

Obligatoire : Non

#### Name

Nom de l'analyse. Ce nom est affiché sur Amazon QuickSight console

Type : Chaîne

Contraintes de longueur : Longueur minimale de 1. Longueur maximale de 2048.

Obligatoire : Non

#### **Status**

Dernier statut connu pour l'analyse.

Type : Chaîne

```
Valeurs valides : CREATION_IN_PROGRESS | CREATION_SUCCESSFUL | 
CREATION_FAILED | UPDATE_IN_PROGRESS | UPDATE_SUCCESSFUL | UPDATE_FAILED 
| DELETED
```
Obligatoire : Non

## Voir aussi

- [Kit AWS SDK pour C++](https://docs.aws.amazon.com/goto/SdkForCpp/quicksight-2018-04-01/AnalysisSummary)
- [Kit AWS SDK pour Go](https://docs.aws.amazon.com/goto/SdkForGoV1/quicksight-2018-04-01/AnalysisSummary)
- [AWS SDK for Java V2](https://docs.aws.amazon.com/goto/SdkForJavaV2/quicksight-2018-04-01/AnalysisSummary)
- [Kit SDK AWS pour Ruby V3](https://docs.aws.amazon.com/goto/SdkForRubyV3/quicksight-2018-04-01/AnalysisSummary)

## <span id="page-664-0"></span>AnonymousUserDashboardEmbeddingConfiguration

Informations sur le tableau de bord que vous souhaitez intégrer.

## Table des matières

### **a** Note

Dans la liste suivante, les paramètres requis sont décrits en premier.

InitialDashboardId

ID du tableau de bord que vous souhaitez que l'utilisateur voie en premier. Cet ID est inclus dans l'URL de sortie. Lorsque vous accédez à l'URL en réponse, Amazon QuickSight affiche ce tableau de bord.

Amazon Resource Name (ARN) de ce tableau de bord doit être inclus dans laAuthorizedResourceArns Paramètre . Sinon, la demande échoue avecInvalidParameterValueException.

Type : Chaîne

Contraintes de longueur : Longueur minimale de 1. Longueur maximale de 2048.

Modèle : [\w\-]+

Obligatoire : Oui

## Voir aussi

- [Kit AWS SDK pour C++](https://docs.aws.amazon.com/goto/SdkForCpp/quicksight-2018-04-01/AnonymousUserDashboardEmbeddingConfiguration)
- [Kit AWS SDK pour Go](https://docs.aws.amazon.com/goto/SdkForGoV1/quicksight-2018-04-01/AnonymousUserDashboardEmbeddingConfiguration)
- [AWS SDK for Java V2](https://docs.aws.amazon.com/goto/SdkForJavaV2/quicksight-2018-04-01/AnonymousUserDashboardEmbeddingConfiguration)
- [Kit SDK AWS pour Ruby V3](https://docs.aws.amazon.com/goto/SdkForRubyV3/quicksight-2018-04-01/AnonymousUserDashboardEmbeddingConfiguration)

## AnonymousUserEmbeddingExperienceConfiguration

Le type d'expérience que vous souhaitez intégrer. Pour les utilisateurs anonymes, vous pouvez intégrer Amazon QuickSight tableaux de bord.

Table des matières

**a** Note

Dans la liste suivante, les paramètres requis sont décrits en premier.

**Dashboard** 

Le type d'expérience d'intégration. Dans ce cas, Amazon QuickSight tableaux de bord.

Type : objet [AnonymousUserDashboardEmbeddingConfiguration](#page-664-0)

Obligatoire : Non

## Voir aussi

- [Kit AWS SDK pour C++](https://docs.aws.amazon.com/goto/SdkForCpp/quicksight-2018-04-01/AnonymousUserEmbeddingExperienceConfiguration)
- [Kit AWS SDK pour Go](https://docs.aws.amazon.com/goto/SdkForGoV1/quicksight-2018-04-01/AnonymousUserEmbeddingExperienceConfiguration)
- [AWS SDK for Java V2](https://docs.aws.amazon.com/goto/SdkForJavaV2/quicksight-2018-04-01/AnonymousUserEmbeddingExperienceConfiguration)
- [Kit SDK AWS pour Ruby V3](https://docs.aws.amazon.com/goto/SdkForRubyV3/quicksight-2018-04-01/AnonymousUserEmbeddingExperienceConfiguration)

## AthenaParameters

Paramètres pour Amazon Athena.

## Table des matières

### **a** Note

Dans la liste suivante, les paramètres requis sont décrits en premier.

#### **WorkGroup**

Groupe de travail utilisé par Amazon Athena.

Type : Chaîne

Contraintes de longueur : Longueur minimale de 1. Longueur maximum de 128.

Obligatoire : Non

#### Voir aussi

- [Kit AWS SDK pour C++](https://docs.aws.amazon.com/goto/SdkForCpp/quicksight-2018-04-01/AthenaParameters)
- [Kit AWS SDK pour Go](https://docs.aws.amazon.com/goto/SdkForGoV1/quicksight-2018-04-01/AthenaParameters)
- [AWS SDK for Java V2](https://docs.aws.amazon.com/goto/SdkForJavaV2/quicksight-2018-04-01/AthenaParameters)
- [Kit SDK AWS pour Ruby V3](https://docs.aws.amazon.com/goto/SdkForRubyV3/quicksight-2018-04-01/AthenaParameters)

#### Amazon QuickSight **Amazon CuickSight** the subtitle<sup>\*\*\*</sup>Unable to locate subtitle<sup>\*\*\*</sup>

## AuroraParameters

Paramètres pour Amazon Aurora.

## Table des matières

## **a** Note

Dans la liste suivante, les paramètres requis sont décrits en premier.

#### Database

Base de données.

Type : Chaîne

Contraintes de longueur : Longueur minimale de 1. Longueur maximum de 128.

Obligatoire : Oui

#### Host

Hôte.

Type : Chaîne

Contraintes de longueur : Longueur minimale de 1. Longueur maximum de 256.

Obligatoire : Oui

#### Port

Port.

Type : Entier

Plage valide : Valeur minimale est 1. Valeur maximale de 65535.

Obligatoire : Oui

## Voir aussi

- [Kit AWS SDK pour C++](https://docs.aws.amazon.com/goto/SdkForCpp/quicksight-2018-04-01/AuroraParameters)
- [Kit AWS SDK pour Go](https://docs.aws.amazon.com/goto/SdkForGoV1/quicksight-2018-04-01/AuroraParameters)
- [AWS SDK for Java V2](https://docs.aws.amazon.com/goto/SdkForJavaV2/quicksight-2018-04-01/AuroraParameters)
- [Kit SDK AWS pour Ruby V3](https://docs.aws.amazon.com/goto/SdkForRubyV3/quicksight-2018-04-01/AuroraParameters)

## AuroraPostgreSqlParameters

Paramètres pour Édition compatible avec PostgreSQL d'Amazon Aurora.

## Table des matières

## **a** Note

Dans la liste suivante, les paramètres requis sont décrits en premier.

## Database

La base de données Amazon Aurora PostgreSQL à laquelle se connecter.

Type : Chaîne

Contraintes de longueur : Longueur minimale de 1. Longueur maximum de 128.

Obligatoire : Oui

#### Host

Amazon Aurora PostgreSQL-Compatible Host auquel se connecter.

Type : Chaîne

Contraintes de longueur : Longueur minimale de 1. Longueur maximum de 256.

Obligatoire : Oui

#### Port

Le port sur lequel Amazon Aurora PostgreSQL écoute.

Type : Entier

Plage valide : Valeur minimale est 1. Valeur maximale fixée à 65535.

Obligatoire : Oui

## Voir aussi

- [Kit AWS SDK pour C++](https://docs.aws.amazon.com/goto/SdkForCpp/quicksight-2018-04-01/AuroraPostgreSqlParameters)
- [Kit AWS SDK pour Go](https://docs.aws.amazon.com/goto/SdkForGoV1/quicksight-2018-04-01/AuroraPostgreSqlParameters)
- [AWS SDK for Java V2](https://docs.aws.amazon.com/goto/SdkForJavaV2/quicksight-2018-04-01/AuroraPostgreSqlParameters)
- [Kit SDK AWS pour Ruby V3](https://docs.aws.amazon.com/goto/SdkForRubyV3/quicksight-2018-04-01/AuroraPostgreSqlParameters)

## AwsIotAnalyticsParameters

Les paramètres pourAWS IoT Analytics.

## Table des matières

### **a** Note

Dans la liste suivante, les paramètres requis sont décrits en premier.

## DataSetName

Nom du jeu de données

Type : Chaîne

Contraintes de longueur : Longueur minimale de 1. Longueur maximum de 128.

Obligatoire : Oui

## Voir aussi

- [Kit AWS SDK pour C++](https://docs.aws.amazon.com/goto/SdkForCpp/quicksight-2018-04-01/AwsIotAnalyticsParameters)
- [Kit AWS SDK pour Go](https://docs.aws.amazon.com/goto/SdkForGoV1/quicksight-2018-04-01/AwsIotAnalyticsParameters)
- [AWS SDK for Java V2](https://docs.aws.amazon.com/goto/SdkForJavaV2/quicksight-2018-04-01/AwsIotAnalyticsParameters)
- [Kit SDK AWS pour Ruby V3](https://docs.aws.amazon.com/goto/SdkForRubyV3/quicksight-2018-04-01/AwsIotAnalyticsParameters)

## **BorderStyle**

Les options d'affichage des bordures de vignettes pour les représentations visuelles.

## Table des matières

## **a** Note

Dans la liste suivante, les paramètres requis sont décrits en premier.

## Show

L'option permettant d'activer l'affichage des bordures pour les représentations visuelles.

Type : Booléen

Obligatoire : Non

## Voir aussi

- [Kit AWS SDK pour C++](https://docs.aws.amazon.com/goto/SdkForCpp/quicksight-2018-04-01/BorderStyle)
- [Kit AWS SDK pour Go](https://docs.aws.amazon.com/goto/SdkForGoV1/quicksight-2018-04-01/BorderStyle)
- [AWS SDK for Java V2](https://docs.aws.amazon.com/goto/SdkForJavaV2/quicksight-2018-04-01/BorderStyle)
- [Kit SDK AWS pour Ruby V3](https://docs.aws.amazon.com/goto/SdkForRubyV3/quicksight-2018-04-01/BorderStyle)

## CalculatedColumn

Colonne calculée pour un ensemble de données.

## Table des matières

## **a** Note

Dans la liste suivante, les paramètres requis sont décrits en premier.

## ColumnId

ID unique permettant d'identifier une colonne calculée. Lors d'une mise à jour d'un jeu de données, si l'ID de colonne d'une colonne calculée correspond à celui d'une colonne calculée existante, Amazon QuickSightpréserve la colonne calculée existante.

## Type : Chaîne

Contraintes de longueur : Longueur minimale de 1. Longueur maximale de 64.

Obligatoire : Oui

## ColumnName

Nom de la colonne.

Type : Chaîne

Contraintes de longueur : Longueur minimale de 1. Longueur maximum de 128.

Obligatoire : Oui

#### Expression

Expression qui définit la colonne calculée.

Type : Chaîne

Contraintes de longueur : Longueur minimale de 1. Longueur maximum de 4096.

Obligatoire : Oui

## Voir aussi

- [Kit AWS SDK pour C++](https://docs.aws.amazon.com/goto/SdkForCpp/quicksight-2018-04-01/CalculatedColumn)
- [Kit AWS SDK pour Go](https://docs.aws.amazon.com/goto/SdkForGoV1/quicksight-2018-04-01/CalculatedColumn)
- [AWS SDK for Java V2](https://docs.aws.amazon.com/goto/SdkForJavaV2/quicksight-2018-04-01/CalculatedColumn)
- [Kit SDK AWS pour Ruby V3](https://docs.aws.amazon.com/goto/SdkForRubyV3/quicksight-2018-04-01/CalculatedColumn)

## CastColumnTypeOperation

Opération de transformation qui convertit une colonne en un autre type.

## Table des matières

#### **a** Note

Dans la liste suivante, les paramètres requis sont décrits en premier.

ColumnName

Nom de la colonne.

Type : Chaîne

Contraintes de longueur : Longueur minimale de 1. Longueur maximum de 128.

Obligatoire : Oui

NewColumnType

Nouveau type de données de colonne.

Type : Chaîne

Valeurs valides : STRING | INTEGER | DECIMAL | DATETIME

Obligatoire : Oui

Format

Lorsque vous converconvertis une colonne de type chaîne en datetime, vous pouvez fournir une chaîne dans un format pris en charge par Amazon. QuickSight pour indiquer le format des données sources.

Type : Chaîne

Contraintes de longueur : Longueur maximale de 32.

Obligatoire : Non

## Voir aussi

- [Kit AWS SDK pour C++](https://docs.aws.amazon.com/goto/SdkForCpp/quicksight-2018-04-01/CastColumnTypeOperation)
- [Kit AWS SDK pour Go](https://docs.aws.amazon.com/goto/SdkForGoV1/quicksight-2018-04-01/CastColumnTypeOperation)
- [AWS SDK for Java V2](https://docs.aws.amazon.com/goto/SdkForJavaV2/quicksight-2018-04-01/CastColumnTypeOperation)
- [Kit SDK AWS pour Ruby V3](https://docs.aws.amazon.com/goto/SdkForRubyV3/quicksight-2018-04-01/CastColumnTypeOperation)

## **ColumnDescription**

Métadonnées contenant une description pour une colonne.

## Table des matières

### **a** Note

Dans la liste suivante, les paramètres requis sont décrits en premier.

## Text

Texte de description d'une colonne.

Type : Chaîne

Contraintes de longueur : Longueur minimale de 0. Longueur maximale de 500.

Obligatoire : Non

## Voir aussi

- [Kit AWS SDK pour C++](https://docs.aws.amazon.com/goto/SdkForCpp/quicksight-2018-04-01/ColumnDescription)
- [Kit AWS SDK pour Go](https://docs.aws.amazon.com/goto/SdkForGoV1/quicksight-2018-04-01/ColumnDescription)
- [AWS SDK for Java V2](https://docs.aws.amazon.com/goto/SdkForJavaV2/quicksight-2018-04-01/ColumnDescription)
- [Kit SDK AWS pour Ruby V3](https://docs.aws.amazon.com/goto/SdkForRubyV3/quicksight-2018-04-01/ColumnDescription)

## **ColumnGroup**

Regroupements de colonnes qui fonctionnent ensemble dans certains Amazon QuickSight Fonctions d' Il s'agit d'une structure de type variante. Pour que cette structure soit valide, un seul des attributs peut être non null.

## Table des matières

**a** Note

Dans la liste suivante, les paramètres requis sont décrits en premier.

## GeoSpatialColumnGroup

Groupe de colonnes géospatiales qui désigne une hiérarchie.

Type : objet [GeoSpatialColumnGroup](#page-754-0)

Obligatoire : Non

## Voir aussi

- [Kit AWS SDK pour C++](https://docs.aws.amazon.com/goto/SdkForCpp/quicksight-2018-04-01/ColumnGroup)
- [Kit AWS SDK pour Go](https://docs.aws.amazon.com/goto/SdkForGoV1/quicksight-2018-04-01/ColumnGroup)
- [AWS SDK for Java V2](https://docs.aws.amazon.com/goto/SdkForJavaV2/quicksight-2018-04-01/ColumnGroup)
- [Kit SDK AWS pour Ruby V3](https://docs.aws.amazon.com/goto/SdkForRubyV3/quicksight-2018-04-01/ColumnGroup)

# <span id="page-679-0"></span>ColumnGroupColumnSchema

Une structure décrivant le nom, le type de données et le rôle géographique des colonnes.

## Table des matières

#### **a** Note

Dans la liste suivante, les paramètres requis sont décrits en premier.

#### Name

Le nom du schéma de colonne du groupe de colonnes.

Type : Chaîne

Obligatoire : Non

## Voir aussi

- [Kit AWS SDK pour C++](https://docs.aws.amazon.com/goto/SdkForCpp/quicksight-2018-04-01/ColumnGroupColumnSchema)
- [Kit AWS SDK pour Go](https://docs.aws.amazon.com/goto/SdkForGoV1/quicksight-2018-04-01/ColumnGroupColumnSchema)
- [AWS SDK for Java V2](https://docs.aws.amazon.com/goto/SdkForJavaV2/quicksight-2018-04-01/ColumnGroupColumnSchema)
- [Kit SDK AWS pour Ruby V3](https://docs.aws.amazon.com/goto/SdkForRubyV3/quicksight-2018-04-01/ColumnGroupColumnSchema)

## ColumnGroupSchema

Le schéma du groupe de colonnes.

## Table des matières

### **a** Note

Dans la liste suivante, les paramètres requis sont décrits en premier.

## ColumnGroupColumnSchemaList

Une structure contenant la liste des schémas pour les colonnes de groupes de colonnes.

Type : Tableaux de[ColumnGroupColumnSchemao](#page-679-0)bjets

Membres de tableau : Nombre maximal de 500 éléments.

Obligatoire : Non

#### Name

Le nom du schéma du groupe de colonnes.

Type : Chaîne

Obligatoire : Non

## Voir aussi

- [Kit AWS SDK pour C++](https://docs.aws.amazon.com/goto/SdkForCpp/quicksight-2018-04-01/ColumnGroupSchema)
- [Kit AWS SDK pour Go](https://docs.aws.amazon.com/goto/SdkForGoV1/quicksight-2018-04-01/ColumnGroupSchema)
- [AWS SDK for Java V2](https://docs.aws.amazon.com/goto/SdkForJavaV2/quicksight-2018-04-01/ColumnGroupSchema)
- [Kit SDK AWS pour Ruby V3](https://docs.aws.amazon.com/goto/SdkForRubyV3/quicksight-2018-04-01/ColumnGroupSchema)

## ColumnLevelPermissionRule

Règle définie pour accorder l'accès à une ou plusieurs colonnes restreintes. Chaque jeu de données peut comporter plusieurs règles. Pour créer une colonne restreinte, vous l'ajoutez à une ou plusieurs règles. Chaque règle doit contenir au moins une colonne et au moins un utilisateur ou un groupe. Pour pouvoir voir une colonne restreinte, un utilisateur ou un groupe doit être ajouté à une règle pour cette colonne.

Table des matières

#### **a** Note

Dans la liste suivante, les paramètres requis sont décrits en premier.

#### **ColumnNames**

Tableau des noms de colonnes.

Type : Tableau de chaînes

Membres du tableau : Nombre minimum de 1 élément.

Obligatoire : Non

#### **Principals**

Un tableau des ARN (Amazon Resource Names) pour Amazon QuickSight des utilisateurs ou des groupes.

Type : Tableau de chaînes

Membres du tableau : Nombre minimum de 1 élément. Nombre maximal de 100 éléments.

Obligatoire : Non

## Voir aussi

- [Kit AWS SDK pour C++](https://docs.aws.amazon.com/goto/SdkForCpp/quicksight-2018-04-01/ColumnLevelPermissionRule)
- [Kit AWS SDK pour Go](https://docs.aws.amazon.com/goto/SdkForGoV1/quicksight-2018-04-01/ColumnLevelPermissionRule)
- [AWS SDK for Java V2](https://docs.aws.amazon.com/goto/SdkForJavaV2/quicksight-2018-04-01/ColumnLevelPermissionRule)
- [Kit SDK AWS pour Ruby V3](https://docs.aws.amazon.com/goto/SdkForRubyV3/quicksight-2018-04-01/ColumnLevelPermissionRule)

## ColumnSchema

Le schéma de colonne.

## Table des matières

## **a** Note

Dans la liste suivante, les paramètres requis sont décrits en premier.

## DataType

Le type de données du schéma de colonne.

Type : Chaîne

Obligatoire : Non

## **GeographicRole**

Le rôle géographique du schéma de colonne.

Type : Chaîne

Obligatoire : Non

#### Name

Le nom du schéma de colonne.

Type : Chaîne

Obligatoire : Non

## Voir aussi

- [Kit AWS SDK pour C++](https://docs.aws.amazon.com/goto/SdkForCpp/quicksight-2018-04-01/ColumnSchema)
- [Kit AWS SDK pour Go](https://docs.aws.amazon.com/goto/SdkForGoV1/quicksight-2018-04-01/ColumnSchema)
- [AWS SDK for Java V2](https://docs.aws.amazon.com/goto/SdkForJavaV2/quicksight-2018-04-01/ColumnSchema)
- [Kit SDK AWS pour Ruby V3](https://docs.aws.amazon.com/goto/SdkForRubyV3/quicksight-2018-04-01/ColumnSchema)

# **ColumnTag**

Balise pour une colonne dans un [TagColumnOperation](https://docs.aws.amazon.com/quicksight/latest/APIReference/API_TagColumnOperation.html) Structure. Il s'agit d'une structure de type variante. Pour que cette structure soit valide, un seul des attributs peut être non null.

Table des matières

**a** Note Dans la liste suivante, les paramètres requis sont décrits en premier.

**ColumnDescription** 

Description d'une colonne.

Type : objet [ColumnDescription](#page-677-0)

Obligatoire : Non

ColumnGeographicRole

Rôle géospatial d'une colonne.

Type : Chaîne

Valeurs valides : COUNTRY | STATE | COUNTY | CITY | POSTCODE | LONGITUDE | LATITUDE

Obligatoire : Non

Voir aussi

- [Kit AWS SDK pour C++](https://docs.aws.amazon.com/goto/SdkForCpp/quicksight-2018-04-01/ColumnTag)
- [Kit AWS SDK pour Go](https://docs.aws.amazon.com/goto/SdkForGoV1/quicksight-2018-04-01/ColumnTag)
- [AWS SDK for Java V2](https://docs.aws.amazon.com/goto/SdkForJavaV2/quicksight-2018-04-01/ColumnTag)
- [Kit SDK AWS pour Ruby V3](https://docs.aws.amazon.com/goto/SdkForRubyV3/quicksight-2018-04-01/ColumnTag)

# CreateColumnsOperation

Opération de transformation qui crée des colonnes calculées. Les colonnes créées dans une opération de ce type forment une fermeture lexicale.

# Table des matières

## **a** Note

Dans la liste suivante, les paramètres requis sont décrits en premier.

### Columns

Colonnes calculées à créer.

Type : GRAPpe de[CalculatedColumno](#page-673-0)bjets

Membres du tableau : Nombre minimum de 1 élément. Nombre maximum de 128 éléments.

Obligatoire : Oui

# Voir aussi

- [Kit AWS SDK pour C++](https://docs.aws.amazon.com/goto/SdkForCpp/quicksight-2018-04-01/CreateColumnsOperation)
- [Kit AWS SDK pour Go](https://docs.aws.amazon.com/goto/SdkForGoV1/quicksight-2018-04-01/CreateColumnsOperation)
- [AWS SDK for Java V2](https://docs.aws.amazon.com/goto/SdkForJavaV2/quicksight-2018-04-01/CreateColumnsOperation)
- [Kit SDK AWS pour Ruby V3](https://docs.aws.amazon.com/goto/SdkForRubyV3/quicksight-2018-04-01/CreateColumnsOperation)

# **CredentialPair**

Combinaison du nom d'utilisateur et du mot de passe utilisés comme informations d'identification.

# Table des matières

### **a** Note

Dans la liste suivante, les paramètres requis sont décrits en premier.

Password

Mot de passe.

Type : Chaîne

Contraintes de longueur : Longueur minimale de 1. Longueur maximum de 1024.

Obligatoire : Oui

Username

Nom d'utilisateur.

Type : Chaîne

Contraintes de longueur : Longueur minimale de 1. Longueur maximale de 64.

Obligatoire : Oui

#### AlternateDataSourceParameters

Ensemble de paramètres de source de données alternatifs que vous souhaitez partager pour ces informations d'identification. Les informations d'identification sont appliquées conjointement avec les paramètres de la source de données lorsque vous copiez une source de données à l'aide d'une demande de création ou de mise à jour. L'opération d'API compare la structure DataSourceParameters qui se trouve dans la demande avec les structures de la liste d'autorisation AlternateDataSourceParameters. Si les structures correspondent exactement, la demande est autorisée à utiliser la nouvelle source de données avec les informations d'identification existantes. Si la liste AlternateDataSourceParameters est

null, les paramètres DataSourceParameters initialement utilisés avec les informations d'identifications Credentials sont automatiquement autorisés.

Type : Tableaux de[DataSourceParameterso](#page-731-0)bjets

Membres du tableau : Nombre minimum de 1 élément. Nombre maximal de 50 éléments.

Obligatoire : Non

Voir aussi

- [Kit AWS SDK pour C++](https://docs.aws.amazon.com/goto/SdkForCpp/quicksight-2018-04-01/CredentialPair)
- [Kit AWS SDK pour Go](https://docs.aws.amazon.com/goto/SdkForGoV1/quicksight-2018-04-01/CredentialPair)
- [AWS SDK for Java V2](https://docs.aws.amazon.com/goto/SdkForJavaV2/quicksight-2018-04-01/CredentialPair)
- [Kit SDK AWS pour Ruby V3](https://docs.aws.amazon.com/goto/SdkForRubyV3/quicksight-2018-04-01/CredentialPair)

# **CustomSql**

Type de table physique créé à partir des résultats de la requête SQL personnalisée.

# Table des matières

# **a** Note

Dans la liste suivante, les paramètres requis sont décrits en premier.

## DataSourceArn

Nom de ressource Amazon (ARN) de la source de données.

Type : Chaîne

Obligatoire : Oui

## Name

Nom complet du résultat de la requête SQL.

Type : Chaîne

Contraintes de longueur : Longueur minimale de 1. Longueur maximale de 64.

Obligatoire : Oui

## **SqlQuery**

Requête SQL.

Type : Chaîne

Contraintes de longueur : Longueur minimale de 1. Longueur maximale de 65536.

Obligatoire : Oui

## Columns

Schéma de colonne de l'ensemble de résultats de la requête SQL.

Type : Array de[InputColumno](#page-770-0)bjets

Membres du tableau : Nombre minimum de 1 élément. Nombre maximum de 2048 éléments.

Obligatoire : Non

Voir aussi

- [Kit AWS SDK pour C++](https://docs.aws.amazon.com/goto/SdkForCpp/quicksight-2018-04-01/CustomSql)
- [Kit AWS SDK pour Go](https://docs.aws.amazon.com/goto/SdkForGoV1/quicksight-2018-04-01/CustomSql)
- [AWS SDK for Java V2](https://docs.aws.amazon.com/goto/SdkForJavaV2/quicksight-2018-04-01/CustomSql)
- [Kit SDK AWS pour Ruby V3](https://docs.aws.amazon.com/goto/SdkForRubyV3/quicksight-2018-04-01/CustomSql)

# **Dashboard**

Tableau de bord.

# Table des matières

# **a** Note

Dans la liste suivante, les paramètres requis sont décrits en premier.

## Arn

ARN (Amazon Resource Name) de la ressource.

Type : Chaîne

Obligatoire : Non

## **CreatedTime**

Heure à laquelle ce jeu de données a été créé.

Type : Horodatage

Obligatoire : Non

# DashboardId

ID du tableau de bord.

Type : Chaîne

Contraintes de longueur : Longueur minimale de 1. Longueur maximale de 2048.

Modèle : [\w\-]+

Obligatoire : Non

## LastPublishedTime

Date de la dernière publication de cet ensemble de données.

Type : Horodatage

Obligatoire : Non

### LastUpdatedTime

Date de la dernière mise à jour de cet ensemble de données.

Type : Horodatage

Obligatoire : Non

## Name

Nom d'affichage du tableau de bord.

Type : Chaîne

Contraintes de longueur : Longueur minimale de 1. Longueur maximale de 2048.

Obligatoire : Non

## Version

Version.

Type : objet [DashboardVersion](#page-704-0)

Obligatoire : Non

## Voir aussi

- [Kit AWS SDK pour C++](https://docs.aws.amazon.com/goto/SdkForCpp/quicksight-2018-04-01/Dashboard)
- [Kit AWS SDK pour Go](https://docs.aws.amazon.com/goto/SdkForGoV1/quicksight-2018-04-01/Dashboard)
- [AWS SDK for Java V2](https://docs.aws.amazon.com/goto/SdkForJavaV2/quicksight-2018-04-01/Dashboard)
- [Kit SDK AWS pour Ruby V3](https://docs.aws.amazon.com/goto/SdkForRubyV3/quicksight-2018-04-01/Dashboard)

# <span id="page-694-0"></span>**DashboardError**

Erreur du tableau de bord.

# Table des matières

## **a** Note

Dans la liste suivante, les paramètres requis sont décrits en premier.

Message

Message.

Type : Chaîne

Modèle : . \* \S. \*

Obligatoire : Non

## Type

Type.

Type : Chaîne

Valeurs valides : ACCESS\_DENIED | SOURCE\_NOT\_FOUND | DATA\_SET\_NOT\_FOUND | INTERNAL\_FAILURE | PARAMETER\_VALUE\_INCOMPATIBLE | PARAMETER\_TYPE\_INVALID | PARAMETER\_NOT\_FOUND | COLUMN\_TYPE\_MISMATCH | COLUMN\_GEOGRAPHIC\_ROLE\_MISMATCH | COLUMN\_REPLACEMENT\_MISSING

Obligatoire : Non

Voir aussi

- [Kit AWS SDK pour C++](https://docs.aws.amazon.com/goto/SdkForCpp/quicksight-2018-04-01/DashboardError)
- [Kit AWS SDK pour Go](https://docs.aws.amazon.com/goto/SdkForGoV1/quicksight-2018-04-01/DashboardError)
- [AWS SDK for Java V2](https://docs.aws.amazon.com/goto/SdkForJavaV2/quicksight-2018-04-01/DashboardError)
- [Kit SDK AWS pour Ruby V3](https://docs.aws.amazon.com/goto/SdkForRubyV3/quicksight-2018-04-01/DashboardError)

# DashboardPublishOptions

Options de publication du tableau de bord.

# Table des matières

**a** Note

Dans la liste suivante, les paramètres requis sont décrits en premier.

AdHocFilteringOption

Option de filtrage ad hoc (unique).

Type : objet [AdHocFilteringOption](#page-650-0)

Obligatoire : Non

ExportToCSVOption

Exporter vers l'option .csv.

Type : objet [ExportToCSVOption](#page-742-0)

Obligatoire : Non

### SheetControlsOption

Option des contrôles de feuille.

Type : objet [SheetControlsOption](#page-841-0)

Obligatoire : Non

## Voir aussi

- [Kit AWS SDK pour C++](https://docs.aws.amazon.com/goto/SdkForCpp/quicksight-2018-04-01/DashboardPublishOptions)
- [Kit AWS SDK pour Go](https://docs.aws.amazon.com/goto/SdkForGoV1/quicksight-2018-04-01/DashboardPublishOptions)
- [AWS SDK for Java V2](https://docs.aws.amazon.com/goto/SdkForJavaV2/quicksight-2018-04-01/DashboardPublishOptions)
- [Kit SDK AWS pour Ruby V3](https://docs.aws.amazon.com/goto/SdkForRubyV3/quicksight-2018-04-01/DashboardPublishOptions)

# DashboardSearchFilter

Filtre que vous appliquez lors de la recherche de tableaux de bord.

# Table des matières

### **a** Note

Dans la liste suivante, les paramètres requis sont décrits en premier.

**Operator** 

L'opérateur de comparaison que vous souhaitez utiliser comme filtre, par exemple"Operator": "StringEquals".

Type : Chaîne

Valeurs valides : StringEquals

Obligatoire : Oui

## Name

Le nom de la valeur que vous souhaitez utiliser comme filtre, par exemple"Name": "QUICKSIGHT\_USER".

Type : Chaîne

Valeurs valides : QUICKSIGHT\_USER

Obligatoire : Non

## Value

La valeur de l'élément nommé, dans ce casQUICKSIGHT\_USER, que vous souhaitez utiliser comme filtre, par exemple,"Value": "arn:aws:quicksight:us-east-1:1:user/ default/UserName1".

Type : Chaîne

Obligatoire : Non

# Voir aussi

- [Kit AWS SDK pour C++](https://docs.aws.amazon.com/goto/SdkForCpp/quicksight-2018-04-01/DashboardSearchFilter)
- [Kit AWS SDK pour Go](https://docs.aws.amazon.com/goto/SdkForGoV1/quicksight-2018-04-01/DashboardSearchFilter)
- [AWS SDK for Java V2](https://docs.aws.amazon.com/goto/SdkForJavaV2/quicksight-2018-04-01/DashboardSearchFilter)
- [Kit SDK AWS pour Ruby V3](https://docs.aws.amazon.com/goto/SdkForRubyV3/quicksight-2018-04-01/DashboardSearchFilter)

# DashboardSourceEntity

Entité source du tableau de bord.

# Table des matières

## **a** Note

Dans la liste suivante, les paramètres requis sont décrits en premier.

**SourceTemplate** 

Modèle source.

Type : objet [DashboardSourceTemplate](#page-701-0)

Obligatoire : Non

# Voir aussi

- [Kit AWS SDK pour C++](https://docs.aws.amazon.com/goto/SdkForCpp/quicksight-2018-04-01/DashboardSourceEntity)
- [Kit AWS SDK pour Go](https://docs.aws.amazon.com/goto/SdkForGoV1/quicksight-2018-04-01/DashboardSourceEntity)
- [AWS SDK for Java V2](https://docs.aws.amazon.com/goto/SdkForJavaV2/quicksight-2018-04-01/DashboardSourceEntity)
- [Kit SDK AWS pour Ruby V3](https://docs.aws.amazon.com/goto/SdkForRubyV3/quicksight-2018-04-01/DashboardSourceEntity)

# <span id="page-701-0"></span>DashboardSourceTemplate

Modèle source du tableau de bord.

# Table des matières

## **a** Note

Dans la liste suivante, les paramètres requis sont décrits en premier.

## Arn

ARN (Amazon Resource Name) de la ressource.

Type : Chaîne

Obligatoire : Oui

## **DataSetReferences**

Références d'ensemble de données.

Type : Tableaux de[DataSetReference](#page-717-0)objets

Membres du tableau : Nombre minimum de 1 élément.

Obligatoire : Oui

## Voir aussi

- [Kit AWS SDK pour C++](https://docs.aws.amazon.com/goto/SdkForCpp/quicksight-2018-04-01/DashboardSourceTemplate)
- [Kit AWS SDK pour Go](https://docs.aws.amazon.com/goto/SdkForGoV1/quicksight-2018-04-01/DashboardSourceTemplate)
- [AWS SDK for Java V2](https://docs.aws.amazon.com/goto/SdkForJavaV2/quicksight-2018-04-01/DashboardSourceTemplate)
- [Kit SDK AWS pour Ruby V3](https://docs.aws.amazon.com/goto/SdkForRubyV3/quicksight-2018-04-01/DashboardSourceTemplate)

# **DashboardSummary**

Résumé du tableau de bord

# Table des matières

# **a** Note

Dans la liste suivante, les paramètres requis sont décrits en premier.

## Arn

ARN (Amazon Resource Name) de la ressource.

Type : Chaîne

Obligatoire : Non

## **CreatedTime**

L'heure à laquelle ce tableau de bord a été créé.

Type : Horodatage

Obligatoire : Non

# DashboardId

ID du tableau de bord.

Type : Chaîne

Contraintes de longueur : Longueur minimale de 1. Longueur maximale de 2048.

Modèle : [\w\-]+

Obligatoire : Non

## LastPublishedTime

Date de la dernière publication de ce tableau de bord.

Type : Horodatage

Obligatoire : Non

#### LastUpdatedTime

Date de la dernière mise à jour de ce tableau de bord.

Type : Horodatage

Obligatoire : Non

#### Name

Nom d'affichage du tableau de bord.

Type : Chaîne

Contraintes de longueur : Longueur minimale de 1. Longueur maximale de 2048.

Obligatoire : Non

PublishedVersionNumber

Numéro de version publiée.

Type : Long

Plage valide : Valeur minimale est 1.

Obligatoire : Non

## Voir aussi

- [Kit AWS SDK pour C++](https://docs.aws.amazon.com/goto/SdkForCpp/quicksight-2018-04-01/DashboardSummary)
- [Kit AWS SDK pour Go](https://docs.aws.amazon.com/goto/SdkForGoV1/quicksight-2018-04-01/DashboardSummary)
- [AWS SDK for Java V2](https://docs.aws.amazon.com/goto/SdkForJavaV2/quicksight-2018-04-01/DashboardSummary)
- [Kit SDK AWS pour Ruby V3](https://docs.aws.amazon.com/goto/SdkForRubyV3/quicksight-2018-04-01/DashboardSummary)

# <span id="page-704-0"></span>DashboardVersion

Version du tableau de bord.

# Table des matières

## **a** Note

Dans la liste suivante, les paramètres requis sont décrits en premier.

# Arn

ARN (Amazon Resource Name) de la ressource.

Type : Chaîne

Obligatoire : Non

## **CreatedTime**

L'heure à laquelle cette version du tableau de bord a été créée.

Type : Horodatage

Obligatoire : Non

**DataSetArns** 

Les Amazon Resource Numbers (ARN) pour les ensembles de données associés à cette version du tableau de bord.

Type : Tableau de chaînes

Membres du tableau : Nombre maximal de 100 éléments.

Obligatoire : Non

**Description** 

Description.

Type : Chaîne

Contraintes de longueur : Longueur minimale de 1. Longueur maximale de 512.

Obligatoire : Non

### Errors

Erreurs associées à cette version du tableau de bord.

Type : Tableau de[DashboardErroro](#page-694-0)bjets

Membres du tableau : Nombre minimum de 1 élément.

Obligatoire : Non

#### **Sheets**

Une liste des feuilles associées à l'identifiant unique et le nom de chaque feuille.

Type : Tableau de[Sheeto](#page-839-0)bjets

Membres du tableau : Nombre maximum de 20 éléments.

Obligatoire : Non

## **SourceEntityArn**

ARN de l'entité source.

Type : Chaîne

Obligatoire : Non

#### **Status**

Le statut HTTP de la requête.

Type : Chaîne

```
Valeurs valides : CREATION_IN_PROGRESS | CREATION_SUCCESSFUL | 
CREATION_FAILED | UPDATE_IN_PROGRESS | UPDATE_SUCCESSFUL | UPDATE_FAILED 
| DELETED
```
Obligatoire : Non

#### ThemeArn

ARN du thème associé à une version du tableau de bord.

Type : Chaîne

Obligatoire : Non

## **VersionNumber**

Numéro de version de cette version du tableau de bord.

Type : Long

Plage valide : Valeur minimale est 1.

Obligatoire : Non

# Voir aussi

- [Kit AWS SDK pour C++](https://docs.aws.amazon.com/goto/SdkForCpp/quicksight-2018-04-01/DashboardVersion)
- [Kit AWS SDK pour Go](https://docs.aws.amazon.com/goto/SdkForGoV1/quicksight-2018-04-01/DashboardVersion)
- [AWS SDK for Java V2](https://docs.aws.amazon.com/goto/SdkForJavaV2/quicksight-2018-04-01/DashboardVersion)
- [Kit SDK AWS pour Ruby V3](https://docs.aws.amazon.com/goto/SdkForRubyV3/quicksight-2018-04-01/DashboardVersion)

# DashboardVersionSummary

Version du tableau de bord.

## Table des matières

## **a** Note

Dans la liste suivante, les paramètres requis sont décrits en premier.

## Arn

ARN (Amazon Resource Name) de la ressource.

Type : Chaîne

Obligatoire : Non

### **CreatedTime**

L'heure à laquelle cette version du tableau de bord a été créée.

Type : Horodatage

Obligatoire : Non

### **Description**

Description.

Type : Chaîne

Contraintes de longueur : Longueur minimale de 1. Longueur maximale de 512.

Obligatoire : Non

### SourceEntityArn

ARN de l'entité source.

Type : Chaîne

Obligatoire : Non

### **Status**

Le statut HTTP de la requête.

Type : Chaîne

```
Valeurs valides : CREATION_IN_PROGRESS | CREATION_SUCCESSFUL | 
CREATION_FAILED | UPDATE_IN_PROGRESS | UPDATE_SUCCESSFUL | UPDATE_FAILED 
| DELETED
```
Obligatoire : Non

VersionNumber

Version.

Type : Long

Plage valide : Valeur minimale est 1.

Obligatoire : Non

## Voir aussi

- [Kit AWS SDK pour C++](https://docs.aws.amazon.com/goto/SdkForCpp/quicksight-2018-04-01/DashboardVersionSummary)
- [Kit AWS SDK pour Go](https://docs.aws.amazon.com/goto/SdkForGoV1/quicksight-2018-04-01/DashboardVersionSummary)
- [AWS SDK for Java V2](https://docs.aws.amazon.com/goto/SdkForJavaV2/quicksight-2018-04-01/DashboardVersionSummary)
- [Kit SDK AWS pour Ruby V3](https://docs.aws.amazon.com/goto/SdkForRubyV3/quicksight-2018-04-01/DashboardVersionSummary)

# DataColorPalette

Les couleurs de thème utilisées pour les couleurs de données dans les graphiques. La description des couleurs est un code couleur hexadécimal composé de six caractères alphanumériques, préfixés par #, par exemple #37BFF5.

# Table des matières

**a** Note

Dans la liste suivante, les paramètres requis sont décrits en premier.

## Colors

Les codes hexadécimaux pour les couleurs.

Type : Tableau de chaînes

Membres de tableau : Nombre maximal de 100 éléments.

Modèle : ^#[A-F0-9]{6}\$

Obligatoire : Non

## **EmptyFillColor**

Le code hexadécimal d'une couleur qui s'applique aux graphiques où un manque de données est mis en évidence.

Type : Chaîne

Modèle : ^#[A-F0-9]{6}\$

Obligatoire : Non

## MinMaxGradient

Les codes hexadécimaux minimum et maximum qui décrivent un dégradé de couleur.

Type : Tableau de chaînes

Membres de tableau : Nombre maximal de 100 éléments.

Modèle : ^#[A-F0-9]{6}\$

Obligatoire : Non

# Voir aussi

- [Kit AWS SDK pour C++](https://docs.aws.amazon.com/goto/SdkForCpp/quicksight-2018-04-01/DataColorPalette)
- [Kit AWS SDK pour Go](https://docs.aws.amazon.com/goto/SdkForGoV1/quicksight-2018-04-01/DataColorPalette)
- [AWS SDK for Java V2](https://docs.aws.amazon.com/goto/SdkForJavaV2/quicksight-2018-04-01/DataColorPalette)
- [Kit SDK AWS pour Ruby V3](https://docs.aws.amazon.com/goto/SdkForRubyV3/quicksight-2018-04-01/DataColorPalette)

#### Amazon QuickSight **Amazon** QuickSight **the Contract of the Contract of the Contract of the Contract of the Contract of the Contract of the Contract of the Contract of the Contract of the Contract of the Contract of the Con**

# **DataSet**

Dataset.

# Table des matières

## **a** Note

Dans la liste suivante, les paramètres requis sont décrits en premier.

## Arn

ARN (Amazon Resource Name) de la ressource.

Type : Chaîne

Obliggatoire Non

**ColumnGroups** 

Regroupements de colonnes qui fonctionnent ensemble dans certains éléments Amazon QuickSight Prérequis. Actuellement, seule la hiérarchie géospatiale est prise en charge.

Type : Tableau de[ColumnGroup](#page-678-0)objets

Membres du tableau Nombre minimum de 1 élément. Nombre maximum de 8 éléments éléments.

Obliggatoire Non

ColumnLevelPermissionRules

Ensemble d'une ou de plusieurs définitions d'une [ColumnLevelPermissionRule](https://docs.aws.amazon.com/quicksight/latest/APIReference/API_ColumnLevelPermissionRule.html) .

Type : Tableau de[ColumnLevelPermissionRuleo](#page-681-0)bjets

Membres du tableau Nombre minimum de 1 élément.

Obliggatoire Non

ConsumedSpiceCapacityInBytes

La quantité de capacité SPICE utilisée par cet ensemble de données. Cette valeur est égale à 0 si l'ensemble de données n'est pas importé dans SPICE.

Type : Long

Obliggatoire Non

## **CreatedTime**

Heure à laquelle ce jeu de données a été créé.

Type : Horodatage

Obliggatoire Non

## **DataSetId**

ID du jeu de données.

Type : Chaîne

Obliggatoire Non

DataSetUsageConfiguration

Configuration d'utilisation à appliquer aux jeux de données enfants qui font référence à cet ensemble de données en tant que source.

Type : objet [DataSetUsageConfiguration](#page-722-0)

Obliggatoire Non

**FieldFolders** 

Dossier contenant des champs et des sous-dossiers imbriqués pour votre jeu de données.

Type : Chaîn[eFieldFolder](#page-743-0)carte d'objets

ConPrérequis de la clé de Longueur minimale de 1. Longueur maximum de 1 000.

Obliggatoire Non

ImportMode

Valeur qui indique si vous souhaitez importer les données dans SPICE.

Type : Chaîne

Valeurs valides : SPICE | DIRECT\_QUERY

Obliggatoire Non

#### LastUpdatedTime

Date de la dernière mise à jour de la clé de la clé de

Type : Horodatage

Obliggatoire Non

LogicalTableMap

Configure la combinaison et la transformation des données des tables physiques.

Type : Chaîn[eLogicalTable](#page-778-0)carte d'objets

Entrées de la carte : Nombre maximum de 64 éléments éléments.

ConPrérequis de la clé de Longueur minimale de 1. Longueur maximale de 64.

Modèle de clé :[0-9a-zA-Z-]\*

Obliggatoire Non

#### Name

Nom d'affichage de l'ensemble de données.

Type : Chaîne

Prérequis de longueur Longueur minimale de 1. Longueur maximum de 128.

Obliggatoire Non

#### **OutputColumns**

Après tout, la liste des colonnes se transforme. Ces colonnes sont disponibles dans des analyses, des analyses et des analyses de bord

Type : Tableau de[OutputColumno](#page-796-0)bjets

Obliggatoire Non

PhysicalTableMap

Déclare les tables physiques disponibles dans les sources de données sous-jacentes.

Type : Chaîn[ePhysicalTablec](#page-800-0)arte d'objets

Entrées de la carte : Nombre minimal de 0 éléments. Nombre maximum de 32 éléments éléments.

ConPrérequis de la clé de Longueur minimale de 1. Longueur maximale de 64.

Modèle de clé :[0-9a-zA-Z-]\*

Obliggatoire Non

RowLevelPermissionDataSet

Configuration de sécurité au niveau des lignes pour le jeu de données.

Type : objet [RowLevelPermissionDataSet](#page-826-0)

Obliggatoire Non

RowLevelPermissionTagConfiguration

L'élément que vous pouvez utiliser pour définir des analyses de la clé de la clé de ligne.

Type : objet [RowLevelPermissionTagConfiguration](#page-829-0)

Obliggatoire Non

## Voir aussi

- [Kit AWS SDK pour C++](https://docs.aws.amazon.com/goto/SdkForCpp/quicksight-2018-04-01/DataSet)
- [Kit AWS SDK pour Go](https://docs.aws.amazon.com/goto/SdkForGoV1/quicksight-2018-04-01/DataSet)
- [AWS SDK for Java V2](https://docs.aws.amazon.com/goto/SdkForJavaV2/quicksight-2018-04-01/DataSet)
- [Kit SDK AWS pour Ruby V3](https://docs.aws.amazon.com/goto/SdkForRubyV3/quicksight-2018-04-01/DataSet)

# **DataSetConfiguration**

Configuration de l'ensemble de données.

## Table des matières

### **a** Note

Dans la liste suivante, les paramètres requis sont décrits en premier.

## ColumnGroupSchemaList

Une structure contenant la liste des schémas de groupes de colonnes.

Type : Tableau de[ColumnGroupSchema](#page-680-0)objets

Membres de tableau : Nombre maximal de 500 éléments.

Obligatoire : Non

### DataSetSchema

Schéma d'ensemble de données.

Type : objet [DataSetSchema](#page-718-0)

Obligatoire : Non

#### Placeholder

Espace réservé.

Type : Chaîne

Obligatoire : Non

## Voir aussi

Pour plus d'informations sur l'utilisation de cette API dans l'un des kits SDK AWS spécifiques au langage, consultez les ressources suivantes :

• [Kit AWS SDK pour C++](https://docs.aws.amazon.com/goto/SdkForCpp/quicksight-2018-04-01/DataSetConfiguration)

- [Kit AWS SDK pour Go](https://docs.aws.amazon.com/goto/SdkForGoV1/quicksight-2018-04-01/DataSetConfiguration)
- [AWS SDK for Java V2](https://docs.aws.amazon.com/goto/SdkForJavaV2/quicksight-2018-04-01/DataSetConfiguration)
- [Kit SDK AWS pour Ruby V3](https://docs.aws.amazon.com/goto/SdkForRubyV3/quicksight-2018-04-01/DataSetConfiguration)

# <span id="page-717-0"></span>DataSetReference

Référence de l'ensemble de données.

# Table des matières

## **a** Note

Dans la liste suivante, les paramètres requis sont décrits en premier.

## **DataSetArn**

L'Amazon Resource Name (ARN) de l'ensemble de données.

Type : Chaîne

Obligatoire : Oui

## DataSetPlaceholder

Espace réservé pour l'ensemble de données.

Type : Chaîne

Modèle : .\*\S.\*

Obligatoire : Oui

## Voir aussi

- [Kit AWS SDK pour C++](https://docs.aws.amazon.com/goto/SdkForCpp/quicksight-2018-04-01/DataSetReference)
- [Kit AWS SDK pour Go](https://docs.aws.amazon.com/goto/SdkForGoV1/quicksight-2018-04-01/DataSetReference)
- [AWS SDK for Java V2](https://docs.aws.amazon.com/goto/SdkForJavaV2/quicksight-2018-04-01/DataSetReference)
- [Kit SDK AWS pour Ruby V3](https://docs.aws.amazon.com/goto/SdkForRubyV3/quicksight-2018-04-01/DataSetReference)

# <span id="page-718-0"></span>DataSetSchema

Schéma d'ensemble de données.

# Table des matières

## **a** Note

Dans la liste suivante, les paramètres requis sont décrits en premier.

## ColumnSchemaList

Une structure contenant la liste des schémas de colonnes.

Type : Tableau de[ColumnSchemao](#page-683-0)bjets

Membres de tableau : Nombre maximal de 500 éléments.

Obligatoire : Non

## Voir aussi

- [Kit AWS SDK pour C++](https://docs.aws.amazon.com/goto/SdkForCpp/quicksight-2018-04-01/DataSetSchema)
- [Kit AWS SDK pour Go](https://docs.aws.amazon.com/goto/SdkForGoV1/quicksight-2018-04-01/DataSetSchema)
- [AWS SDK for Java V2](https://docs.aws.amazon.com/goto/SdkForJavaV2/quicksight-2018-04-01/DataSetSchema)
- [Kit SDK AWS pour Ruby V3](https://docs.aws.amazon.com/goto/SdkForRubyV3/quicksight-2018-04-01/DataSetSchema)

# **DataSetSummary**

Résumé du jeu de données

# Table des matières

# **a** Note

Dans la liste suivante, les paramètres requis sont décrits en premier.

## Arn

ARN (Amazon Resource Name) de l'ensemble de données.

Type : Chaîne

Obligatoire : Non

## ColumnLevelPermissionRulesApplied

Valeur qui indique si l'autorisation au niveau de la colonne est configurée pour l'ensemble de données.

Type : Booléen

Obligatoire : Non

**CreatedTime** 

Heure à laquelle ce jeu de données a été créé.

Type : Horodatage

Obligatoire : Non

## **DataSetId**

ID du jeu de données.

Type : Chaîne

Obligatoire : Non

## ImportMode

Valeur qui indique si vous souhaitez importer les données dans SPICE.
Type : Chaîne

Valeurs valides : SPICE | DIRECT\_QUERY

Obligatoire : Non

#### LastUpdatedTime

Date de la dernière mise à jour de ce jeu de données.

Type : Horodatage

Obligatoire : Non

#### Name

Nom d'affichage de l'ensemble de données.

Type : Chaîne

Contraintes de longueur : Longueur minimale de 1. Longueur maximum de 128.

Obligatoire : Non

RowLevelPermissionDataSet

Configuration de sécurité au niveau des lignes pour le jeu de données.

Type : objet [RowLevelPermissionDataSet](#page-826-0)

Obligatoire : Non

RowLevelPermissionTagConfigurationApplied

Indique si les balises d'autorisation au niveau des lignes sont appliquées ou non.

Type : Booléen

Obligatoire : Non

## Voir aussi

Pour plus d'informations sur l'utilisation de cette API dans l'un des kits SDK AWS spécifiques au langage, consultez les ressources suivantes :

• [Kit AWS SDK pour C++](https://docs.aws.amazon.com/goto/SdkForCpp/quicksight-2018-04-01/DataSetSummary)

- [Kit AWS SDK pour Go](https://docs.aws.amazon.com/goto/SdkForGoV1/quicksight-2018-04-01/DataSetSummary)
- [AWS SDK for Java V2](https://docs.aws.amazon.com/goto/SdkForJavaV2/quicksight-2018-04-01/DataSetSummary)
- [Kit SDK AWS pour Ruby V3](https://docs.aws.amazon.com/goto/SdkForRubyV3/quicksight-2018-04-01/DataSetSummary)

# DataSetUsageConfiguration

Configuration d'utilisation à appliquer aux jeux de données enfants qui font référence à cet ensemble de données en tant que source.

Table des matières

#### **a** Note

Dans la liste suivante, les paramètres requis sont décrits en premier.

DisableUseAsDirectQuerySource

Option qui contrôle si un ensemble de données enfant d'une requête directe peut utiliser cet ensemble de données comme source.

Type : Booléen

Obligatoire : Non

DisableUseAsImportedSource

Option qui contrôle si un ensemble de données enfant stocké dans QuickSight peut utiliser cet ensemble de données comme source.

Type : Booléen

Obligatoire : Non

## Voir aussi

- [Kit AWS SDK pour C++](https://docs.aws.amazon.com/goto/SdkForCpp/quicksight-2018-04-01/DataSetUsageConfiguration)
- [Kit AWS SDK pour Go](https://docs.aws.amazon.com/goto/SdkForGoV1/quicksight-2018-04-01/DataSetUsageConfiguration)
- [AWS SDK for Java V2](https://docs.aws.amazon.com/goto/SdkForJavaV2/quicksight-2018-04-01/DataSetUsageConfiguration)
- [Kit SDK AWS pour Ruby V3](https://docs.aws.amazon.com/goto/SdkForRubyV3/quicksight-2018-04-01/DataSetUsageConfiguration)

# **DataSource**

La structure d'une source de données.

## Table des matières

**a** Note

Dans la liste suivante, les paramètres requis sont décrits en premier.

#### AlternateDataSourceParameters

Ensemble de paramètres de source de données alternatifs que vous souhaitez partager pour les informations d'identification stockées avec cette source de données. Les informations d'identification sont appliquées conjointement avec les paramètres de la source de données lorsque vous copiez une source de données à l'aide d'une demande de création ou de mise à jour. L'opération d'API compare la structure DataSourceParameters qui se trouve dans la demande avec les structures de la liste d'autorisation AlternateDataSourceParameters. Si les structures correspondent exactement, la demande est autorisée à utiliser les informations d'identification de cette source de données existante. Si la liste AlternateDataSourceParameters est null, les Credentials initialement utilisées avec ces DataSourceParameters sont automatiquement autorisées.

Type : Tableau[DataSourceParameters](#page-731-0)objets

Membres de tableau : Nombre minimum de 1 élément. Nombre maximal de 50 éléments.

Required: Non

#### Arn

Nom de ressource Amazon (ARN) de la source de données.

Type : Chaîne

Required: Non

#### **CreatedTime**

Heure à laquelle cette source de données a été créée.

Type : Horodatage

Required: Non

### **DataSourceId**

ID de la source de données. Cet ID est uniqueRégion AWSpour chaqueAWS.

Type : Chaîne

Required: Non

DataSourceParameters

Les paramètres qu'Amazon QuickSight utilise pour se connecter à votre source sous-jacente. Il s'agit d'une structure de type variante. Pour que cette structure soit valide, un seul des attributs peut être non null.

Type : objet [DataSourceParameters](#page-731-0)

Required: Non

**ErrorInfo** 

Informations d'erreur de la dernière mise à jour ou de la création de la source de données.

Type : objet [DataSourceErrorInfo](#page-729-0)

Required: Non

LastUpdatedTime

Date de la dernière mise à jour de cette source de données.

Type : Horodatage

Required: Non

#### Name

Nom d'affichage de la source de données.

Type : Chaîne

Contraintes de longueur : Longueur minimale de 1. Longueur maximum de 128.

Required: Non

#### **SsIProperties**

Propriétés SSL (Secure Socket Layer) qui s'appliquent lorsqu'Amazon QuickSight se connecte à votre source sous-jacente.

Type : objet [SslProperties](#page-851-0)

Required: Non

#### Status

Le statut HTTP de la requête.

Type : Chaîne

```
Valeurs valides : CREATION_IN_PROGRESS | CREATION_SUCCESSFUL | 
CREATION_FAILED | UPDATE_IN_PROGRESS | UPDATE_SUCCESSFUL | UPDATE_FAILED 
| DELETED
```
Required: Non

#### Type

Type de la source de données. Ce type indique le moteur de base de données auquel la source de données se connecte.

Type : Chaîne

Valeurs valides : ADOBE\_ANALYTICS | AMAZON\_ELASTICSEARCH | ATHENA | AURORA | AURORA\_POSTGRESQL | AWS\_IOT\_ANALYTICS | GITHUB | JIRA | MARIADB | MYSQL | ORACLE | POSTGRESQL | PRESTO | REDSHIFT | S3 | SALESFORCE | SERVICENOW | SNOWFLAKE | SPARK | SQLSERVER | TERADATA | TWITTER | TIMESTREAM | AMAZON\_OPENSEARCH | EXASOL

Required: Non

VpcConnectionProperties

Informations de connexion du VPC. Vous devez utiliser ce paramètre uniquement QuickSight pour utiliser une connexion VPC lorsqu'il se connecte à votre source sous-jacente.

Type : objet [VpcConnectionProperties](#page-909-0)

Required: Non

## Voir aussi

- [Kit AWS SDK pour C++](https://docs.aws.amazon.com/goto/SdkForCpp/quicksight-2018-04-01/DataSource)
- [Kit AWS SDK pour Go](https://docs.aws.amazon.com/goto/SdkForGoV1/quicksight-2018-04-01/DataSource)
- [AWS SDK for Java V2](https://docs.aws.amazon.com/goto/SdkForJavaV2/quicksight-2018-04-01/DataSource)
- [Kit SDK AWS pour Ruby V3](https://docs.aws.amazon.com/goto/SdkForRubyV3/quicksight-2018-04-01/DataSource)

# DataSourceCredentials

Informations d'identification de la source de données. Il s'agit d'une structure de type variante. Pour que cette structure soit valide, un seul des attributs peut être non null.

## Table des matières

#### **a** Note

Dans la liste suivante, les paramètres requis sont décrits en premier.

#### CopySourceArn

Amazon Resource Name (ARN) d'une source de données qui possède la paire d'informations d'identification que vous souhaitez utiliser. Lorsque CopySourceArn n'est pas null, la paire d'informations d'identification de la source de données dans l'ARN est utilisée comme informations d'identification de la structure DataSourceCredentials.

Type : Chaîne

Modèle : ^arn:[-a-z0-9]\*:quicksight:[-a-z0-9]\*:[0-9]{12}:datasource/.+

Obligatoire : Non

#### **CredentialPair**

Paire d'informations d'identification. Pour plus d'informations, consultez [CredentialPair](https://docs.aws.amazon.com/quicksight/latest/APIReference/API_CredentialPair.html) .

Type : objet [CredentialPair](#page-688-0)

Obligatoire : Non

## Voir aussi

- [Kit AWS SDK pour C++](https://docs.aws.amazon.com/goto/SdkForCpp/quicksight-2018-04-01/DataSourceCredentials)
- [Kit AWS SDK pour Go](https://docs.aws.amazon.com/goto/SdkForGoV1/quicksight-2018-04-01/DataSourceCredentials)
- [AWS SDK for Java V2](https://docs.aws.amazon.com/goto/SdkForJavaV2/quicksight-2018-04-01/DataSourceCredentials)
- [Kit SDK AWS pour Ruby V3](https://docs.aws.amazon.com/goto/SdkForRubyV3/quicksight-2018-04-01/DataSourceCredentials)

# <span id="page-729-0"></span>DataSourceErrorInfo

Informations d'erreur pour la création ou la mise à jour de la source de données.

## Table des matières

## **a** Note

Dans la liste suivante, les paramètres requis sont décrits en premier.

Message

Message d'erreur.

Type : Chaîne

Obligatoire : Non

#### Type

Type d'erreur.

Type : Chaîne

```
Valeurs valides : ACCESS_DENIED | COPY_SOURCE_NOT_FOUND | TIMEOUT | 
ENGINE_VERSION_NOT_SUPPORTED | UNKNOWN_HOST | GENERIC_SQL_FAILURE | 
CONFLICT | UNKNOWN
```
Obligatoire : Non

## Voir aussi

- [Kit AWS SDK pour C++](https://docs.aws.amazon.com/goto/SdkForCpp/quicksight-2018-04-01/DataSourceErrorInfo)
- [Kit AWS SDK pour Go](https://docs.aws.amazon.com/goto/SdkForGoV1/quicksight-2018-04-01/DataSourceErrorInfo)
- [AWS SDK for Java V2](https://docs.aws.amazon.com/goto/SdkForJavaV2/quicksight-2018-04-01/DataSourceErrorInfo)
- [Kit SDK AWS pour Ruby V3](https://docs.aws.amazon.com/goto/SdkForRubyV3/quicksight-2018-04-01/DataSourceErrorInfo)

# <span id="page-731-0"></span>DataSourceParameters

Les paramètres qu'Amazon QuickSight utilise pour se connecter à votre source de données sousjacente. Il s'agit d'une structure de type variante. Pour que cette structure soit valide, un seul des attributs peut être non null.

## Table des matières

**a** Note

Dans la liste suivante, les paramètres requis sont décrits en premier.

AmazonElasticsearchParameters

Les paramètres pour OpenSearch.

Type : objet [AmazonElasticsearchParameters](#page-651-0)

Obligatoire : Non

AmazonOpenSearchParameters

Les paramètres pour OpenSearch.

Type : objet [AmazonOpenSearchParameters](#page-652-0)

Obligatoire : Non

AthenaParameters

Paramètres utilisés pour Amazon Athena.

Type : objet [AthenaParameters](#page-666-0)

Obligatoire : Non

#### AuroraParameters

Paramètres pour Amazon Aurora MySQL.

Type : objet [AuroraParameters](#page-667-0)

#### AuroraPostgreSqlParameters

Paramètres pour Amazon Aurora.

Type : objet [AuroraPostgreSqlParameters](#page-669-0)

Obligatoire : Non

#### AwsIotAnalyticsParameters

Les paramètres pourAWS IoT Analytics.

Type : objet [AwsIotAnalyticsParameters](#page-671-0)

Obligatoire : Non

#### **ExasolParameters**

Les paramètres d'Exasol.

Type : objet [ExasolParameters](#page-740-0)

Obligatoire : Non

#### **JiraParameters**

Les paramètres de Jira.

Type : objet [JiraParameters](#page-773-0)

Obligatoire : Non

#### MariaDbParameters

Paramètres pour MariaDB.

Type : objet [MariaDbParameters](#page-785-0)

Obligatoire : Non

#### **MySqlParameters**

Les paramètres de MySQL.

Type : objet [MySqlParameters](#page-789-0)

#### OracleParameters

Paramètres pour Oracle.

Type : objet [OracleParameters](#page-794-0)

Obligatoire : Non

#### PostgreSqlParameters

Les paramètres de PostgreSQL.

Type : objet [PostgreSqlParameters](#page-802-0)

Obligatoire : Non

### PrestoParameters

Les paramètres de Presto.

Type : objet [PrestoParameters](#page-804-0)

Obligatoire : Non

#### **RdsParameters**

Paramètres pour Amazon RDS.

Type : objet [RdsParameters](#page-808-0)

Obligatoire : Non

#### RedshiftParameters

Paramètres utilisés pour Amazon Redshift.

Type : objet [RedshiftParameters](#page-810-0)

Obligatoire : Non

#### S3Parameters

Les paramètres de S3.

Type : objet [S3Parameters](#page-833-0)

#### **ServiceNowParameters**

Les paramètres pour ServiceNow.

Type : objet [ServiceNowParameters](#page-836-0)

Obligatoire : Non

#### SnowflakeParameters

Les paramètres de Snowflake.

Type : objet [SnowflakeParameters](#page-845-0)

Obligatoire : Non

#### **SparkParameters**

Les paramètres de Spark.

Type : objet [SparkParameters](#page-847-0)

Obligatoire : Non

#### SqlServerParameters

Paramètres de SQL Server.

Type : objet [SqlServerParameters](#page-849-0)

Obligatoire : Non

#### **TeradataParameters**

Les paramètres de Teradata.

Type : objet [TeradataParameters](#page-873-0)

Obligatoire : Non

#### **TwitterParameters**

Les paramètres de Twitter.

Type : objet [TwitterParameters](#page-894-0)

# Voir aussi

- [Kit AWS SDK pour C++](https://docs.aws.amazon.com/goto/SdkForCpp/quicksight-2018-04-01/DataSourceParameters)
- [Kit AWS SDK pour Go](https://docs.aws.amazon.com/goto/SdkForGoV1/quicksight-2018-04-01/DataSourceParameters)
- [AWS SDK for Java V2](https://docs.aws.amazon.com/goto/SdkForJavaV2/quicksight-2018-04-01/DataSourceParameters)
- [Kit SDK AWS pour Ruby V3](https://docs.aws.amazon.com/goto/SdkForRubyV3/quicksight-2018-04-01/DataSourceParameters)

# DateTimeParameter

Un paramètre date-heure.

## Table des matières

### **a** Note

Dans la liste suivante, les paramètres requis sont décrits en premier.

#### Name

Un nom d'affichage du paramètre date-heure.

Type : Chaîne

Modèle : .\*\S.\*

Obligatoire : Oui

#### Values

Les valeurs du paramètre date-heure.

Type : Grape d'horodatages

Obligatoire : Oui

## Voir aussi

- [Kit AWS SDK pour C++](https://docs.aws.amazon.com/goto/SdkForCpp/quicksight-2018-04-01/DateTimeParameter)
- [Kit AWS SDK pour Go](https://docs.aws.amazon.com/goto/SdkForGoV1/quicksight-2018-04-01/DateTimeParameter)
- [AWS SDK for Java V2](https://docs.aws.amazon.com/goto/SdkForJavaV2/quicksight-2018-04-01/DateTimeParameter)
- [Kit SDK AWS pour Ruby V3](https://docs.aws.amazon.com/goto/SdkForRubyV3/quicksight-2018-04-01/DateTimeParameter)

# **DecimalParameter**

Un paramètre décimal.

## Table des matières

## **a** Note

Dans la liste suivante, les paramètres requis sont décrits en premier.

#### Name

Un nom d'affichage du paramètre décimal.

Type : Chaîne

Modèle : . \* \S. \*

Obligatoire : Oui

#### Values

Les valeurs du paramètre décimal.

Type : Tableau d'éléments doubles

Obligatoire : Oui

## Voir aussi

- [Kit AWS SDK pour C++](https://docs.aws.amazon.com/goto/SdkForCpp/quicksight-2018-04-01/DecimalParameter)
- [Kit AWS SDK pour Go](https://docs.aws.amazon.com/goto/SdkForGoV1/quicksight-2018-04-01/DecimalParameter)
- [AWS SDK for Java V2](https://docs.aws.amazon.com/goto/SdkForJavaV2/quicksight-2018-04-01/DecimalParameter)
- [Kit SDK AWS pour Ruby V3](https://docs.aws.amazon.com/goto/SdkForRubyV3/quicksight-2018-04-01/DecimalParameter)

# **ErrorInfo**

Informations d'erreur pour l'ingestion SPICE d'un jeu de données.

## Table des matières

#### **a** Note

Dans la liste suivante, les paramètres requis sont décrits en premier.

## Message

Message d'erreur.

Type : Chaîne

Obligatoire : Non

#### Type

Type d'erreur.

Type : Chaîne

```
Valeurs valides : FAILURE_TO_ASSUME_ROLE | INGESTION_SUPERSEDED | 
INGESTION_CANCELED | DATA_SET_DELETED | DATA_SET_NOT_SPICE | 
S3 UPLOADED FILE DELETED | S3 MANIFEST ERROR | DATA TOLERANCE EXCEPTION
| SPICE_TABLE_NOT_FOUND | DATA_SET_SIZE_LIMIT_EXCEEDED | 
ROW_SIZE_LIMIT_EXCEEDED | ACCOUNT_CAPACITY_LIMIT_EXCEEDED | 
CUSTOMER_ERROR | DATA_SOURCE_NOT_FOUND | IAM_ROLE_NOT_AVAILABLE 
| CONNECTION_FAILURE | SQL_TABLE_NOT_FOUND | PERMISSION_DENIED 
| SSL_CERTIFICATE_VALIDATION_FAILURE | OAUTH_TOKEN_FAILURE | 
SOURCE_API_LIMIT_EXCEEDED_FAILURE | PASSWORD_AUTHENTICATION_FAILURE 
| SQL_SCHEMA_MISMATCH_ERROR | INVALID_DATE_FORMAT | 
INVALID_DATAPREP_SYNTAX | SOURCE_RESOURCE_LIMIT_EXCEEDED | 
SQL_INVALID_PARAMETER_VALUE | QUERY_TIMEOUT | SQL_NUMERIC_OVERFLOW 
| UNRESOLVABLE_HOST | UNROUTABLE_HOST | SQL_EXCEPTION | 
S3_FILE_INACCESSIBLE | IOT_FILE_NOT_FOUND | IOT_DATA_SET_FILE_EMPTY 
| INVALID_DATA_SOURCE_CONFIG | DATA_SOURCE_AUTH_FAILED |
```
DATA\_SOURCE\_CONNECTION\_FAILED | FAILURE\_TO\_PROCESS\_JSON\_FILE | INTERNAL\_SERVICE\_ERROR | REFRESH\_SUPPRESSED\_BY\_EDIT | PERMISSION\_NOT\_FOUND | ELASTICSEARCH\_CURSOR\_NOT\_ENABLED | CURSOR\_NOT\_ENABLED | DUPLICATE\_COLUMN\_NAMES\_FOUND

Obligatoire : Non

Voir aussi

- [Kit AWS SDK pour C++](https://docs.aws.amazon.com/goto/SdkForCpp/quicksight-2018-04-01/ErrorInfo)
- [Kit AWS SDK pour Go](https://docs.aws.amazon.com/goto/SdkForGoV1/quicksight-2018-04-01/ErrorInfo)
- [AWS SDK for Java V2](https://docs.aws.amazon.com/goto/SdkForJavaV2/quicksight-2018-04-01/ErrorInfo)
- [Kit SDK AWS pour Ruby V3](https://docs.aws.amazon.com/goto/SdkForRubyV3/quicksight-2018-04-01/ErrorInfo)

# <span id="page-740-0"></span>**ExasolParameters**

Les paramètres requis pour la connexion à une source de données Exasol.

# Table des matières

### **a** Note

Dans la liste suivante, les paramètres requis sont décrits en premier.

## Host

Le nom d'hôte ou l'adresse IP de la source de données Exasol.

Type : Chaîne

Contraintes de longueur : Longueur minimale de 1. Longueur maximum de 256.

Obligatoire : Oui

#### Port

Le port de la source de données Exasol.

Type : Entier

Plage valide : Valeur minimale est 1. Valeur maximale fixée à 65535.

Obligatoire : Oui

## Voir aussi

- [Kit AWS SDK pour C++](https://docs.aws.amazon.com/goto/SdkForCpp/quicksight-2018-04-01/ExasolParameters)
- [Kit AWS SDK pour Go](https://docs.aws.amazon.com/goto/SdkForGoV1/quicksight-2018-04-01/ExasolParameters)
- [AWS SDK for Java V2](https://docs.aws.amazon.com/goto/SdkForJavaV2/quicksight-2018-04-01/ExasolParameters)
- [Kit SDK AWS pour Ruby V3](https://docs.aws.amazon.com/goto/SdkForRubyV3/quicksight-2018-04-01/ExasolParameters)

# ExportToCSVOption

Exporter vers l'option .csv.

# Table des matières

### **a** Note

Dans la liste suivante, les paramètres requis sont décrits en premier.

#### AvailabilityStatus

Statut de disponibilité.

Type : Chaîne

Valeurs valides : ENABLED | DISABLED

Obligatoire : Non

## Voir aussi

- [Kit AWS SDK pour C++](https://docs.aws.amazon.com/goto/SdkForCpp/quicksight-2018-04-01/ExportToCSVOption)
- [Kit AWS SDK pour Go](https://docs.aws.amazon.com/goto/SdkForGoV1/quicksight-2018-04-01/ExportToCSVOption)
- [AWS SDK for Java V2](https://docs.aws.amazon.com/goto/SdkForJavaV2/quicksight-2018-04-01/ExportToCSVOption)
- [Kit SDK AWS pour Ruby V3](https://docs.aws.amazon.com/goto/SdkForRubyV3/quicksight-2018-04-01/ExportToCSVOption)

# FieldFolder

UN FieldFolder élément est un dossier contenant des champs et des sous-dossiers imbriqués.

## Table des matières

#### **a** Note

Dans la liste suivante, les paramètres requis sont décrits en premier.

#### columns

Un dossier comporte une liste de colonnes. Une colonne ne peut se trouver que dans un seul dossier.

Type : Tableau de chaînes

Membres de tableau : Nombre maximal de 5 000 éléments.

Obligatoire : Non

## description

Description d'un dossier de champs.

Type : Chaîne

Contraintes de longueur : Longueur maximale de 500.

Obligatoire : Non

## Voir aussi

- [Kit AWS SDK pour C++](https://docs.aws.amazon.com/goto/SdkForCpp/quicksight-2018-04-01/FieldFolder)
- [Kit AWS SDK pour Go](https://docs.aws.amazon.com/goto/SdkForGoV1/quicksight-2018-04-01/FieldFolder)
- [AWS SDK for Java V2](https://docs.aws.amazon.com/goto/SdkForJavaV2/quicksight-2018-04-01/FieldFolder)
- [Kit SDK AWS pour Ruby V3](https://docs.aws.amazon.com/goto/SdkForRubyV3/quicksight-2018-04-01/FieldFolder)

# FilterOperation

Opération de transformation qui filtre les lignes en fonction d'une condition.

## Table des matières

### **a** Note

Dans la liste suivante, les paramètres requis sont décrits en premier.

#### ConditionExpression

Expression dont le résultat doit être une valeur booléenne. Les lignes pour lesquelles le résultat de l'expression doit être true (vrai) sont conservées dans l'ensemble de données.

Type : Chaîne

Contraintes de longueur : Longueur minimale de 1. Longueur maximum de 4096.

Obligatoire : Oui

# Voir aussi

- [Kit AWS SDK pour C++](https://docs.aws.amazon.com/goto/SdkForCpp/quicksight-2018-04-01/FilterOperation)
- [Kit AWS SDK pour Go](https://docs.aws.amazon.com/goto/SdkForGoV1/quicksight-2018-04-01/FilterOperation)
- [AWS SDK for Java V2](https://docs.aws.amazon.com/goto/SdkForJavaV2/quicksight-2018-04-01/FilterOperation)
- [Kit SDK AWS pour Ruby V3](https://docs.aws.amazon.com/goto/SdkForRubyV3/quicksight-2018-04-01/FilterOperation)

# Folder

Un dossier dans Amazon QuickSight.

## Table des matières

## **a** Note

Dans la liste suivante, les paramètres requis sont décrits en premier.

#### Arn

ARN (Amazon Resource Name) du dossier.

Type : Chaîne

Obligatoire : Non

#### **CreatedTime**

Heure à laquelle le dossier a été créé.

Type : Horodatage

Obligatoire : Non

### FolderId

L'ID du dossier.

Type : Chaîne

Contraintes de longueur : Longueur minimale de 1. Longueur maximale de 2048.

Modèle : [\w\-]+

Obligatoire : Non

#### **FolderPath**

Tableau de chaînes ARN d'ancêtre pour le dossier.

Type : Tableau de chaînes

Membres du tableau : Nombre minimum de 1 élément. Nombre maximum de 10 éléments.

Obligatoire : Non

#### FolderType

Le type de dossier dont il s'agit.

Type : Chaîne

Valeurs valides : SHARED

Obligatoire : Non

#### LastUpdatedTime

Heure de la dernière mise à jour de ce dossier.

Type : Horodatage

Obligatoire : Non

#### Name

Nom complet du dossier.

Type : Chaîne

Contraintes de longueur : Longueur minimale de 1. Longueur maximum de 200.

Obligatoire : Non

## Voir aussi

- [Kit AWS SDK pour C++](https://docs.aws.amazon.com/goto/SdkForCpp/quicksight-2018-04-01/Folder)
- [Kit AWS SDK pour Go](https://docs.aws.amazon.com/goto/SdkForGoV1/quicksight-2018-04-01/Folder)
- [AWS SDK for Java V2](https://docs.aws.amazon.com/goto/SdkForJavaV2/quicksight-2018-04-01/Folder)
- [Kit SDK AWS pour Ruby V3](https://docs.aws.amazon.com/goto/SdkForRubyV3/quicksight-2018-04-01/Folder)

# FolderMember

Un atout dans Amazon QuickSight dossier, tel qu'un tableau de bord, une analyse ou un jeu de données.

Table des matières

## **a** Note

Dans la liste suivante, les paramètres requis sont décrits en premier.

MemberId

ID d'une ressource dans le dossier.

Type : Chaîne

Contraintes de longueur : Longueur minimale de 1. Longueur maximale de 2048.

Modèle :  $[\wedge w\ -] +$ 

Obligatoire : Non

#### MemberType

Le type d'actif dont il s'agit.

Type : Chaîne

Valeurs valides : DASHBOARD | ANALYSIS | DATASET

Obligatoire : Non

Voir aussi

- [Kit AWS SDK pour C++](https://docs.aws.amazon.com/goto/SdkForCpp/quicksight-2018-04-01/FolderMember)
- [Kit AWS SDK pour Go](https://docs.aws.amazon.com/goto/SdkForGoV1/quicksight-2018-04-01/FolderMember)
- [AWS SDK for Java V2](https://docs.aws.amazon.com/goto/SdkForJavaV2/quicksight-2018-04-01/FolderMember)
- [Kit SDK AWS pour Ruby V3](https://docs.aws.amazon.com/goto/SdkForRubyV3/quicksight-2018-04-01/FolderMember)

# **FolderSearchFilter**

Un filtre à utiliser pour rechercher un Amazon QuickSight folder.

# Table des matières

#### **a** Note

Dans la liste suivante, les paramètres requis sont décrits en premier.

## Name

Nom d'une valeur que vous souhaitez utiliser dans le filtre. Par exemple, "Name": "PARENT\_FOLDER\_ARN".

Type : Chaîne

Valeurs valides : PARENT\_FOLDER\_ARN

Obligatoire : Non

## **Operator**

Opérateur de comparaison que vous souhaitez utiliser dans le filtre. Par exemple, "Operator": "StringEquals".

Type : Chaîne

Valeurs valides : StringEquals

Obligatoire : Non

## Value

La valeur de l'élément nommé (dans cet exemple,PARENT\_FOLDER\_ARN), que vous souhaitez utiliser comme filtre. Par exemple, "Value": "arn:aws:quicksight:useast-1:1:folder/folderId".

Type : Chaîne

# Voir aussi

- [Kit AWS SDK pour C++](https://docs.aws.amazon.com/goto/SdkForCpp/quicksight-2018-04-01/FolderSearchFilter)
- [Kit AWS SDK pour Go](https://docs.aws.amazon.com/goto/SdkForGoV1/quicksight-2018-04-01/FolderSearchFilter)
- [AWS SDK for Java V2](https://docs.aws.amazon.com/goto/SdkForJavaV2/quicksight-2018-04-01/FolderSearchFilter)
- [Kit SDK AWS pour Ruby V3](https://docs.aws.amazon.com/goto/SdkForRubyV3/quicksight-2018-04-01/FolderSearchFilter)

# **FolderSummary**

Résumé des informations sur Amazon existant QuickSight folder.

# Table des matières

## **a** Note

Dans la liste suivante, les paramètres requis sont décrits en premier.

#### Arn

ARN (Amazon Resource Name) du dossier.

Type : Chaîne

Obligatoire : Non

#### **CreatedTime**

Heure à laquelle le dossier a été créé.

Type : Horodatage

Obligatoire : Non

### FolderId

L'ID du dossier.

Type : Chaîne

Contraintes de longueur : Longueur minimale de 1. Longueur maximale de 2048.

Modèle : [\w\-]+

Obligatoire : Non

### FolderType

Type de dossier.

Type : Chaîne

Valeurs valides : SHARED

Obligatoire : Non

#### LastUpdatedTime

Heure de la dernière mise à jour de ce dossier.

Type : Horodatage

Obligatoire : Non

#### Name

Nom d'affichage du dossier.

Type : Chaîne

Contraintes de longueur : Longueur minimale de 1. Longueur maximum de 200.

Obligatoire : Non

### Voir aussi

- [Kit AWS SDK pour C++](https://docs.aws.amazon.com/goto/SdkForCpp/quicksight-2018-04-01/FolderSummary)
- [Kit AWS SDK pour Go](https://docs.aws.amazon.com/goto/SdkForGoV1/quicksight-2018-04-01/FolderSummary)
- [AWS SDK for Java V2](https://docs.aws.amazon.com/goto/SdkForJavaV2/quicksight-2018-04-01/FolderSummary)
- [Kit SDK AWS pour Ruby V3](https://docs.aws.amazon.com/goto/SdkForRubyV3/quicksight-2018-04-01/FolderSummary)

# GeoSpatialColumnGroup

Groupe de colonnes géospatiales qui désigne une hiérarchie.

## Table des matières

#### **a** Note

Dans la liste suivante, les paramètres requis sont décrits en premier.

## Columns

Colonnes de cette hiérarchie.

Type : Tableau de chaînes

Membres du tableau : Nombre minimum de 1 élément. Nombre maximal de 16 éléments.

Contraintes de longueur : Longueur minimale de 1. Longueur maximum de 128.

Obligatoire : Oui

## **CountryCode**

Code pays.

Type : Chaîne

Valeurs valides : US

Obligatoire : Oui

#### Name

Nom complet de la hiérarchie.

Type : Chaîne

Contraintes de longueur : Longueur minimale de 1. Longueur maximale de 64.

Obligatoire : Oui

# Voir aussi

- [Kit AWS SDK pour C++](https://docs.aws.amazon.com/goto/SdkForCpp/quicksight-2018-04-01/GeoSpatialColumnGroup)
- [Kit AWS SDK pour Go](https://docs.aws.amazon.com/goto/SdkForGoV1/quicksight-2018-04-01/GeoSpatialColumnGroup)
- [AWS SDK for Java V2](https://docs.aws.amazon.com/goto/SdkForJavaV2/quicksight-2018-04-01/GeoSpatialColumnGroup)
- [Kit SDK AWS pour Ruby V3](https://docs.aws.amazon.com/goto/SdkForRubyV3/quicksight-2018-04-01/GeoSpatialColumnGroup)
## **Group**

UNgroupedans Amazon QuickSight est composée d'un ensemble d'utilisateurs. Vous pouvez utiliser des groupes pour faciliter la gestion des accès et de la sécurité.

## Table des matières

#### **a** Note

Dans la liste suivante, les paramètres requis sont décrits en premier.

#### Arn

ARN (Amazon Resource Name) du groupe.

Type : Chaîne

Obligatoire : Non

#### **Description**

Description du groupe.

Type : Chaîne

Contraintes de longueur : Longueur minimale de 1. Longueur maximale de 512.

Obligatoire : Non

#### GroupName

Nom du groupe.

Type : Chaîne

Contraintes de longueur : Longueur minimale de 1.

Modèle : [\u0020-\u00FF]+

Obligatoire : Non

#### **PrincipalId**

L'ID principal du groupe.

Amazon QuickSight **Amazon** QuickSight **the account of the subtitle \*\*\*** Unable to locate subtitle<sup>\*\*\*</sup>

Type : Chaîne

Obligatoire : Non

## Voir aussi

- [Kit AWS SDK pour C++](https://docs.aws.amazon.com/goto/SdkForCpp/quicksight-2018-04-01/Group)
- [Kit AWS SDK pour Go](https://docs.aws.amazon.com/goto/SdkForGoV1/quicksight-2018-04-01/Group)
- [AWS SDK for Java V2](https://docs.aws.amazon.com/goto/SdkForJavaV2/quicksight-2018-04-01/Group)
- [Kit SDK AWS pour Ruby V3](https://docs.aws.amazon.com/goto/SdkForRubyV3/quicksight-2018-04-01/Group)

## **GroupMember**

Membre d'Amazon QuickSight . Actuellement, les membres du groupe doivent être des utilisateurs. Les groupes ne peuvent pas être membres d'un autre groupe.

## Table des matières

#### **a** Note

Dans la liste suivante, les paramètres requis sont décrits en premier.

#### Arn

ARN (Amazon Resource Name) du membre de l'ensemble (Amazon Resource Name).

Type : Chaîne

Obligatoire : Non

#### MemberName

Nom de l'ensemble (member).

Type : Chaîne

Contraintes de longueur : Longueur minimale de 1. Longueur maximum de 256.

Modèle : [\u0020-\u00FF]+

Obligatoire : Non

#### Voir aussi

- [Kit AWS SDK pour C++](https://docs.aws.amazon.com/goto/SdkForCpp/quicksight-2018-04-01/GroupMember)
- [Kit AWS SDK pour Go](https://docs.aws.amazon.com/goto/SdkForGoV1/quicksight-2018-04-01/GroupMember)
- [AWS SDK for Java V2](https://docs.aws.amazon.com/goto/SdkForJavaV2/quicksight-2018-04-01/GroupMember)
- [Kit SDK AWS pour Ruby V3](https://docs.aws.amazon.com/goto/SdkForRubyV3/quicksight-2018-04-01/GroupMember)

## **GroupSearchFilter**

UNGroupSearchFilterobjet que vous souhaitez appliquer à la recherche.

### Table des matières

#### **a** Note

Dans la liste suivante, les paramètres requis sont décrits en premier.

#### Name

Nom de la valeur que vous souhaitez utiliser comme filtre, par exemple"Name": "GROUP\_NAME". Actuellement, le seul nom pris en charge estGROUP\_NAME.

Type : Chaîne

Valeurs valides : GROUP\_NAME

Obligatoire : Oui

#### **Operator**

L'opérateur de comparaison que vous souhaitez utiliser comme filtre, par exemple"Operator": "StartsWith". Actuellement, le seul opérateur pris en charge estStartsWith.

Type : Chaîne

Valeurs valides : StartsWith

Obligatoire : Oui

#### Value

La valeur de l'élément nommé, dans ce casGROUP\_NAME, que vous souhaitez utiliser comme filtre.

Type : Chaîne

Obligatoire : Oui

## Voir aussi

- [Kit AWS SDK pour C++](https://docs.aws.amazon.com/goto/SdkForCpp/quicksight-2018-04-01/GroupSearchFilter)
- [Kit AWS SDK pour Go](https://docs.aws.amazon.com/goto/SdkForGoV1/quicksight-2018-04-01/GroupSearchFilter)
- [AWS SDK for Java V2](https://docs.aws.amazon.com/goto/SdkForJavaV2/quicksight-2018-04-01/GroupSearchFilter)
- [Kit SDK AWS pour Ruby V3](https://docs.aws.amazon.com/goto/SdkForRubyV3/quicksight-2018-04-01/GroupSearchFilter)

# **GutterStyle**

Les options d'affichage pour l'espacement des gouttières entre les vignettes d'une feuille.

## Table des matières

#### **a** Note

Dans la liste suivante, les paramètres requis sont décrits en premier.

#### Show

Cette valeur booléenne détermine si une gouttière doit être affichée entre les vignettes d'une feuille.

Type : Booléen

Obligatoire : Non

### Voir aussi

- [Kit AWS SDK pour C++](https://docs.aws.amazon.com/goto/SdkForCpp/quicksight-2018-04-01/GutterStyle)
- [Kit AWS SDK pour Go](https://docs.aws.amazon.com/goto/SdkForGoV1/quicksight-2018-04-01/GutterStyle)
- [AWS SDK for Java V2](https://docs.aws.amazon.com/goto/SdkForJavaV2/quicksight-2018-04-01/GutterStyle)
- [Kit SDK AWS pour Ruby V3](https://docs.aws.amazon.com/goto/SdkForRubyV3/quicksight-2018-04-01/GutterStyle)

## IAMPolicyAssignment

UnAWS Identity and Access Management(IAM).

## Table des matières

#### **a** Note

Dans la liste suivante, les paramètres requis sont décrits en premier.

**AssignmentId** 

ID d'affectation.

Type : Chaîne

Prérequis : Non

#### AssignmentName

Nom de l'affectation.

Type : Chaîne

Contraintes de longueur : Longueur minimale de 1.

Modèle : (?=^.{2,256}\$)(?!.\*\s)[0-9a-zA-Z-\_.:=+@]\*\$

Prérequis : Non

**AssignmentStatus** 

Statut de l'affectation.

Type : Chaîne

Valeurs valides : ENABLED | DRAFT | DISABLED

Prérequis : Non

**AwsAccountId** 

L'ID de compte AWS.

#### Type : Chaîne

Contraintes de longueur : Longueur fixe de 12.

Modèle : ^[0-9]{12}\$

Prérequis : Non

#### **Identities**

#### Identités.

Type : mappage de chaîne à tableau de chaînes

Contraintes de longueur : Longueur minimale de 1.

Modèle : [\u0020-\u00FF]+

Prérequis : Non

#### PolicyArn

Amazon Resource Name (ARN) pour la stratégie IAM.

Type : Chaîne

Prérequis : Non

#### Voir aussi

- [Kit AWS SDK pour C++](https://docs.aws.amazon.com/goto/SdkForCpp/quicksight-2018-04-01/IAMPolicyAssignment)
- [Kit AWS SDK pour Go](https://docs.aws.amazon.com/goto/SdkForGoV1/quicksight-2018-04-01/IAMPolicyAssignment)
- [AWS SDK for Java V2](https://docs.aws.amazon.com/goto/SdkForJavaV2/quicksight-2018-04-01/IAMPolicyAssignment)
- [Kit SDK AWS pour Ruby V3](https://docs.aws.amazon.com/goto/SdkForRubyV3/quicksight-2018-04-01/IAMPolicyAssignment)

## IAMPolicyAssignmentSummary

Résumé de l'attribution des stratégies IAM.

### Table des matières

#### **a** Note

Dans la liste suivante, les paramètres requis sont décrits en premier.

#### AssignmentName

Nom de l'affectation.

Type : Chaîne

Contraintes de longueur : Longueur minimale de 1.

Modèle : (?=^.{2,256}\$)(?!.\*\s)[0-9a-zA-Z-\_.:=+@]\*\$

Obligatoire : Non

**AssignmentStatus** 

Status d'affectation.

Type : Chaîne

Valeurs valides : ENABLED | DRAFT | DISABLED

Obligatoire : Non

#### Voir aussi

- [Kit AWS SDK pour C++](https://docs.aws.amazon.com/goto/SdkForCpp/quicksight-2018-04-01/IAMPolicyAssignmentSummary)
- [Kit AWS SDK pour Go](https://docs.aws.amazon.com/goto/SdkForGoV1/quicksight-2018-04-01/IAMPolicyAssignmentSummary)
- [AWS SDK for Java V2](https://docs.aws.amazon.com/goto/SdkForJavaV2/quicksight-2018-04-01/IAMPolicyAssignmentSummary)

## • [Kit SDK AWS pour Ruby V3](https://docs.aws.amazon.com/goto/SdkForRubyV3/quicksight-2018-04-01/IAMPolicyAssignmentSummary)

## Ingestion

Informations sur l'ingestion de SPICE pour un ensemble de données.

## Table des matières

#### **a** Note

Dans la liste suivante, les paramètres requis sont décrits en premier.

### Arn

ARN (Amazon Resource Name) de la ressource.

Type : Chaîne

Obligatoire : Oui

#### **CreatedTime**

Heure de début de cette ingestion.

Type : Horodatage

Obligatoire : Oui

**IngestionStatus** 

Statut d'ingestion.

Type : Chaîne

Valeurs valides : INITIALIZED | QUEUED | RUNNING | FAILED | COMPLETED | CANCELLED

Obligatoire : Oui

**ErrorInfo** 

Informations d'erreur pour cette ingestion.

Type : objet [ErrorInfo](#page-738-0)

Obligatoire : Non

#### IngestionId

ID d'ingestion.

Type : Chaîne

Contraintes de longueur : Longueur minimale de 1. Longueur maximum de 128.

Modèle : ^[a-zA-Z0-9-\_]+\$

Obligatoire : Non

#### IngestionSizeInBytes

Taille des données intégrées, en octets.

Type : Long

Obligatoire : Non

#### IngestionTimeInSeconds

Le temps que cette ingestion a pris, mesuré en secondes.

Type : Long

Obligatoire : Non

#### **QueueInfo**

Informations relatives à l'ingestion SPICE d'un jeu de données en file

Type : objet [QueueInfo](#page-807-0)

Obligatoire : Non

#### RequestSource

Source de l'événement pour cette ingestion.

Type : Chaîne

Valeurs valides : MANUAL | SCHEDULED

Obligatoire : Non

#### RequestType

Type de cette ingestion.

Type : Chaîne

Valeurs valides : INITIAL\_INGESTION | EDIT | INCREMENTAL\_REFRESH | FULL\_REFRESH

Obligatoire : Non

#### RowInfo

Informations sur les lignes pour l'ingestion SPICE d'un ensemble de données.

Type : objet [RowInfo](#page-824-0)

Obligatoire : Non

### Voir aussi

- [Kit AWS SDK pour C++](https://docs.aws.amazon.com/goto/SdkForCpp/quicksight-2018-04-01/Ingestion)
- [Kit AWS SDK pour Go](https://docs.aws.amazon.com/goto/SdkForGoV1/quicksight-2018-04-01/Ingestion)
- [AWS SDK for Java V2](https://docs.aws.amazon.com/goto/SdkForJavaV2/quicksight-2018-04-01/Ingestion)
- [Kit SDK AWS pour Ruby V3](https://docs.aws.amazon.com/goto/SdkForRubyV3/quicksight-2018-04-01/Ingestion)

## InputColumn

Métadonnées d'une colonne utilisée comme entrée d'une opération de transformation.

### Table des matières

#### **a** Note

Dans la liste suivante, les paramètres requis sont décrits en premier.

#### Name

Nom de cette colonne dans la source de données sous-jacente.

Type : Chaîne

Contraintes de longueur : Longueur minimale de 1. Longueur maximum de 128.

Obligatoire : Oui

#### Type

Type de données de la colonne.

Type : Chaîne

Valeurs valides : STRING | INTEGER | DECIMAL | DATETIME | BIT | BOOLEAN | JSON

Obligatoire : Oui

### Voir aussi

- [Kit AWS SDK pour C++](https://docs.aws.amazon.com/goto/SdkForCpp/quicksight-2018-04-01/InputColumn)
- [Kit AWS SDK pour Go](https://docs.aws.amazon.com/goto/SdkForGoV1/quicksight-2018-04-01/InputColumn)
- [AWS SDK for Java V2](https://docs.aws.amazon.com/goto/SdkForJavaV2/quicksight-2018-04-01/InputColumn)
- [Kit SDK AWS pour Ruby V3](https://docs.aws.amazon.com/goto/SdkForRubyV3/quicksight-2018-04-01/InputColumn)

## **IntegerParameter**

Un paramètre d'entier.

### Table des matières

#### **a** Note

Dans la liste suivante, les paramètres requis sont décrits en premier.

#### Name

Le nom du paramètre d'entier.

Type : Chaîne

Modèle : . \* \S. \*

Obligatoire : Oui

#### Values

Les valeurs du paramètre d'entier.

Type : Tableau de longs

Obligatoire : Oui

#### Voir aussi

- [Kit AWS SDK pour C++](https://docs.aws.amazon.com/goto/SdkForCpp/quicksight-2018-04-01/IntegerParameter)
- [Kit AWS SDK pour Go](https://docs.aws.amazon.com/goto/SdkForGoV1/quicksight-2018-04-01/IntegerParameter)
- [AWS SDK for Java V2](https://docs.aws.amazon.com/goto/SdkForJavaV2/quicksight-2018-04-01/IntegerParameter)
- [Kit SDK AWS pour Ruby V3](https://docs.aws.amazon.com/goto/SdkForRubyV3/quicksight-2018-04-01/IntegerParameter)

## **JiraParameters**

Les paramètres de Jira.

### Table des matières

#### **a** Note

Dans la liste suivante, les paramètres requis sont décrits en premier.

**SiteBaseUrl** 

URL de base du site Jira.

Type : Chaîne

Contraintes de longueur : Longueur minimale de 1. Longueur maximum de 1024.

Obligatoire : Oui

### Voir aussi

- [Kit AWS SDK pour C++](https://docs.aws.amazon.com/goto/SdkForCpp/quicksight-2018-04-01/JiraParameters)
- [Kit AWS SDK pour Go](https://docs.aws.amazon.com/goto/SdkForGoV1/quicksight-2018-04-01/JiraParameters)
- [AWS SDK for Java V2](https://docs.aws.amazon.com/goto/SdkForJavaV2/quicksight-2018-04-01/JiraParameters)
- [Kit SDK AWS pour Ruby V3](https://docs.aws.amazon.com/goto/SdkForRubyV3/quicksight-2018-04-01/JiraParameters)

#### Amazon QuickSight **Amazon CuickSight** the subtitle<sup>\*\*\*</sup>Unable to locate subtitle<sup>\*\*\*</sup>

## <span id="page-774-0"></span>**JoinInstruction**

Instructions associées à une jointure.

### Table des matières

#### **a** Note

Dans la liste suivante, les paramètres requis sont décrits en premier.

#### **LeftOperand**

Opérande sur le côté gauche d'une jointure.

Type : Chaîne

Contraintes de longueur : Longueur minimale de 1. Longueur maximale de 64.

Modèle : [0-9a-zA-Z-]\*

Obligatoire : Oui

#### **OnClause**

Instructions de jointure fournies dans la clause ON d'une jointure.

Type : Chaîne

Contraintes de longueur : Longueur minimale de 1. Longueur maximale de 512.

Obligatoire : Oui

#### RightOperand

Opérande sur le côté droit d'une jointure.

Type : Chaîne

Contraintes de longueur : Longueur minimale de 1. Longueur maximale de 64.

Modèle : [0-9a-zA-Z-]\*

Obligatoire : Oui

#### Type

Type de jointure dont il s'agit.

Type : Chaîne

Valeurs valides : INNER | OUTER | LEFT | RIGHT

Obligatoire : Oui

**LeftJoinKeyProperties** 

Propriétés de clé de jointure de l'opérande gauche.

Type : objet [JoinKeyProperties](#page-776-0)

Obligatoire : Non

#### **RightJoinKeyProperties**

Propriétés de clé de jointure du bon opérande.

Type : objet [JoinKeyProperties](#page-776-0)

Obligatoire : Non

## Voir aussi

- [Kit AWS SDK pour C++](https://docs.aws.amazon.com/goto/SdkForCpp/quicksight-2018-04-01/JoinInstruction)
- [Kit AWS SDK pour Go](https://docs.aws.amazon.com/goto/SdkForGoV1/quicksight-2018-04-01/JoinInstruction)
- [AWS SDK for Java V2](https://docs.aws.amazon.com/goto/SdkForJavaV2/quicksight-2018-04-01/JoinInstruction)
- [Kit SDK AWS pour Ruby V3](https://docs.aws.amazon.com/goto/SdkForRubyV3/quicksight-2018-04-01/JoinInstruction)

## <span id="page-776-0"></span>**JoinKeyProperties**

Propriétés associées aux colonnes participant à une jointure.

## Table des matières

#### **a** Note

Dans la liste suivante, les paramètres requis sont décrits en premier.

**UniqueKey** 

Valeur qui indique qu'une ligne d'une table est identifiée de manière unique par les colonnes d'une clé de jointure. C'est utilisé par Amazon QuickSight pour optimiser les performances des requêtes.

Type : Booléen

Obligatoire : Non

### Voir aussi

- [Kit AWS SDK pour C++](https://docs.aws.amazon.com/goto/SdkForCpp/quicksight-2018-04-01/JoinKeyProperties)
- [Kit AWS SDK pour Go](https://docs.aws.amazon.com/goto/SdkForGoV1/quicksight-2018-04-01/JoinKeyProperties)
- [AWS SDK for Java V2](https://docs.aws.amazon.com/goto/SdkForJavaV2/quicksight-2018-04-01/JoinKeyProperties)
- [Kit SDK AWS pour Ruby V3](https://docs.aws.amazon.com/goto/SdkForRubyV3/quicksight-2018-04-01/JoinKeyProperties)

## LinkSharingConfiguration

Structure qui contient la configuration d'un lien partageable vers le tableau de bord.

### Table des matières

#### **a** Note

Dans la liste suivante, les paramètres requis sont décrits en premier.

#### Permissions

Structure contenant les autorisations d'un lien partageable.

Type : Array de[ResourcePermissiono](#page-822-0)bjets

Membres du tableau : Nombre minimum de 1 élément. Nombre maximal de 64 éléments.

Obligatoire : Non

### Voir aussi

- [Kit AWS SDK pour C++](https://docs.aws.amazon.com/goto/SdkForCpp/quicksight-2018-04-01/LinkSharingConfiguration)
- [Kit AWS SDK pour Go](https://docs.aws.amazon.com/goto/SdkForGoV1/quicksight-2018-04-01/LinkSharingConfiguration)
- [AWS SDK for Java V2](https://docs.aws.amazon.com/goto/SdkForJavaV2/quicksight-2018-04-01/LinkSharingConfiguration)
- [Kit SDK AWS pour Ruby V3](https://docs.aws.amazon.com/goto/SdkForRubyV3/quicksight-2018-04-01/LinkSharingConfiguration)

## LogicalTable

Une table logique est une unité qui se joint et sur laquelle les transformations de données fonctionnent. Une table logique possède une source qui peut être soit une table physique, soit le résultat d'une jointure. Lorsqu'une table logique pointe vers une table physique, la table logique agit comme une copie mutable de cette table physique par le biais d'opérations de transformation.

## Table des matières

**a** Note

Dans la liste suivante, les paramètres requis sont décrits en premier.

#### Alias

Nom complet de la table logique.

Type : Chaîne

Contraintes de longueur : Longueur minimale de 1. Longueur maximale de 64.

Obligatoire Oui

#### Source

Source de cette table logique.

Type : objet [LogicalTableSource](#page-780-0)

Obligatoire Oui

#### DataTransforms

Opérations de transformation qui agissent sur cette table logique.

Type : Tableau de[TransformOperationo](#page-892-0)bjets

Membres du tableau : Nombre minimum de 1 élément. Nombre maximum de 2048 éléments.

Obligatoire Non

## Voir aussi

- [Kit AWS SDK pour C++](https://docs.aws.amazon.com/goto/SdkForCpp/quicksight-2018-04-01/LogicalTable)
- [Kit AWS SDK pour Go](https://docs.aws.amazon.com/goto/SdkForGoV1/quicksight-2018-04-01/LogicalTable)
- [AWS SDK for Java V2](https://docs.aws.amazon.com/goto/SdkForJavaV2/quicksight-2018-04-01/LogicalTable)
- [Kit SDK AWS pour Ruby V3](https://docs.aws.amazon.com/goto/SdkForRubyV3/quicksight-2018-04-01/LogicalTable)

## <span id="page-780-0"></span>LogicalTableSource

Informations sur la source d'une table logique. Il s'agit d'une structure de type variante. Pour que cette structure soit valide, un seul des attributs peut être non null.

## Table des matières

#### **a** Note

Dans la liste suivante, les paramètres requis sont décrits en premier.

#### DataSetArn

Numéro de ressource Amazon (ARN) de l'ensemble de données parent.

Type : Chaîne

Obligatoire : Non

#### **JoinInstruction**

Spécifie le résultat d'une jointure de deux tables logiques.

Type : objet [JoinInstruction](#page-774-0)

Obligatoire : Non

#### **PhysicalTableId**

ID de table physique.

Type : Chaîne

Contraintes de longueur : Longueur minimale de 1. Longueur maximale de 64.

Modèle : [0-9a-zA-Z-]\*

Obligatoire : Non

#### Voir aussi

- [Kit AWS SDK pour C++](https://docs.aws.amazon.com/goto/SdkForCpp/quicksight-2018-04-01/LogicalTableSource)
- [Kit AWS SDK pour Go](https://docs.aws.amazon.com/goto/SdkForGoV1/quicksight-2018-04-01/LogicalTableSource)
- [AWS SDK for Java V2](https://docs.aws.amazon.com/goto/SdkForJavaV2/quicksight-2018-04-01/LogicalTableSource)
- [Kit SDK AWS pour Ruby V3](https://docs.aws.amazon.com/goto/SdkForRubyV3/quicksight-2018-04-01/LogicalTableSource)

## ManifestFileLocation

Emplacement du fichier manifeste Amazon S3.

### Table des matières

#### **a** Note

Dans la liste suivante, les paramètres requis sont décrits en premier.

#### Bucket

Compartiment Amazon S3.

Type : Chaîne

Contraintes de longueur : Longueur minimale de 1. Longueur maximum de 1024.

Obligatoire : Oui

#### Key

Clé Amazon S3 qui identifie un objet.

Type : Chaîne

Contraintes de longueur : Longueur minimale de 1. Longueur maximum de 1024.

Obligatoire : Oui

#### Voir aussi

- [Kit AWS SDK pour C++](https://docs.aws.amazon.com/goto/SdkForCpp/quicksight-2018-04-01/ManifestFileLocation)
- [Kit AWS SDK pour Go](https://docs.aws.amazon.com/goto/SdkForGoV1/quicksight-2018-04-01/ManifestFileLocation)
- [AWS SDK for Java V2](https://docs.aws.amazon.com/goto/SdkForJavaV2/quicksight-2018-04-01/ManifestFileLocation)
- [Kit SDK AWS pour Ruby V3](https://docs.aws.amazon.com/goto/SdkForRubyV3/quicksight-2018-04-01/ManifestFileLocation)

# MarginStyle

Les options d'affichage des marges autour du bord extérieur des feuilles.

## Table des matières

#### **a** Note

Dans la liste suivante, les paramètres requis sont décrits en premier.

#### Show

Cette valeur booléenne détermine si les marges de la feuille doivent être affichées.

Type : Booléen

Obligatoire : Non

### Voir aussi

- [Kit AWS SDK pour C++](https://docs.aws.amazon.com/goto/SdkForCpp/quicksight-2018-04-01/MarginStyle)
- [Kit AWS SDK pour Go](https://docs.aws.amazon.com/goto/SdkForGoV1/quicksight-2018-04-01/MarginStyle)
- [AWS SDK for Java V2](https://docs.aws.amazon.com/goto/SdkForJavaV2/quicksight-2018-04-01/MarginStyle)
- [Kit SDK AWS pour Ruby V3](https://docs.aws.amazon.com/goto/SdkForRubyV3/quicksight-2018-04-01/MarginStyle)

## **MariaDbParameters**

Paramètres pour MariaDB.

## Table des matières

## **a** Note

Dans la liste suivante, les paramètres requis sont décrits en premier.

#### Database

Base de données.

Type : Chaîne

Contraintes de longueur : Longueur minimale de 1. Longueur maximum de 128.

Obligatoire : Oui

#### Host

Hôte.

Type : Chaîne

Contraintes de longueur : Longueur minimale de 1. Longueur maximum de 256.

Obligatoire : Oui

#### Port

Port.

Type : Entier

Plage valide : Valeur minimale est 1. Valeur maximale de 65535.

Obligatoire : Oui

#### Voir aussi

- [Kit AWS SDK pour C++](https://docs.aws.amazon.com/goto/SdkForCpp/quicksight-2018-04-01/MariaDbParameters)
- [Kit AWS SDK pour Go](https://docs.aws.amazon.com/goto/SdkForGoV1/quicksight-2018-04-01/MariaDbParameters)
- [AWS SDK for Java V2](https://docs.aws.amazon.com/goto/SdkForJavaV2/quicksight-2018-04-01/MariaDbParameters)
- [Kit SDK AWS pour Ruby V3](https://docs.aws.amazon.com/goto/SdkForRubyV3/quicksight-2018-04-01/MariaDbParameters)

## MemberIdArnPair

Objet composé d'un Amazon Resource Name (ARN) membre et d'un ID membre.

## Table des matières

#### **a** Note

Dans la liste suivante, les paramètres requis sont décrits en premier.

#### **MemberArn**

ARN (Amazon Resource Name) du membre.

Type : Chaîne

Obligatoire : Non

#### MemberId

ID du membre.

Type : Chaîne

Contraintes de longueur : Longueur minimale de 1. Longueur maximale de 2048.

Modèle : [\w\-]+

Obligatoire : Non

#### Voir aussi

- [Kit AWS SDK pour C++](https://docs.aws.amazon.com/goto/SdkForCpp/quicksight-2018-04-01/MemberIdArnPair)
- [Kit AWS SDK pour Go](https://docs.aws.amazon.com/goto/SdkForGoV1/quicksight-2018-04-01/MemberIdArnPair)
- [AWS SDK for Java V2](https://docs.aws.amazon.com/goto/SdkForJavaV2/quicksight-2018-04-01/MemberIdArnPair)
- [Kit SDK AWS pour Ruby V3](https://docs.aws.amazon.com/goto/SdkForRubyV3/quicksight-2018-04-01/MemberIdArnPair)

## **MySqlParameters**

Les paramètres de MySQL.

## Table des matières

## **a** Note

Dans la liste suivante, les paramètres requis sont décrits en premier.

#### Database

Base de données.

Type : Chaîne

Contraintes de longueur : Longueur minimale de 1. Longueur maximum de 128.

Obligatoire : Oui

#### Host

Hôte.

Type : Chaîne

Contraintes de longueur : Longueur minimale de 1. Longueur maximum de 256.

Obligatoire : Oui

#### Port

Port.

Type : Entier

Plage valide : Valeur minimale est 1. Valeur maximale fixée à 65535.

Obligatoire : Oui

### Voir aussi

- [Kit AWS SDK pour C++](https://docs.aws.amazon.com/goto/SdkForCpp/quicksight-2018-04-01/MySqlParameters)
- [Kit AWS SDK pour Go](https://docs.aws.amazon.com/goto/SdkForGoV1/quicksight-2018-04-01/MySqlParameters)
- [AWS SDK for Java V2](https://docs.aws.amazon.com/goto/SdkForJavaV2/quicksight-2018-04-01/MySqlParameters)
- [Kit SDK AWS pour Ruby V3](https://docs.aws.amazon.com/goto/SdkForRubyV3/quicksight-2018-04-01/MySqlParameters)

## **NamespaceError**

Erreurs survenant lors de la création de l'espace de noms

## Table des matières

### **a** Note

Dans la liste suivante, les paramètres requis sont décrits en premier.

#### Message

Message d'erreur.

Type : Chaîne

Obligatoire : Non

#### Type

Type d'erreur.

Type : Chaîne

Valeurs valides : PERMISSION\_DENIED | INTERNAL\_SERVICE\_ERROR

Obligatoire : Non

Voir aussi

- [Kit AWS SDK pour C++](https://docs.aws.amazon.com/goto/SdkForCpp/quicksight-2018-04-01/NamespaceError)
- [Kit AWS SDK pour Go](https://docs.aws.amazon.com/goto/SdkForGoV1/quicksight-2018-04-01/NamespaceError)
- [AWS SDK for Java V2](https://docs.aws.amazon.com/goto/SdkForJavaV2/quicksight-2018-04-01/NamespaceError)
- [Kit SDK AWS pour Ruby V3](https://docs.aws.amazon.com/goto/SdkForRubyV3/quicksight-2018-04-01/NamespaceError)
# NamespaceInfoV2

Type d'erreur.

# Table des matières

#### **a** Note

Dans la liste suivante, les paramètres requis sont décrits en premier.

Arn

ARN de l'espace de noms.

Type : Chaîne

Obligatoire : Non

#### **CapacityRegion**

L'espace de nomsRégion AWS.

Type : Chaîne

Obligatoire : Non

#### **CreationStatus**

Le statut de création d'un espace de noms qui n'est pas encore complètement créé.

Type : Chaîne

Valeurs valides : CREATED | CREATING | DELETING | RETRYABLE\_FAILURE | NON\_RETRYABLE\_FAILURE

Obligatoire : Non

#### **IdentityStore**

Magasin d'identités utilisé pour l'espace de noms.

Type : Chaîne

Valeurs valides : QUICKSIGHT

Obligatoire : Non

#### Name

Nom de l'erreur.

Type : Chaîne

Contraintes de longueur : Longueur maximale de 64.

Modèle : ^[a-zA-Z0-9.\_-]\*\$

Obligatoire : Non

### NamespaceError

Une erreur s'est produite lors de la création de l'espace de noms.

Type : objet [NamespaceError](#page-791-0)

Obligatoire : Non

## Voir aussi

- [Kit AWS SDK pour C++](https://docs.aws.amazon.com/goto/SdkForCpp/quicksight-2018-04-01/NamespaceInfoV2)
- [Kit AWS SDK pour Go](https://docs.aws.amazon.com/goto/SdkForGoV1/quicksight-2018-04-01/NamespaceInfoV2)
- [AWS SDK for Java V2](https://docs.aws.amazon.com/goto/SdkForJavaV2/quicksight-2018-04-01/NamespaceInfoV2)
- [Kit SDK AWS pour Ruby V3](https://docs.aws.amazon.com/goto/SdkForRubyV3/quicksight-2018-04-01/NamespaceInfoV2)

# OracleParameters

Paramètres pour Oracle.

# Table des matières

# **a** Note

Dans la liste suivante, les paramètres requis sont décrits en premier.

## Database

Base de données.

Type : Chaîne

Contraintes de longueur : Longueur minimale de 1. Longueur maximum de 128.

Obligatoire : Oui

## Host

Hôte Oracle.

Type : Chaîne

Contraintes de longueur : Longueur minimale de 1. Longueur maximum de 256.

Obligatoire : Oui

## Port

Port.

Type : Entier

Plage valide : Valeur minimale est 1. Valeur maximale fixée à 65535.

Obligatoire : Oui

# Voir aussi

- [Kit AWS SDK pour C++](https://docs.aws.amazon.com/goto/SdkForCpp/quicksight-2018-04-01/OracleParameters)
- [Kit AWS SDK pour Go](https://docs.aws.amazon.com/goto/SdkForGoV1/quicksight-2018-04-01/OracleParameters)
- [AWS SDK for Java V2](https://docs.aws.amazon.com/goto/SdkForJavaV2/quicksight-2018-04-01/OracleParameters)
- [Kit SDK AWS pour Ruby V3](https://docs.aws.amazon.com/goto/SdkForRubyV3/quicksight-2018-04-01/OracleParameters)

# **OutputColumn**

Colonne de sortie.

## Table des matières

# **a** Note

Dans la liste suivante, les paramètres requis sont décrits en premier.

### **Description**

Description d'une colonne.

Type : Chaîne

```
Contraintes de longueur : Longueur minimale fixée à 0. Longueur maximale de 500.
```
Obligatoire : Non

#### Name

Nom d'affichage de l'ensemble de données.

Type : Chaîne

Contraintes de longueur : Longueur minimale de 1. Longueur maximum de 128.

Obligatoire : Non

### Type

Type.

Type : Chaîne

Valeurs valides : STRING | INTEGER | DECIMAL | DATETIME

Obligatoire : Non

## Voir aussi

- [Kit AWS SDK pour C++](https://docs.aws.amazon.com/goto/SdkForCpp/quicksight-2018-04-01/OutputColumn)
- [Kit AWS SDK pour Go](https://docs.aws.amazon.com/goto/SdkForGoV1/quicksight-2018-04-01/OutputColumn)
- [AWS SDK for Java V2](https://docs.aws.amazon.com/goto/SdkForJavaV2/quicksight-2018-04-01/OutputColumn)
- [Kit SDK AWS pour Ruby V3](https://docs.aws.amazon.com/goto/SdkForRubyV3/quicksight-2018-04-01/OutputColumn)

# **Parameters**

Une liste d'Amazon QuickSight et les valeurs de remplacement de la liste.

Table des matières

## **a** Note

Dans la liste suivante, les paramètres requis sont décrits en premier.

## DateTimeParameters

Les paramètres dont le type de données est date-heure.

Type : Tableaux[DateTimeParametero](#page-736-0)bjets

Membres de tableau : Nombre maximal de 100 éléments.

Obligatoire Non

## **DecimalParameters**

Paramètres dont le type de données est décimal.

Type : Tableaux[DecimalParameter](#page-737-0)objets

Membres de tableau : Nombre maximal de 100 éléments.

Obligatoire Non

#### **IntegerParameters**

Les paramètres dont le type de données est un entier.

Type : Tableaux[IntegerParameter](#page-772-0)objets

Membres de tableau : Nombre maximal de 100 éléments.

Obligatoire Non

**StringParameters** 

Les paramètres dont le type de données est chaîne.

Type : Tableaux[StringParameter](#page-852-0)objets

Membres de tableau : Nombre maximal de 100 éléments.

Obligatoire Non

Voir aussi

- [Kit AWS SDK pour C++](https://docs.aws.amazon.com/goto/SdkForCpp/quicksight-2018-04-01/Parameters)
- [Kit AWS SDK pour Go](https://docs.aws.amazon.com/goto/SdkForGoV1/quicksight-2018-04-01/Parameters)
- [AWS SDK for Java V2](https://docs.aws.amazon.com/goto/SdkForJavaV2/quicksight-2018-04-01/Parameters)
- [Kit SDK AWS pour Ruby V3](https://docs.aws.amazon.com/goto/SdkForRubyV3/quicksight-2018-04-01/Parameters)

# PhysicalTable

Vue d'une source de données contenant des informations sur la forme des données dans la source sous-jacente. Il s'agit d'une structure de type variante. Pour que cette structure soit valide, un seul des attributs peut être non null.

## Table des matières

**a** Note

Dans la liste suivante, les paramètres requis sont décrits en premier.

**CustomSql** 

Type de table physique créé à partir des résultats de la requête SQL personnalisée.

Type : objet [CustomSql](#page-690-0)

Obligatoire : Non

#### RelationalTable

Type de table physique pour les sources de données relationnelles.

Type : objet [RelationalTable](#page-818-0)

Obligatoire : Non

#### S3Source

Type de table physique pour une source de données S3.

Type : objet [S3Source](#page-834-0)

Obligatoire : Non

## Voir aussi

Pour plus d'informations sur l'utilisation de cette API dans l'un des kits SDK AWS spécifiques au langage, consultez les ressources suivantes :

• [Kit AWS SDK pour C++](https://docs.aws.amazon.com/goto/SdkForCpp/quicksight-2018-04-01/PhysicalTable)

- [Kit AWS SDK pour Go](https://docs.aws.amazon.com/goto/SdkForGoV1/quicksight-2018-04-01/PhysicalTable)
- [AWS SDK for Java V2](https://docs.aws.amazon.com/goto/SdkForJavaV2/quicksight-2018-04-01/PhysicalTable)
- [Kit SDK AWS pour Ruby V3](https://docs.aws.amazon.com/goto/SdkForRubyV3/quicksight-2018-04-01/PhysicalTable)

#### Amazon QuickSight **Amazon CuickSight** the subtitle<sup>\*\*\*</sup>Unable to locate subtitle<sup>\*\*\*</sup>

# PostgreSqlParameters

Les paramètres de PostgreSQL.

# Table des matières

## **a** Note

Dans la liste suivante, les paramètres requis sont décrits en premier.

### Database

Base de données.

Type : Chaîne

Contraintes de longueur : Longueur minimale de 1. Longueur maximum de 128.

Obligatoire : Oui

#### Host

Hôte.

Type : Chaîne

Contraintes de longueur : Longueur minimale de 1. Longueur maximum de 256.

Obligatoire : Oui

#### Port

Port.

Type : Entier

Plage valide : Valeur minimale est 1. Valeur maximum fixée à 65535.

Obligatoire : Oui

## Voir aussi

- [Kit AWS SDK pour C++](https://docs.aws.amazon.com/goto/SdkForCpp/quicksight-2018-04-01/PostgreSqlParameters)
- [Kit AWS SDK pour Go](https://docs.aws.amazon.com/goto/SdkForGoV1/quicksight-2018-04-01/PostgreSqlParameters)
- [AWS SDK for Java V2](https://docs.aws.amazon.com/goto/SdkForJavaV2/quicksight-2018-04-01/PostgreSqlParameters)
- [Kit SDK AWS pour Ruby V3](https://docs.aws.amazon.com/goto/SdkForRubyV3/quicksight-2018-04-01/PostgreSqlParameters)

# PrestoParameters

Les paramètres de Presto.

# Table des matières

# **a** Note

Dans la liste suivante, les paramètres requis sont décrits en premier.

## Catalog

Catalogue.

Type : Chaîne

Contraintes de longueur : Longueur maximum de 128.

Obligatoire : Oui

## Host

Hôte.

Type : Chaîne

Contraintes de longueur : Longueur minimale de 1. Longueur maximum de 256.

Obligatoire : Oui

## Port

Port.

Type : Entier

Plage valide : Valeur minimale est 1. Valeur maximale fixée à 65535.

Obligatoire : Oui

# Voir aussi

- [Kit AWS SDK pour C++](https://docs.aws.amazon.com/goto/SdkForCpp/quicksight-2018-04-01/PrestoParameters)
- [Kit AWS SDK pour Go](https://docs.aws.amazon.com/goto/SdkForGoV1/quicksight-2018-04-01/PrestoParameters)
- [AWS SDK for Java V2](https://docs.aws.amazon.com/goto/SdkForJavaV2/quicksight-2018-04-01/PrestoParameters)
- [Kit SDK AWS pour Ruby V3](https://docs.aws.amazon.com/goto/SdkForRubyV3/quicksight-2018-04-01/PrestoParameters)

# ProjectOperation

Opération de transformation qui projette des colonnes. Les opérations réalisées après une projection ne peuvent se rapporter qu'à des colonnes projetées.

# Table des matières

## **a** Note

Dans la liste suivante, les paramètres requis sont décrits en premier.

ProjectedColumns

Colonnes projetées.

Type : Tableau de chaînes

Membres du tableau : Nombre minimum de 1 élément. Nombre maximal de 2000 éléments.

Obligatoire : Oui

# Voir aussi

- [Kit AWS SDK pour C++](https://docs.aws.amazon.com/goto/SdkForCpp/quicksight-2018-04-01/ProjectOperation)
- [Kit AWS SDK pour Go](https://docs.aws.amazon.com/goto/SdkForGoV1/quicksight-2018-04-01/ProjectOperation)
- [AWS SDK for Java V2](https://docs.aws.amazon.com/goto/SdkForJavaV2/quicksight-2018-04-01/ProjectOperation)
- [Kit SDK AWS pour Ruby V3](https://docs.aws.amazon.com/goto/SdkForRubyV3/quicksight-2018-04-01/ProjectOperation)

# **QueueInfo**

Informations relatives à l'ingestion SPICE d'un jeu de données en file

## Table des matières

## **a** Note

Dans la liste suivante, les paramètres requis sont décrits en premier.

## QueuedIngestion

ID de l'ingestion en cours. L'ingestion en file d'attente attend la fin de l'ingestion en cours.

Type : Chaîne

Obligatoire : Oui

# **WaitingOnIngestion**

ID de l'ingestion mise en file d'attente.

Type : Chaîne

Obligatoire : Oui

## Voir aussi

- [Kit AWS SDK pour C++](https://docs.aws.amazon.com/goto/SdkForCpp/quicksight-2018-04-01/QueueInfo)
- [Kit AWS SDK pour Go](https://docs.aws.amazon.com/goto/SdkForGoV1/quicksight-2018-04-01/QueueInfo)
- [AWS SDK for Java V2](https://docs.aws.amazon.com/goto/SdkForJavaV2/quicksight-2018-04-01/QueueInfo)
- [Kit SDK AWS pour Ruby V3](https://docs.aws.amazon.com/goto/SdkForRubyV3/quicksight-2018-04-01/QueueInfo)

#### Amazon QuickSight **Amazon CuickSight** the subtitle<sup>\*\*\*</sup>Unable to locate subtitle<sup>\*\*\*</sup>

# **RdsParameters**

Paramètres pour Amazon RDS.

# Table des matières

## **a** Note

Dans la liste suivante, les paramètres requis sont décrits en premier.

#### Database

Base de données.

Type : Chaîne

Contraintes de longueur : Longueur minimale de 1. Longueur maximum de 128.

Obligatoire : Oui

#### InstanceId

ID d'instance

Type : Chaîne

Contraintes de longueur : Longueur minimale de 1. Longueur maximale de 64.

Obligatoire : Oui

### Voir aussi

- [Kit AWS SDK pour C++](https://docs.aws.amazon.com/goto/SdkForCpp/quicksight-2018-04-01/RdsParameters)
- [Kit AWS SDK pour Go](https://docs.aws.amazon.com/goto/SdkForGoV1/quicksight-2018-04-01/RdsParameters)
- [AWS SDK for Java V2](https://docs.aws.amazon.com/goto/SdkForJavaV2/quicksight-2018-04-01/RdsParameters)
- [Kit SDK AWS pour Ruby V3](https://docs.aws.amazon.com/goto/SdkForRubyV3/quicksight-2018-04-01/RdsParameters)

# RedshiftParameters

Prérequis pour Amazon Redshift. Le champ ClusterId peut être vide si Host et Port sont tous les deux définis. Les champs Port et Host peuvent être vides si le champ ClusterId est défini.

# Table des matières

### **a** Note

Dans la liste suivante, les paramètres requis sont décrits en premier.

Database

Base de données.

Type : Chaîne

Contraintes de longueur : Longueur minimale de 1. Longueur maximum de 128.

Obligatoire : Oui

### ClusterId

ID du cluster. Ce champ peut être vide si les champs Host et Port sont remplis.

Type : Chaîne

Contraintes de longueur : Longueur minimale de 1. Longueur maximale de 64.

Obligatoire : Non

#### Host

Hôte. Ce champ peut être vide si le champ ClusterId est rempli.

Type : Chaîne

Contraintes de longueur : Longueur minimale de 1. Longueur maximum de 256.

Obligatoire : Non

#### Port

Port. Ce champ peut être vide si le champ ClusterId est rempli.

Type : Entier

Plage valide : La valeur minimale est 0. Valeur maximale fixée à 65535.

Obligatoire : Non

Voir aussi

- [Kit AWS SDK pour C++](https://docs.aws.amazon.com/goto/SdkForCpp/quicksight-2018-04-01/RedshiftParameters)
- [Kit AWS SDK pour Go](https://docs.aws.amazon.com/goto/SdkForGoV1/quicksight-2018-04-01/RedshiftParameters)
- [AWS SDK for Java V2](https://docs.aws.amazon.com/goto/SdkForJavaV2/quicksight-2018-04-01/RedshiftParameters)
- [Kit SDK AWS pour Ruby V3](https://docs.aws.amazon.com/goto/SdkForRubyV3/quicksight-2018-04-01/RedshiftParameters)

# <span id="page-812-0"></span>RegisteredUserDashboardEmbeddingConfiguration

Informations sur le tableau de bord que vous souhaitez intégrer.

# Table des matières

## **a** Note

Dans la liste suivante, les paramètres requis sont décrits en premier.

InitialDashboardId

ID du tableau de bord que vous souhaitez que l'utilisateur voie en premier. Cet ID est inclus dans l'URL de sortie. Lorsque vous accédez à l'URL en réponse, Amazon QuickSight affiche ce tableau de bord si l'utilisateur est autorisé à le consulter.

Si l'utilisateur n'est pas autorisé à afficher ce tableau de bord, un message d'erreur d'autorisation s'affiche.

Type : Chaîne

Contraintes de longueur : Longueur minimale de 1. Longueur maximale de 2048.

Modèle :  $\lceil \wedge w \rangle - \rceil +$ 

Obligatoire : Oui

## Voir aussi

- [Kit AWS SDK pour C++](https://docs.aws.amazon.com/goto/SdkForCpp/quicksight-2018-04-01/RegisteredUserDashboardEmbeddingConfiguration)
- [Kit AWS SDK pour Go](https://docs.aws.amazon.com/goto/SdkForGoV1/quicksight-2018-04-01/RegisteredUserDashboardEmbeddingConfiguration)
- [AWS SDK for Java V2](https://docs.aws.amazon.com/goto/SdkForJavaV2/quicksight-2018-04-01/RegisteredUserDashboardEmbeddingConfiguration)
- [Kit SDK AWS pour Ruby V3](https://docs.aws.amazon.com/goto/SdkForRubyV3/quicksight-2018-04-01/RegisteredUserDashboardEmbeddingConfiguration)

# RegisteredUserEmbeddingExperienceConfiguration

Le type d'expérience que vous souhaitez intégrer. Pour les utilisateurs enregistrés, vous pouvez intégrer Amazon QuickSight tableaux de bord ou Amazon QuickSight console

## **a** Note

Exactement l'une des configurations d'expérience est requise. Vous pouvez choisirDashboardouQuickSightConsole. Vous ne pouvez pas sélectionner plusieurs configurations d'expérience.

# Table des matières

## **a** Note

Dans la liste suivante, les paramètres requis sont décrits en premier.

## **Dashboard**

Les détails de configuration pour fournir une expérience d'intégration de tableau de bord.

Type : objet [RegisteredUserDashboardEmbeddingConfiguration](#page-812-0)

Obligatoire. Non

### QSearchBar

Les détails de configuration pour intégrer la barre de recherche Q.

Pour plus d'informations sur l'intégration de la barre de recherche Q, consultez[Présentation de](https://docs.aws.amazon.com/quicksight/latest/user/embedding-overview.html)  [l'intégrationd](https://docs.aws.amazon.com/quicksight/latest/user/embedding-overview.html)ans leAmazon QuickSight Guide de l'utilisateur.

Type : objet [RegisteredUserQSearchBarEmbeddingConfiguration](#page-815-0)

Obligatoire. Non

QuickSightConsole

Les détails de configuration pour fournir chaque Amazon QuickSight expérience d'intégration de la console. Cela peut être utilisé avec des autorisations personnalisées pour restreindre l'accès à certaines fonctionnalités. Pour de plus amples informations, veuillez consulter[Personnalisation de](https://docs.aws.amazon.com/quicksight/latest/user/customizing-permissions-to-the-quicksight-console.html) [l'accès à Amazon QuickSight Console](https://docs.aws.amazon.com/quicksight/latest/user/customizing-permissions-to-the-quicksight-console.html)dans leAmazon QuickSight Guide de l'utilisateur.

Utiliser [GenerateEmbedUrlForRegisteredUser](https://docs.aws.amazon.com/quicksight/latest/APIReference/API_GenerateEmbedUrlForRegisteredUser.html) où vous souhaitez fournir un portail de création permettant aux utilisateurs de créer des sources de données, des ensembles de données, des analyses et des tableaux de bord. Les utilisateurs qui accèdent à un Amazon intégré QuickSight doit appartenir à la cohorte de sécurité de l'auteur ou de l'administrateur. Si vous souhaitez restreindre les autorisations à certaines de ces fonctionnalités, ajoutez un profil d'autorisations personnalisé à l'utilisateur avec le [UpdateUser](https://docs.aws.amazon.com/quicksight/latest/APIReference/API_UpdateUser.html) Opération d'API. Utilisation de l' [RegisterUser](https://docs.aws.amazon.com/quicksight/latest/APIReference/API_RegisterUser.html) Opération d'API pour ajouter un nouvel utilisateur auquel est associé un profil d'autorisation personnalisé. Pour plus d'informations, consultez les sections suivantes dans leAmazon QuickSight Guide de l'utilisateur :

- [Intégrer toutes les fonctionnalités d'Amazon QuickSight Console pour les utilisateurs](https://docs.aws.amazon.com/quicksight/latest/user/embedded-analytics-full-console-for-authenticated-users.html)  [authentifiés](https://docs.aws.amazon.com/quicksight/latest/user/embedded-analytics-full-console-for-authenticated-users.html)
- [Personnalisation de l'accès à Amazon QuickSight Console](https://docs.aws.amazon.com/quicksight/latest/user/customizing-permissions-to-the-quicksight-console.html)

Pour plus d'informations sur les étapes de haut niveau relatives à l'intégration et pour une démonstration interactive de la manière dont vous pouvez personnaliser l'intégration, visitez l[eAmazon QuickSight Portail des développeurs.](https://docs.aws.amazon.com/quicksight/latest/user/quicksight-dev-portal.html)

Type : objet [RegisteredUserQuickSightConsoleEmbeddingConfiguration](#page-816-0)

Obligatoire. Non

# Voir aussi

- [Kit AWS SDK pour C++](https://docs.aws.amazon.com/goto/SdkForCpp/quicksight-2018-04-01/RegisteredUserEmbeddingExperienceConfiguration)
- [Kit AWS SDK pour Go](https://docs.aws.amazon.com/goto/SdkForGoV1/quicksight-2018-04-01/RegisteredUserEmbeddingExperienceConfiguration)
- [AWS SDK for Java V2](https://docs.aws.amazon.com/goto/SdkForJavaV2/quicksight-2018-04-01/RegisteredUserEmbeddingExperienceConfiguration)
- [Kit SDK AWS pour Ruby V3](https://docs.aws.amazon.com/goto/SdkForRubyV3/quicksight-2018-04-01/RegisteredUserEmbeddingExperienceConfiguration)

# <span id="page-815-0"></span>RegisteredUserQSearchBarEmbeddingConfiguration

Informations sur l'expérience d'intégration de la barre de recherche Q.

# Table des matières

### **a** Note

Dans la liste suivante, les paramètres requis sont décrits en premier.

InitialTopicId

ID du sujet Q dont vous souhaitez faire le sujet de départ dans la barre de recherche Q. Vous pouvez trouver un ID de sujet en accédant au volet Sujets d'Amazon. QuickSight et l'ouverture d'un sujet. L'ID se trouve dans l'URL de la rubrique que vous ouvrez.

Si vous ne spécifiez pas de sujet initial, une liste de tous les sujets partagés s'affiche dans la barre Q pour vos lecteurs. Lorsque vous sélectionnez un sujet initial, vous pouvez spécifier si les lecteurs sont autorisés ou non à sélectionner d'autres sujets parmi ceux disponibles dans la liste.

Type : Chaîne

Contraintes de longueur : Longueur minimale de 1. Longueur maximale de 2048.

Modèle : [\w\-]+

Obligatoire : Non

# Voir aussi

- [Kit AWS SDK pour C++](https://docs.aws.amazon.com/goto/SdkForCpp/quicksight-2018-04-01/RegisteredUserQSearchBarEmbeddingConfiguration)
- [Kit AWS SDK pour Go](https://docs.aws.amazon.com/goto/SdkForGoV1/quicksight-2018-04-01/RegisteredUserQSearchBarEmbeddingConfiguration)
- [AWS SDK for Java V2](https://docs.aws.amazon.com/goto/SdkForJavaV2/quicksight-2018-04-01/RegisteredUserQSearchBarEmbeddingConfiguration)
- [Kit SDK AWS pour Ruby V3](https://docs.aws.amazon.com/goto/SdkForRubyV3/quicksight-2018-04-01/RegisteredUserQSearchBarEmbeddingConfiguration)

# <span id="page-816-0"></span>RegisteredUserQuickSightConsoleEmbeddingConfiguration

Informations sur Amazon QuickSight console que vous souhaitez intégrer.

# Table des matières

## **a** Note

Dans la liste suivante, les paramètres requis sont décrits en premier.

## InitialPath

Le chemin d'accès initial de l'URL pour Amazon QuickSight consoleInitialPathLe paramètre est obligatoire.

L'URL du point d'entrée est limitée aux chemins suivants :

- /start
- /start/analyses
- /start/dashboards
- /start/favorites
- /dashboards/DashboardId.DashboardIdest la clé ID réelle d'Amazon QuickSight URL de console du tableau de bord.
- /analyses/AnalysisId.AnalysisIdest la clé ID réelle d'Amazon QuickSight URL de console de l'analyse.

Type : Chaîne

Contraintes de longueur : Longueur minimale de 1. Longueur maximum de 1 000.

Obligatoire : Non

## Voir aussi

Pour plus d'informations sur l'utilisation de cette API dans l'un des kits SDK AWS spécifiques au langage, consultez les ressources suivantes :

• [Kit AWS SDK pour C++](https://docs.aws.amazon.com/goto/SdkForCpp/quicksight-2018-04-01/RegisteredUserQuickSightConsoleEmbeddingConfiguration)

RegisteredUserQuickSightConsoleEmbeddingConfiguration 806

- [Kit AWS SDK pour Go](https://docs.aws.amazon.com/goto/SdkForGoV1/quicksight-2018-04-01/RegisteredUserQuickSightConsoleEmbeddingConfiguration)
- [AWS SDK for Java V2](https://docs.aws.amazon.com/goto/SdkForJavaV2/quicksight-2018-04-01/RegisteredUserQuickSightConsoleEmbeddingConfiguration)
- [Kit SDK AWS pour Ruby V3](https://docs.aws.amazon.com/goto/SdkForRubyV3/quicksight-2018-04-01/RegisteredUserQuickSightConsoleEmbeddingConfiguration)

# <span id="page-818-0"></span>RelationalTable

Type de table physique pour les sources de données relationnelles.

# Table des matières

## **a** Note

Dans la liste suivante, les paramètres requis sont décrits en premier.

## DataSourceArn

Amazon Resource Name (ARN) de la source de données.

Type : Chaîne

Obligatoire : Oui

## InputColumns

Schéma de colonne de la table.

Type : Tableau de[InputColumno](#page-770-0)bjets

Membres du tableau : Nombre minimum de 1 élément. Nombre maximum de 2048 éléments.

Obligatoire : Oui

### Name

Nom de la table relationnelle.

Type : Chaîne

Contraintes de longueur : Longueur minimale de 1. Longueur maximale de 64.

Obligatoire : Oui

### Catalog

Catalogue associé à une table.

Type : Chaîne

Contraintes de longueur : Longueur maximum de 256.

Obligatoire : Non

### Schema

Nom du schéma. Ce nom s'applique à certains moteurs de bases de données relationnelles.

Type : Chaîne

Contraintes de longueur : Longueur maximale de 64.

Obligatoire : Non

## Voir aussi

- [Kit AWS SDK pour C++](https://docs.aws.amazon.com/goto/SdkForCpp/quicksight-2018-04-01/RelationalTable)
- [Kit AWS SDK pour Go](https://docs.aws.amazon.com/goto/SdkForGoV1/quicksight-2018-04-01/RelationalTable)
- [AWS SDK for Java V2](https://docs.aws.amazon.com/goto/SdkForJavaV2/quicksight-2018-04-01/RelationalTable)
- [Kit SDK AWS pour Ruby V3](https://docs.aws.amazon.com/goto/SdkForRubyV3/quicksight-2018-04-01/RelationalTable)

# RenameColumnOperation

Opération de transformation qui renomme une colonne.

# Table des matières

## **a** Note

Dans la liste suivante, les paramètres requis sont décrits en premier.

#### ColumnName

Nom de la colonne à renommer.

Type : Chaîne

Contraintes de longueur : Longueur minimale de 1. Longueur maximum de 128.

Obligatoire : Oui

### NewColumnName

Nouveau nom de la colonne.

Type : Chaîne

Contraintes de longueur : Longueur minimale de 1. Longueur maximum de 128.

Obligatoire : Oui

### Voir aussi

- [Kit AWS SDK pour C++](https://docs.aws.amazon.com/goto/SdkForCpp/quicksight-2018-04-01/RenameColumnOperation)
- [Kit AWS SDK pour Go](https://docs.aws.amazon.com/goto/SdkForGoV1/quicksight-2018-04-01/RenameColumnOperation)
- [AWS SDK for Java V2](https://docs.aws.amazon.com/goto/SdkForJavaV2/quicksight-2018-04-01/RenameColumnOperation)
- [Kit SDK AWS pour Ruby V3](https://docs.aws.amazon.com/goto/SdkForRubyV3/quicksight-2018-04-01/RenameColumnOperation)

# ResourcePermission

Autorisation pour la ressource.

## Table des matières

#### **a** Note

Dans la liste suivante, les paramètres requis sont décrits en premier.

### Actions

L'action IAM sur laquelle accorder ou révoquer des autorisations.

Type : Tableau de chaînes

Membres du tableau : Nombre minimum de 1 élément. Nombre maximal de 16 éléments.

Obligatoire : Oui

Principal

ARN (Amazon Resource Name) du mandataire. Il peut s'agir de l'une des parties suivantes :

- ARN d'Amazon QuickSight utilisateur ou groupe associé à une source de données ou à un ensemble de données. (Il s'agit du scénario courant.)
- ARN d'Amazon QuickSight utilisateur, groupe ou espace de noms associé à une analyse, un tableau de bord, un modèle ou un thème. (Il s'agit du scénario courant.)
- L'ARN d'unAWSracine d'un compte : Il s'agit d'un ARN IAM plutôt que d'un QuickSightARN. Utilisez cette option uniquement pour partager des ressources (modèles) entreAWScomptes. (Ce scénario est moins courant.)

Type : Chaîne

Contraintes de longueur : Longueur minimale de 1. Longueur maximum de 256.

Obligatoire : Oui

# Voir aussi

- [Kit AWS SDK pour C++](https://docs.aws.amazon.com/goto/SdkForCpp/quicksight-2018-04-01/ResourcePermission)
- [Kit AWS SDK pour Go](https://docs.aws.amazon.com/goto/SdkForGoV1/quicksight-2018-04-01/ResourcePermission)
- [AWS SDK for Java V2](https://docs.aws.amazon.com/goto/SdkForJavaV2/quicksight-2018-04-01/ResourcePermission)
- [Kit SDK AWS pour Ruby V3](https://docs.aws.amazon.com/goto/SdkForRubyV3/quicksight-2018-04-01/ResourcePermission)

# RowInfo

Informations sur les lignes pour l'ingestion SPICE d'un ensemble de données.

# Table des matières

## **a** Note

Dans la liste suivante, les paramètres requis sont décrits en premier.

## **RowsDropped**

Nombre de lignes qui n'ont pas été ingérées.

Type : Long

Obligatoire : Non

### RowsIngested

Nombre de lignes ingérées.

Type : Long

Obligatoire : Non

### TotalRowsInDataset

Nombre total de lignes de l'ensemble de données.

Type : Long

Obligatoire : Non

# Voir aussi

- [Kit AWS SDK pour C++](https://docs.aws.amazon.com/goto/SdkForCpp/quicksight-2018-04-01/RowInfo)
- [Kit AWS SDK pour Go](https://docs.aws.amazon.com/goto/SdkForGoV1/quicksight-2018-04-01/RowInfo)
- [AWS SDK for Java V2](https://docs.aws.amazon.com/goto/SdkForJavaV2/quicksight-2018-04-01/RowInfo)
- [Kit SDK AWS pour Ruby V3](https://docs.aws.amazon.com/goto/SdkForRubyV3/quicksight-2018-04-01/RowInfo)

# RowLevelPermissionDataSet

Informations sur un ensemble de données contenant des autorisations pour la sécurité au niveau des lignes (RLS). L'ensemble de données d'autorisations mappe des champs aux utilisateurs ou aux groupes. Pour de plus amples informations, veuillez consulter[Utilisation de la sécurité au niveau des](https://docs.aws.amazon.com/quicksight/latest/user/restrict-access-to-a-data-set-using-row-level-security.html) [lignes \(RLS\) pour restreindre l'accès à un ensemble de donnéesd](https://docs.aws.amazon.com/quicksight/latest/user/restrict-access-to-a-data-set-using-row-level-security.html)ans leAmazon QuickSight Guide de l'utilisateur.

L'option permettant de refuser les autorisations en définissant PermissionPolicy sur DENY\_ACCESS n'est pas prise en charge pour les nouveaux ensembles de données RLS.

Table des matières

**a** Note

Dans la liste suivante, les paramètres requis sont décrits en premier.

Arn

Amazon Resource Name (ARN) de l'ensemble de données qui contient des autorisations pour RLS.

Type : Chaîne

Obligatoire : Oui

**PermissionPolicy** 

Type d'autorisations à utiliser lors de l'interprétation des autorisations pour RLS.DENY\_ACCESSLe paramètre est fournie uniquement pour la rétrocompatibilité.

Type : Chaîne

Valeurs valides : GRANT\_ACCESS | DENY\_ACCESS

Obligatoire : Oui

FormatVersion

Règles d'utilisateur ou de groupe associées à l'ensemble de données qui contient des autorisations pour RLS.

Par défaut, FormatVersion est VERSION\_1.

QuandFormatVersionestVERSION\_1,UserNameetGroupNameLe paramètre est obligatoire. QuandFormatVersionestVERSION\_2,UserARNetGroupARNsont obligatoires, etNamespaceLe paramètre ne doit pas exister.

Type : Chaîne

Valeurs valides : VERSION\_1 | VERSION\_2

Obligatoire : Non

#### Namespace

Espace de nom associé à l'ensemble de données qui contient des autorisations pour RLS.

Type : Chaîne

Contraintes de longueur : Longueur maximale de 64.

Modèle : ^[a-zA-Z0-9.\_-]\*\$

Obligatoire : Non

#### **Status**

État de l'ensemble de données d'autorisations de sécurité au niveau des lignes. Si cette option est activée, le statut estENABLED. Si cette option est désactivée, le statut estDISABLED.

Type : Chaîne

Valeurs valides : ENABLED | DISABLED

Obligatoire : Non

## Voir aussi

- [Kit AWS SDK pour C++](https://docs.aws.amazon.com/goto/SdkForCpp/quicksight-2018-04-01/RowLevelPermissionDataSet)
- [Kit AWS SDK pour Go](https://docs.aws.amazon.com/goto/SdkForGoV1/quicksight-2018-04-01/RowLevelPermissionDataSet)
- [AWS SDK for Java V2](https://docs.aws.amazon.com/goto/SdkForJavaV2/quicksight-2018-04-01/RowLevelPermissionDataSet)
# • [Kit SDK AWS pour Ruby V3](https://docs.aws.amazon.com/goto/SdkForRubyV3/quicksight-2018-04-01/RowLevelPermissionDataSet)

# RowLevelPermissionTagConfiguration

Configuration des balises sur un jeu de données pour définir la sécurité au niveau des lignes.

# Table des matières

#### **a** Note

Dans la liste suivante, les paramètres requis sont décrits en premier.

#### **TagRules**

Ensemble de règles associées à la sécurité au niveau des lignes, telles que les noms de balises et les colonnes auxquels elles sont attribuées.

Type : Tableau de[RowLevelPermissionTagRuleo](#page-831-0)bjets

Membres du tableau : Nombre minimum de 1 élément. Nombre maximal de 50 éléments.

Obligatoire : Oui

#### **Status**

Statut des balises de sécurité au niveau des lignes. Si cette option est activée, le statut estENABLED. Si cette option est désactivée, le statut estDISABLED.

Type : Chaîne

Valeurs valides : ENABLED | DISABLED

Obligatoire : Non

### Voir aussi

- [Kit AWS SDK pour C++](https://docs.aws.amazon.com/goto/SdkForCpp/quicksight-2018-04-01/RowLevelPermissionTagConfiguration)
- [Kit AWS SDK pour Go](https://docs.aws.amazon.com/goto/SdkForGoV1/quicksight-2018-04-01/RowLevelPermissionTagConfiguration)
- [AWS SDK for Java V2](https://docs.aws.amazon.com/goto/SdkForJavaV2/quicksight-2018-04-01/RowLevelPermissionTagConfiguration)

# • [Kit SDK AWS pour Ruby V3](https://docs.aws.amazon.com/goto/SdkForRubyV3/quicksight-2018-04-01/RowLevelPermissionTagConfiguration)

# <span id="page-831-0"></span>RowLevelPermissionTagRule

Ensemble de règles associées à une balise.

# Table des matières

#### **a** Note

Dans la liste suivante, les paramètres requis sont décrits en premier.

# ColumnName

Nom de colonne auquel une clé de balise est affectée.

Type : Chaîne

Obligatoire : Oui

### **TagKey**

La clé unique pour une étiquette.

Type : Chaîne

Contraintes de longueur : Longueur minimale de 1. Longueur maximum de 128.

Obligatoire : Oui

#### **MatchAllValue**

Chaîne que vous souhaitez utiliser pour filtrer en fonction de toutes les valeurs d'une colonne de l'ensemble de données et que vous ne souhaitez pas répertorier les valeurs une par une. Par exemple, vous pouvez utiliser un astérisque comme valeur de correspondance.

Type : Chaîne

Contraintes de longueur : Longueur minimale de 1. Longueur maximum de 256.

Obligatoire : Non

TagMultiValueDelimiter

Chaîne que vous souhaitez utiliser pour délimiter les valeurs lorsque vous transmettez les valeurs au moment de l'exécution. Par exemple, vous pouvez délimiter les valeurs par une virgule.

Type : Chaîne

Contraintes de longueur : Longueur maximum de 10.

Obligatoire : Non

Voir aussi

- [Kit AWS SDK pour C++](https://docs.aws.amazon.com/goto/SdkForCpp/quicksight-2018-04-01/RowLevelPermissionTagRule)
- [Kit AWS SDK pour Go](https://docs.aws.amazon.com/goto/SdkForGoV1/quicksight-2018-04-01/RowLevelPermissionTagRule)
- [AWS SDK for Java V2](https://docs.aws.amazon.com/goto/SdkForJavaV2/quicksight-2018-04-01/RowLevelPermissionTagRule)
- [Kit SDK AWS pour Ruby V3](https://docs.aws.amazon.com/goto/SdkForRubyV3/quicksight-2018-04-01/RowLevelPermissionTagRule)

# S3Parameters

Les paramètres de S3.

**a** Note

Dans la liste suivante, les paramètres requis sont décrits en premier.

ManifestFileLocation

Emplacement du fichier manifeste Amazon S3. Cette valeur est null si le fichier manifeste a été téléchargé dans Amazon QuickSight.

Type : objet [ManifestFileLocation](#page-782-0)

Obligatoire : Oui

# Voir aussi

- [Kit AWS SDK pour C++](https://docs.aws.amazon.com/goto/SdkForCpp/quicksight-2018-04-01/S3Parameters)
- [Kit AWS SDK pour Go](https://docs.aws.amazon.com/goto/SdkForGoV1/quicksight-2018-04-01/S3Parameters)
- [AWS SDK for Java V2](https://docs.aws.amazon.com/goto/SdkForJavaV2/quicksight-2018-04-01/S3Parameters)
- [Kit SDK AWS pour Ruby V3](https://docs.aws.amazon.com/goto/SdkForRubyV3/quicksight-2018-04-01/S3Parameters)

# S3Source

Type de table physique pour une source de données S3.

# Table des matières

### **a** Note

Dans la liste suivante, les paramètres requis sont décrits en premier.

#### DataSourceArn

Amazon Resource Name (ARN) de la source de données.

Type : Chaîne

Obligatoire : Oui

InputColumns

Type de table physique pour une source de données S3.

#### **a** Note

Pour les fichiers qui ne sont pas JSON, uniquementSTRINGtypes de données sont pris en charge dans les colonnes d'entrée.

#### Type : Tableau de[InputColumno](#page-770-0)bjets

Membres du tableau : Nombre minimal de 1 élément. Nombre maximal de 2048 éléments.

Obligatoire : Oui

#### UploadSettings

Informations sur le format du ou des fichiers source S3.

Type : objet [UploadSettings](#page-903-0)

Obligatoire : Non

# Voir aussi

- [Kit AWS SDK pour C++](https://docs.aws.amazon.com/goto/SdkForCpp/quicksight-2018-04-01/S3Source)
- [Kit AWS SDK pour Go](https://docs.aws.amazon.com/goto/SdkForGoV1/quicksight-2018-04-01/S3Source)
- [AWS SDK for Java V2](https://docs.aws.amazon.com/goto/SdkForJavaV2/quicksight-2018-04-01/S3Source)
- [Kit SDK AWS pour Ruby V3](https://docs.aws.amazon.com/goto/SdkForRubyV3/quicksight-2018-04-01/S3Source)

# **ServiceNowParameters**

Les paramètres pour ServiceNow.

# Table des matières

#### **a** Note

Dans la liste suivante, les paramètres requis sont décrits en premier.

**SiteBaseUrl** 

URL du site de base.

Type : Chaîne

Contraintes de longueur : Longueur minimale de 1. Longueur maximum de 1024.

Obligatoire : Oui

# Voir aussi

- [Kit AWS SDK pour C++](https://docs.aws.amazon.com/goto/SdkForCpp/quicksight-2018-04-01/ServiceNowParameters)
- [Kit AWS SDK pour Go](https://docs.aws.amazon.com/goto/SdkForGoV1/quicksight-2018-04-01/ServiceNowParameters)
- [AWS SDK for Java V2](https://docs.aws.amazon.com/goto/SdkForJavaV2/quicksight-2018-04-01/ServiceNowParameters)
- [Kit SDK AWS pour Ruby V3](https://docs.aws.amazon.com/goto/SdkForRubyV3/quicksight-2018-04-01/ServiceNowParameters)

# **SessionTag**

La paire clé-valeur utilisée pour la fonctionnalité de balises de sécurité au niveau des lignes.

# Table des matières

### **a** Note

Dans la liste suivante, les paramètres requis sont décrits en premier.

# Key

Clé de la balise.

Type : Chaîne

Contraintes de longueur : Longueur minimale de 1. Longueur maximum de 128.

Obligatoire : Oui

### Value

Valeur que vous souhaitez attribuer à la balise.

Type : Chaîne

Contraintes de longueur : Longueur minimale de 1. Longueur maximum de 256.

Obligatoire : Oui

# Voir aussi

- [Kit AWS SDK pour C++](https://docs.aws.amazon.com/goto/SdkForCpp/quicksight-2018-04-01/SessionTag)
- [Kit AWS SDK pour Go](https://docs.aws.amazon.com/goto/SdkForGoV1/quicksight-2018-04-01/SessionTag)
- [AWS SDK for Java V2](https://docs.aws.amazon.com/goto/SdkForJavaV2/quicksight-2018-04-01/SessionTag)
- [Kit SDK AWS pour Ruby V3](https://docs.aws.amazon.com/goto/SdkForRubyV3/quicksight-2018-04-01/SessionTag)

# Sheet

UNdrap(Sheet) est un objet contenant un ensemble d'éléments visuels affichés ensemble sur une page d'Amazon. QuickSight. Chaque analyse et tableau de bord contient au moins une feuille. Chaque feuille contient au moins un widget de visualisation, par exemple un graphique, un tableau croisé dynamique ou un aperçu narratif. Les feuilles peuvent être associées à d'autres composants, tels que des contrôles, des filtres, etc.

Table des matières

**a** Note

Dans la liste suivante, les paramètres requis sont décrits en premier.

#### Name

Le nom d'une feuille. Ce nom est affiché dans l'onglet de la feuille dans Amazon. QuickSightconsole

Type : Chaîne

Modèle : . \* \S. \*

Obligatoire : Non

#### **SheetId**

L'identifiant unique associé à une feuille.

Type : Chaîne

Contraintes de longueur : Longueur minimale de 1. Longueur maximale de 2048.

Modèle :  $[\wedge w\ -] +$ 

Obligatoire : Non

### Voir aussi

- [Kit AWS SDK pour C++](https://docs.aws.amazon.com/goto/SdkForCpp/quicksight-2018-04-01/Sheet)
- [Kit AWS SDK pour Go](https://docs.aws.amazon.com/goto/SdkForGoV1/quicksight-2018-04-01/Sheet)
- [AWS SDK for Java V2](https://docs.aws.amazon.com/goto/SdkForJavaV2/quicksight-2018-04-01/Sheet)
- [Kit SDK AWS pour Ruby V3](https://docs.aws.amazon.com/goto/SdkForRubyV3/quicksight-2018-04-01/Sheet)

#### Amazon QuickSight **Amazon** QuickSight **the Contract of the Contract of the Contract of the Contract of the Contract of the Contract of the Contract of the Contract of the Contract of the Contract of the Contract of the Con**

# **SheetControlsOption**

Option des contrôles de feuille.

# Table des matières

#### **a** Note

Dans la liste suivante, les paramètres requis sont décrits en premier.

VisibilityState

État de visibilité.

Type : Chaîne

Valeurs valides : EXPANDED | COLLAPSED

Obligatoire : Non

# Voir aussi

- [Kit AWS SDK pour C++](https://docs.aws.amazon.com/goto/SdkForCpp/quicksight-2018-04-01/SheetControlsOption)
- [Kit AWS SDK pour Go](https://docs.aws.amazon.com/goto/SdkForGoV1/quicksight-2018-04-01/SheetControlsOption)
- [AWS SDK for Java V2](https://docs.aws.amazon.com/goto/SdkForJavaV2/quicksight-2018-04-01/SheetControlsOption)
- [Kit SDK AWS pour Ruby V3](https://docs.aws.amazon.com/goto/SdkForRubyV3/quicksight-2018-04-01/SheetControlsOption)

# **SheetStyle**

Les options d'affichage du thème pour les feuilles.

# Table des matières

#### **a** Note

Dans la liste suivante, les paramètres requis sont décrits en premier.

### Tile

Les options d'affichage des vignettes.

Type : objet [TileStyle](#page-891-0)

Obligatoire : Non

### **TileLayout**

Les options de mise en page des vignettes.

Type : objet [TileLayoutStyle](#page-890-0)

Obligatoire : Non

# Voir aussi

- [Kit AWS SDK pour C++](https://docs.aws.amazon.com/goto/SdkForCpp/quicksight-2018-04-01/SheetStyle)
- [Kit AWS SDK pour Go](https://docs.aws.amazon.com/goto/SdkForGoV1/quicksight-2018-04-01/SheetStyle)
- [AWS SDK for Java V2](https://docs.aws.amazon.com/goto/SdkForJavaV2/quicksight-2018-04-01/SheetStyle)
- [Kit SDK AWS pour Ruby V3](https://docs.aws.amazon.com/goto/SdkForRubyV3/quicksight-2018-04-01/SheetStyle)

# SignupResponse

UNSignupResponsequi contient un résumé d'un compte nouvellement créé.

# Table des matières

### **a** Note

Dans la liste suivante, les paramètres requis sont décrits en premier.

#### accountName

Nom de votre Amazon QuickSight .

Type : Chaîne

Obligatoire : Non

### directoryType

Type d'Active Directory utilisé pour authentifier Amazon QuickSight. Les valeurs valides sont SIMPLE\_AD, AD\_CONNECTOR et MICROSOFT\_AD.

Type : Chaîne

Obligatoire : Non

#### IAMUser

Valeur booléenne qui estTRUEsi Amazon QuickSight utilise IAM comme méthode d'authentification.

Type : Booléen

Obligatoire : Non

#### userLoginName

Le nom de connexion de l'utilisateur pour votre Amazon QuickSight .

Type : Chaîne

Obligatoire : Non

# Voir aussi

- [Kit AWS SDK pour C++](https://docs.aws.amazon.com/goto/SdkForCpp/quicksight-2018-04-01/SignupResponse)
- [Kit AWS SDK pour Go](https://docs.aws.amazon.com/goto/SdkForGoV1/quicksight-2018-04-01/SignupResponse)
- [AWS SDK for Java V2](https://docs.aws.amazon.com/goto/SdkForJavaV2/quicksight-2018-04-01/SignupResponse)
- [Kit SDK AWS pour Ruby V3](https://docs.aws.amazon.com/goto/SdkForRubyV3/quicksight-2018-04-01/SignupResponse)

#### Amazon QuickSight **Amazon CuickSight** the subtitle<sup>\*\*\*</sup>Unable to locate subtitle<sup>\*\*\*</sup>

# SnowflakeParameters

Les paramètres de Snowflake.

# Table des matières

# **a** Note

Dans la liste suivante, les paramètres requis sont décrits en premier.

#### Database

Base de données.

Type : Chaîne

Contraintes de longueur : Longueur minimale de 1. Longueur maximum de 128.

Obligatoire : Oui

#### Host

Hôte.

Type : Chaîne

Contraintes de longueur : Longueur minimale de 1. Longueur maximum de 256.

Obligatoire : Oui

**Warehouse** 

Entrepôt.

Type : Chaîne

Contraintes de longueur : Longueur maximum de 128.

Obligatoire : Oui

### Voir aussi

- [Kit AWS SDK pour C++](https://docs.aws.amazon.com/goto/SdkForCpp/quicksight-2018-04-01/SnowflakeParameters)
- [Kit AWS SDK pour Go](https://docs.aws.amazon.com/goto/SdkForGoV1/quicksight-2018-04-01/SnowflakeParameters)
- [AWS SDK for Java V2](https://docs.aws.amazon.com/goto/SdkForJavaV2/quicksight-2018-04-01/SnowflakeParameters)
- [Kit SDK AWS pour Ruby V3](https://docs.aws.amazon.com/goto/SdkForRubyV3/quicksight-2018-04-01/SnowflakeParameters)

# **SparkParameters**

Les paramètres de Spark.

# **a** Note

Dans la liste suivante, les paramètres requis sont décrits en premier.

# Host

Hôte.

Type : Chaîne

Contraintes de longueur : Longueur minimale de 1. Longueur maximum de 256.

Obligatoire : Oui

### Port

Port.

Type : Entier

Plage valide : Valeur minimale est 1. Valeur maximale fixée à 65535.

Obligatoire : Oui

# Voir aussi

- [Kit AWS SDK pour C++](https://docs.aws.amazon.com/goto/SdkForCpp/quicksight-2018-04-01/SparkParameters)
- [Kit AWS SDK pour Go](https://docs.aws.amazon.com/goto/SdkForGoV1/quicksight-2018-04-01/SparkParameters)
- [AWS SDK for Java V2](https://docs.aws.amazon.com/goto/SdkForJavaV2/quicksight-2018-04-01/SparkParameters)
- [Kit SDK AWS pour Ruby V3](https://docs.aws.amazon.com/goto/SdkForRubyV3/quicksight-2018-04-01/SparkParameters)

#### Amazon QuickSight **Amazon CuickSight** the subtitle<sup>\*\*\*</sup>Unable to locate subtitle<sup>\*\*\*</sup>

# **SqlServerParameters**

Prérequis pour SQL Server.

# Table des matières

# **a** Note

Dans la liste suivante, les paramètres requis sont décrits en premier.

#### Database

Base de données.

Type : Chaîne

Contraintes de longueur : Longueur minimale de 1. Longueur maximum de 128.

Obligatoire : Oui

#### Host

Hôte.

Type : Chaîne

Contraintes de longueur : Longueur minimale de 1. Longueur maximum de 256.

Obligatoire : Oui

#### Port

Port.

Type : Entier

Plage valide : Valeur minimale est 1. Valeur maximale fixée à 65535.

Obligatoire : Oui

### Voir aussi

- [Kit AWS SDK pour C++](https://docs.aws.amazon.com/goto/SdkForCpp/quicksight-2018-04-01/SqlServerParameters)
- [Kit AWS SDK pour Go](https://docs.aws.amazon.com/goto/SdkForGoV1/quicksight-2018-04-01/SqlServerParameters)
- [AWS SDK for Java V2](https://docs.aws.amazon.com/goto/SdkForJavaV2/quicksight-2018-04-01/SqlServerParameters)
- [Kit SDK AWS pour Ruby V3](https://docs.aws.amazon.com/goto/SdkForRubyV3/quicksight-2018-04-01/SqlServerParameters)

# **SslProperties**

Propriétés SSL (Secure Socket Layer) qui s'appliquent lorsque Amazon QuickSight se connecte à votre source de données sous-jacente.

Table des matières

**a** Note

Dans la liste suivante, les paramètres requis sont décrits en premier.

**DisableSsl** 

Option booléenne permettant de contrôler si SSL doit être désactivé.

Type : Booléen

Obligatoire : Non

### Voir aussi

- [Kit AWS SDK pour C++](https://docs.aws.amazon.com/goto/SdkForCpp/quicksight-2018-04-01/SslProperties)
- [Kit AWS SDK pour Go](https://docs.aws.amazon.com/goto/SdkForGoV1/quicksight-2018-04-01/SslProperties)
- [AWS SDK for Java V2](https://docs.aws.amazon.com/goto/SdkForJavaV2/quicksight-2018-04-01/SslProperties)
- [Kit SDK AWS pour Ruby V3](https://docs.aws.amazon.com/goto/SdkForRubyV3/quicksight-2018-04-01/SslProperties)

# **StringParameter**

Un paramètre de chaîne.

# Table des matières

# **a** Note

Dans la liste suivante, les paramètres requis sont décrits en premier.

### Name

Le nom d'affichage d'un paramètre de chaîne.

Type : Chaîne

Modèle : . \* \S. \*

Obligatoire : Oui

#### Values

Les valeurs d'un paramètre de chaîne.

Type : Tableau de chaînes

Obligatoire : Oui

# Voir aussi

- [Kit AWS SDK pour C++](https://docs.aws.amazon.com/goto/SdkForCpp/quicksight-2018-04-01/StringParameter)
- [Kit AWS SDK pour Go](https://docs.aws.amazon.com/goto/SdkForGoV1/quicksight-2018-04-01/StringParameter)
- [AWS SDK for Java V2](https://docs.aws.amazon.com/goto/SdkForJavaV2/quicksight-2018-04-01/StringParameter)
- [Kit SDK AWS pour Ruby V3](https://docs.aws.amazon.com/goto/SdkForRubyV3/quicksight-2018-04-01/StringParameter)

# Tag

La ou les clés des paires clé-valeur de la ou des balises de ressource attribuées à la ressource.

# Table des matières

### **a** Note

Dans la liste suivante, les paramètres requis sont décrits en premier.

### Key

Clé de balise.

Type : Chaîne

Contraintes de longueur : Longueur minimale de 1. Longueur maximum de 128.

Obligatoire : Oui

### Value

Valeur de la balise.

Type : Chaîne

Contraintes de longueur : Longueur minimale de 1. Longueur maximum de 256.

Obligatoire : Oui

# Voir aussi

- [Kit AWS SDK pour C++](https://docs.aws.amazon.com/goto/SdkForCpp/quicksight-2018-04-01/Tag)
- [Kit AWS SDK pour Go](https://docs.aws.amazon.com/goto/SdkForGoV1/quicksight-2018-04-01/Tag)
- [AWS SDK for Java V2](https://docs.aws.amazon.com/goto/SdkForJavaV2/quicksight-2018-04-01/Tag)
- [Kit SDK AWS pour Ruby V3](https://docs.aws.amazon.com/goto/SdkForRubyV3/quicksight-2018-04-01/Tag)

# TagColumnOperation

Opération de transformation qui balise une colonne avec des informations supplémentaires.

# Table des matières

#### **a** Note

Dans la liste suivante, les paramètres requis sont décrits en premier.

#### ColumnName

Colonne sur laquelle cette opération agit.

Type : Chaîne

Contraintes de longueur : Longueur minimale de 1. Longueur maximum de 128.

Obligatoire : Oui

#### Tags

Balise de colonne de l'ensemble de l'ensemble, pour le balisage de type géospatial uniquement.

**a** Note

Il ne s'agit pas deAWSfonction de balisage.

Type : Tableau de[ColumnTago](#page-685-0)bjets

Membres du tableau : Nombre minimum de 1 élément. Nombre maximal de 16 éléments.

Obligatoire : Oui

### Voir aussi

- [Kit AWS SDK pour C++](https://docs.aws.amazon.com/goto/SdkForCpp/quicksight-2018-04-01/TagColumnOperation)
- [Kit AWS SDK pour Go](https://docs.aws.amazon.com/goto/SdkForGoV1/quicksight-2018-04-01/TagColumnOperation)
- [AWS SDK for Java V2](https://docs.aws.amazon.com/goto/SdkForJavaV2/quicksight-2018-04-01/TagColumnOperation)
- [Kit SDK AWS pour Ruby V3](https://docs.aws.amazon.com/goto/SdkForRubyV3/quicksight-2018-04-01/TagColumnOperation)

# **Template**

Un objet modèle. UNmodèleest une entité d'Amazon QuickSight qui encapsule les métadonnées requises pour créer une analyse et que vous pouvez utiliser pour créer un tableau de bord. Un modèle ajoute une couche d'abstraction en utilisant des espaces réservés pour remplacer l'ensemble de données associé à une analyse. Vous pouvez utiliser des modèles pour créer des tableaux de bord en remplaçant des espaces réservés d'ensemble de données par des ensembles de données qui suivent la même structure que celle utilisée pour créer l'analyse source et le modèle.

Vous pouvez partager des modèles entreAWScomptes en autorisant les utilisateurs d'autresAWScomptes pour créer un modèle ou un tableau de bord à partir d'un modèle existant.

# Table des matières

**a** Note

Dans la liste suivante, les paramètres requis sont décrits en premier.

#### Arn

ARN (Amazon Resource Name) du modèle.

Type : Chaîne

Obligatoire : Non

**CreatedTime** 

Heure à laquelle cela a été créé.

Type : Horodatage

Obligatoire : Non

#### LastUpdatedTime

Heure et heure de la dernière mise à jour.

Type : Horodatage

Obligatoire : Non

#### Name

Nom d'affichage du modèle.

Type : Chaîne

Contraintes de longueur : Longueur minimale de 1. Longueur maximale de 2048.

Obligatoire : Non

### **TemplateId**

ID du modèle. C'est unique parRégion AWSpour chaqueAWS.

Type : Chaîne

Contraintes de longueur : Longueur minimale de 1. Longueur maximale de 2048.

Modèle :  $[\wedge w\ -] +$ 

Obligatoire : Non

#### Version

Une structure décrivant les versions du modèle.

Type : objet [TemplateVersion](#page-868-0)

Obligatoire : Non

# Voir aussi

- [Kit AWS SDK pour C++](https://docs.aws.amazon.com/goto/SdkForCpp/quicksight-2018-04-01/Template)
- [Kit AWS SDK pour Go](https://docs.aws.amazon.com/goto/SdkForGoV1/quicksight-2018-04-01/Template)
- [AWS SDK for Java V2](https://docs.aws.amazon.com/goto/SdkForJavaV2/quicksight-2018-04-01/Template)
- [Kit SDK AWS pour Ruby V3](https://docs.aws.amazon.com/goto/SdkForRubyV3/quicksight-2018-04-01/Template)

# **TemplateAlias**

L'alias du modèle.

Table des matières

# **a** Note

Dans la liste suivante, les paramètres requis sont décrits en premier.

# AliasName

Le nom complet de l'alias du modèle.

Type : Chaîne

```
Contraintes de longueur : Longueur minimale de 1. Longueur maximale de 2048.
```
Modèle : [\w\-]+|(\\$LATEST)|(\\$PUBLISHED)

Obligatoire : Non

#### Arn

Amazon Resource Name (ARN) de l'alias du modèle.

Type : Chaîne

Obligatoire : Non

#### TemplateVersionNumber

Numéro de version de l'alias du modèle.

Type : Long

Plage valide : Valeur minimale est 1.

Obligatoire : Non

# Voir aussi

- [Kit AWS SDK pour C++](https://docs.aws.amazon.com/goto/SdkForCpp/quicksight-2018-04-01/TemplateAlias)
- [Kit AWS SDK pour Go](https://docs.aws.amazon.com/goto/SdkForGoV1/quicksight-2018-04-01/TemplateAlias)
- [AWS SDK for Java V2](https://docs.aws.amazon.com/goto/SdkForJavaV2/quicksight-2018-04-01/TemplateAlias)
- [Kit SDK AWS pour Ruby V3](https://docs.aws.amazon.com/goto/SdkForRubyV3/quicksight-2018-04-01/TemplateAlias)

# **TemplateError**

Liste des erreurs qui se sont produites lorsque la création de la version du modèle a échoué.

Table des matières

#### **a** Note

Dans la liste suivante, les paramètres requis sont décrits en premier.

# Message

Description du type d'erreur.

Type : Chaîne

Modèle : .\*\S.\*

Obligatoire : Non

# Type

Type d'erreur.

Type : Chaîne

Valeurs valides : SOURCE\_NOT\_FOUND | DATA\_SET\_NOT\_FOUND | INTERNAL\_FAILURE | ACCESS\_DENIED

Obligatoire : Non

Voir aussi

- [Kit AWS SDK pour C++](https://docs.aws.amazon.com/goto/SdkForCpp/quicksight-2018-04-01/TemplateError)
- [Kit AWS SDK pour Go](https://docs.aws.amazon.com/goto/SdkForGoV1/quicksight-2018-04-01/TemplateError)
- [AWS SDK for Java V2](https://docs.aws.amazon.com/goto/SdkForJavaV2/quicksight-2018-04-01/TemplateError)
- [Kit SDK AWS pour Ruby V3](https://docs.aws.amazon.com/goto/SdkForRubyV3/quicksight-2018-04-01/TemplateError)

# TemplateSourceAnalysis

L'analyse source du modèle.

# Table des matières

#### **a** Note

Dans la liste suivante, les paramètres requis sont décrits en premier.

#### Arn

ARN (Amazon Resource Name) de la ressource.

Type : Chaîne

Obligatoire : Oui

#### DataSetReferences

Une structure contenant des informations sur les références d'ensembles de données utilisées comme espaces réservés dans le modèle.

Type : Tableau de[DataSetReference](#page-717-0)objets

Membres du tableau : Nombre minimum de 1 élément.

Obligatoire : Oui

# Voir aussi

- [Kit AWS SDK pour C++](https://docs.aws.amazon.com/goto/SdkForCpp/quicksight-2018-04-01/TemplateSourceAnalysis)
- [Kit AWS SDK pour Go](https://docs.aws.amazon.com/goto/SdkForGoV1/quicksight-2018-04-01/TemplateSourceAnalysis)
- [AWS SDK for Java V2](https://docs.aws.amazon.com/goto/SdkForJavaV2/quicksight-2018-04-01/TemplateSourceAnalysis)
- [Kit SDK AWS pour Ruby V3](https://docs.aws.amazon.com/goto/SdkForRubyV3/quicksight-2018-04-01/TemplateSourceAnalysis)
#### Amazon QuickSight **Amazon CuickSight** the subtitle<sup>\*\*\*</sup>Unable to locate subtitle<sup>\*\*\*</sup>

## **TemplateSourceEntity**

L'entité source du modèle.

## Table des matières

#### **a** Note

Dans la liste suivante, les paramètres requis sont décrits en premier.

#### **SourceAnalysis**

L'analyse source, si elle est basée sur une analyse.

Type : objet [TemplateSourceAnalysis](#page-863-0)

Obligatoire : Non

#### **SourceTemplate**

Le modèle source, s'il est basé sur un modèle.

Type : objet [TemplateSourceTemplate](#page-865-0)

Obligatoire : Non

### Voir aussi

- [Kit AWS SDK pour C++](https://docs.aws.amazon.com/goto/SdkForCpp/quicksight-2018-04-01/TemplateSourceEntity)
- [Kit AWS SDK pour Go](https://docs.aws.amazon.com/goto/SdkForGoV1/quicksight-2018-04-01/TemplateSourceEntity)
- [AWS SDK for Java V2](https://docs.aws.amazon.com/goto/SdkForJavaV2/quicksight-2018-04-01/TemplateSourceEntity)
- [Kit SDK AWS pour Ruby V3](https://docs.aws.amazon.com/goto/SdkForRubyV3/quicksight-2018-04-01/TemplateSourceEntity)

## <span id="page-865-0"></span>TemplateSourceTemplate

Le modèle source du modèle.

## Table des matières

#### **a** Note

Dans la liste suivante, les paramètres requis sont décrits en premier.

#### Arn

ARN (Amazon Resource Name) de la ressource.

Type : Chaîne

Obligatoire : Oui

## Voir aussi

- [Kit AWS SDK pour C++](https://docs.aws.amazon.com/goto/SdkForCpp/quicksight-2018-04-01/TemplateSourceTemplate)
- [Kit AWS SDK pour Go](https://docs.aws.amazon.com/goto/SdkForGoV1/quicksight-2018-04-01/TemplateSourceTemplate)
- [AWS SDK for Java V2](https://docs.aws.amazon.com/goto/SdkForJavaV2/quicksight-2018-04-01/TemplateSourceTemplate)
- [Kit SDK AWS pour Ruby V3](https://docs.aws.amazon.com/goto/SdkForRubyV3/quicksight-2018-04-01/TemplateSourceTemplate)

## **TemplateSummary**

Le résumé du modèle.

## Table des matières

## **a** Note

Dans la liste suivante, les paramètres requis sont décrits en premier.

#### Arn

Un résumé d'un modèle.

Type : Chaîne

Obligatoire : Non

#### **CreatedTime**

Dernière date à laquelle ce modèle a été créé.

Type : Horodatage

Obligatoire : Non

#### LastUpdatedTime

Dernière date à laquelle ce modèle a été mis à jour.

Type : Horodatage

Obligatoire : Non

## LatestVersionNumber

Structure contenant une liste de numéros de version pour le résumé du modèle.

Type : Long

Plage valide : Valeur minimale est 1.

Obligatoire : Non

#### Name

Nom d'affichage du modèle.

Type : Chaîne

Contraintes de longueur : Longueur minimale de 1. Longueur maximale de 2048.

Obligatoire : Non

### **TemplateId**

ID du modèle. Cet ID est unique parRégion AWSpour chaqueAWS.

Type : Chaîne

Contraintes de longueur : Longueur minimale de 1. Longueur maximale de 2048.

Modèle :  $[\wedge w\ -] +$ 

Obligatoire : Non

## Voir aussi

- [Kit AWS SDK pour C++](https://docs.aws.amazon.com/goto/SdkForCpp/quicksight-2018-04-01/TemplateSummary)
- [Kit AWS SDK pour Go](https://docs.aws.amazon.com/goto/SdkForGoV1/quicksight-2018-04-01/TemplateSummary)
- [AWS SDK for Java V2](https://docs.aws.amazon.com/goto/SdkForJavaV2/quicksight-2018-04-01/TemplateSummary)
- [Kit SDK AWS pour Ruby V3](https://docs.aws.amazon.com/goto/SdkForRubyV3/quicksight-2018-04-01/TemplateSummary)

## TemplateVersion

Une version d'un modèle.

## Table des matières

### **a** Note

Dans la liste suivante, les paramètres requis sont décrits en premier.

## **CreatedTime**

L'heure à laquelle cette version du modèle a été créée.

Type : Horodatage

Obligatoire Non

DataSetConfigurations

Schéma de l'ensemble de données identifié par l'espace réservé. Tout tableau de bord créé à partir de ce modèle doit être lié à de nouveaux ensembles de données correspondant au même schéma décrit par cette opération d'API.

Type : Tableau de[DataSetConfiguration](#page-715-0)objets

Membres du tableau : Nombre maximum de 30 éléments.

Obligatoire Non

**Description** 

La description du modèle.

Type : Chaîne

Contraintes : Longueur minimale de 1. Longueur maximale de 512.

Obligatoire Non

Errors

Erreurs associées à cette version du modèle.

Type : Tableau de[TemplateError](#page-861-0)objets

Membres du tableau : Nombre minimum de 1 élément.

Obligatoire Non

#### Sheets

Une liste des feuilles associées à l'identifiant unique et le nom de chaque feuille.

Type : Tableau de[Sheeto](#page-839-0)bjets

Membres du tableau : Nombre maximum de 20 éléments.

Obligatoire Non

#### **SourceEntityArn**

L'Amazon Resource Name (ARN) d'une analyse ou d'un modèle qui a été utilisé pour créer ce modèle.

Type : Chaîne

Obligatoire Non

#### **Status**

Le statut HTTP de la requête.

Type : Chaîne

```
Valeurs valides : CREATION_IN_PROGRESS | CREATION_SUCCESSFUL | 
CREATION_FAILED | UPDATE_IN_PROGRESS | UPDATE_SUCCESSFUL | UPDATE_FAILED 
| DELETED
```
Obligatoire Non

ThemeArn

L'ARN du thème associé à cette version du modèle.

Type : Chaîne

Obligatoire Non

#### **VersionNumber**

Le numéro de version de la version du modèle.

Type : Long

Plage valide : Valeur minimale est 1.

Obligatoire Non

## Voir aussi

- [Kit AWS SDK pour C++](https://docs.aws.amazon.com/goto/SdkForCpp/quicksight-2018-04-01/TemplateVersion)
- [Kit AWS SDK pour Go](https://docs.aws.amazon.com/goto/SdkForGoV1/quicksight-2018-04-01/TemplateVersion)
- [AWS SDK for Java V2](https://docs.aws.amazon.com/goto/SdkForJavaV2/quicksight-2018-04-01/TemplateVersion)
- [Kit SDK AWS pour Ruby V3](https://docs.aws.amazon.com/goto/SdkForRubyV3/quicksight-2018-04-01/TemplateVersion)

## TemplateVersionSummary

Version du modèle.

## Table des matières

#### **a** Note

Dans la liste suivante, les paramètres requis sont décrits en premier.

#### Arn

Amazon Resource Name (ARN) de la version du modèle.

Type : Chaîne

Obligatoire : Non

## **CreatedTime**

L'heure à laquelle cette version du modèle a été créée.

Type : Horodatage

Obligatoire : Non

#### **Description**

Description de la version du modèle.

Type : Chaîne

Contraintes de longueur : Longueur minimale de 1. Longueur maximale de 512.

Obligatoire : Non

## **Status**

Statut de la version du modèle.

Type : Chaîne

Valeurs valides : CREATION\_IN\_PROGRESS | CREATION\_SUCCESSFUL | CREATION\_FAILED | UPDATE\_IN\_PROGRESS | UPDATE\_SUCCESSFUL | UPDATE\_FAILED | DELETED

Obligatoire : Non

**VersionNumber** 

Le numéro de version de la version du modèle.

Type : Long

Plage valide : Valeur minimale est 1.

Obligatoire : Non

Voir aussi

- [Kit AWS SDK pour C++](https://docs.aws.amazon.com/goto/SdkForCpp/quicksight-2018-04-01/TemplateVersionSummary)
- [Kit AWS SDK pour Go](https://docs.aws.amazon.com/goto/SdkForGoV1/quicksight-2018-04-01/TemplateVersionSummary)
- [AWS SDK for Java V2](https://docs.aws.amazon.com/goto/SdkForJavaV2/quicksight-2018-04-01/TemplateVersionSummary)
- [Kit SDK AWS pour Ruby V3](https://docs.aws.amazon.com/goto/SdkForRubyV3/quicksight-2018-04-01/TemplateVersionSummary)

#### Amazon QuickSight **Amazon CuickSight** the subtitle<sup>\*\*\*</sup>Unable to locate subtitle<sup>\*\*\*</sup>

## **TeradataParameters**

Les paramètres de Teradata.

## Table des matières

## **a** Note

Dans la liste suivante, les paramètres requis sont décrits en premier.

#### Database

Base de données.

Type : Chaîne

Contraintes de longueur : Longueur minimale de 1. Longueur maximum de 128.

Obligatoire : Oui

#### Host

Hôte.

Type : Chaîne

Contraintes de longueur : Longueur minimale de 1. Longueur maximum de 256.

Obligatoire : Oui

#### Port

Port.

Type : Entier

Plage valide : Valeur minimale est 1. Valeur maximale fixée à 65535.

Obligatoire : Oui

## Voir aussi

- [Kit AWS SDK pour C++](https://docs.aws.amazon.com/goto/SdkForCpp/quicksight-2018-04-01/TeradataParameters)
- [Kit AWS SDK pour Go](https://docs.aws.amazon.com/goto/SdkForGoV1/quicksight-2018-04-01/TeradataParameters)
- [AWS SDK for Java V2](https://docs.aws.amazon.com/goto/SdkForJavaV2/quicksight-2018-04-01/TeradataParameters)
- [Kit SDK AWS pour Ruby V3](https://docs.aws.amazon.com/goto/SdkForRubyV3/quicksight-2018-04-01/TeradataParameters)

## Theme

Informations récapitulatives sur un thème.

## Table des matières

## **a** Note

Dans la liste suivante, les paramètres requis sont décrits en premier.

### Arn

ARN (Amazon Resource Name) du thème.

Type : Chaîne

Obligatoire Non

#### **CreatedTime**

Date et heure de création du thème.

Type : Horodatage

Obligatoire Non

#### LastUpdatedTime

Date et heure de la dernière mise à jour de ce thème.

Type : Horodatage

Obligatoire Non

#### Name

Nom que l'utilisateur donne au thème.

Type : Chaîne

Contraintes de longueur : Longueur minimale de 1. Longueur maximale de 2048.

Obligatoire Non

#### **ThemeId**

Identifiant que l'utilisateur donne au thème.

Type : Chaîne

Contraintes de longueur : Longueur minimale de 1. Longueur maximale de 2048.

Modèle :  $[\wedge w\ -] +$ 

Obligatoire Non

## Type

Le type de thème, en fonction de la façon dont il a été créé. Les valeurs valides sont : QUICKSIGHT et CUSTOM.

Type : Chaîne

Valeurs valides : QUICKSIGHT | CUSTOM | ALL

Obligatoire Non

Version

Une version d'un thème.

Type : objet [ThemeVersion](#page-885-0)

Obligatoire Non

### Voir aussi

- [Kit AWS SDK pour C++](https://docs.aws.amazon.com/goto/SdkForCpp/quicksight-2018-04-01/Theme)
- [Kit AWS SDK pour Go](https://docs.aws.amazon.com/goto/SdkForGoV1/quicksight-2018-04-01/Theme)
- [AWS SDK for Java V2](https://docs.aws.amazon.com/goto/SdkForJavaV2/quicksight-2018-04-01/Theme)
- [Kit SDK AWS pour Ruby V3](https://docs.aws.amazon.com/goto/SdkForRubyV3/quicksight-2018-04-01/Theme)

## **ThemeAlias**

Alias d'un thème.

Table des matières

## **a** Note

Dans la liste suivante, les paramètres requis sont décrits en premier.

## AliasName

Le nom complet de l'alias du thème.

Type : Chaîne

```
Contraintes de longueur : Longueur minimale de 1. Longueur maximale de 2048.
```
Modèle : [\w\-]+|(\\$LATEST)|(\\$PUBLISHED)

Obligatoire : Non

#### Arn

ARN (Amazon Resource Name) de l'alias de thème.

Type : Chaîne

Obligatoire : Non

## ThemeVersionNumber

Le numéro de version de l'alias de thème.

Type : Long

Plage valide : Valeur minimale est 1.

Obligatoire : Non

## Voir aussi

- [Kit AWS SDK pour C++](https://docs.aws.amazon.com/goto/SdkForCpp/quicksight-2018-04-01/ThemeAlias)
- [Kit AWS SDK pour Go](https://docs.aws.amazon.com/goto/SdkForGoV1/quicksight-2018-04-01/ThemeAlias)
- [AWS SDK for Java V2](https://docs.aws.amazon.com/goto/SdkForJavaV2/quicksight-2018-04-01/ThemeAlias)
- [Kit SDK AWS pour Ruby V3](https://docs.aws.amazon.com/goto/SdkForRubyV3/quicksight-2018-04-01/ThemeAlias)

## <span id="page-879-0"></span>**ThemeConfiguration**

La configuration du thème. Cette configuration contient toutes les propriétés d'affichage d'un thème.

## Table des matières

## a Note

Dans la liste suivante, les paramètres requis sont décrits en premier.

## **DataColorPalette**

Propriétés de couleur qui s'appliquent aux couleurs des données du graphique.

Type : objet [DataColorPalette](#page-709-0)

Obligatoire : Non

### Sheet

Afficher les options relatives aux feuilles.

Type : objet [SheetStyle](#page-842-0)

Obligatoire : Non

#### **UIColorPalette**

Propriétés de couleur qui s'appliquent à l'interface utilisateur et aux graphiques, à l'exception des couleurs qui s'appliquent aux données.

Type : objet [UIColorPalette](#page-896-0)

Obligatoire : Non

## Voir aussi

Pour plus d'informations sur l'utilisation de cette API dans l'un des kits SDK AWS spécifiques au langage, consultez les ressources suivantes :

• [Kit AWS SDK pour C++](https://docs.aws.amazon.com/goto/SdkForCpp/quicksight-2018-04-01/ThemeConfiguration)

ThemeConfiguration 869

- [Kit AWS SDK pour Go](https://docs.aws.amazon.com/goto/SdkForGoV1/quicksight-2018-04-01/ThemeConfiguration)
- [AWS SDK for Java V2](https://docs.aws.amazon.com/goto/SdkForJavaV2/quicksight-2018-04-01/ThemeConfiguration)
- [Kit SDK AWS pour Ruby V3](https://docs.aws.amazon.com/goto/SdkForRubyV3/quicksight-2018-04-01/ThemeConfiguration)

# <span id="page-881-0"></span>**ThemeError**

Erreur de thème.

## Table des matières

## **a** Note

Dans la liste suivante, les paramètres requis sont décrits en premier.

#### Message

Message d'erreur.

Type : Chaîne

Modèle : . \* \S. \*

Obligatoire : Non

#### Type

Type d'erreur.

Type : Chaîne

Valeurs valides : INTERNAL\_FAILURE

Obligatoire : Non

#### Voir aussi

- [Kit AWS SDK pour C++](https://docs.aws.amazon.com/goto/SdkForCpp/quicksight-2018-04-01/ThemeError)
- [Kit AWS SDK pour Go](https://docs.aws.amazon.com/goto/SdkForGoV1/quicksight-2018-04-01/ThemeError)
- [AWS SDK for Java V2](https://docs.aws.amazon.com/goto/SdkForJavaV2/quicksight-2018-04-01/ThemeError)
- [Kit SDK AWS pour Ruby V3](https://docs.aws.amazon.com/goto/SdkForRubyV3/quicksight-2018-04-01/ThemeError)

# **ThemeSummary**

Le résumé du thème.

## Table des matières

## **a** Note

Dans la liste suivante, les paramètres requis sont décrits en premier.

## Arn

ARN (Amazon Resource Name) de la ressource.

Type : Chaîne

Obligatoire : Non

#### **CreatedTime**

Date et heure de création de ce thème.

Type : Horodatage

Obligatoire : Non

#### LastUpdatedTime

Date et heure de la dernière mise à jour de ce thème.

Type : Horodatage

Obligatoire : Non

## LatestVersionNumber

Le dernier numéro de version du thème.

Type : Long

Plage valide : Valeur minimale est 1.

Obligatoire : Non

#### Name

le nom complet du thème.

Type : Chaîne

Contraintes de longueur : Longueur minimale de 1. Longueur maximale de 2048.

Obligatoire : Non

### **Themeld**

L'ID du thème. Cet ID est unique parRégion AWSpour chaqueAWS.

Type : Chaîne

Contraintes de longueur : Longueur minimale de 1. Longueur maximale de 2048.

Modèle :  $[\wedge w\ -] +$ 

Obligatoire : Non

## Voir aussi

- [Kit AWS SDK pour C++](https://docs.aws.amazon.com/goto/SdkForCpp/quicksight-2018-04-01/ThemeSummary)
- [Kit AWS SDK pour Go](https://docs.aws.amazon.com/goto/SdkForGoV1/quicksight-2018-04-01/ThemeSummary)
- [AWS SDK for Java V2](https://docs.aws.amazon.com/goto/SdkForJavaV2/quicksight-2018-04-01/ThemeSummary)
- [Kit SDK AWS pour Ruby V3](https://docs.aws.amazon.com/goto/SdkForRubyV3/quicksight-2018-04-01/ThemeSummary)

## <span id="page-885-0"></span>**ThemeVersion**

Une version d'un thème.

## Table des matières

### **a** Note

Dans la liste suivante, les paramètres requis sont décrits en premier.

## Arn

ARN (Amazon Resource Name) de la ressource.

Type : Chaîne

Obligatoire : Non

### **BaseThemeId**

Amazon QuickSightID de thème défini par Amazon de thème défini par Amazon. Tous les thèmes Amazon Amazon Amazon par défaut d'Amazon par défaut. QuickSight thème.

Type : Chaîne

Contraintes de longueur : Longueur minimale de 1. Longueur maximale de 2048.

Modèle : [\w\-]+

Obligatoire : Non

#### **Configuration**

Configuration du thème, qui contient toutes les propriétés d'affichage du thème.

Type : objet [ThemeConfiguration](#page-879-0)

Obligatoire : Non

### **CreatedTime**

La date et l'heure de création de cette version de thème.

Type : Horodatage

Obligatoire : Non

#### **Description**

La description du thème.

Type : Chaîne

Contraintes de longueur : Longueur minimale de 1. Longueur maximale de 512.

Obligatoire : Non

#### Errors

Erreurs associées au thème.

Type : Grappe d[eThemeError](#page-881-0)objets

Membres du tableau : Nombre minimum de 1 élément.

Obligatoire : Non

#### **Status**

Le statut de la version du thème.

Type : Chaîne

```
Valeurs valides : CREATION_IN_PROGRESS | CREATION_SUCCESSFUL | 
CREATION_FAILED | UPDATE_IN_PROGRESS | UPDATE_SUCCESSFUL | UPDATE_FAILED 
| DELETED
```
Obligatoire : Non

#### VersionNumber

Le numéro de version du thème.

Type : Long

Plage valide : Valeur minimale est 1.

Obligatoire : Non

## Voir aussi

- [Kit AWS SDK pour C++](https://docs.aws.amazon.com/goto/SdkForCpp/quicksight-2018-04-01/ThemeVersion)
- [Kit AWS SDK pour Go](https://docs.aws.amazon.com/goto/SdkForGoV1/quicksight-2018-04-01/ThemeVersion)
- [AWS SDK for Java V2](https://docs.aws.amazon.com/goto/SdkForJavaV2/quicksight-2018-04-01/ThemeVersion)
- [Kit SDK AWS pour Ruby V3](https://docs.aws.amazon.com/goto/SdkForRubyV3/quicksight-2018-04-01/ThemeVersion)

## ThemeVersionSummary

La version du thème.

## Table des matières

#### **a** Note

Dans la liste suivante, les paramètres requis sont décrits en premier.

#### Arn

Amazon Resource Name (ARN) de la version du thème.

Type : Chaîne

Obligatoire : Non

## **CreatedTime**

La date et l'heure de création de cette version de thème.

Type : Horodatage

Obligatoire : Non

#### **Description**

Description de la version du thème.

Type : Chaîne

Contraintes de longueur : Longueur minimale de 1. Longueur maximale de 512.

Obligatoire : Non

### **Status**

Le statut de la version du thème.

Type : Chaîne

Valeurs valides : CREATION\_IN\_PROGRESS | CREATION\_SUCCESSFUL | CREATION\_FAILED | UPDATE\_IN\_PROGRESS | UPDATE\_SUCCESSFUL | UPDATE\_FAILED | DELETED

Obligatoire : Non

VersionNumber

Le numéro de version de la version du thème.

Type : Long

Plage valide : Valeur minimale est 1.

Obligatoire : Non

Voir aussi

- [Kit AWS SDK pour C++](https://docs.aws.amazon.com/goto/SdkForCpp/quicksight-2018-04-01/ThemeVersionSummary)
- [Kit AWS SDK pour Go](https://docs.aws.amazon.com/goto/SdkForGoV1/quicksight-2018-04-01/ThemeVersionSummary)
- [AWS SDK for Java V2](https://docs.aws.amazon.com/goto/SdkForJavaV2/quicksight-2018-04-01/ThemeVersionSummary)
- [Kit SDK AWS pour Ruby V3](https://docs.aws.amazon.com/goto/SdkForRubyV3/quicksight-2018-04-01/ThemeVersionSummary)

# **TileLayoutStyle**

Les options d'affichage pour la mise en page des vignettes sur une feuille.

## Table des matières

### **a** Note

Dans la liste suivante, les paramètres requis sont décrits en premier.

## **Gutter**

Les paramètres de gouttière qui s'appliquent entre les vignettes.

Type : objet [GutterStyle](#page-762-0)

Obligatoire : Non

### Margin

Les paramètres de marge qui s'appliquent autour du bord extérieur des feuilles.

Type : objet [MarginStyle](#page-784-0)

Obligatoire : Non

## Voir aussi

- [Kit AWS SDK pour C++](https://docs.aws.amazon.com/goto/SdkForCpp/quicksight-2018-04-01/TileLayoutStyle)
- [Kit AWS SDK pour Go](https://docs.aws.amazon.com/goto/SdkForGoV1/quicksight-2018-04-01/TileLayoutStyle)
- [AWS SDK for Java V2](https://docs.aws.amazon.com/goto/SdkForJavaV2/quicksight-2018-04-01/TileLayoutStyle)
- [Kit SDK AWS pour Ruby V3](https://docs.aws.amazon.com/goto/SdkForRubyV3/quicksight-2018-04-01/TileLayoutStyle)

## **TileStyle**

Afficher les options relatives aux vignettes sur une feuille.

## Table des matières

### **a** Note

Dans la liste suivante, les paramètres requis sont décrits en premier.

### Border

La bordure autour d'une vignette.

Type : objet [BorderStyle](#page-672-0)

Obligatoire : Non

## Voir aussi

- [Kit AWS SDK pour C++](https://docs.aws.amazon.com/goto/SdkForCpp/quicksight-2018-04-01/TileStyle)
- [Kit AWS SDK pour Go](https://docs.aws.amazon.com/goto/SdkForGoV1/quicksight-2018-04-01/TileStyle)
- [AWS SDK for Java V2](https://docs.aws.amazon.com/goto/SdkForJavaV2/quicksight-2018-04-01/TileStyle)
- [Kit SDK AWS pour Ruby V3](https://docs.aws.amazon.com/goto/SdkForRubyV3/quicksight-2018-04-01/TileStyle)

## TransformOperation

Transformation de données sur une table logique. Il s'agit d'une structure de type variante. Pour que cette structure soit valide, un seul des attributs peut être non null.

Table des matières

**a** Note

Dans la liste suivante, les paramètres requis sont décrits en premier.

CastColumnTypeOperation

Opération de transformation qui convertit une colonne en un autre type.

Type : objet [CastColumnTypeOperation](#page-675-0)

Obligatoire : Non

CreateColumnsOperation

Opération qui crée des colonnes calculées. Les colonnes créées dans une opération de ce type forment une fermeture lexicale.

Type : objet [CreateColumnsOperation](#page-687-0)

Obligatoire : Non

FilterOperation

Opération qui filtre les lignes en fonction d'une condition.

Type : objet [FilterOperation](#page-745-0)

Obligatoire : Non

ProjectOperation

Opération qui projette des colonnes. Les opérations réalisées après une projection ne peuvent se rapporter qu'à des colonnes projetées.

Type : objet [ProjectOperation](#page-806-0)

Obligatoire : Non

RenameColumnOperation

Opération qui renomme une colonne.

Type : objet [RenameColumnOperation](#page-820-0)

Obligatoire : Non

TagColumnOperation

Opération qui balise une colonne avec des informations supplémentaires.

Type : objet [TagColumnOperation](#page-855-0)

Obligatoire : Non

UntagColumnOperation

Opération de transformation qui supprime les balises associées à une colonne.

Type : objet [UntagColumnOperation](#page-901-0)

Obligatoire : Non

### Voir aussi

- [Kit AWS SDK pour C++](https://docs.aws.amazon.com/goto/SdkForCpp/quicksight-2018-04-01/TransformOperation)
- [Kit AWS SDK pour Go](https://docs.aws.amazon.com/goto/SdkForGoV1/quicksight-2018-04-01/TransformOperation)
- [AWS SDK for Java V2](https://docs.aws.amazon.com/goto/SdkForJavaV2/quicksight-2018-04-01/TransformOperation)
- [Kit SDK AWS pour Ruby V3](https://docs.aws.amazon.com/goto/SdkForRubyV3/quicksight-2018-04-01/TransformOperation)

## **TwitterParameters**

Les paramètres de Twitter.

## Table des matières

## **a** Note

Dans la liste suivante, les paramètres requis sont décrits en premier.

## MaxRows

Nombre maximum d'ensembles de lignes pour interroger Twitter.

Type : Entier

Plage valide : Valeur minimale est 1.

Obligatoire : Oui

### Query

Chaîne de requête Twitter.

Type : Chaîne

Contraintes de longueur : Longueur minimale de 1. Longueur maximum de 256.

Obligatoire : Oui

## Voir aussi

- [Kit AWS SDK pour C++](https://docs.aws.amazon.com/goto/SdkForCpp/quicksight-2018-04-01/TwitterParameters)
- [Kit AWS SDK pour Go](https://docs.aws.amazon.com/goto/SdkForGoV1/quicksight-2018-04-01/TwitterParameters)
- [AWS SDK for Java V2](https://docs.aws.amazon.com/goto/SdkForJavaV2/quicksight-2018-04-01/TwitterParameters)
- [Kit SDK AWS pour Ruby V3](https://docs.aws.amazon.com/goto/SdkForRubyV3/quicksight-2018-04-01/TwitterParameters)

# <span id="page-896-0"></span>UIColorPalette

Les couleurs de thème qui s'appliquent à l'interface utilisateur et aux graphiques, à l'exception des couleurs de données. La description des couleurs est un code couleur hexadécimal composé de six caractères alphanumériques, préfixés par #, par exemple #37BFF5. Pour de plus amples informations, veuillez consulter[Utilisation de thèmes dans Amazon QuickSight](https://docs.aws.amazon.com/quicksight/latest/user/themes-in-quicksight.html)dans leAmazon QuickSight Guide de l'utilisateur .

Table des matières

**a** Note

Dans la liste suivante, les paramètres requis sont décrits en premier.

### Accent

Cette couleur s'applique aux états et boutons sélectionnés.

Type : Chaîne

Modèle : ^#[A-F0-9]{6}\$

Obligatoire : Non

## AccentForeground

La couleur de premier plan qui s'applique à tout texte ou à d'autres éléments qui apparaissent audessus de la couleur accentuée.

Type : Chaîne

Modèle : ^#[A-F0-9]{6}\$

Obligatoire : Non

#### Danger

La couleur qui s'applique aux messages d'erreur.

Type : Chaîne

Modèle : ^#[A-F0-9]{6}\$

Obligatoire : Non

#### **DangerForeground**

La couleur de premier plan qui s'applique à tout texte ou à d'autres éléments qui apparaissent audessus de la couleur d'erreur.

Type : Chaîne

Modèle : ^#[A-F0-9]{6}\$

Obligatoire : Non

#### Dimension

La couleur qui s'applique aux noms des champs identifiés comme des dimensions.

Type : Chaîne

Modèle : ^#[A-F0-9]{6}\$

Obligatoire : Non

DimensionForeground

La couleur de premier plan qui s'applique à tout texte ou à d'autres éléments qui apparaissent audessus de la couleur de dimension.

Type : Chaîne

Modèle : ^#[A-F0-9]{6}\$

Obligatoire : Non

#### **Measure**

La couleur qui s'applique aux noms des champs identifiés comme des mesures.

Type : Chaîne

Modèle : ^#[A-F0-9]{6}\$

Obligatoire : Non

#### MeasureForeground

La couleur de premier plan qui s'applique à tout texte ou à d'autres éléments qui apparaissent audessus de la couleur de mesure.

Type : Chaîne

Modèle : ^#[A-F0-9]{6}\$

Obligatoire : Non

PrimaryBackground

La couleur d'arrière-plan qui s'applique aux représentations visuelles et à d'autres éléments d'interface importants.

Type : Chaîne

Modèle : ^#[A-F0-9]{6}\$

Obligatoire : Non

PrimaryForeground

La couleur du texte et d'autres éléments de premier plan qui apparaissent sur les zones d'arrièreplan principal, telles que les lignes de quadrillage, les bordures, les bandes de tableau, les icônes, etc.

Type : Chaîne

Modèle : ^#[A-F0-9]{6}\$

Obligatoire : Non

#### **SecondaryBackground**

La couleur d'arrière-plan qui s'applique à l'arrière-plan et aux contrôles de la feuille.

Type : Chaîne

Modèle : ^#[A-F0-9]{6}\$

Obligatoire : Non

## SecondaryForeground

La couleur de premier plan qui s'applique à tout titre de feuille, texte de contrôle de feuille ou interface utilisateur apparaissant sur l'arrière-plan secondaire.

Type : Chaîne

Modèle : ^#[A-F0-9]{6}\$

Obligatoire : Non

#### **Success**

La couleur qui s'applique aux messages de réussite, par exemple la coche d'un téléchargement réussi.

Type : Chaîne

Modèle : ^#[A-F0-9]{6}\$

Obligatoire : Non

**SuccessForeground** 

La couleur de premier plan qui s'applique à tout texte ou à d'autres éléments qui apparaissent audessus de la couleur de réussite.

Type : Chaîne

Modèle : ^#[A-F0-9]{6}\$

Obligatoire : Non

#### **Warning**

La couleur qui s'applique aux messages d'avertissement et d'information.

Type : Chaîne

Modèle : ^#[A-F0-9]{6}\$

Obligatoire : Non

## WarningForeground

La couleur de premier plan qui s'applique à tout texte ou à d'autres éléments qui apparaissent audessus de la couleur d'avertissement.

Type : Chaîne

Modèle : ^#[A-F0-9]{6}\$

Obligatoire : Non
## Voir aussi

Pour plus d'informations sur l'utilisation de cette API dans l'un des kits SDK AWS spécifiques au langage, consultez les ressources suivantes :

- [Kit AWS SDK pour C++](https://docs.aws.amazon.com/goto/SdkForCpp/quicksight-2018-04-01/UIColorPalette)
- [Kit AWS SDK pour Go](https://docs.aws.amazon.com/goto/SdkForGoV1/quicksight-2018-04-01/UIColorPalette)
- [AWS SDK for Java V2](https://docs.aws.amazon.com/goto/SdkForJavaV2/quicksight-2018-04-01/UIColorPalette)
- [Kit SDK AWS pour Ruby V3](https://docs.aws.amazon.com/goto/SdkForRubyV3/quicksight-2018-04-01/UIColorPalette)

## UntagColumnOperation

Opération de transformation qui supprime les balises associées à une colonne.

## Table des matières

## **a** Note

Dans la liste suivante, les paramètres requis sont décrits en premier.

## ColumnName

Colonne sur laquelle cette opération agit.

Type : Chaîne

Contraintes de longueur : Longueur minimale de 1. Longueur maximum de 128.

Obligatoire : Oui

### **TagNames**

Les balises de colonne à supprimer de cette colonne.

Type : Tableau de chaînes

Valeurs valides : COLUMN\_GEOGRAPHIC\_ROLE | COLUMN\_DESCRIPTION

Obligatoire : Oui

## Voir aussi

Pour plus d'informations sur l'utilisation de cette API dans l'un des kits SDK AWS spécifiques au langage, consultez les ressources suivantes :

- [Kit AWS SDK pour C++](https://docs.aws.amazon.com/goto/SdkForCpp/quicksight-2018-04-01/UntagColumnOperation)
- [Kit AWS SDK pour Go](https://docs.aws.amazon.com/goto/SdkForGoV1/quicksight-2018-04-01/UntagColumnOperation)
- [AWS SDK for Java V2](https://docs.aws.amazon.com/goto/SdkForJavaV2/quicksight-2018-04-01/UntagColumnOperation)
- [Kit SDK AWS pour Ruby V3](https://docs.aws.amazon.com/goto/SdkForRubyV3/quicksight-2018-04-01/UntagColumnOperation)

## UploadSettings

Informations sur le format d'un ou plusieurs fichiers source.

## Table des matières

## **a** Note

Dans la liste suivante, les paramètres requis sont décrits en premier.

## **ContainsHeader**

Indique si le fichier a une ligne d'en-tête ou si les fichiers ont chacun une ligne d'en-tête.

Type : Booléen

Obligatoire : Non

## **Delimiter**

Délimiteur entre les valeurs du fichier.

Type : Chaîne

Contraintes de longueur : Longueur fixe de 1.

Obligatoire : Non

## Format

Format de fichier.

Type : Chaîne

Valeurs valides : CSV | TSV | CLF | ELF | XLSX | JSON

Obligatoire : Non

## **StartFromRow**

Numéro de ligne à partir duquel la lecture des données démarre.

Type : Entier

Plage valide : Valeur minimale est 1.

Obligatoire : Non

**TextQualifier** 

Qualificateur de texte.

Type : Chaîne

Valeurs valides : DOUBLE\_QUOTE | SINGLE\_QUOTE

Obligatoire : Non

Voir aussi

Pour plus d'informations sur l'utilisation de cette API dans l'un des kits SDK AWS spécifiques au langage, consultez les ressources suivantes :

- [Kit AWS SDK pour C++](https://docs.aws.amazon.com/goto/SdkForCpp/quicksight-2018-04-01/UploadSettings)
- [Kit AWS SDK pour Go](https://docs.aws.amazon.com/goto/SdkForGoV1/quicksight-2018-04-01/UploadSettings)
- [AWS SDK for Java V2](https://docs.aws.amazon.com/goto/SdkForJavaV2/quicksight-2018-04-01/UploadSettings)
- [Kit SDK AWS pour Ruby V3](https://docs.aws.amazon.com/goto/SdkForRubyV3/quicksight-2018-04-01/UploadSettings)

## User

Un utilisateur enregistré d'Amazon QuickSight.

## Table des matières

## **a** Note

Dans la liste suivante, les paramètres requis sont décrits en premier.

## Active

Statut actif de l'utilisateur. Lorsque vous créez un compte Amazon QuickSight utilisateur qui n'est ni un utilisateur IAM ni un utilisateur Active Directory, cet utilisateur est inactif jusqu'à ce qu'il se connecte et fournisse un mot de passe.

Type : Booléen

Obligatoire : Non

## Arn

L'Amazon Resource Name (ARN) pour l'utilisateur.

Type : Chaîne

Obligatoire : Non

CustomPermissionsName

Le profil d'autorisations personnalisé associé à cet utilisateur.

Type : Chaîne

Contraintes de longueur : Longueur minimale de 1. Longueur maximale de 64.

Modèle : ^[a-zA-Z0-9+=,.@\_-]+\$

Obligatoire : Non

## Email

Adresse e-mail de l'utilisateur.

Type : Chaîne

Obligatoire : Non

ExternalLoginFederationProviderType

Type de fournisseur de connexion externe pris en charge qui fournit une identité permettant à l'utilisateur de se fédérer dans Amazon QuickSight avec un rôle IAM associé. Ce type peut être l'un des suivants.

- COGNITO: Amazon Cognito. L'URL du fournisseur est cognito-identity.amazonaws.com.
- CUSTOM\_OIDC: fournisseur OpenID Connect (OIDC) personnalisé.

Type : Chaîne

Obligatoire : Non

### ExternalLoginFederationProviderUrl

URL du fournisseur de connexion externe.

Type : Chaîne

Obligatoire : Non

## **ExternalLoginId**

ID d'identité de l'utilisateur dans le fournisseur de connexion externe.

Type : Chaîne

Obligatoire : Non

#### IdentityType

Type d'authentification d'identité utilisé par l'utilisateur.

Type : Chaîne

Valeurs valides : IAM | QUICKSIGHT

Obligatoire : Non

#### **PrincipalId**

ID principal de l'utilisateur.

Type : Chaîne

Obligatoire : Non

Role

Amazon QuickSight rôle pour l'utilisateur. Le rôle d'utilisateur peut être l'un des suivants :.

- READER: Utilisateur disposant d'un accès en lecture seule aux tableaux de bord.
- AUTHOR: Un utilisateur qui peut créer des sources de données, des analyses et des tableaux de bord.
- ADMIN: un utilisateur qui est un auteur, qui peut également gérer Amazon Amazon QuickSight Paramètres de .
- RESTRICTED\_READER: ce rôle n'est pas disponible pour l'instant.
- RESTRICTED\_AUTHOR: ce rôle n'est pas disponible pour l'instant.

Type : Chaîne

Valeurs valides : ADMIN | AUTHOR | READER | RESTRICTED AUTHOR | RESTRICTED\_READER

Obligatoire : Non

UserName

Nom d'utilisateur de l'utilisateur. Dans la sortie, la valeur pourUserNameestN/Alorsque la valeur deIdentityTypeestIAMet l'utilisateur IAM correspondant est supprimé.

Type : Chaîne

Contraintes de longueur : Longueur minimale de 1.

Modèle : [\u0020-\u00FF]+

Obligatoire : Non

## Voir aussi

Pour plus d'informations sur l'utilisation de cette API dans l'un des kits SDK AWS spécifiques au langage, consultez les ressources suivantes :

• [Kit AWS SDK pour C++](https://docs.aws.amazon.com/goto/SdkForCpp/quicksight-2018-04-01/User)

- [Kit AWS SDK pour Go](https://docs.aws.amazon.com/goto/SdkForGoV1/quicksight-2018-04-01/User)
- [AWS SDK for Java V2](https://docs.aws.amazon.com/goto/SdkForJavaV2/quicksight-2018-04-01/User)
- [Kit SDK AWS pour Ruby V3](https://docs.aws.amazon.com/goto/SdkForRubyV3/quicksight-2018-04-01/User)

## VpcConnectionProperties

Propriétés de connexion VPC.

## Table des matières

**a** Note

Dans la liste suivante, les paramètres requis sont décrits en premier.

## VpcConnectionArn

Amazon Resource Name (ARN) de la connexion VPC.

Type : Chaîne

Obligatoire : Oui

## Voir aussi

Pour plus d'informations sur l'utilisation de cette API dans l'un des kits SDK AWS spécifiques au langage, consultez les ressources suivantes :

- [Kit AWS SDK pour C++](https://docs.aws.amazon.com/goto/SdkForCpp/quicksight-2018-04-01/VpcConnectionProperties)
- [Kit AWS SDK pour Go](https://docs.aws.amazon.com/goto/SdkForGoV1/quicksight-2018-04-01/VpcConnectionProperties)
- [AWS SDK for Java V2](https://docs.aws.amazon.com/goto/SdkForJavaV2/quicksight-2018-04-01/VpcConnectionProperties)
- [Kit SDK AWS pour Ruby V3](https://docs.aws.amazon.com/goto/SdkForRubyV3/quicksight-2018-04-01/VpcConnectionProperties)

## Erreurs courantes

Cette section répertorie les erreurs communes à toutes les actions d'API de toutes lesAWSServices . Pour les erreurs spécifiques à une action d'API pour ce service, consultez la rubrique pour cette action d'API.

## AccessDeniedException

Vous ne disposez pas d'un accès suffisant pour effectuer cette action.

HTTP Status Code : 400

IncompleteSignature

La signature de la requête n'est pas conformeAWSnormes.

HTTP Status Code : 400

#### **InternalFailure**

Le traitement de la demande a échoué en raison d'une erreur, d'une exception ou d'un échec inconnu.

HTTP Status Code : 500

### InvalidAction

L'action ou l'opération demandée n'est pas valide. Vérifiez que l'action est entrée correctement.

HTTP Status Code : 400

## InvalidClientTokenId

Le certificat X.509 ou l'ID de clé d'accès AWS fourni(e) n'existe pas dans nos archives.

HTTP Status Code : 403

InvalidParameterCombination

Des paramètres qui ne doivent pas être utilisés ensemble ont été utilisés conjointement.

HTTP Status Code : 400

InvalidParameterValue

Un numéro non valide ou out-of-range value a été fournie pour le paramètre d'entrée.

HTTP Status Code : 400

InvalidQueryParameter

LeAWSLa chaîne de requête est incorrecte ou ne respecte pasAWSnormes.

HTTP Status Code : 400

MalformedQueryString

La chaîne de requête contient une erreur de syntaxe.

HTTP Status Code : 404

### **MissingAction**

Il manque une action ou un paramètre requis dans la demande.

HTTP Status Code : 400

### MissingAuthenticationToken

La demande doit contenir un ID de clé d'accès AWS (enregistré) ou un certificat X.509 valide.

HTTP Status Code : 403

#### **MissingParameter**

Un paramètre requis pour l'action spécifiée n'est pas fourni.

HTTP Status Code : 400

#### **NotAuthorized**

Vous n'êtes pas autorisé à effectuer cette action.

HTTP Status Code : 400

#### **OptInRequired**

L'ID de clé d'accès AWS a besoin d'un abonnement pour le service.

HTTP Status Code : 403

#### RequestExpired

La demande a atteint le service plus de 15 minutes après la date affichée sur la demande ou plus de 15 minutes après la date d'expiration de la demande (comme pour les URL pré-signées) ou la date affichée sur la demande est postérieure de 15 minutes.

HTTP Status Code : 400

#### **ServiceUnavailable**

La requête a échoué en raison d'une défaillance temporaire du serveur.

HTTP Status Code : 503

**ThrottlingException** 

La demande a été refusée suite à une limitation des demandes.

HTTP Status Code : 400

ValidationError

L'entrée ne satisfait pas les contraintes spécifiées par unAWSservice.

HTTP Status Code : 400

## Paramètres communs

La liste suivante contient les paramètres utilisés par toutes les actions pour signer les demandes Signature Version 4 avec une chaîne de requête. Tous les paramètres spécifiques à l'action sont énumérés dans la rubrique consacrée à cette action. Pour plus d'informations sur Signature Version 4, consultez[Processus de signature version 4](https://docs.aws.amazon.com/general/latest/gr/signature-version-4.html)dans leRéférence générale Amazon Web Services.

Action

Action à effectuer.

Type : chaîne

Obligatoire : Oui

#### Version

Version de l'API pour laquelle la demande est écrite, au format AAAA-MM-JJ.

Type : chaîne

Obligatoire : Oui

X-Amz-Algorithm

algorithme de hachage utilisé pour créer la signature de demande.

Condition : Spécifiez ce paramètre lorsque vous incluez des informations d'authentification dans une chaîne de requête plutôt que dans l'en-tête d'autorisation HTTP.

Type : chaîne

Valeurs valides : AWS4-HMAC-SHA256

Obligatoire : Conditionnel

### X-Amz-Credential

Valeur de la portée des informations d'identification, qui est une chaîne incluant votre clé d'accès, la région cible, le service demandé et une chaîne de terminaison (« aws4\_request »). Spécifiez la valeur au format suivant :access\_key/AAAAMMDD/région/service/aws4\_request.

Pour de plus amples informations, veuillez consulter[Tâche 2 : créer une chaîne à signer pour](https://docs.aws.amazon.com/general/latest/gr/sigv4-create-string-to-sign.html) [Signature Version 4](https://docs.aws.amazon.com/general/latest/gr/sigv4-create-string-to-sign.html)dans leRéférence générale Amazon Web Services.

Condition : Spécifiez ce paramètre lorsque vous incluez des informations d'authentification dans une chaîne de requête plutôt que dans l'en-tête d'autorisation HTTP.

Type : chaîne

Obligatoire : Conditionnel

### X-Amz-Date

Date utilisée pour créer la signature. Le format doit être de type ISO 8601 (AAAAMMJ'T'T'T'T'T'T'T'T'T'T' Par exemple, la date/heure suivante est une valeur X-Amz-Date valide :20120325T120000Z.

Condition : X-Amz-Date est un en-tête facultatif pour toutes les demandes. Il peut être utilisé pour signer les demandes. Si l'en-tête Date est spécifié au format de base ISO 8601, X-Amz-Date n'est pas nécessaire. Lorsque X-Amz-Date est utilisé, il remplace toujours la valeur de l'entête Date. Pour de plus amples informations, veuillez consulter[Gestion des dates dans Signature](https://docs.aws.amazon.com/general/latest/gr/sigv4-date-handling.html)  [Version 4d](https://docs.aws.amazon.com/general/latest/gr/sigv4-date-handling.html)ans leRéférence générale Amazon Web Services.

Type : chaîne

Obligatoire : Conditionnel

## X-Amz-Security-Token

Le jeton de sécurité temporaire obtenu lors d'un appel àAWSSecurity Token Service (AWSMAILLES). Pour obtenir la liste des services qui prennent en charge les informations d'identification de sécurité temporairesAWSSecurity Token Service[AWSServices qui fonctionnent](https://docs.aws.amazon.com/IAM/latest/UserGuide/reference_aws-services-that-work-with-iam.html) [avec IAMd](https://docs.aws.amazon.com/IAM/latest/UserGuide/reference_aws-services-that-work-with-iam.html)ans leIAM User Guide.

Condition : Si vous utilisez des informations d'identification de sécurité temporaires depuis leAWSSecurity Token Service, vous devez inclure le jeton de sécurité.

#### Type : chaîne

Obligatoire : Conditionnel

X-Amz-Signature

Spécifie la signature codée en hexadécimal qui a été calculée à partir de la chaîne à signer et de la clé de signature dérivée.

Condition : Spécifiez ce paramètre lorsque vous incluez des informations d'authentification dans une chaîne de requête plutôt que dans l'en-tête d'autorisation HTTP.

Type : chaîne

Obligatoire : Conditionnel

### X-Amz-SignedHeaders

Spécifie tous les en-têtes HTTP inclus dans la demande canonique. Pour plus d'informations sur la spécification d'en-têtes signés, consultez[Tâche 1 : créer une demande canonique pour](https://docs.aws.amazon.com/general/latest/gr/sigv4-create-canonical-request.html)  [Signature Version 4](https://docs.aws.amazon.com/general/latest/gr/sigv4-create-canonical-request.html)dans leRéférence générale Amazon Web Services.

Condition : Spécifiez ce paramètre lorsque vous incluez des informations d'authentification dans une chaîne de requête plutôt que dans l'en-tête d'autorisation HTTP.

Type : chaîne

Obligatoire : Conditionnel

# Glossaire AWS

Pour connaître la terminologie la plus récente d'AWS, consultez le [glossaire AWS](https://docs.aws.amazon.com/general/latest/gr/glos-chap.html) dans la Référence générale d'AWS.

Les traductions sont fournies par des outils de traduction automatique. En cas de conflit entre le contenu d'une traduction et celui de la version originale en anglais, la version anglaise prévaudra.